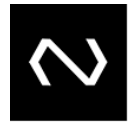

# NUCLEA

# **Manual**

**MAPI – OP16 – 2009**

# **Manual de Leiautes de Arquivos da Nova Plataforma de Cobrança – NPC**

# **Objetivo:**

NUCLEA

Este documento tem como objetivo descrever os leiautes dos arquivos utilizados na nova plataforma da cobrança que compartilha a utilização do grupo de serviços DDA com o sistema Débito Direto Autorizado, e as validações realizadas nos campos.

O padrão XML também será adotado nos arquivos, que terão estrutura e campos semelhantes às mensagens SPB, com exceção das quantidades de repetições que não serão limitadas.

**Autor do documento:** Sistemas TI

### **Contato: Cde Clientes**

### **Público-alvo: Participantes da PCR**

- O responsável deve ser contatado nos casos de:
- Dúvidas sobre as informações tratadas neste documento;
- Falhas ou vulnerabilidades encontradas no processo;
- Necessidade de adequação identificada internamente, ou apresentada por auditoria, por órgão regulador, ou por cliente.

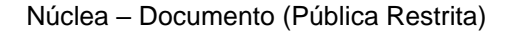

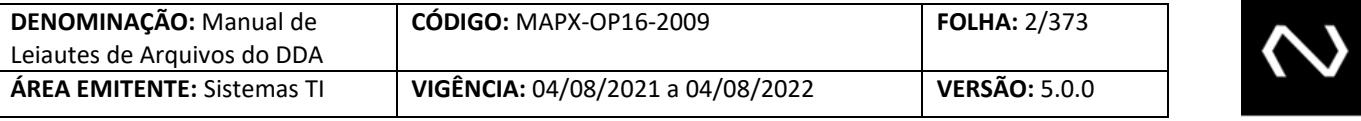

# **SUMÁRIO**

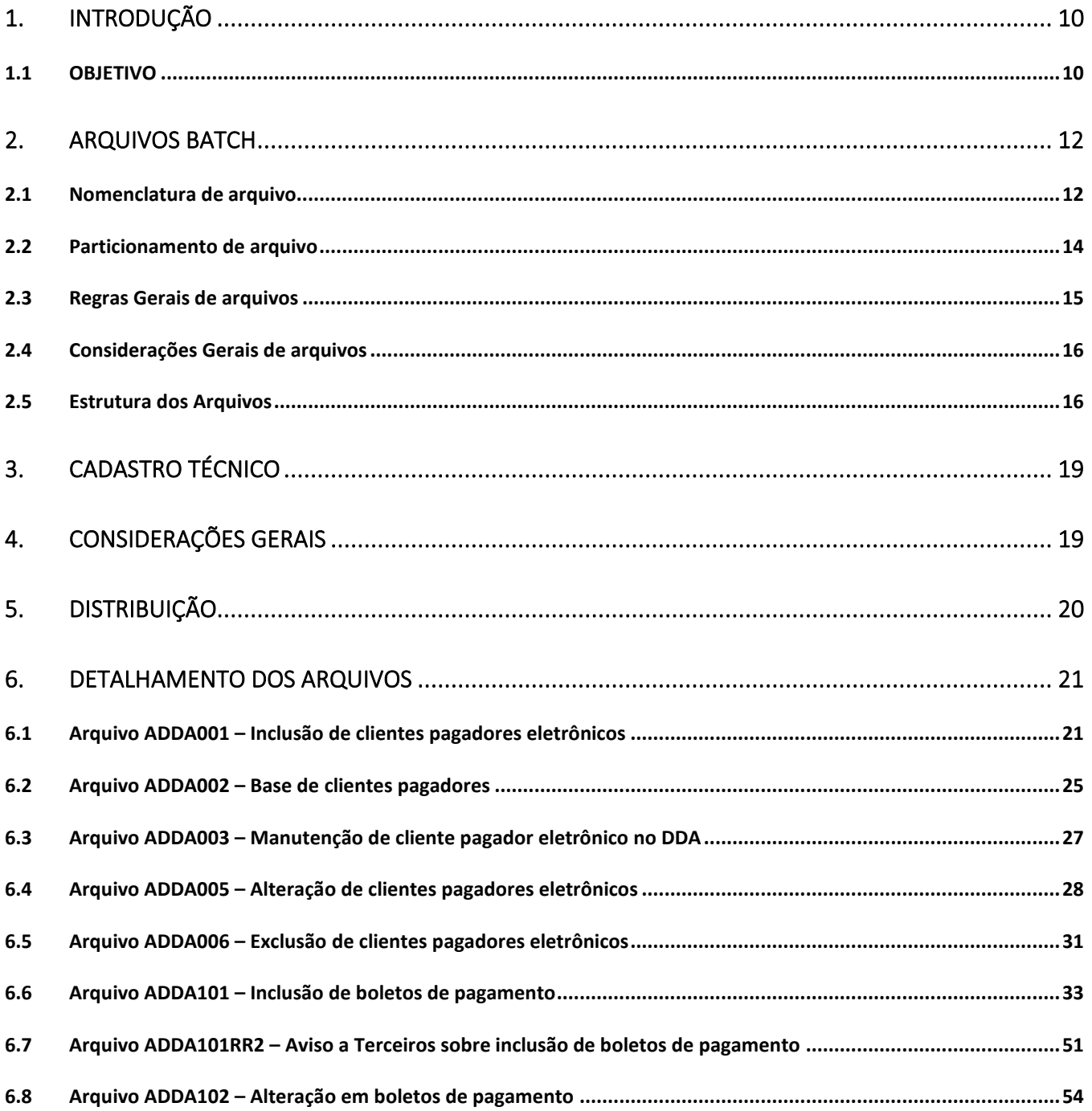

# **NUCLEA**

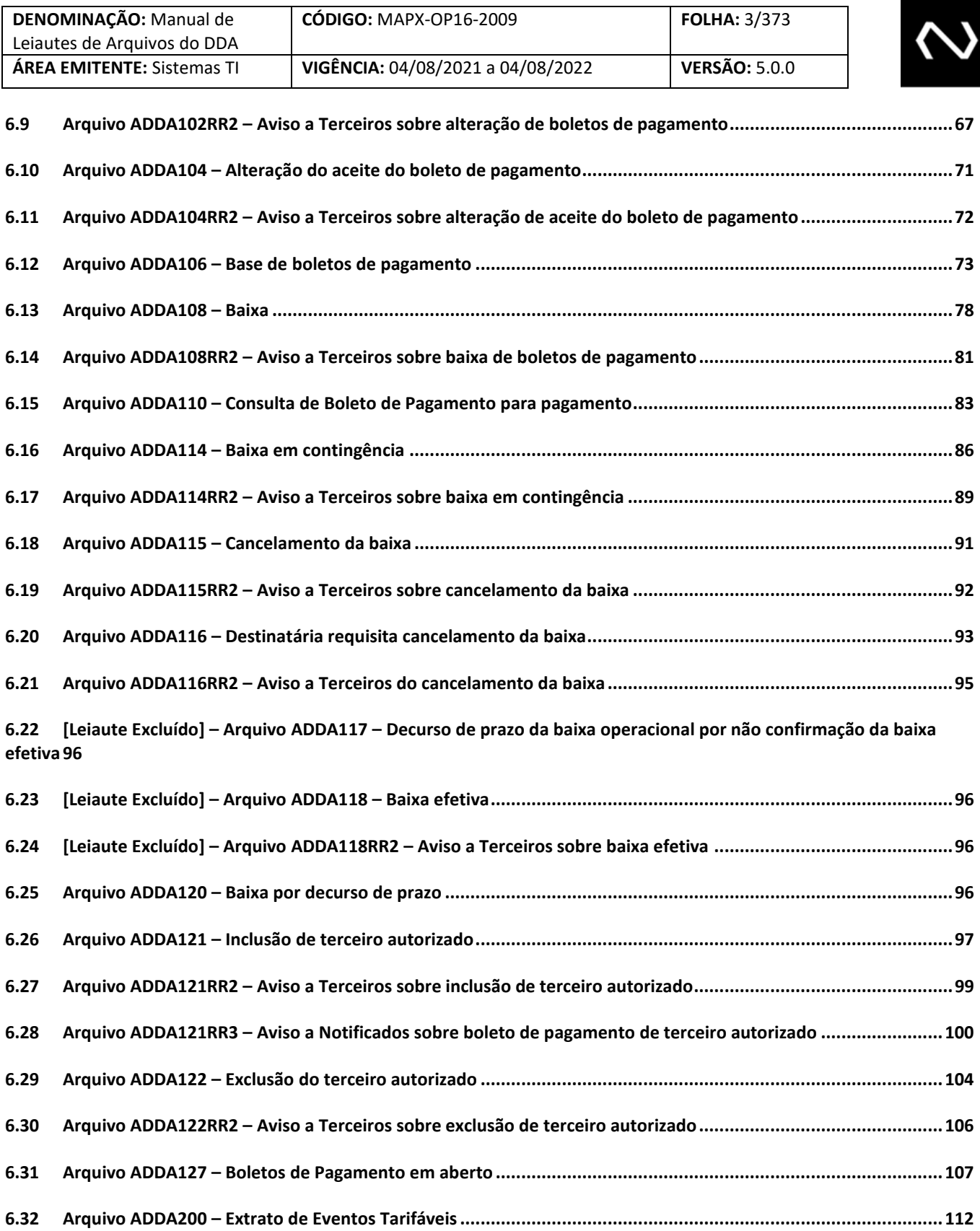

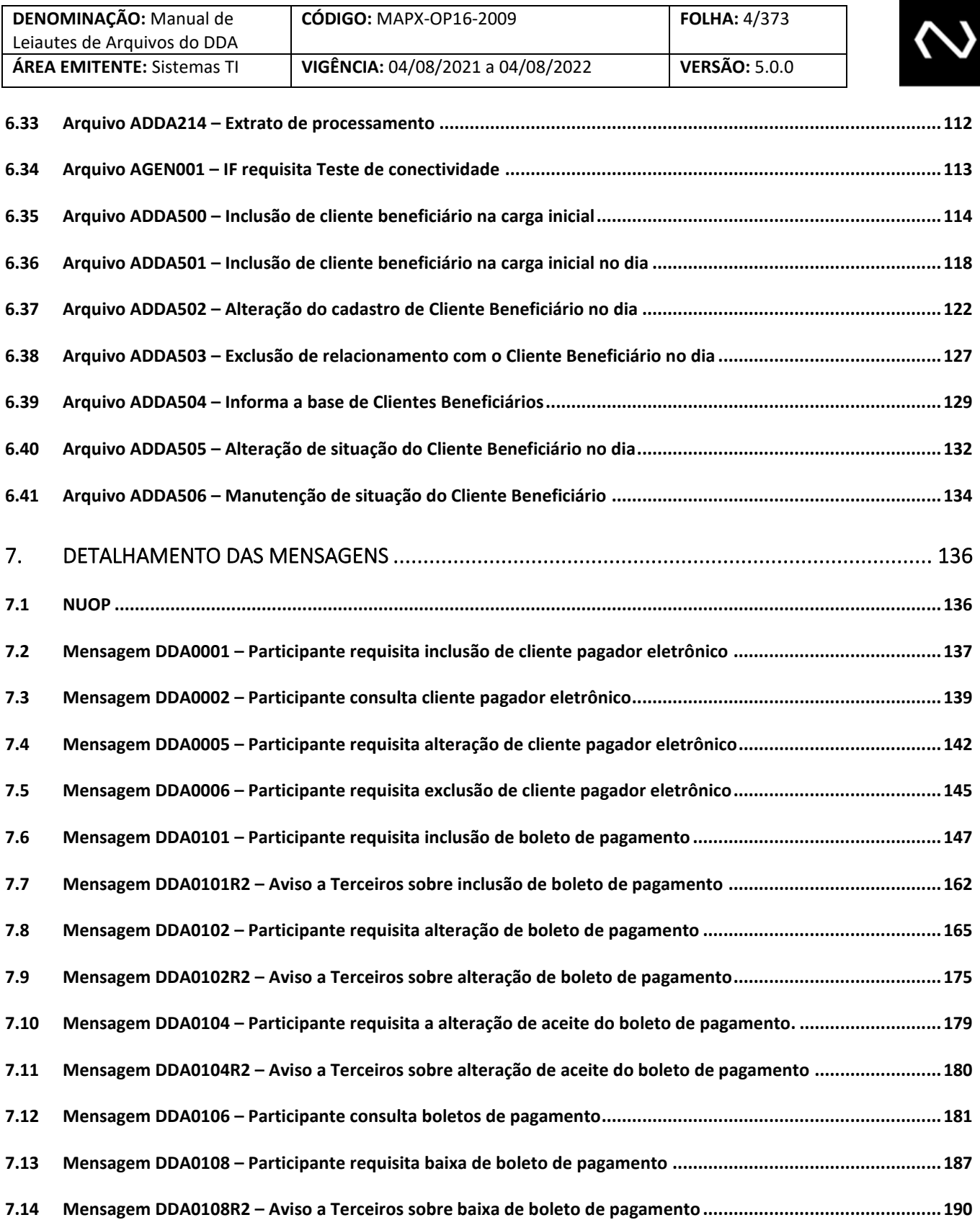

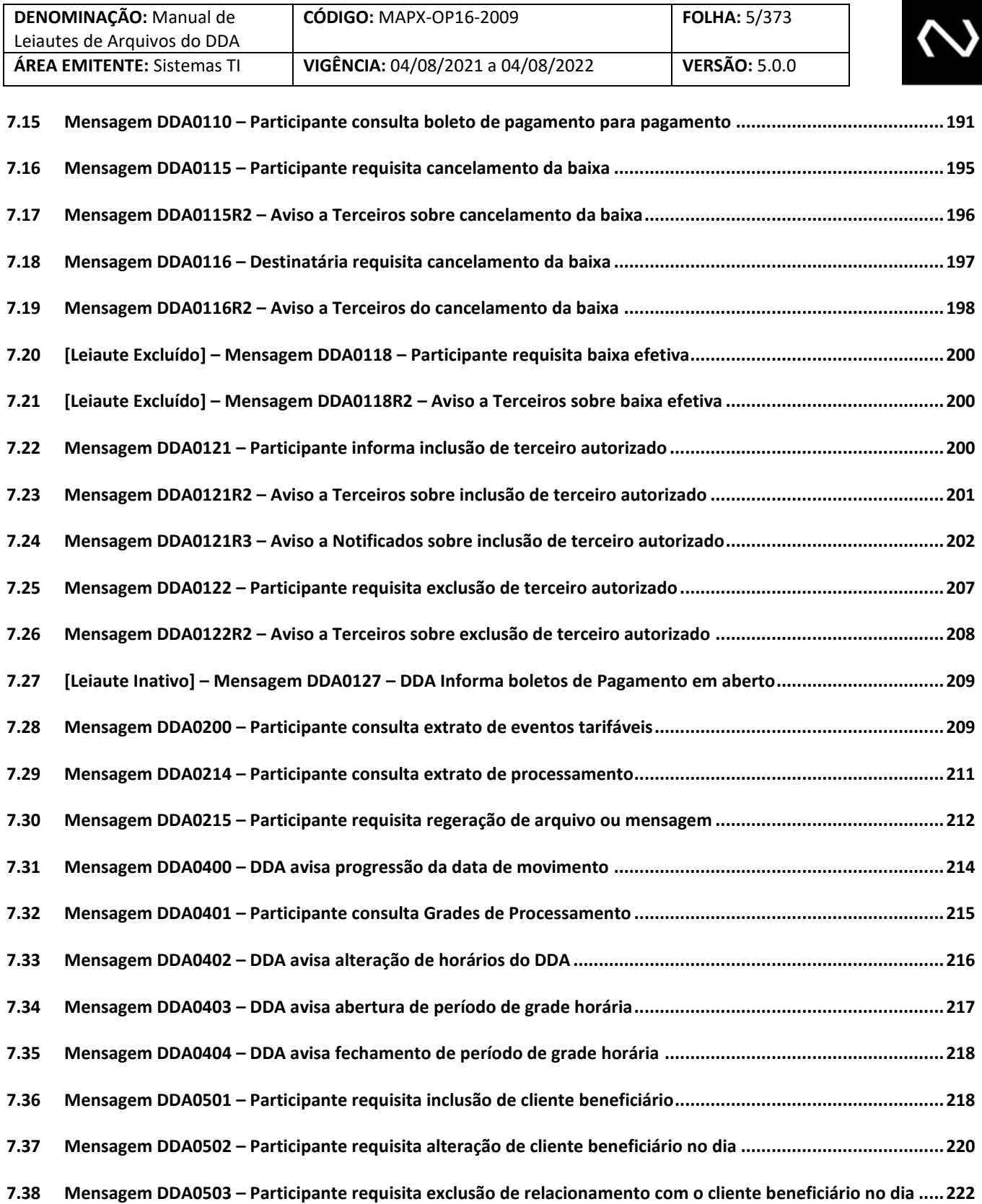

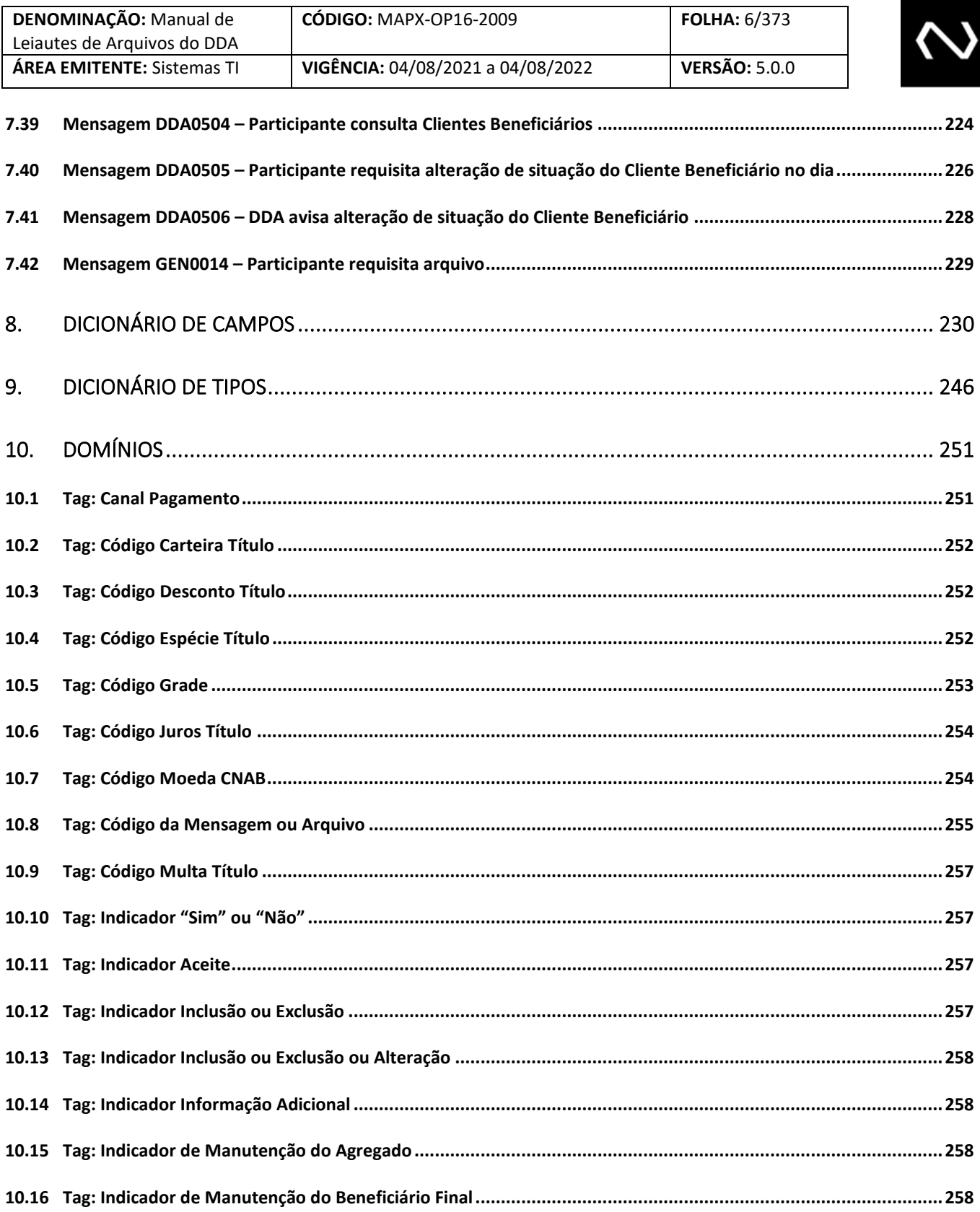

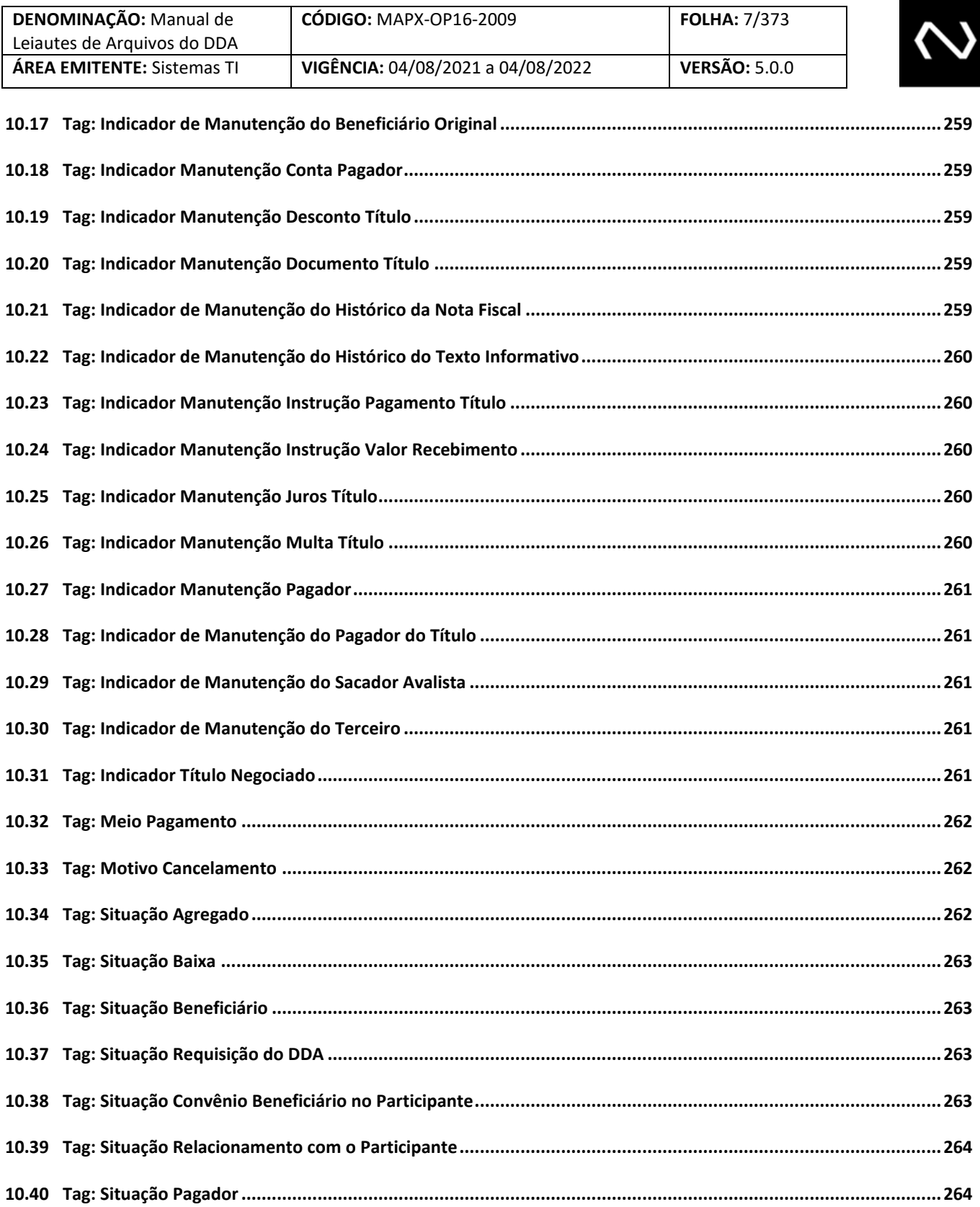

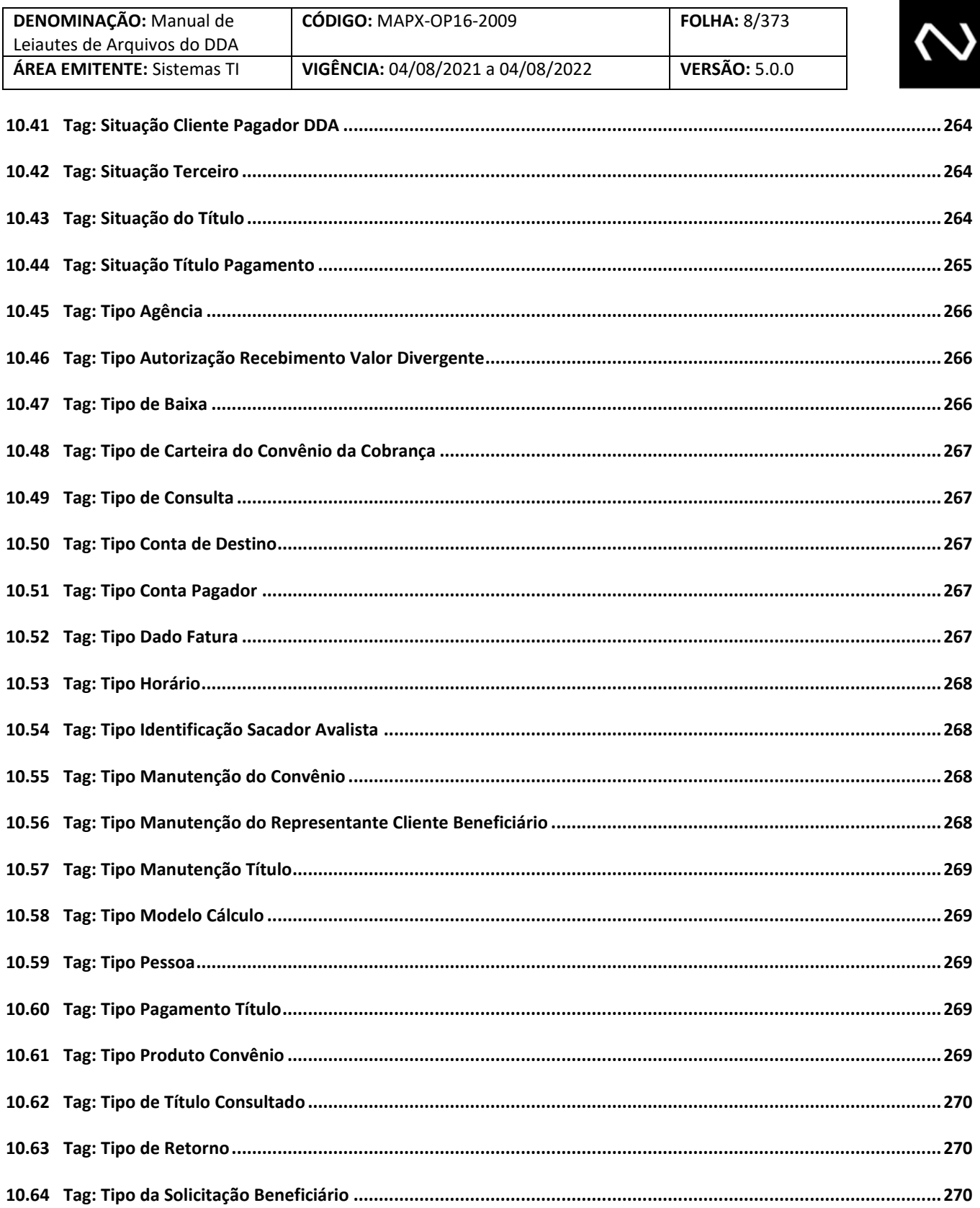

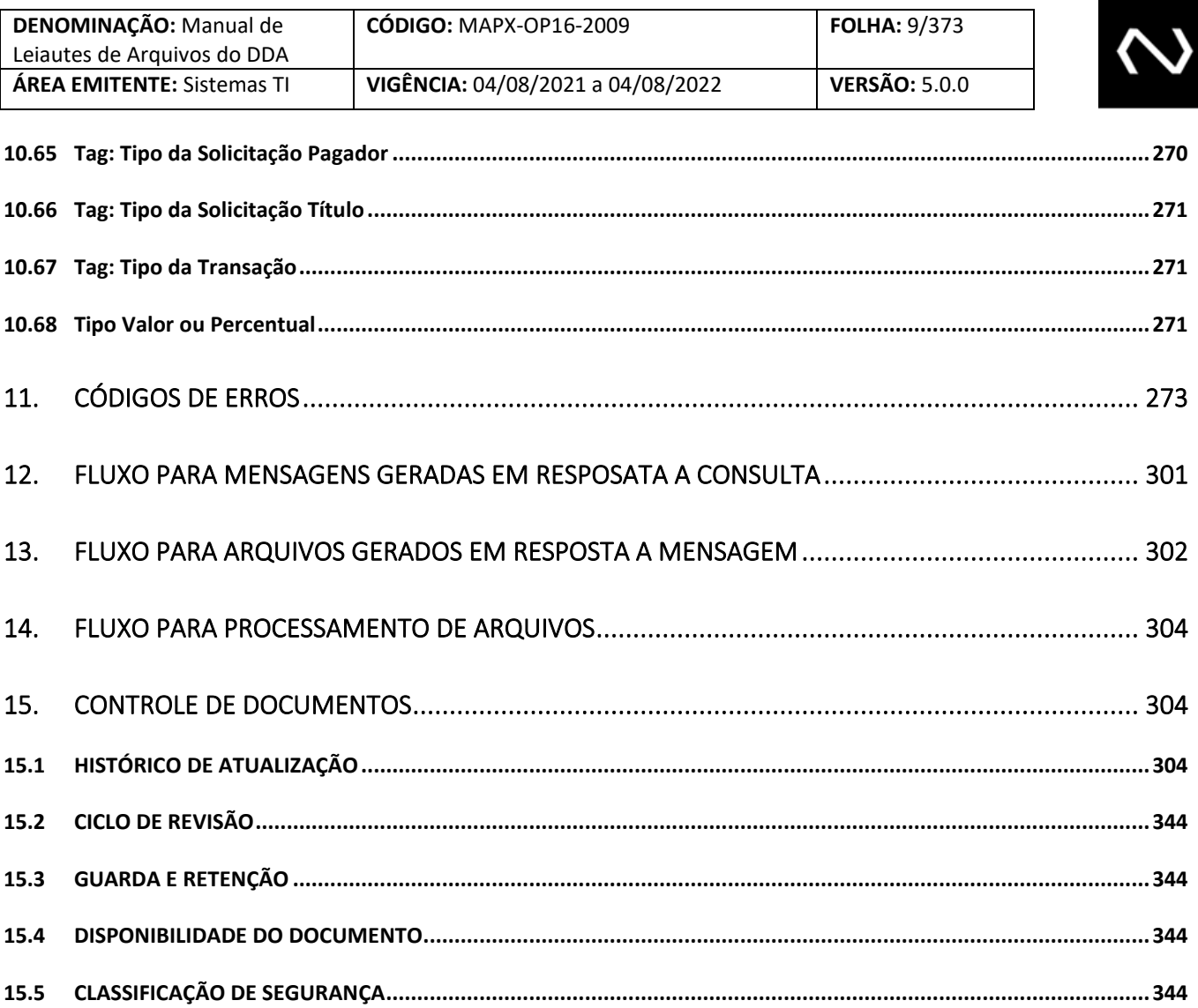

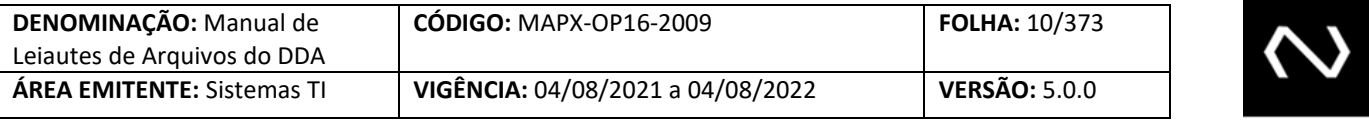

#### <span id="page-9-1"></span><span id="page-9-0"></span>**1. INTRODUÇÃO**

#### **1.1 OBJETIVO**

Este documento tem como objetivo descrever os leiautes dos arquivos utilizados na nova plataforma da cobrança que compartilha a utilização do grupo de serviços DDA com o sistema Débito Direto Autorizado, e as validações realizadas nos campos. A estrutura dos arquivos e o padrão de abreviação e formação dos nomes das tags foram baseados no Catálogo de Mensagens e de Arquivos da RSFN.

O padrão XML também será adotado nos arquivos, que terão estrutura e campos semelhantes às mensagens SPB, com exceção das quantidades de repetições que serão limitadas conforme a necessidade específica de cada funcionalidade. Quando não houver menção à quantidade de repetições estará descrita na seção de particionamento de arquivos contemplada adiante neste próprio documento.

#### **Serviços e Eventos**

➢ Manutenção Cadastral de Pagadores ADDA001 – Inclusão de Cliente Pagador Eletrônico ADDA003 – Manutenção de Cliente Pagador Eletrônico no DDA ADDA005 – Alteração de Cliente Pagador Eletrônico ADDA006 – Exclusão de Cliente Pagador Eletrônico DDA0001 – Participante requisita inclusão de Cliente Pagador Eletrônico DDA0005 – Participante requisita alteração de Cliente Pagador Eletrônico DDA0006 – Participante requisita exclusão do Cliente Pagador Eletrônico ➢ Manutenção Cadastral de Boletos de Pagamento ADDA101 – Inclusão de Boletos de Pagamento ADDA101RR2 – Aviso a Terceiros sobre inclusão de Boletos de Pagamento ADDA102 – Alteração de dados do Boleto de Pagamento ADDA102RR2 – Aviso a Terceiros sobre alteração de Boletos de Pagamento ADDA104 – Alteração do aceite do Boleto de Pagamento ADDA104RR2 – Aviso a Terceiros sobre atualização de aceite ADDA108 – Baixa ADDA108RR2 – Aviso a Terceiros sobre baixa ADDA114 – Baixa em contingência ADDA114RR2 – Aviso a Terceiros sobre baixa em contingência ADDA115 – Recebedora requisita cancelamento da baixa ADDA115RR2 – Aviso a Terceiros sobre cancelamento da baixa

ADDA116 – Destinatária requisita cancelamento da baixa

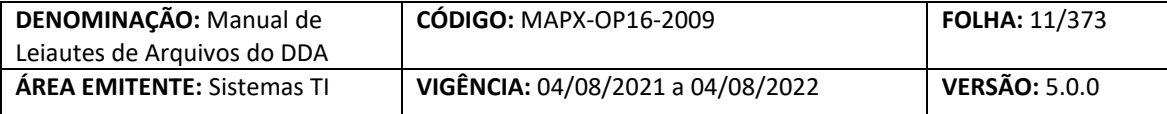

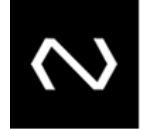

ADDA116R2 – Aviso a Terceiros do cancelamento da baixa ADDA120 – Baixa integral por decurso de prazo ADDA121 – Inclusão de Terceiro Autorizado ADDA121RR2 – Aviso a Terceiros sobre inclusão de Terceiro Autorizado ADDA121RR3 – Aviso a Terceiros sobre Boleto de Pagamento de Terceiro Autorizado ADDA122 – Exclusão do Terceiro Autorizado ADDA122RR2 – Aviso a Terceiros sobre exclusão de Terceiro Autorizado ADDA127 – Base de Boletos de Pagamento em aberto para nova adesão do Cliente Pagador Eletrônico ADDA300 – IF requisita Manutenção no Anexo de Fatura ADDA301 – DDA informa Anexo de Fatura DDA0101 – Participante requisita inclusão de Boletos de Pagamento DDA0101R2 – Aviso a Terceiros sobre inclusão na base de Boletos de Pagamento DDA0102 – Participante requisita alteração do Boleto de Pagamento DDA0102R2 – Aviso a Terceiros sobre alteração de Boleto de Pagamento DDA0104 – Participante requisita a alteração do aceite do Boleto de Pagamento DDA0104R2 – Aviso a Terceiros sobre atualização de aceite do Boleto de Pagamento DDA0108 – Participante requisita baixa DDA0108R2 – Aviso a Terceiros sobre baixa DDA0115 – Recebedora requisita cancelamento da baixa DDA0115R2 – Aviso a Terceiros sobre cancelamento da baixa DDA0116 – Destinatária requisita cancelamento da baixa DDA0116R2 – Aviso a Terceiros do cancelamento da baixa DDA0121 – Participante informa inclusão de Terceiro Autorizado DDA0121R2 – Aviso a Terceiros sobre inclusão de Terceiro Autorizado DDA0121R3 – Aviso a Terceiros sobre Boleto de Pagamento de Terceiro Autorizado DDA0122 – Participante requisita exclusão do Terceiro Autorizado DDA0122R2 – Aviso a Terceiros sobre exclusão de terceiro autorizado

- ➢ Consultas DDA
- ADDA002 Base de Clientes Pagadores
- ADDA106 Base de Boletos de Pagamento
- ADDA110 Consulta de Boleto de Pagamento para pagamento
- ADDA200 Extrato de Eventos Tarifáveis
- ADDA214 Extrato de processamento
- DDA0002 Participante consulta cadastro de Cliente Pagador
- DDA0106 Participante consulta base de Boletos de Pagamento
- DDA0110 Participante consulta Boleto de Pagamento para pagamento
- DDA0200 Participante consulta de extrato de eventos tarifáveis
- DDA0214 Participante consulta extrato de processamento
- DDA0215 Participante requisita regeração de arquivo ou mensagem
- GEN0014 Participante requisita arquivo
- ➢ Controle de Abertura e Fechamento DDA

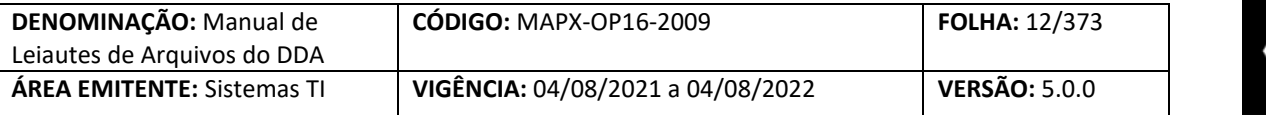

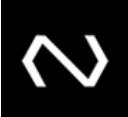

DDA0400 - DDA avisa progressão da data de movimento

DDA0401 - Participante consulta horários

DDA0402 - DDA avisa alteração de horários do DDA

DDA0403 - DDA avisa abertura de período de grade horária

DDA0404 - DDA avisa fechamento de período de grade horária

- ➢ Manutenção de Beneficiário
- ADDA500 Inclusão de Cliente Beneficiário na carga inicial

ADDA501 – Inclusão de Cliente Beneficiário na carga inicial no dia

- ADDA502 Alteração do cadastro de Cliente Beneficiário no dia
- ADDA503 Exclusão de relacionamento com o Cliente Beneficiário no dia
- ADDA504 Informa a Base de Clientes Beneficiários

ADDA505 – Alteração de situação do Cliente Beneficiário no dia

ADDA506 – Manutenção de situação do Cliente Beneficiário

DDA0501 – Participante requisita inclusão de Cliente Beneficiário no dia

DDA0502 – Participante requisita alteração de Cliente Beneficiário no dia

DDA0503 – Participante requisita exclusão de relacionamento com o Cliente Beneficiário no dia

DDA0504 – Participante consulta Clientes Beneficiários

DDA0505 – Participante requisita alteração de situação do Cliente Beneficiário no dia

DDA0506 – DDA avisa alteração de situação do Cliente Beneficiário

 $\triangleright$  Teste de conectividade

AGEN001 – Participante requisita teste de conectividade

#### <span id="page-11-1"></span><span id="page-11-0"></span>**2. ARQUIVOS BATCH**

**NUCLEA** 

#### **2.1 Nomenclatura de arquivo**

Os nomes dos arquivos serão compostos por informações relativas ao seu conteúdo, os quais serão separados por *underline*.

1. Os arquivos gerados pela Nuclea em decorrência de varredura, processamento de arquivo recebido ou em resposta a mensagem de consulta, como, por exemplo, atualização na relação de pagadores, terão o nome composto pelo nome padrão do arquivo, ISPB da IF destinatária, data do movimento e sequência gerada pela Nuclea.

<nome do arquivo>\_<ISPBIF>\_<DataMovto>\_<SeqCIP> Exemplo: ADDA003\_62313268\_20080726\_00001

A regra para formação de nome para todos os arquivos decorrentes de um particionamento por tamanho seguem a mesma regra.

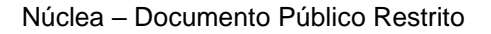

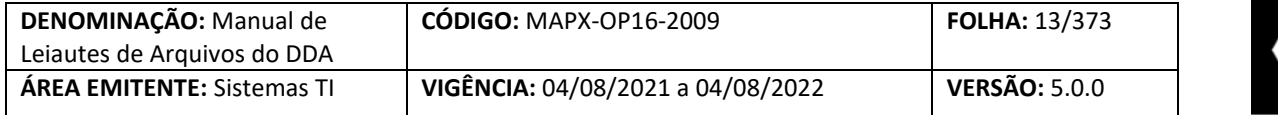

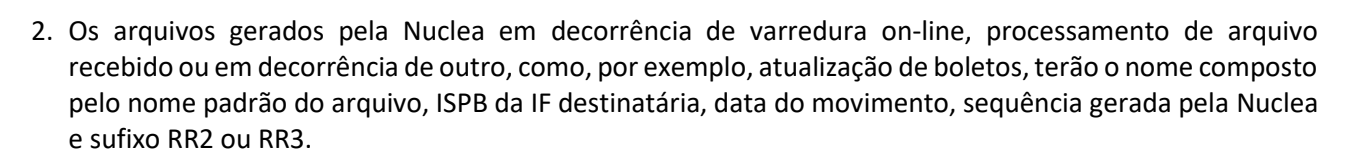

<nome do arquivo>\_<ISPBIF>\_<DataMovto>\_<SeqCIP>\_RR2 Exemplo: ADDA102\_62313268\_20080726\_00001\_RR2

A regra para formação de nome para todos os arquivos decorrentes de um particionamento por tamanho seguem a mesma regra.

3. Qualquer arquivo que o Participante enviar para a Nuclea deverá ser composto pelo nome padrão do arquivo, ISPB do Participante emissor, Data do Movimento e Sequência gerada pelo Participante.

<nome do arquivo>\_<ISPBIF>\_<DataMovto>\_<SeqIF> Exemplo: ADDA101\_62313268\_20080726\_00034

4. Quando o Participante enviar um arquivo para a Nuclea, este deverá ser protocolado na entrega e, posteriormente, retornado com o resultado do processamento. O nome deve ser composto pelo nome enviado pelo Participante no arquivo original e um campo fixo indicando se o arquivo é de PRO-Protocolo, RET-Retorno de processamento ou ERR-Erro Genérico.

O arquivo PRO-Protocolo será composto apenas pelo <BCARQ>. O campo Situação Requisição DDA conterá a situação do arquivo.

O arquivo ERR-Erro Genérico será enviado quando não for possível abrir o arquivo, semelhante ao uso da GEN0004 para mensagens. Neste caso, será devolvido apenas o <BCARQ> com o campo <NomArq> indicando o código de erro. Os demais campos não serão informados. O EstArq estará presente somente nos leiautes da série 500 a fim de conter uma breve descrição do erro encontrado.

Os arquivos RET-Retorno têm seu conteúdo descrito no tópico 2.5 deste manual.

<nome do arquivo> <ISPBIF> <DataMovto> <SeqIF> <IND> Exemplo: ADDA101\_62313268\_20080726\_00034\_RET ou ADDA101\_62313268\_20080726\_00034\_PRO

#### **Restrições:**

- Não deverão ser utilizados caracteres especiais nos campos.
- A data será no formato AAAAMMDD.

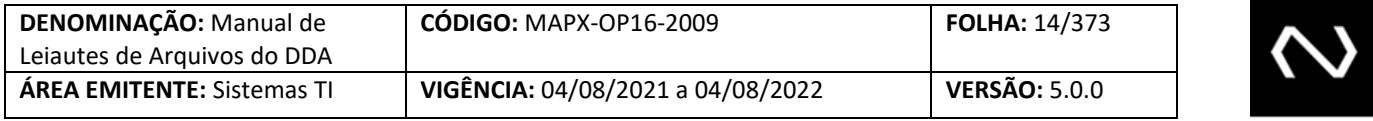

- Os números sequenciais são de 5 posições e devem ser únicos por arquivo na data, não havendo obrigatoriedade de sequência crescente. Exemplo: Um Participante pode adotar o critério que TODOS os arquivos, por ele gerados, seguem um mesmo sequenciador. Caso o contrário, o primeiro arquivo de Pagadores pode ser número 10 e o seguinte ser número 16. A Nuclea não irá controlar essa informação dos arquivos recebidos dos Participantes. Os arquivos serão processados assim que a transmissão estiver concluída, independente da sua sequência.
- Para arquivos enviados para a Nuclea que tenham o mesmo nome, somente o primeiro arquivo será processado. Os demais serão rejeitados por erro de duplicidade.
- Os arquivos deverão elaborados utilizando o padrão de encoding UTF-16BE sem Byte Order Mark (BOM).

### **Padrão para geração de Arquivos**

- Leiaute XML com schema. Caso o arquivo apresente divergência contra o XSD, todo o arquivo será rejeitado por erro de estrutura XML.
	- A forma de preenchimento das tags e seus domínios são os mesmos das mensagens.

### <span id="page-13-0"></span>**2.2 Particionamento de arquivo**

O tamanho dos arquivos é limitado por quantidade de registros, independentemente do tamanho final em bytes. A quantidade definida é de 50 mil registros por arquivo.

Caso a quantidade de registros no arquivo seja superior ao limite estabelecido, o mesmo deverá ser particionado em tantos arquivos quantos forem necessários, de forma que nenhum arquivo exceda o limite.

Neste caso, o grupo <Grupo\_Seq> do BCARQ será preenchido pela Nuclea conforme o exemplo abaixo, de um arquivo que foi dividido em 3:

#### **Primeiro arquivo**

```
<Grupo_Seq>
   <NumSeq>1</NumSeq> 
   <IndrCont>S</IndrCont>
</Grupo_Seq>
```
#### **Segundo arquivo**

```
<Grupo_Seq>
   <NumSeq>2</NumSeq> 
   <IndrCont>S</IndrCont>
</Grupo_Seq>
```
#### **Terceiro arquivo**

```
<Grupo_Seq>
   <NumSeq>3</NumSeq> 
   <IndrCont>N</IndrCont>
</Grupo_Seq>
```
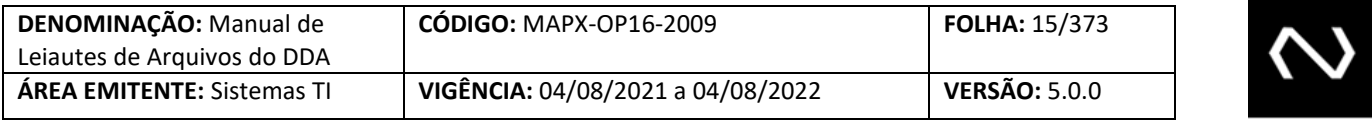

Atualmente a Nuclea não utiliza este grupo para realizar o controle dos arquivos gerados devido ao paralelismo do processamento.

O participante não deve informar o grupo de sequência, caso o participante informe o grupo de sequência, o número de sequência deve assumir obrigatoriamente o valor igual a 1 e o indicador de continuidade igual a N.

#### <span id="page-14-0"></span>**2.3 Regras Gerais de arquivos**

**NUCLEA** 

Regras de envio e consistência dos arquivos

- 1. Diariamente, para cada tipo de arquivo exemplo: ADDA101 gerado pelo participante para a Nuclea deverá ter um *flag-fim* para auxiliar na monitoração por parte da Nuclea.
- 2. Arquivos do Participante para a Nuclea se não houver nenhum dado no dia, enviar pelo menos um vazio com BCARQ informando o *flag-fim*.
- 3. No caso do envio de um arquivo vazio indicando *flag-fim,* o mesmo somente deve ser enviado após a recepção do arquivo RET do último arquivo enviado.
- 4. Todo arquivo enviado para a Nuclea, que não tenha sido recusado com retorno ERR, terá um protocolo de recepção.
- 5. O resultado do processamento dos arquivos enviados para a Nuclea terá como resposta um arquivo que poderá conter dois grupos: um com os registros aceitos e/ou outro com os recusados.
- 6. Para os registros recusados, será devolvido o registro inteiro, com indicação de erros nas TAGs inválidas.
- 7. Registros com erros não serão armazenados na Nuclea. Devem ser enviados na próxima remessa sem que haja vínculo com o envio prévio.
- 8. Será enviada uma mensagem GEN0015 sempre que a Nuclea gerar arquivo RET, PRO, ERR ou de varredura. Quando o arquivo for decorrente de uma mensagem de consulta, além da GEN0015 também serão devolvidas múltiplas mensagens R1 indicando o status da solicitação.
- 9. O Participante não envia GEN0015 para a Nuclea.
- 10. O Participante pode optar por enviar a mensagem GEN0017 para a Nuclea informando que disponibilizou um arquivo para ser processado a fim de aprimorar a monitoração da transmissão de arquivos.
- 11. A cada horário de processamento das atualizações pela Nuclea, definidos no manual de

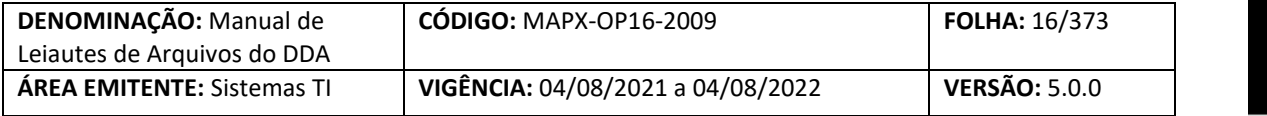

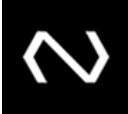

operações, serão gerados os arquivos de varredura.

- Arquivo de Varredura, por Participante, para os clientes assim parametrizados, o seu processamento é feito pela Nuclea em horários pré-definidos. Esse arquivo tem por finalidade:
	- o Atender as consultas com retorno por arquivo;
	- o Solicitações de inventário de pagadores, beneficiários e Boletos de Pagamento;
	- o Solicitações de carga inicial de pagadores e beneficiários;
	- o Fornecer os avisos de manutenção do status do beneficiário;
	- o Informar alteração na quantidade de adesão do pagador optante do DDA;
	- o Informar as inclusões, alterações e baixas de bloquetos realizados na data, onde serão selecionadas com base nos critérios de cadastro de Pagadores;
	- o Informar o extrato de processamento de arquivos de D-1 útil;
	- o Informar o extrato de eventos tarifáveis após o fechamento do ciclo de apuração.

#### <span id="page-15-0"></span>**2.4 Considerações Gerais de arquivos**

- 1. Os arquivos recebidos fora da grade serão retornados com erro (ERR).
- 2. Os horários de processamento respeitam as grades estabelecidas no manual de operações.
- 3. Os arquivos devem ser compactados no formato GZIP (conforme RFC 1952). A assinatura digital deve ser gerada tendo como entrada o arquivo compactado. O arquivo compactado é posteriormente cifrado. Tanto a assinatura como o arquivo cifrado devem ser inseridos em seus respectivos campos conforme o Manual de Segurança da RSFN.

#### <span id="page-15-1"></span>**2.5 Estrutura dos Arquivos**

#### **Descrição: Estrutura para os arquivos DDA**

**Observação:** 1 - O Número Controle do Destinatário Original será preenchido quando o arquivo for decorrente de uma solicitação por mensageria.

> 2 – A situação da requisição DDA será preenchida somente quando a Nuclea for o emissor do arquivo em resposta a uma solicitação do Participante.

- No arquivo PRO a tag <SitReqDDA> será preenchida com 01- Requisição Registrada;
- No arquivo RET a tag <SitReqDDA> será preenchida com 06, Requisição Completamente Atendida Por Arquivo, quando retornar registro e quando não houver dados que atendam ao filtro não será gerado o arquivo.

3 – Na tag <ADDADOC> deve ser incluído o namespace correspondente ao arquivo <ADDADOC xmlns[=http://www.bcb.gov.br/ARQ/ADDA999.xsd>](http://www.bcb.gov.br/ARQ/ADDA999.xsd), onde 999 = código numérico do arquivo.

**Emissor:** Participante-A **Destinatário:** Participante-B

Tag **Nome do Campo Mult.** 

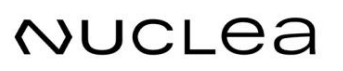

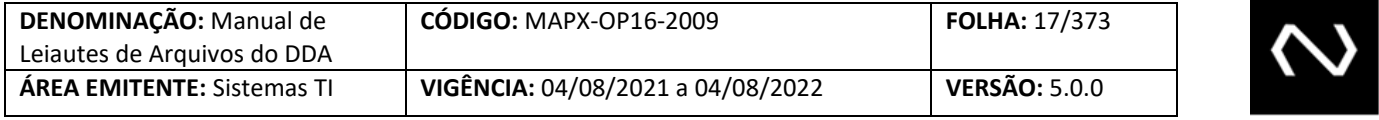

<u> The Company of the Company of the Company of the Company of the Company of the Company of the Company of the Company of the Company of the Company of the Company of the Company of the Company of the Company of the Compan</u>

#### <ADDADOC>

#### <BCARQ>

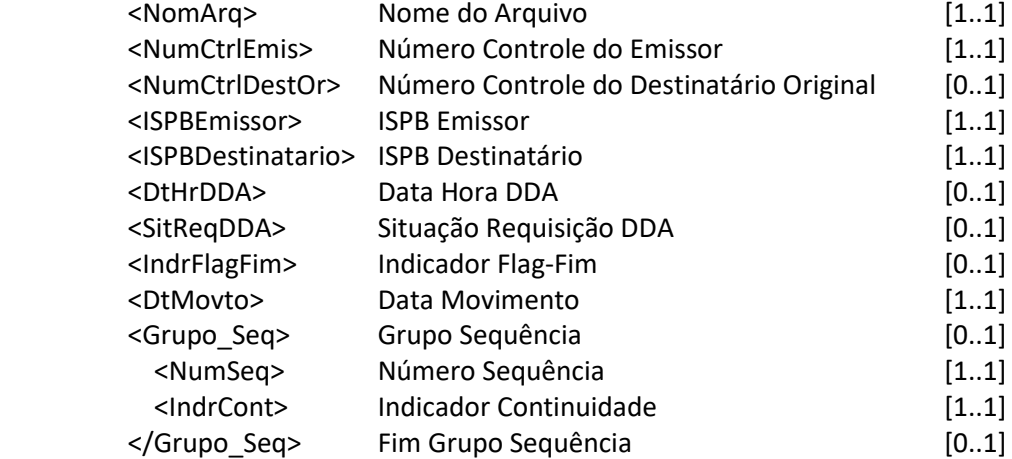

#### </BCARQ>

#### <SISARQ>

. . . Segmento de Sistema, com conteúdo semelhante à mensagem *on-line*

#### </SISARQ>

#### <ESTARQ>

. . . Cópia do SISMSG da mensagem de estímulo, quando houver.

 $\overline{\phantom{a}}$ 

#### </ESTARQ>

</ADDADOC>

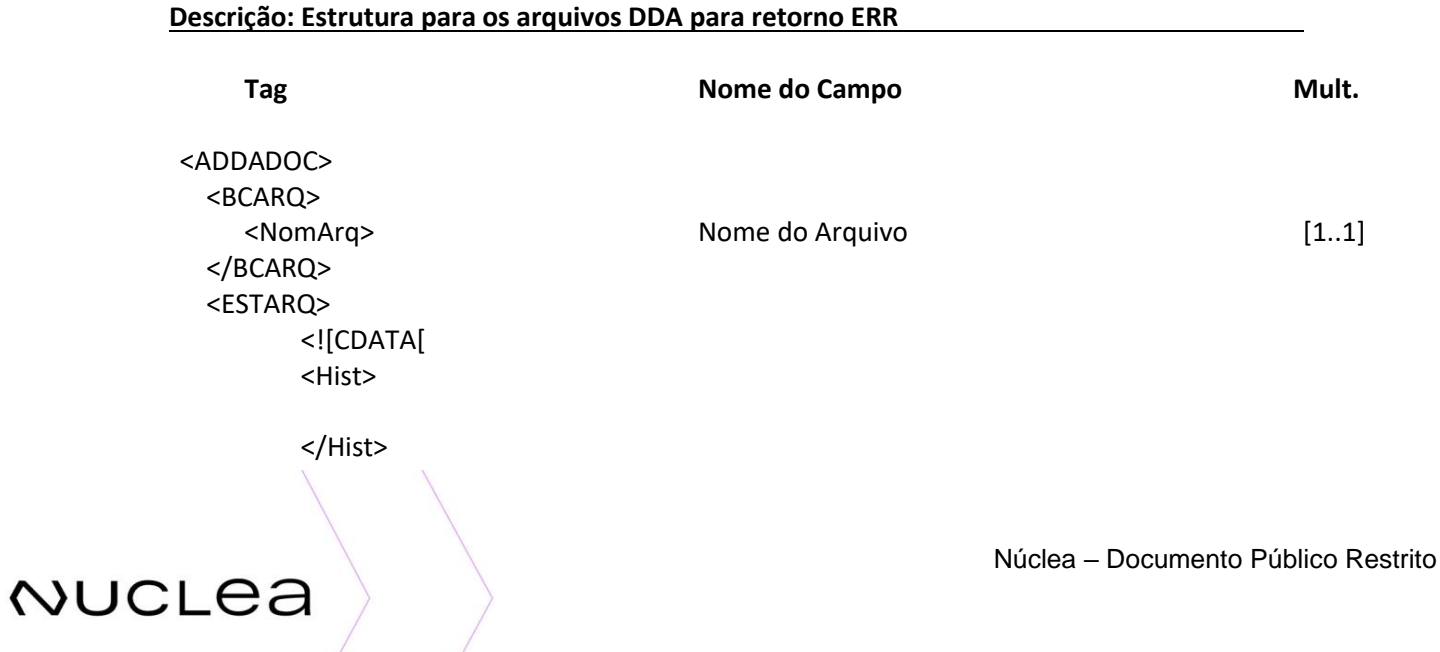

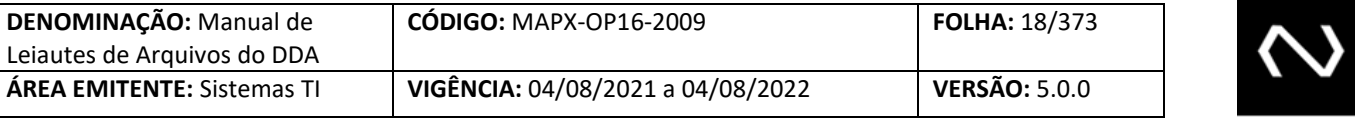

]]> </ESTARQ> </ADDADOC>

**Observação:** O grupo <ESTARQ> será enviado apenas para os arquivos da séria da 500.

#### *Exemplo de conteúdo de arquivo ERR*

```
<?xml version="1.0"?>
<ADDADOC xmlns="http://www.bcb.gov.br/ARQ/ADDAXXXERR.xsd">
         <BCARQ>
       <NomArq CodErro="EDDA0095"> ADDA001_62313268_20141226_00001_ERR</NomArq>
         </BCARQ>
        <ESTARQ>
               <![CDATA[
                      <Hist>
                             Nome de arquivo Duplicado.
                      </Hist>
```
]]> </ESTARQ> </ADDADOC>

#### **Descrição: Estrutura para os arquivos para retorno PRO**

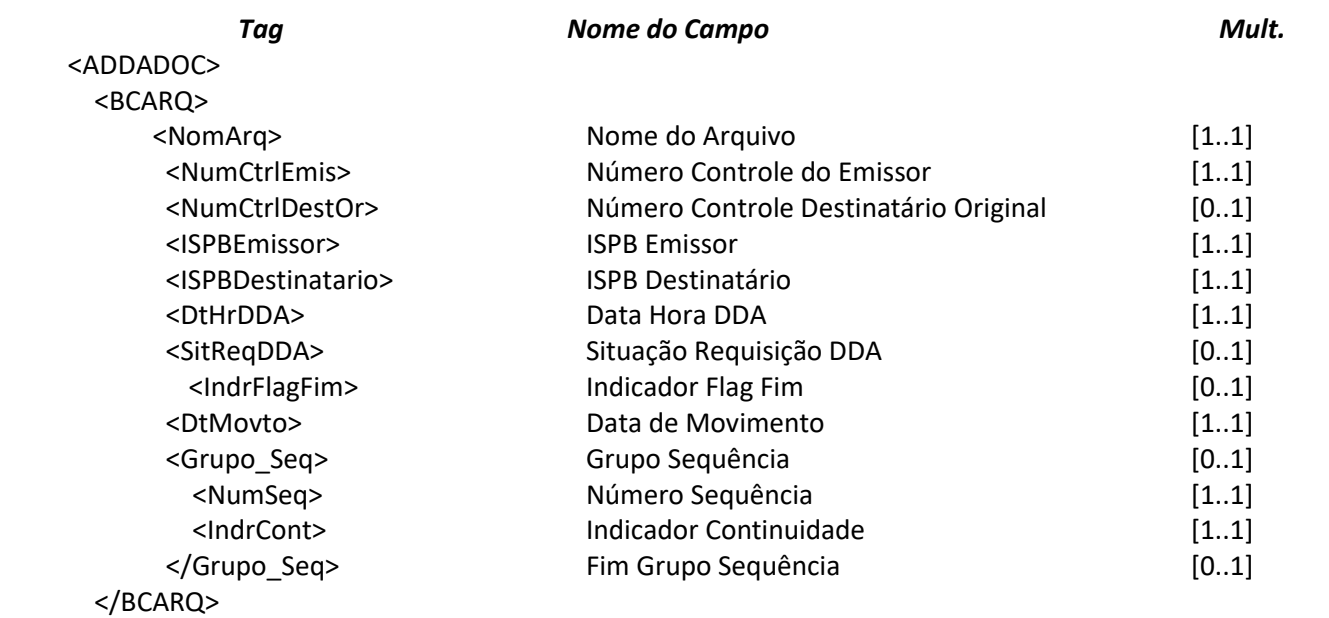

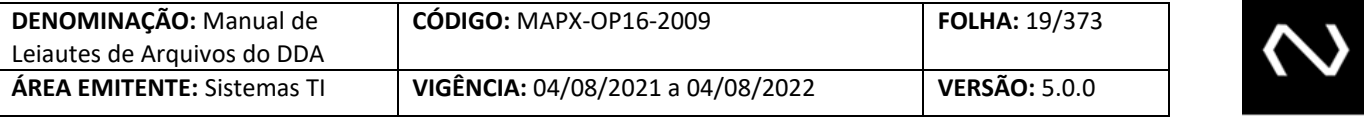

</ADDADOC>

#### *Exemplo de conteúdo de arquivo - PRO*

<?xml version="1.0"?> <ADDADOC xmlns="http://www.bcb.gov.br/ARQ/ADDAXXXPRO.xsd"> <BCARQ> <NomArq>ADDAXXX\_12345678\_20141226\_00001\_PRO</NomArq> <NumCtrlEmis>20141226000000000001</NumCtrlEmis> <NumCtrlDestOr>00000000000000123456</NumCtrlDestOr> <ISPBEmissor>17423302</ISPBEmissor> <ISPBDestinatario>12345678</ISPBDestinatario> <DtHrDDA>2014-12-26T18:40:22</DtHrDDA> <SitReqDDA>1</SitReqDDA> <IndrFlagFim>N</IndrFlagFim> <DtMovto>2014-12-26</DtMovto> </BCARQ> </ADDADOC>

#### <span id="page-18-0"></span>**3. CADASTRO TÉCNICO**

A operação nos ambientes de homologação e produção será concedida somente através do preenchimento e da assinatura do termo de adesão para configuração de conectividade e das funcionalidades autorizadas para tráfego na rede SFN.

#### <span id="page-18-1"></span>**4. CONSIDERAÇÕES GERAIS**

- 1. O Número de Controle do Participante para cada registro é de responsabilidade do participante e segue o padrão de formato do SPB. Não há relacionamento obrigatório entre Número de Controle utilizado na mensageria e nas trocas de arquivos ou mensagens. Este campo pode ser utilizado para rastreabilidades nos retornos de processamento pela Nuclea.
- 2. O Número de Controle DDA é gerado para cada registro e trata-se de um protocolo da requisição processada com sucesso e segue o padrão de formato do SPB.
- 3. O Número de Identificação gerado para cada registro pela Nuclea será vigente para todo o ciclo de vida do registro.
- 4. O Número de Referência será utilizado para evitar concorrência e sobreposição de manutenções. Será gerado pela Nuclea a cada manutenção do registro, distribuído nas respostas de sucesso da requisição (mensagem R1 ou no Grupo de Aceito do arquivo RET) e nas respostas de consulta ou nas mensagens de aviso aos terceiros (R2 e R3).

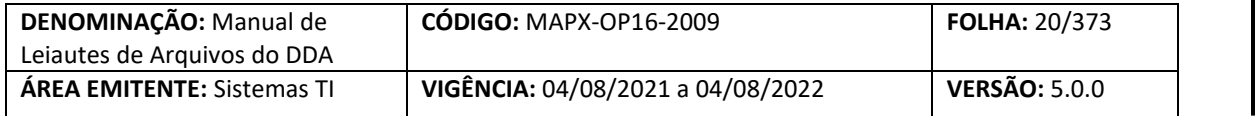

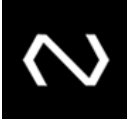

- 5. O Número de Sequência aponta qual o registro mais atual, em caso de recebimento de um Número de Sequência inferior ao já processado, o Participante deve avaliar se descartará a informação ou se processará o conteúdo informado.
- 6. Exemplos da utilização do Número de Identificação, Número de Referência e Número de Sequência:
- Na inclusão o Número de Referência e o Número de Identificação do registro não existe, após o processamento com sucesso serão gerados pela Nuclea e respondido na R1/RET.
- Na alteração, exclusão ou baixa será requisitado obrigatoriamente o Número de Identificação do registro e o último Número de Referência gerado pela Nuclea.
- Exemplo:
	- o Em uma inclusão foi gerado pela Nuclea o Número de Referência 45222, Número de Identificação 2016082300000521119 e o Número de Sequência 1 que será retornado na R1.
		- Caso a solicitação de inclusão corresponda a um registro que foi excluído (à exceção do cadastro de títulos), o participante deve obrigatoriamente encaminhar o Número de Identificação e o Número de Referência do registro enviado pela Nuclea na resposta de sucesso da exclusão.
	- o Na primeira solicitação de alteração o Participante deve encaminhar o Número de Identificação 2016082300000521119 e o Número de Referência 45222, ao processar com sucesso será retornado:
		- O Número de Identificação 2016082300000521119, um novo Número de Referência 70702 e um novo Número de Sequência 2.
	- o Na segunda solicitação de alteração o Participante deve encaminhar o Número de Identificação 2016082300000521119 e o Número de Referência 70702, ao processar com sucesso será retornado:
		- O Número de Identificação 2016082300000521119, um novo Número de Referência 15231 e um novo Número de Sequência 3.

#### <span id="page-19-0"></span>**5. DISTRIBUIÇÃO**

Para os leiautes que foram definidos nas duas modalidades - arquivo e mensagem - e que o emissor é o sistema, a informação será distribuída conforme o tipo do canal de recebimento da manutenção do pagador, beneficiário, Boleto de Pagamento, aceite ou terceiro.

Desta forma, para as varreduras em que não há uma solicitação de consulta e para a funcionalidade 506 que devem seguir o envio conforme modelo atual, será obrigatório aderir a ambos os leiautes: arquivo e mensagem. Pois quem define a maneira da distribuição é o emissor da manutenção do cadastro. O emissor da manutenção do cadastro é que detém o conhecimento da prioridade de atualização para o mercado financeiro, e se ele quer priorizar a distribuição para o mercado financeiro, o seu envio será via mensagem e a distribuição no mesmo formato de mensagem a ser trafegada no canal MQ, caso o contrário fará o envio em lote e utilizará o leiaute de

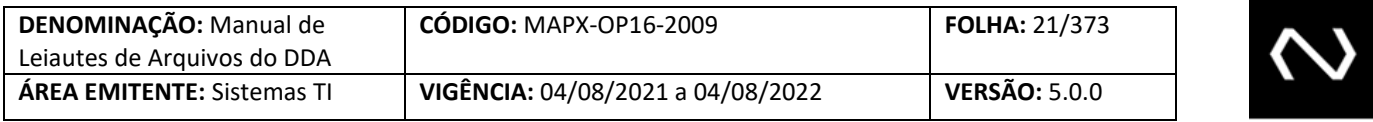

arquivo, a distribuição será no mesmo formato de arquivo a ser trafegado nos canais de arquivo conforme adesão do participante (CD ou XFB). A seguir um exemplo que melhor esclarece o cenário definido:

#### Exemplo 1:

Participante Destinatário A recebe a solicitação de emissão de um Boleto de Pagamento que vence em D+0 e para priorizar o processamento envia inclusão de Boleto de Pagamento via MQ utilizando o leiaute de mensagem para um pagador que possui um cadastro ativo no Participante Recebedor B. O sistema distribuirá a inclusão do Boleto de Pagamento para o participante B no leiaute de mensagem

#### Exemplo 2:

**NUCLEA** 

no MQ.

Participante Destinatário A recebe a solicitação de emissão de um Boleto de Pagamento que vence em D+30 e envia para processamento a inclusão de Boleto de Pagamento via leiaute de arquivo conforme o seu canal de adesão (CD ou XFB) para um pagador que possui um cadastro ativo no Participante Recebedor B.

O sistema distribuirá a inclusão do Boleto de Pagamento para o participante B no leiaute de arquivo a ser trafegado no CD ou XFB conforme adesão do recebedor.

O sistema não restringirá nenhum cenário para recebimento de manutenção do cadastro. O participante emissor é que determina o leiaute e o canal a utilizar conforme seus critérios internos e a sua escolha será determinante para o formato e canal a ser distribuído.

#### <span id="page-20-0"></span>**6. DETALHAMENTO DOS ARQUIVOS**

<span id="page-20-1"></span>A seguir, a relação detalhada dos eventos, dos arquivos associados e dos campos que compõem cada arquivo.

#### **6.1 Arquivo ADDA001 – Inclusão de clientes pagadores eletrônicos**

**Descrição:** Destinado ao Participante Recebedor requisitar inclusões de clientes pagadores eletrônicos. **Observação:**

- 1- Esse arquivo deve ser usado para carga inicial e inclusão de Pagadores optantes do DDA e em alguma situação em que seja necessária uma manutenção da base por lote.
- 2- Este arquivo também pode ser reutilizado para incluir o cadastro do Cliente Pagador que já foi excluído anteriormente na própria Instituição solicitante, porém todos os dados informados na requisição irão sobrepor o cadastro anterior. Ou seja, os dados não informados não serão recuperados de nenhum outro cadastro anteriormente excluído - pelo participante ou de forma automática pelo sistema. Nenhum agregado será incluído a não ser que haja a informação preenchida na requisição de nova inclusão do Cliente Pagador. Neste cenário será obrigatório que o participante informe o número de identificação do pagador e o último número de referência do cadastro do pagador informado no retorno do processamento com sucesso da exclusão do cadastro do Cliente Pagador.
- 3- O Indicador de Adesão do Pagador ao DDA determina se o Cliente Pagador aderiu ou não ao produto DDA na sua Instituição de relacionamento. O legado do produto DDA será

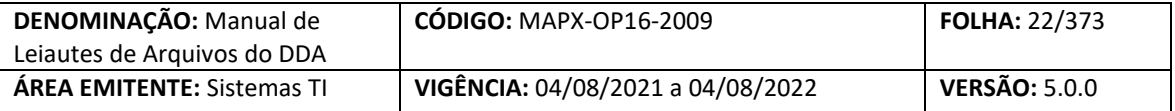

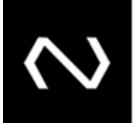

preenchido automaticamente com o valor "S", mesmo para os participantes que se descadastraram do produto DDA.

- 4- O indicador de adesão do pagador ao DDA não pode ser alterado. Os participantes devem informar a tag obrigatoriamente com o valor igual a 'S' para os clientes que formalizaram o aceite em sua Instituição de relacionamento. Caso envie com o valor 'N', a inclusão será rejeitada.
	- a. Ao menos uma data de adesão ao DDA é obrigatória e ela deve ser registrada com a conta que ele escolheu se cadastrar.
- 5- Como o tipo de agência não existia no sistema, para estes clientes pagadores já existentes DDA o sistema preencherá automaticamente com o valor = N 'Não informado'.
- 6- A chave de um Cliente Pagador é através do tipo de pessoa, CNPJ ou CPF e Participante. Esta deve ser única para o Participante, sendo que estes não podem ser alterados.
- 7- Só será possível realizar manutenção de agregados se o Cliente Pagador aderiu ao produto DDA no Participante Requisitante.
- 8- Deve ser informado ao menos uma agência, tipo de conta e conta do Cliente Pagador.
- 9- Na resposta de sucesso serão gerados: o número de controle da Nuclea que representa um número de protocolo do processamento da requisição, um número de identificação do Cliente Pagador que será único para cada Instituição e um número de referência do cadastro do pagador único para cada requisição de manutenção processada com sucesso no cadastro do pagador.
- 10- O número de identificação do pagador e o número de referência do cadastro do pagador devem ser armazenados pela Instituição, pois serão obrigatórios para manutenções posteriores.
- 11- Os agregados de clientes optantes do DDA poderão ser incluídos no cadastro dos clientes pagadores optantes do DDA.
- 12- Só poderão flegar que o Cliente Pagador aderiu ao DDA, se a Instituição recebedora aderiu ao produto DDA.
- 13- Se o número de documento do agregado ou do Cliente Pagador não existir em outro cadastro ativo na própria Instituição Requisitante e ele já possuir Boletos de Pagamento emitidos e não baixados, após o processamento com sucesso, o sistema irá distribuir os Boletos de Pagamento em aberto via arquivo ADDA127 em acordo com o critério definido.

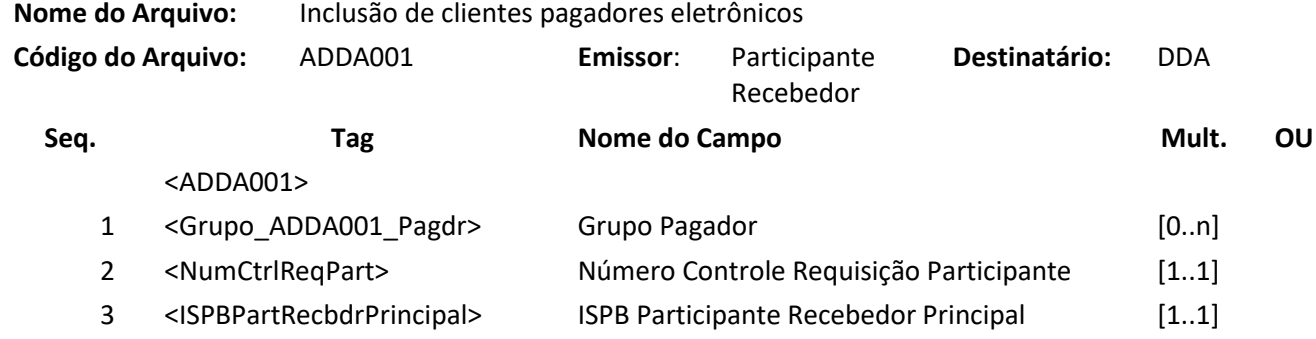

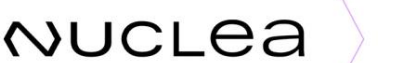

NUCLEA

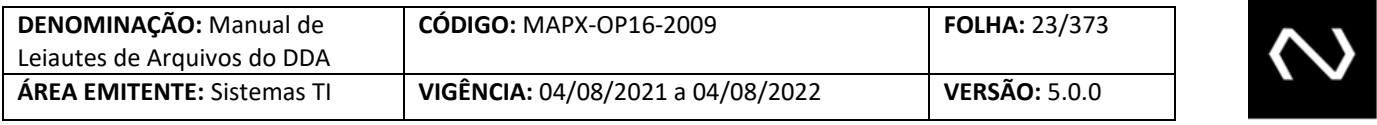

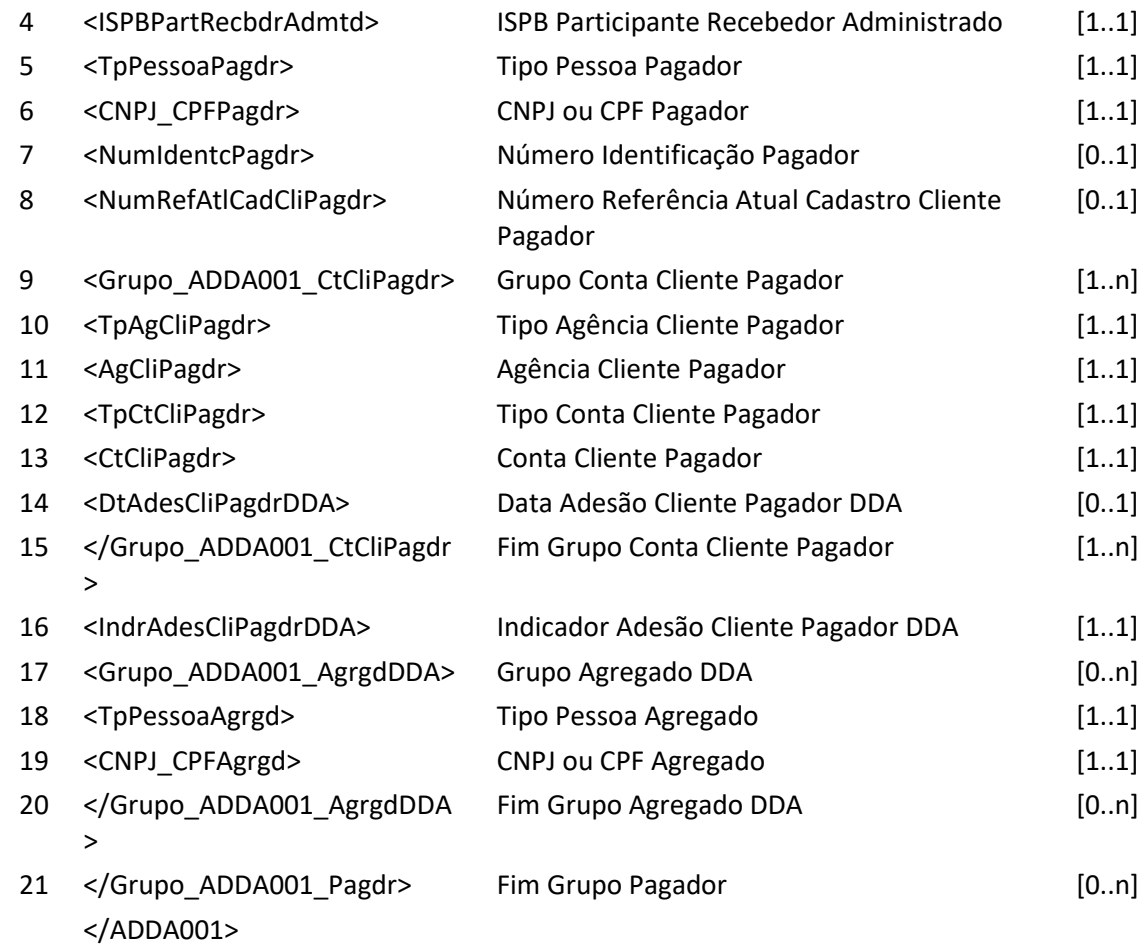

# **Arquivo ADDA001RET – Resposta ao Requisitante de inclusão de clientes pagadores eletrônicos Descrição:** DDA retorna resultado de processamento

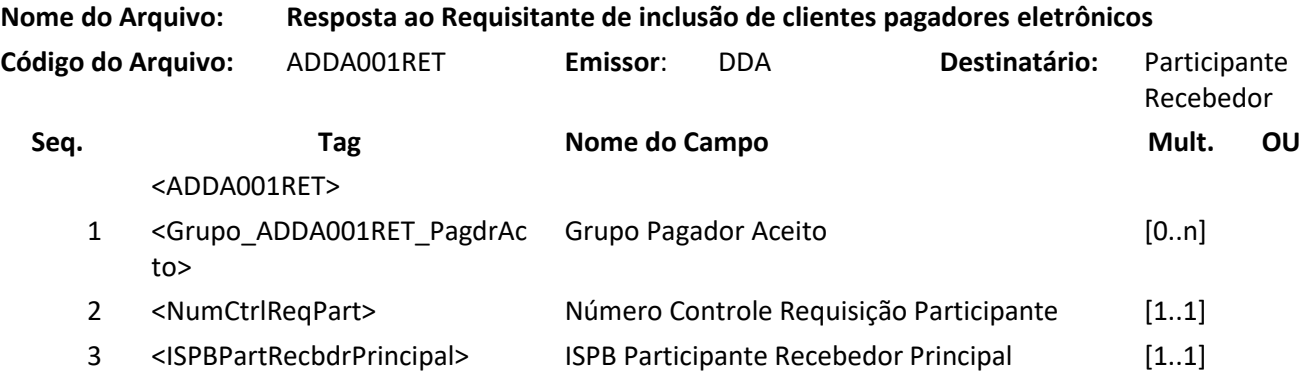

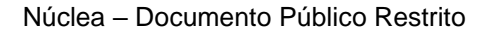

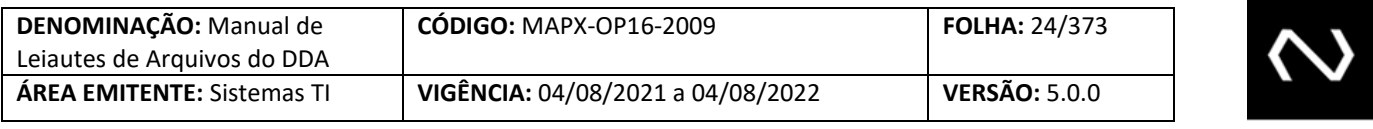

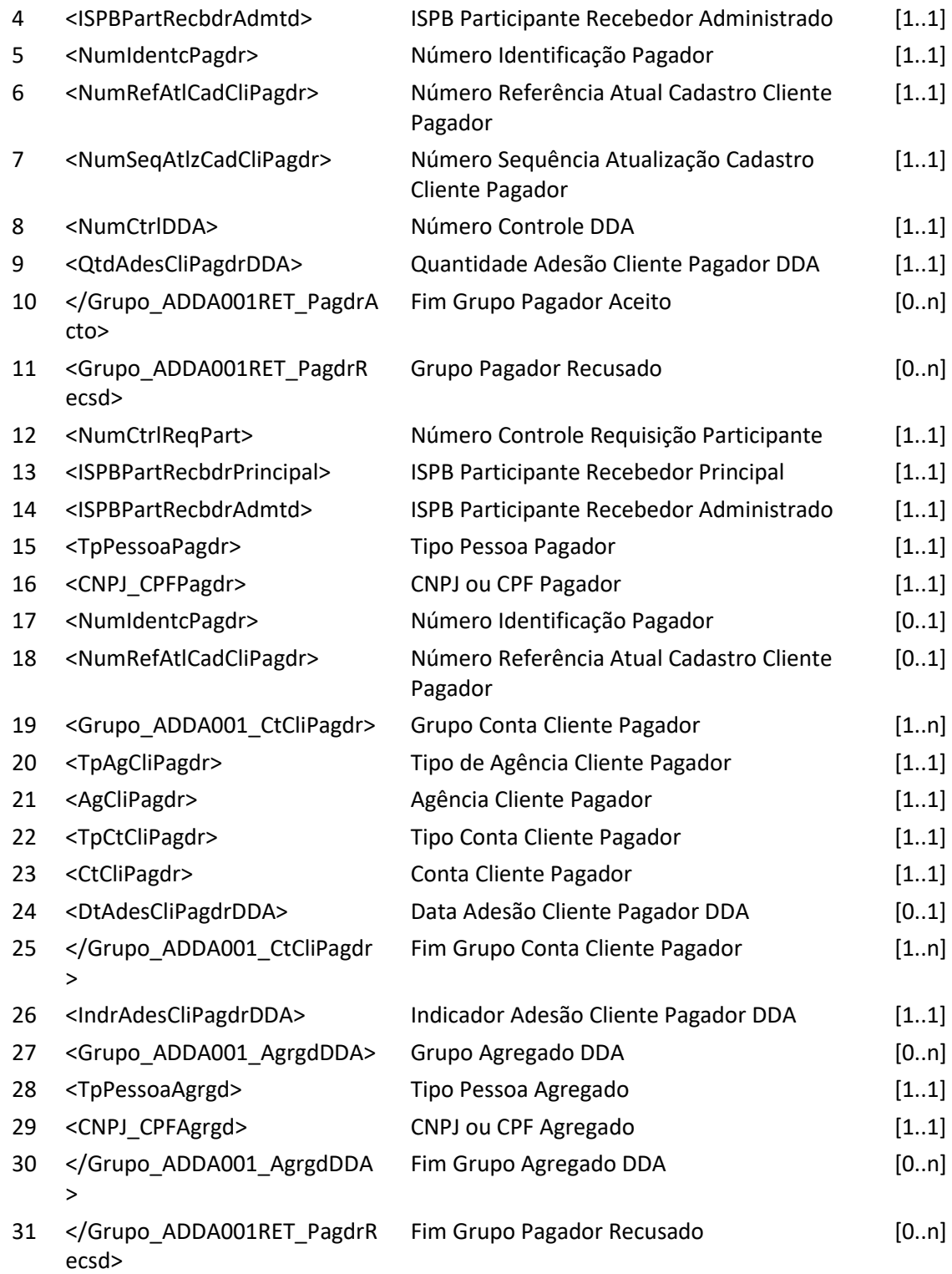

**NUCLEA** 

### Núclea – Documento Público Restrito

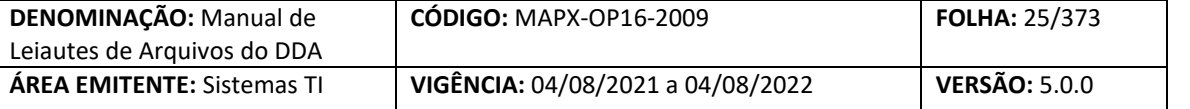

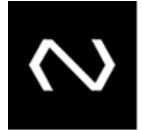

</ADDA001RET>

#### <span id="page-24-0"></span>**6.2 Arquivo ADDA002 – Base de clientes pagadores**

**Descrição:** Destinado ao DDA informar base de clientes pagadores. **Observação:**

- 1- Este Leiaute será utilizado para responder as mensagens DDA0002.
	- 2- Este arquivo também será gerado caso o participante solicite à Nuclea a base completa de pagadores para seu inventário ou para a carga inicial.
	- 3- A solicitação de inventário deve ser solicitada via GEN0014.
	- 4- A solicitação de carga inicial deve ser solicitada via GEN0014.
	- 5- O leiaute mínimo não contempla o preenchimento do grupo próprio.
	- 6- A carga inicial gerará um leiaute mínimo contendo somente a relação de clientes pagadores com adesão ativa no produto DDA em ao menos uma Instituição.
	- 7- O inventário gerará um leiaute completo contendo somente a relação de clientes pagadores com vínculo ativo na Instituição solicitante da consulta.
	- 8- A quantidade de adesão do Pagador está diretamente relacionada ao vínculo do Cliente Pagador ao produto DDA. Caso não haja vínculo será informado o valor "0" – Zero - nesta tag.
	- 9- Se o Cliente Pagador nunca aderiu ao DDA, a quantidade de adesão ao DDA não será retornada pelo leiaute.
	- 10- Se o Cliente Pagador possuir o cadastro ativo em ao menos um Participante ou existente mas inativo em todos os Participantes como um pagador optante pelo DDA, a data e hora do início do cadastro do pagador será enviada com o conteúdo da primeira data de adesão do Cliente Pagador ao produto DDA.
	- 11- Se o Cliente Pagador possuir o cadastro existente e inativo em todos os Participantes como um pagador eletrônico optante pelo DDA, a data e hora do fim do cadastro do pagador no produto DDA será enviada na resposta.
	- 12- Somente os dados mínimos serão retornados aos participantes que não detêm o cadastro do Cliente Pagador. Contudo, os clientes pagadores que não tem ao menos uma adesão ao DDA (ativa ou excluída) não poderão ser consultados por esta funcionalidade por terceiros.
	- 13- Caso o Cliente Pagador consultado não tenha adesão ao DDA na Instituição solicitante da consulta e ele não tenha ao menos um cadastro com adesão ao produto DDA (ativo ou excluído), o Cliente Pagador não é retornado na consulta.
	- 14- A data e hora da situação do pagador será envida com a data e hora corrente do processamento da consulta.
	- 15- O leiaute completo é enviado ao participante que detém o cadastro do Cliente Pagador.

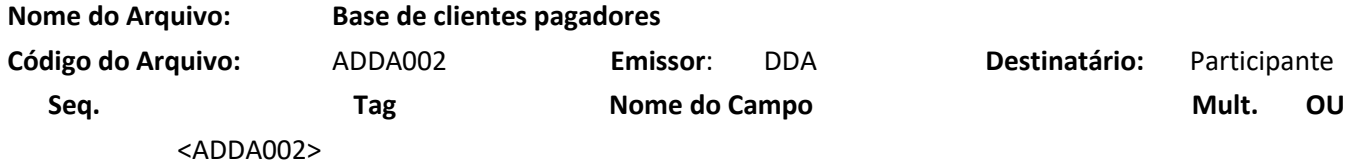

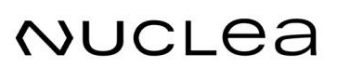

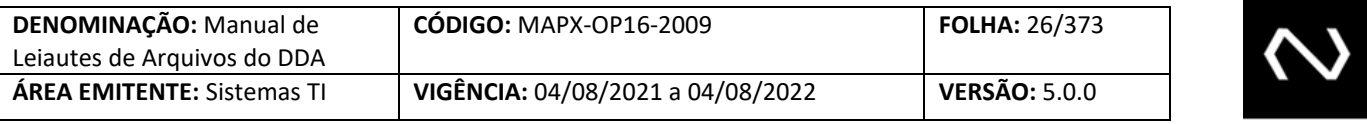

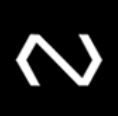

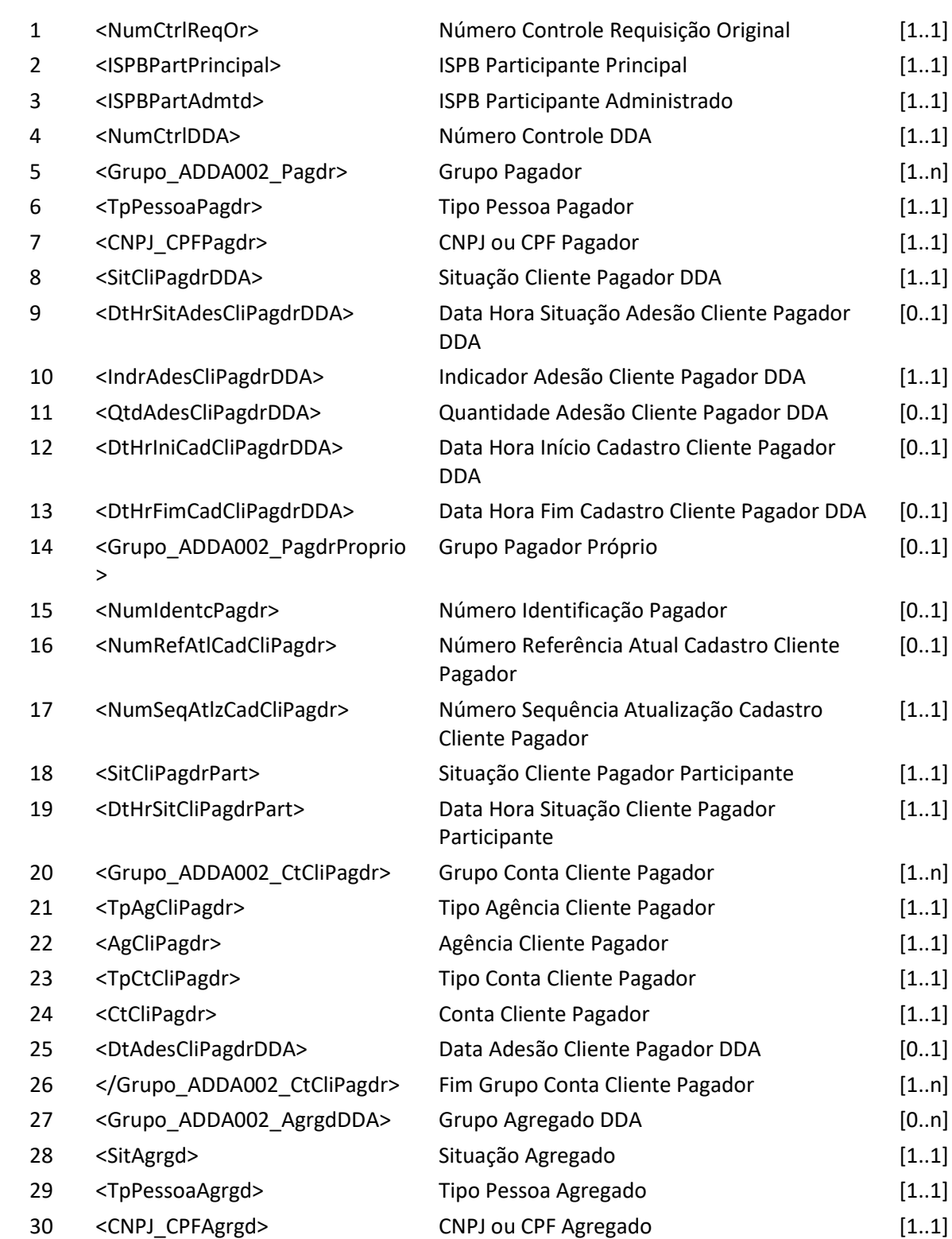

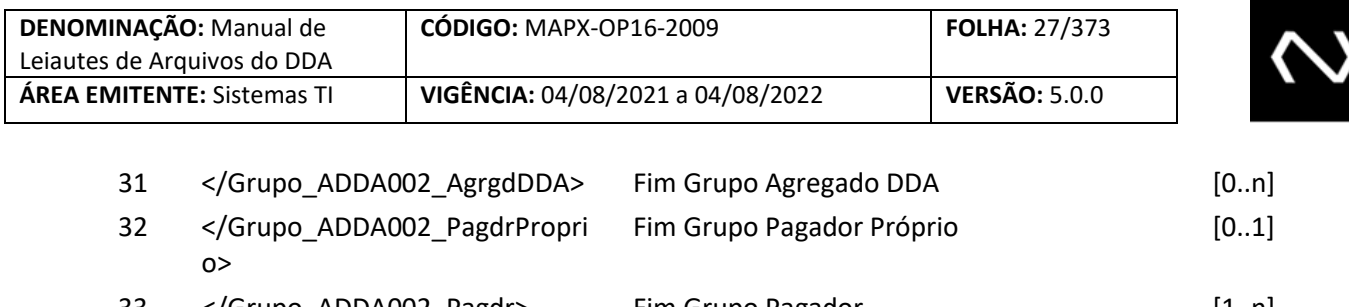

33 </Grupo\_ADDA002\_Pagdr> Fim Grupo Pagador [1..n] </ADDA002>

#### <span id="page-26-0"></span>**6.3 Arquivo ADDA003 – Manutenção de cliente pagador eletrônico no DDA**

**Descrição:** Destinado ao DDA informar para os Participantes, de forma reduzida, as inclusões, alterações, e exclusões, na base de cliente pagador eletrônico do DDA realizadas no dia. **Observação:**

- 1- Os Agregados dos clientes pagadores optantes do DDA serão considerados pagadores no DDA.
- 2- A quantidade igual a Zero significa que o Pagador não possui vínculo ativo com nenhum Participante com relação a sua adesão de Pagador no produto DDA.
- 3- A quantidade maior que Zero indica que o Pagador possui vínculo ativo com ao menos um Participante com relação a sua adesão de Pagador no produto DDA, e, portanto, poderá usufruir do benefício de poder consultar todos os Boletos de Pagamento emitidos através do canal de relacionamento com o Participante que escolheu para visualizar seus Boletos de Pagamento e os de seus agregados previamente cadastrados.
- 4- Se um Cliente Pagador autorizou seu cadastro no DDA em apenas uma Instituição e se descadastrou na sequência, esta manutenção deve ser informada e a quantidade de adesão do Cliente Pagador no DDA será igual a zero. Isto significa que ele fez a desistência do produto DDA.
- 5- É enviado as instituições que têm adesão a esta funcionalidade. Não há restrição para as instituições que não aderiram ao produto DDA, porém o conteúdo conterá apenas os clientes que aderiram ou que se descadastraram do DDA.
- 6- Este arquivo será enviado conforme grade estabelecida.

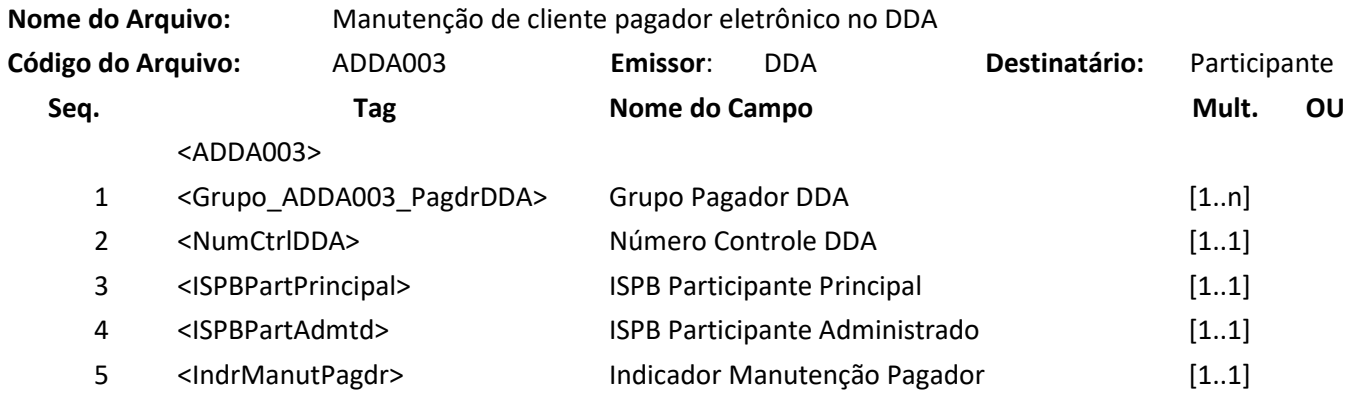

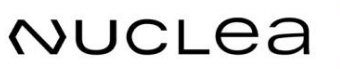

**NUCLEA** 

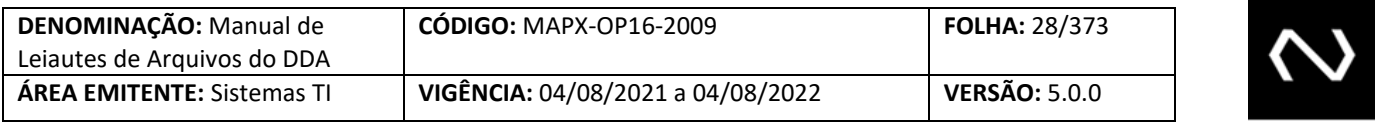

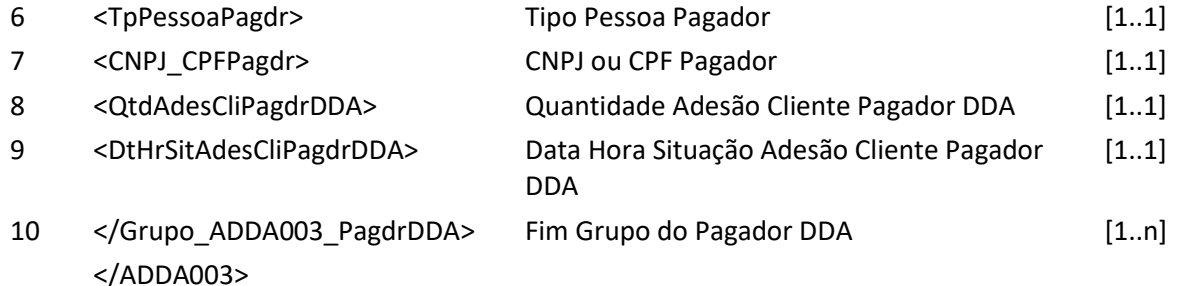

#### <span id="page-27-0"></span>**6.4 Arquivo ADDA005 – Alteração de clientes pagadores eletrônicos**

**Descrição:** Destinado ao Participante Recebedor requisitar alteração de clientes pagadores eletrônicos. **Observação:**

- 1- Esse arquivo deve ser usado para realizar alteração no cadastro de Pagadores optantes do DDA ou em alguma situação em que seja necessária uma manutenção da base por lote.
- 2- Nesta funcionalidade não será possível alterar a data de adesão do Cliente Pagador ao DDA e o indicador de adesão do pagador no DDA.
- 3- Só será possível realizar manutenção de agregados se o Cliente Pagador aderiu ao produto DDA previamente no Participante Requisitante.
- 4- Para realizar a alteração do Cliente Pagador será obrigatório que o participante informe o número de identificação do Cliente Pagador e o último número de referência do cadastro do pagador informado no retorno do processamento da inclusão ou alteração anterior.
- 5- Os agregados do DDA não informados na requisição de alteração não serão substituídos, ou seja os excluídos permanecerão excluídos e os ativos permanecerão ativos.
- 6- Será possível incluir novos agregados do DDA desde que não tenham sido cadastrados anteriormente para o mesmo Cliente Pagador com adesão ao DDA e estejam ativos.
- 7- Será permitido excluir agregados do DDA que estejam com o cadastro previamente ativo na Instituição solicitante e vinculado ao Cliente Pagador com adesão ao DDA.
- 8- O participante poderá incluir e excluir as contas vinculadas ao Cliente Pagador, desde que permaneça ao menos uma ativa.
- 9- As contas do DDA não informadas na requisição de alteração não serão substituídas, ou seja as excluídas permanecerão excluídas e os ativas permanecerão ativas.
- 10- Não será possível alterar os dados de agência e conta do pagador. Caso seja necessário, o participante deve enviar uma solicitação de exclusão da agência e conta já cadastrados e posteriormente uma inclusão. Esta ação é possível inclusive na mesma requisição de alteração, não precisando ser, necessariamente, ordenado.
- 11- O participante pode realizar a exclusão de todas as contas do Cliente Pagador, mas deve permanecer ao menos uma conta ativa. Neste caso, deve estar presente na mesma requisição de alteração do cadastro do pagador a inclusão com os dados da nova conta.
- 12- Caso o Cliente Pagador tenha optado por aderir ao DDA, ao menos uma data de adesão ao DDA é obrigatória e ela deve ser registrada com a conta que ele escolheu se cadastrar.
- 13- Na alteração o participante deve informar obrigatoriamente ao menos um dos grupos, de

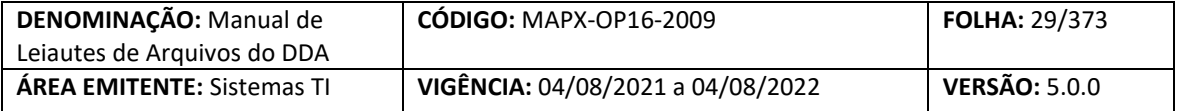

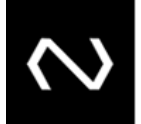

conta e/ou de agregado.

14- Na resposta de sucesso serão gerados: o número de controle da Nuclea que representa um número de protocolo do processamento da requisição.

O número de identificação do Cliente Pagador será o mesmo e um número de referência do cadastro do pagador único para cada requisição de manutenção processada com sucesso no cadastro do pagador.

- 15- O número de identificação do pagador e o número de referência do cadastro do pagador devem ser armazenados pela Instituição pois serão obrigatórios para manutenções posteriores.
- 16- Se na requisição houver a inclusão de um número de documento do agregado que não existe em outro cadastro ativo (como pagador ou agregado) na própria Instituição Requisitante e possua Boletos de Pagamento não baixados, após o processamento com sucesso o sistema irá distribuir os Boletos de Pagamento em aberto via arquivo ADDA127 em acordo com o critério definido.

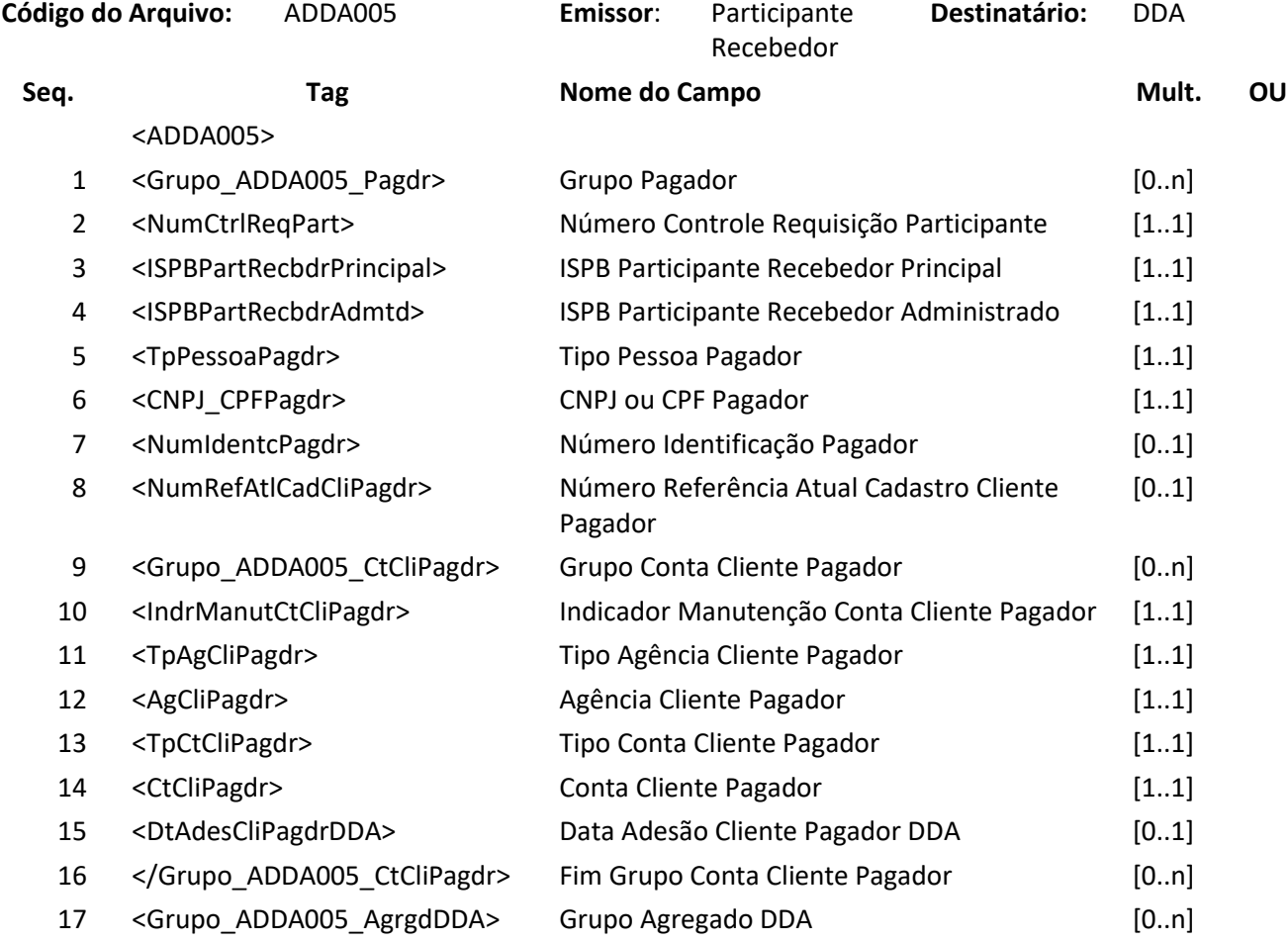

**Nome do Arquivo:** Alteração de clientes pagadores eletrônicos

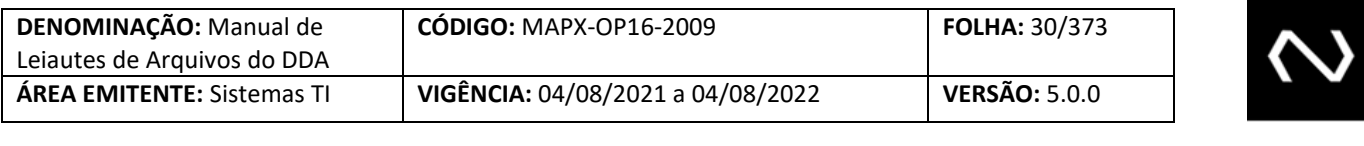

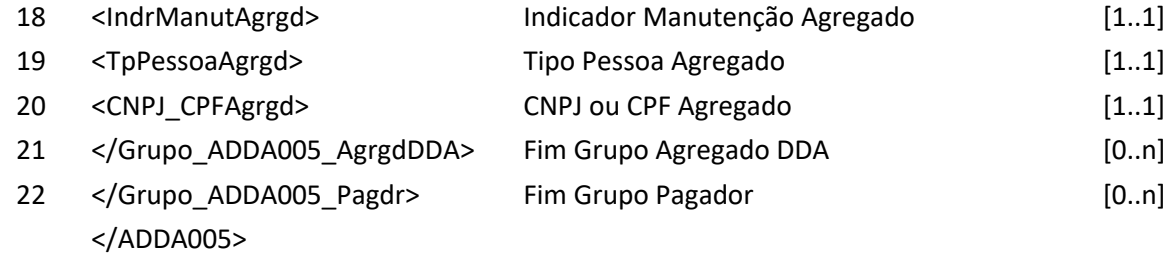

### **Arquivo ADDA005RET –Resposta ao Requisitante de alteração de clientes pagadores eletrônicos Descrição:** DDA retorna resultado de processamento

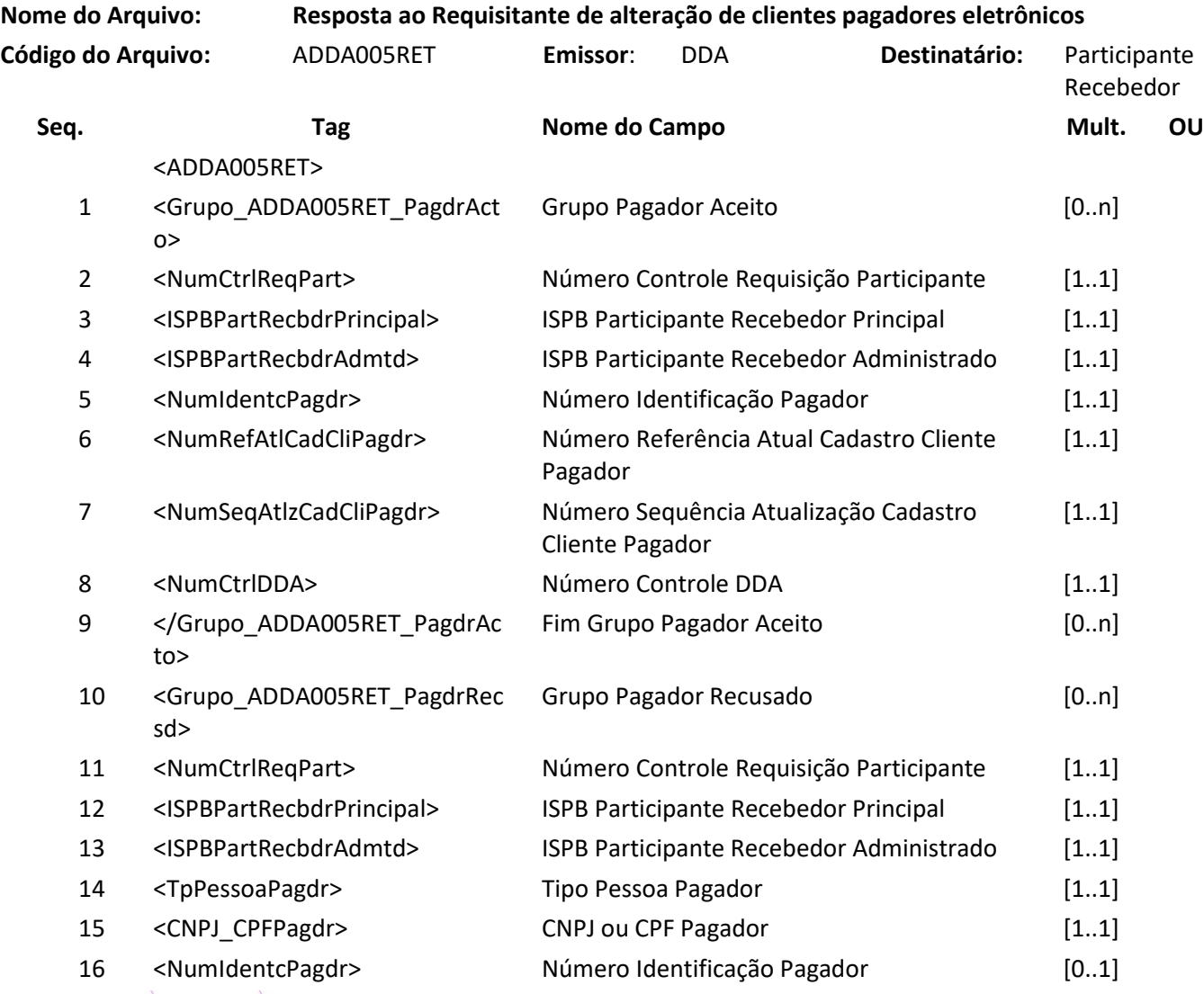

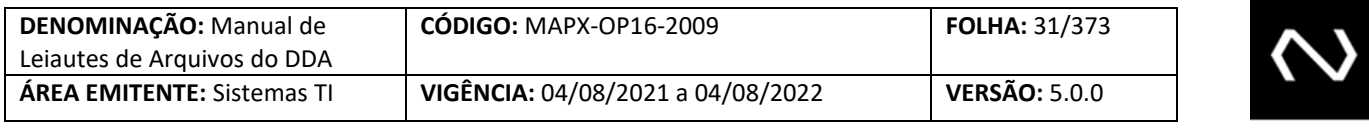

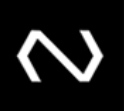

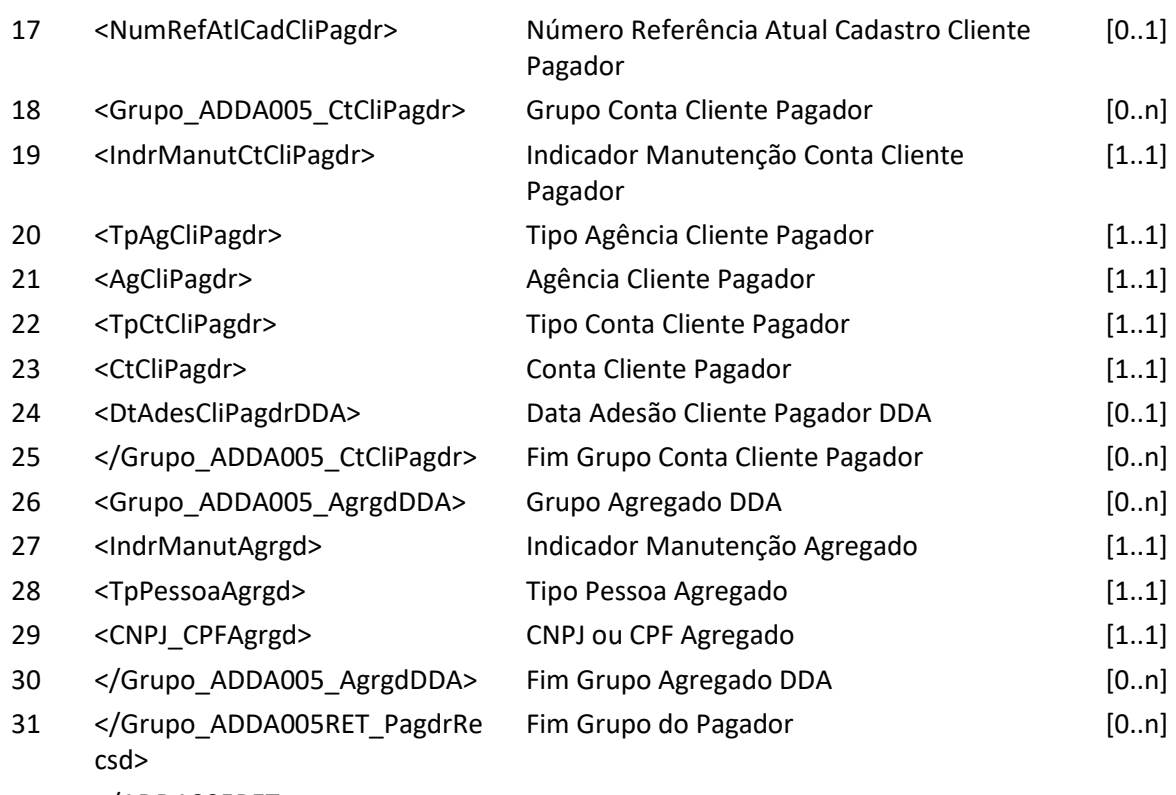

</ADDA005RET>

NUCLEA

#### <span id="page-30-0"></span>**6.5 Arquivo ADDA006 – Exclusão de clientes pagadores eletrônicos**

**Descrição:** Destinado ao Participante Recebedor requisitar exclusão de clientes pagadores eletrônicos. **Observação:**

- 1- Esse arquivo deve ser usado para realizar exclusão no cadastro de Pagadores optantes do DDA e em alguma situação em que seja necessária uma manutenção da base por lote.
- 2- Após este evento nenhum aviso de Boleto de Pagamento vinculado ao pagador e seus agregados serão enviados para a Instituição Requisitante da exclusão. Desta forma, a consulta para pagamento deve ser feita através da funcionalidade 110.
- 3- Os agregados ativos e vinculados ao Cliente Pagador serão automaticamente excluídos do cadastro da Instituição Requisitante.
- 4- As contas ativas vinculadas ao Cliente Pagador serão automaticamente excluídos do cadastro na Instituição Requisitante.
- 5- Na resposta de sucesso serão gerados: o número de controle da Nuclea que representa um número de protocolo do processamento da requisição, o número de identificação do Cliente Pagador será o mesmo e um número de referência do cadastro do pagador único para cada requisição de manutenção processada com sucesso no cadastro do pagador.
- 6- O número de identificação do pagador e o último número de referência do cadastro do

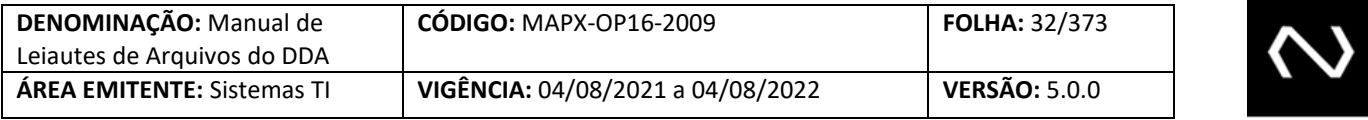

pagador devem ser armazenados pela Instituição pois serão obrigatórios para uma solicitação de inclusão posterior na mesma Instituição.

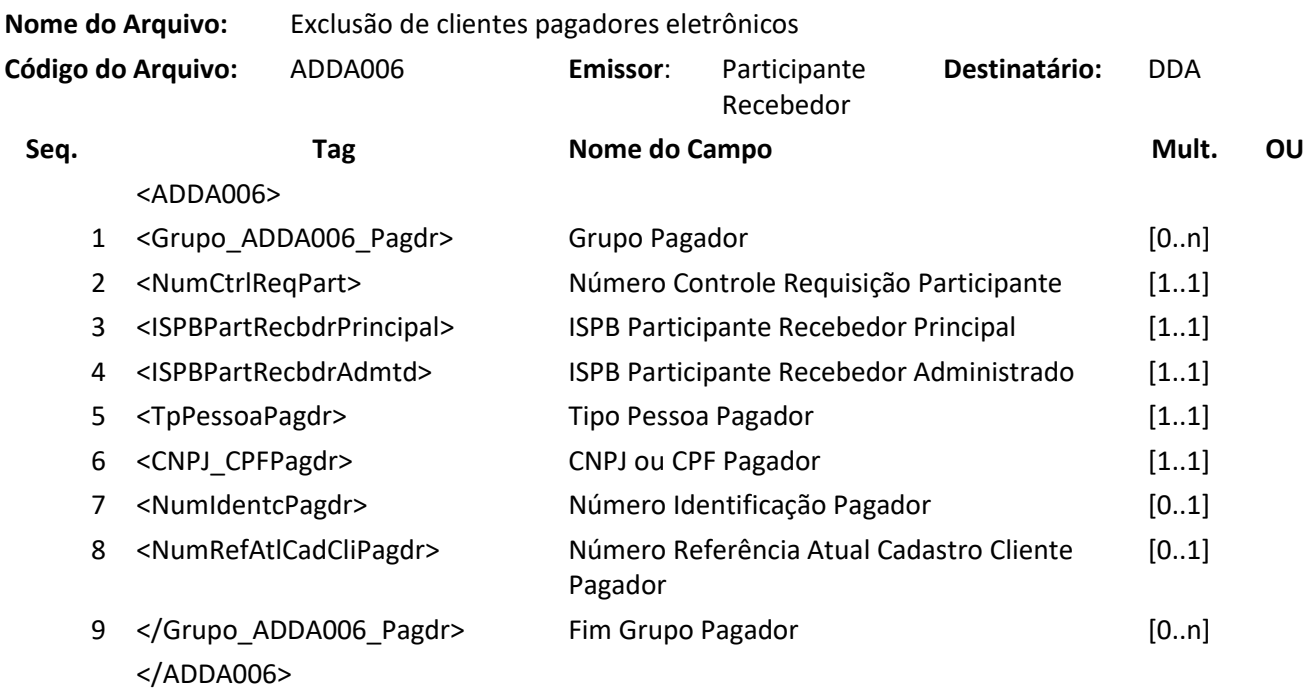

**Arquivo ADDA006RET – Resposta ao Requisitante de exclusão de clientes pagadores eletrônicos Descrição:** DDA retorna resultado de processamento

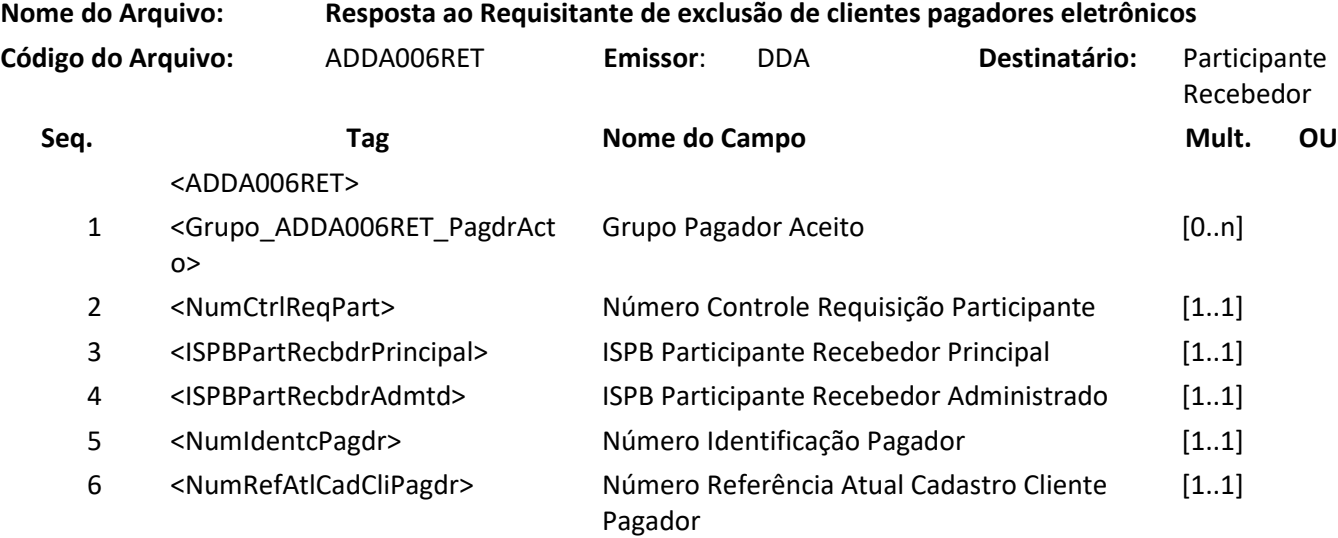

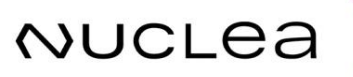

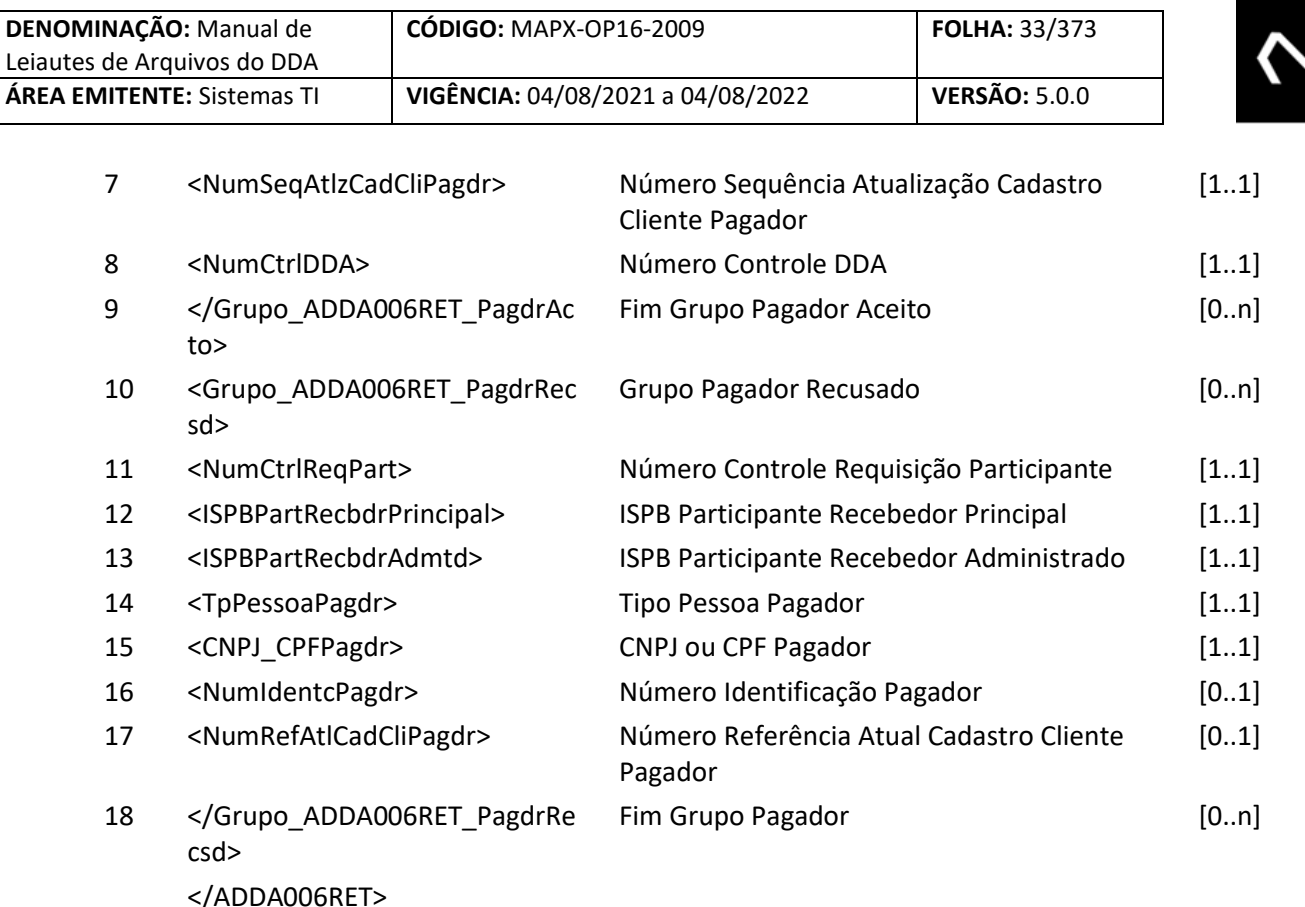

#### <span id="page-32-0"></span>**6.6 Arquivo ADDA101 – Inclusão de boletos de pagamento**

**Descrição:** Destinado ao Participante Destinatário requisitar inclusões de boletos de pagamento. **Observação:**

- 1- Esse arquivo deve ser usado para carga inicial e inclusão de Boletos de Pagamento ou em alguma situação em que seja necessária uma manutenção da base por lote.
- 2- Caso o Boleto de Pagamento tenha o vencimento na própria data de inclusão ou esteja vencido, é recomendável que a informação seja enviada on-line pelo Cliente Beneficiário para a sua Instituição Destinatária e esta, por sua vez, a base centralizada através da funcionalidade DDA0101 que é on-line, permitindo assim o pagamento com validação na base centralizada o mais breve possível, mas a decisão de escolha do canal é da Instituição Destinatária.
- 3- Se utilizado este leiaute, a distribuição para as instituições recebedoras será através do código do arquivo ADDA101RR2, logo após a geração do arquivo ADDA101RET.
- 4- Quando houver desconto, os três valores deverão ser expressos na base indicada no Código Desconto Título. Ao se optar por valor, os três descontos deverão ser expressos em valores. Ao se optar por percentual, os três descontos deverão ser preenchidos em percentuais.
- 5- Para os domínios de desconto que se aplicam até uma data informada.
	- a. O campo Data do Desconto deve ser informado quando for menor que a data de vencimento do título.

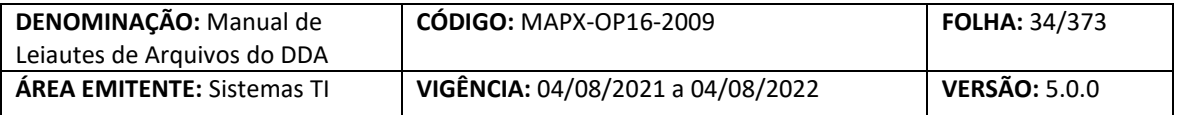

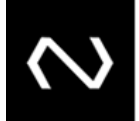

- b. Para que seja possível aplicação de desconto no dia do vencimento, não deverá ser informada a data de desconto.
- c. No grupo de desconto será permitida apenas uma ocorrência sem data informada.
- 6- O beneficiário original é obrigatório. E é aquele responsável por prestar um serviço, vender ou oferecer um produto.
- 7- O beneficiário final é obrigatório quando existir. Sua aplicabilidade pode ser ilustrada pelos seguintes cenários: Boletos de Pagamento cedidos, emissão por um banco correspondente (neste cenário especificamente, os dados do beneficiário final correspondem à Instituição que contratou o banco correspondente para a emissão).
- 8- Os Boletos de Pagamento já baixados e aceitos pelo cartório que estão em caráter de protesto não deverão ser incluídos na base, uma vez que o pagamento do Boleto de Pagamento não é mais possível.
- 9- É permitida a inclusão de Boletos de Pagamento com a data de vencimento em até 3650 dias corridos à frente da data de referência atual.
- 10- Não haverá restrição de Boletos de Pagamento vencidos, a não ser os que estão em caráter de protesto ou já baixados.
- 11- Todos os campos que figuram o valor devem respeitar a quantidade máxima de dígitos inteiros e a quantidade de casas decimais determinada. Caso exceda a inclusão será rejeitada.
- 12- É possível incluir Boletos de Pagamento vencidos, desde que os valores calculados não excedam a quantidade máxima de dígitos inteiros determinada. Se exceder a inclusão será rejeitada.
- 13- Não será mais possível incluir Boletos de Pagamento com o tipo de modelo de cálculo 04. Caso ocorram novas inclusões deste tipo serão rejeitadas.
- 14- No tipo de modelo de cálculo 04, a Nuclea calculará apenas em resposta a uma consulta para pagamento, ou alteração de um Boleto de Pagamento vencido, será informado valor calculado e o saldo para pagamento parcial ou pagamento integral com a devida dedução de descontos, abatimentos e acréscimos de juros e encargos e valores já pagos. Este tipo de modelo de cálculo não permite que haja nenhuma ocorrência de desconto ou de encargos com o código corresponde ao dia útil.
- 15- Boletos de Pagamento com data de limite para pagamento já atingidas serão incluídos somente em até 7 dias passados da data de referência atual.
- 16- Com relação a data de emissão, será mantida a validação de data válida, com relação a menor data permitida e parametrizada.
- 17- A carga de Boletos de Pagamento para a base centralizada corresponde a todos os Boletos de Pagamento registrados, até mesmo para os clientes pagadores exclusivos do DDA na Instituição Emissora do Boleto de Pagamento, salvo a exceção dos Boletos de Pagamento cujo recebimento deve ser efetuado via cartório e Boletos de Pagamento já baixados.
- 18- O código de barras continuará com os 44 dígitos que o representam.
- 19- A linha digitável continuará com os 47 dígitos que o representam.
- 20- Quando uma Instituição autorizada pelo BACEN a atuar como destinatária emissora de Boletos de Pagamento e não foi concedido um código de compensação, as instituições devem reconhecer o ISPB da Instituição através do detalhamento do Boleto de Pagamento contido na base assim como a sua identificação no código de barras gerado. O ISPB deve estar contido

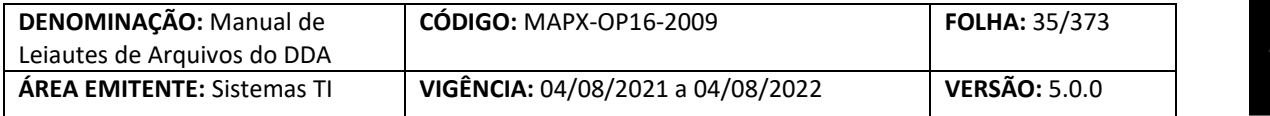

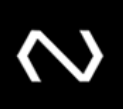

na posição 10 a 19 e nas três primeiras posições o valor fixo 988, na posição 04 a 04 deve estar fixo o valor Zero, e na posição 06 a 09 devem estar preenchidos com o valor Zero. Neste cenário, o código de barras não terá em sua composição o valor do Boleto de Pagamento, o fato de vencimento e o código da moeda.

- 21- Caso a Instituição tenha recebido um código de compensação, o campo código do participante destinatário será obrigatório, caso não tenha sido concedido pelo BACEN este campo não deve ser preenchido.
- 22- As informações de data de vencimento e valor devem ser recuperadas da base e não mais lidas do código de barras como antigamente durante o processo de validação e recebimento do pagamento de um Boleto de Pagamento
- 23- Caso as três primeiras posições não contenham o valor fixo 988, o sistema deve entender que se trata de uma Instituição que anteriormente possuía código de compensação, o qual será validado no cadastro do participante emissor.
- 24- Será possível incluir Boletos de Pagamento com os seguintes tipos de modelos de cálculo:
	- a. 01 Instituição Recebedora calcula Boletos de Pagamento a vencer e vencidos.
		- i. Moeda = Real
	- b. 02 Instituição Destinatária calcula Boletos de Pagamento vencidos e recebedora calcula Boletos de Pagamento a vencer.
		- i. Moeda = Real
		- ii. Para os Boletos de Pagamento vencidos será obrigatório o grupo de cálculo será obrigatório e deve permitir em até os 5 últimos dias úteis anteriores.
	- c. 03 Instituição Destinatária calcula Boletos de Pagamento a vencer e vencidos
		- i. Para os Boletos de Pagamento a vencer e vencidos o grupo de cálculo será obrigatório.
- 25- Abaixo segue uma tabela que melhor exemplifica a definição do tipo de modelo de cálculo a partir das combinações possíveis do tipo de juros e do tipo de desconto, além da moeda quando aplicável.

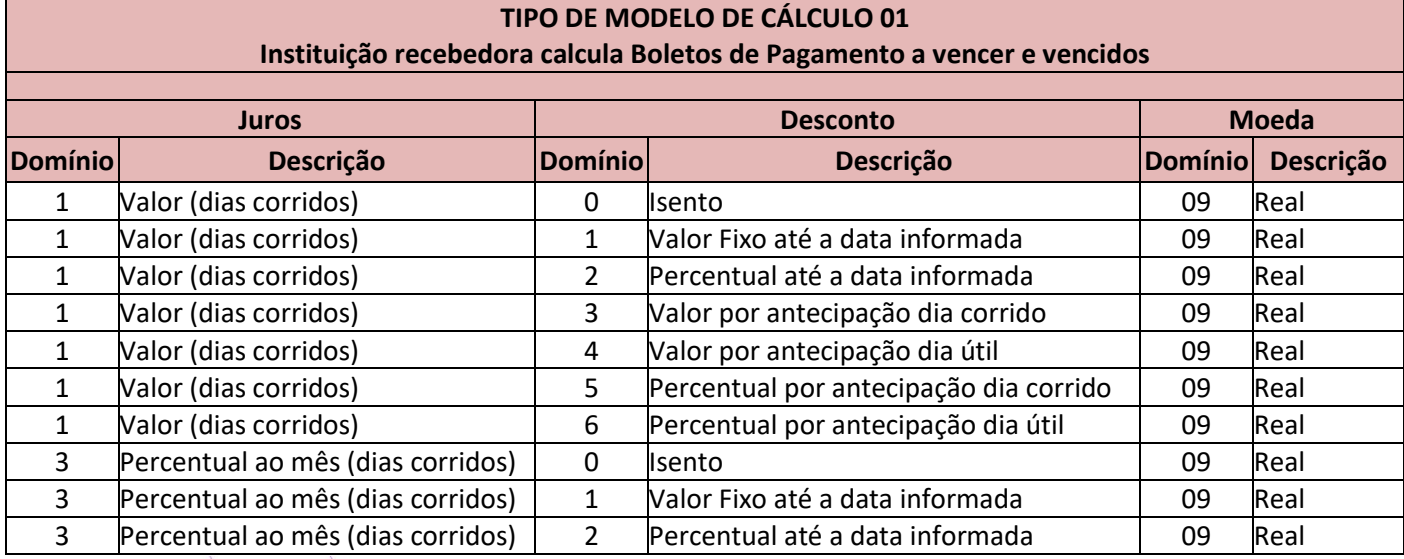

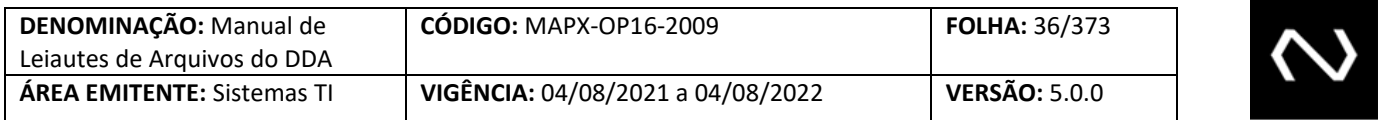

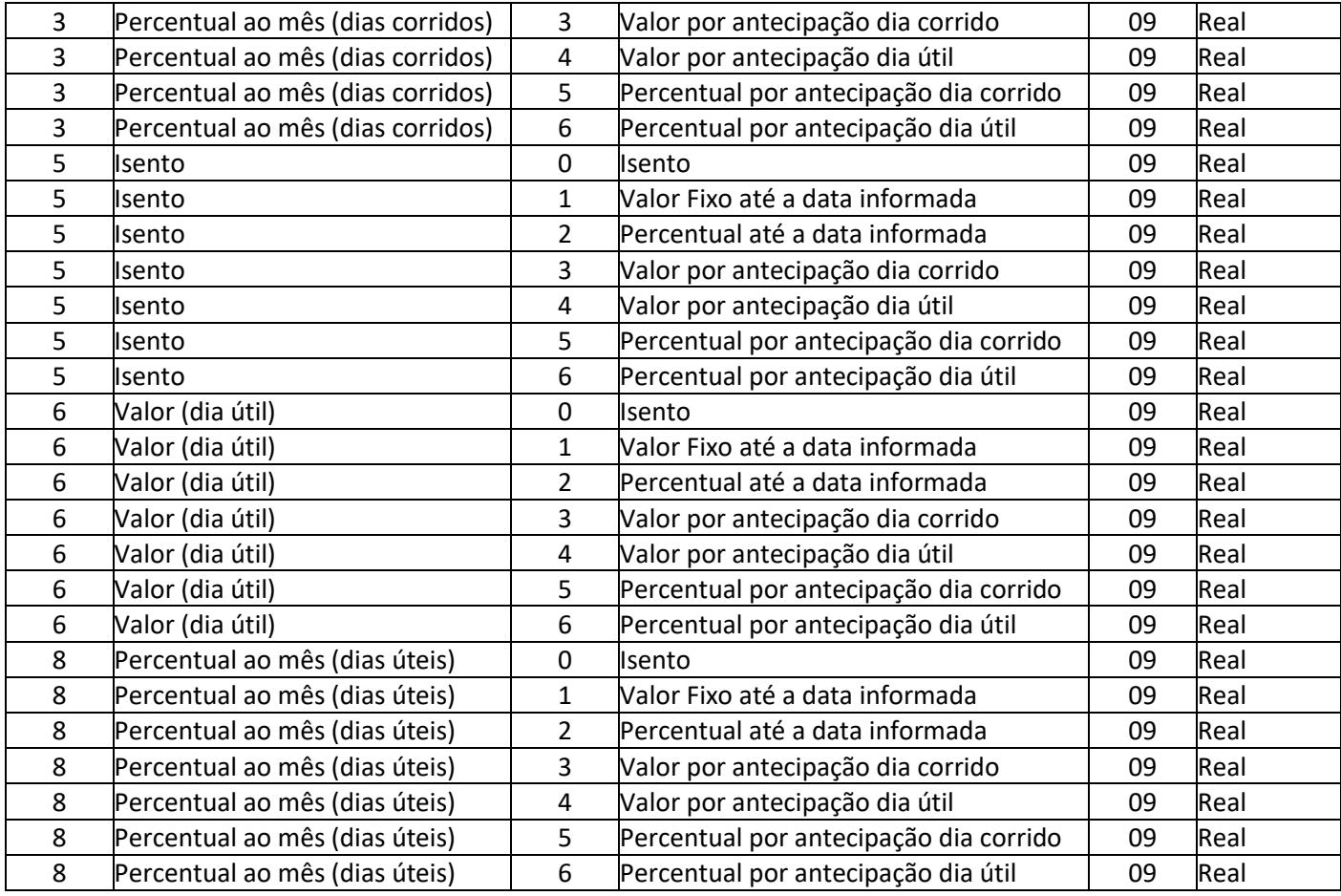

### **TIPO DE MODELO DE CÁLCULO 02**

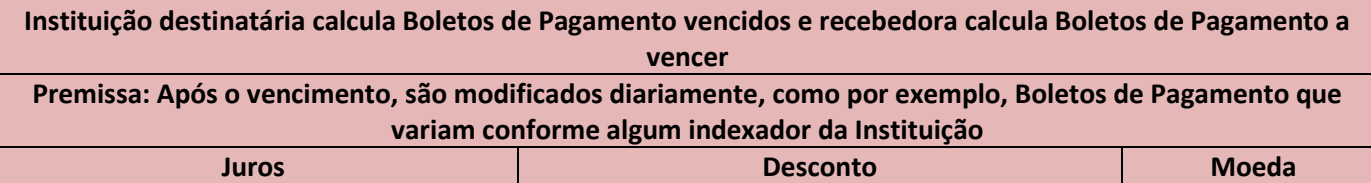

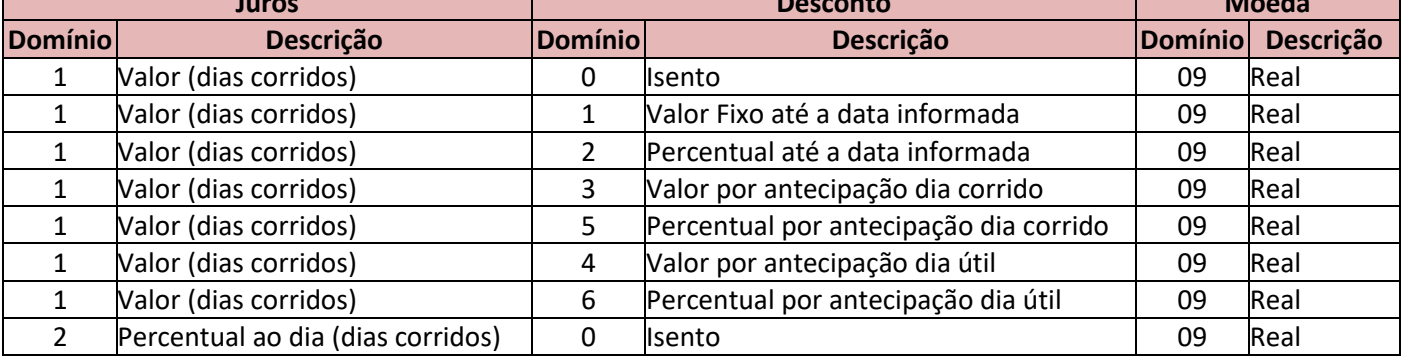
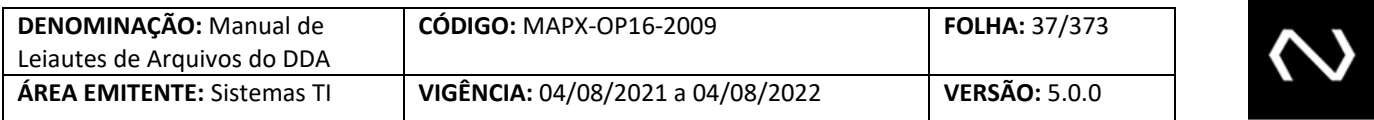

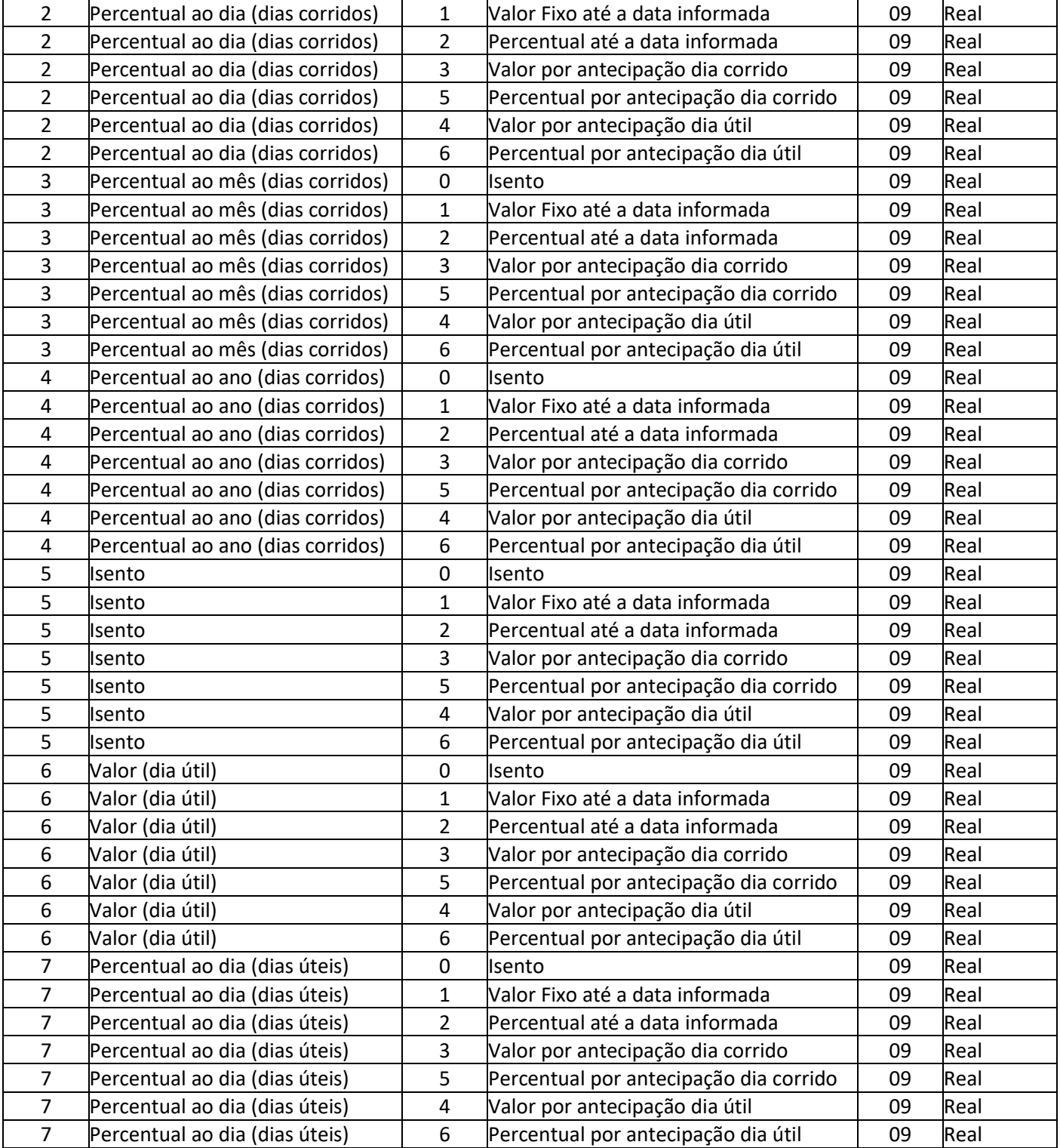

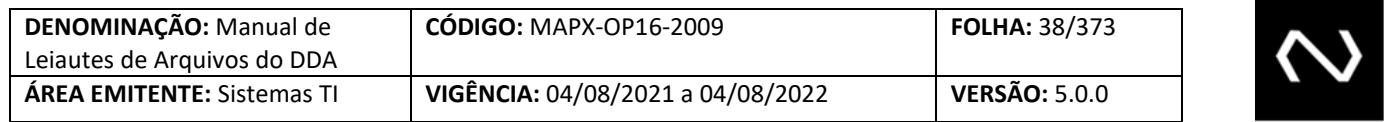

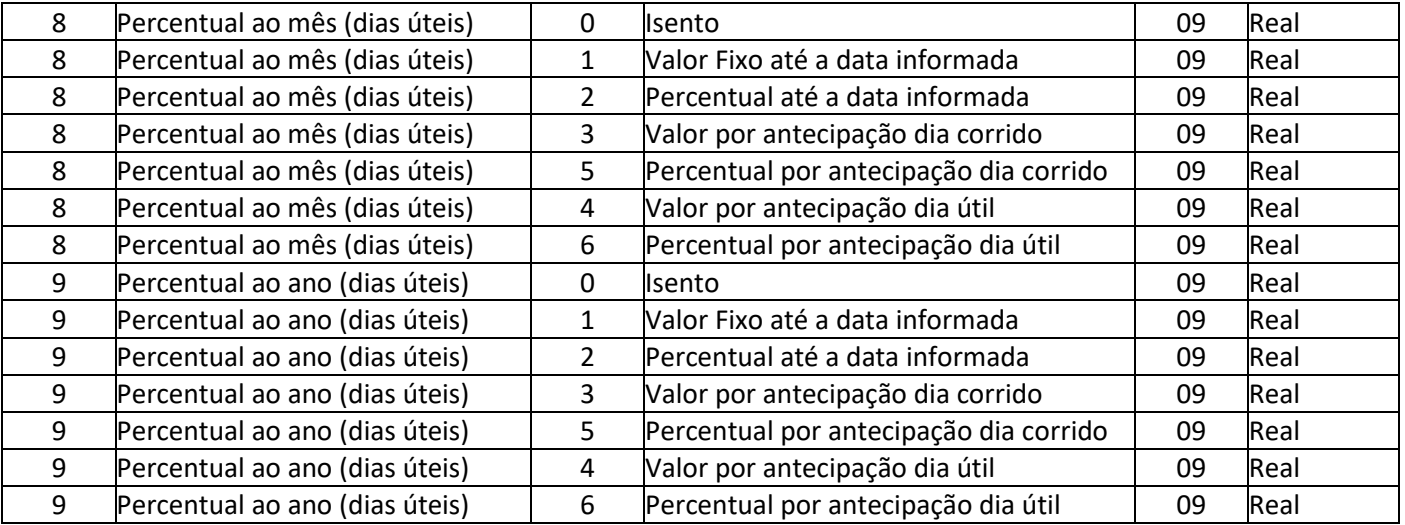

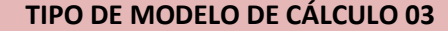

**Instituição destinatária calcula Boletos de Pagamento a vencer e vencidos**

**Premissa: Antes e após o vencimento, são modificados diariamente, como por exemplo, Boletos de Pagamento que variam conforme algum indexador da Instituição Juros Desconto Moeda Domínio Descrição Domínio Descrição Domínio Descrição** 1 Valor (dias corridos)  $\begin{array}{|c|c|} \hline \ \hspace{1.2cm} & \hspace{1.2cm} & \hspace{1.2cm} \quad \ \, \text{O} \end{array}$ **Isento Calculates Contracts Cualquer Domínio Qualquer** Domínio 1 Valor (dias corridos)  $\begin{array}{|c|c|} \hline & \hline & \hline & \hline & \hline & \hline & \hline \end{array}$ Valor Fixo até a data informada | Qualquer Domínio Qualquer Domínio 1 Valor (dias corridos) 2 Percentual até a data informada | Qualquer Domínio Qualquer

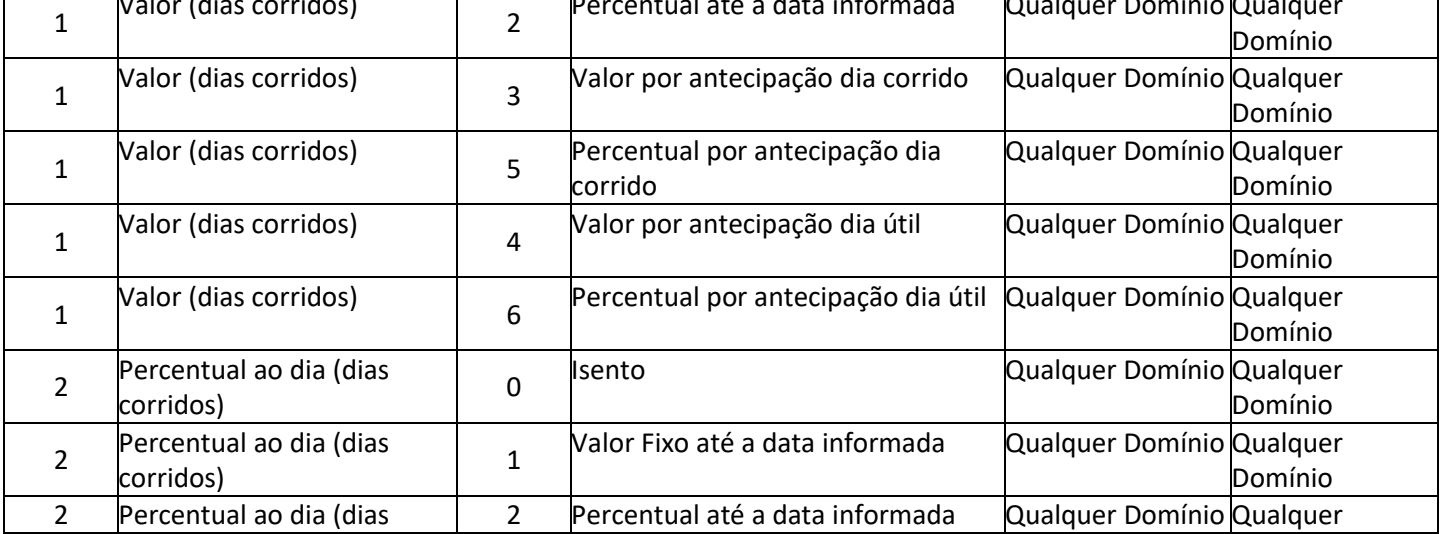

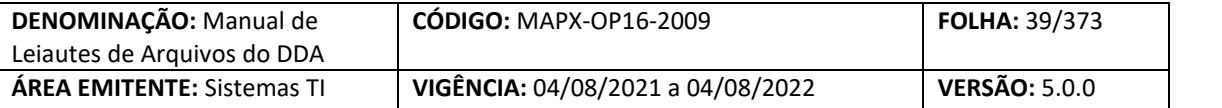

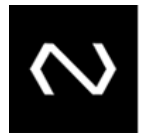

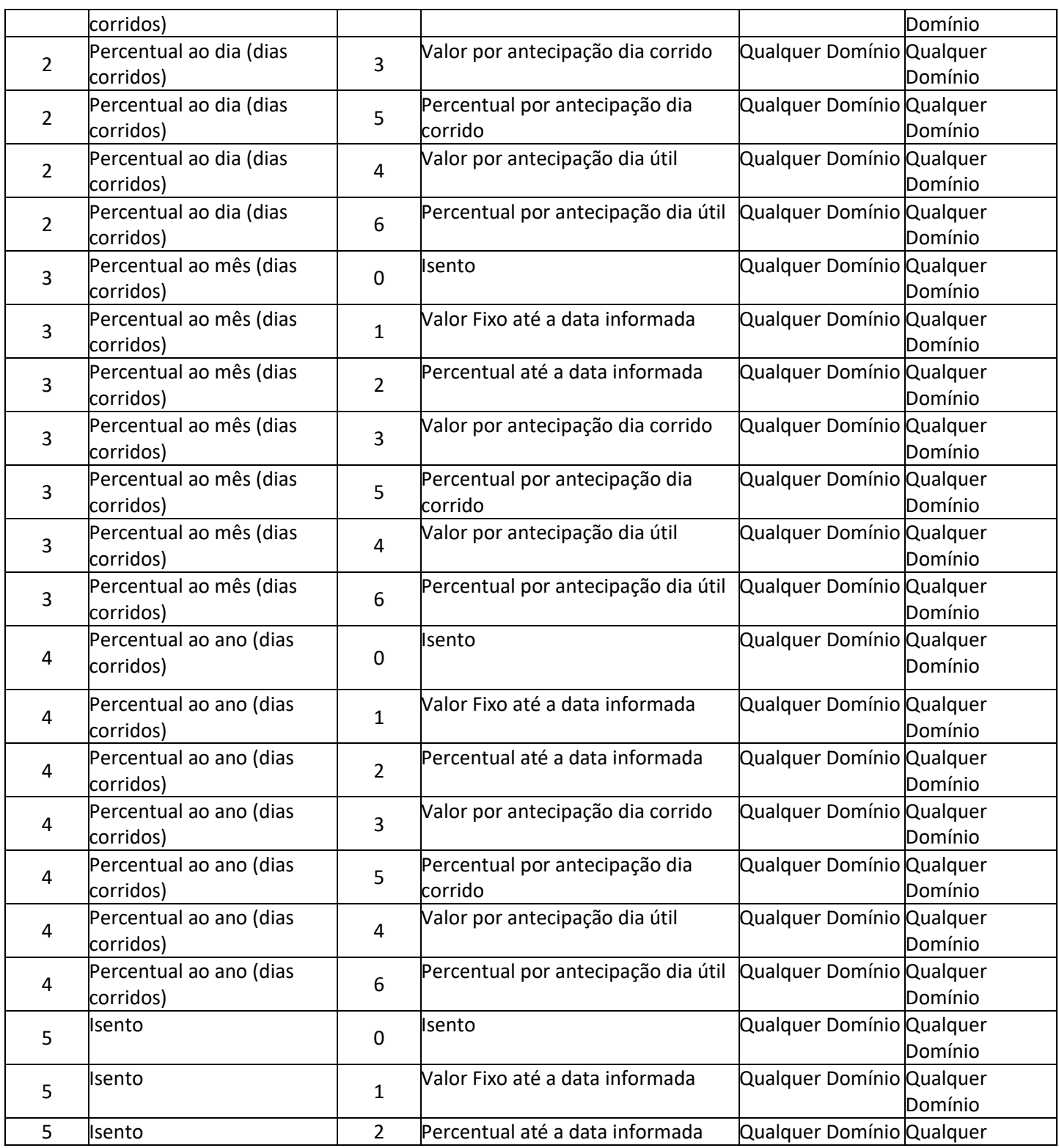

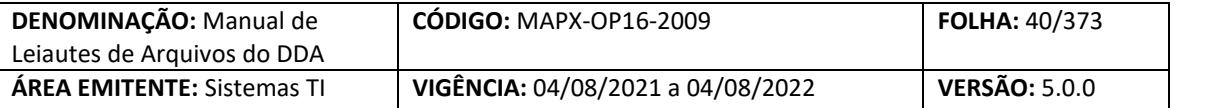

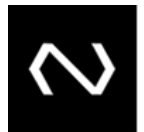

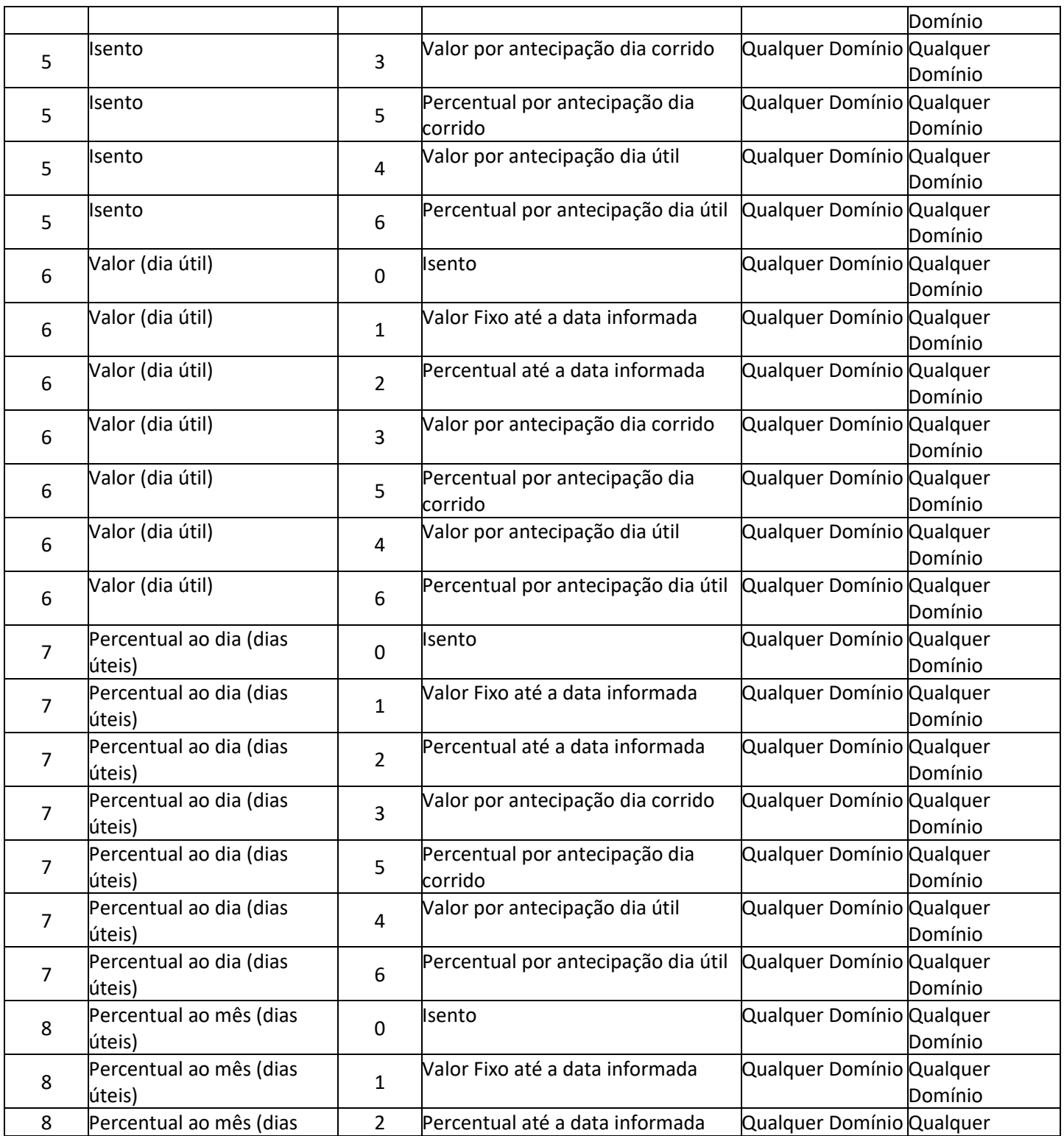

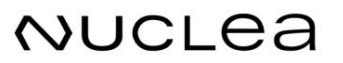

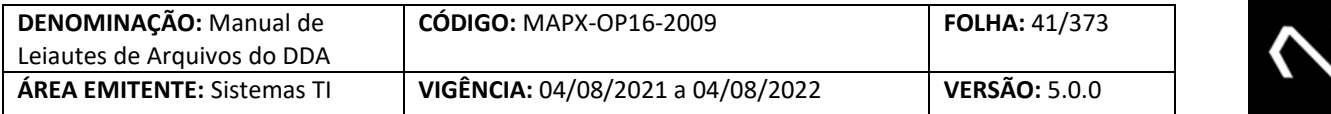

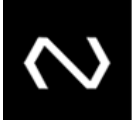

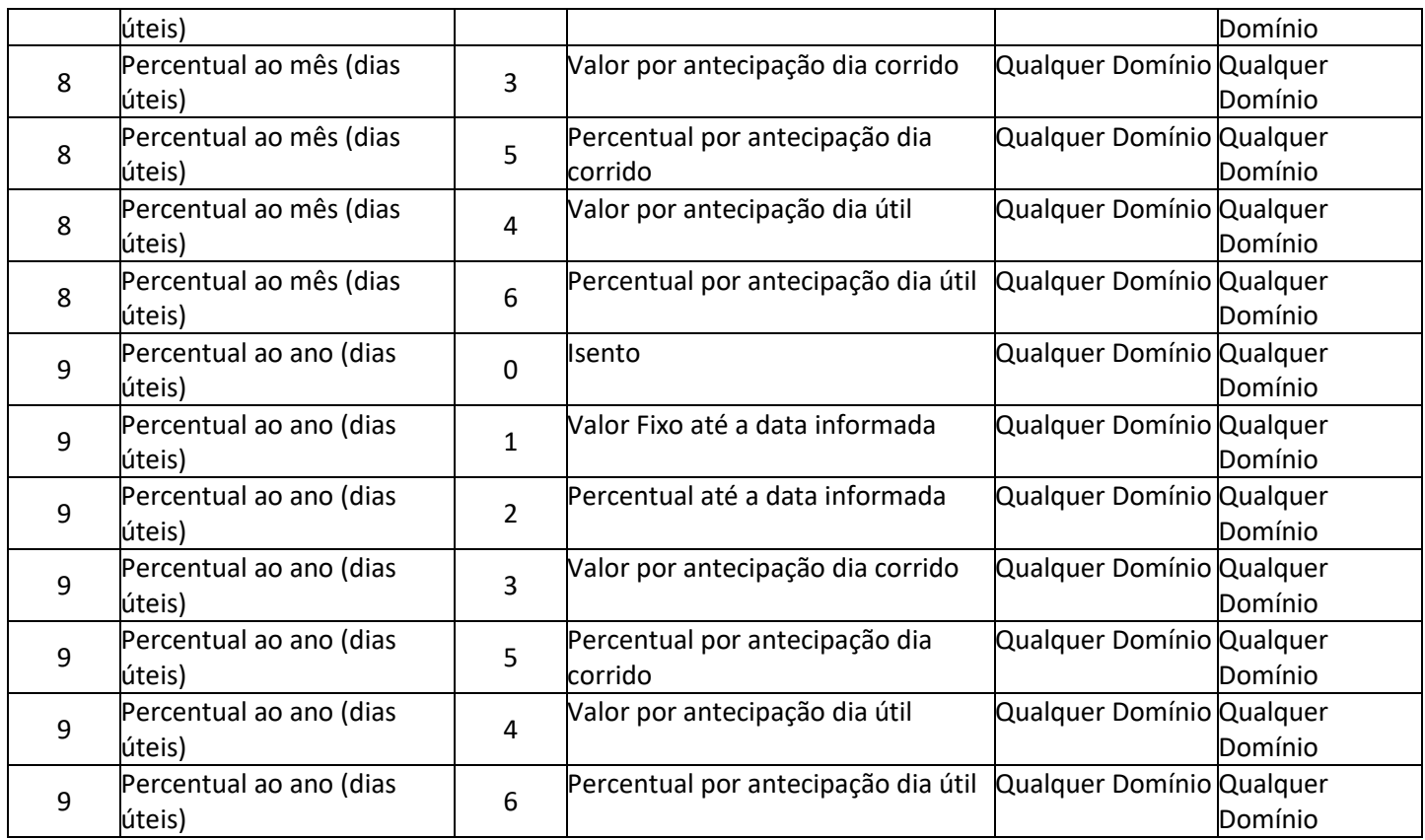

- 26- Para Boletos de Pagamento a vencer em que a regra do desconto e/ou os valores são modificados diariamente, como por exemplo, Boletos de Pagamento que variam conforme algum indexador da Instituição, o participante deve encaminhar Boleto de Pagamento com o tipo de modelo de cálculo igual a "03" – Cálculo complexo antes e pós vencimento.
- 27- Deve ser concedido o desconto somente antes da data de vencimento, a data do desconto deve ser sempre menor que a data de vencimento.
- 28- O Grupo de Cálculo é obrigatório se o Boleto de Pagamento está vencido cujo modelo de cálculo é diferente de padronizado.
	- a. Para que os Participantes Recebedores possam controlar feriados locais, será possível que o participante destinatário informe mais de um grupo de cálculo para os tipos de modelos de cálculo: 02 – "Cálculo complexo pós vencimento". Neste grupo o participante deve obrigatoriamente informar os encargos e valor total atualizado para o dia útil vigente e no máximo 5 dias úteis (não será considerado dia útil: finais de semana e feriado nacional), desde que o Boleto de Pagamento esteja vencido para estas datas anteriores.
- 29- O Grupo de cálculo é obrigatório para Boletos de Pagamento a vencer, apenas para os Boletos de Pagamento que tem a característica de valor calculado diariamente por algum indexador ou variação de moeda diária, neste caso um tipo específico deve ser utilizado.
	- a. No tipo de modelo de cálculo 03 "Cálculo complexo antes e pós vencimento", deve

**NUCLEA** 

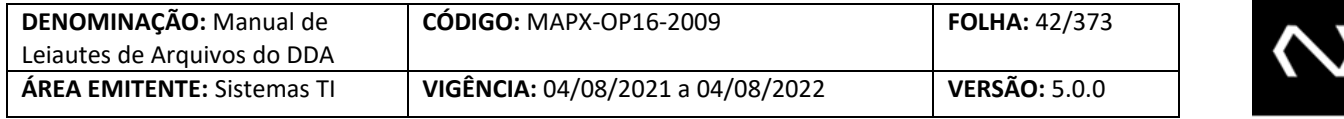

obrigatoriamente ter uma validade de cálculo. Diante disto mesmo para Boletos de Pagamento a vencer o grupo de cálculo será obrigatório, e a data de validade de cálculo sempre será igual à data de validade de cálculo, ou seja, após as 23:50 a data de validade de cálculo corresponderá a D+1 útil. Caso ele não envie o grupo de cálculo na inclusão do Boleto de Pagamento, esta será rejeitada.

- 30- Quando informado o grupo de cálculo, a data de validade de cálculo deve atender as seguintes restrições:
	- a. Não será possível conter duplicidade de datas de validade de cálculo no grupo de cálculo
	- b. Ao menos uma data de validade de cálculo deve ser igual a data de validade de cálculo vigente no sistema.
	- c. Não será permitido informar datas de validade de cálculo futuras
	- d. As datas de validade de cálculo informadas não podem corresponder a feriados nacionais ou finais de semana.
- 31- Desde 01/06/2015 tornou-se obrigatório o CPF ou o CNPJ do Cliente Pagador para emissão de Boleto de Pagamento, sem esta informação a inclusão será rejeitada.
- 32- CPF ou CNPJ dos clientes beneficiários original e final serão validados no momento da inclusão. Caso ele não possua um cadastro prévio na base centralizada ou esteja com a situação inapto ou excluído na Instituição Emissora do Boleto de Pagamento, a inclusão será rejeitada.
- 33- O tipo de autorização para recebimento de valor divergente orienta a Instituição Recebedora a acatar um pagamento em acordo com o esperado pelo Cliente Beneficiário, ou seja, este campo deve representar se o Cliente Beneficiário/Instituição para o Boleto de Pagamento em questão acata um pagamento de qualquer valor independentemente do valor nominal, ou calculado com acréscimo dos encargos e dedução do desconto e batimento ou se aceita um valor entre o mínimo e o máximo ou até mesmo se para o Boleto de Pagamento em questão o Cliente Beneficiário/Instituição não autoriza nenhum pagamento diferente do calculado para a data em questão. Esta tag pode ser utilizada pelo cliente ou pela modalidade e tipo de carteira interna da Instituição.
	- a. Quando houver o preenchimento desta tag indicando que a Instituição recebedora pode acatar qualquer valor, os campos de valor mínimo e valor máximo se preenchidos são meramente informativos para caráter de apresentação e não devem ser considerados para validação de valor de pagamento, ou seja, a Instituição poderá receber qualquer valor.
- 34- É importante que as informações de desconto, abatimento, de juros, multa, valor nominal, máximo, mínimo, nominal, data de vencimento e limite sejam atualizadas quando necessário, pois tais informações são necessárias para validar o valor do Boleto de Pagamento vigente para a data do pagamento. É necessário ressaltar que o VR Boleto equivale ao valor total para pagamento considerando a dedução de desconto e abatimento e acréscimos de encargos.
- 35- O campo bloqueio para pagamento é de uso restrito da Instituição Destinatária, para indicar que houve o envio para protesto e estão aguardando a confirmação do cartório para serem baixados e para impedir o pagamento dos Boletos de Pagamento em aberto dos clientes

**NUCLEA** 

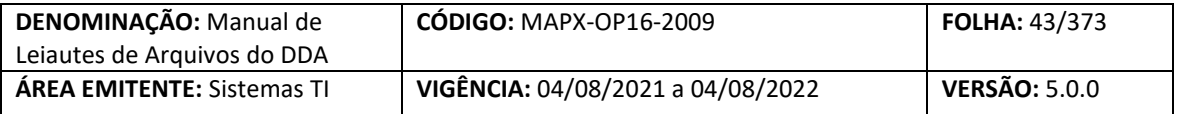

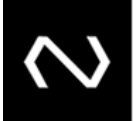

beneficiários que foram identificados com fraude comprovada até que seja possível baixar efetivamente todos os Boletos de Pagamento.

- 36- Para evitar que os participantes encaminhem toda a manutenção dos Boletos de Pagamento já existentes no DDA, os Boletos de Pagamento em aberto no produto DDA terão os novos campos atualizados da seguinte forma:
	- a. O campo que representava se o cliente autorizava ou não um pagamento com um valor diferente do calculado, era a tag Indicador Autorização Valor a Cobrar. Esta tag será excluída.
	- b. Os Boletos de Pagamento que tiverem a marcação com o valor = 'N' será refletido no campo: Tipo autorização recebimento valor divergente com o valor = 'Não aceita pagamento com valor divergente.'
	- c. Os Boletos de Pagamento que tiverem a marcação com o valor = 'S' e se foi informado o valor mínimo, será refletido no campo: Tipo autorização recebimento valor divergente com o valor = 'Entre o mínimo e o máximo'.
	- d. Os Boletos de Pagamento que tiverem a marcação com o valor = 'S' e se não foi informado o valor mínimo, será refletido no campo: Tipo autorização recebimento valor divergente com o valor = 'Qualquer valor'.
	- e. O campo de bloqueio para pagamento será atualizado com o valor = 'N', ou seja, permitido que todos os Boletos de Pagamento em aberto no DDA possam ser pagos. Os Boletos de Pagamento que existirem no DDA e que porventura não possam ser pagos, o participante deverá encaminhar a atualização dos mesmos após a data de implantação da fase II.
	- f. Atualmente no DDA, a base contempla a informação do código de barras, porém este campo estava com a nomenclatura incorreta e será renomeado de NumLinhaDigtvl para CodBarras.
	- g. O valor mínimo e máximo do Boleto de Pagamento já existente no produto DDA, se existirem o seu tipo será considerado como valor.
	- h. O tipo de modelo de cálculo 00 só foi permitido para os Boletos de Pagamento já inseridos no DDA, para Boletos de Pagamento emitidos até 16.03.2012. O tipo de modelo de cálculo 00 não contêm as instruções necessárias para apurar os encargos após o vencimento ou conceder o desconto sistêmico, neste caso é de responsabilidade da Instituição Destinatária que após o vencimento envie obrigatoriamente os dados atualizados a fim de permitir o pagamento interbancário com as devidas consistências. Para estes Boletos de Pagamento o tipo de modelo de cálculo será atualizado para 03 – Participante destinatário calcula títulos vencidos e a vencer, pois algumas informações de desconto podem não ter sido incluídas no grupo corretamente e terem sido registradas indevidamente apenas no campo texto informativo do cliente cedente, impedindo que seja concedido o desconto e validado sistemicamente.
- 37- Não será mais possível incluir Boletos de Pagamento com o tipo de modelo de cálculo 00. Caso ocorram novas inclusões deste tipo serão rejeitadas.
- 38- O código de barras com as 44 posições, na sua completude não pode ser duplicado para a Instituição emissora. Sua reutilização será possível após a baixa do Boleto de Pagamento.

#### Núclea – Documento Público Restrito

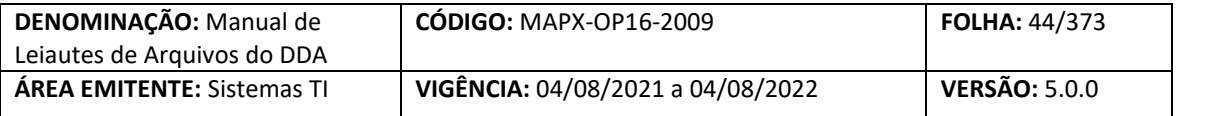

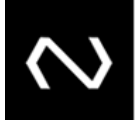

- 39- O Valor de abatimento, se informado pela Participante Destinatário será considerado na dedução do valor total a cobrar antes e após o vencimento do Boleto de Pagamento.
- 40- O valor de abatimento e o valor do desconto se informados, sua somatória não pode ser igual ou superior ao valor nominal do Boleto de Pagamento.
- 41- Quando for informado que o Boleto de Pagamento permite pagamentos parciais, o campo que determina quantidade permitidas para pagamentos parciais será obrigatório. Inicialmente será parametrizado em 99 a quantidade máxima de pagamentos parciais que o Boleto de Pagamento pode assumir e o campo tipo de recebimento de valor divergente não poderá assumir o domínio que corresponde ao valor: 'Não aceita pagamento com valor divergente'.
- 42- Se a tag quantidade de parcelas permitidas para pagamento parcial for informada na inclusão, seu conteúdo será passível de alteração, somente se a nova quantidade não for inferior a quantidade total de pagamentos parciais já registrados. Caso seja necessária esta redução, será necessária uma instrução de baixa para o Boleto de Pagamento e outra nova inclusão pode ser realizada para reuso do código de barras.
- 43- Caso o limite para pagamentos parciais já tenha sido atingido, a Instituição deve comandar uma instrução de alteração da data de vencimento, valor e ou da data limite, a fim de limpar histórico de pagamentos, situação em que a quantidade informada para pagamentos parciais fica totalmente disponível para nova utilização.
- 44- A data de vencimento e limite para pagamento são obrigatórias para os tipos de modelo de cálculo 01, 02 e 03.
- 45- O valor zero na tag de quantidade de dias para protesto, representa protesto imediato. A Instituição destinatária não deve informar a tag de quantidade de dias para protesto no leiaute do cadastro do Boleto de Pagamento quando este não for passível de protesto.
- 46- Para o tipo de modelo de cálculo 01 a Instituição recebedora deve calcular o saldo para pagamento parcial mediante os valores de baixas , para os tipos de modelo de cálculo 02 e 03, as instruções de pagamento devem ser atualizadas, de modo que o valor nominal, mínimo, máximo e grupo de cálculo de desconto reflitam o saldo que o Cliente Beneficiário autoriza o pagamento.
- 47- Os Boletos de Pagamento já existentes no DDA com barras duplicadas devem ser avaliados pelas instituições emissoras, devendo permanecer apenas um ativo até a data acordada para início da primeira consulta na base centralizada. Caso o participante não realize a baixa, o sistema fará a baixa dos dois Boletos de Pagamento automaticamente pelo motivo de barra em duplicidade.
- 48- Se o Boleto de Pagamento estiver vencido, mesmo que informado o valor máximo, o sistema deve considerar o valor calculado caso este seja superior ao valor máximo e o desconto também prevalece sobre o valo mínimo.
- 49- A seguir as regras para preenchimento de um Boleto de Pagamento de cartão de crédito
	- a. Código da espécie do Boleto de Pagamento igual a 31
	- b. Tipo de modelo de cálculo = "01 Instituição recebedora calcula títulos a vencer e vencidos"
	- c. Indicador de pagamento parcial = "Sim"

**NUCLEA** 

d. Tipo de autorização para recebimento de valor divergente = "01 – Qualquer valor"

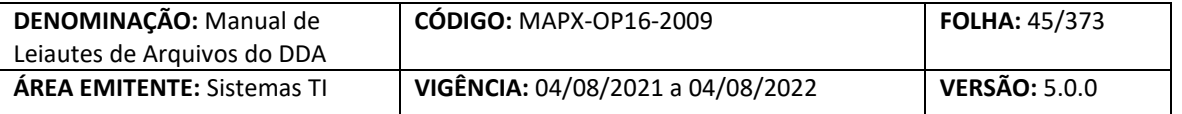

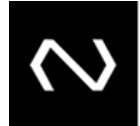

- e. Valor mínimo é obrigatório e máximo opcional
- f. Valor nominal do Boleto de Pagamento maior ou igual ao valor mínimo
- g. Baixa por decurso de prazo após 7 dias da data de limite para pagamento
- 50- A seguir as regras para preenchimento de um Boleto de Pagamento de proposta
	- a. Código da espécie do Boleto de Pagamento igual a 32
	- b. Tipo de modelo de cálculo = "01 Instituição recebedora calcula títulos a vencer e vencidos".
	- c. Isento de juros e multa
- 51- As datas de vencimento e de limite para pagamento poderão ser alteradas pelo emissor
- 52- Para quando o tipo de pagamento do Boleto de Pagamento for igual a carnê será obrigatório que o participante preencha a quantidade total de parcelas e número de parcela que o Boleto de Pagamento representa. Estas informações serão informativas e não terão validações especificas ou de unicidade.
- 53- Na resposta de sucesso serão gerados: o número de controle da Nuclea que representa um número de protocolo do processamento da requisição, um número de identificação do cliente Boleto de Pagamento que será único para cada Instituição e um número de referência do cadastro do Boleto de Pagamento único para cada requisição de manutenção processada com sucesso no cadastro do Boleto de Pagamento.
- 54- O número de identificação do Boleto de Pagamento e o número de referência do cadastro do Boleto de Pagamento devem ser armazenados pela Instituição pois serão obrigatórios para manutenções posteriores, como por exemplo, alterações e baixa.

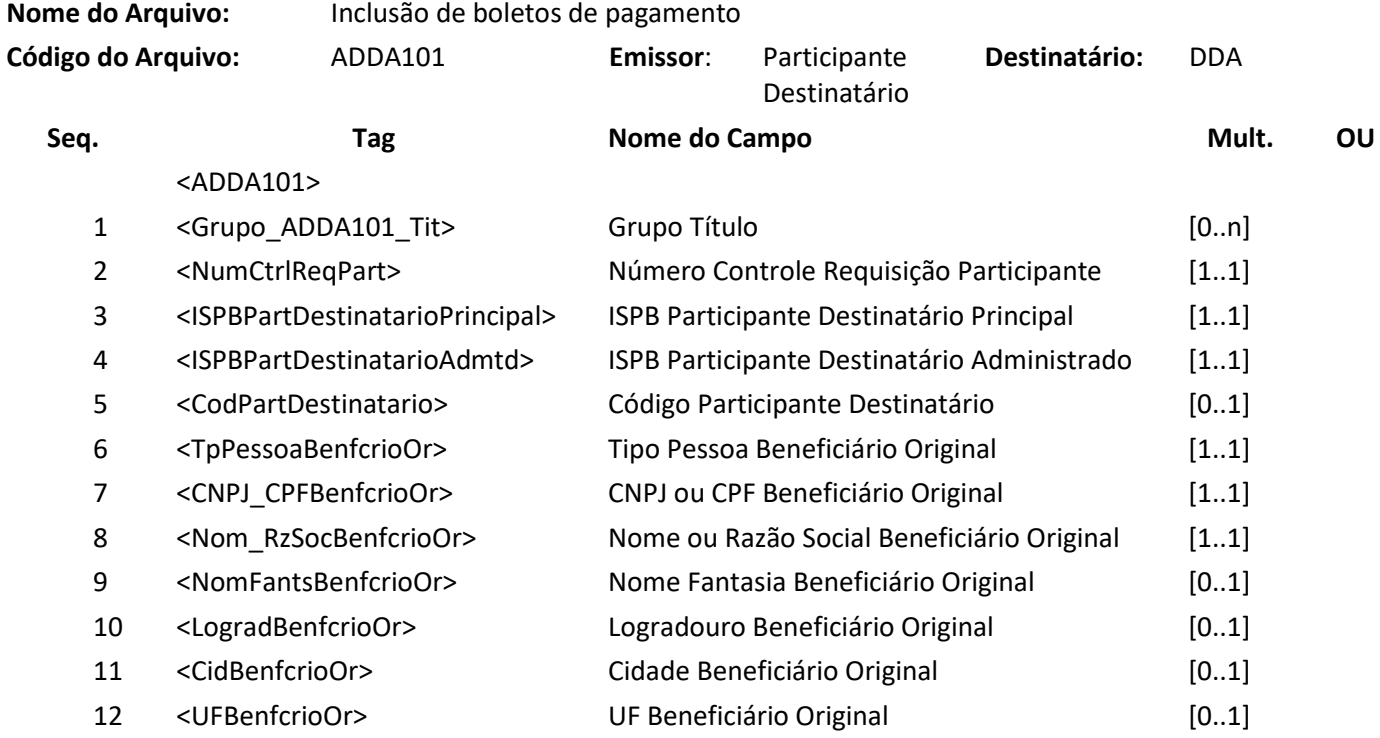

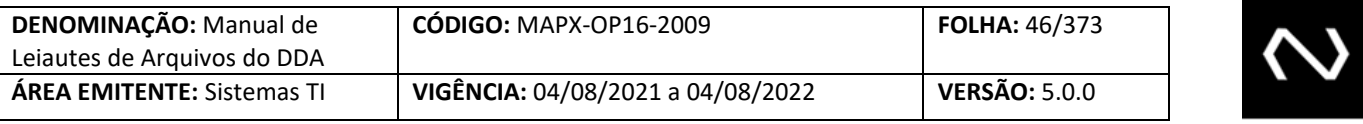

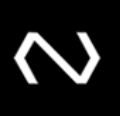

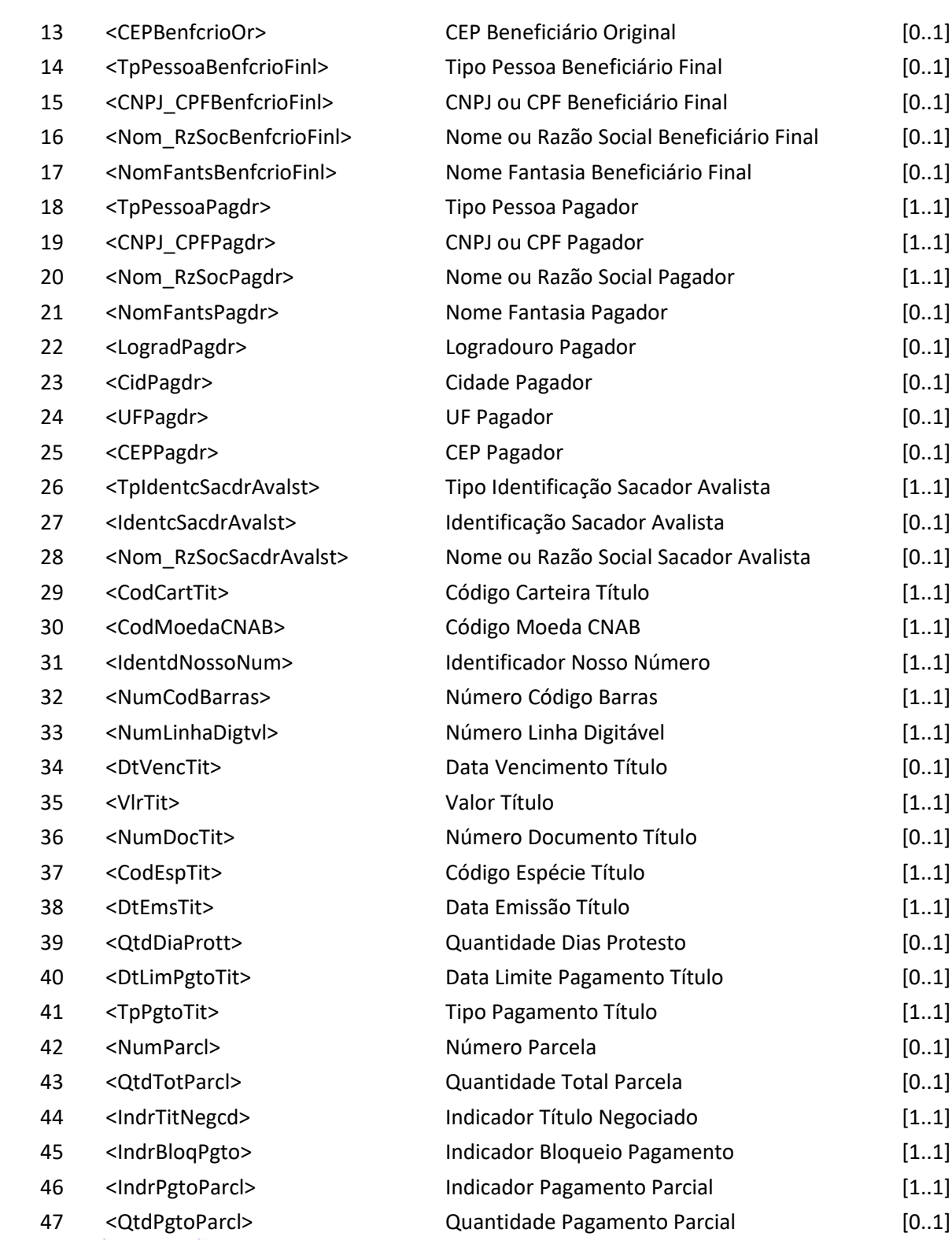

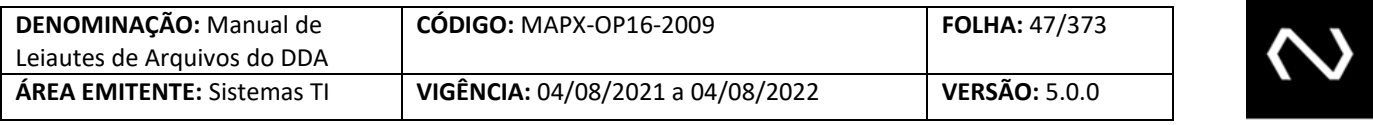

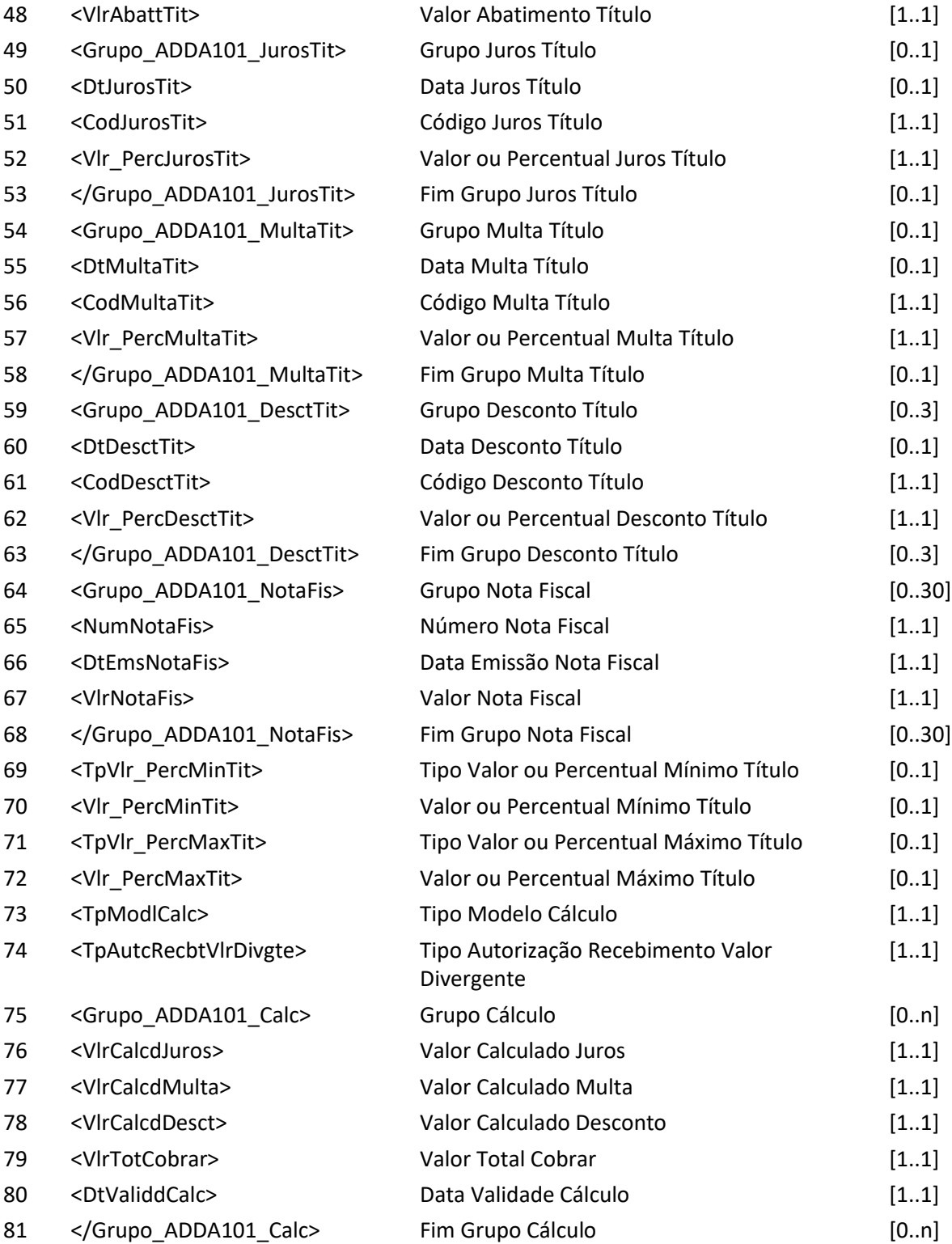

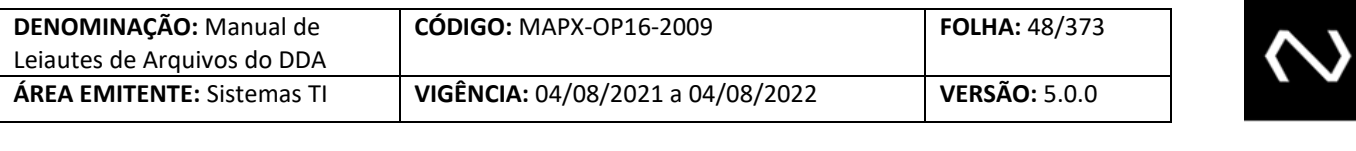

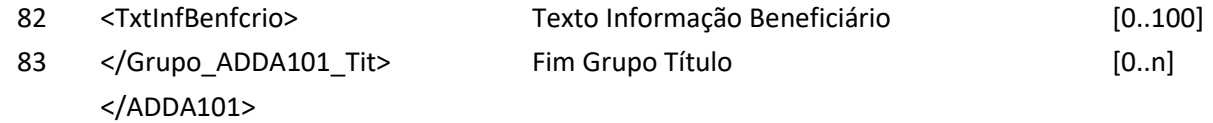

**Arquivo ADDA101RET – Resposta ao Requisitante de inclusão de boletos de pagamento Descrição:** DDA retorna resultado de processamento

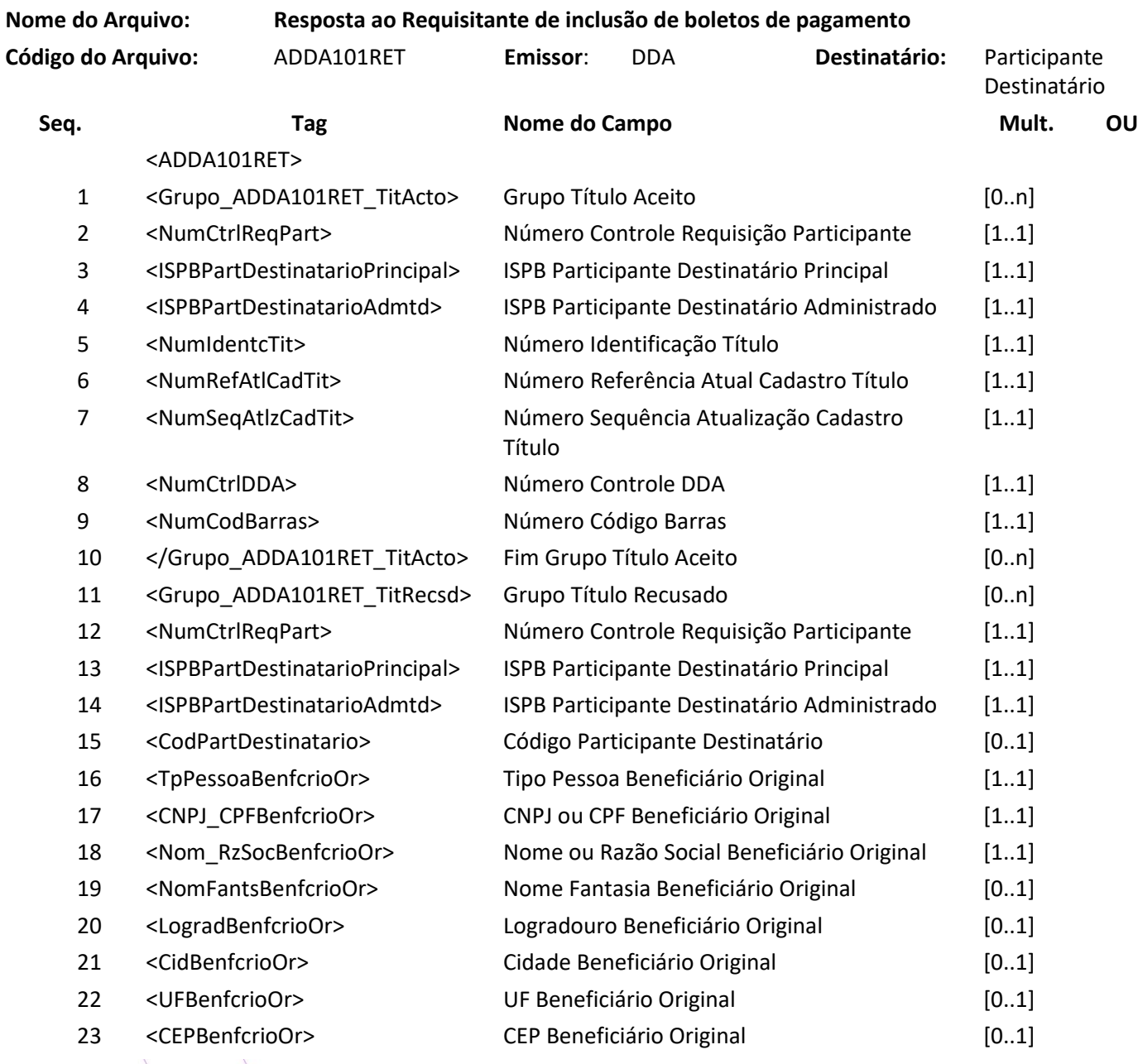

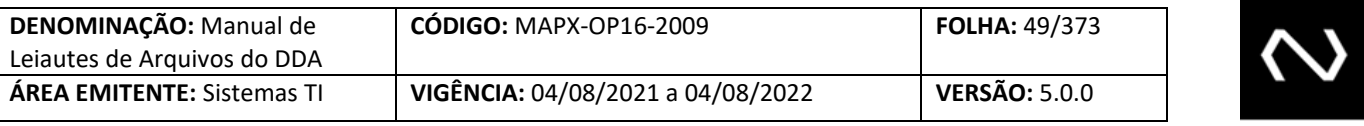

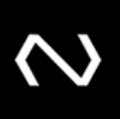

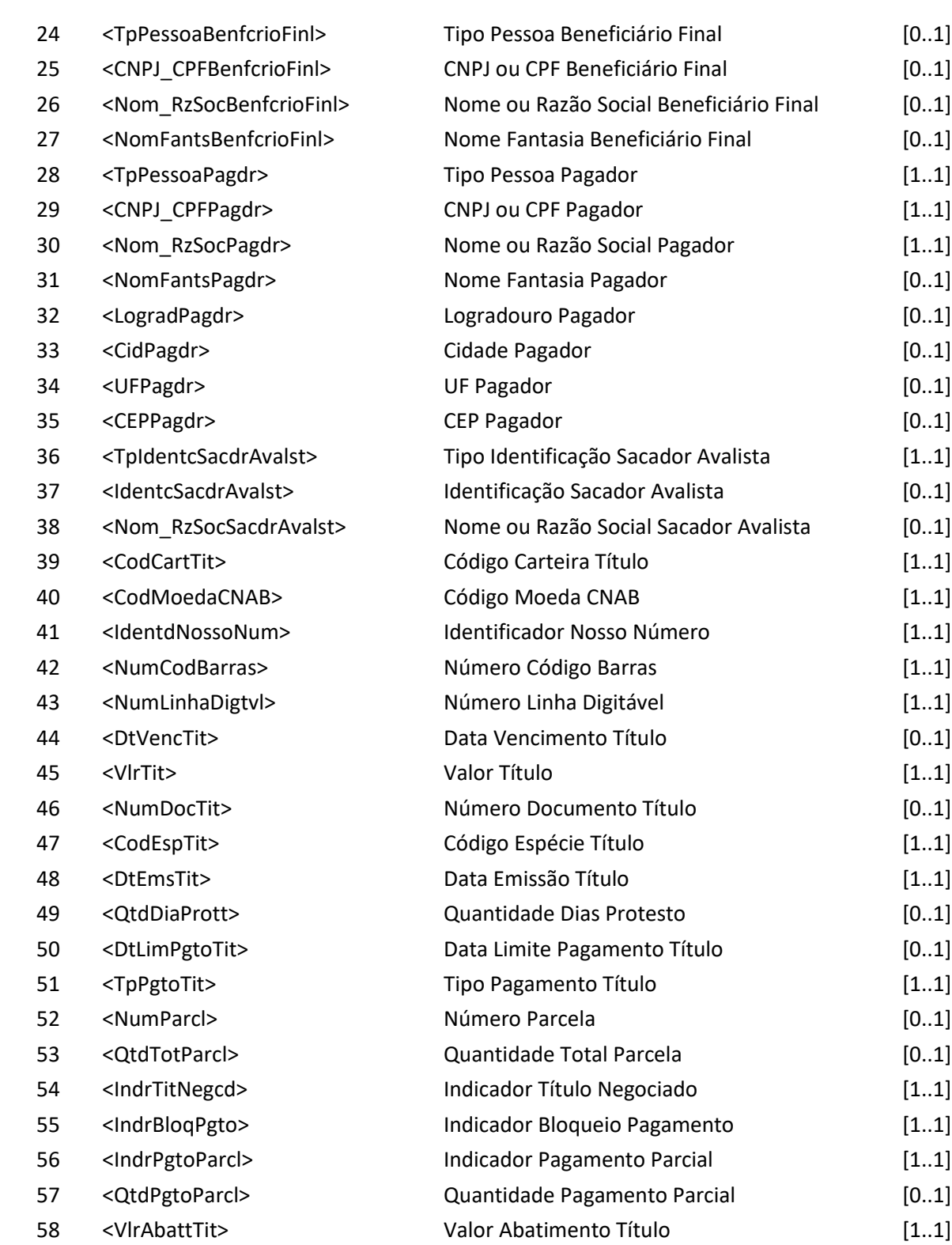

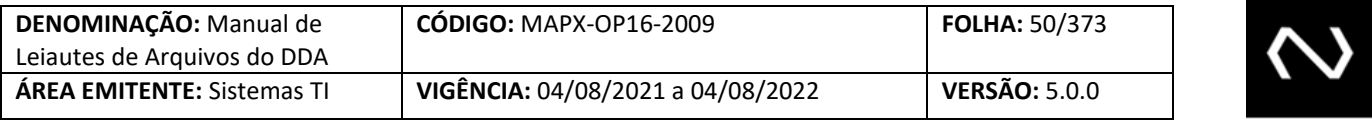

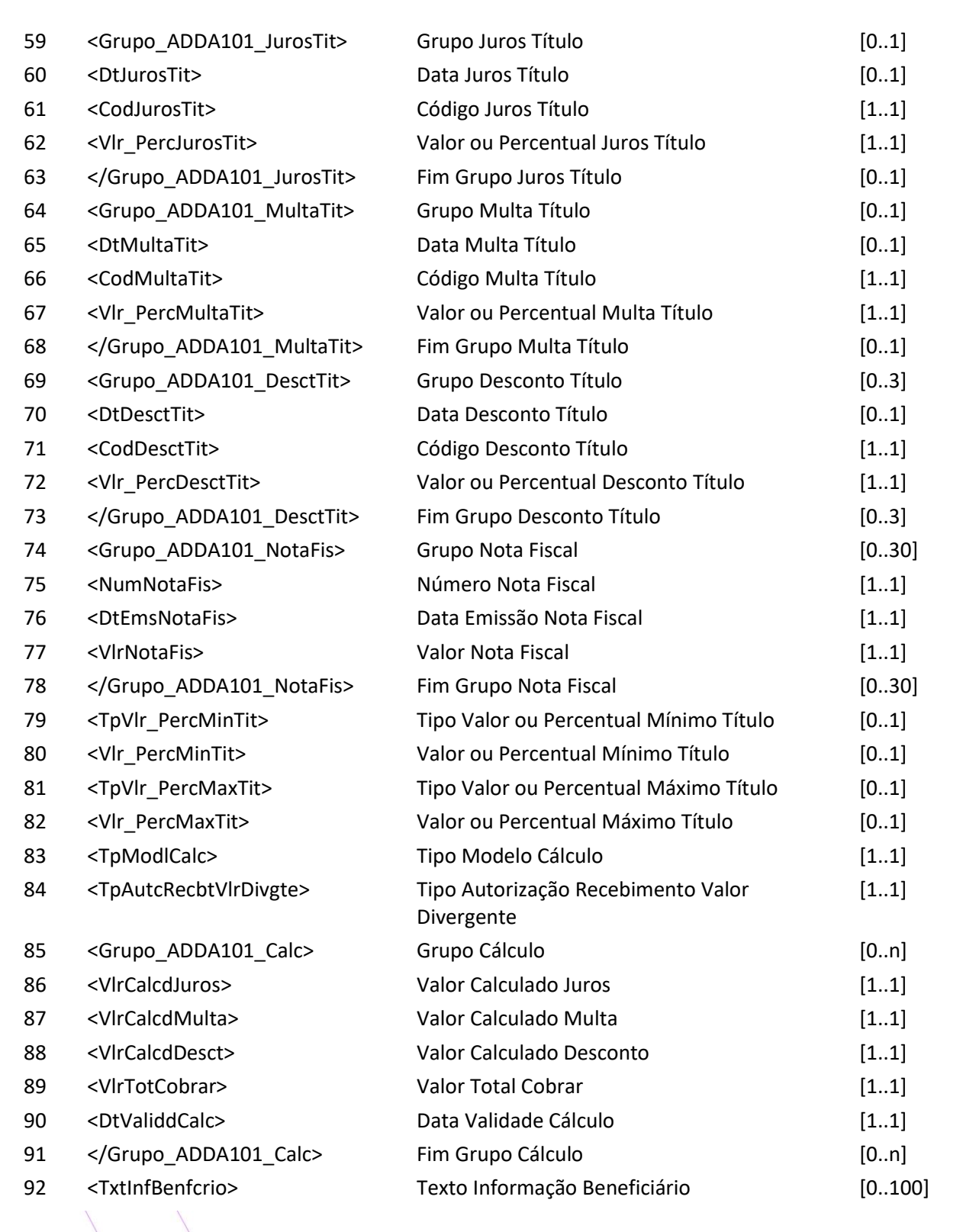

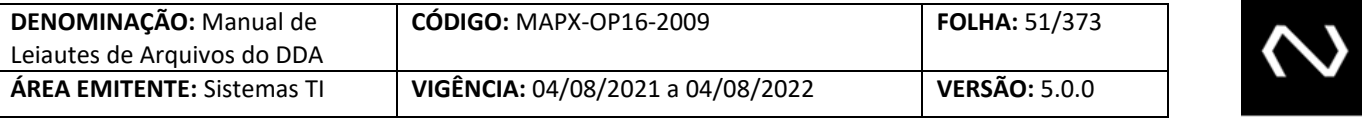

93 </Grupo\_ADDA101RET\_TitRecsd Fim Grupo Título Recusado [0..n] > </ADDA101RET>

### **6.7 Arquivo ADDA101RR2 – Aviso a Terceiros sobre inclusão de boletos de pagamento**

**Nome do Arquivo: Aviso a Terceiros sobre inclusão de boletos de pagamento**

**Descrição:** Destinado ao DDA avisar inclusões de boletos de pagamento para os Participantes Recebedores que detêm os clientes pagadores com cadastro ativo.

**Observação:**

1- Se a recepção da inclusão do Boleto de Pagamento, pertencer a um Cliente Pagador que possui um cadastro prévio ativo como um pagador ou como um agregado, optantes do DDA; e a inclusão do Boleto de Pagamento tenha sido recepcionada pelo sistema no leiaute de arquivo (ADDA101) a informação será enviada pelo leiaute correspondente via arquivo (ADDA101RR2).

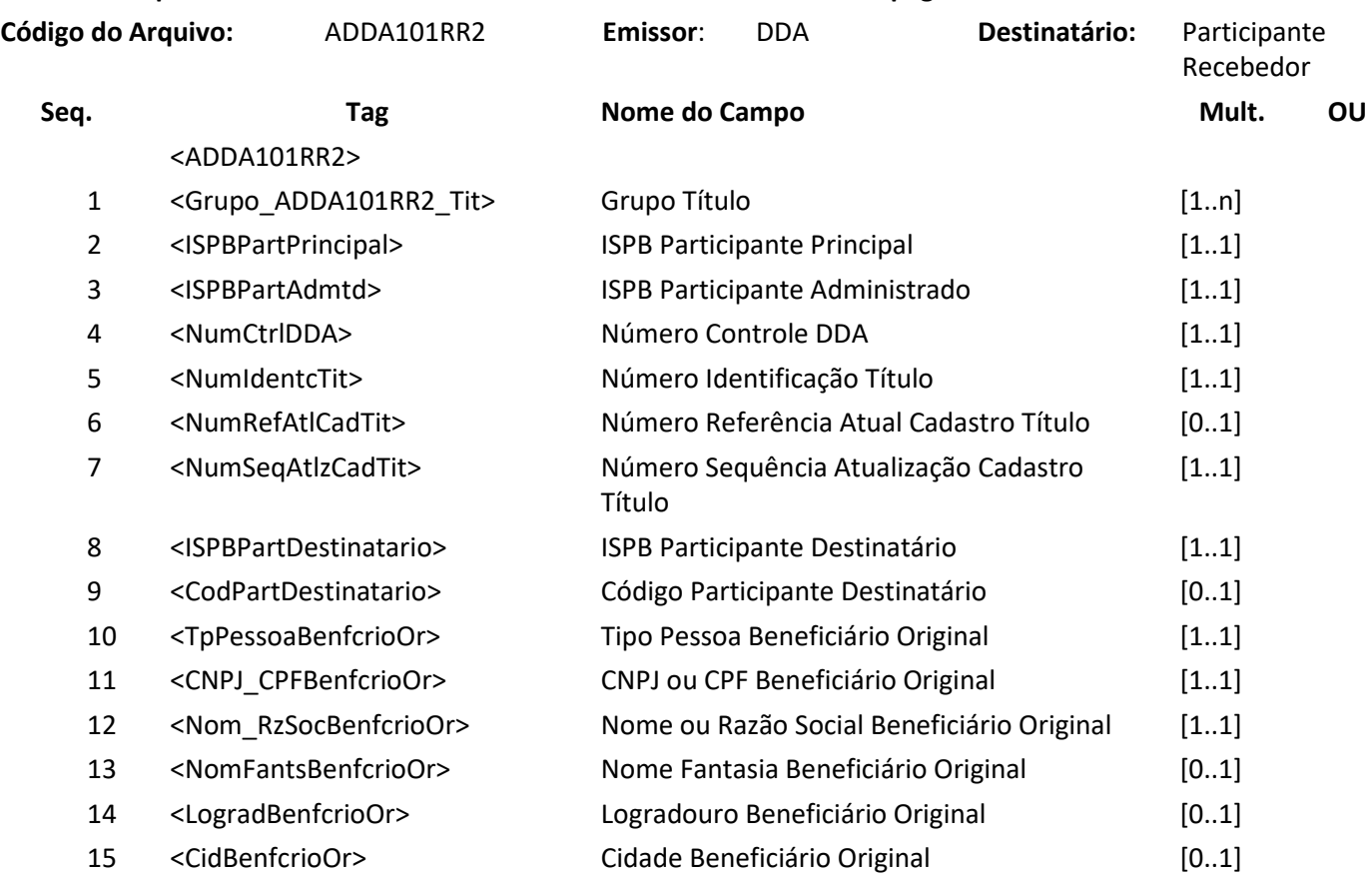

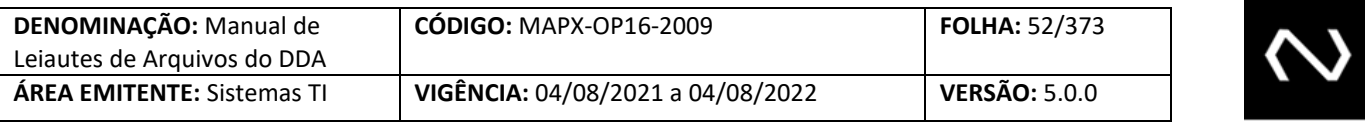

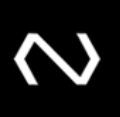

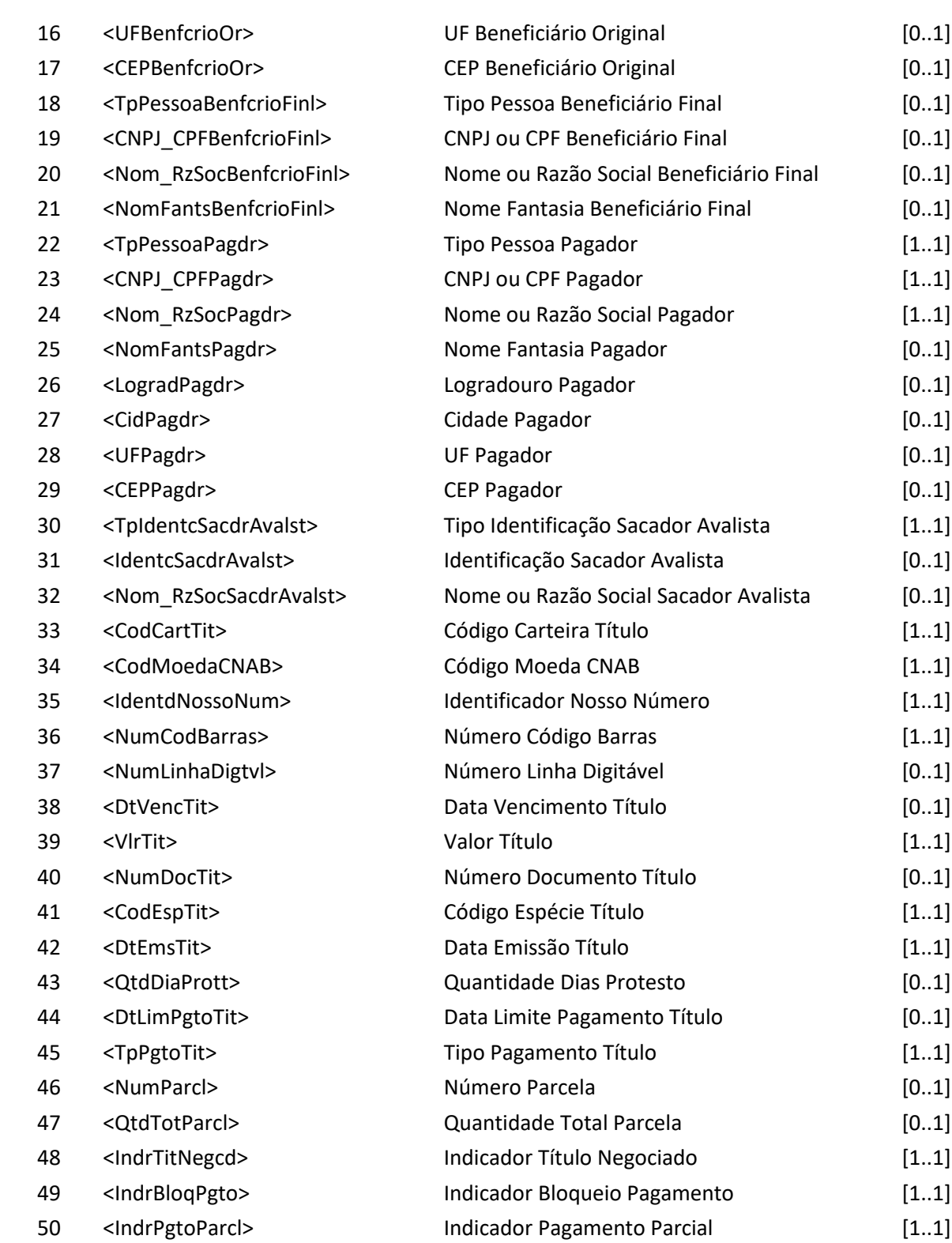

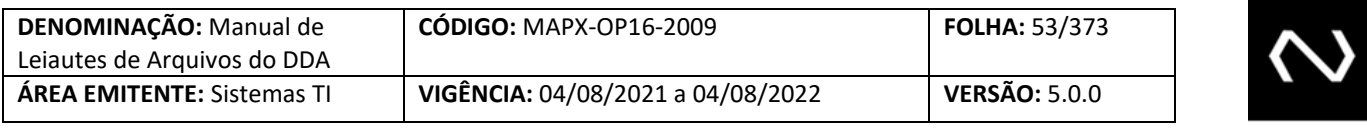

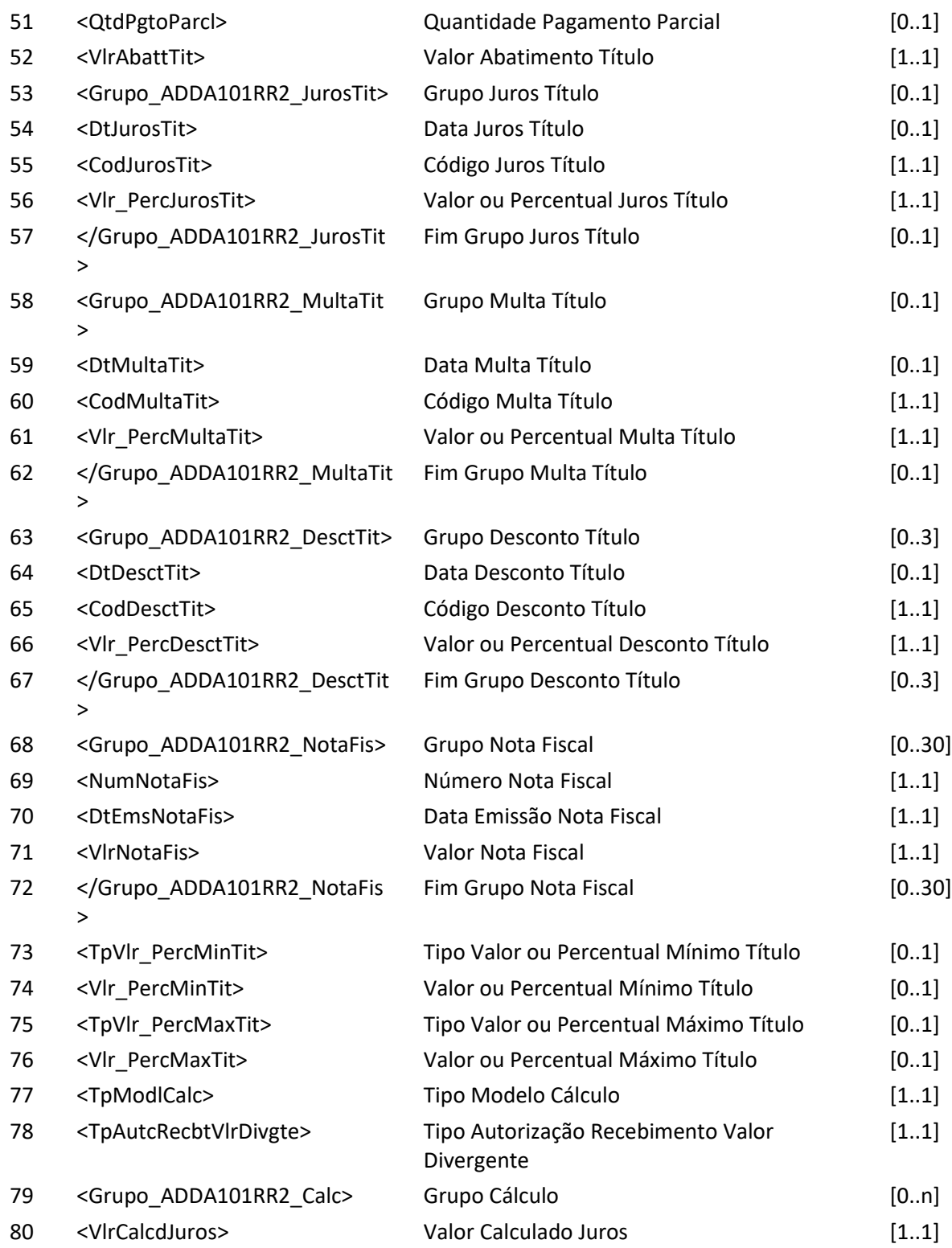

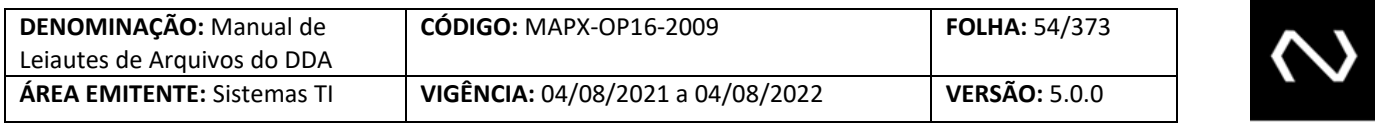

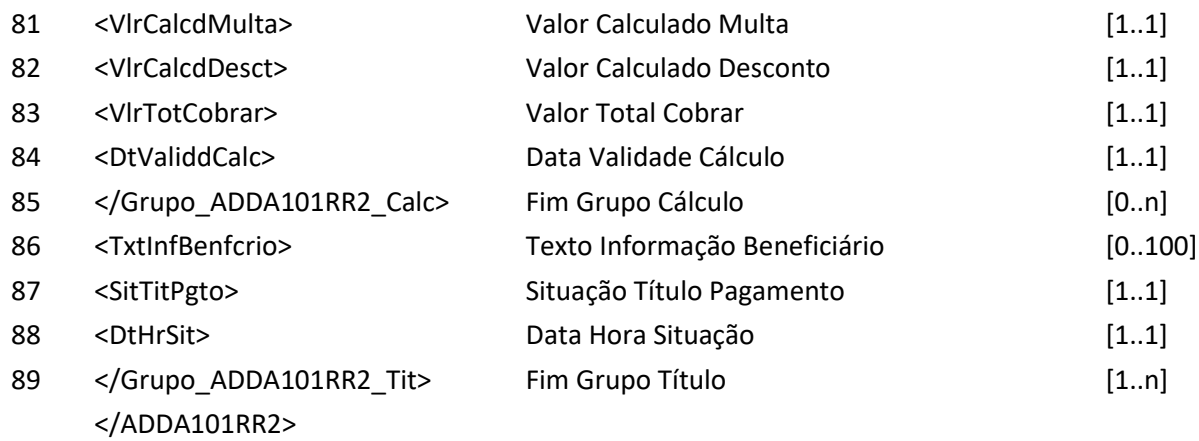

#### **6.8 Arquivo ADDA102 – Alteração em boletos de pagamento**

**Descrição:** Destinado ao Participante Destinatário requisitar alterações em boletos de pagamento. **Observação:**

- 1- Esse arquivo deve ser usado para alterações de Boletos de Pagamento ou em alguma situação em que seja necessária uma manutenção da base por lote.
- 2- Se utilizado este leiaute, a distribuição para as instituições recebedoras será através do código do arquivo ADDA102RR2, logo após a geração do arquivo ADDA102RET.
- 3- O beneficiário final é obrigatório quando existir. Sua aplicabilidade pode ser ilustrada pelos seguintes cenários: Boletos de Pagamento cedidos, emissão por um banco correspondente (neste cenário especificamente, os dados do beneficiário final correspondem a Instituição que contratou o banco correspondente para a emissão). O beneficiário final não substitui o original.
- 4- Não será possível alterar os seguintes dados nem mesmo pela outra funcionalidade que altera os dados para pagamento e/ou recibo:
	- a. Código do participante destinatário
	- b. Tipo de pessoa do beneficiário original
	- c. CPF ou CNPJ do beneficiário original
	- d. Nome ou razão social do beneficiário original
	- e. Tipo de pessoa do cliente pagador
	- f. CPF ou CNPJ do cliente pagador.
	- g. Código da moeda
	- h. Identificação do nosso número
	- i. Código de barras
	- j. Número da linha digitável
	- k. Data de emissão
	- l. Indicador de pagamento parcial
	- m. Número de identificação do título

**NUCLEA** 

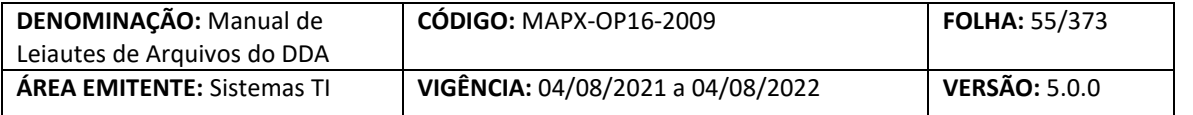

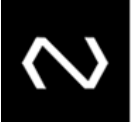

#### n. Número de referência do cadastro

- 5- CPF ou CNPJ dos clientes beneficiários final será validado no momento da alteração. Caso ele não possua um cadastro prévio na base centralizada ou esteja com a situação inapto ou excluído na Instituição emissora do Boleto de Pagamento, a alteração será rejeitada.
- 6- Caso o Boleto de Pagamento tenha o vencimento na própria data de inclusão ou vencido é recomendável que a informação seja enviada on-line para a Instituição destinatária e esta, por sua vez, a base centralizada através da funcionalidade DDA0102 que é on-line, permitindo assim o pagamento com validação na base centralizada o mais breve possível, mas a decisão de escolha do canal é da Instituição destinatária.
- 7- Na resposta de sucesso serão gerados: o número de controle da Nuclea que representa um número de protocolo do processamento da requisição, um número de identificação do cliente Boleto de Pagamento que será único para cada Instituição e um número de referência do cadastro do Boleto de Pagamento único para cada requisição de manutenção processada com sucesso no cadastro do Boleto de Pagamento.
- 8- O número de identificação do título e o número de referência do cadastro do título devem ser armazenados pela Instituição pois serão obrigatórios para manutenções posteriores, como por exemplo, alterações e baixa.
- 9- Quando houver desconto, os três valores deverão ser expressos na base indicada no Código Desconto Título. Ao se optar por valor, os três descontos deverão ser expressos em valores. Ao se optar por percentual, os três descontos deverão ser preenchidos em percentuais.
- 10- Para os domínios de desconto que se aplicam até uma data informada.
	- a. O campo Data do Desconto deve ser informado quando for menor que a data de vencimento do título.
	- b. Para que seja possível aplicação de desconto no dia do vencimento, não deverá ser informada a data de desconto.
	- c. No grupo de desconto será permitida apenas uma ocorrência sem data informada.
- 11- A data de vencimento deve ter no máximo 3650 dias corridos acima da data de referência atual.
- 12- Todos os campos que representem valor devem respeitar a quantidade máxima de dígitos inteiros e a quantidade de casas decimais determinada, caso exceda a alteração será rejeitada.
- 13- É possível alterar os Boletos de Pagamento vencidos, desde que os valores calculados não excedam a quantidade máxima de dígitos inteiros determinada, se exceder a alteração será rejeitada.
- 14- Não será mais possível alterar Boletos de Pagamento para o tipo de modelo de cálculo 04. Caso ocorram novas alterações deste tipo serão rejeitadas.
- 15- Para o tipo de modelo de cálculo 04, o sistema rejeitará Boletos de Pagamento com valores calculados (juros, multa e total a cobrar) que exceda o limite de dígitos inteiros definido, inclusive considerando o pior cenário, ou seja, caso o Boleto de Pagamento seja pago apenas em D+0 da data de limite para pagamento será feita uma projeção futura com as instruções atuais do Boleto de Pagamento e se este valor calculado exceder o limite de dígitos inteiros estabelecido também será rejeitado.
- 16- Boletos com data de limite para pagamento já atingidas serão alterados somente em até 7

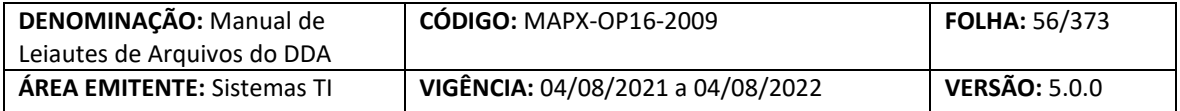

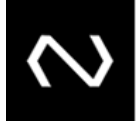

dias passados da data de referência atual.

- 17- Será possível alterar Boletos de Pagamento com os seguintes tipos de modelos de cálculo:
	- a. 01 Instituição recebedora calcula títulos a vencer e vencidos.
		- i. Moeda = Real
	- b. 02 Instituição destinatária calcula títulos vencidos e recebedora calcula títulos a vencer.
		- i. Moeda = Real
		- ii. Para os títulos vencidos será obrigatório o grupo de cálculo será obrigatório e também deve permitir em até os 5 últimos dias úteis anteriores.
	- c. 03 Instituição destinatária calcula títulos a vencer e vencidos
		- i. Para os Boletos de Pagamento a vencer e vencidos será obrigatório o grupo de cálculo.
	- d. 04 CIP/Instituição Recebedora calcula títulos a vencer em resposta à consulta.
		- i. Moeda = Real

**NUCLEA** 

- ii. Juros = Percentual ou Valor por Dia Corrido ou Isento
- iii. Tipo de Desconto permitido: Valor fixo até a data informada / Percentual até a data informada / Valor por antecipação dia corrido / Percentual por antecipação dia corrido e isento
- 18- Para Boletos de Pagamento a vencer em que a regra do desconto e/ou os valores são modificados diariamente, como por exemplo, Boletos de Pagamento que variam conforme algum indexador da Instituição, o participante deve encaminhar Boleto de Pagamento com o tipo de modelo de cálculo igual a "03" – Cálculo complexo antes e pós vencimento.
- 19- No tipo de modelo de cálculo 04, a Nuclea calculará apenas em resposta a uma consulta para pagamento, ou alteração de um Boleto de Pagamento vencido, será informado valor calculado e o saldo para pagamento parcial ou pagamento integral com a devida dedução de descontos, abatimentos e acréscimos de juros e encargos e valores já pagos. Este tipo de modelo de cálculo não permite que haja nenhuma ocorrência de desconto ou de encargos com o código corresponde ao dia útil.
- 20- Deve ser concedido o desconto somente antes da data de vencimento, a data do desconto deve ser sempre menor que a data de vencimento
- 21- O Grupo de Cálculo é obrigatório se o Boleto de Pagamento está vencido para os Boletos de Pagamento cujo modelo de cálculo é diferente de padronizado.
	- a. Para que os Participantes Recebedores possam controlar feriados locais, será possível que o participante destinatário informe mais de um grupo de cálculo para os tipos de modelos de cálculo: 02 – "Cálculo complexo pós vencimento". Neste grupo o participante deve obrigatoriamente informar os encargos e valor total atualizado para o dia útil vigente e no máximo 5 dias úteis (não será considerado dia útil: finais de semana e feriado nacional), desde que o Boleto de Pagamento esteja vencido para estas datas anteriores.
- 22- O Grupo de cálculo é obrigatório para Boletos de Pagamento a vencer, apenas para os Boletos de Pagamento que tem a característica de valor calculado diariamente por algum indexador ou variação de moeda diária, neste caso um tipo específico deve ser utilizado.
	- a. No tipo de modelo de cálculo 03 "Cálculo complexo antes e pós vencimento", deve

#### Núclea – Documento Público Restrito

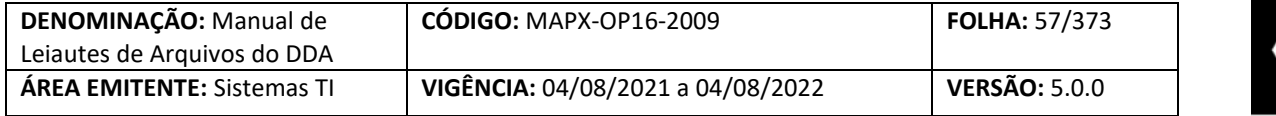

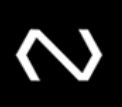

obrigatoriamente ter uma validade de cálculo, diante disto mesmo para Boletos de Pagamento a vencer o grupo de cálculo será obrigatório, e a data de validade de cálculo sempre será igual à data de validade de cálculo, ou seja, após as 23:50 a data de validade de cálculo corresponderá a D+1 útil. Caso ele não envie o grupo de cálculo na alteração do Boleto de Pagamento, esta será rejeitada.

- 23- Quando informado o grupo de cálculo, a data de validade de cálculo deve atender as seguintes restrições:
	- b. Não será possível conter duplicidade de datas de validade de cálculo no grupo de cálculo
	- c. Ao menos uma data de validade de cálculo deve ser igual a data de validade de cálculo vigente no sistema.
	- d. Não será permitido informar datas de validade de cálculo futuras
	- e. As datas de validade de cálculo informadas não podem corresponder a feriados nacionais ou finais de semana.
- 24- O tipo de autorização para recebimento de valor divergente ser incluído a fim de instruir a Instituição recebedora a acatar um pagamento em acordo com o esperado pelo Cliente Beneficiário, ou seja, este campo deve representar se o Cliente Beneficiário/Instituição para o Boleto de Pagamento em questão acata um pagamento de qualquer valor independentemente do valor nominal, ou calculado com acréscimo dos encargos e dedução do desconto e batimento ou se aceita um valor entre o mínimo e o máximo ou até mesmo se para o Boleto de Pagamento em questão o Cliente Beneficiário/Instituição não autoriza nenhum pagamento diferente do calculado para a data em questão. Esta tag pode ser utilizada pelo cliente ou pela modalidade e tipo de carteira interna da Instituição.
	- b. Quando houver o preenchimento desta tag indicando que a Instituição recebedora pode acatar qualquer valor, os campos de valor mínimo e valor máximo se preenchidos são meramente informativos para caráter de apresentação e não devem ser considerados para validação de valor de pagamento, ou seja, a Instituição poderá receber qualquer valor.
- 25- É importante que as informações de desconto, abatimento, de juros, multa, valor nominal, máximo, mínimo, data de vencimento e limite sejam atualizadas quando necessário, pois tais informações são necessárias para validar o valor do Boleto de Pagamento vigente para a data do pagamento. É necessário ressaltar que o VR Boleto equivale ao valor total para pagamento considerando a dedução de desconto e abatimento e acréscimos de encargos.
- 26- O campo bloqueio para pagamento é de uso restrito da Instituição destinatária, para indicar que houve o envio para protesto e estão aguardando a confirmação do cartório para serem baixados e para impedir o pagamento dos Boletos de Pagamento em aberto dos clientes beneficiários que foram identificados com fraude comprovada até que seja possível baixar efetivamente todos os Boletos de Pagamento.
- 27- Para evitar que os participantes encaminhem toda a manutenção dos Boletos de Pagamento já existentes no DDA, os Boletos de Pagamento em aberto no produto DDA terão os novos campos atualizados da seguinte forma:
	- a. O campo que representava se o cliente autorizava ou não um pagamento com um valor diferente do calculado, era a tag Indicador Autorização Valor a Cobrar. Esta tag

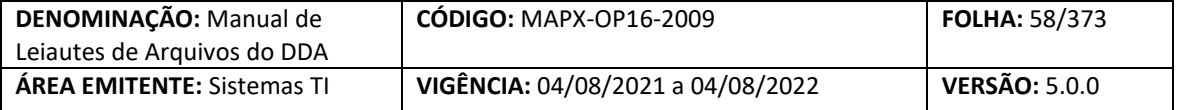

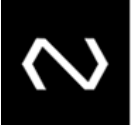

será excluída.

- b. Os Boletos de Pagamento que tiverem a marcação com o valor = 'N' será refletido no campo: Tipo autorização recebimento valor divergente com o valor = 'Não aceita pagamento com valor divergente.'
- c. Os Boletos de Pagamento que tiverem a marcação com o valor = 'S' e se foi informado o valor mínimo, será refletido no campo: Tipo autorização recebimento valor divergente com o valor = 'Entre o mínimo e o máximo'.
- d. Os Boletos de Pagamento que tiverem a marcação com o valor = 'S' e se não foi informado o valor mínimo, será refletido no campo: Tipo autorização recebimento valor divergente com o valor = 'Qualquer valor'.
- e. O campo de bloqueio para pagamento será atualizado com o valor = 'N', ou seja, permitindo que todos os Boletos de Pagamento em aberto no DDA possam ser pagos. Os Boletos de Pagamento que existirem no DDA e que por ventura não possam ser pagos, o participante deverá encaminhar a atualização dos mesmos após a data de implantação da fase II.
- f. Atualmente no DDA, a base contempla a informação do código de barras, porém este campo estava com a nomenclatura incorreta e será renomeado de NumLinhaDigtvl para CodBarras.
- g. O valor mínimo e máximo do Boleto de Pagamento já existente no produto DDA, se existirem o seu tipo será considerado como valor.
- h. O tipo de modelo de cálculo 00 só foi permitido para os Boletos de Pagamento já inseridos no DDA, para Boletos de Pagamento emitidos até 16.03.2012. O tipo de modelo de cálculo 00 não contêm as instruções necessárias para apurar os encargos após o vencimento ou conceder o desconto sistêmico, neste caso é de responsabilidade da Instituição destinatária que após o vencimento envie obrigatoriamente os dados atualizados a fim de permitir o pagamento interbancário com as devidas consistências. Para estes Boletos de Pagamento o tipo de modelo de cálculo será atualizado para 03 – Participante destinatário calcula títulos vencidos e a vencer, pois algumas informações de desconto podem não ter sido incluídas no grupo corretamente e terem sido registradas indevidamente apenas no campo texto informativo do cliente cedente, impedindo que seja concedido o desconto e validado sistemicamente.
- 28- Não será possível alterar o tipo de modelo de cálculo com o domínio 00. Este domínio será excluído.
- 29- O Valor de abatimento, se informado pela Participante Destinatário será considerado na dedução do valor total a cobrar antes e após o vencimento do Boleto de Pagamento.
- 30- O valor de abatimento e o valor do desconto se informados, sua somatória não pode ser igual ou superior ao valor nominal do Boleto de Pagamento.
- 31- A seguir as regras para preenchimento de um Boleto de Pagamento de cartão de crédito
	- a. Código da espécie do Boleto de Pagamento igual a 31
	- b. Tipo de modelo de cálculo = "01 Instituição recebedora calcula títulos a vencer e vencidos"
	- c. Indicador de pagamento parcial = "Sim"

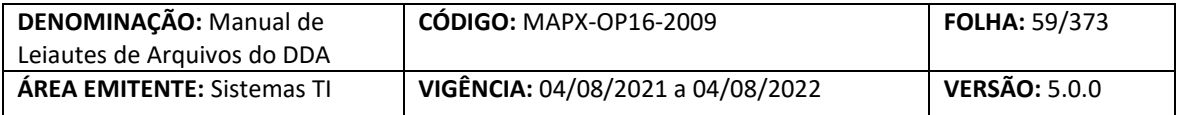

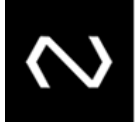

- d. Tipo de autorização para recebimento de valor divergente = "01 Qualquer valor"
- e. Valor mínimo é obrigatório e máximo opcional
- f. Valor nominal do título maior ou igual ao valor mínimo
- g. Baixa por decurso de prazo após 7 dias da data de limite para pagamento
- 32- A seguir as regras para preenchimento de um Boleto de Pagamento de proposta
	- a. Código da espécie do Boleto de Pagamento igual a 32
	- b. Tipo de modelo de cálculo = "01 Instituição recebedora calcula títulos a vencer e vencidos"
	- c. Isento de juros e multa

**NUCLEA** 

- 33- Caso o limite para pagamentos parciais já tenha sido atingido, a Instituição deve comandar uma instrução de alteração da data de vencimento, valor e ou da data limite, a fim de limpar histórico de pagamentos, situação em que a quantidade informada para pagamentos parciais fica totalmente disponível para nova utilização.
- 34- Quando for informado que o Boleto de Pagamento permite pagamentos parciais, o campo que determina quantidade permitidas para pagamentos parciais será obrigatório. Inicialmente será parametrizado em 99 a quantidade máxima de pagamentos parciais que o Boleto de Pagamento pode assumir e o campo tipo de recebimento de valor divergente não poderá assumir o domínio que corresponde ao valor: 'Não aceita pagamento com valor divergente'.
- 35- Se a tag quantidade de parcelas permitidas para pagamento parcial for informada na inclusão, seu conteúdo será passível de alteração, somente se a nova quantidade não for inferior a quantidade total de pagamentos parciais já registrados. Caso seja necessária esta redução, será necessária uma instrução de baixa para o Boleto de Pagamento e outra nova inclusão pode ser realizada após o período acordado para reuso do código de barras.
- 36- As datas de vencimento e de limite para pagamento poderão ser alteradas pelo emissor
- 37- Para quando o tipo de pagamento do Boleto de Pagamento for igual a carnê será obrigatório que o participante preencha a quantidade total de parcelas e número de parcela que o Boleto de Pagamento representa. Estas informações serão informativas e não terão validações especificas ou de unicidade.
- 38- A data de vencimento e limite para pagamento são obrigatórias para os tipos de modelo de cálculo 01, 02, 03 e 04 (Regra do 04 permanece para tratamento do estoque de boletos, caso ocorram alterações).
- 39- O valor zero na tag de quantidade de dias para protesto, representa protesto imediato. A Instituição destinatária não deve informar a tag de quantidade de dias para protesto no leiaute do cadastro do Boleto de Pagamento quando este não for passível de protesto.
- 40- Na resposta de sucesso serão gerados: o número de controle da Nuclea que representa um número de protocolo do processamento da requisição, um número de identificação do cliente Boletos de Pagamento que será único para cada Instituição e um número de referência do cadastro do título único para cada requisição de manutenção processada com sucesso no cadastro do Boletos de Pagamento.
- 41- O número de identificação do título e o número de referência do cadastro do título devem ser armazenados pela Instituição pois serão obrigatórios para manutenções posteriores, como por exemplo, alterações e baixa.

#### Núclea – Documento Público Restrito

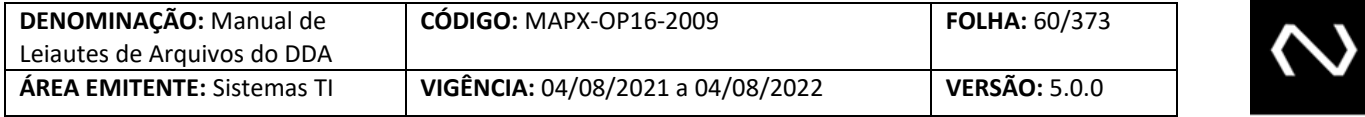

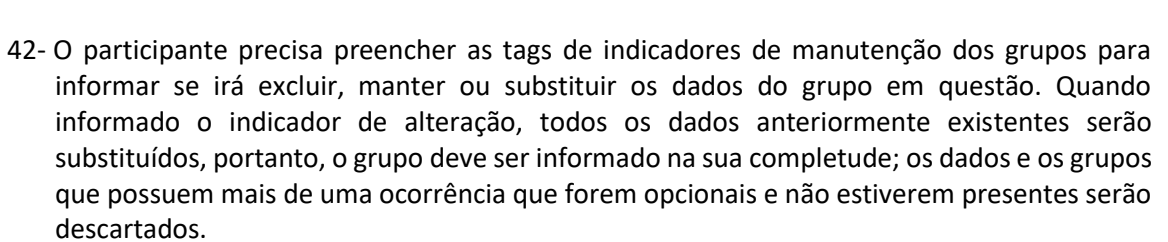

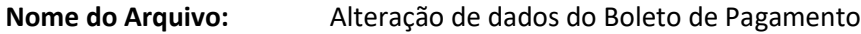

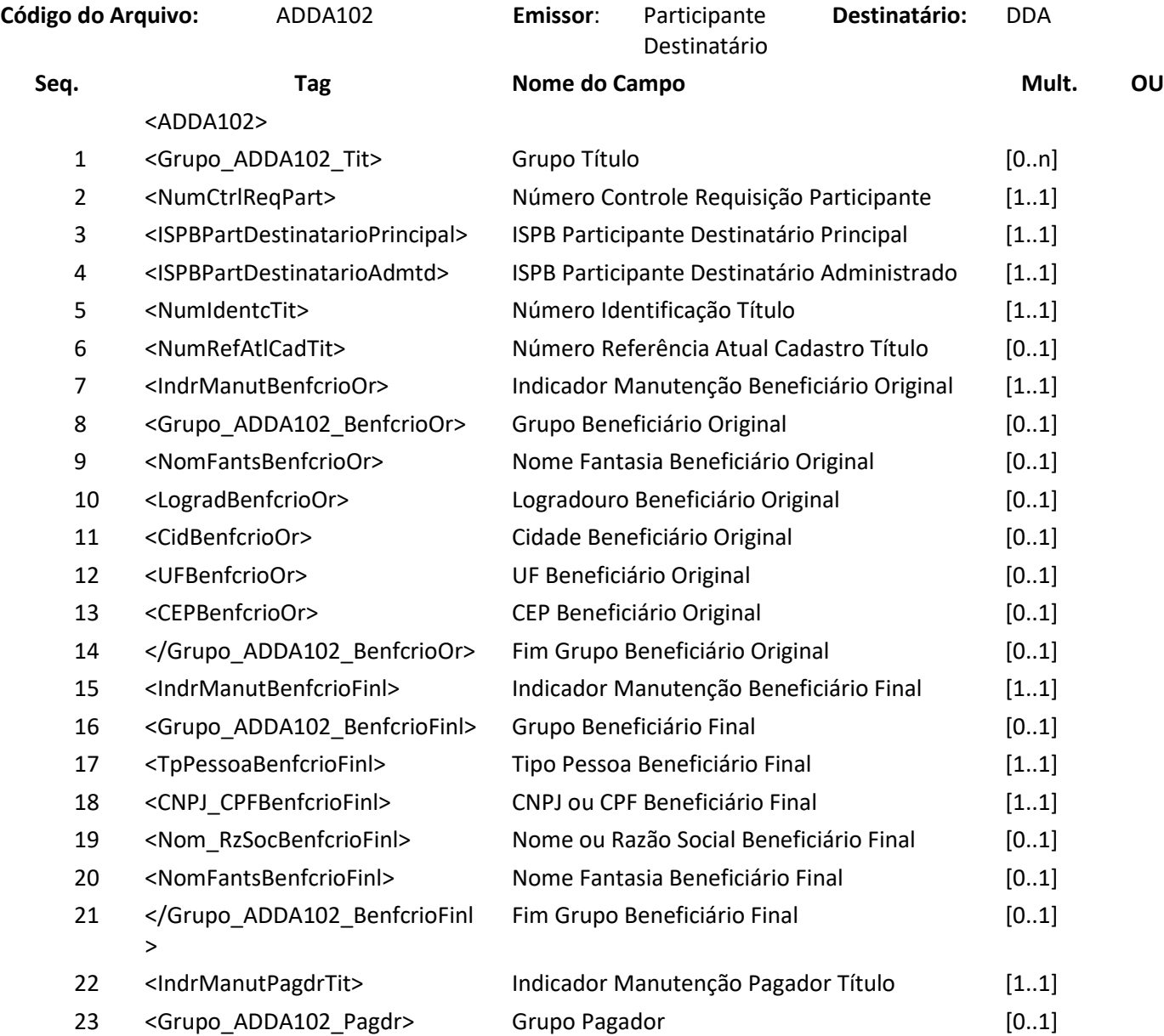

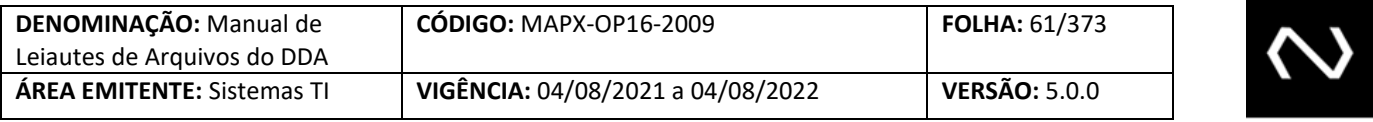

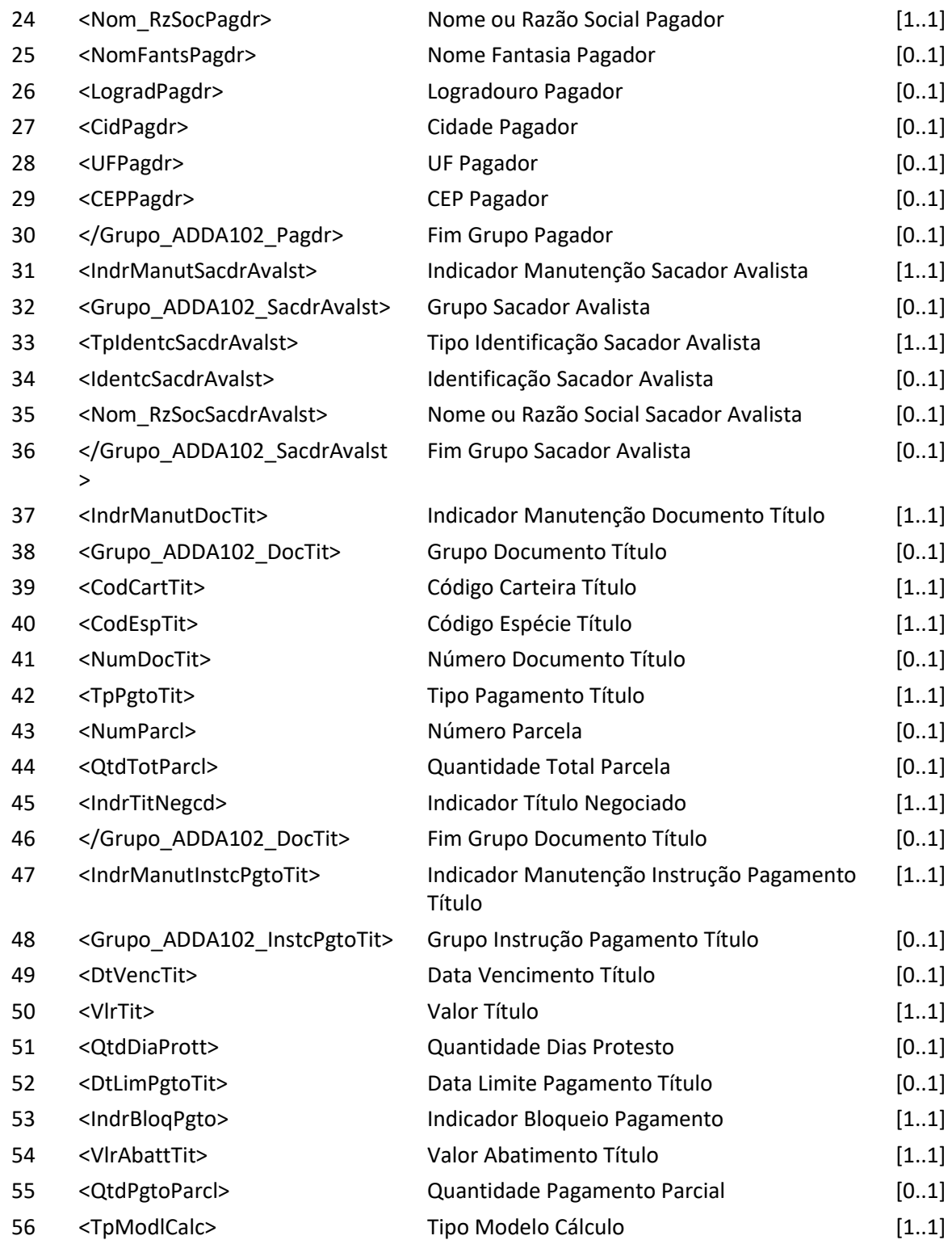

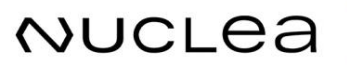

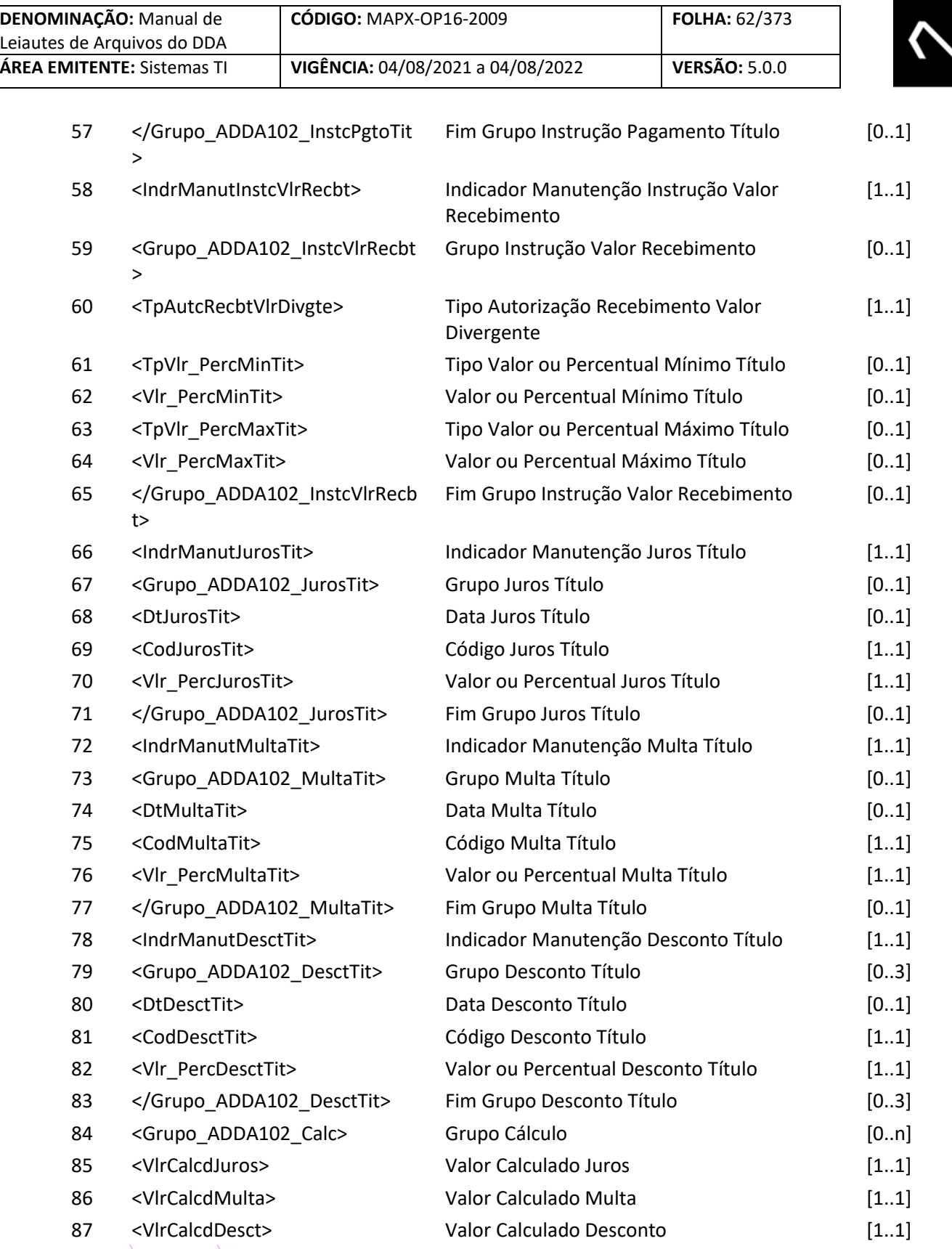

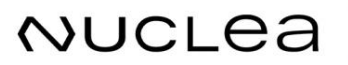

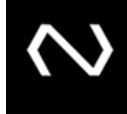

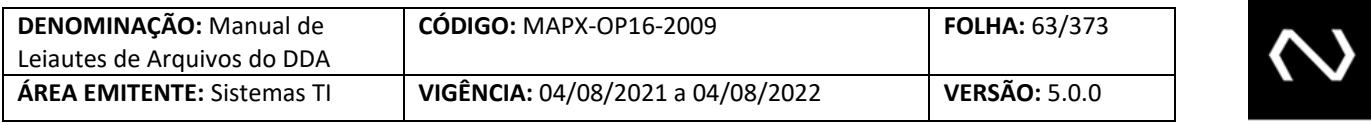

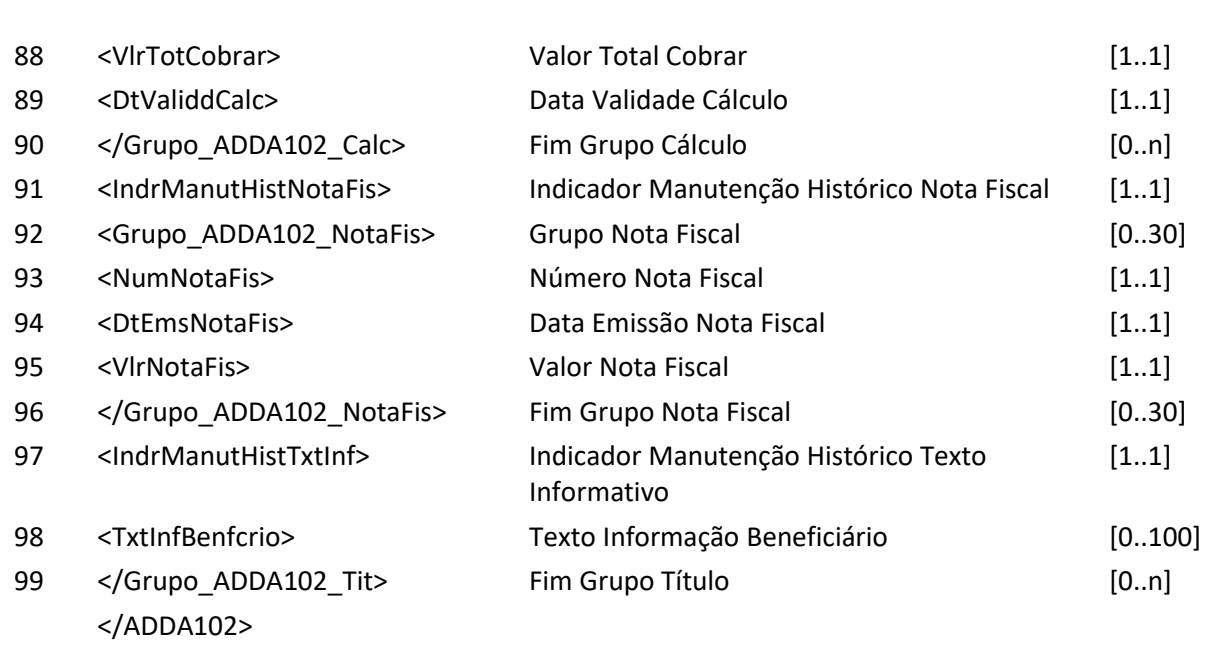

## **Arquivo ADDA102RET – Resposta ao Requisitante de alteração em boletos de pagamento Descrição:** DDA retorna resultado de processamento

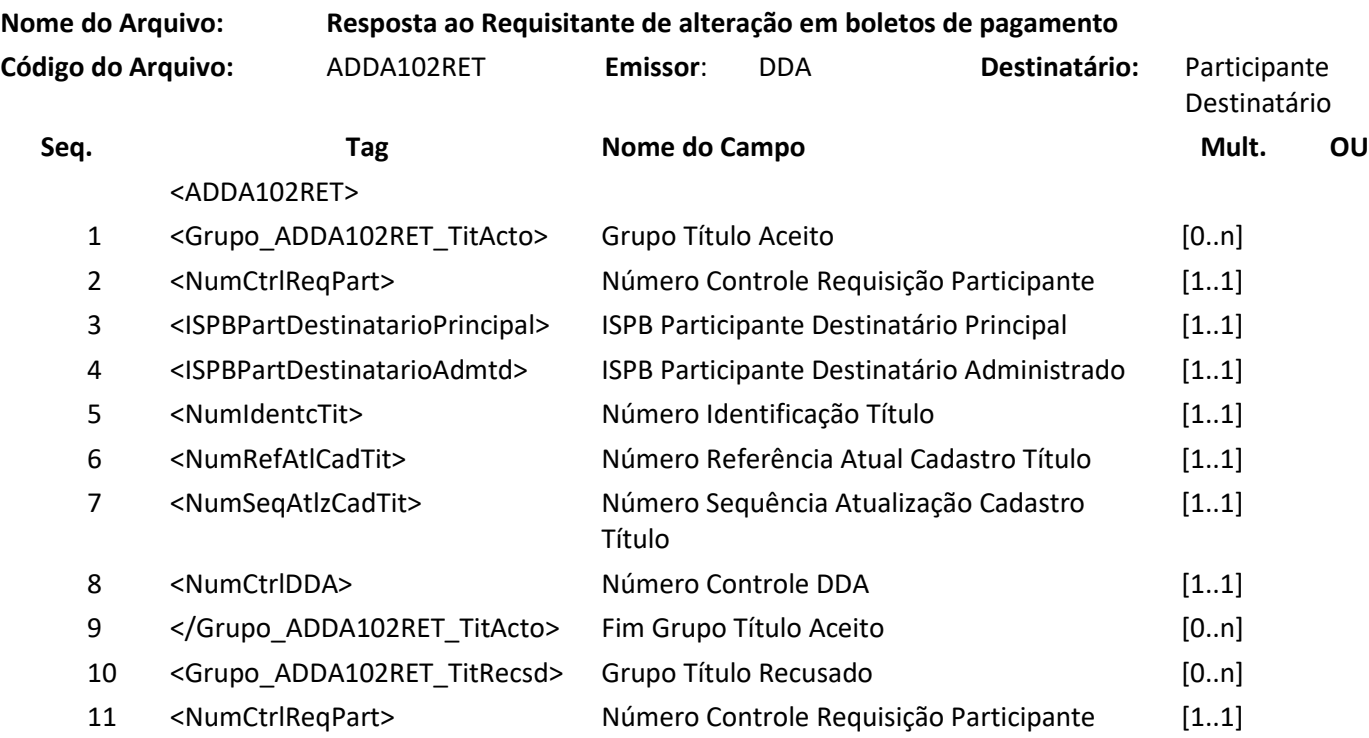

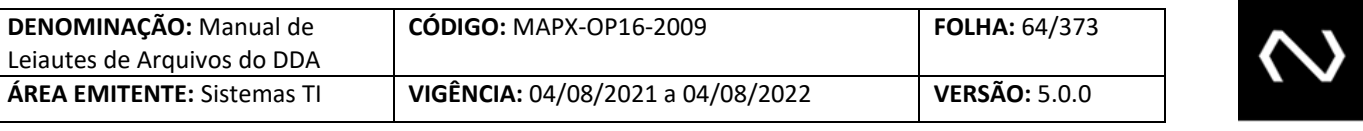

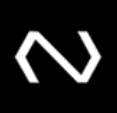

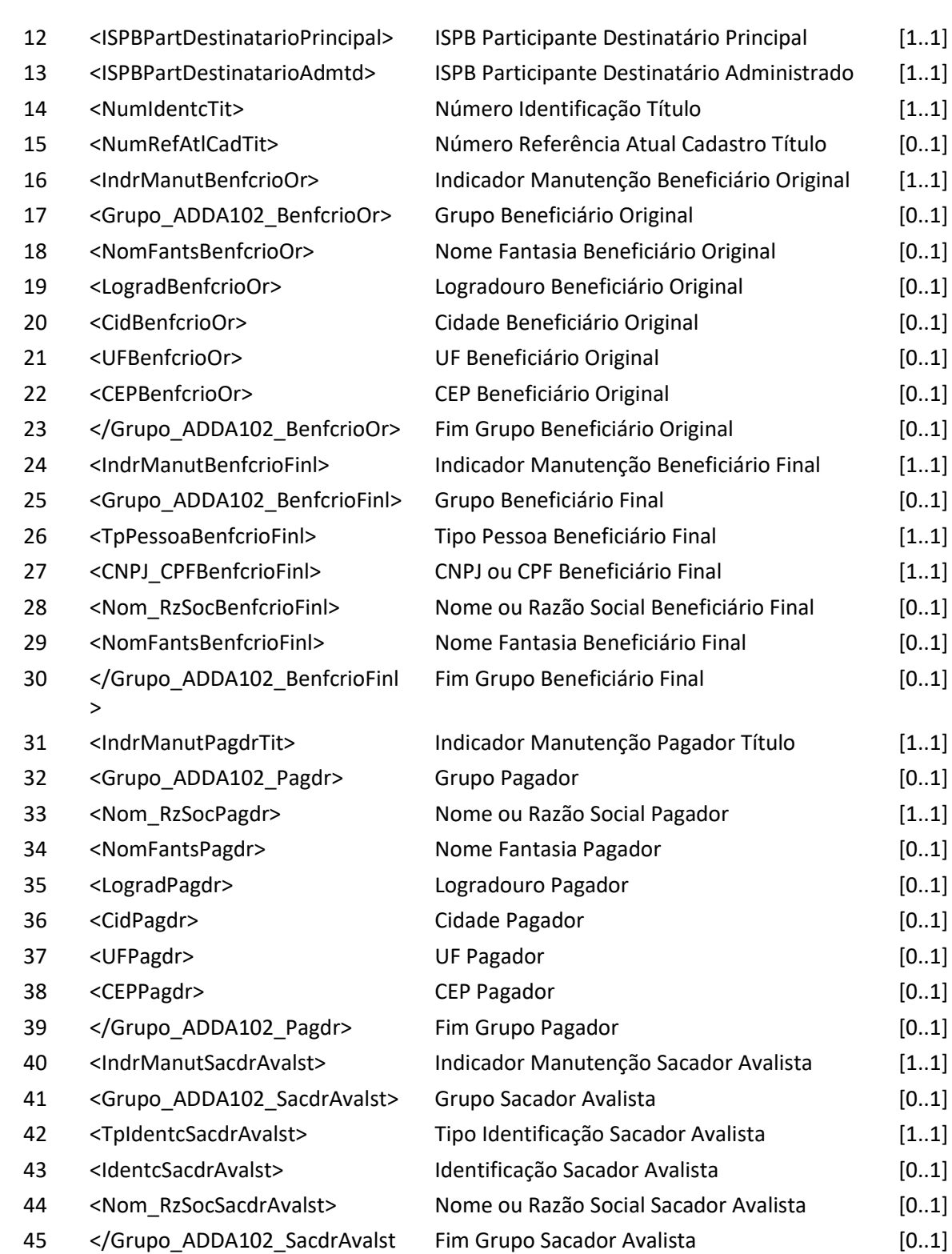

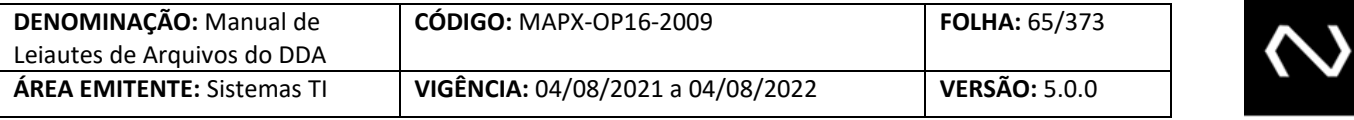

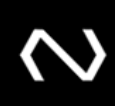

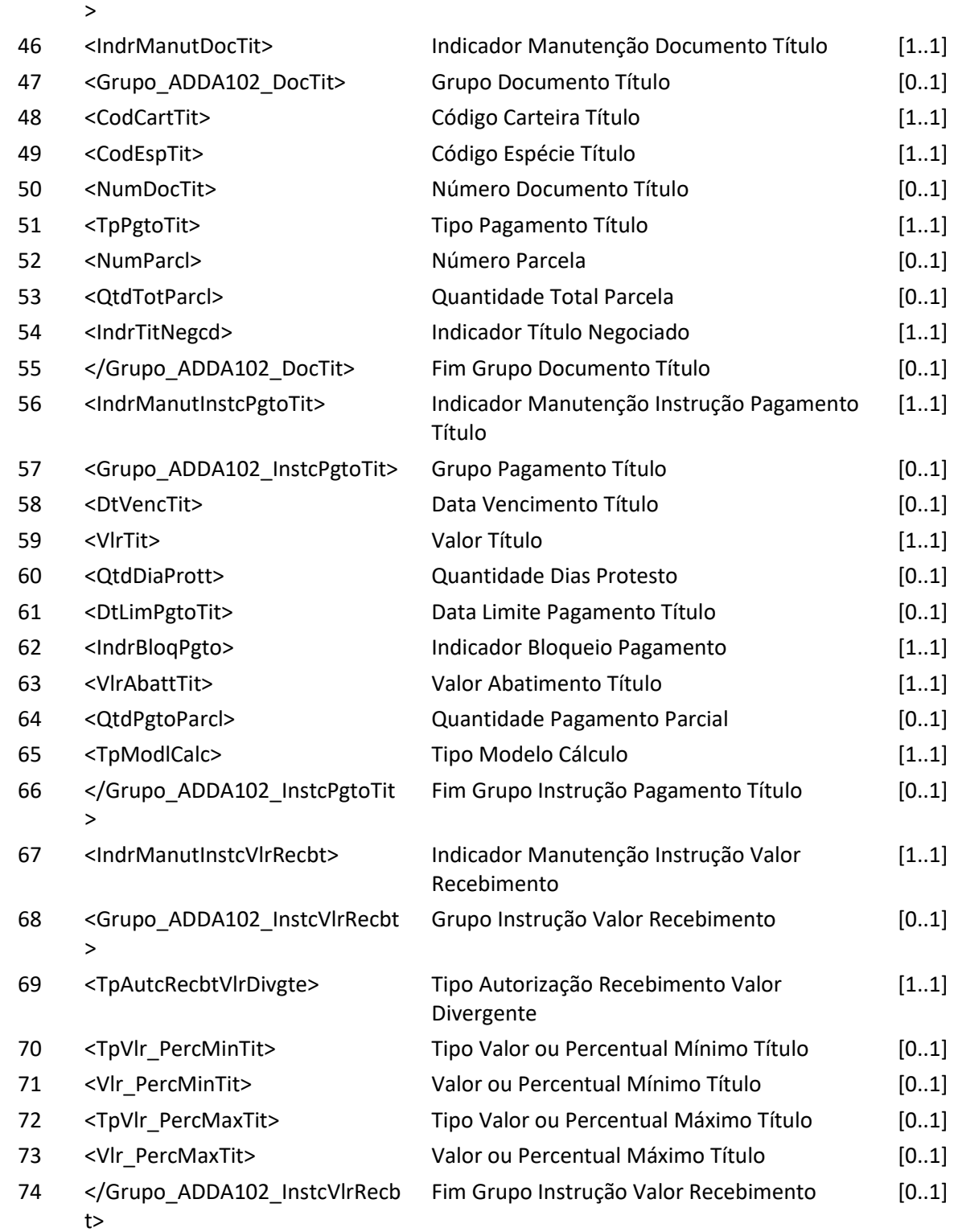

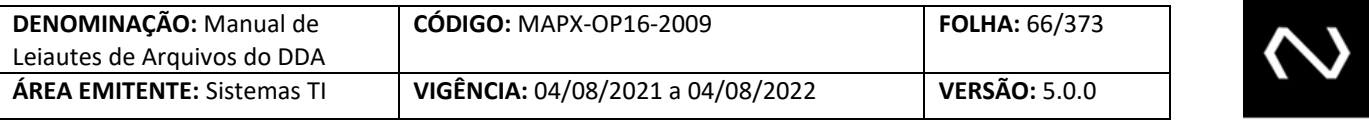

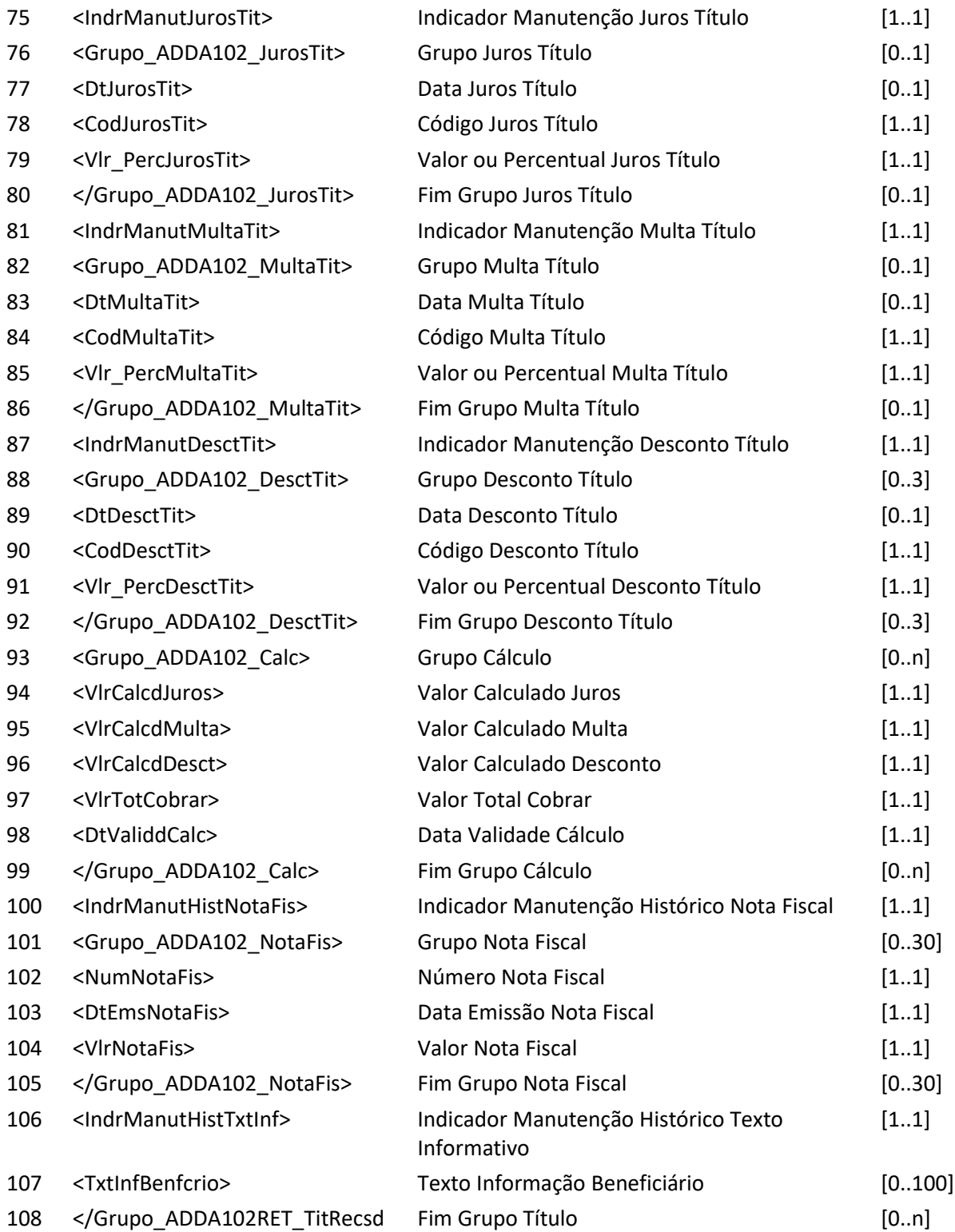

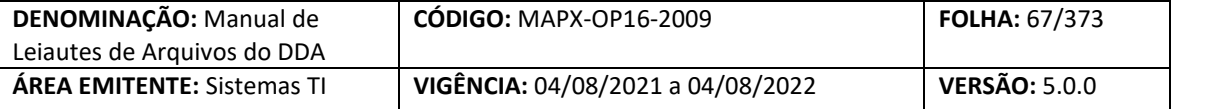

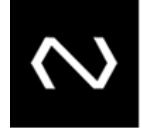

 $\rightarrow$ 

</ADDA102RET>

#### **6.9 Arquivo ADDA102RR2 – Aviso a Terceiros sobre alteração de boletos de pagamento**

**Descrição:** Destinado ao DDA avisar alterações de boletos de pagamento. **Observação:**

- 1- Se a recepção da alteração dos dados complementares do Boletos de Pagamento, pertencer a um Cliente Pagador que possui um cadastro prévio ativo como um pagador ou como um agregado, optantes do DDA, tenha sido recepcionada pelo sistema no leiaute de arquivo (ADDA102) a informação será enviada por outro leiaute correspondente via arquivo (ADDA102RR2).
- 2- Caso tenha sido alterado a data de vencimento ou limite para um Boletos de Pagamento que permite pagamentos parciais, será informado que houve a eliminação do histórico das baixas, neste caso a quantidade de parcelas registradas será zero.
- 3- Quando a consulta corresponde a um Boletos de Pagamento que permite pagamento parcial e tipo de modelo de cálculo 04, será informado valor total de pagamento parcial permitido com a dedução de descontos, abatimentos e acréscimos de juros e encargos e valores já pagos, respeitando os valores mínimos e máximos do Boletos de Pagamento quando for este o critério para recebimento de pagamento divergente. Entende-se por valores já pagos, serão consideradas as baixas.
- 4- As instituições recebedoras devem controlar os históricos das baixas que não foram canceladas para calcular o valor para pagamento do Boletos de Pagamento para o tipo de modelo de cálculo 01, 02 a vencer, exceto para 02 vencidos e 03 pois a responsabilidade dos valores para pagamento é da Instituição destinatária, onde as instruções para pagamento devem ser atualizadas diariamente: valor nominal, valor mínimo, valor máximo, valor de abatimento, juros, desconto e grupo de cálculo.

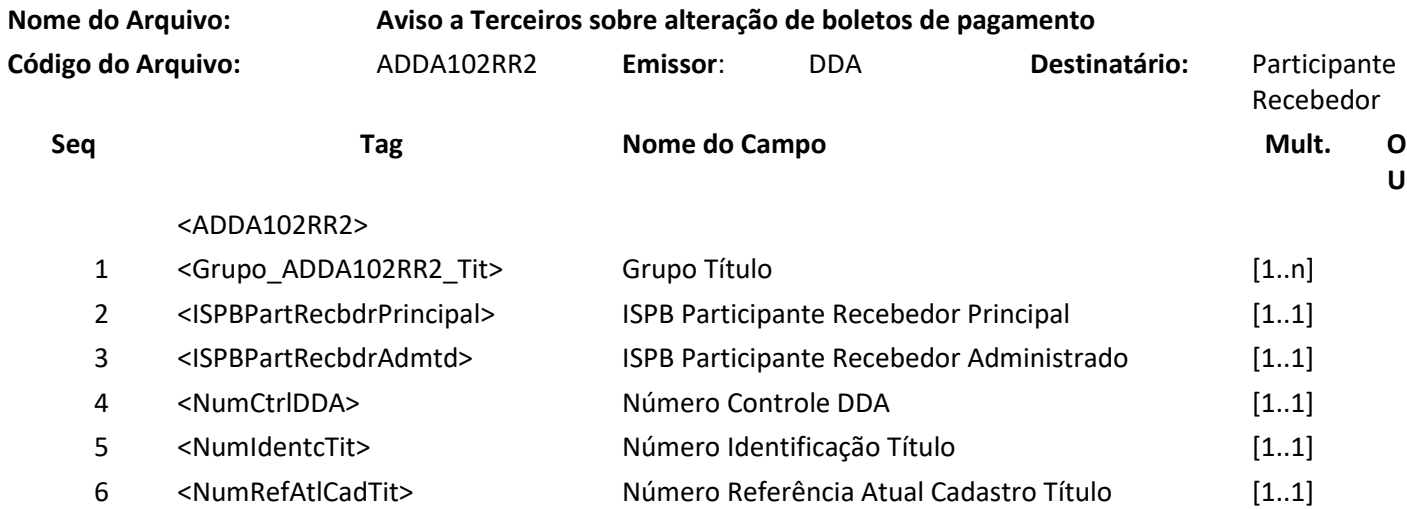

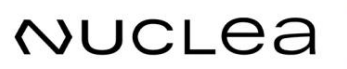

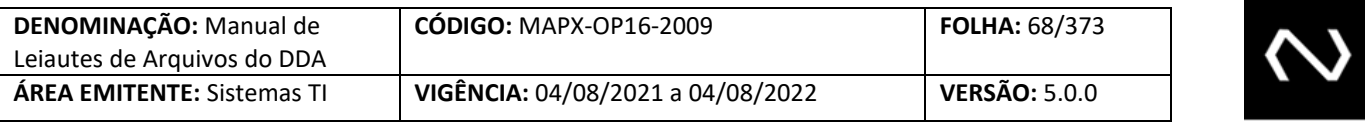

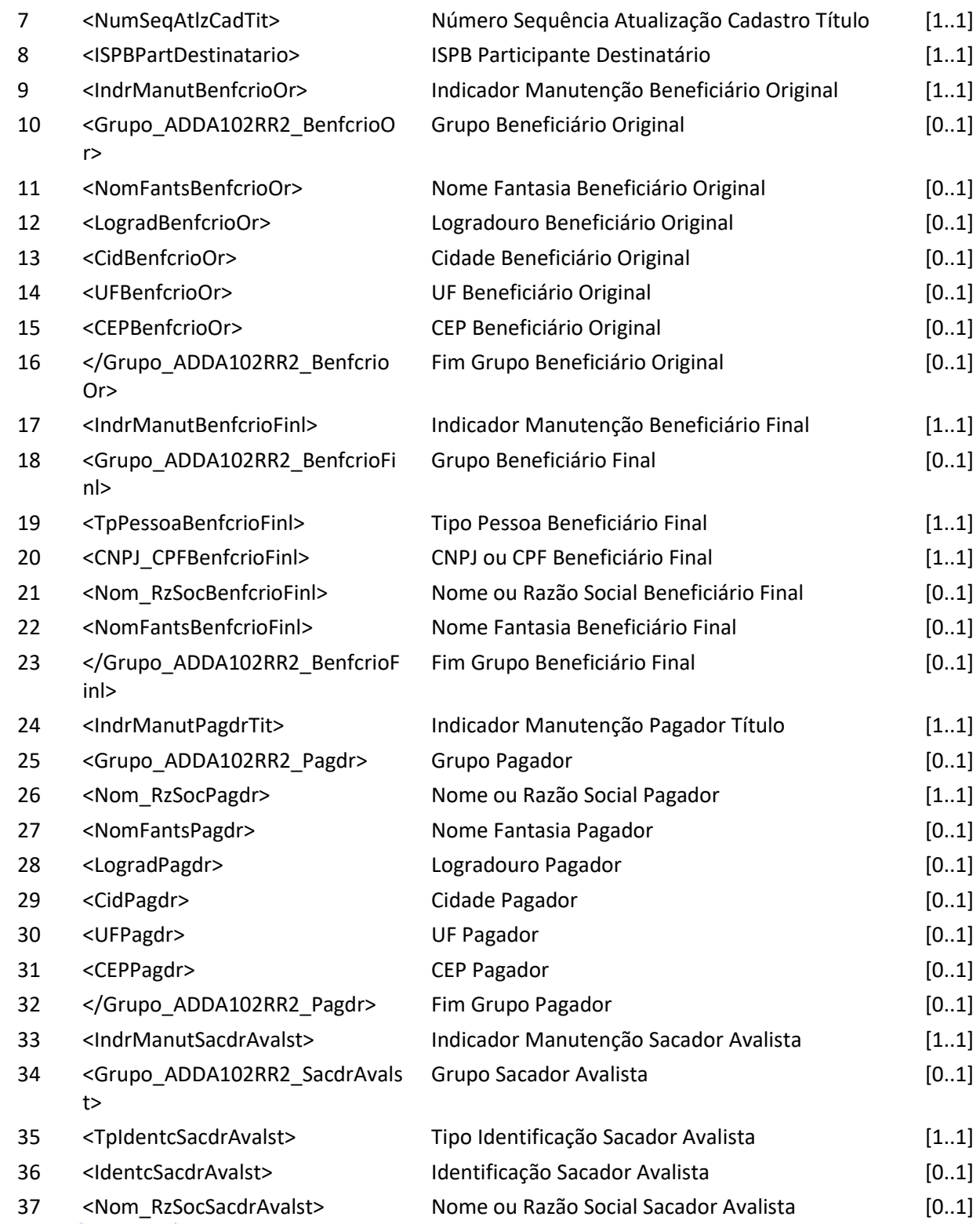

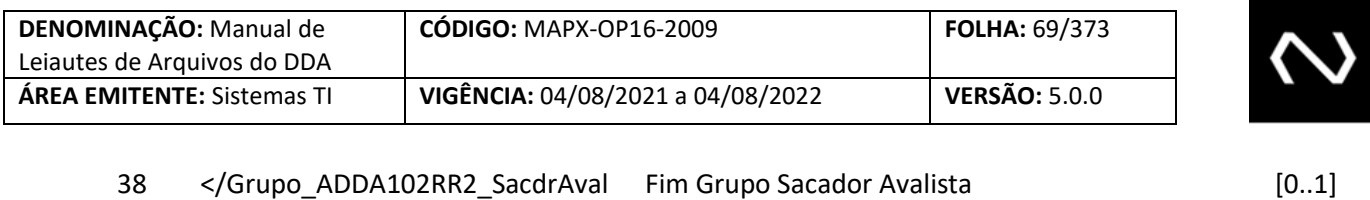

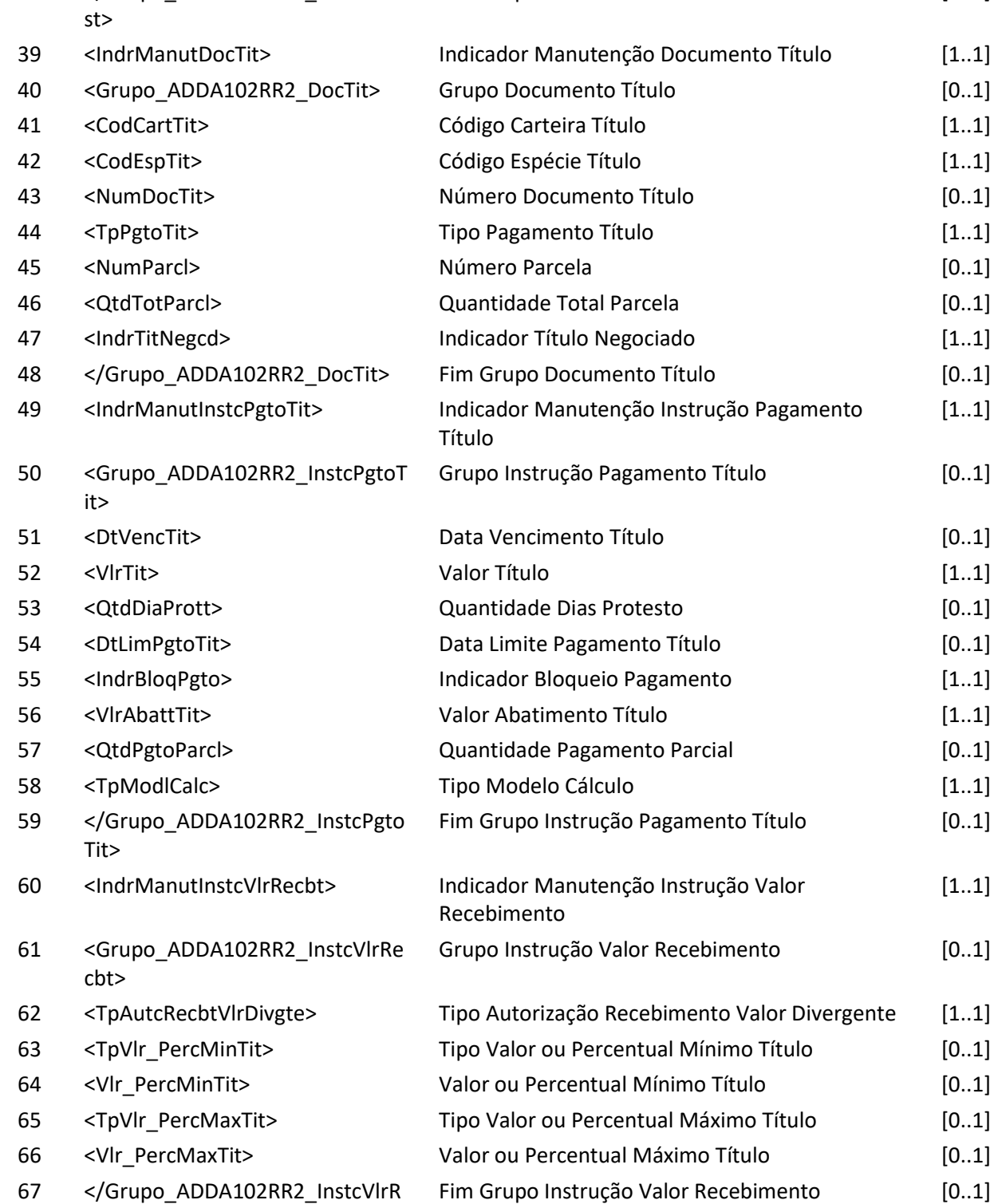

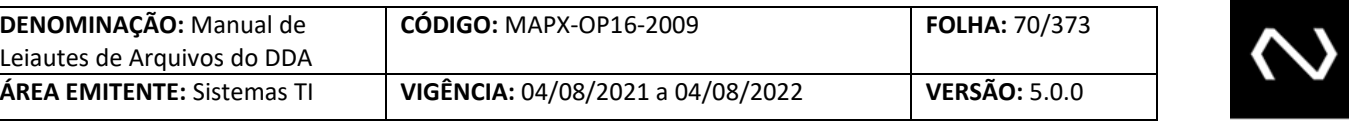

ecbt>

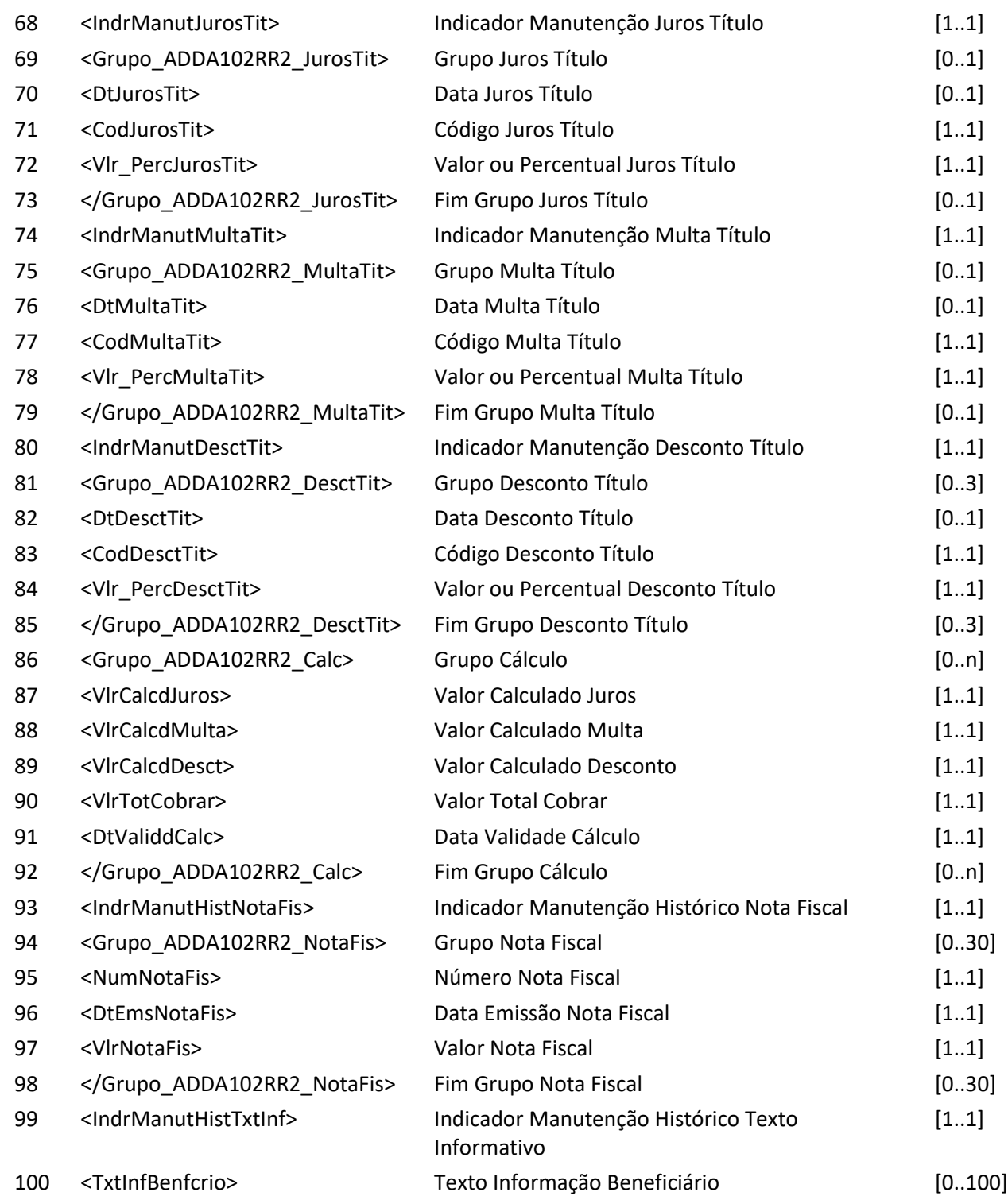

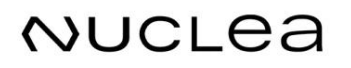

</ADDA102RR2>

NUCLEA

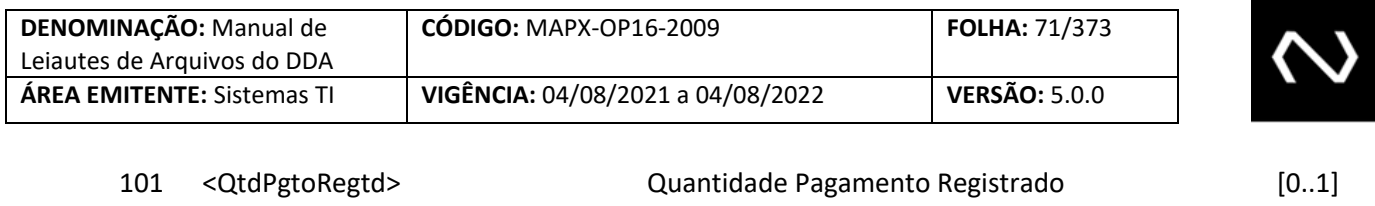

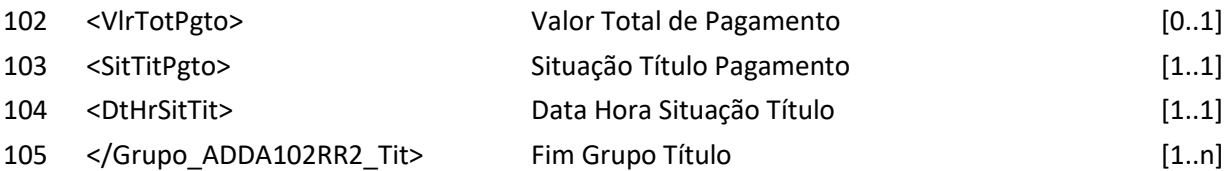

#### **6.10 Arquivo ADDA104 – Alteração do aceite do boleto de pagamento**

**Nome do Arquivo: Alteração do aceite do boleto de pagamento**

**Descrição:** Destinado ao Participante Recebedor requisitar alteração do aceite do boleto de pagamento. **Observação:**

- 1- Apenas o Cliente pagador optante do DDA pode informar se reconhece ou não o Boletos de Pagamento. Esta informação é meramente histórica e será distribuída à Instituição destinatária e recebedoras, mas isto não impede o pagamento do Boletos de Pagamento.
- 2- Trata-se apenas de um aviso prévio do não reconhecimento ou reconhecimento pelo Cliente Pagador.
- 3- Para o primeiro registro do indicador de aceite, a tag número de referência do aceite não deve ser informada.
- 4- O número de referência do aceite será obrigatório para informar atualização de aceite, ou seja, deve informar o último número de referência informado do aceite processado.

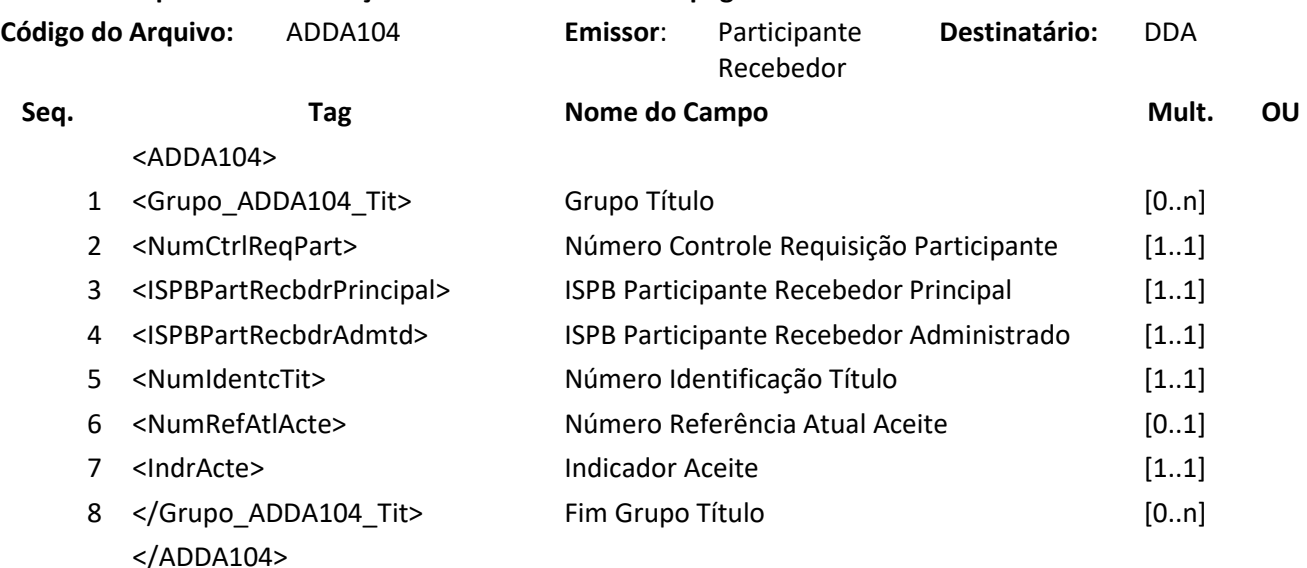

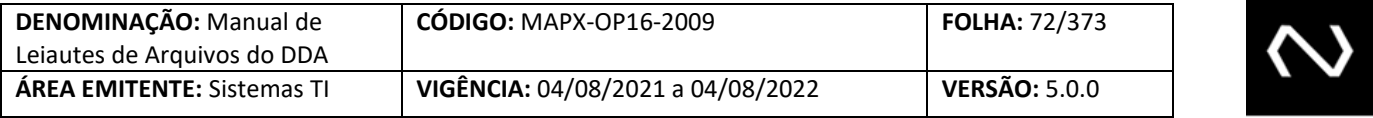

**Nome do Arquivo: Resposta ao Requisitante de alteração de aceite do boleto de pagamento**

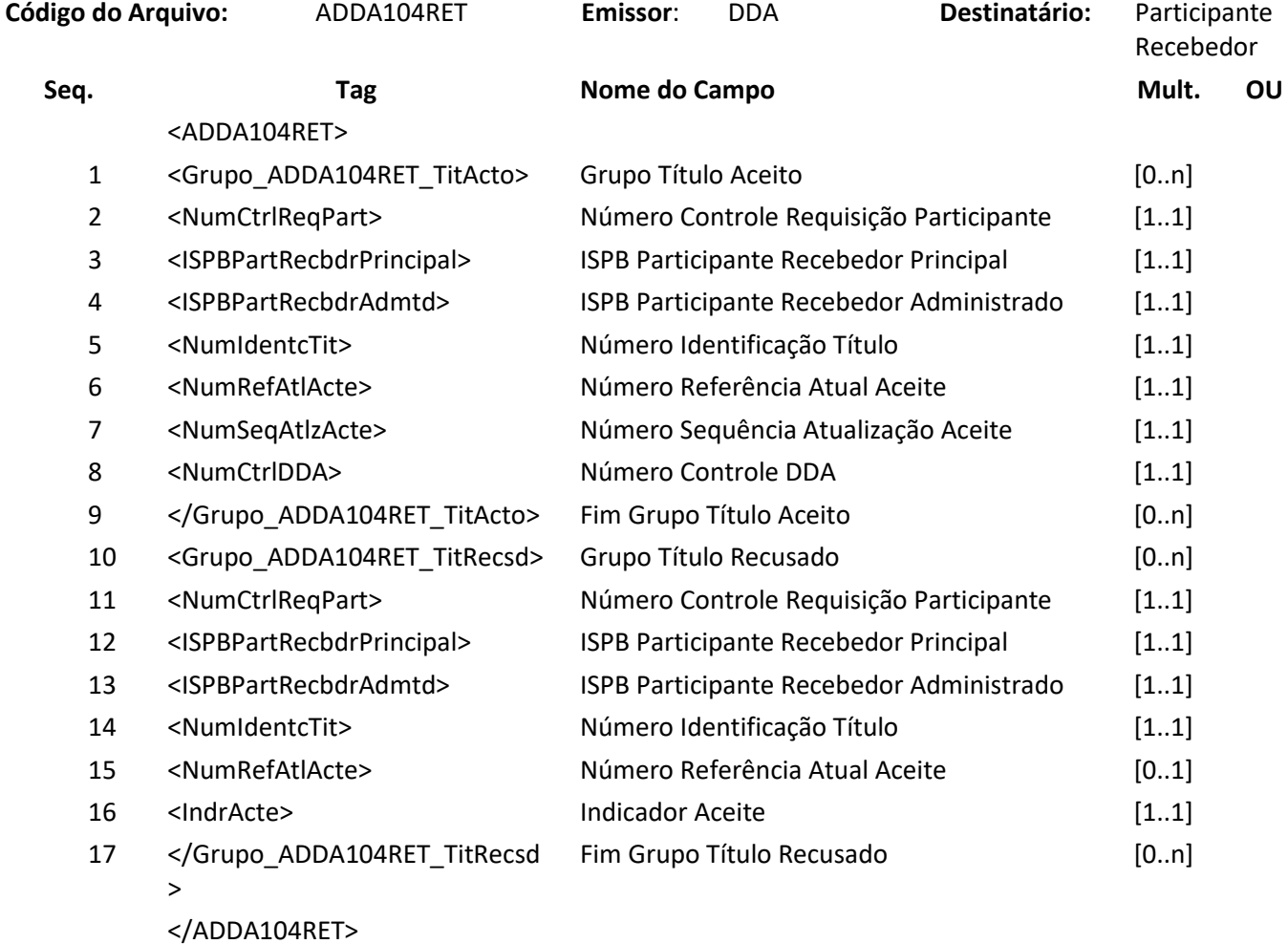

## **6.11 Arquivo ADDA104RR2 – Aviso a Terceiros sobre alteração de aceite do boleto de pagamento**

**Descrição:** Destinado ao DDA avisar ao Participante sobre alteração de aceite do boleto de pagamento.

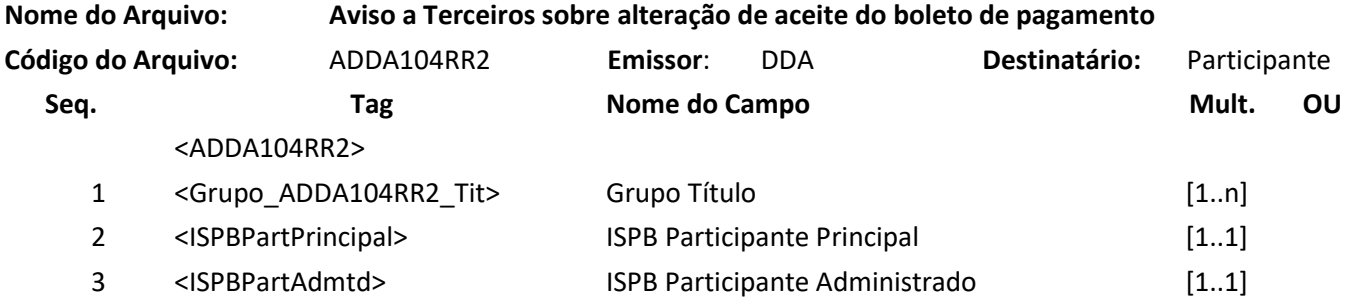

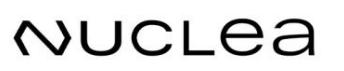
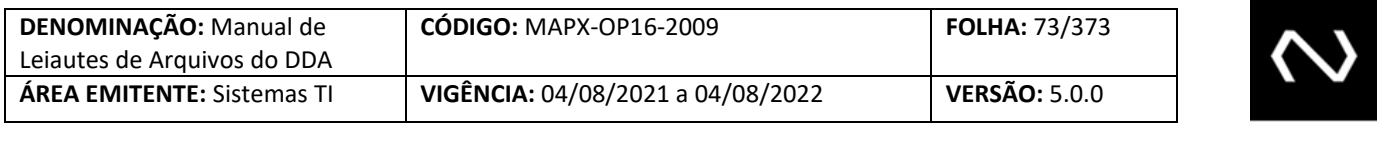

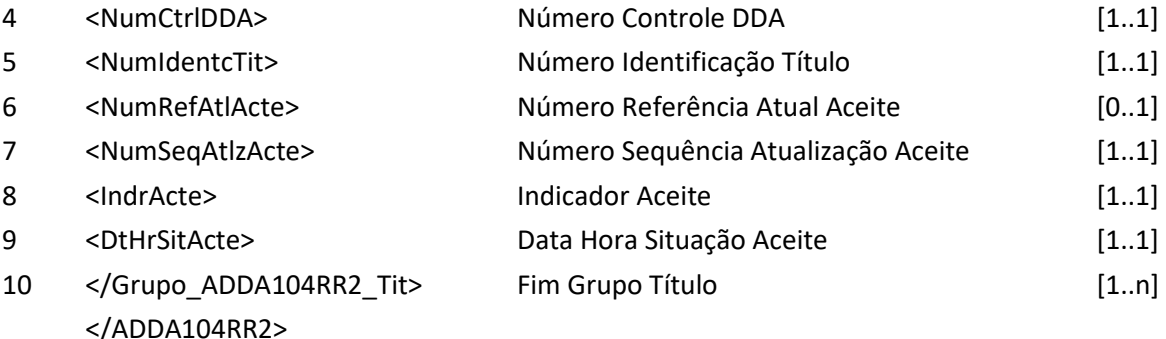

## **6.12 Arquivo ADDA106 – Base de boletos de pagamento**

**Descrição:** Destinado ao DDA informar base de boletos de pagamento em resposta a solicitações de consulta com retorno por arquivo.

#### **Observação:**

- 1- O indicador de aceite será informado somente ao participante destinatário e recebedor.
- 2- O grupo do terceiro será informado somente as instituições recebedoras.
- 3- O arquivo se destina a responder a uma consulta de Boletos de Pagamento pela Instituição destinatária ou pela Instituição recebedora que possui vínculo ativo com o Cliente Pagador do Boletos de Pagamento ou que comandou a baixa e também aquela Instituição recebedora que foi confirmada na baixa.
- 4- Os campos tipo de pessoa do portador, CNPJ ou CPF do portador e nome do portador deve ser visível apenas pela Instituição que comandou a baixa, caso esta tenha vínculo ativo com o Cliente Pagador.
- 5- Os seguintes campos não devem ser visíveis por todas as instituições recebedoras:
	- a. Canal de Pagamento
	- b. Meio de Pagamento
	- c. Indicador de operação em contingência.
- 6- As baixas canceladas serão retornadas na pesquisa.
- 7- Quando um Boletos de Pagamento permite pagamento parcial e sua vigência foi renovada, o histórico das baixas anteriores não serão retornadas.
- 8- Para fins de conciliação, enquanto o Boletos de Pagamento estiver disponível para consulta, ou seja, não tenha passado o prazo para a sua retirada da base, será possível realizar consulta na base histórica, porém será obrigatório que o participante informe o número de identificação do título (o número inicial deve ser igual ao final), a data para pesquisa e/ou número de referência do cadastro. Este tipo de consulta visa atender validação da posição do Boletos de Pagamento na data de pagamento efetuada pelo cliente pagado. Além da posição a ser retornada, os dados do Boletos de Pagamento vigente para uma determinada data também será retornada a última posição do cadastro do Boletos de Pagamento.

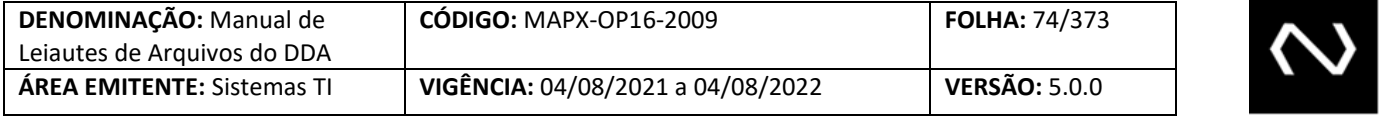

9- Os terceiros desautorizados serão retornados.

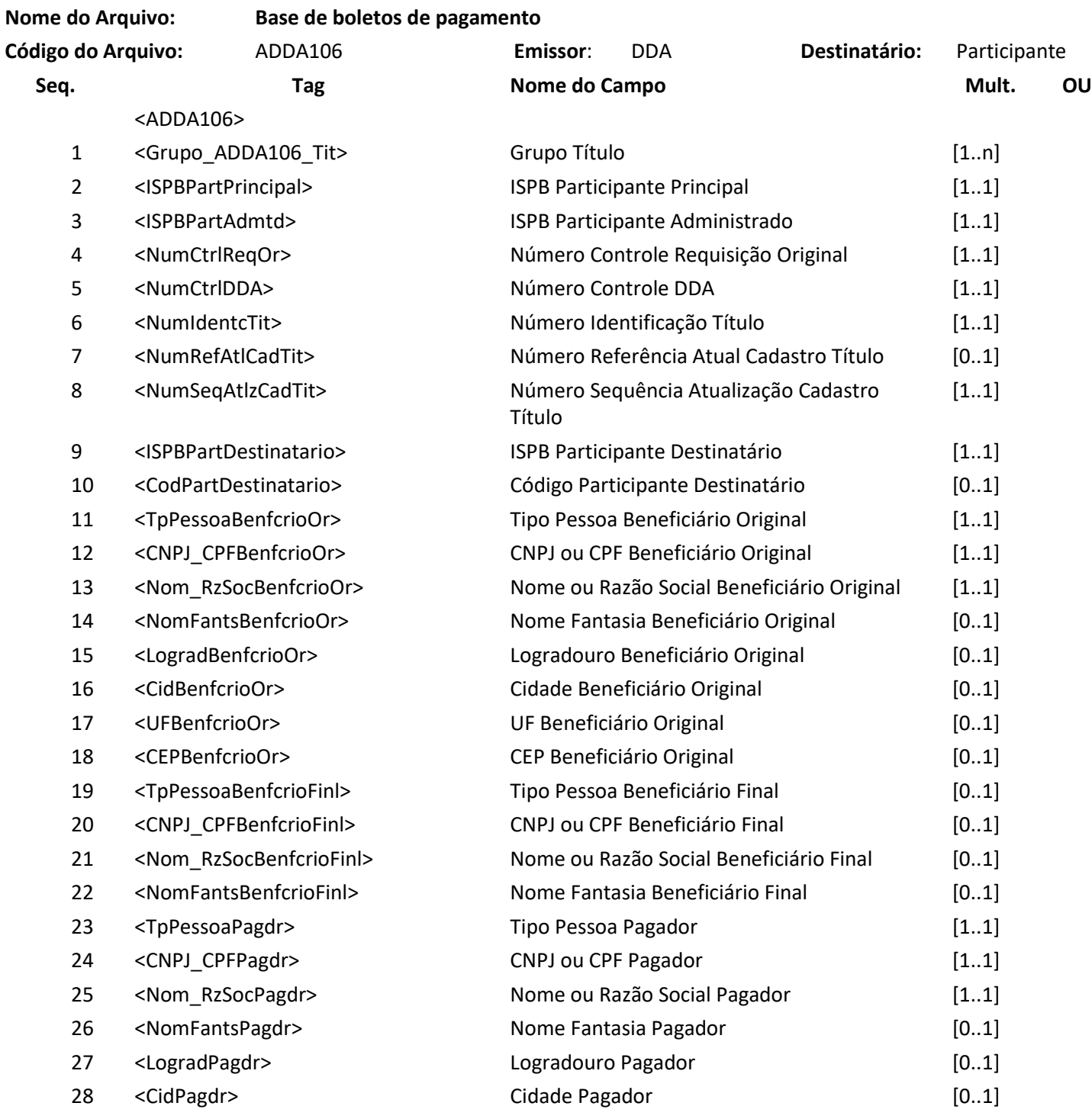

# **NUCLEA**

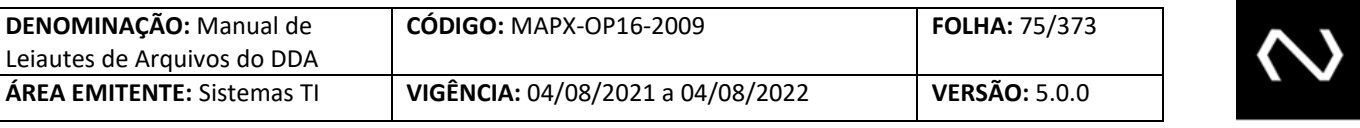

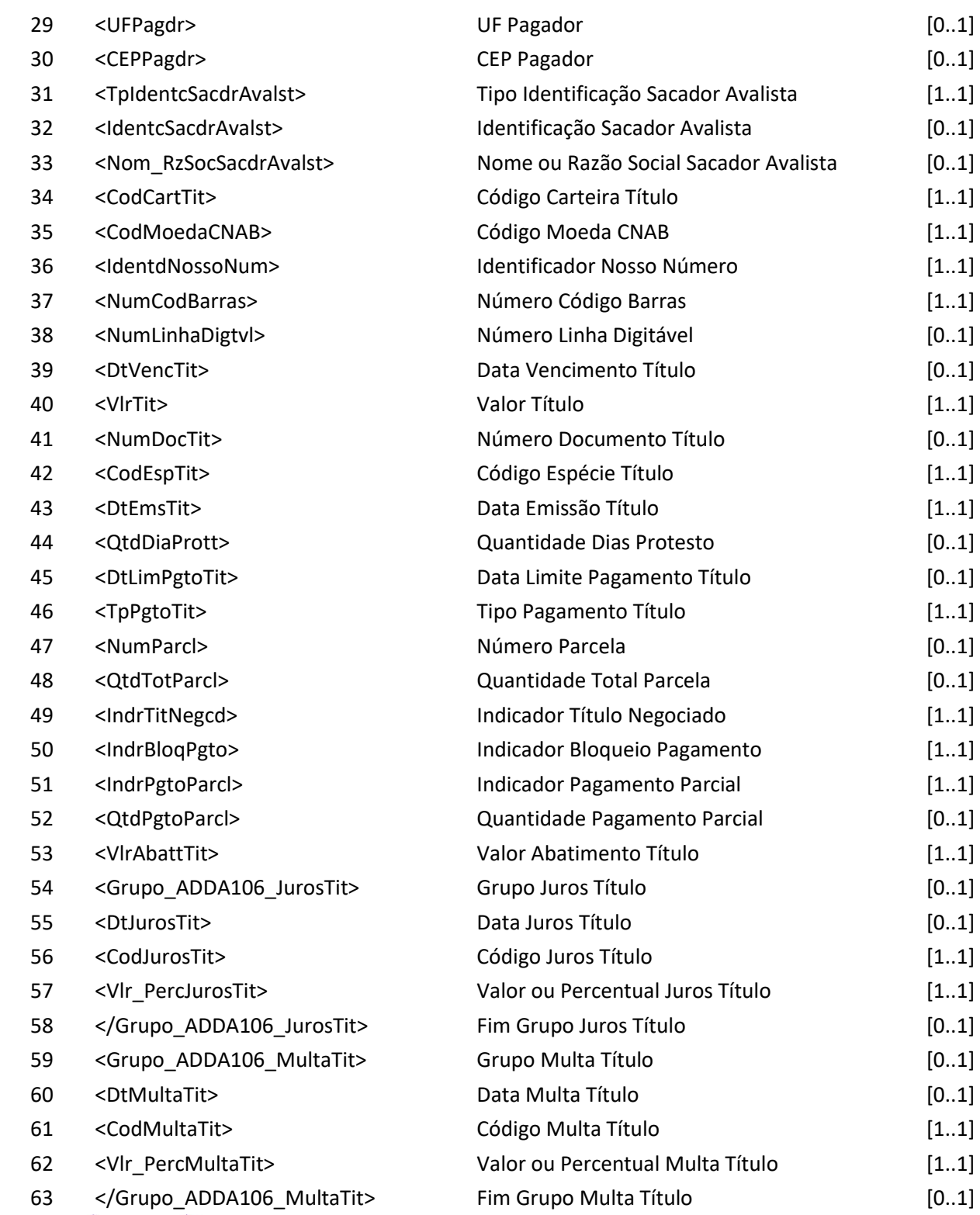

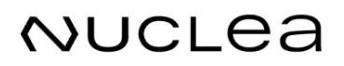

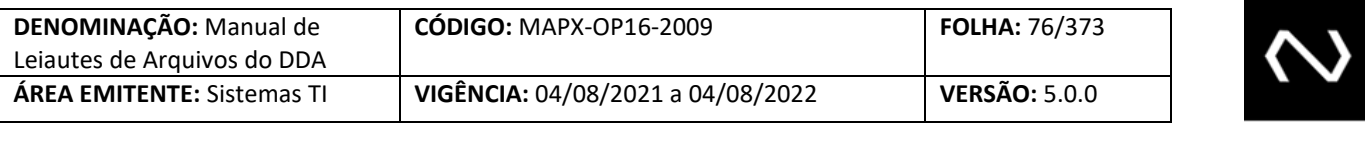

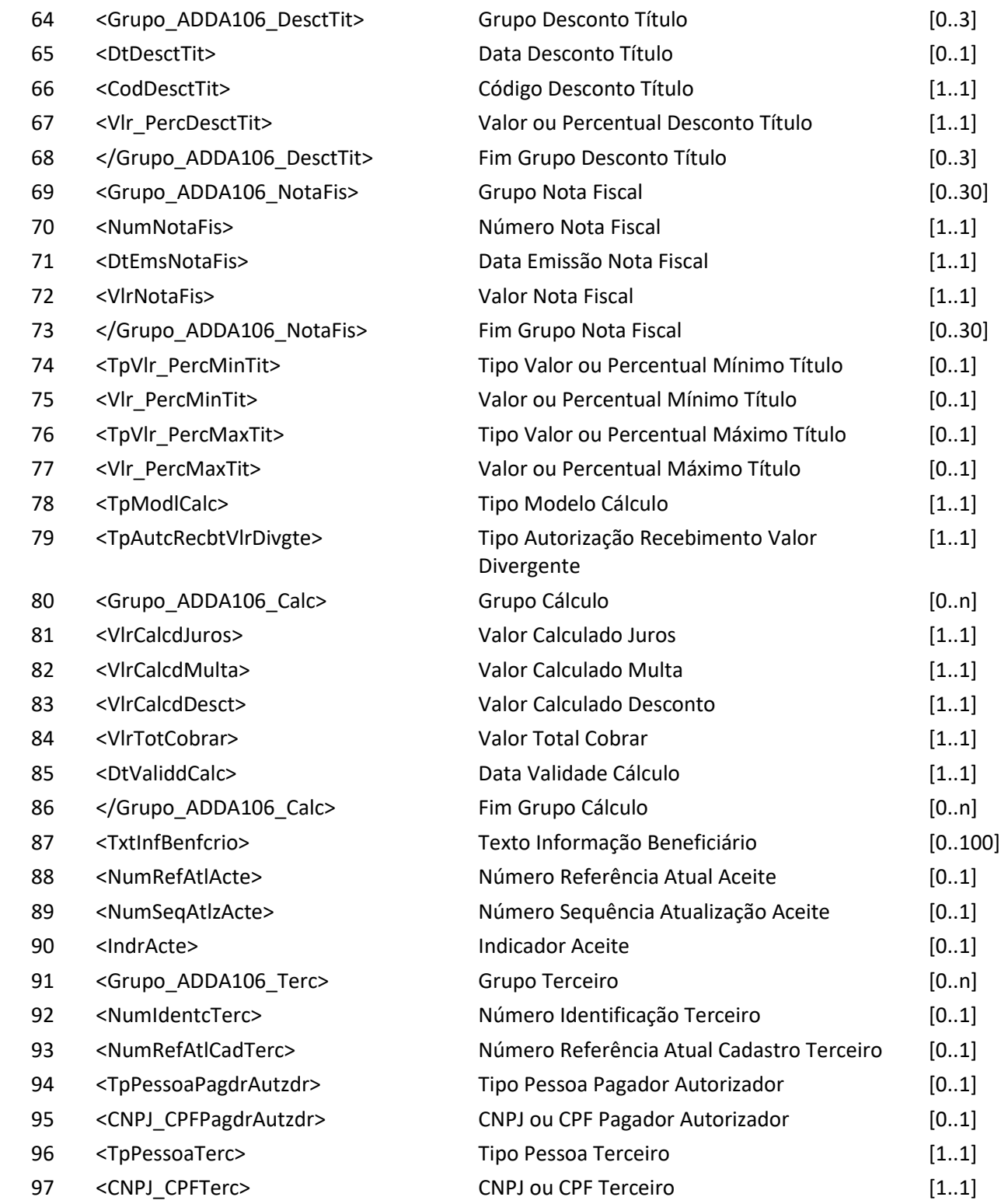

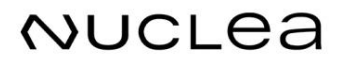

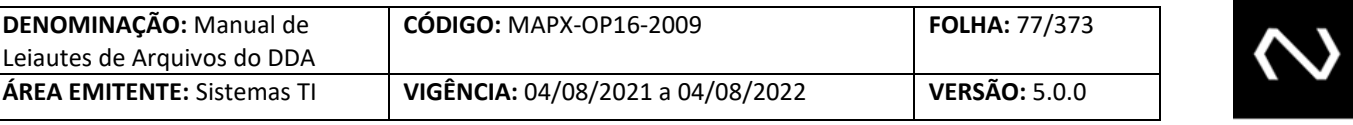

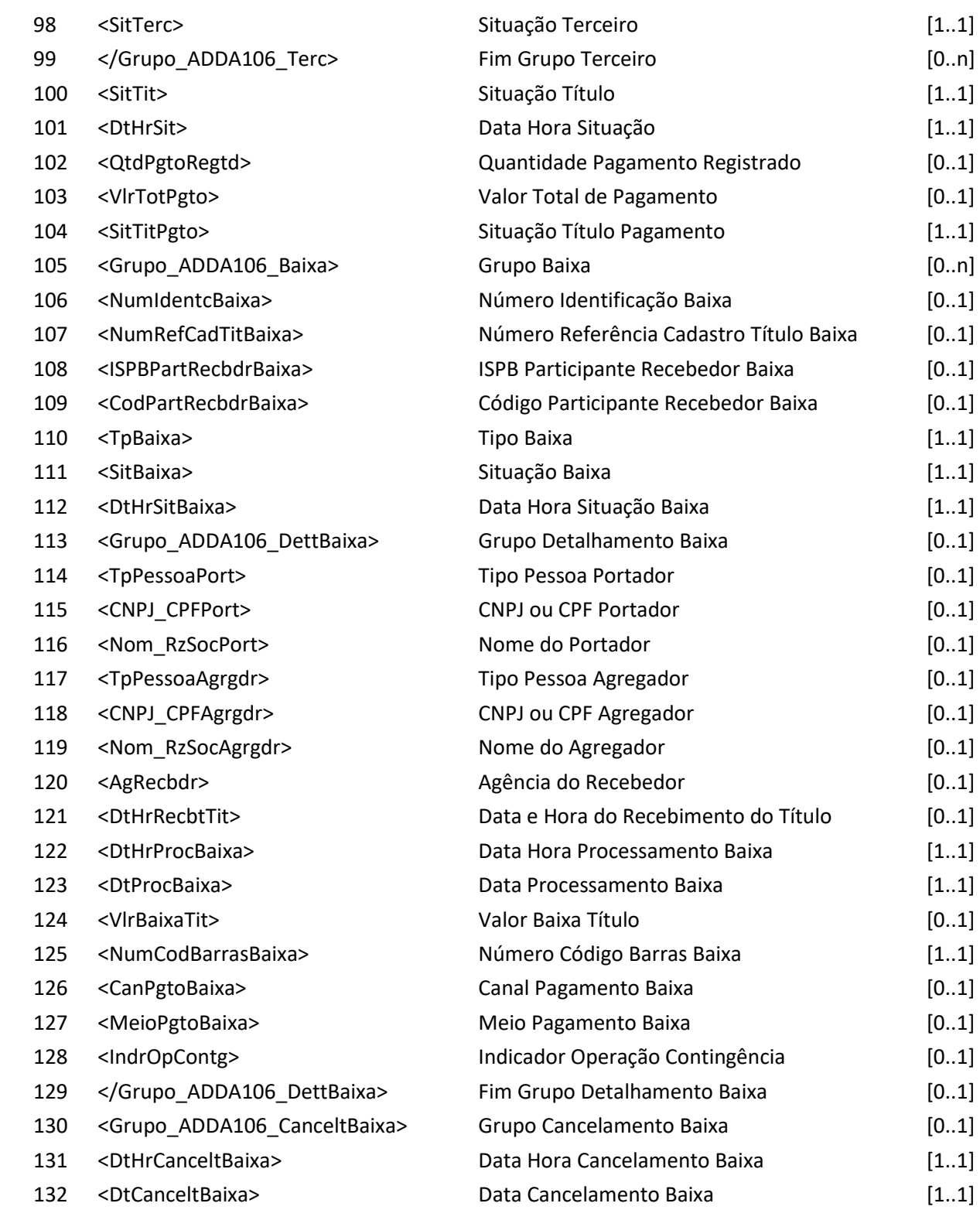

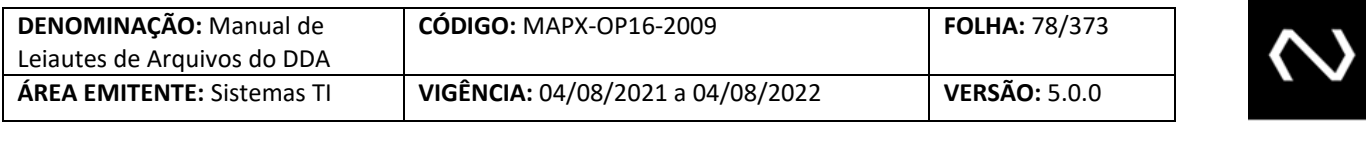

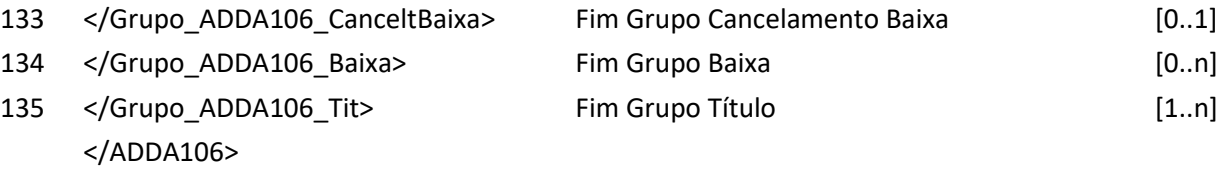

## **6.13 Arquivo ADDA108 – Baixa**

**NUCLEA** 

**Descrição:** Destinado ao Participante Recebedor requisitar baixa de boletos de pagamento ocorrida no dia. **Observação:**

- 1- O recebimento da baixa, implicará na distribuição em lote para as instituições recebedoras que possuírem o cadastro prévio ativo do pagador e para a Instituição destinatária.
- 2- Se utilizado este leiaute, a distribuição para as instituições recebedoras será através do código do arquivo ADDA108RR2, logo após a geração do arquivo ADDA108RET.
- 3- A Baixa deve ser informada obrigatoriamente após a autorização de pagamento realizada pelo Pagador.
- 4- Caso seja necessário a Recebedora pode realizar o cancelamento da baixa via funcionalidade ADDA115/DDA0115 - somente para os casos de VR Boleto - para representar que não houve a efetivação do pagamento.
- 5- Obrigatório o preenchimento do CPF/CNPJ do portador independentemente do valor do Boleto de Pagamento, com exceção do pagamento em espécie informado no campo meio de pagamento.
- 6- As Baixas ativas serão totalizadas no retorno da consulta na funcionalidade ADDA110/DDA0110. Caso a Instituição tenha o cadastro prévio do pagador esta será a responsável por controlar o saldo remanescente, uma vez que estará de posse em sua base de todos os dados para pagamento.
- 7- O cálculo do saldo remanescente será controlado pela baixa .
	- a. Nesta funcionalidade será informado o valor de pagamento pela Instituição recebedora, para que as instituições possam recalcular o saldo remanescente, caso o Boleto de Pagamento permita pagamentos parciais.
- 8- O Número de Identificação do Título será obrigatório e validado.
- 9- Caso o participante esteja operando em contingência, onde conseguiu obter os dados de identificação do título, mas por algum motivo não conseguiu sistemicamente respeitar as instruções para pagamento, deve flegar o indicador de operação em contingência como Sim, esta informação também será informada no arquivo ADDA108RR2.
- 10- O número de identificação do título e o número de referência mais atual do cadastro do título não são alterados.
- 11- O sistema gerará um número de identificação da baixa para que seja utilizado em caso de solicitação de cancelamento posteriormente.

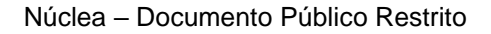

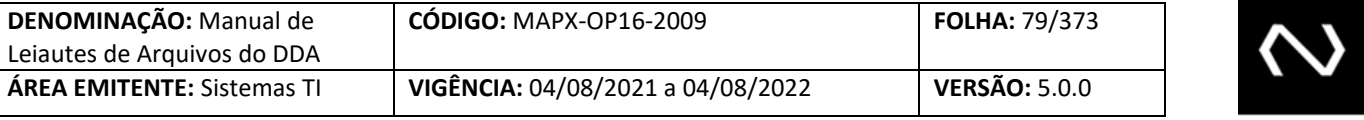

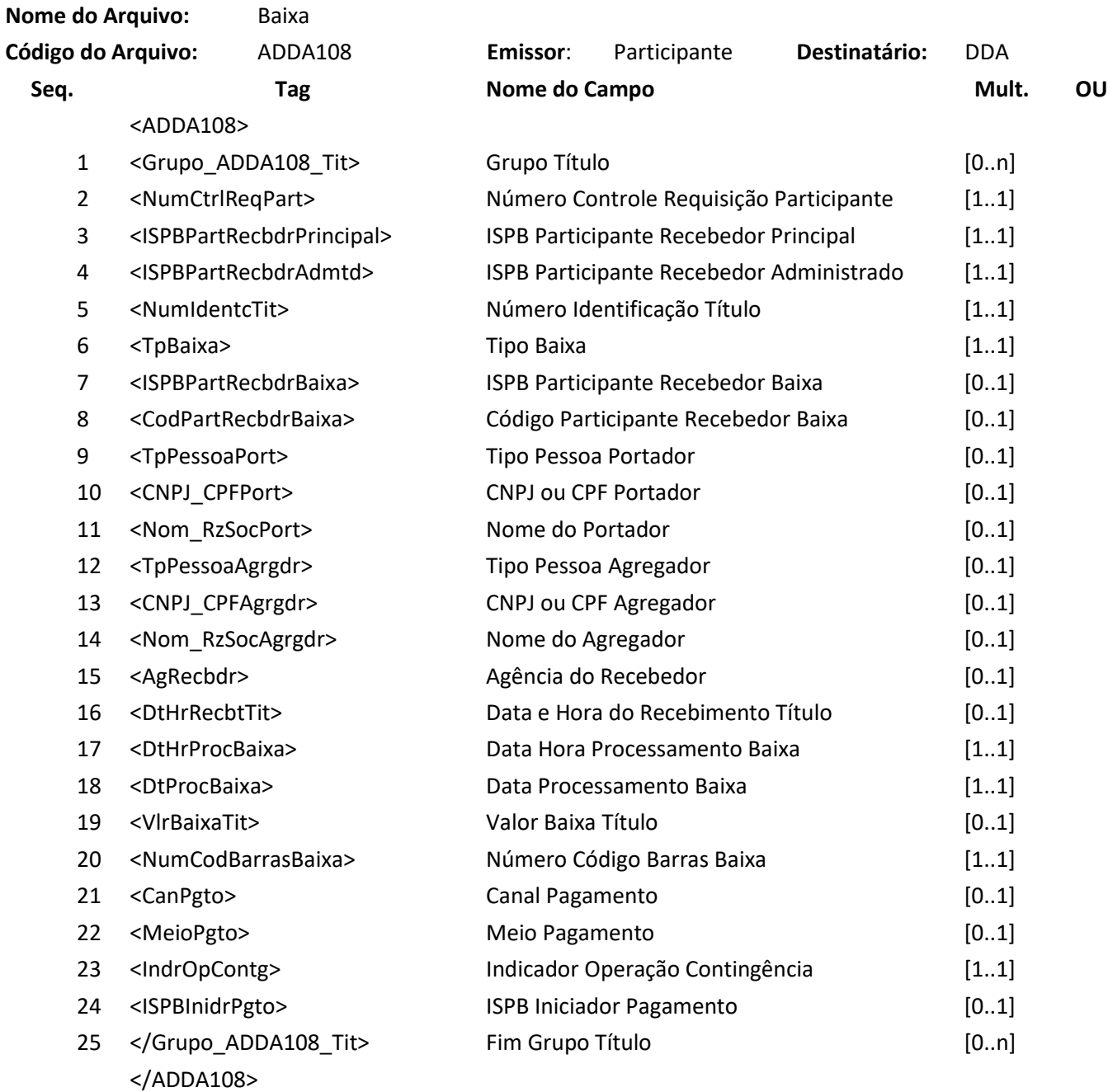

**Nome do Arquivo:** Resposta ao Requisitante de baixa de boletos de Pagamento **Código do Arquivo:** ADDA108RET **Emissor**: DDA **Destinatário:** Participante

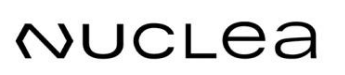

Núclea – Documento Público Restrito

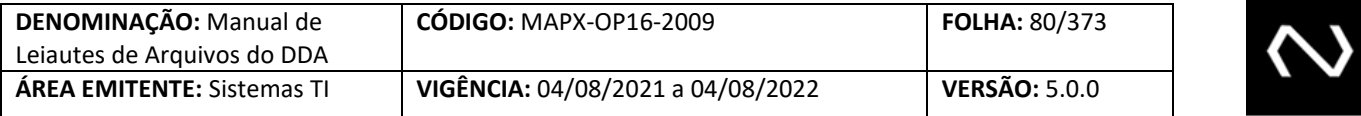

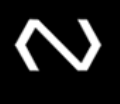

Recebedor

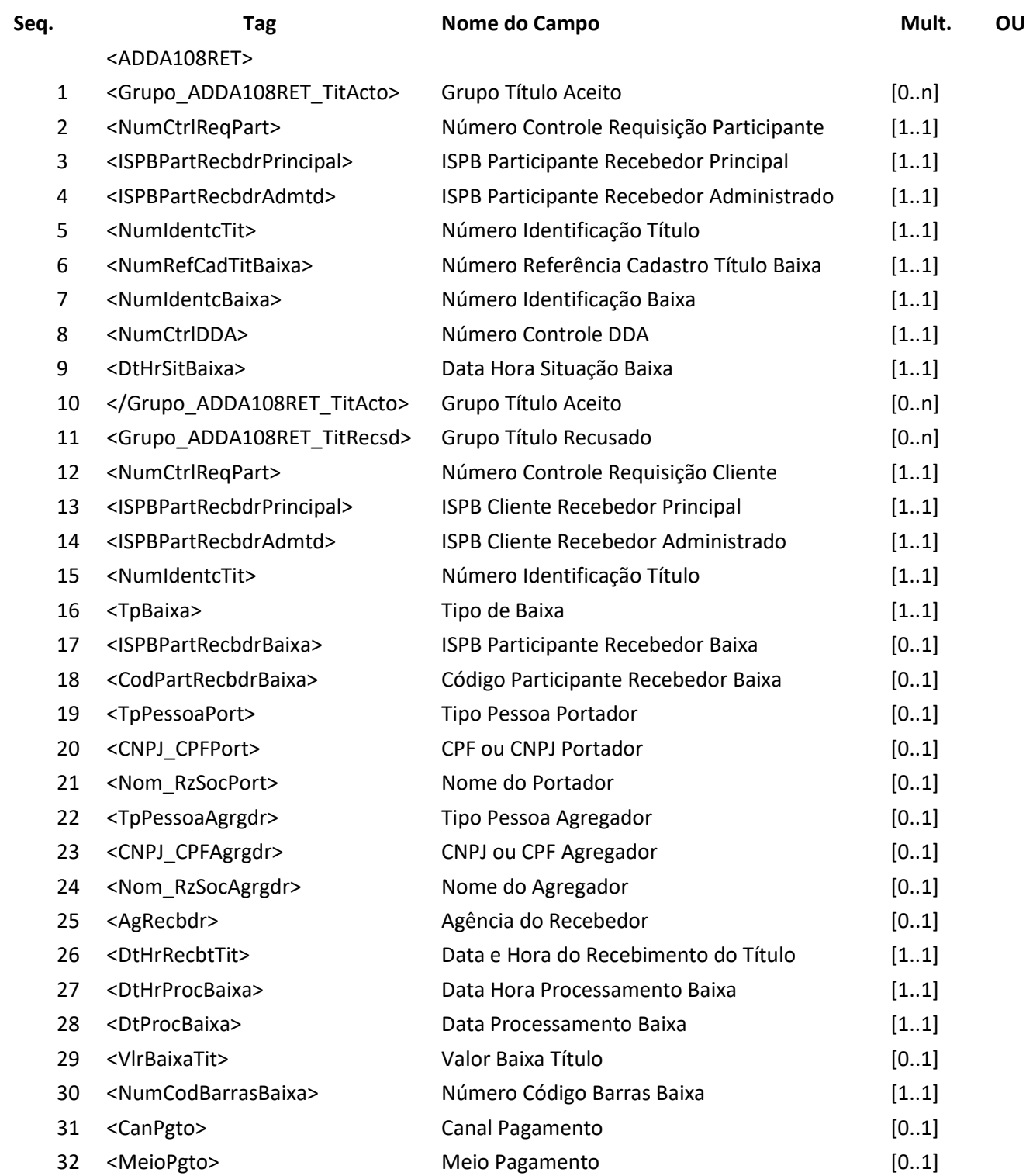

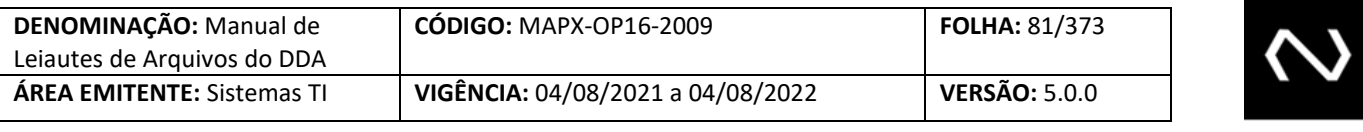

- 33 <IndrOpContg> Indicador Operação Contingência [1..1]
- 34 <ISPBInidrPgto> ISPB Iniciador do Pagamento [0..1]
- 35 </Grupo\_ADDA108RET\_TitRecsd  $\geq$ Fim Grupo Título Recusado [0..n]

</ADDA108RET>

## **6.14 Arquivo ADDA108RR2 – Aviso a Terceiros sobre baixa**

**Descrição:** Destinado ao DDA avisar a baixa. **Observação:**

- 1- A baixa será distribuída as instituições recebedoras que possuem o cadastro prévio do
	- pagador e para a Instituição destinatária.
	- 2- Para pagamento que permite pagamento parcial será atualizado o saldo remanescente.
	- 3- Quando corresponde a um Boleto de Pagamento que permite pagamento parcial e tipo de modelo de cálculo 04, será informado valor total de pagamento parcial permitido com a dedução de descontos, abatimentos e acréscimos de juros e encargos e valores já pagos, respeitando os valores mínimos e máximos do Boleto de Pagamento quando for este o critério para recebimento de pagamento divergente. Entende-se por valores já pagos, serão consideradas as baixas .
	- 4- As instituições recebedoras devem controlar os históricos das baixas para calcular o valor para pagamento do Boleto para o tipo de modelo de cálculo 01, 02 a vencer, pois 02 vencidos e 03 a responsabilidade dos valores para pagamento é da Instituição destinatária, onde as instruções para pagamento devem ser atualizadas diariamente: valor nominal, valor mínimo, valor máximo, valor de abatimento, juros, desconto e grupo de cálculo.
	- 5- Os seguintes dados serão distribuídos apenas a Instituição destinatária:
		- a. ISPB do participante recebedor
		- b. Código do participante recebedor
		- c. Tipo de pessoa do portador
		- d. CPF ou CNPJ do Portador
		- e. Nome do portador
		- f. Canal de pagamento
		- g. Meio de pagamento
		- h. Indicador de operação em contingência
		- i. Agencia do recebedor

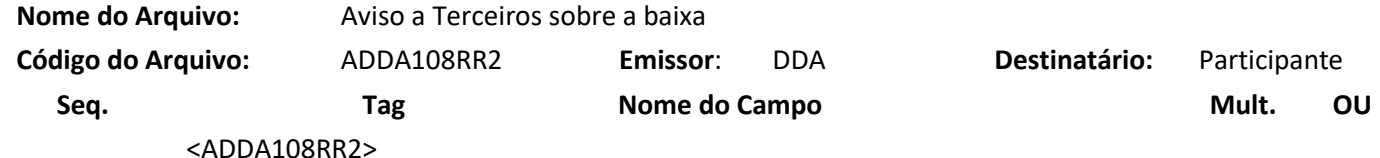

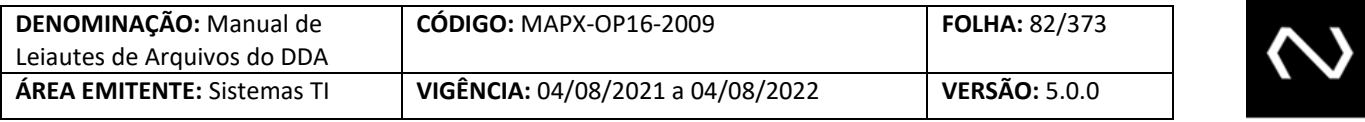

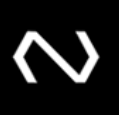

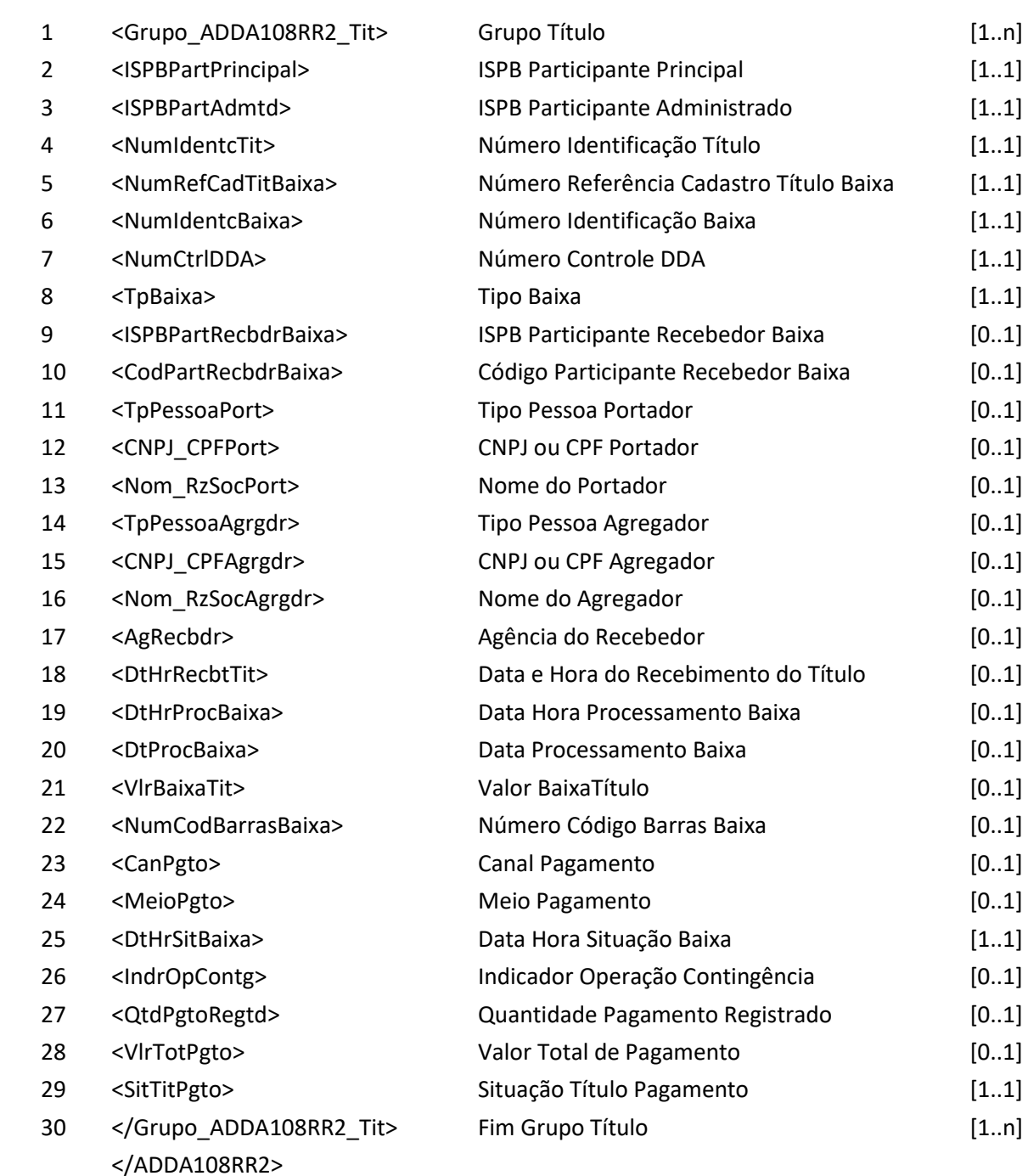

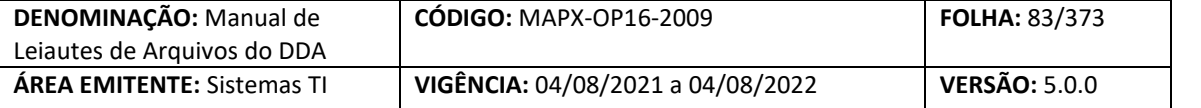

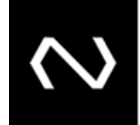

#### **6.15 Arquivo ADDA110 – Consulta de Boleto de Pagamento para pagamento**

**Descrição** Destinado ao Participante Recebedor consultar Boletos de Pagamento em lote. **Observação:**

- 1- Este arquivo deve ser utilizado para consulta de Boleto de Pagamento na base centralizada através do código de barras em alguma situação em que seja necessário o pagamento em lote.
- 2- No arquivo de resposta serão retornadas todas as instruções para cálculo das deduções e acréscimos, inclusive os valores já calculados pela Instituição destinatária, quando aplicáveis, além dos dados mínimos obrigatórios para apresentação no recibo do pagamento.
- 3- O tratamento de feriado local deve ser feito pela Instituição recebedora em acordo com as instruções enviadas na resposta.
- 4- Quando a consulta corresponde a um Boleto de Pagamento que permite pagamento parcial e tipo de modelo de cálculo 04, será informado valor total de pagamento parcial permitido com a dedução de descontos, abatimentos e acréscimos de juros e encargos e valores já pagos, respeitando os valores mínimos e máximos do Boleto de Pagamento quando for este o critério para recebimento de pagamento divergente. Entende-se por valores já pagos, os valores registrados pelas baixas parciais até o limite em que são baixadas integralmente ou por decurso de prazo.

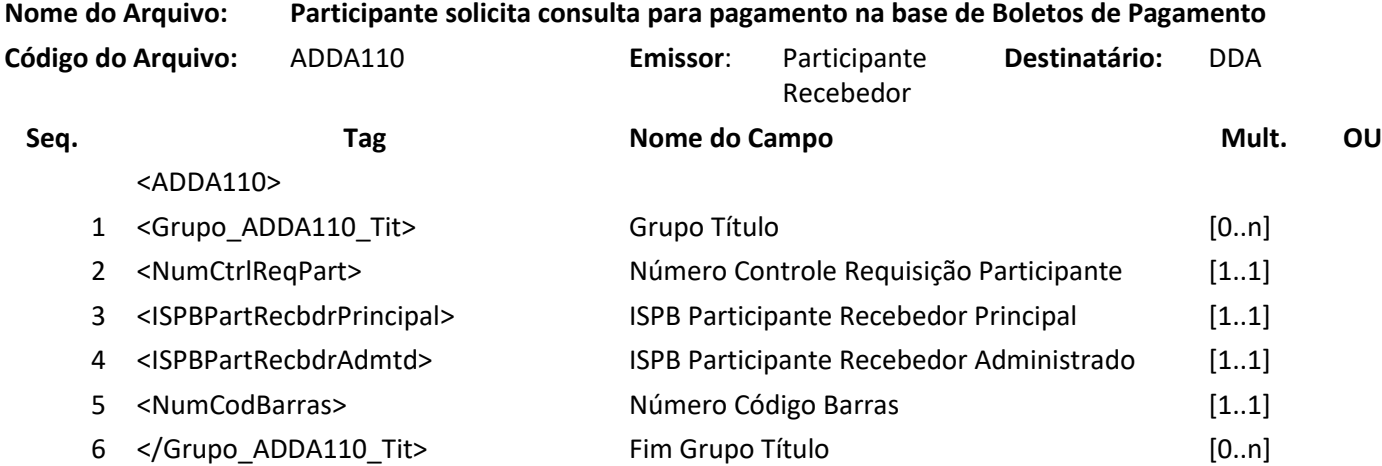

</ADDA110>

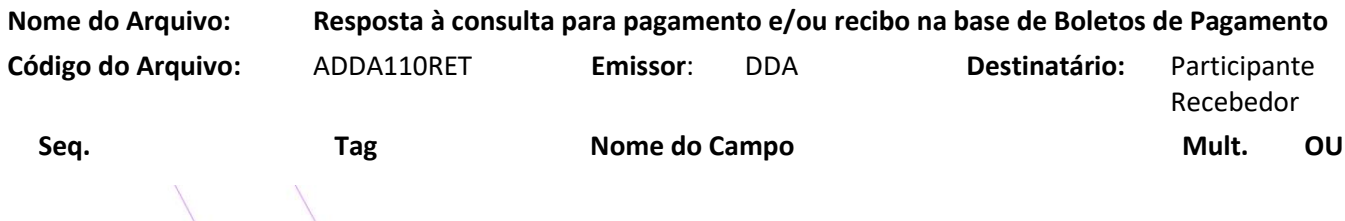

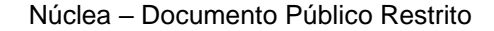

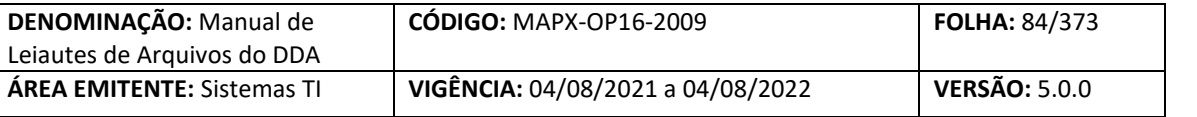

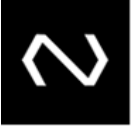

<ADDA110RET>

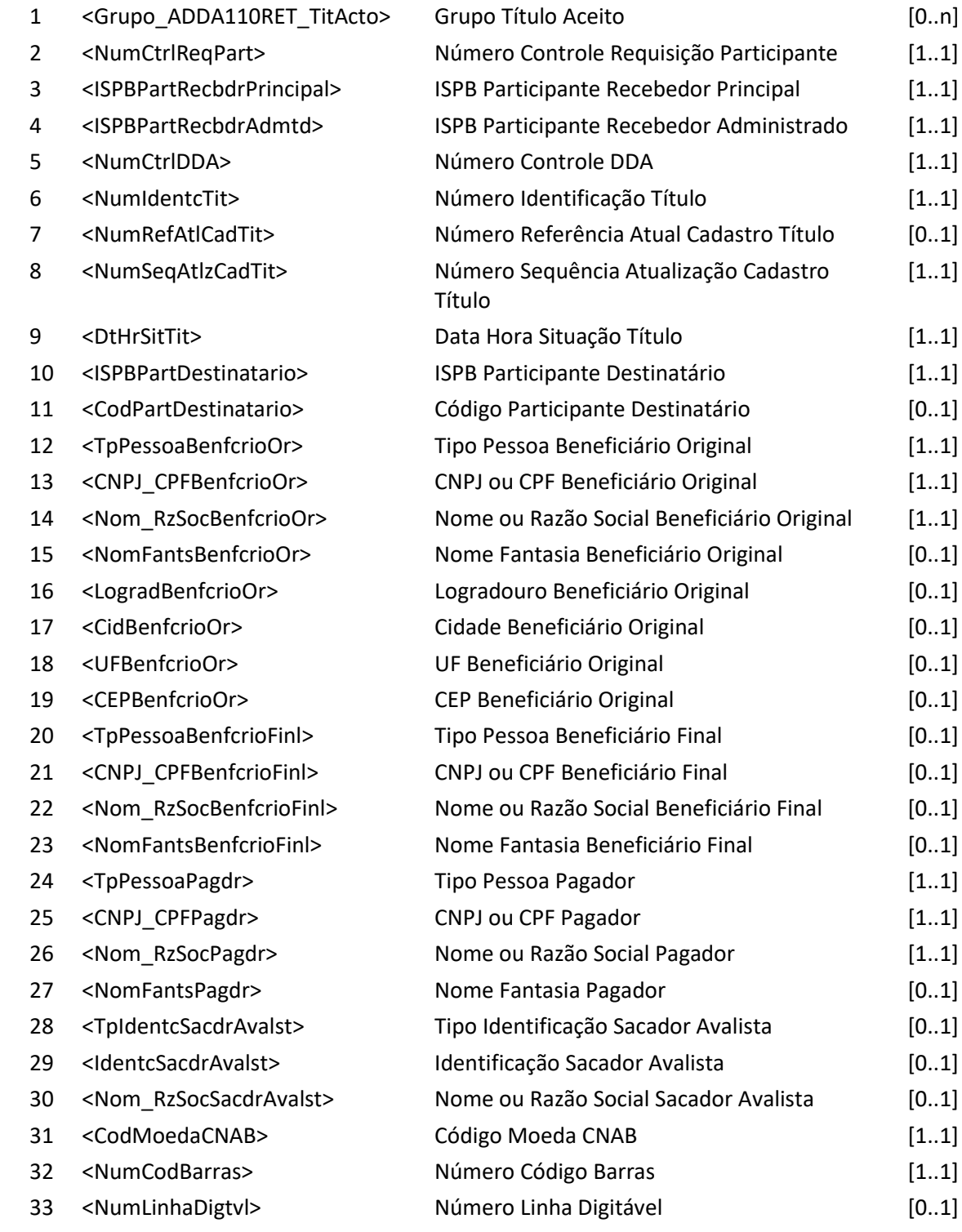

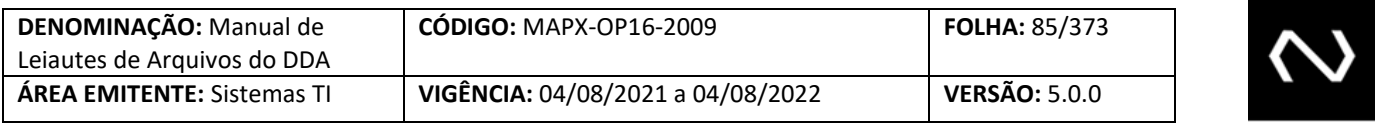

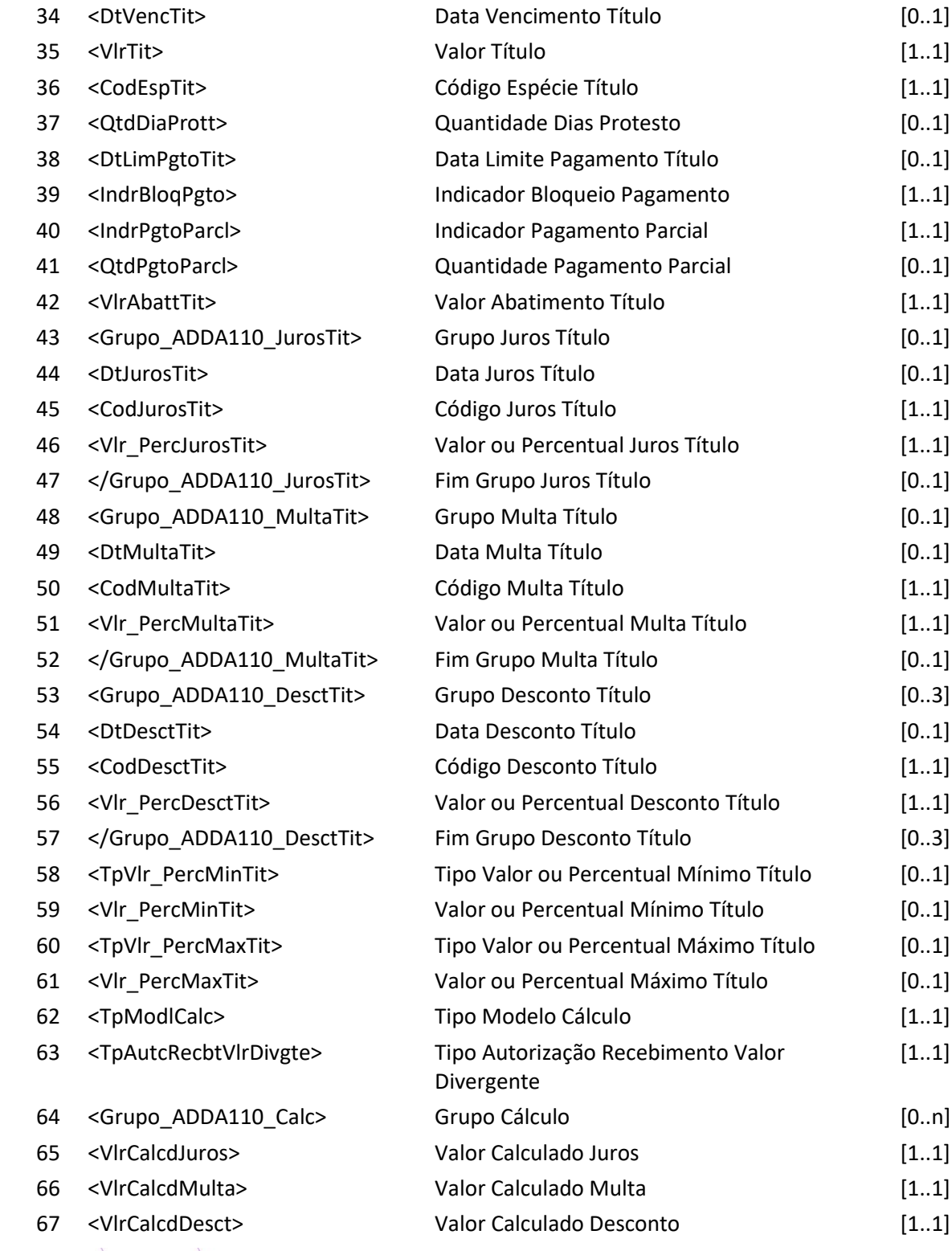

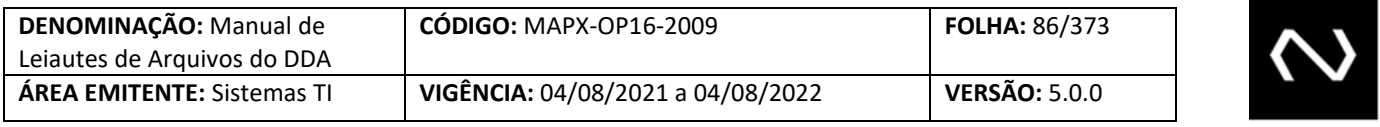

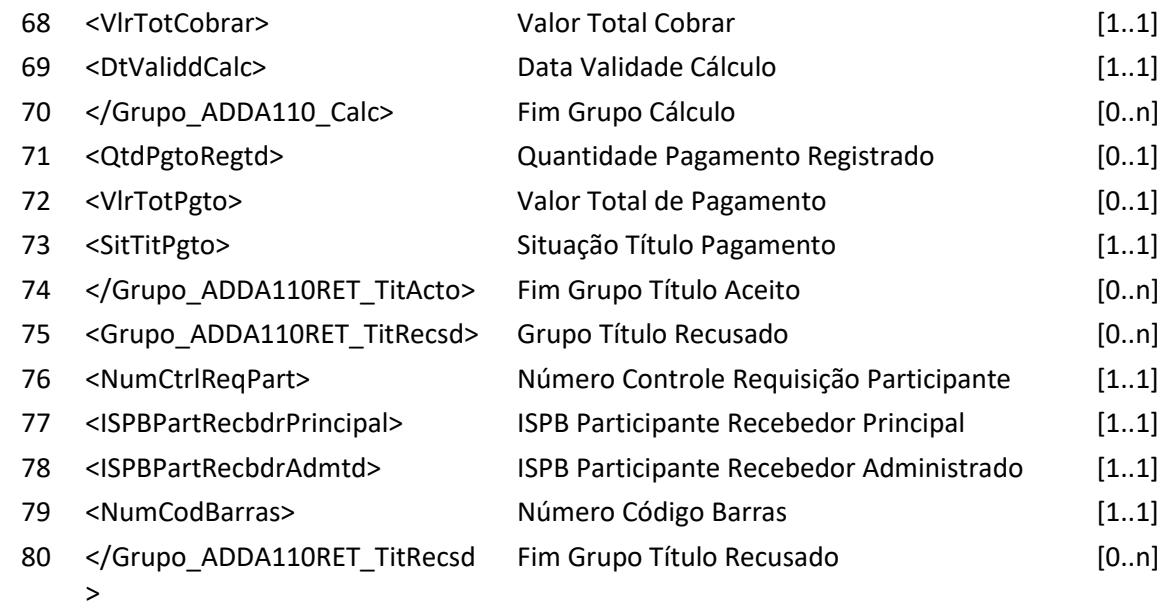

</ADDA110RET>

## **6.16 Arquivo ADDA114 – Baixa em contingência**

**Descrição:** Destinado ao Participante Recebedor requisitar baixa na base de Boleto de Pagamento em contingência.

## **Observação:**

- 1- O recebimento da baixa em contingência, implicará na distribuição em lote as instituições recebedoras que possuírem o cadastro prévio ativo do pagador e para a Instituição destinatária.
- 2- Para este leiaute a tag de indicador de operação em contingência deve conter o valor fixo igual a "S".
- 3- Caso seja necessário a Recebedora pode realizar o cancelamento da baixa via funcionalidade ADDA115/DDA0115 - somente para os casos de VR Boleto - para representar que não houve a efetivação do pagamento.
- 4- Obrigatório o preenchimento do CPF/CNPJ do portador independentemente do valor do Boleto de Pagamento, com exceção do pagamento em espécie informado no campo meio de pagamento.
- 5- Não será possível receber baixa em duplicidade, exceto para pagamento parcial onde o controle será através do saldo remanescente, caso a Instituição tenha o cadastro prévio do

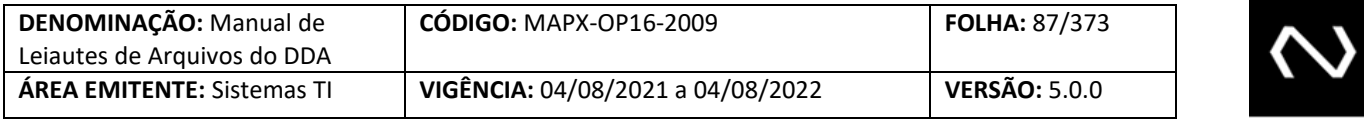

pagador esta será a responsável por controlar o saldo remanescente, uma vez que estará de posse em sua base de todos os dados para pagamento.

- 6- O número de identificação do título e o número de referência mais atual do cadastro do título não são alterados.
- 7- O sistema gerará um número de identificação da baixa para que seja utilizado em caso de solicitação de cancelamento posteriormente.

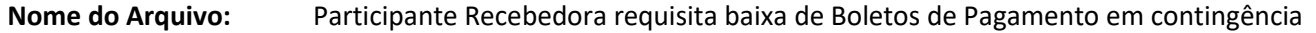

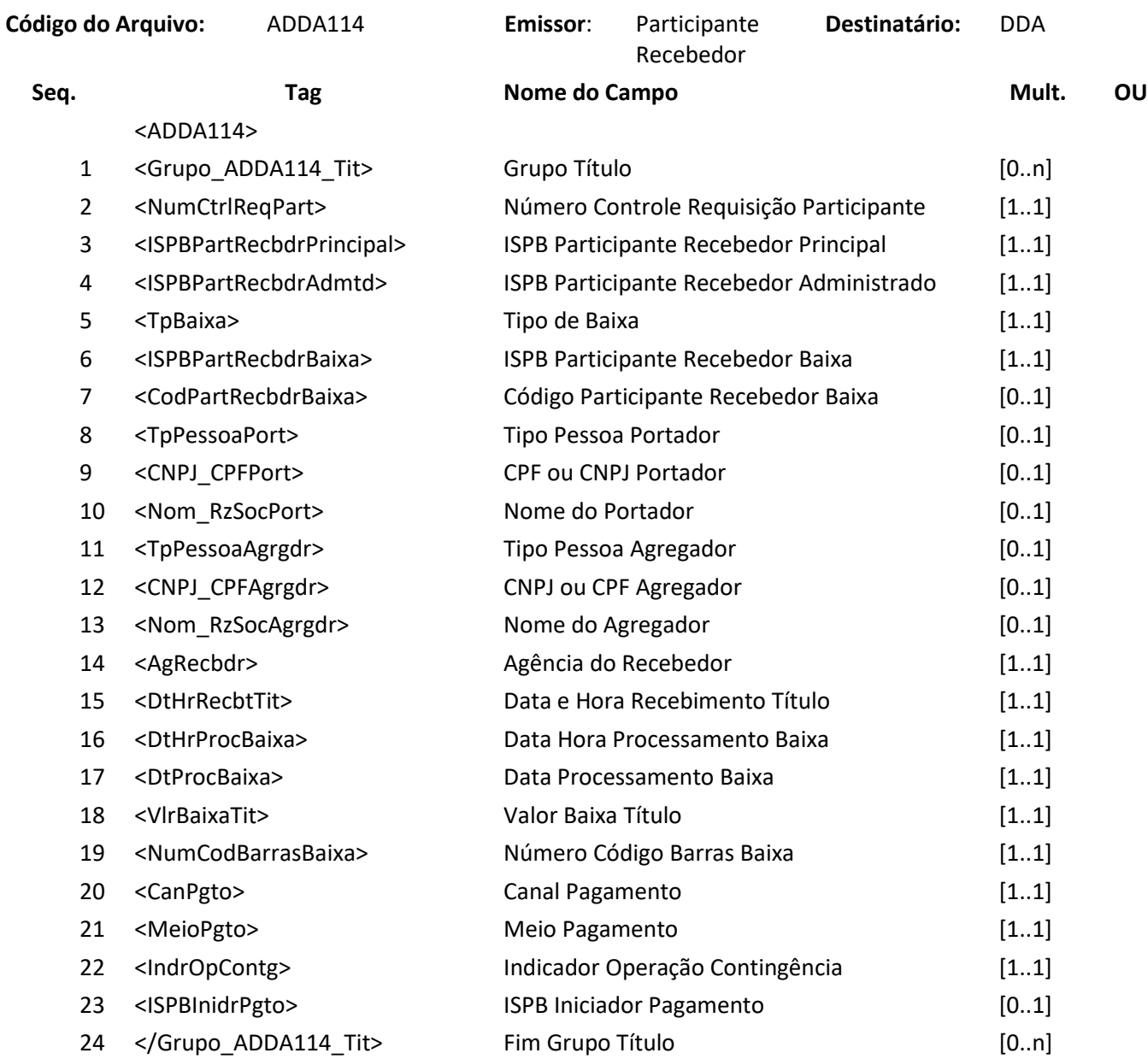

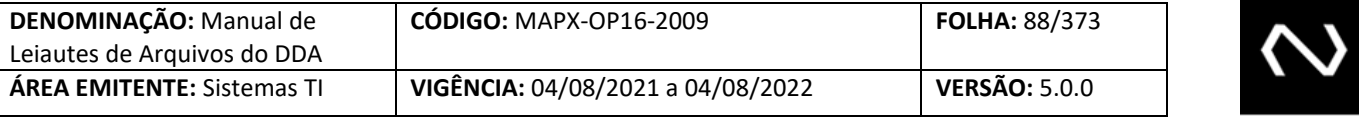

## </ADDA114>

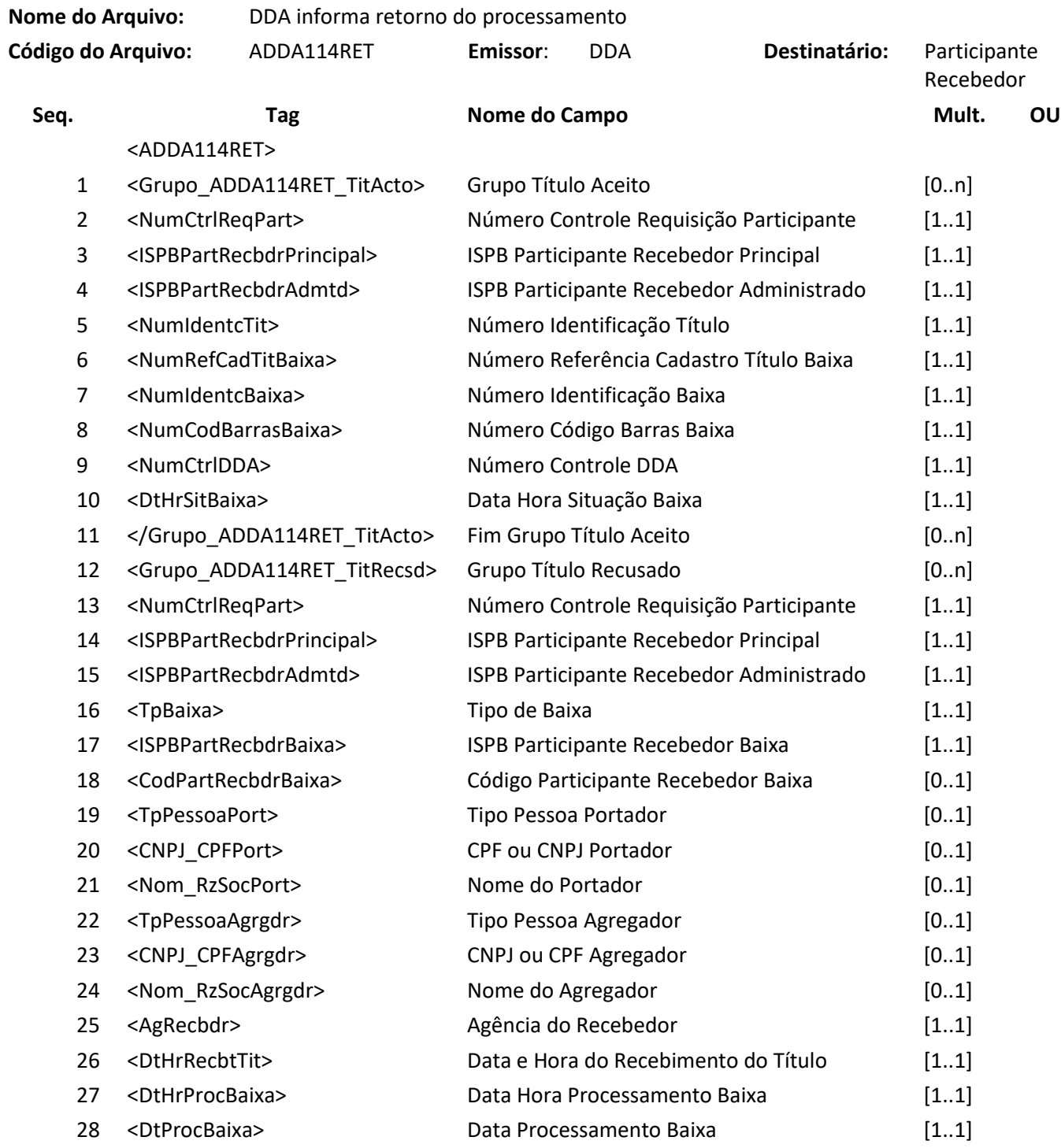

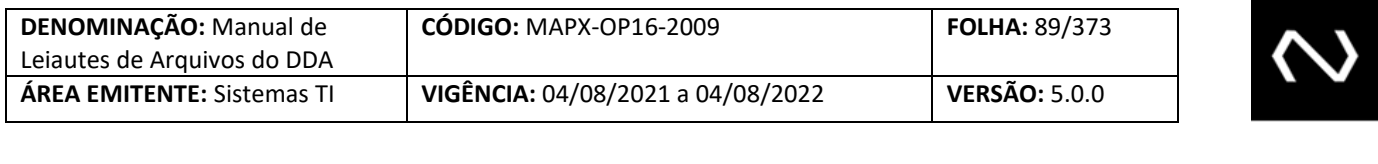

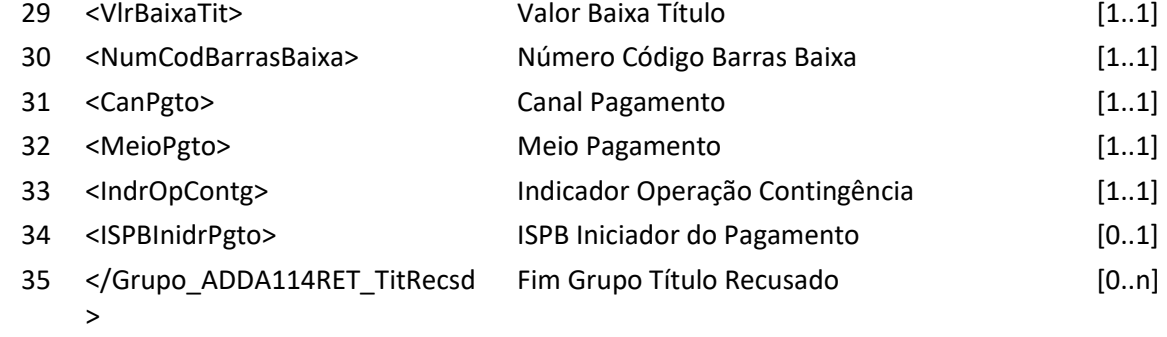

</ADDA114RET>

#### **6.17 Arquivo ADDA114RR2 – Aviso a Terceiros sobre baixa em contingência**

**Descrição:** Destinado a PCR informar a baixa em contingência ocorrida no dia. **Observação:**

- 1- A baixa será distribuída as instituições recebedoras que possuem o cadastro prévio do pagador e para a Instituição destinatária.
- 2- Para pagamento que permite pagamento parcial será atualizado o saldo remanescente.
- 3- Quando corresponde a um Boleto de Pagamento que permite pagamento parcial e tipo de modelo de cálculo 04, será informado valor total de pagamento parcial permitido com a dedução de descontos, abatimentos e acréscimos de juros e encargos e valores já pagos, respeitando os valores mínimos e máximos do Boleto de Pagamento quando for este o critério para recebimento de pagamento divergente. Entende-se por valores já pagos, serão consideradas as baixas .
- 4- As instituições recebedoras devem controlar os históricos das baixas que não foram canceladas calcular o valor para pagamento do Boleto de Pagamento para o tipo de modelo de cálculo 01, 02 a vencer, pois 02 vencidos e 03 a responsabilidade dos valores para pagamento é de responsabilidade da Instituição destinatária, onde as instruções para pagamento devem ser atualizadas diariamente: valor nominal, valor mínimo, valor máximo, valor de abatimento, juros, desconto e grupo de cálculo.
- 5- Os seguintes dados serão distribuídos apenas a Instituição destinatária:
	- a. ISPB do participante recebedor
	- b. Código do participante recebedor
	- c. Tipo de pessoa do portador
	- d. CPF ou CNPJ do Portador
	- e. Nome do Portador
	- f. Canal de pagamento
	- g. Meio de pagamento
	- h. Indicador de operação em contingência
	- i. Agencia do recebedor
	- j. ISPB iniciador de pagamento

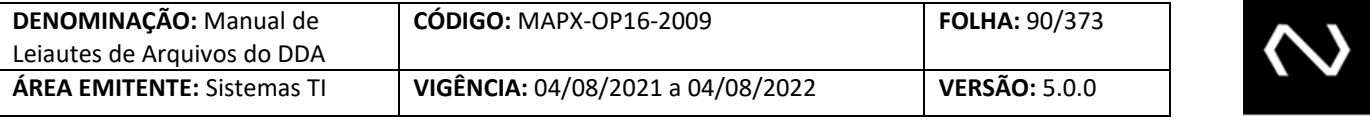

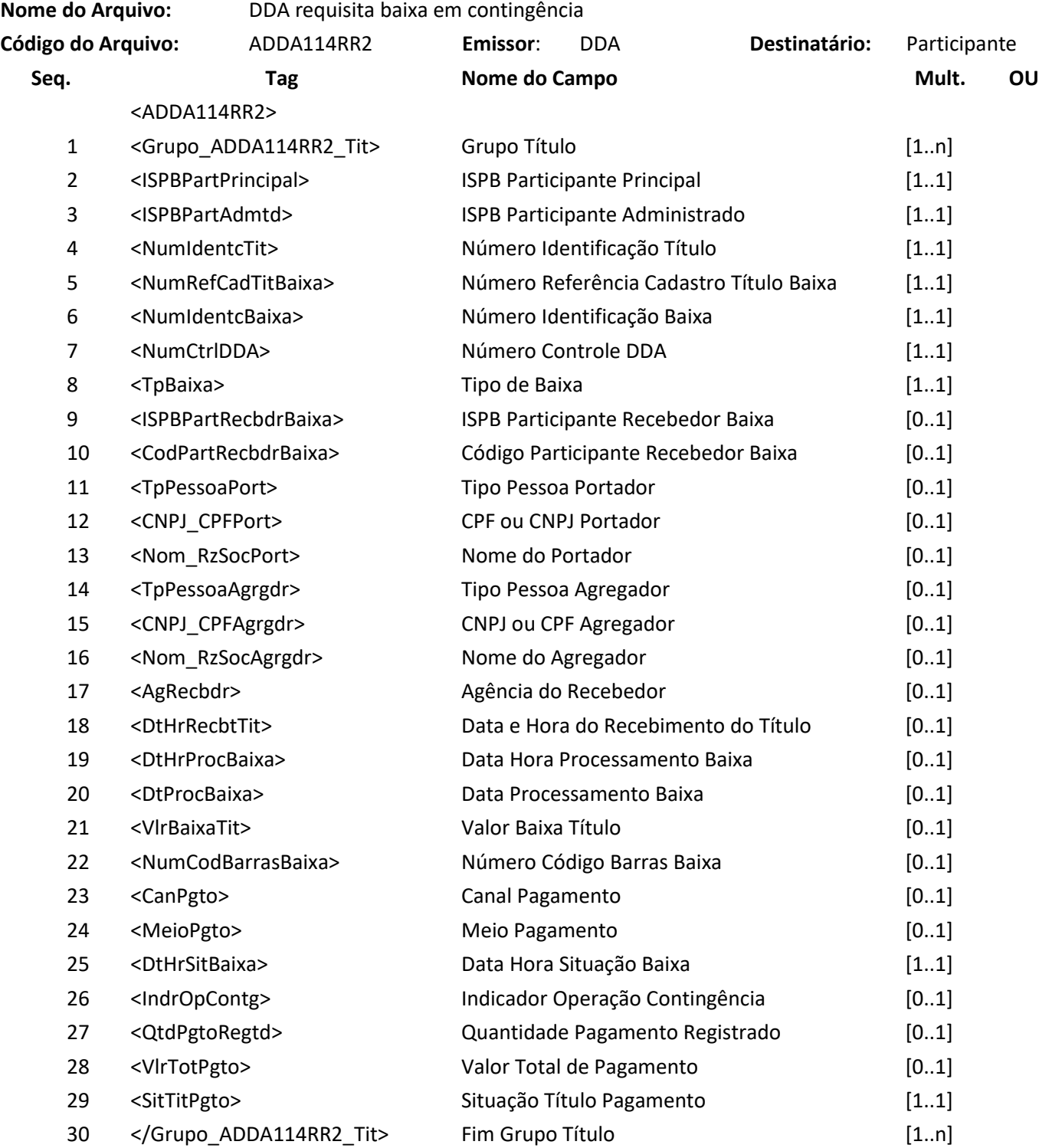

# **NUCLEA**

**Contract Contract Contract** 

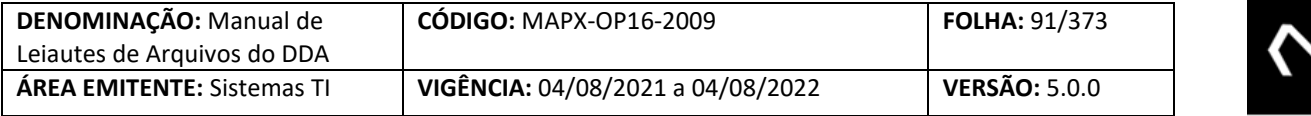

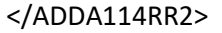

#### **6.18 Arquivo ADDA115 – Cancelamento da baixa**

**Descrição:** Destinado ao Participante Recebedor requisitar cancelamento da baixa. **Observação:**

- 1- Se a recepção do cancelamento da baixa, pertencer a um Cliente Pagador que possui um cadastro prévio ativo como um pagador ou como um agregado, optantes do DDA, tenha sido recepcionada pelo sistema no leiaute de arquivo (ADDA115) a informação será enviada por outro leiaute correspondente via arquivo (ADDA115RR2).
- 2- O cancelamento será exclusivo para baixas interbancárias com pagamento via STR para os tipos 9 (Baixa Integral Interbancária - Liquidação via STR) e 10 (Baixa Parcial Interbancária - Liquidação via STR);
- 3- A solicitação poderá ser cancelada no prazo de 2 horas após o fechamento da grade do STR;
- 4- Quando o código de barras do boleto for reutilizado, não será mais possível cancelar a baixa.

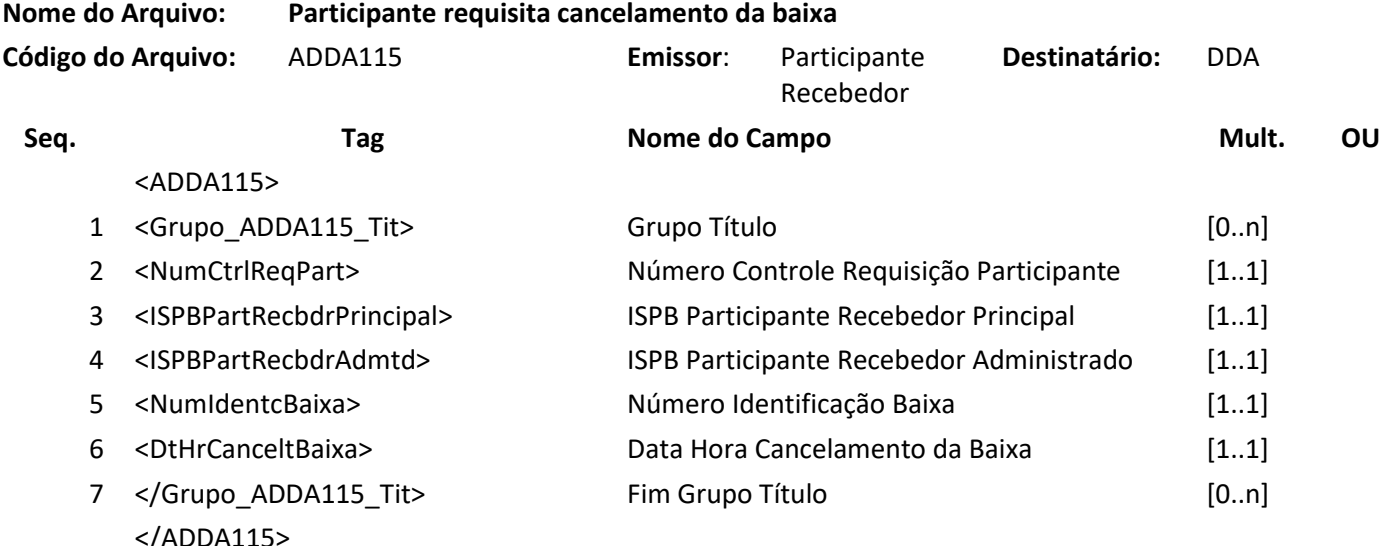

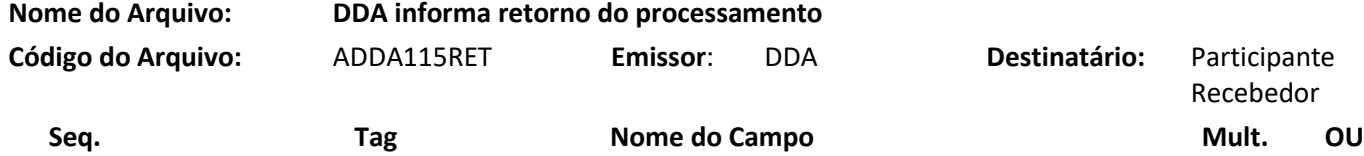

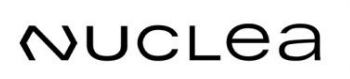

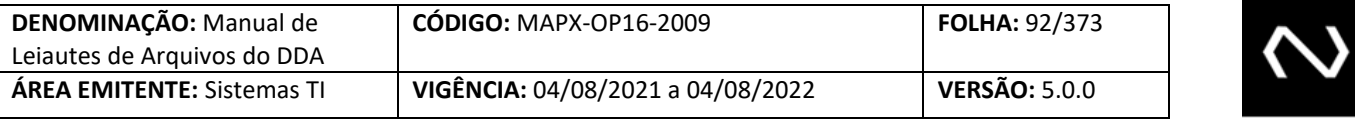

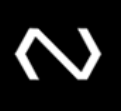

#### <ADDA115RET>

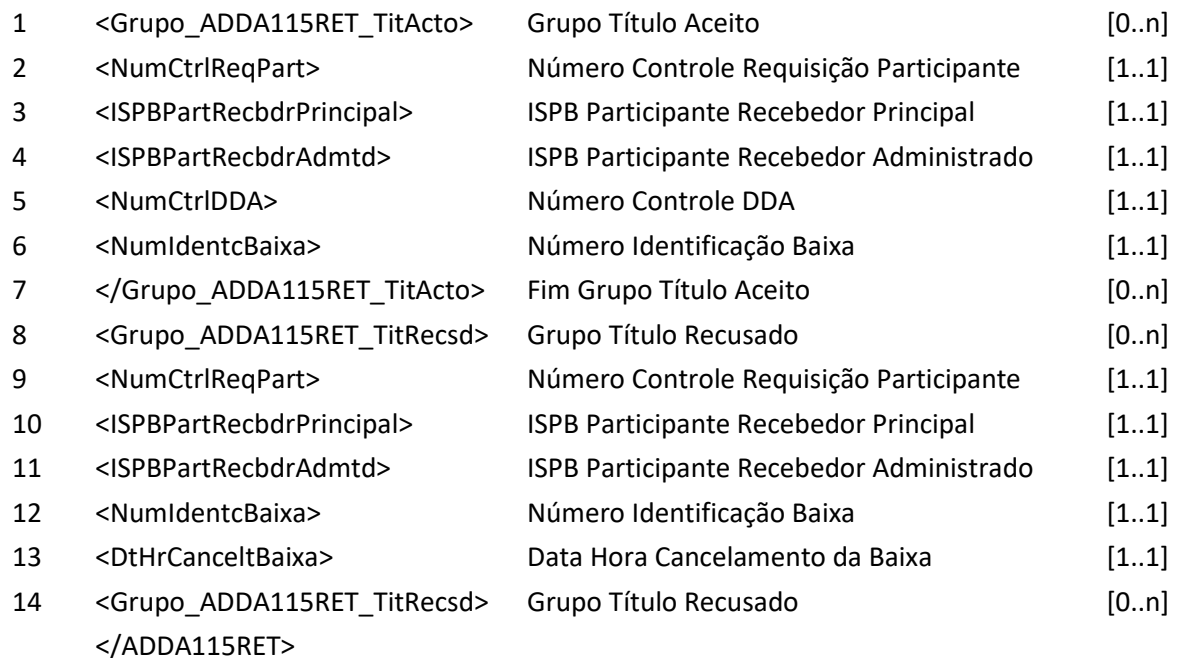

#### **6.19 Arquivo ADDA115RR2 – Aviso a Terceiros sobre cancelamento da baixa**

**Descrição:** Destinado ao DDA informar cancelamento da baixa. **Observação:**

- 1- Quando corresponde a um Boleto de Pagamento que permite pagamento parcial e tipo de modelo de cálculo 04, será informado valor total de pagamento parcial permitido com a dedução de descontos, abatimentos e acréscimos de juros e encargos e valores já pagos, respeitando os valores mínimos e máximos do Boleto de Pagamento quando for este o critério para recebimento de pagamento divergente. Entende-se por valores já pagos, serão consideradas as baixas parciais.
- 2- As instituições recebedoras devem controlar os históricos das baixas que não foram canceladas para calcular o valor para pagamento do Boleto de Pagamento para o tipo de modelo de cálculo 01, 02 a vencer, pois 02 vencidos e 03 a responsabilidade dos valores para pagamento é de responsabilidade da Instituição destinatária, onde as instruções para pagamento devem ser atualizadas diariamente: valor nominal, valor mínimo, valor máximo, valor de abatimento, juros, desconto e grupo de cálculo.
- 3- A quantidade de pagamentos registrados, considerará todas as baixas .
- 4- O valor de Saldo só será informado para Boletos de Pagamento que permitirem a característica de pagamento parcial e que possuem o tipo de modelo de cálculo 04.

**Nome do Arquivo: Aviso a Terceiros sobre cancelamento de baixa**

# NUCLEA

#### Núclea – Documento Público Restrito

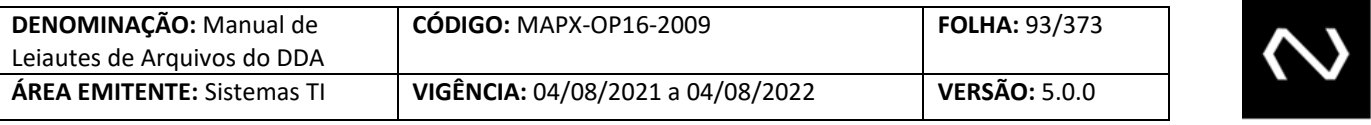

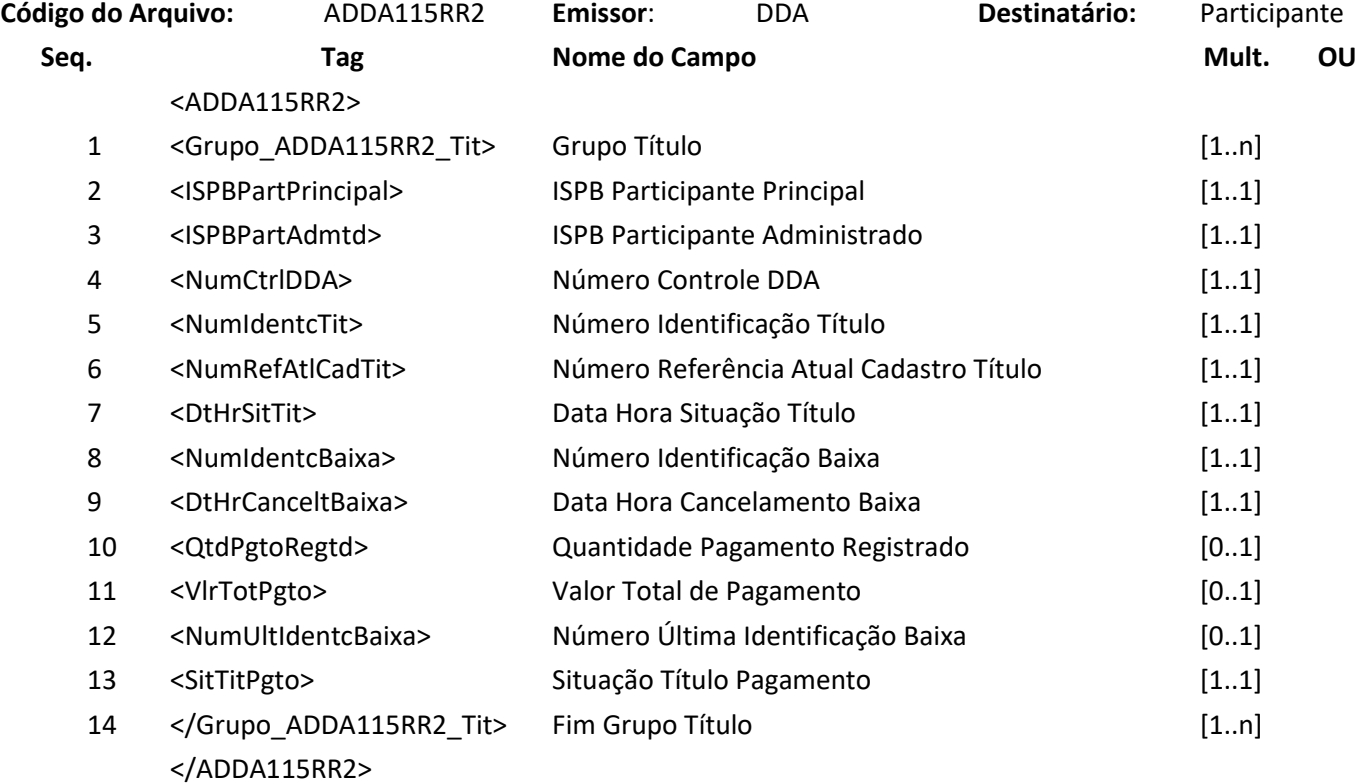

## **6.20 Arquivo ADDA116 – Destinatária requisita cancelamento da baixa**

**Descrição:** Destinatária requisitar o cancelamento da baixa.

#### **Observação:**

- 1- Se a recepção do cancelamento da baixa , pertencer a um Cliente Pagador que possui um cadastro prévio ativo como um pagador ou como um agregado, optantes do DDA, tenha sido recepcionada pelo sistema no leiaute de mensagem (ADDA116) a informação será enviada por outro leiaute correspondente via mensagem (ADDA116RR2) para as Instituições Recebedoras detentoras do cadastro do pagador e para a destinatária.
- 2- A solicitação de cancelamento poderá ser realizada em até 2 dias úteis para boletos interbancária e intrabancária e em D0 para boletos de Liquidação STR até a virada de cálculo;
- 3- Quando o código de barras do boleto for reutilizado, não será mais possível cancelar a baixa.

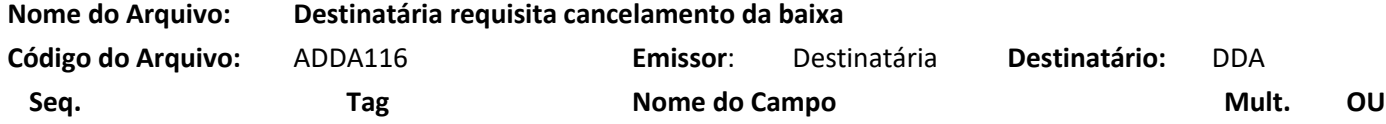

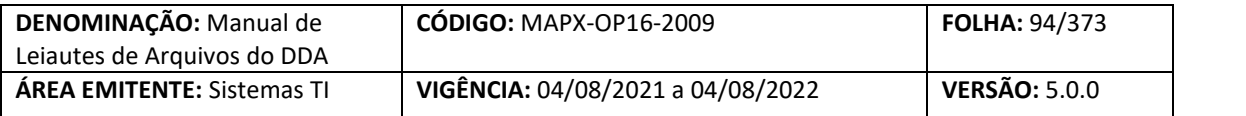

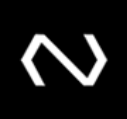

#### <ADDA116>

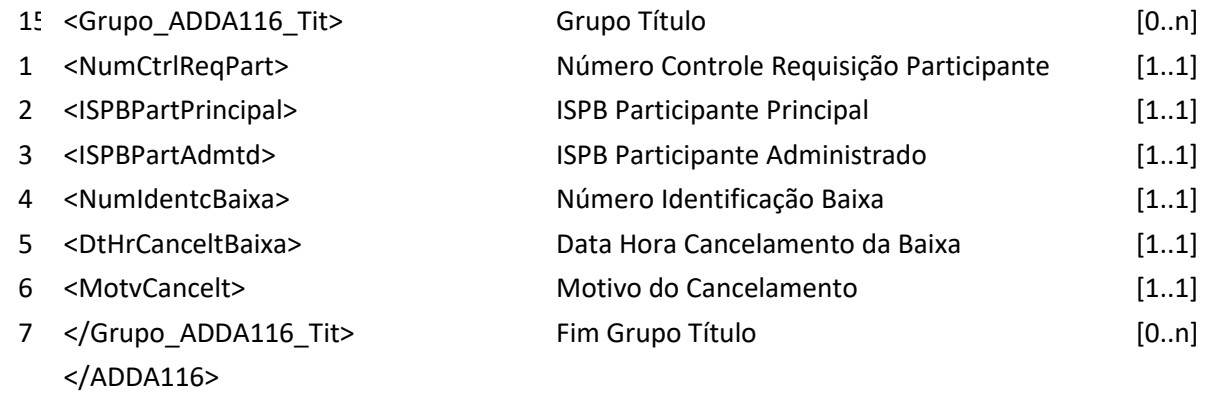

## **Nome do Arquivo: DDA informa retorno do processamento**

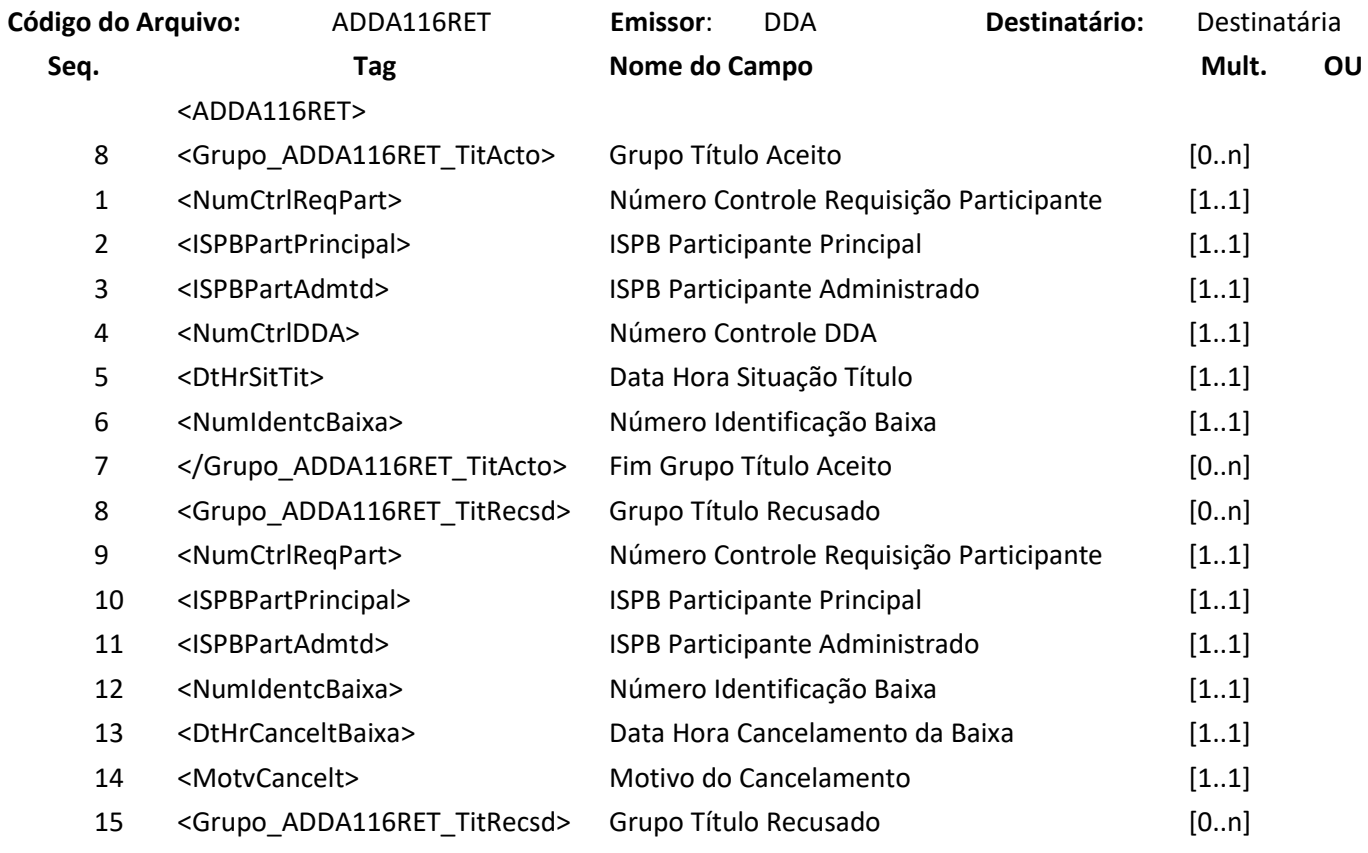

</ADDA116RET>

**NUCLEA** 

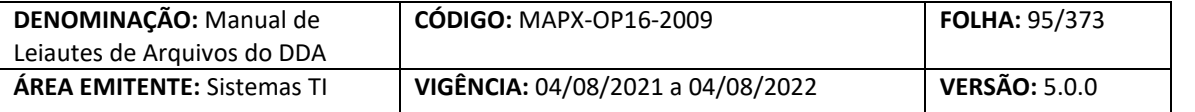

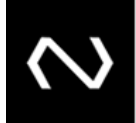

#### **6.21 Arquivo ADDA116RR2 – Aviso a Terceiros do cancelamento da baixa**

**Descrição:** Destinado ao DDA avisar sobre cancelamento da baixa . **Observação:**

- 1- Este leiaute é utilizado para informar o cancelamento da baixa realizado pela Destinatária.
- 2- As Instituições devem controlar os históricos das baixas que não foram canceladas para calcular o valor para pagamento do Boleto de Pagamento para o tipo de modelo de cálculo 01, 02 a vencer, pois 02 vencidos e 03 a responsabilidade dos valores para pagamento é da Instituição Destinatária, onde as instruções para pagamento devem ser atualizadas diariamente: valor nominal, valor mínimo, valor máximo, valor de abatimento, juros, desconto e grupo de cálculo.
- 3- A quantidade de pagamentos registrados, considerará todas as baixas .

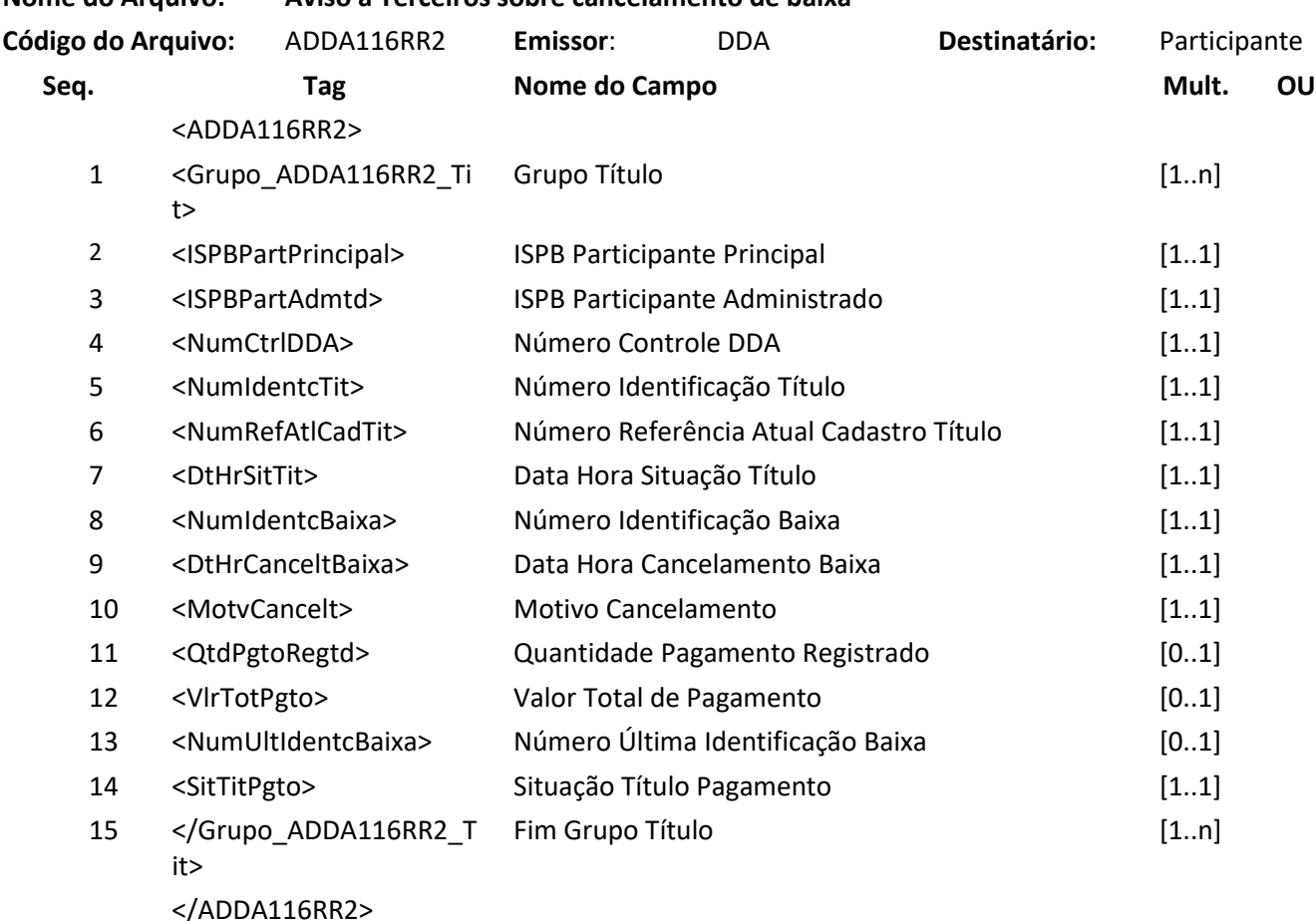

## **Nome do Arquivo: Aviso a Terceiros sobre cancelamento de baixa**

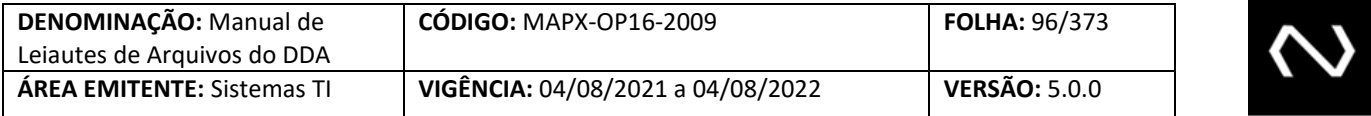

## **6.22 [Leiaute Excluído] – Arquivo ADDA117 – Decurso de prazo da baixa operacional por não confirmação da baixa efetiva**

**Descrição:** Destinado ao DDA informa decurso de prazo da baixa operacional por não confirmação da baixa efetiva.

## **6.23 [Leiaute Excluído] – Arquivo ADDA118 – Baixa efetiva**

**Descrição:** Destinado ao Participante Destinatário requisitar baixa efetiva de boleto de pagamento ocorrida no dia.

## **6.24 [Leiaute Excluído] – Arquivo ADDA118RR2 – Aviso a Terceiros sobre baixa efetiva**

**Descrição:** Destinado ao DDA avisar sobre baixa efetiva ocorrida no dia.

## **6.25 Arquivo ADDA120 – Baixa por decurso de prazo**

**Descrição:** Destinado ao DDA informar baixa por decurso de prazo. **Observação:**

- 1- Quando o Boleto de Pagamento permanecer em aberto após o período acordado, a Nuclea alterará a situação para baixado por decurso de prazo para impedir que novas manutenções ou solicitações de pagamento ocorram. Este leiaute será encaminhado para a Instituição Destinatária e para a Instituição Recebedora que detém o cadastro do Cliente Pagador Eletrônico ou Terceiro Autorizado.
- 2- Quando a consulta corresponde a um Boleto de Pagamento que permite pagamento parcial e tipo de modelo de cálculo 04, será informado valor total de pagamento parcial permitido com a dedução de descontos, abatimentos e acréscimos de juros e encargos e valores já pagos, respeitando os valores mínimos e máximos do Boleto de Pagamento quando for este o critério para recebimento de pagamento divergente. Entende-se por valores já pagos, serão consideradas as baixas .
- 3- As instituições recebedoras devem controlar os históricos das baixas que não foram canceladas para calcular o valor para pagamento do Boleto de Pagamento para o tipo de modelo de cálculo 01, 02 a vencer, pois 02 vencidos e 03 a responsabilidade dos valores para pagamento é de responsabilidade da Instituição destinatária, onde as instruções para pagamento devem ser atualizadas diariamente: valor nominal, valor mínimo, valor máximo, valor de abatimento, juros, desconto e grupo de cálculo.
- 4- A quantidade de pagamentos registrados, considerará todas as baixas parciais.
- 5- O valor de Saldo só será informado para Boletos de Pagamento que permitirem a característica de pagamento parcial e que possuem o tipo de modelo de cálculo 04.

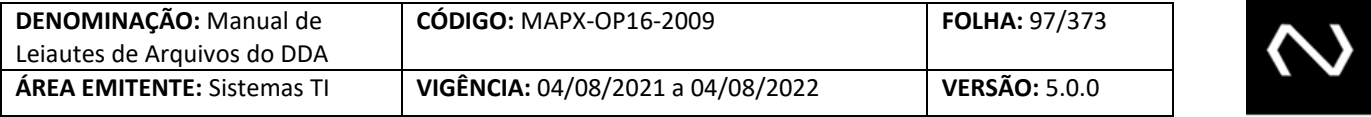

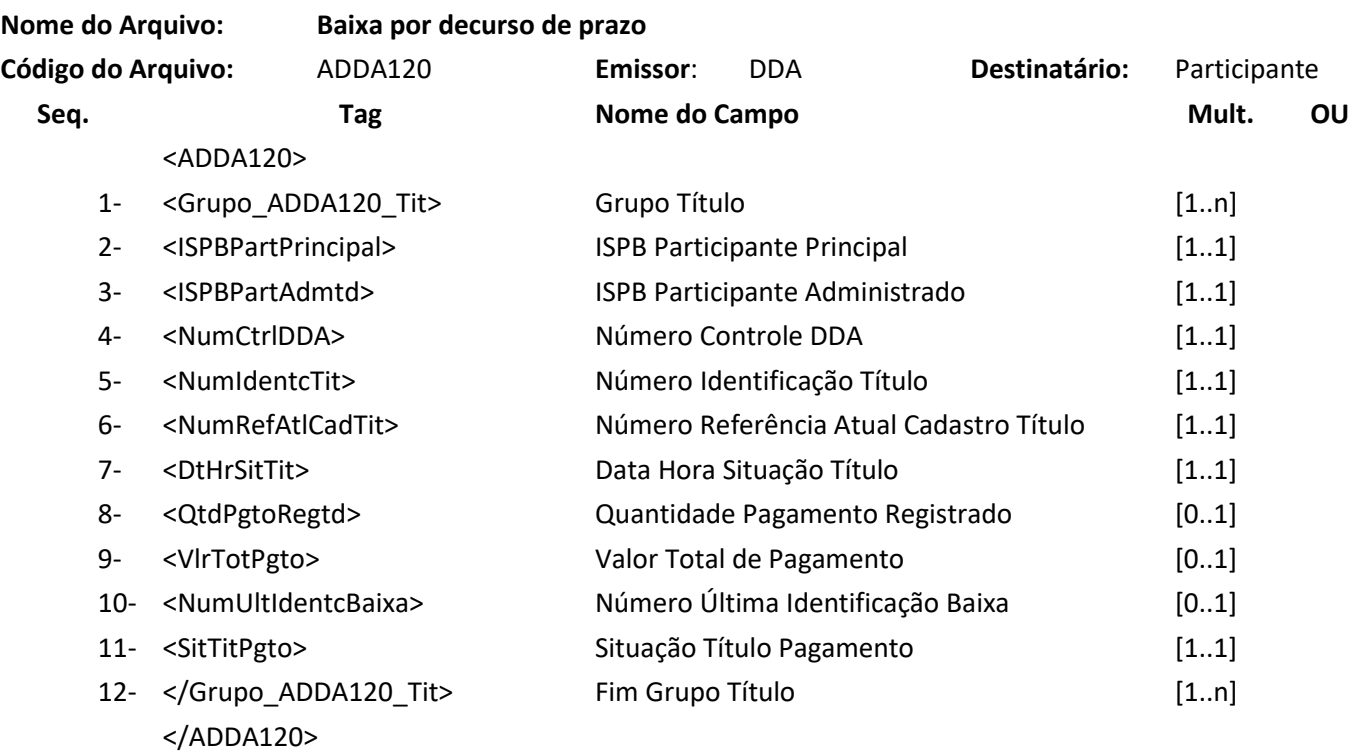

## **6.26 Arquivo ADDA121 – Inclusão de terceiro autorizado**

**Descrição:** Destinado ao Participante Recebedor informar inclusão de terceiro autorizado por boleto de pagamento.

### **Observação:**

- 1- Só será permitida a inclusão de terceiro autorizado para Cliente Pagador que aderiu ao DDA e o terceiro autorizado também deve aderir ao DDA.
- 2- É permitida a inclusão de mais de um terceiro autorizado por Boleto de Pagamento, desde que o autorizador seja o Cliente Pagador responsável pela dívida do Boleto de Pagamento, quando o responsável pela dívida do Boleto de Pagamento for um agregado, os seus clientes pagadores que aderiram ao DDA podem também cadastrar terceiros autorizados.
- 3- Não será permitida a duplicidade de terceiros autorizados mesmo que seja por pagadores autorizadores diferentes.
- 4- O terceiro autorizado não pode ser o próprio Cliente Pagador responsável pela dívida do Boleto de Pagamento.
- 5- Se a recepção da inclusão do terceiro, tenha sido recepcionada pelo sistema no leiaute de arquivo (ADDA121) a distribuição da inclusão do terceiro será enviada por outro leiaute correspondente via arquivo (ADDA121RR2) e o Boleto de Pagamento autorizado para este

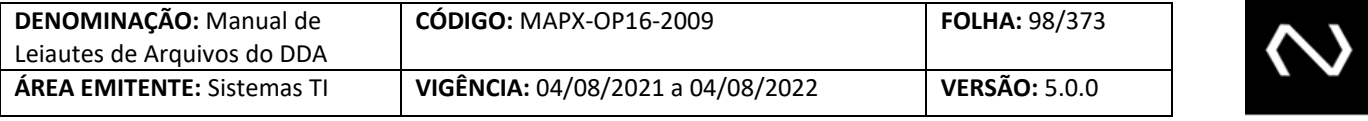

terceiro via ADDA121R3.

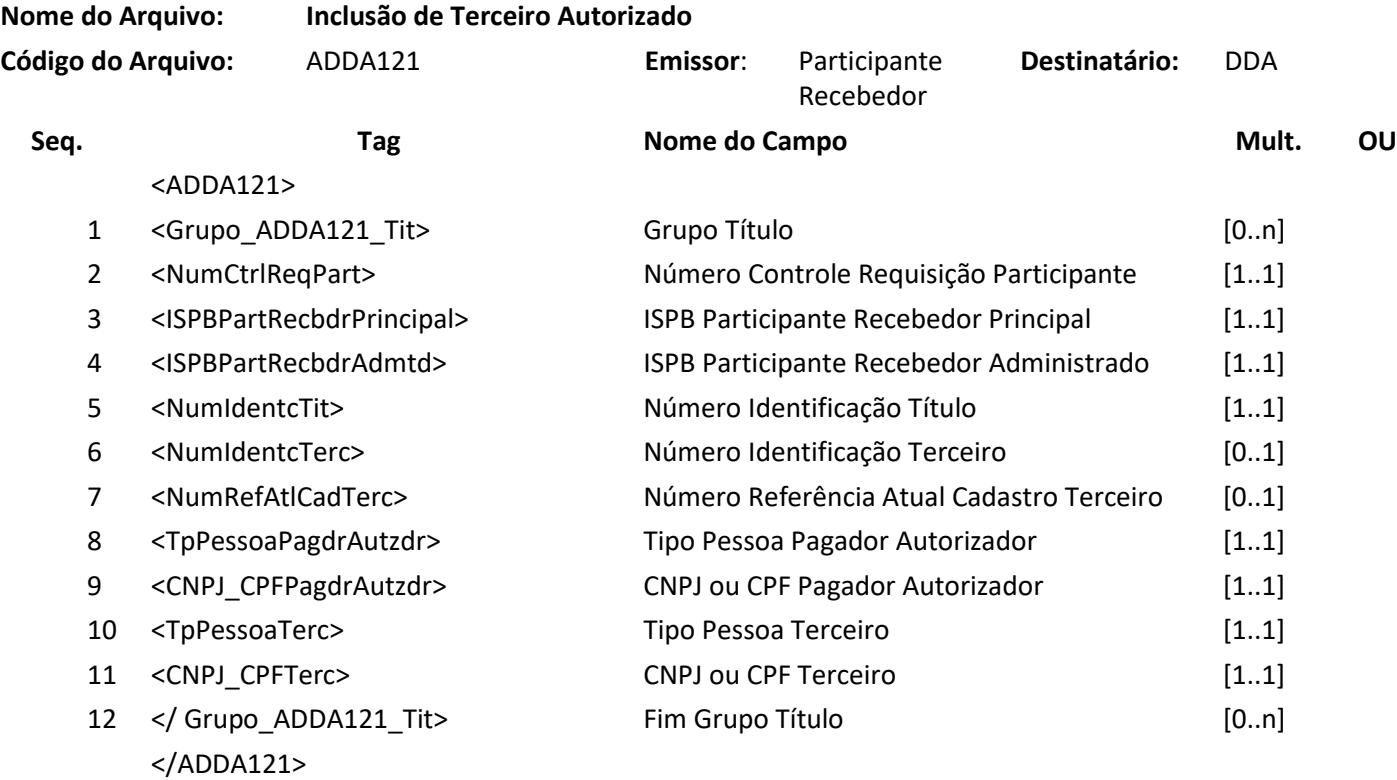

## **Nome do Arquivo: Resposta ao Informa inclusão de terceiro autorizado Código do Arquivo:** ADDA121RET **Emissor**: DDA **Destinatário:** Participante Recebedor **Seq. Component COVE Tag COVE COVERSITY MUSC NOME do Campo COVERSITY COVERSITY Mult.** OU <ADDA121RET> 1 <Grupo\_ADDA121RET\_TitActo> Grupo Título Aceito [0..n] 2 <NumCtrlReqPart> Número Controle Requisição Participante [1..1] 3 <ISPBPartRecbdrPrincipal> ISPB Participante Recebedor Principal [1..1] 4 <ISPBPartRecbdrAdmtd> ISPB Participante Recebedor Administrado [1..1] 5 <NumCtrlDDA> Número Controle DDA [1..1] 6 <NumIdentcTerc> Número Identificação Terceiro [1..1]

7 <NumRefAtlCadTerc> Número Referência Atual Cadastro Terceiro [1..1]

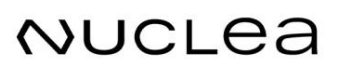

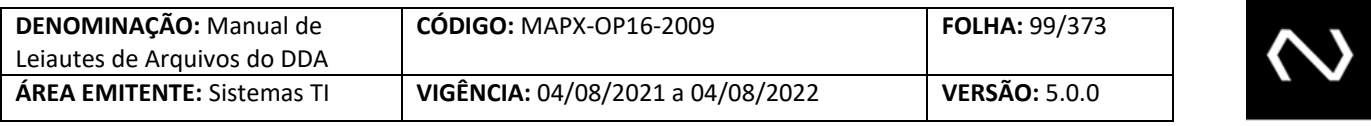

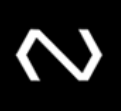

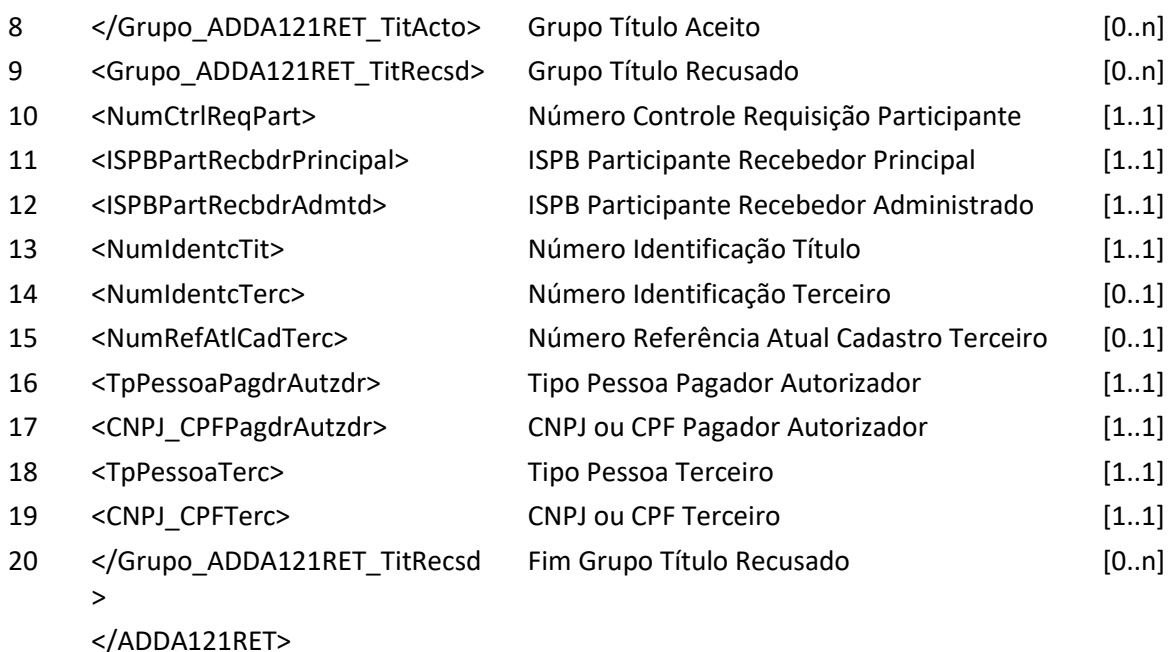

#### **6.27 Arquivo ADDA121RR2 – Aviso a Terceiros sobre inclusão de terceiro autorizado**

**Descrição:** Destinado ao DDA avisar sobre a inclusão de terceiro autorizado ocorrido no dia. **Observação:** O arquivo ADDA121RR2 é enviado aos participantes recebedores o aviso sobre a requisição de inclusão do terceiro autorizado que detém o cadastro do Cliente Pagador do Boleto de Pagamento como um agregado ou como um pagador e para as instituições do terceiro autorizado.

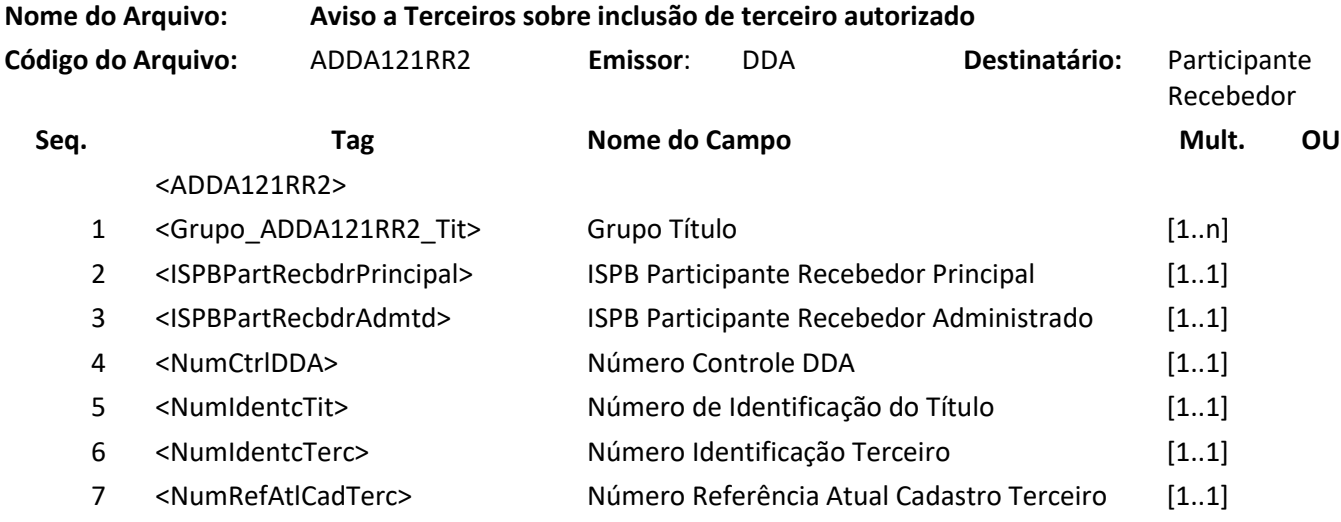

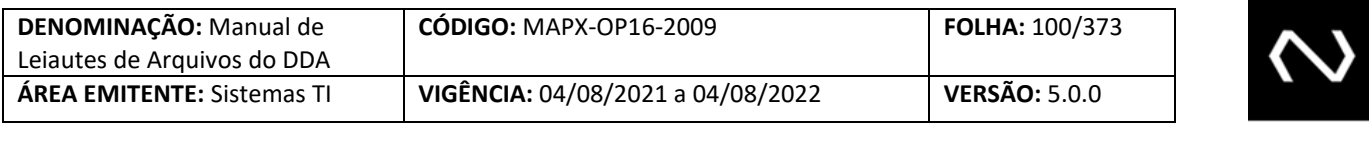

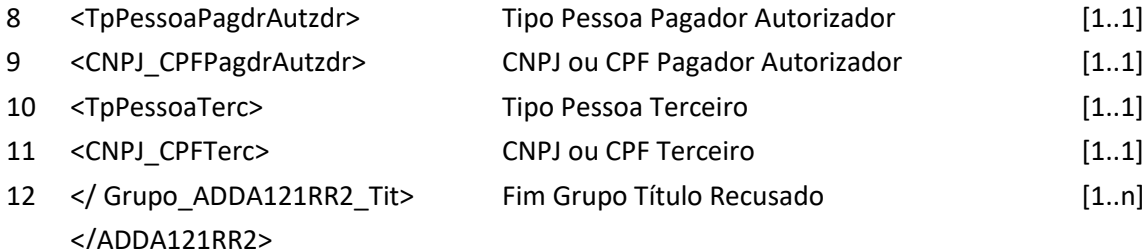

#### **6.28 Arquivo ADDA121RR3 – Aviso a Notificados sobre boleto de pagamento de terceiro autorizado**

**Descrição:** Destinado ao DDA avisar sobre inclusão de terceiro autorizado. **Observação:**

- 1- O indicador de aceite será informado somente ao participante destinatário e recebedor.
- 2- O grupo do terceiro será informado somente as instituições recebedoras.
- 3- Os campos tipo de pessoa do portador, CNPJ ou CPF do portador e nome do portador deve ser visível apenas pela Instituição que comandou a baixa , caso esta tenha vínculo ativo com o Cliente Pagador e para a Instituição destinatária.
- 4- Os seguintes campos não devem ser visíveis por todas as instituições recebedoras:
	- a. Canal de Pagamento
	- b. Meio de Pagamento
	- c. Indicador de operação em contingência.
- 5- Quando um Boleto de Pagamento permite pagamento parcial e sua vigência foi renovada, o histórico das baixas anteriores não serão retornadas.
- 6- Os terceiros desautorizados serão retornados.
- 7- O arquivo ADDA121RR3 é enviado o aviso contendo os dados do Boleto de Pagamento aos participantes recebedores que detém o cadastro do terceiro autorizado do Boleto de Pagamento como um agregado ou como um pagador.

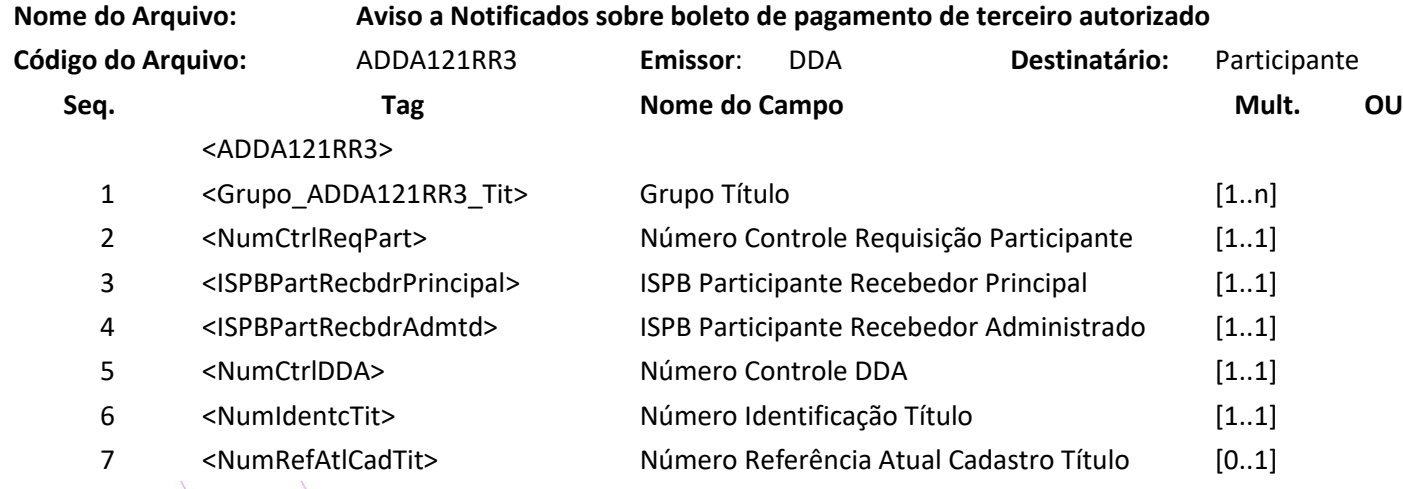

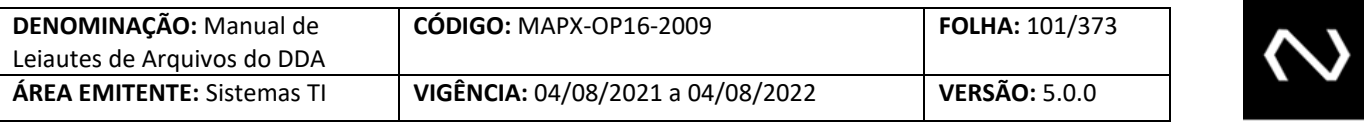

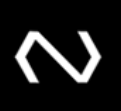

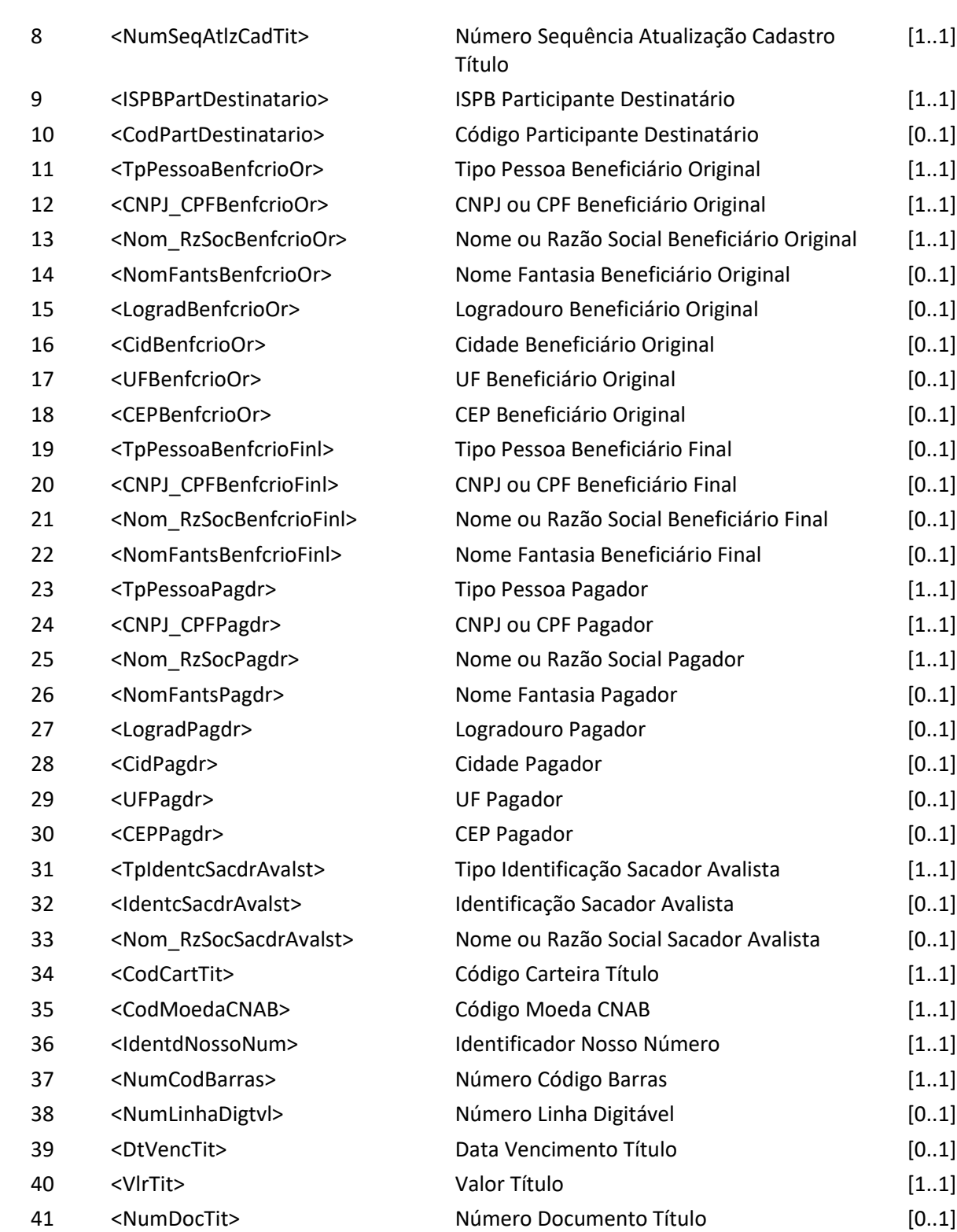

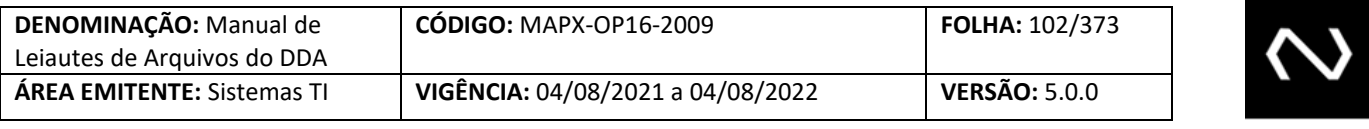

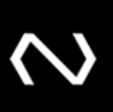

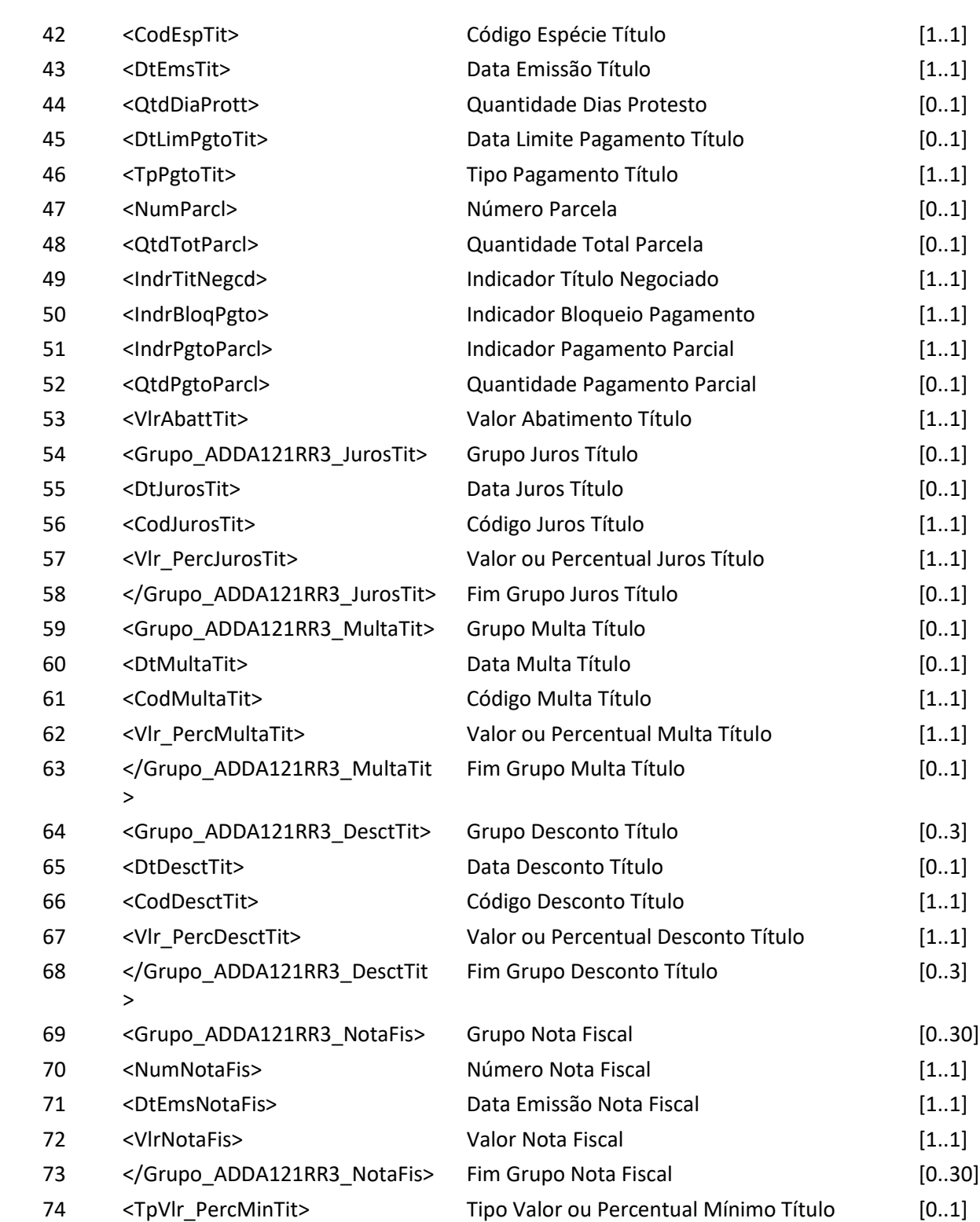

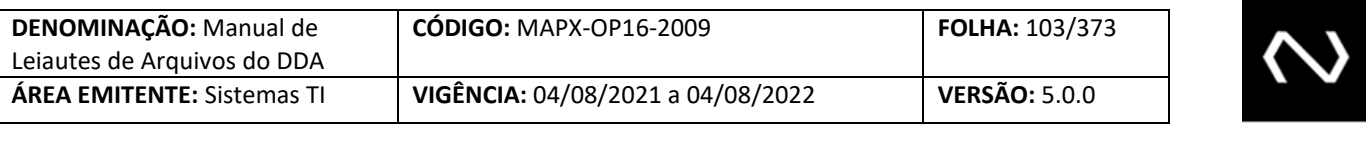

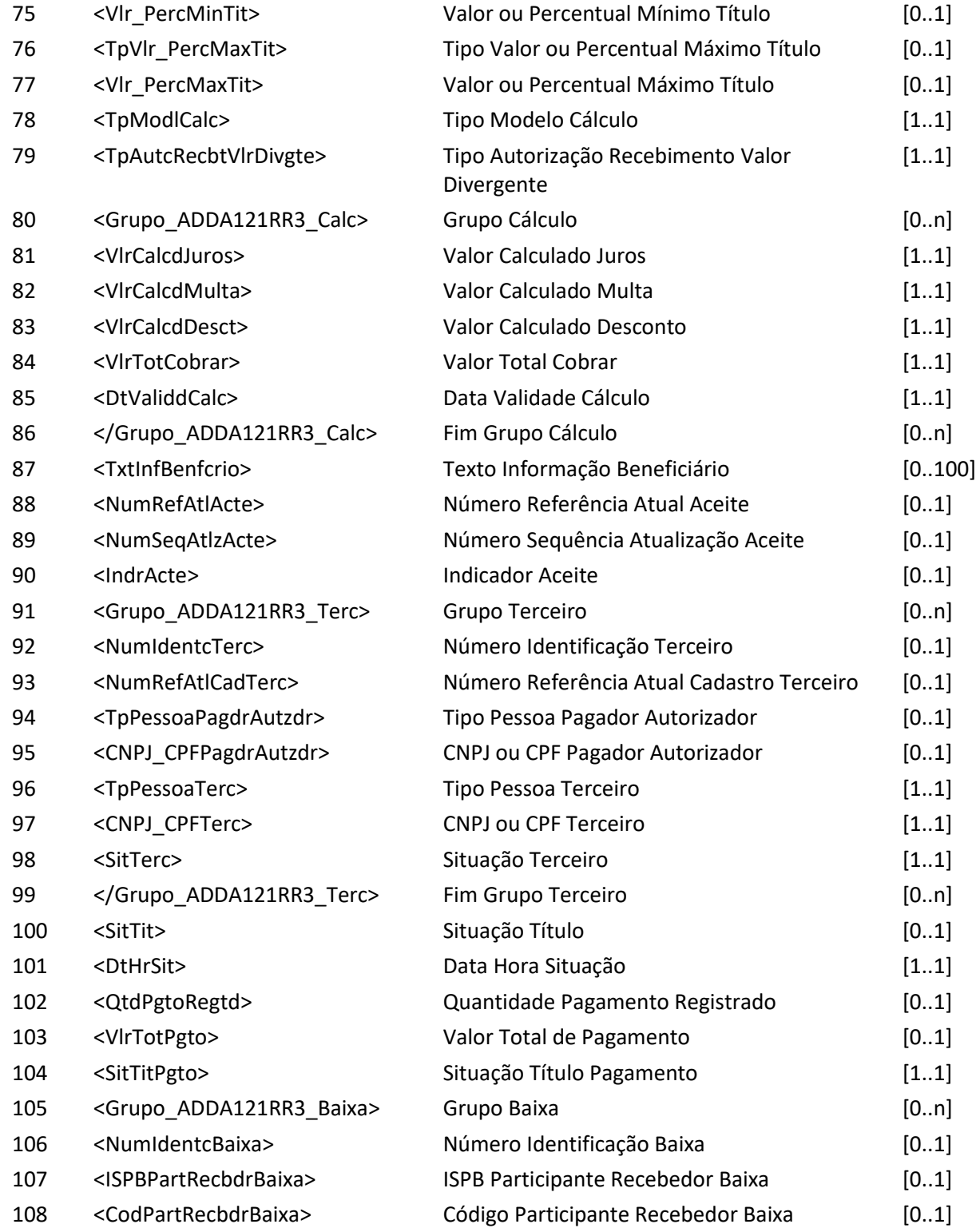

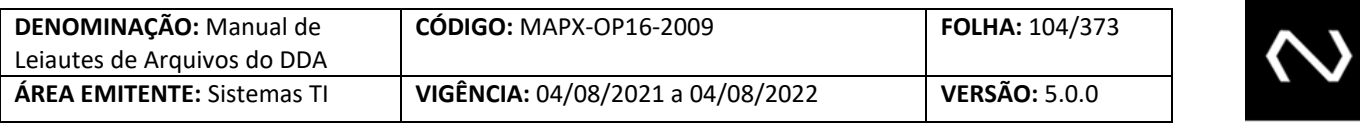

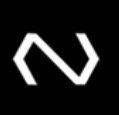

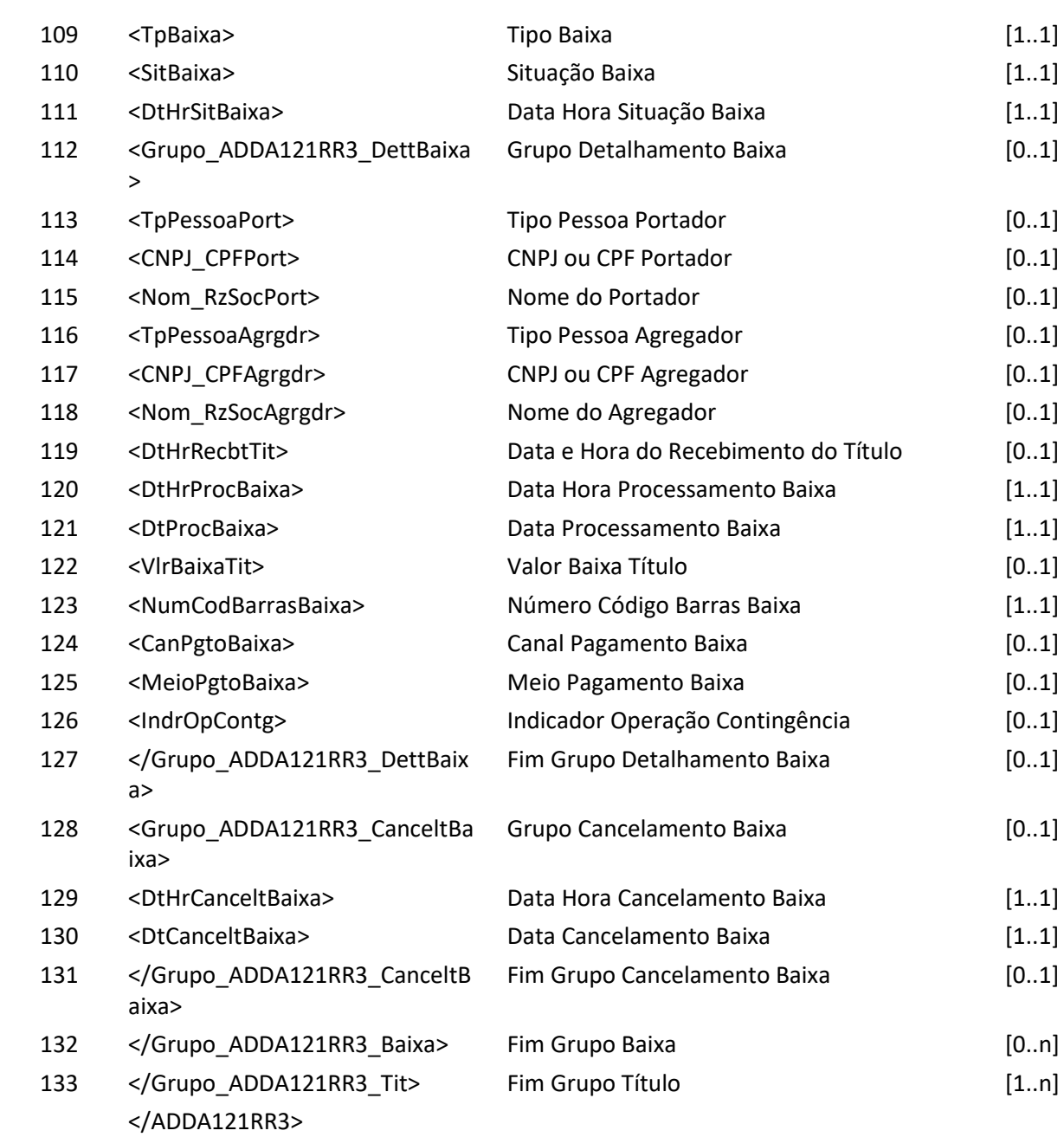

## **6.29 Arquivo ADDA122 – Exclusão do terceiro autorizado**

**Descrição** Destinado ao Participante Recebedor requisitar exclusão do Terceiro Autorizado por boleto de pagamento.

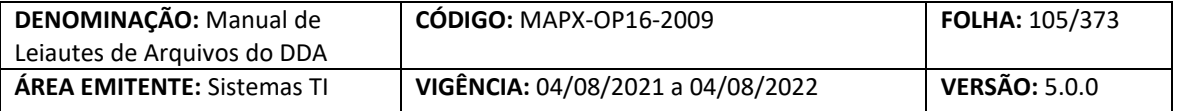

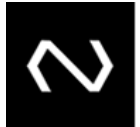

#### **Observação:**

- 1- Após a exclusão do terceiro autorizado, as instituições recebedoras que não possuem o cadastro prévio ativo do Cliente Pagador responsável pela dívida do Boleto de Pagamento não receberão mais as informações de atualização do Boleto de Pagamento e portanto em caso de consulta para pagamento devem fazê-lo on-line.
- 2- É permitida a exclusão, desde que o autorizador seja o Cliente Pagador responsável pela dívida do Boleto de Pagamento, quando o responsável pela dívida do Boleto de Pagamento for um agregado, os seus clientes pagadores que aderiram ao DDA podem também cadastrar terceiros autorizados, desde que corresponda ao CNPJ ou CPF que autorizou a inclusão.
- 3- Qualquer Instituição que detenha o cadastro ativo prévio do pagador do Boleto de Pagamento pode requisitar a exclusão do terceiro autorizando, não sendo necessário que seja a mesma Instituição Requisitante da inclusão do terceiro autorizado.

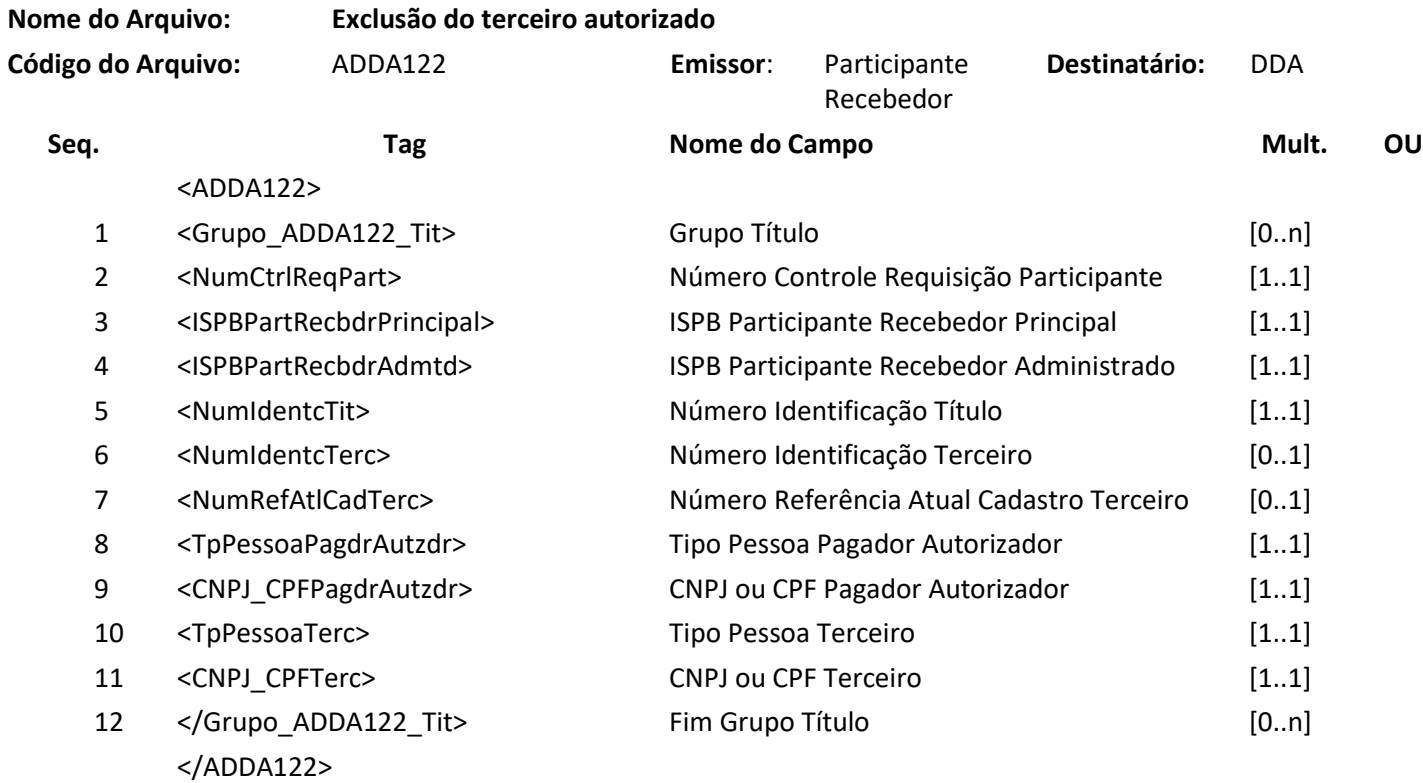

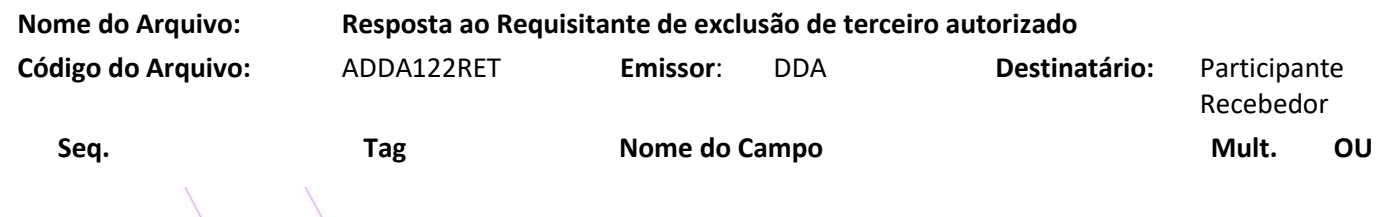

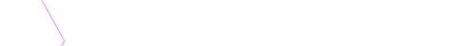

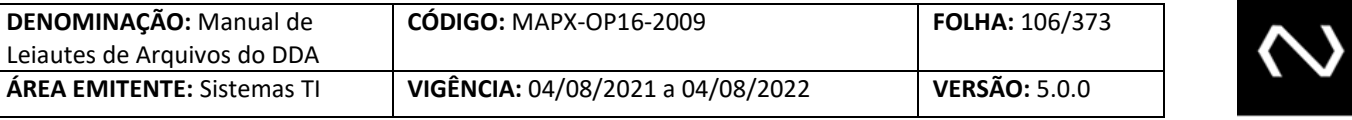

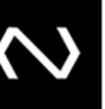

<ADDA122RET>

**NUCLEA** 

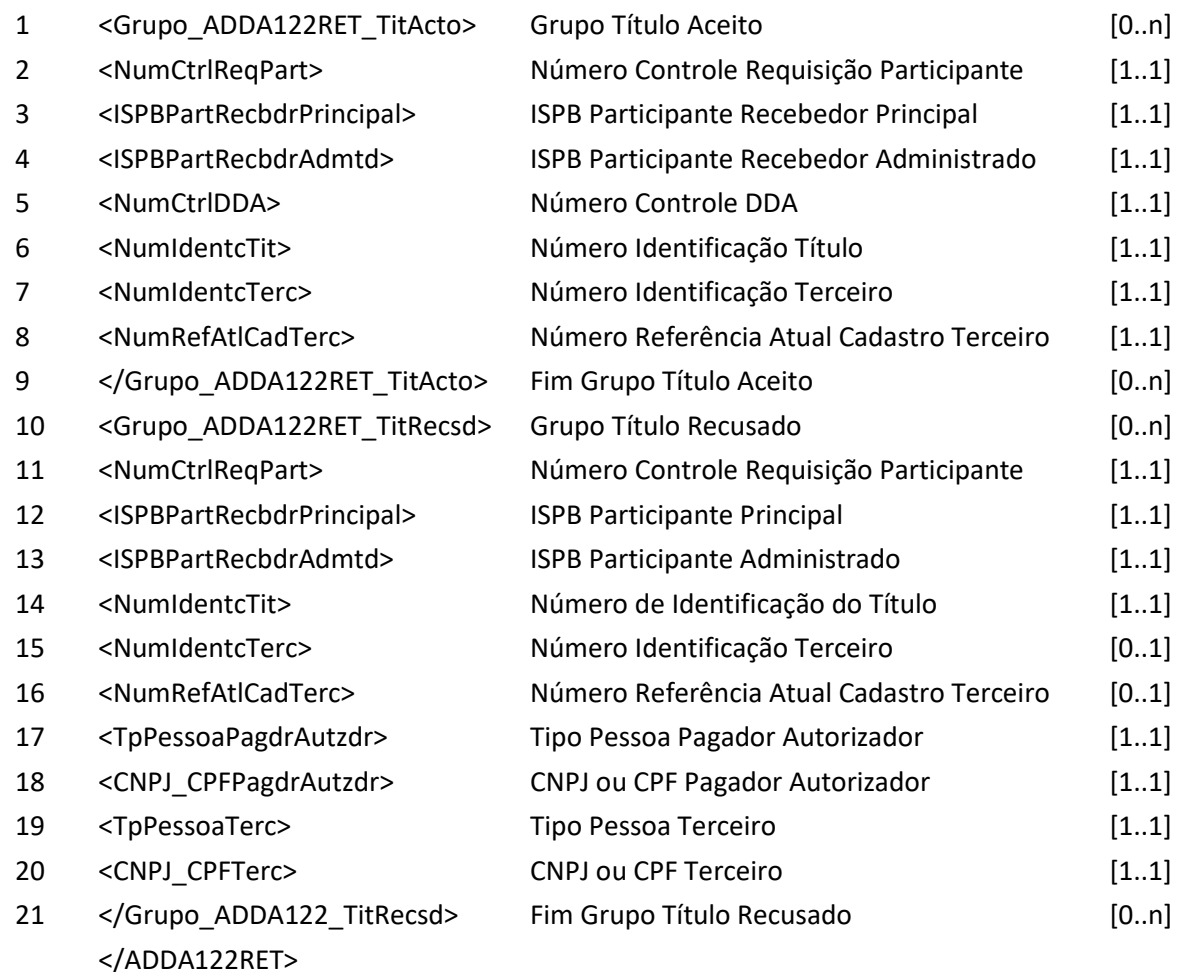

#### **6.30 Arquivo ADDA122RR2 – Aviso a Terceiros sobre exclusão de terceiro autorizado**

**Descrição:** Destinado ao DDA avisar a exclusão de terceiro autorizado ocorrida no dia. **Observação:** O arquivo ADDA122RR2 é enviado aos participantes recebedores o aviso sobre a requisição de exclusão do terceiro autorizado que detém o cadastro do Cliente Pagador do Boleto de Pagamento como um agregado ou como um pagador e para as instituições do terceiro autorizado.

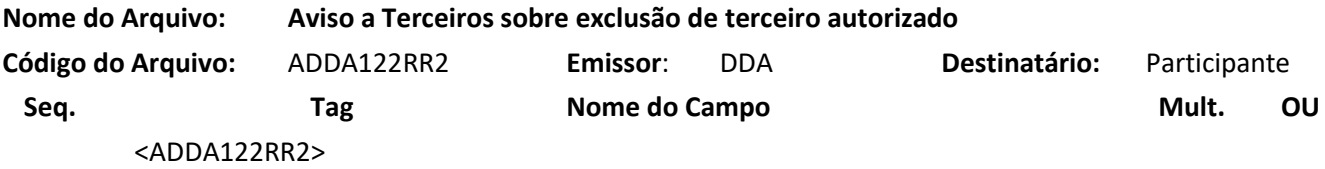

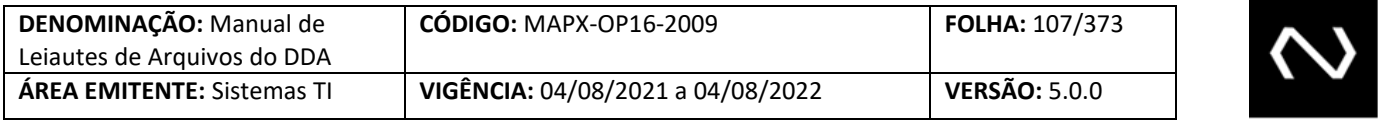

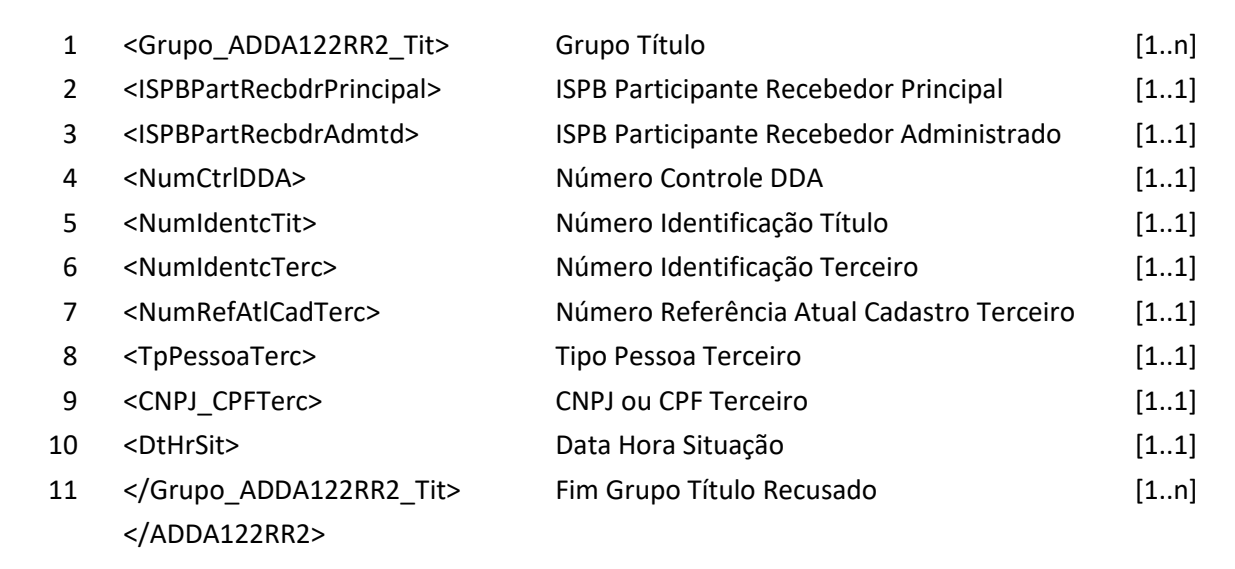

## **6.31 Arquivo ADDA127 – Boletos de Pagamento em aberto**

**Descrição:** Destinado ao DDA informar boletos de pagamento em aberto para nova adesão de cliente pagador. **Observação:**

- 1- Este arquivo é enviado ao participante recebedor que comandou a inclusão de um pagador ou de um agregado em uma nova Instituição e que possuem Boletos de Pagamento em aberto.
- 2- O indicador de aceite será informado somente ao participante destinatário e recebedor.
- 3- O grupo do terceiro será informado somente as instituições recebedoras.
- 4- Os campos tipo de pessoa do portador, CNPJ ou CPF do portador e nome do portador deve ser visível apenas pela Instituição que comandou a baixa, caso esta tenha vínculo ativo com o Cliente Pagador.
- 5- Os seguintes campos não devem ser visíveis por todas as instituições recebedoras:
	- a. Canal de Pagamento
	- b. Meio de Pagamento

- c. Indicador de operação em contingência.
- 6- Quando um Boleto de Pagamento permite pagamento parcial e sua vigência foi renovada, o histórico das baixas anteriores não serão retornadas.
- 7- Os terceiros desautorizados serão retornados.
- 8- Serão retornados todos os registros de Boletos de Pagamento em aberto, ordenados em sua ordem crescente de data de vencimento, incluindo Boletos de Pagamento vencidos.

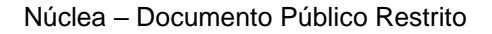

**Nome do Arquivo: Boletos de Pagamento em aberto**

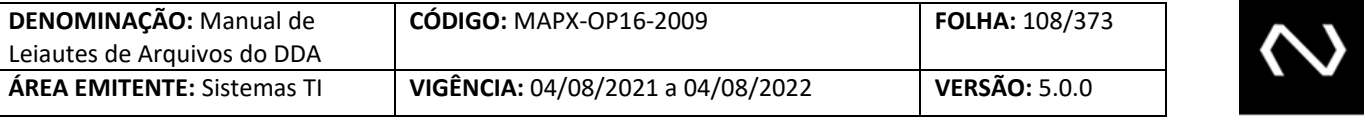

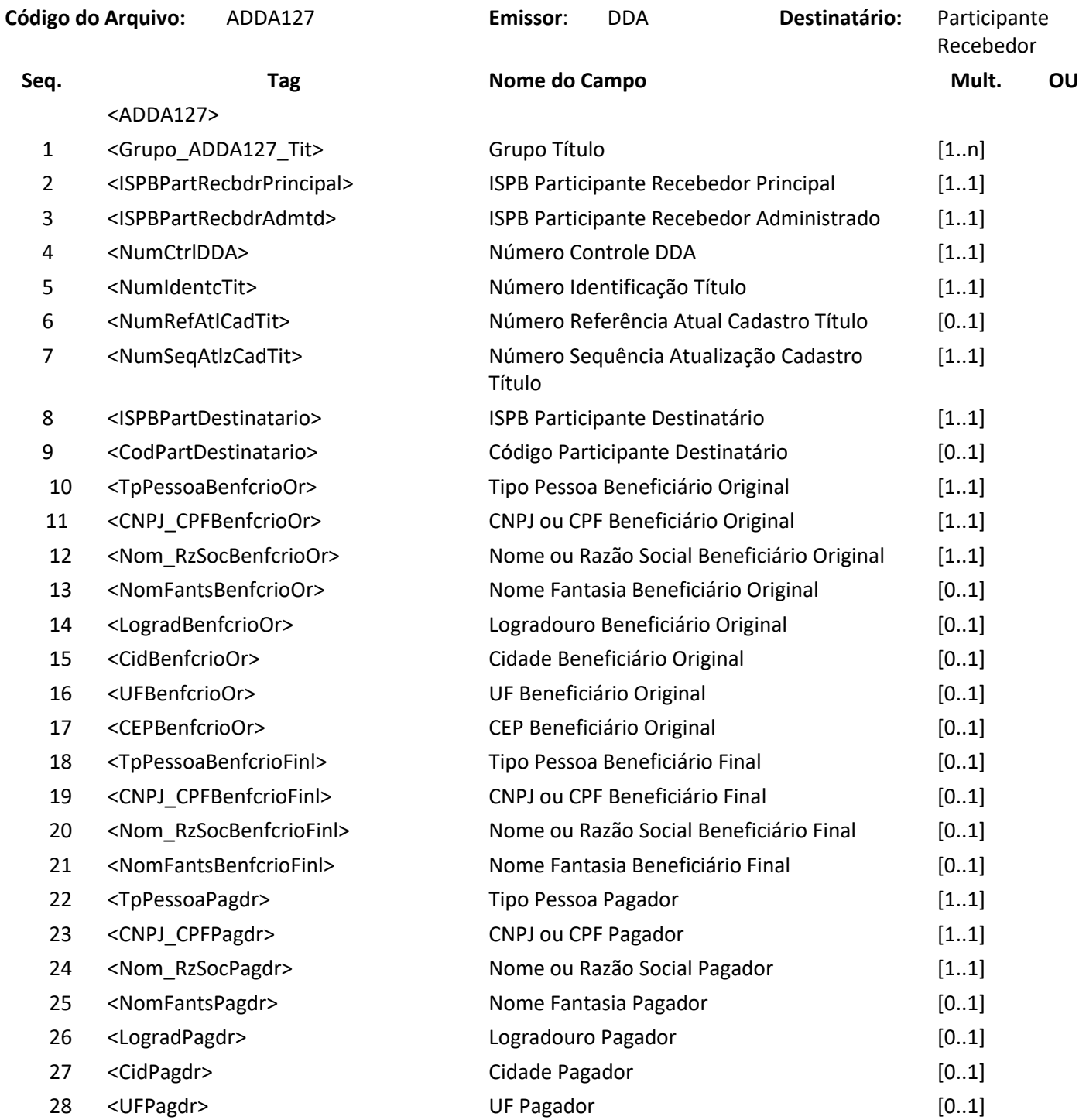

29 <CEPPagdr> CEP Pagador [0..1]

## Núclea – Documento Público Restrito
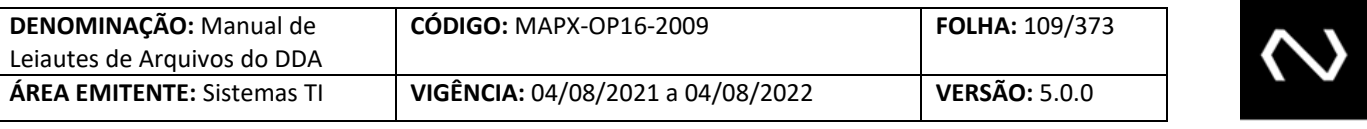

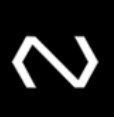

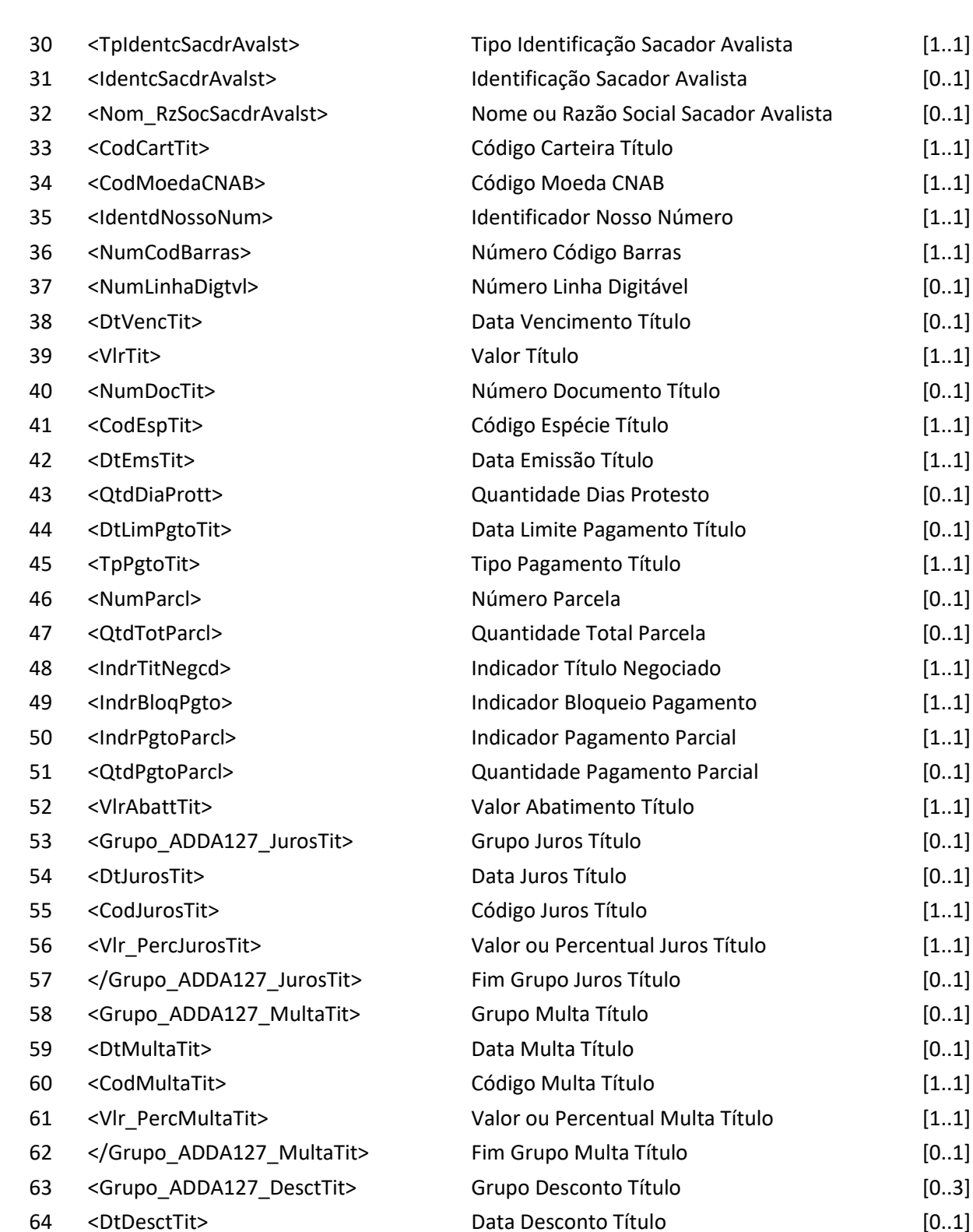

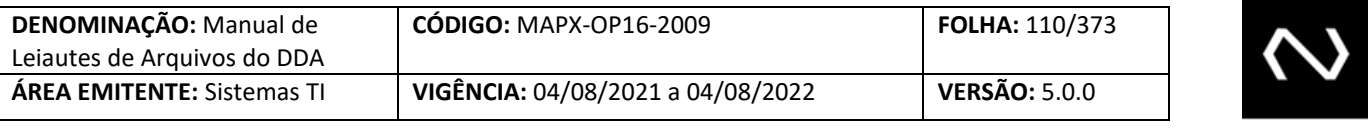

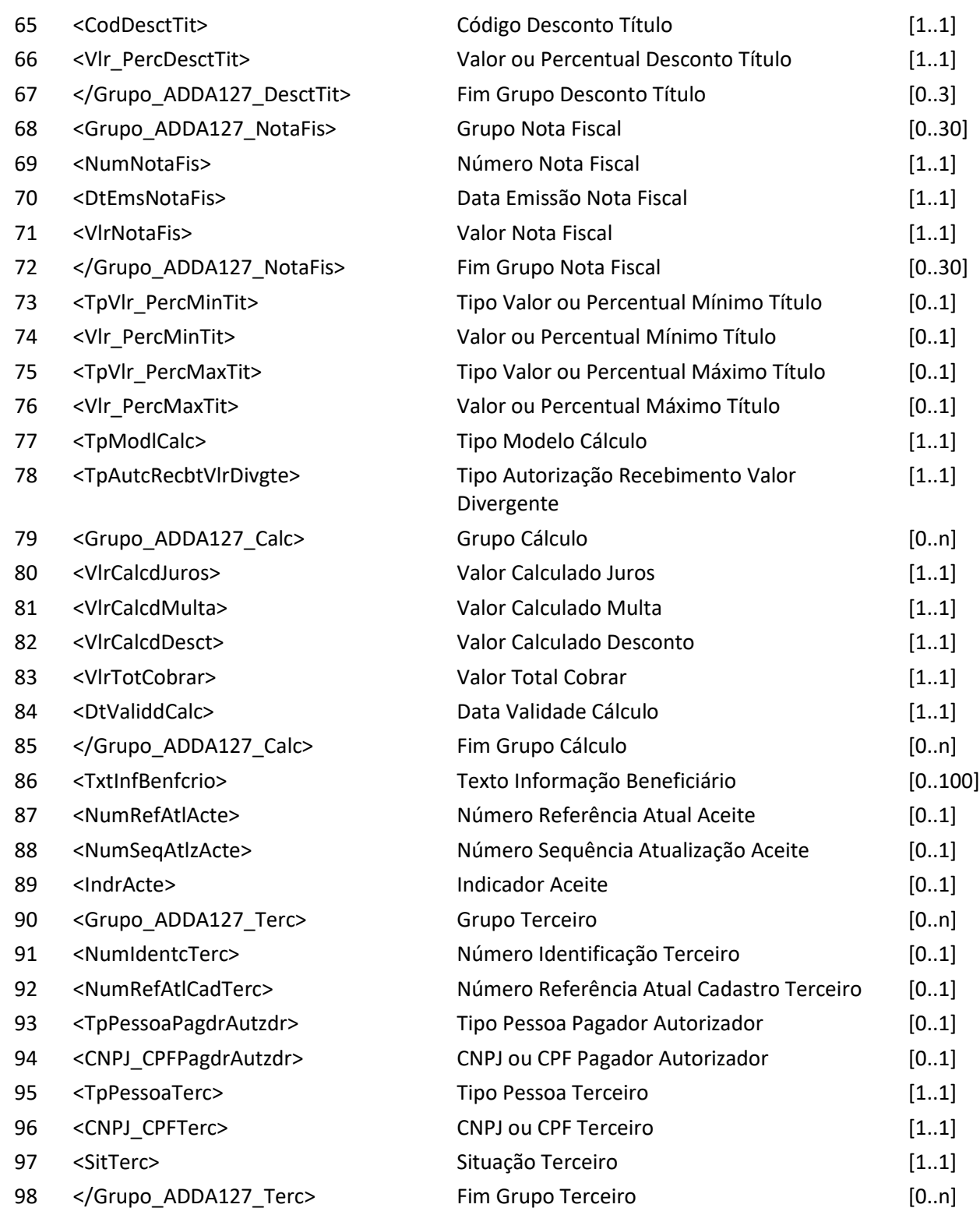

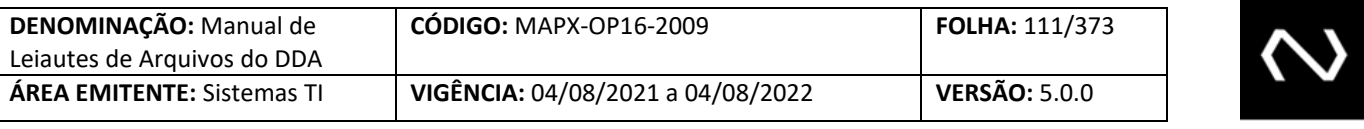

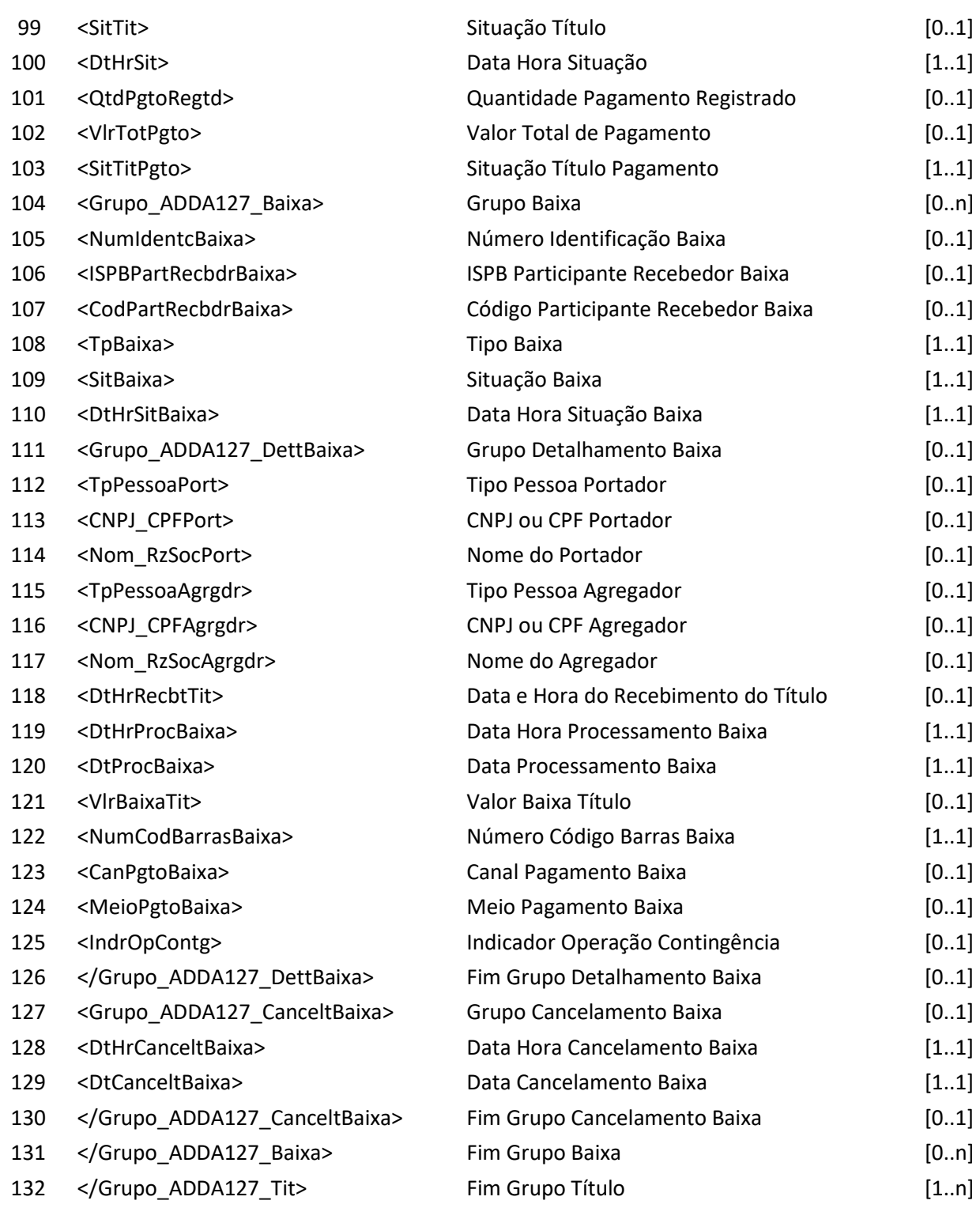

</ADDA127>

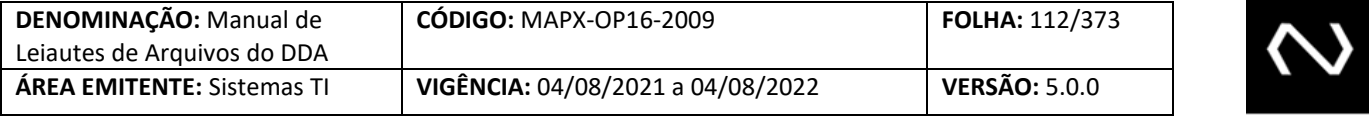

#### **6.32 Arquivo ADDA200 – Extrato de Eventos Tarifáveis**

**Descrição** Destinado ao DDA informar extrato de eventos tarifáveis, mensalmente ou requisitadas por mensagem.

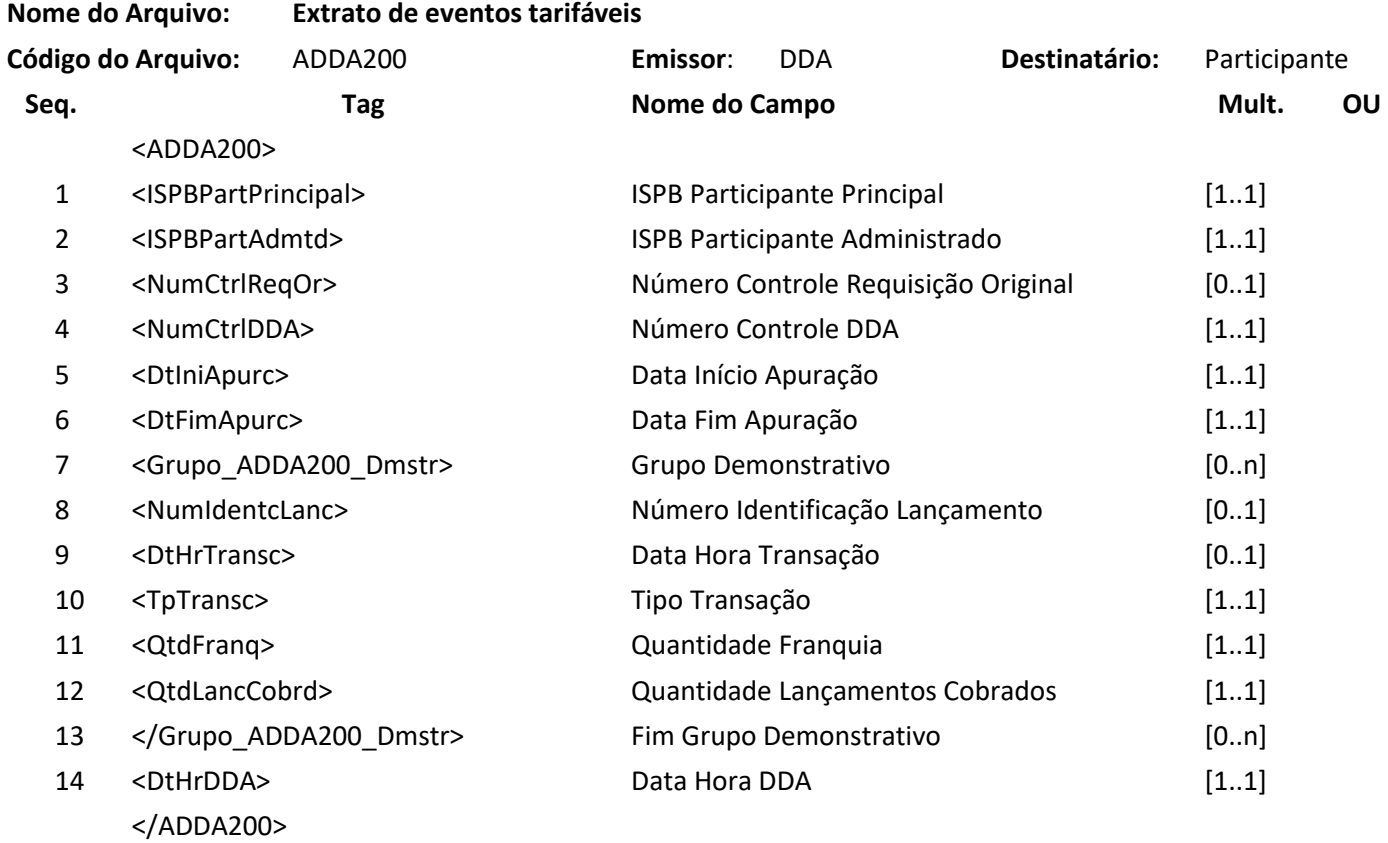

#### **6.33 Arquivo ADDA214 – Extrato de processamento**

**NUCLEA** 

**Descrição**: Destinado ao DDA informar o extrato de processamento requisitado pela mensagem DDA0214 ou compulsoriamente contendo a relação de arquivos processados em até D-1 útil da data de processamento.

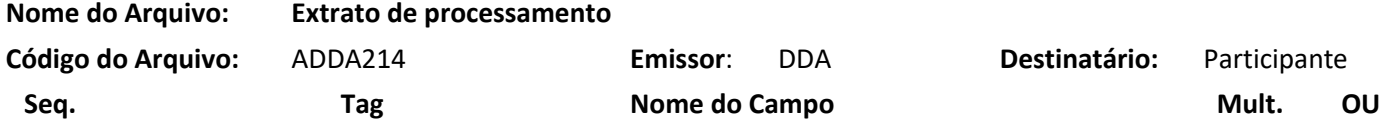

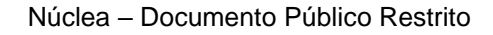

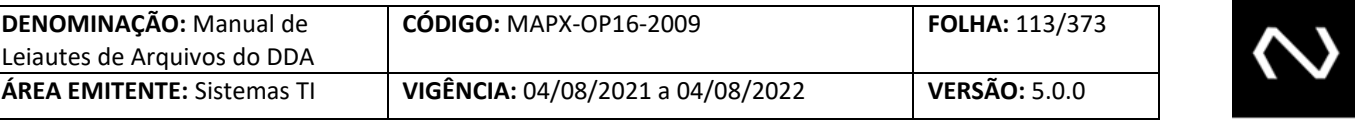

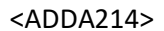

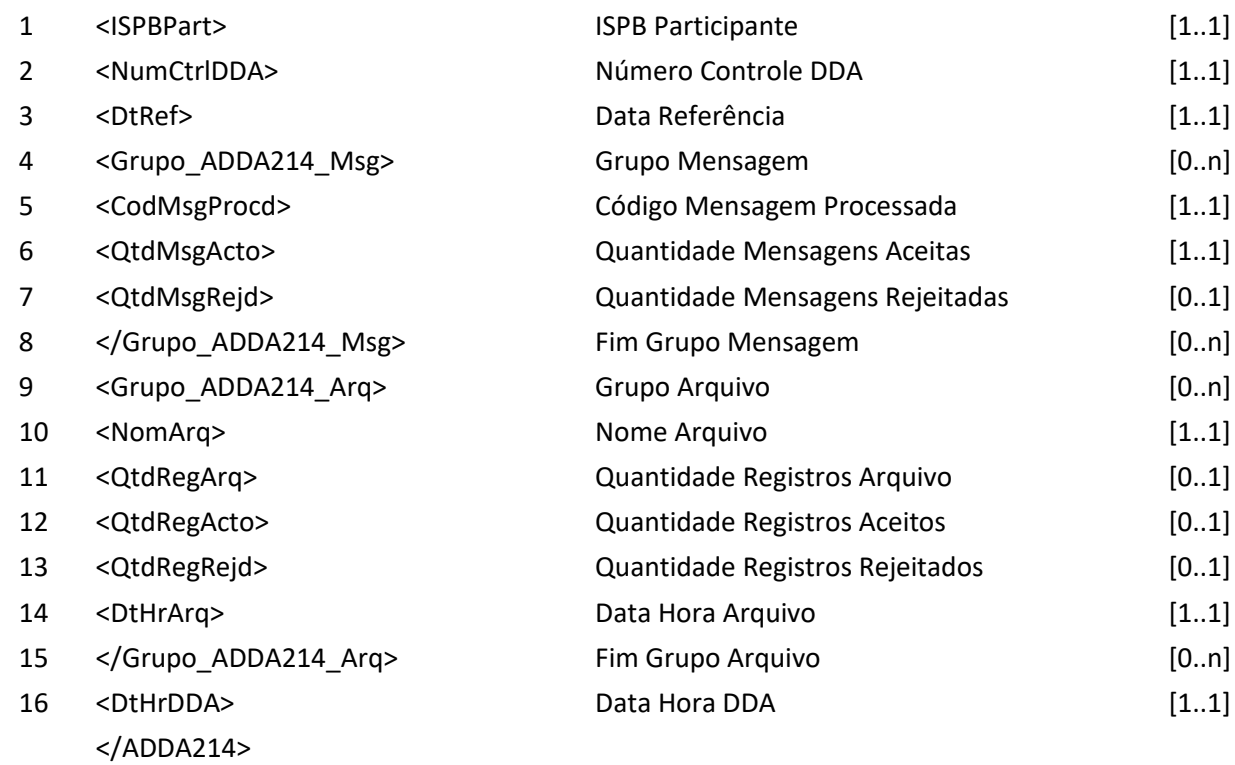

#### **6.34 Arquivo AGEN001 – IF requisita Teste de conectividade**

**Descrição:** Destinado à IF requisitar teste de conectividade do canal de arquivos

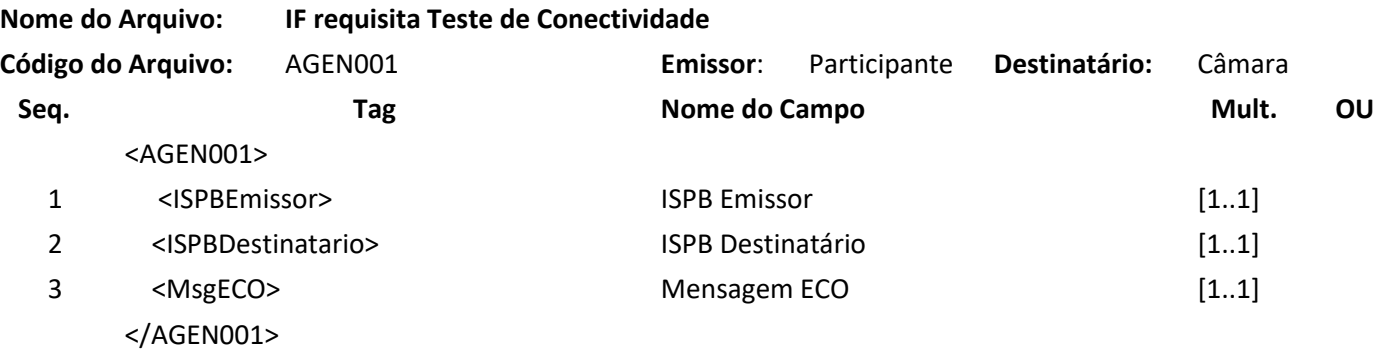

#### **Arquivo AGEN001RET – Câmara informa resposta de Teste de conectividade**

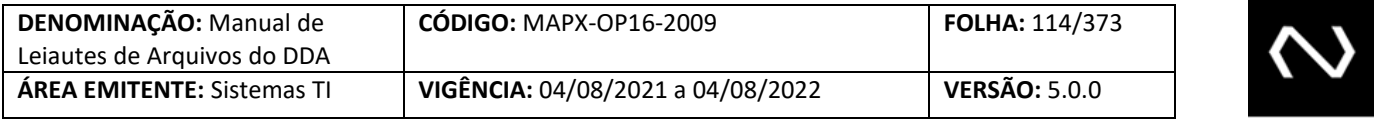

**Descrição** Câmara retorna resultado do teste de conectividade do canal de arquivos

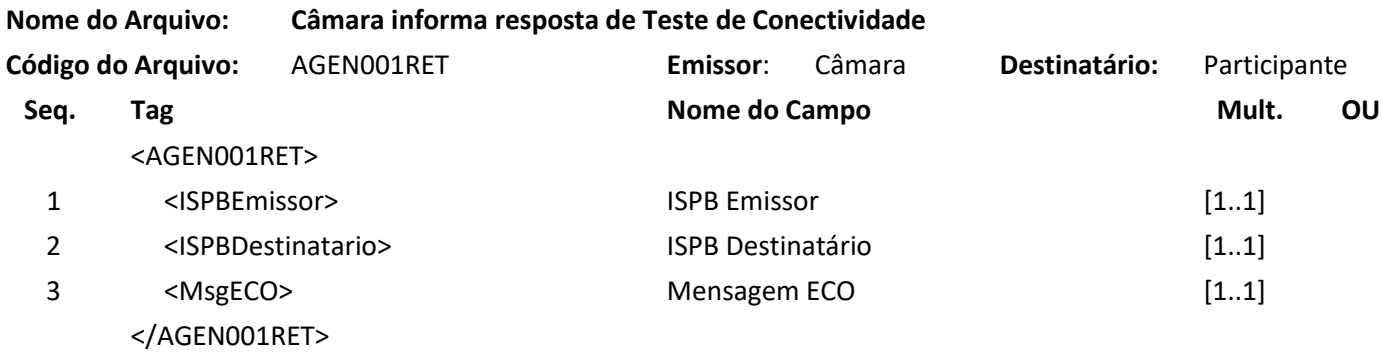

#### **6.35 Arquivo ADDA500 – Inclusão de cliente beneficiário na carga inicial**

**Descrição :** Destinado ao Participante Destinatário requisitar inclusões de clientes beneficiários na carga inicial.

#### **Observação**

- 1. Esse arquivo deve ser usado pelos Participantes para enviarem à Nuclea a base inteira de seus Clientes Beneficiários. Este arquivo será acatado apenas na execução da Carga Inicial, a qual deve ser previamente acordada com a Câmara.
- 2. A data fim de relacionamento do convênio deve ser informada obrigatoriamente somente se o Cliente Beneficiário optou por excluir o seu convênio de cobrança com o Participante Destinatário.
- 3. A data fim de relacionamento com o Participante deve ser informada obrigatoriamente somente se o Cliente Beneficiário optou por excluir o seu relacionamento com o Participante Destinatário.
- 4. A Situação do Beneficiário corresponde a um dos seguintes domínios: "Apto", "Em Análise" ou "Inapto".
- 5. A Situação do Convênio do Beneficiário com o Participante corresponde a seu vínculo: "Ativo", "Excluído" ou "Inativo, Cancelado".
- 6. A Chave para Inclusão corresponde a Participante, CNPJ e Tipo de Pessoa do Beneficiário.
- 7. O Nome Fantasia será obrigatório somente se o Tipo da Pessoa do Cliente Beneficiário for igual a Jurídico.
- 8. O Tipo de Carteira do Convênio de Cobrança indica se o cliente contratou uma cobrança com registro, sem registro ou ambas, o preenchimento deste campo será obrigatório se o Cliente Beneficiário contratou produto com um dos seguintes tipos: Boleto de Pagamento de cobrança, Boleto de Pagamento de proposta e Boleto de Pagamento de cartão de Crédito.

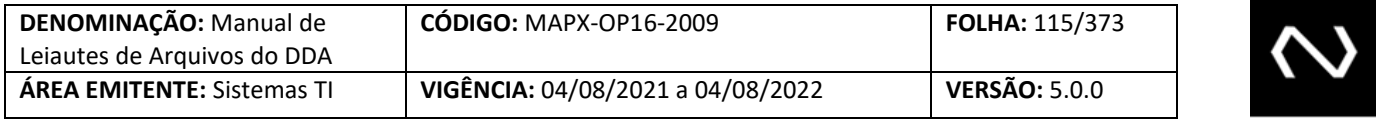

- 9. O Número de Documento, CPF ou CNPJ será validado de acordo com o Tipo de Pessoa Informado.
- 10. O Participante Destinatário Principal é o responsável pelo envio do cadastro, não necessariamente se trata da mantenedora do cadastro do beneficiário. Caso o Participante Destinatário Principal tenha sido contratado para realizar o envio a Base Centralizada de Beneficiários e não é o detentor do cadastro do Cliente Beneficiário, o conteúdo deste campo será diferente do campo: Participante Destinatário Administrado.
- 11. O Participante Destinatário Administrado é a mantenedora do cadastro do beneficiário e deve ser preenchido obrigatoriamente, o conteúdo será igual ao do Participante Destinatário Principal somente se este for o responsável pelo cadastro do Cliente Beneficiário.
- 12. O número da agência deve ser fornecido sem o dígito.
- 13. Caso o Participante não detenha a data de início do relacionamento do cliente com a sua Participante, esta pode ser preenchida com a data de início mais antiga de relacionamento com o convênio de cobrança, ou outro contratado no Participante.
- 14. No arquivo de carga inicial não será possível repetir os dados de agência, situação do convênio (se houver) e conta (se houver) para o mesmo tipo de produto ou convênio contratado.
- 15. Os dados tipo de conta, situação do convênio, código do cliente ou convênio e número de conta são opcionais, mas se informados serão validados e utilizado como chave do convênio.

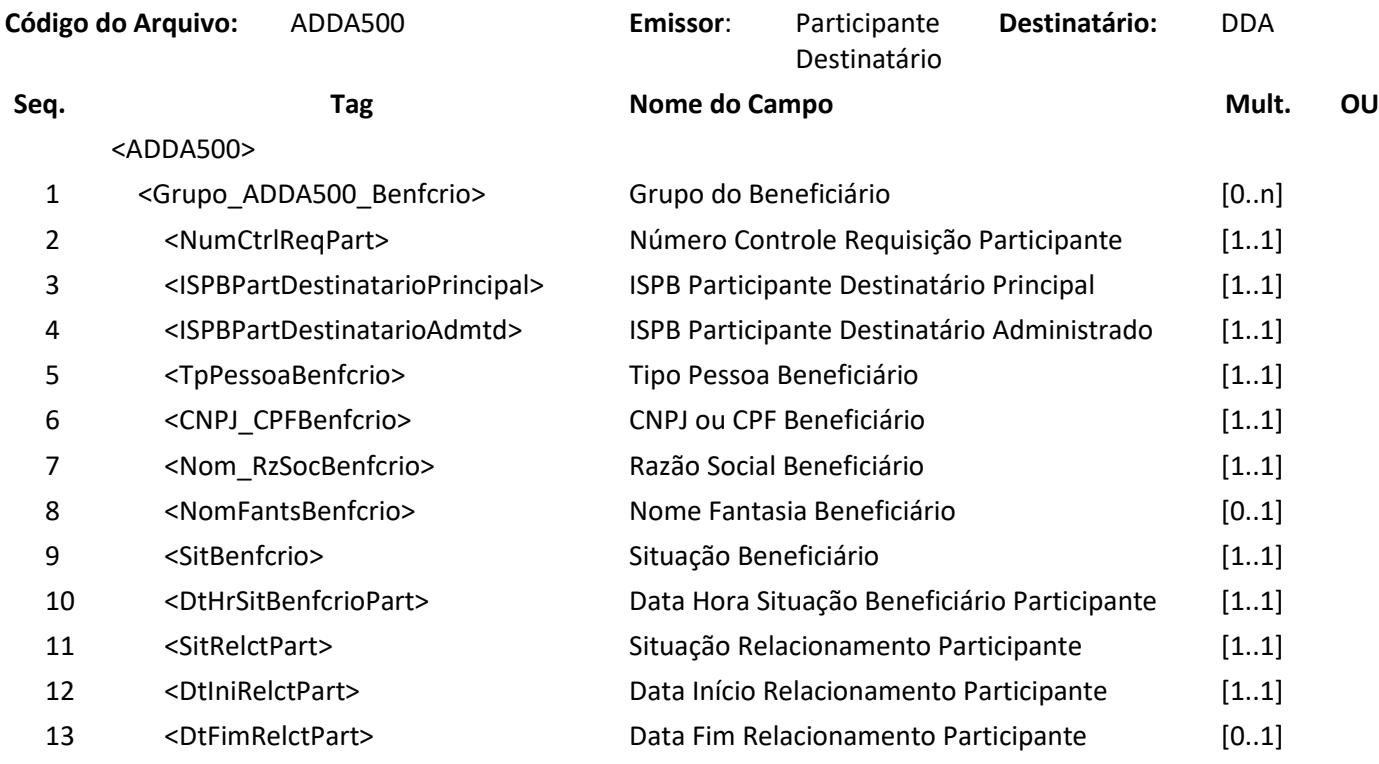

#### **Nome do Arquivo: Inclusão de cliente beneficiário na carga inicial**

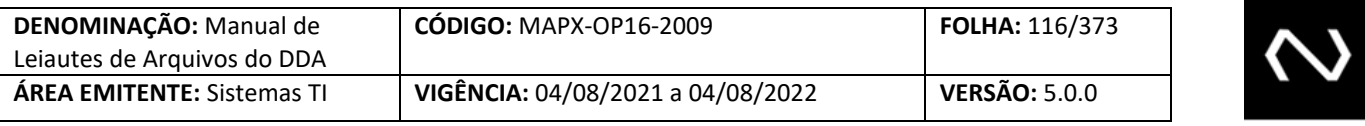

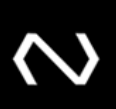

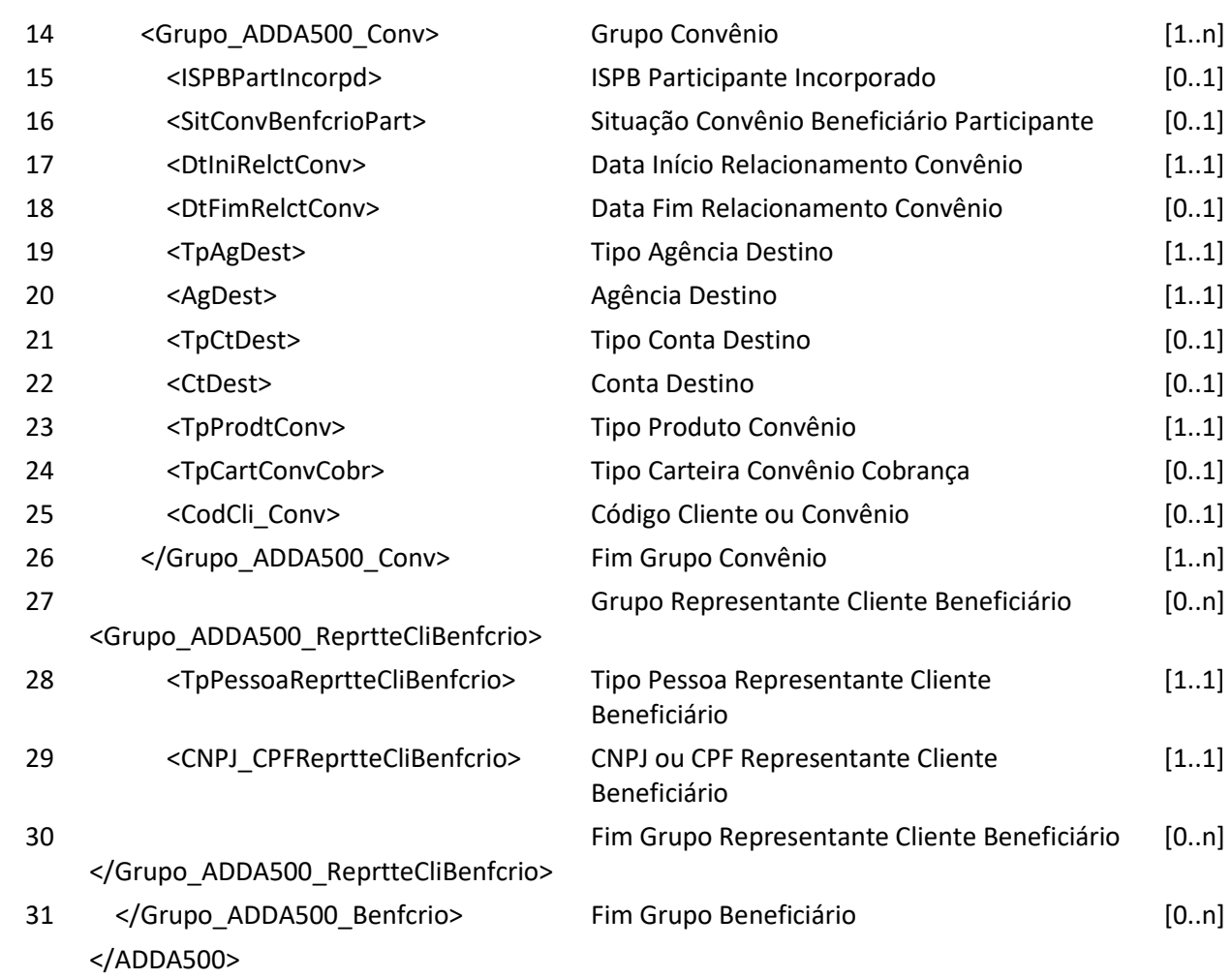

#### **Arquivo ADDA500RET – DDA informa Resposta da Requisição de Inclusão do Cliente Beneficiário na carga inicial**

**Descrição:** DDA retorna resultado de processamento. **Observação:**

- 1. Para os registros que tiverem erro de validação ou negócio, serão retornados no grupo de Beneficiários Recusados, juntamente com o atributo de Código de Erro: CodErro na tag inválida, identificando o motivo pela rejeição do registro.
- 2. Para os registros processados com sucesso, o sistema retornará o registro no grupo de Beneficiários Aceitos.
- 3. Para cada registro aceito, a Nuclea gerará um Número de Identificação do Cliente Beneficiário no Participante. Este número será utilizado para realizar as demais manutenções: Alteração e Exclusão.

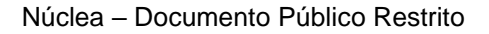

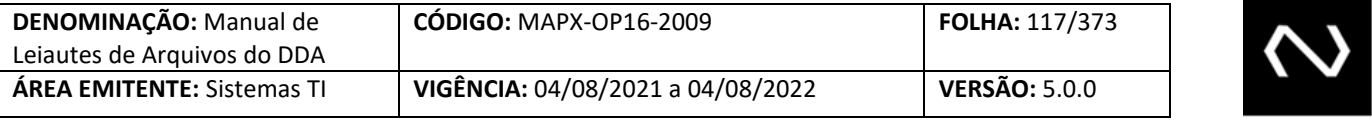

### **Nome do Arquivo: DDA informa Resposta da Requisição de Inclusão do Cliente Beneficiário na carga inicial**

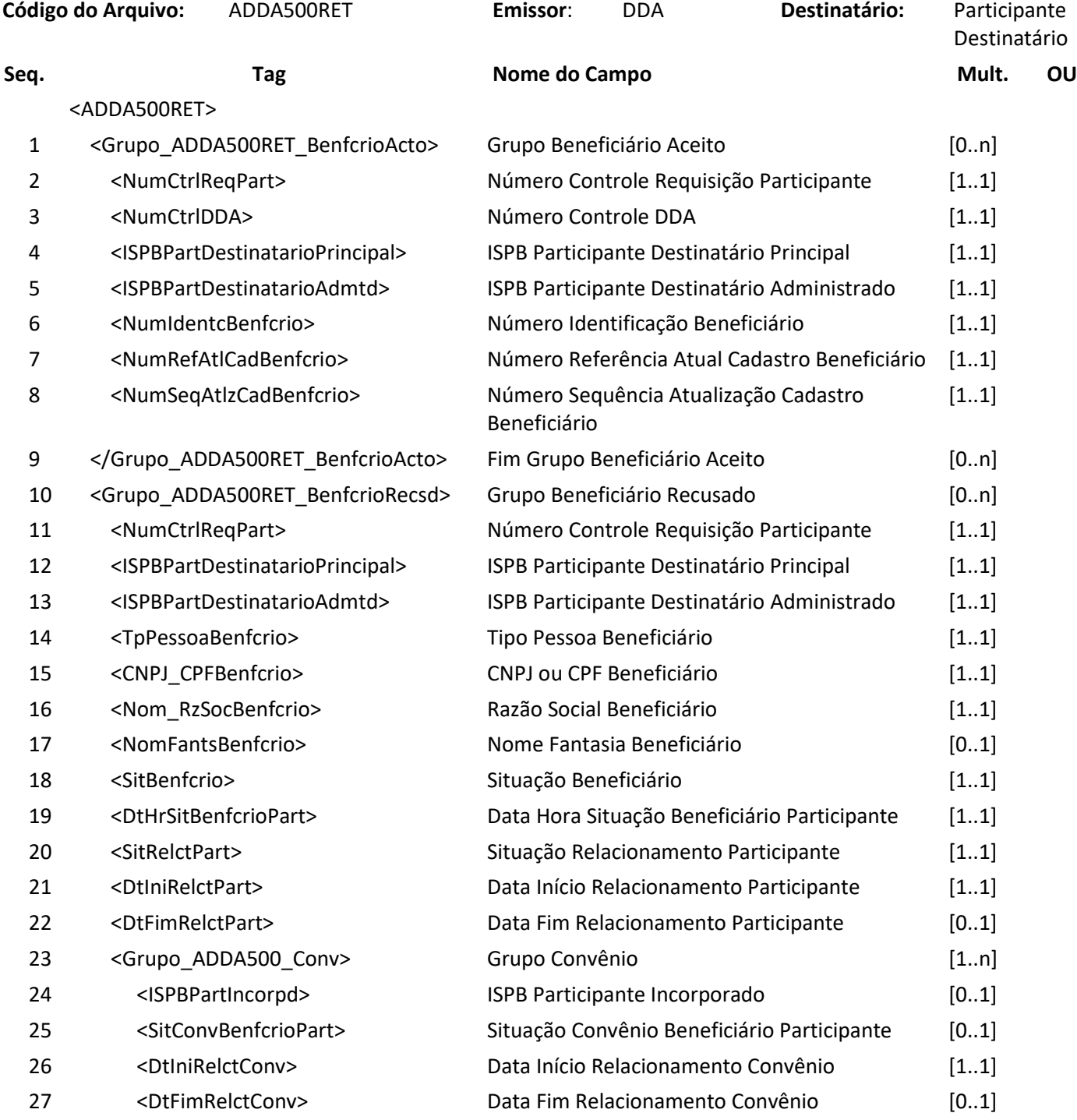

### **NUCLEA**

<u> The Company of the Company of the Company of the Company of the Company of the Company of the Company of the Company of the Company of the Company of the Company of the Company of the Company of the Company of the Compan</u>

NUCLEA

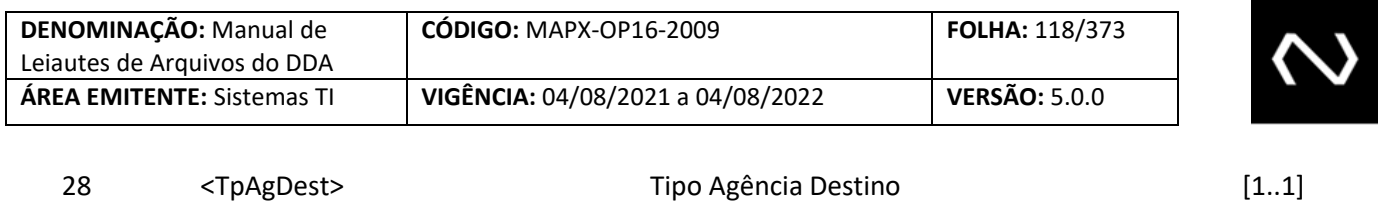

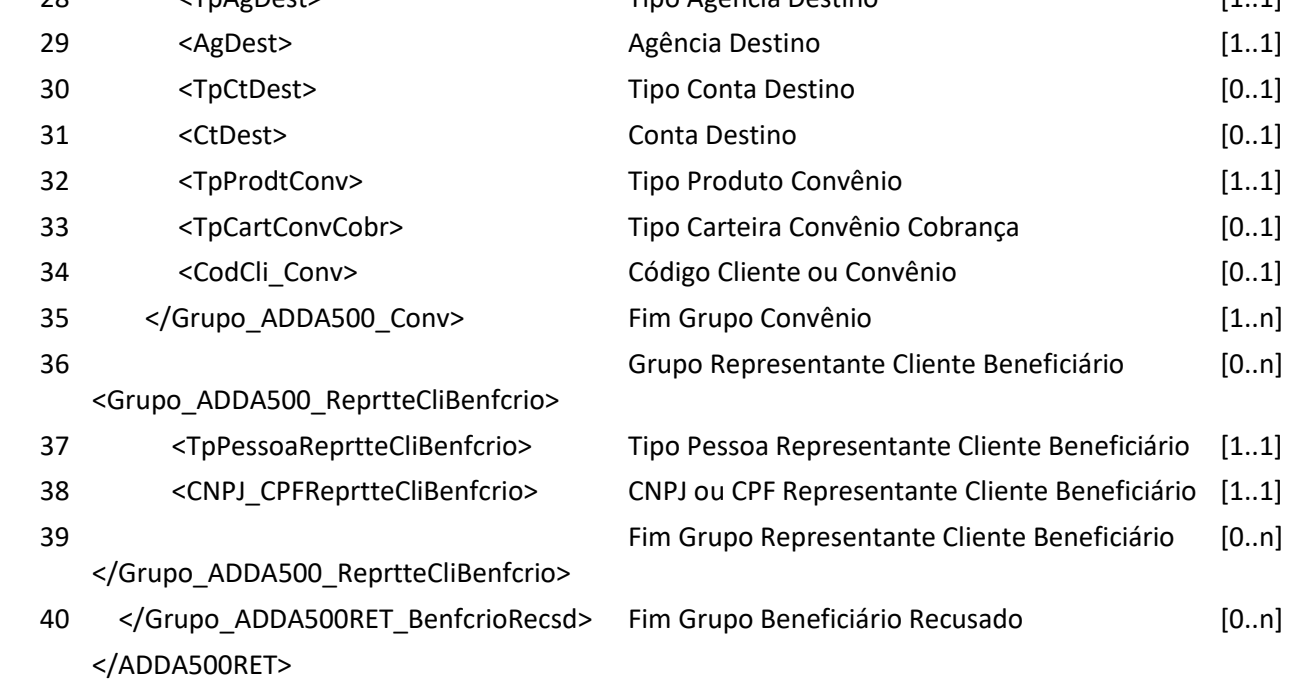

#### **6.36 Arquivo ADDA501 – Inclusão de cliente beneficiário na carga inicial no dia**

**Descrição :** Destinado ao Participante Destinatário requisitar inclusões de Clientes Beneficiários no dia. **Observação**

- 1. Esse arquivo deve ser usado pelos Participantes para enviarem à Nuclea a inclusão de seus Clientes Beneficiários imediatamente após efetivação do convênio de cobrança com seu Participante.
- 2. A Situação do Beneficiário corresponde a um dos seguintes domínios: "Apto", "Em Análise" ou "Inapto".
- 3. A Chave para Inclusão corresponde a Participante, CNPJ e Tipo de Pessoa do Beneficiário.
- 4. O Nome Fantasia será obrigatório somente se o Tipo da Pessoa do Cliente Beneficiário for igual à Jurídica.
- 5. Para este arquivo não será possível realizar inclusão de Clientes Beneficiários com a situação do convênio no Participante Destinatário igual a "Inativo" ou "Excluído", portanto será possível realizar a inclusão do beneficiário somente com a situação do convênio no Participante como "Ativo".
- 6. O Número de Documento, CPF ou CNPJ será validado em acordo com o Tipo de Pessoa Informado.
- 7. O Tipo de Carteira do Convênio de Cobrança indica se o cliente contratou uma cobrança com registro, sem registro ou ambas. O preenchimento deste campo será obrigatório se o Cliente Beneficiário contratou um produto do tipo: Boleto de cobrança, Boleto de Proposta ou Conta Bancária.

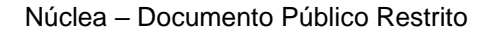

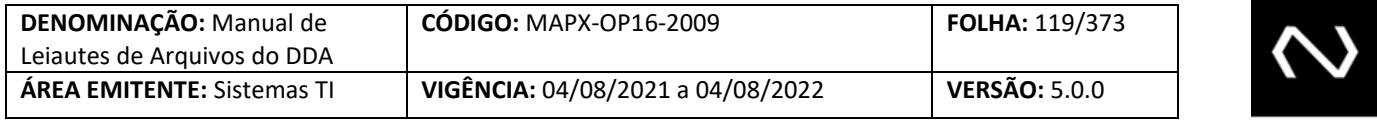

- 8. O Participante Destinatário principal é o responsável pelo envio do cadastro, não necessariamente se trata do mantenedor do cadastro do beneficiário. Caso o Participante Destinatário Principal tenha sido contratado para realizar o envio a Base Centralizada de Beneficiários e não é o detentor do cadastro do Cliente Beneficiário, o conteúdo deste campo será diferente do campo: Participante Destinatário Administrado.
- 9. O Participante Destinatário Administrado é o mantenedor do cadastro do beneficiário e deve ser preenchido obrigatoriamente. O conteúdo será igual ao do Participante Destinatário Principal somente se este for o responsável pelo cadastro do Cliente Beneficiário.
- 10. O número da agência deve ser fornecido sem o digito.

**Nome do Arquivo: Inclusão de Cliente Beneficiário na carga inicial no dia**

- 11. Caso o Participante não detenha a data de início do relacionamento do cliente com o seu Participante, esta pode ser preenchida com a data de início mais antiga de relacionamento com o convênio de cobrança, ou outro contratado no Participante.
- 12. Os dados tipo de conta, situação do convênio, código do cliente ou convênio e número de conta são opcionais, mas se informados serão validados e utilizado como chave do convênio.
- 13. Quando identificado uma fraude, a Instituição Destinatária deverá preencher os campos de data início de relacionamento no participante e data início de relacionamento do convênio igual a data da identificação da ocorrência de fraude, quando o tipo produto convênio for boleto de depósito e aporte ou boleto de terceiro habilitado. Neste caso o tipo agência destino deverá ser preenchido com N (Não Informado), e o campo Agência Destino preenchido com "0000".

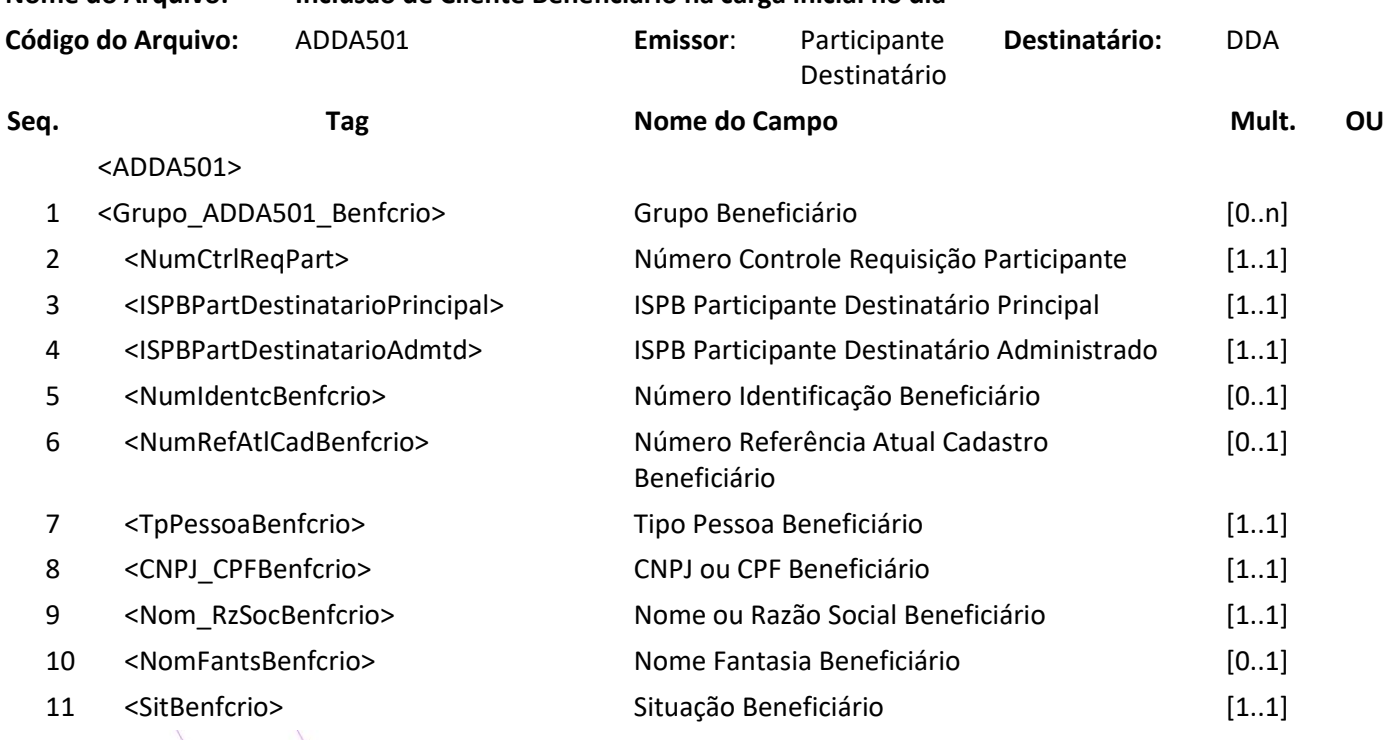

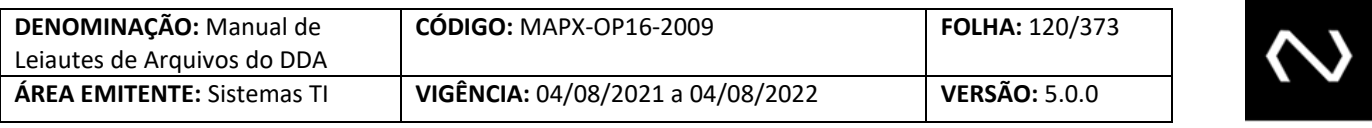

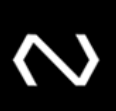

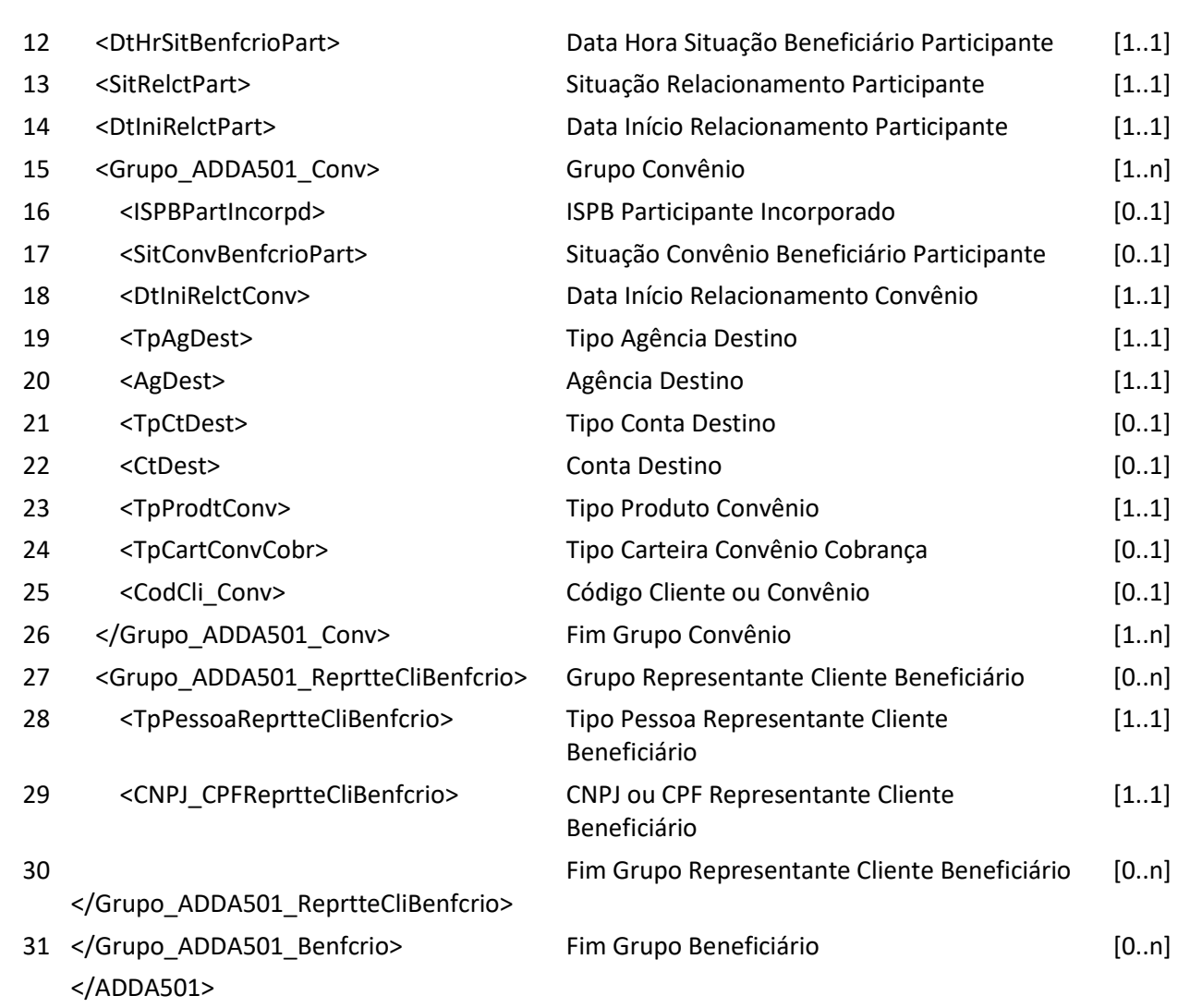

#### **Arquivo ADDA501RET – Resposta da requisição de inclusão do cliente beneficiário no dia**

**Descrição**: DDA retorna resultado de processamento**. Observação:** 

- 1. Para os registros que tiverem erro de validação ou negócio, serão retornados no grupo de Beneficiários Recusados, juntamente com o atributo de Código de Erro: CodErro na tag inválida, identificando o motivo pela rejeição do registro.
- 2. Para os registros processados com sucesso, o sistema retornará o registro no grupo de Beneficiários Aceitos.
- 3. Para cada registro aceito, a Nuclea gerará um Número de Identificação do Cliente Beneficiário no Participante. Este número será utilizado para realizar as demais manutenções: Alteração e Exclusão.

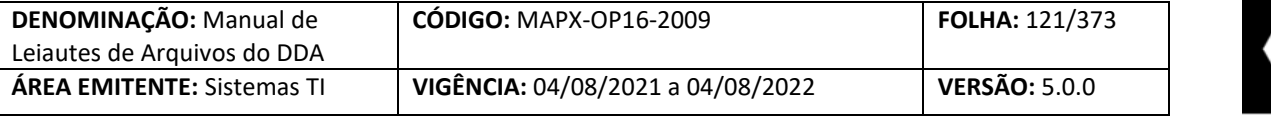

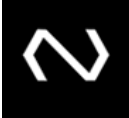

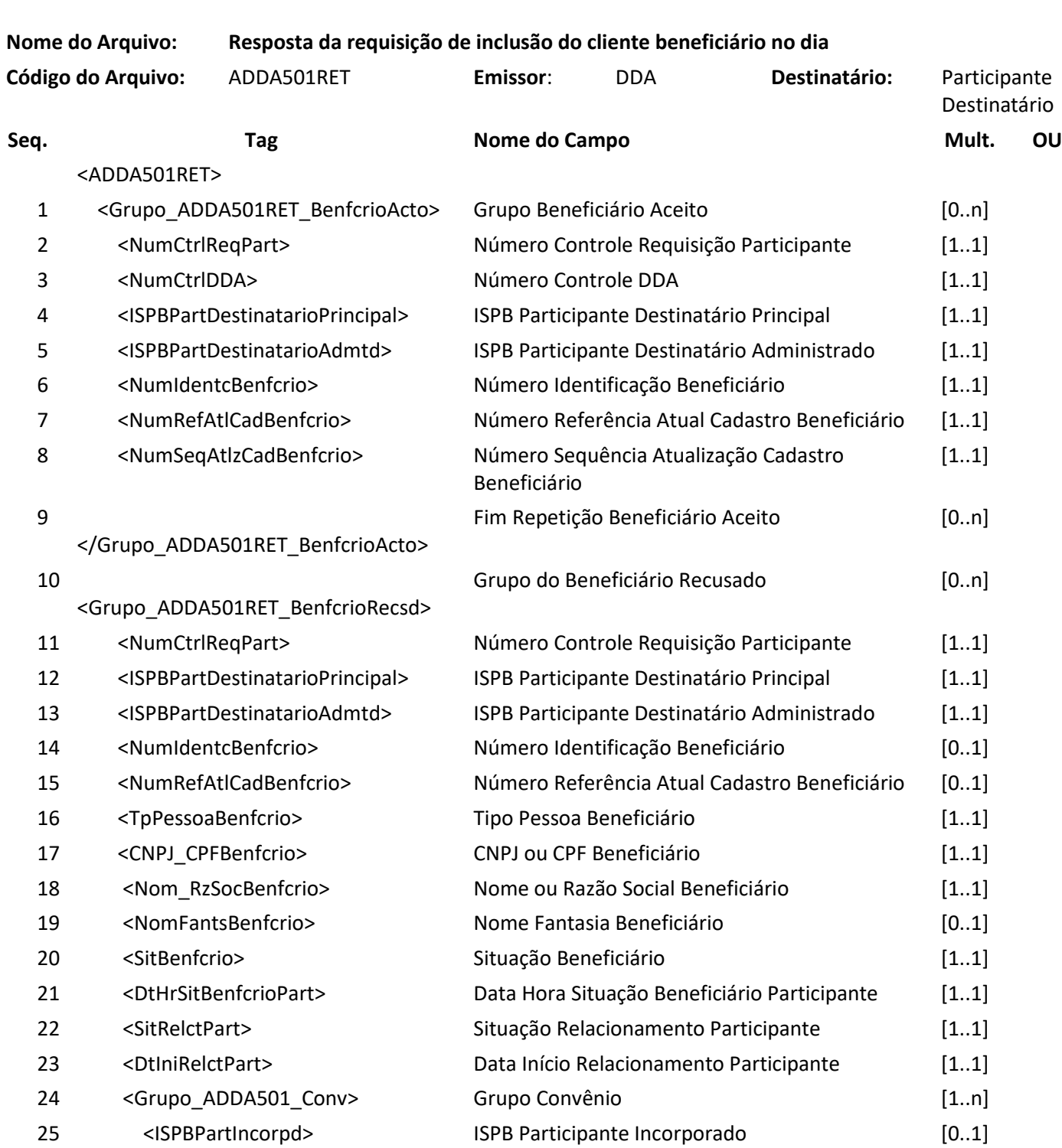

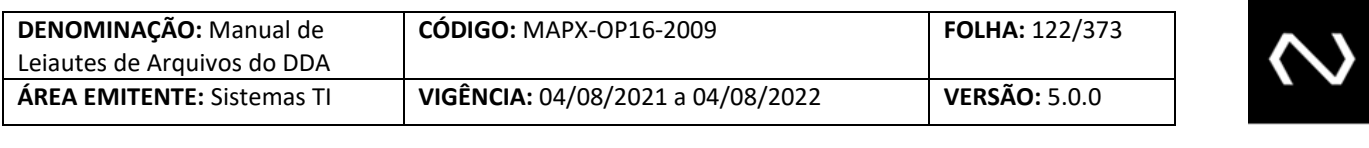

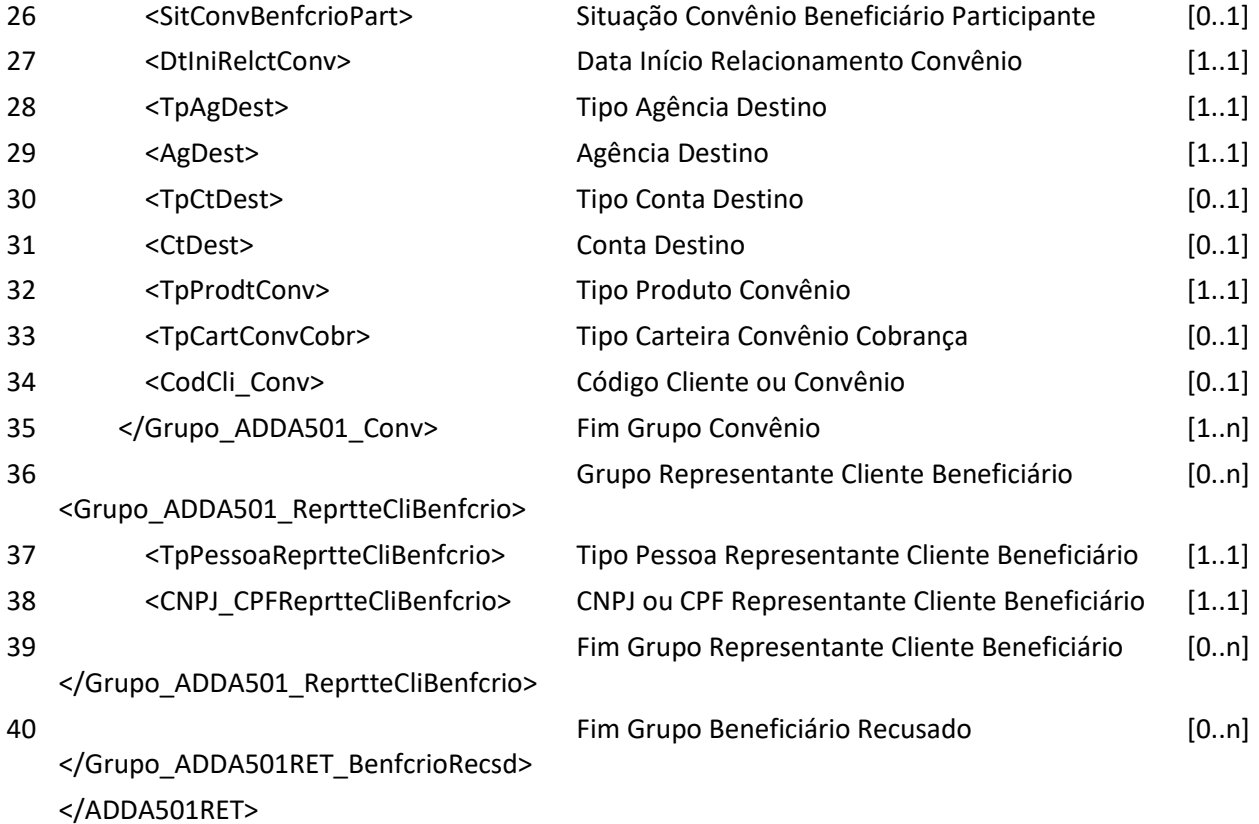

#### **6.37 Arquivo ADDA502 – Alteração do cadastro de Cliente Beneficiário no dia**

**NUCLEA** 

**Descrição:** Destinado ao Participante Destinatário requisitar alterações de Clientes Beneficiários no dia. **Observação**

- 1. Esse arquivo deve ser usado pelas Participantes para enviarem à Nuclea a alteração dos dados cadastrais de seus Clientes Beneficiários imediatamente após efetivação de alteração em seu Participante.
- 2. Nesta funcionalidade é possível alterar dados cadastrais apenas de Beneficiários com Relacionamento Ativo no Participante. Caso queira inativar o relacionamento com o Participante, deve-se enviar uma Exclusão de relacionamento com o Participante.
- 3. Todos os dados enviados pelo Participante serão substituídos, exceto os dados de convênio da cobrança e dos seguintes campos chaves, sendo eles: Código do ISPB do Participante Destinatário, Tipo da Pessoa do Beneficiário, CNPJ ou CPF do Cliente Beneficiário e Número de Identificação do Cliente Beneficiário.

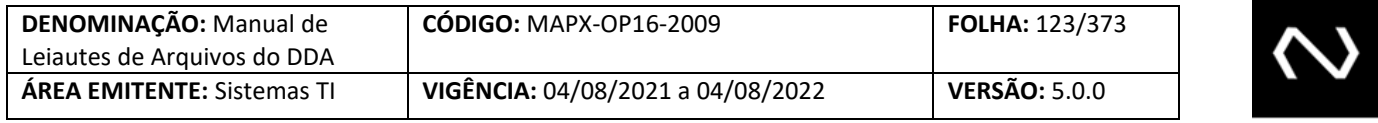

- 4. Os dados de convênio existentes continuam válidos, caso este não seja, o participante deve enviar os dados deste convênio no grupo de convênio e preencher o tipo de manutenção do convênio com o valor de domínio correspondente a exclusão do registro.
- 5. Porém se preenchido Data Fim de Relacionamento do Convênio da Cobrança, automaticamente será validado que a Situação do Convênio da Cobrança seja igual a "Inativo" ou "Excluído" ou "Cancelado" e vice-versa e o registro será inserido na base apenas para histórico, e validação da cobrança.
	- a. Vale lembrar que a inclusão do Boleto de Pagamento, continua de responsabilidade do Participante Destinatário, ou seja, o sistema não efetuará a recusa do Boleto de Pagamento se houve uma inativação do convênio de cobrança ou inativação do relacionamento do beneficiário com o Participante.
- 6. A situação do convênio corresponde aos seguintes cenários:
- 7. Ativo Para convênios ativos no Participante.

- 8. Excluído Para convênios em que houve desistência do convênio ou por alguma outra regra da Participante, cujo pagamento do Boleto de Pagamento será possível, mas não será possível uma nova inclusão do Boleto de Pagamento já que ao menos que um convênio de cobrança deve estar ativo.
- 9. Inativo Para convênios inativos por alguma regra do Participante, cujo pagamento e nova emissão do Boleto de Pagamento será possível.
- 10. Cancelado Para convênios inválidos, registrados de maneira incorreta e não farão parte da validação para o cadastro e consulta de Boletos de Pagamento.
- 11. Não será possível excluir todos os convênios, ao menos um convênio deve ficar ativo ou inativo, se necessário excluir todos os convênios, o participante deve comandar uma instrução de exclusão do Cliente Beneficiário através de outro leiaute.
- 12. A Chave utilizada para realizar a alteração é o Número de Identificação do Cliente Beneficiário.
- 13. O Nome Fantasia será obrigatório somente se o Tipo da Pessoa do Cliente Beneficiário for igual à Jurídica.
- 14. O Número de Documento, CPF ou CNPJ será validado em acordo com o Tipo de Pessoa Informado.
- 15. Todos os Representantes do Cliente Beneficiário cadastrados anteriormente serão mantidos. Desta forma, caso um representante não seja mais válido, o participante deve enviar a exclusão do mesmo.
- 16. Caso haja necessidade de inclusão de um novo representante, o participante deve enviar a inclusão do mesmo.
- 17. O Tipo de Carteira do Convênio de Cobrança indica se o cliente contratou uma cobrança com registro, sem registro ou ambas, o preenchimento deste campo será obrigatório se o Cliente Beneficiário contratou um produto do tipo cobrança.
- 18. O Participante Destinatário principal é o responsável pelo envio do cadastro, não necessariamente se trata do mantenedor do cadastro do beneficiário. Caso o Participante Destinatário Principal tenha sido contratado para realizar o envio a Base Centralizada de Beneficiários e não é o detentor do

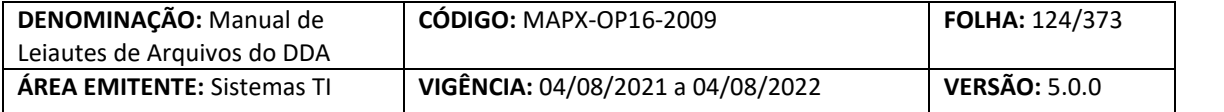

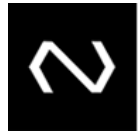

cadastro do Cliente Beneficiário, o conteúdo deste campo será diferente do campo: Participante Destinatário Administrado.

- 19. O Participante Destinatário Administrado é o mantenedor do cadastro do beneficiário e deve ser preenchido obrigatoriamente, o conteúdo será igual ao do Participante Destinatário Principal somente se este for o responsável pelo cadastro do Cliente Beneficiário.
- 20. O número da agência deve ser fornecido sem o dígito.
- 21. Caso o Participante não detenha a data de início do relacionamento do cliente com o seu Participante, esta pode ser preenchida com a data de início mais antiga de relacionamento com o convênio de cobrança, ou outro contratado no Participante.
- 22. Para a inclusão de um novo convênio não será possível repetir os dados de agência e conta (se houver) para o mesmo tipo de produto ou código de convênio contratado.
- 23. A exclusão de um convênio será possível através da existência de um convênio previamente cadastrado para a mesma agência e conta (se houver) informadas.
- 24. Caso o participante não informe um novo grupo de convênio, os dados de convênio anteriormente informados continuam vigentes e portanto não serão alterados.
- 25. Os dados tipo de conta, situação do convênio, código do cliente ou convênio e número de conta são opcionais, mas se informados serão validados e utilizado como chave do convênio.

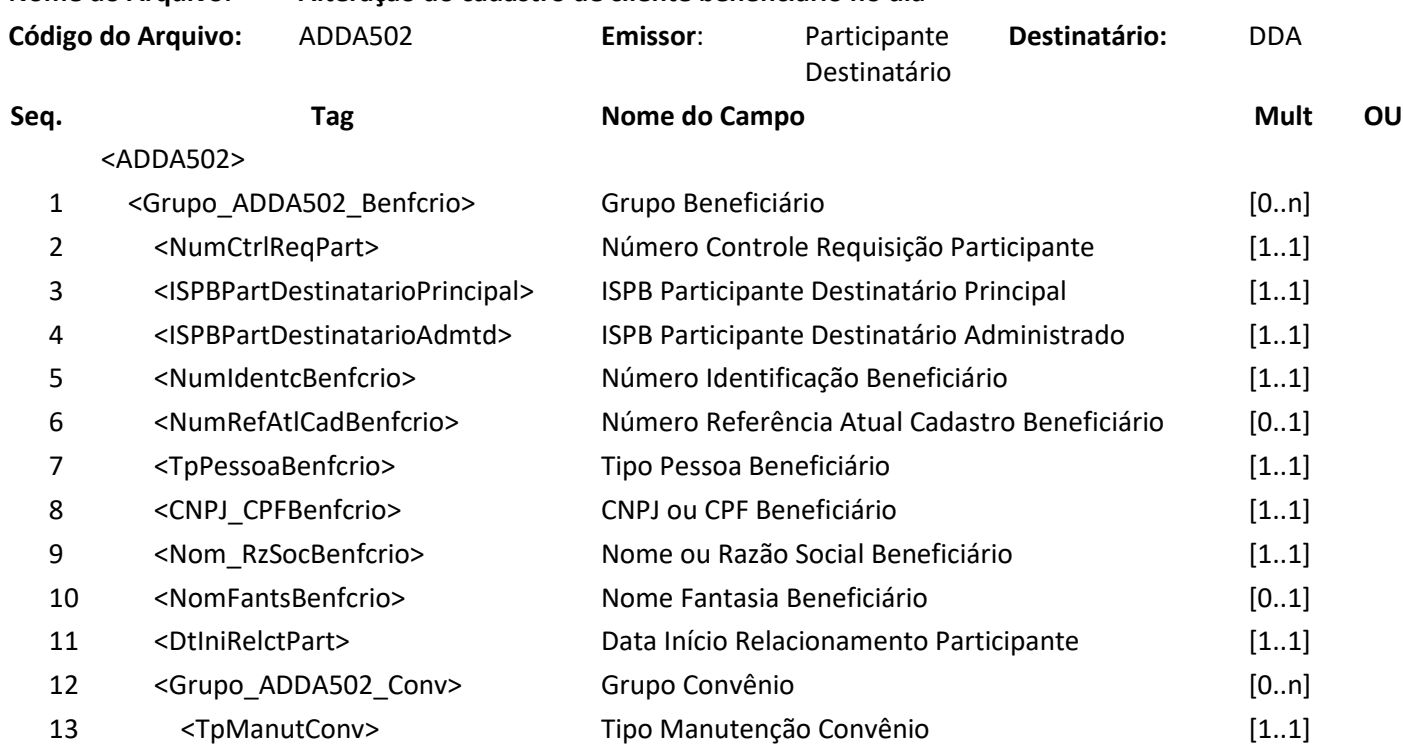

#### **Nome do Arquivo: Alteração do cadastro de cliente beneficiário no dia**

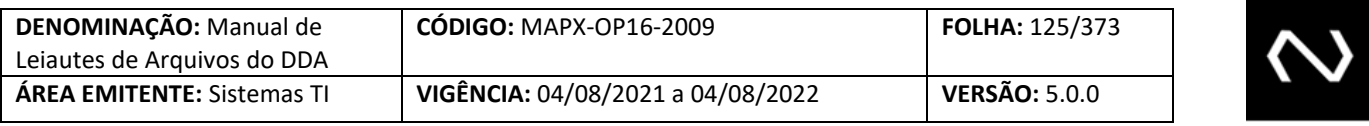

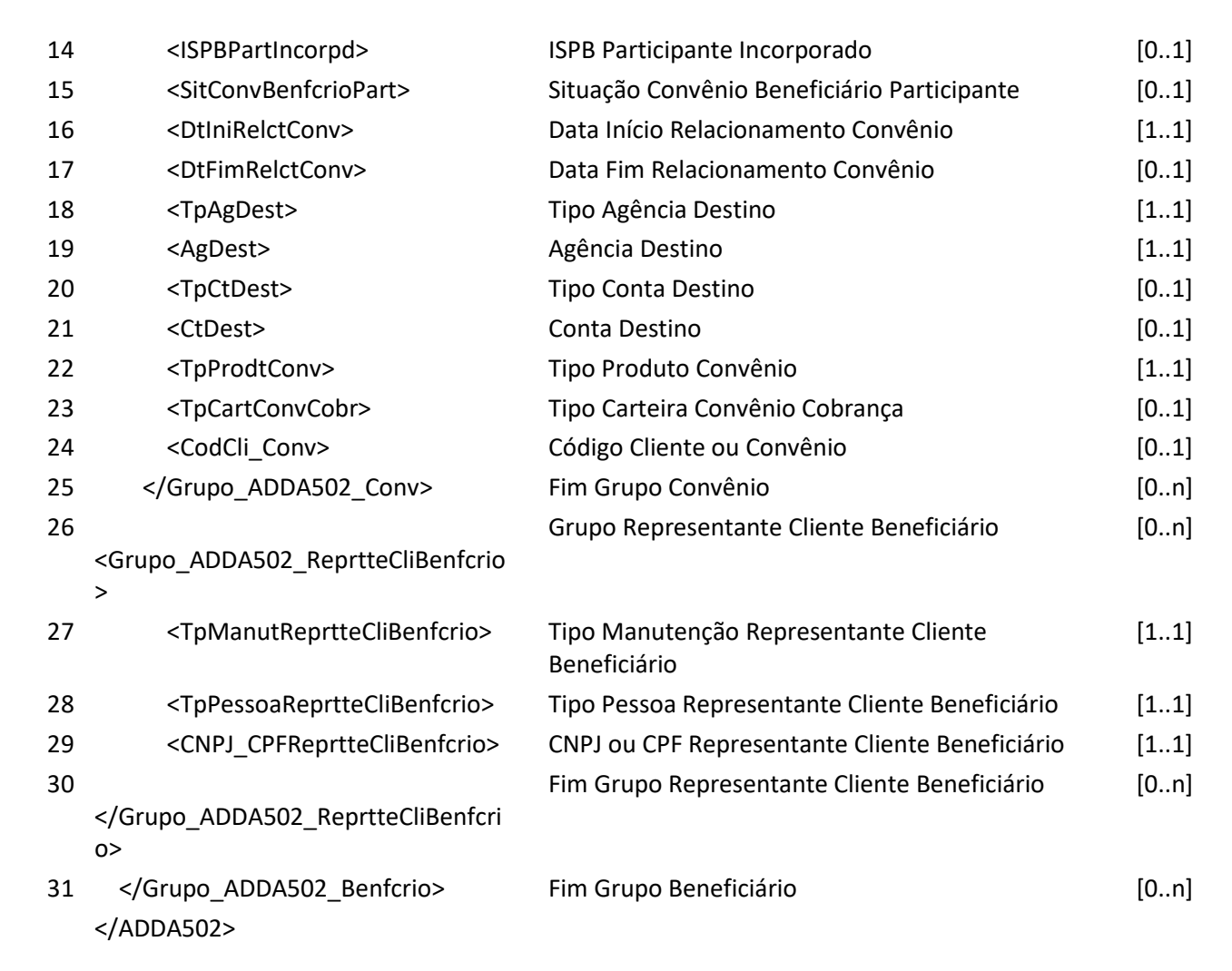

#### **Arquivo ADDA502RET – Resposta da requisição de alteração do Cliente Beneficiário no dia Descrição:** DDA retorna resultado de processamento**.**

**Observação:** 

- 1. Para os registros que tiverem erro de validação ou negócio, serão retornados no grupo de Beneficiários Recusados, juntamente com o atributo de Código de Erro: CodErro na tag inválida, identificando o motivo pela rejeição do registro.
- 2. Para os registros processados com sucesso, o sistema retornará o registro no grupo de Beneficiários Aceitos.

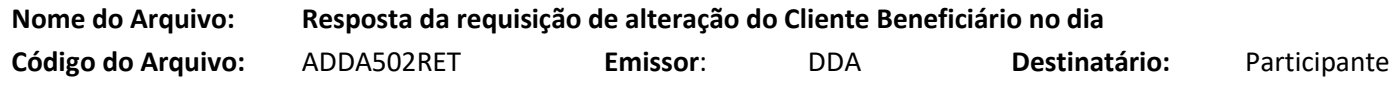

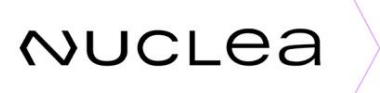

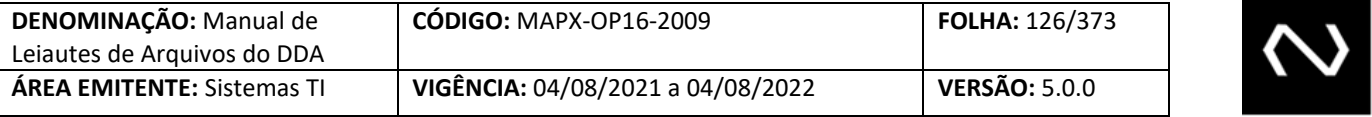

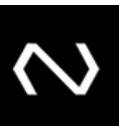

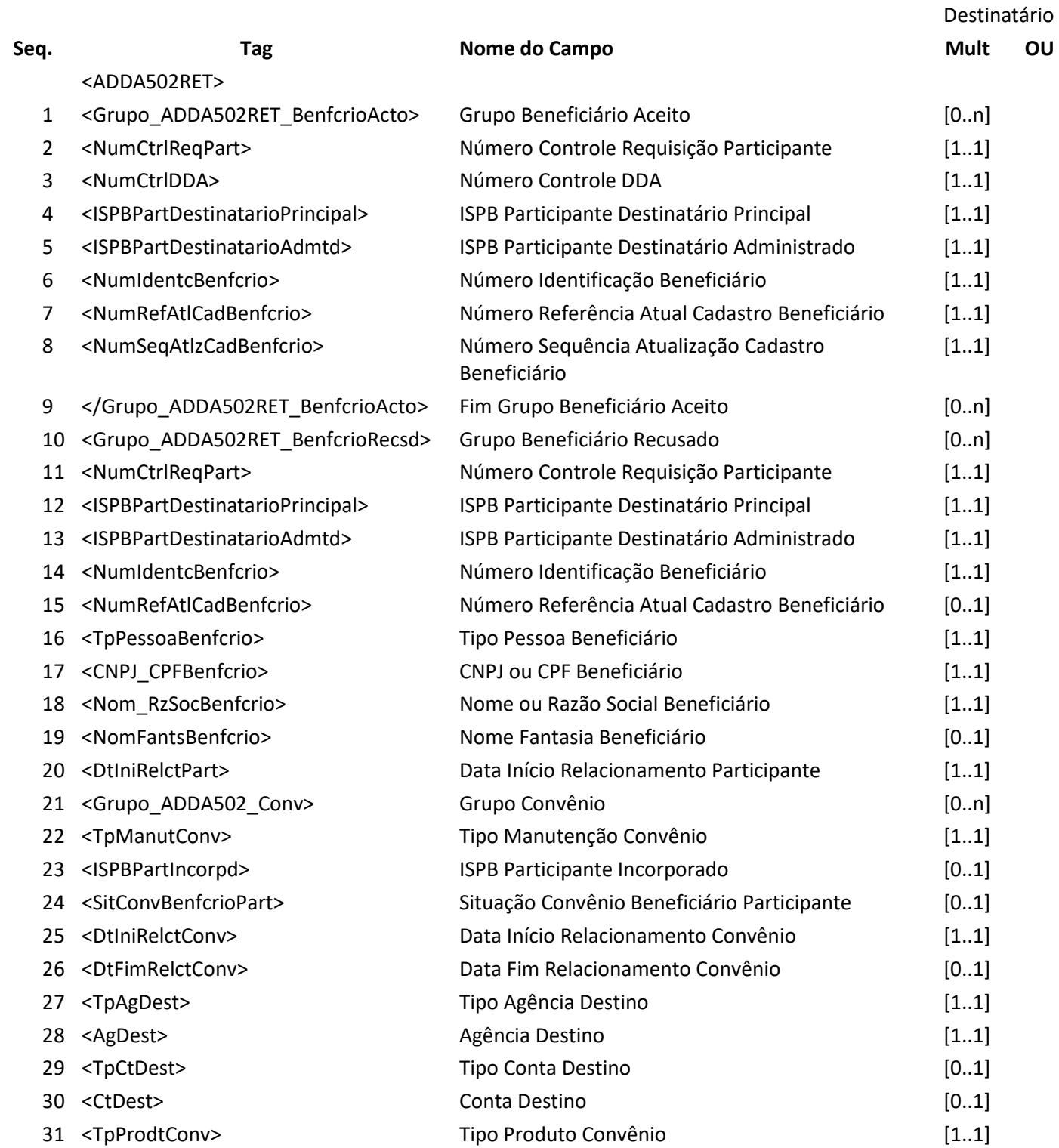

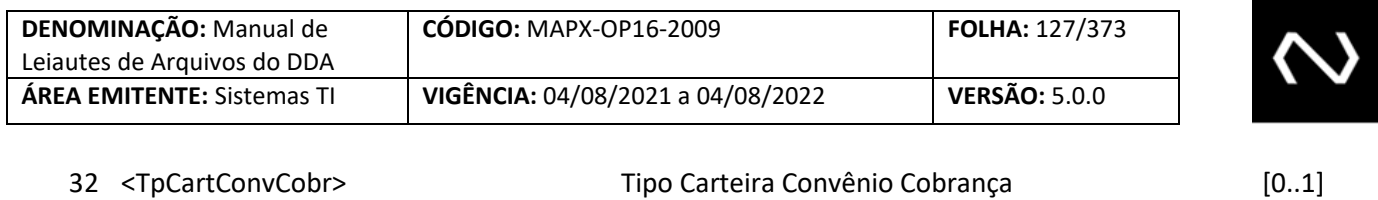

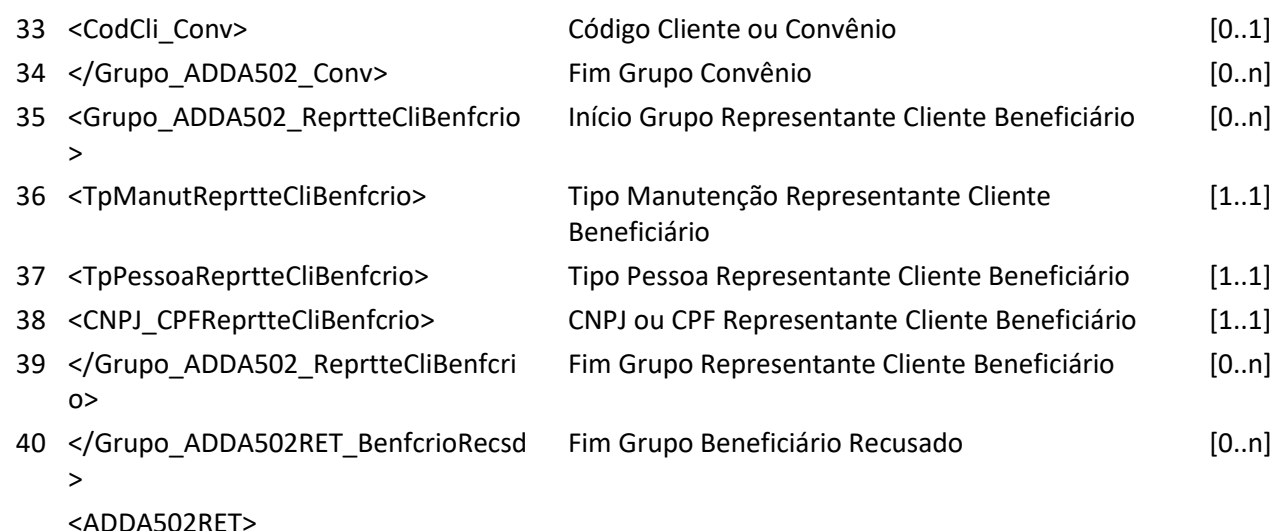

#### **6.38 Arquivo ADDA503 – Exclusão de relacionamento com o Cliente Beneficiário no dia**

**Descrição:** Destinado ao Participante Destinatário requisitar exclusão de relacionamento com o Cliente Beneficiário no dia.

#### **Observação**

- 1. Esse arquivo deve ser usado pelos Participantes para enviarem à Nuclea a exclusão de relacionamento com o Cliente Beneficiário, ou seja, deixou de ter um vínculo ativo no Participante, situação em que não será mais possível emitir Boletos de Pagamento de cobrança. Pagamentos de Boletos de Pagamento oriundos de clientes beneficiários que tenham o cadastro excluído devem ser rejeitados a fim de eliminar a inconsistência decorrida da compensação.
- 2. Nesta funcionalidade não é possível alterar dados cadastrais do cliente Beneficiários.
- 3. A Situação de Relacionamento do Cliente Beneficiário no Participante deve ser igual a "Excluído".
- 4. A Chave utilizada para realizar a alteração é o Número de Identificação do Cliente Beneficiário.
- 5. O Número de Documento, CPF ou CNPJ será validado em acordo com o Tipo de Pessoa Informado.
- 6. Caso o Participante necessite alterar os dados do convênio de cobrança, esta deve enviar uma requisição de alteração antes da exclusão.
- 7. Neste caso, automaticamente todos os convênios ativos, cadastrados pelo Participante para este Cliente Beneficiário serão excluídos e terão a data fim de relacionamento do convênio preenchidas com a data fim de relacionamento do cliente no Participante.
- 8. Para este Cliente Beneficiário, o sistema não permitirá inclusão de novos Boletos de Pagamento, caso não exista ao menos um convênio ativo para o produto cobrança no Participante.

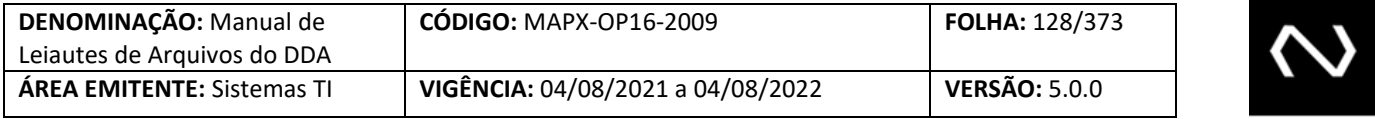

9. Pagamentos de Boletos de Pagamento oriundos de clientes beneficiários que tenham o cadastro excluído devem ser rejeitados a fim de eliminar a inconsistência decorrida da compensação.

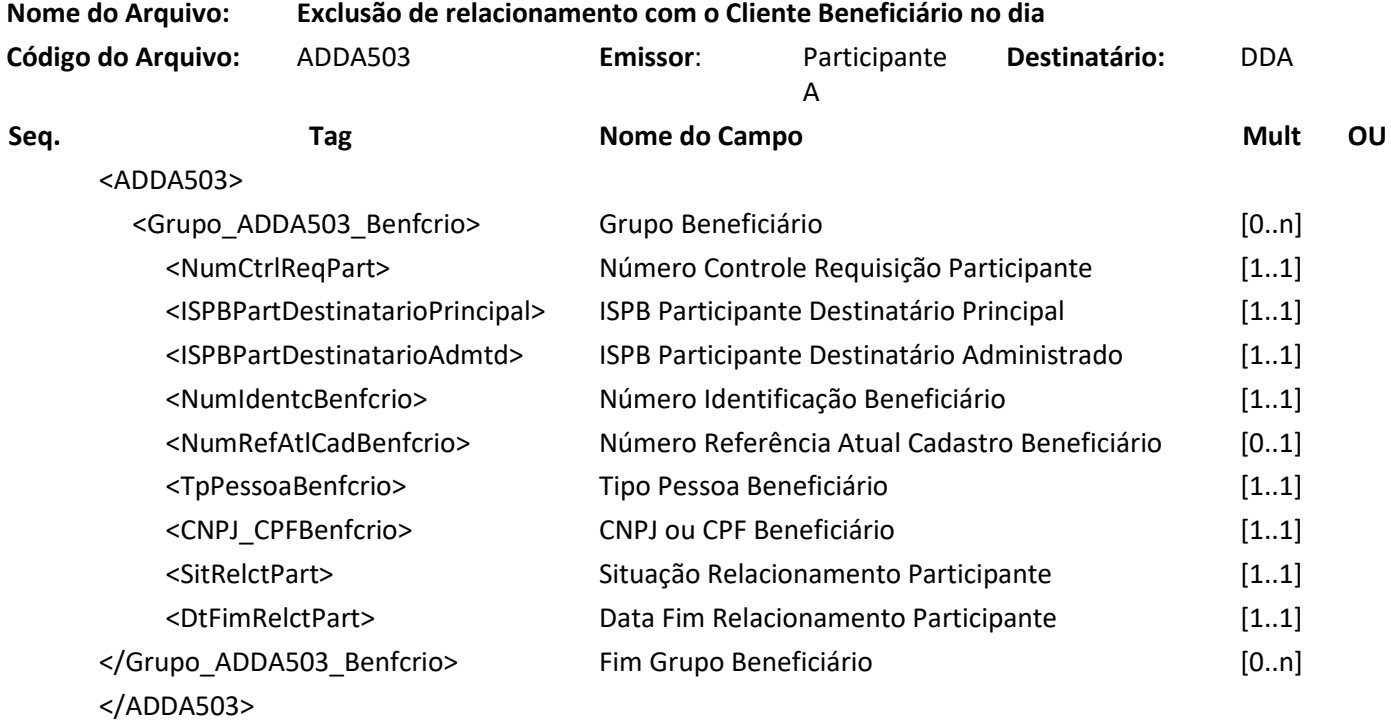

#### **Arquivo ADDA503RET – Resposta da requisição de exclusão do relacionamento com o Cliente Beneficiário no dia**

**Descrição**: DDA retorna resultado de processamento. **Observação**:

- 1. Para os registros que tiverem erro de validação ou negócio, serão retornados no grupo de Beneficiários Recusados, juntamente com o atributo de Código de Erro: CodErro na tag inválida, identificando o motivo pela rejeição do registro.
- 2. Para os registros processados com sucesso, o sistema retornará o registro no grupo de Beneficiários Aceitos.

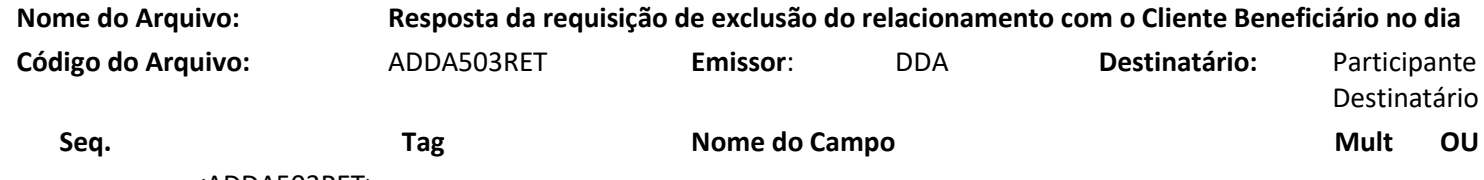

<ADDA503RET>

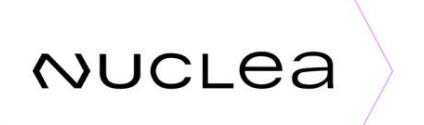

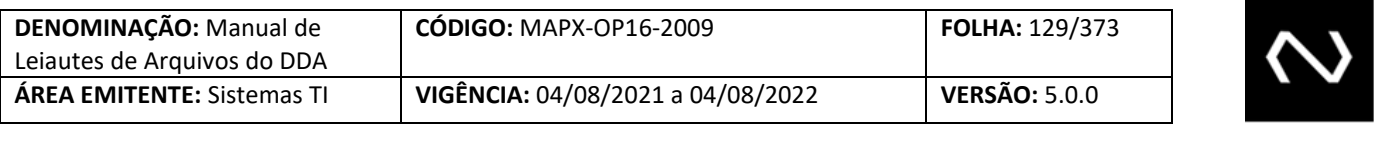

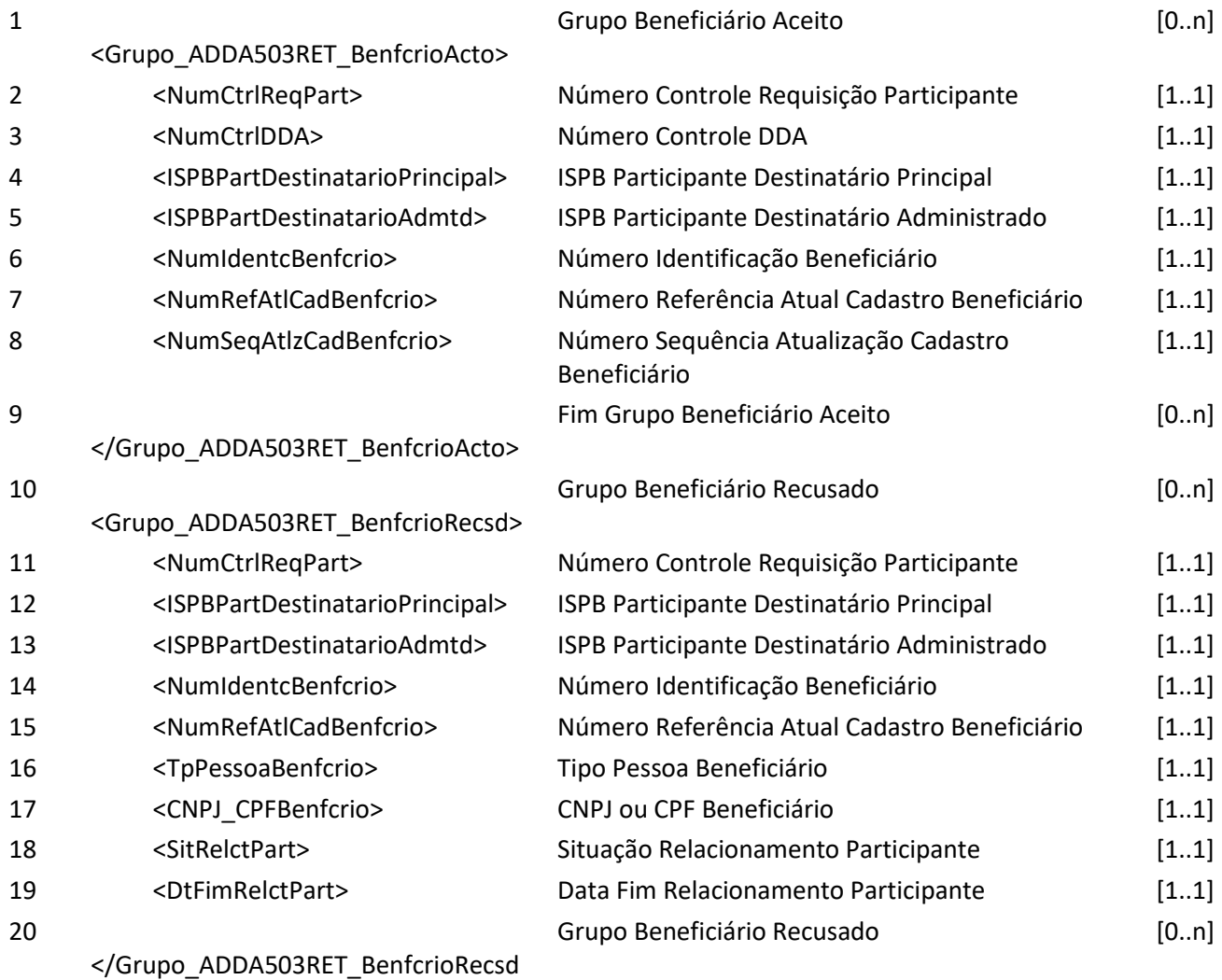

>

**NUCLEA** 

</ADDA503RET>

#### **6.39 Arquivo ADDA504 – Informa a base de Clientes Beneficiários**

**Descrição** : Destinado ao DDA informar a base de Clientes Beneficiários. **Observação**

- 1. Este Leiaute será utilizado para responder as mensagens DDA0504.
- 2. Este Leiaute também será utilizado para gerar a Carga Inicial a partir da adesão de uma nova Instituição, em resposta a solicitação da mensagem GEN0014. Neste caso serão retornados ao Participante todos os registros de Clientes Beneficiários que tem o Status: "Em Análise" ou "Inapto".

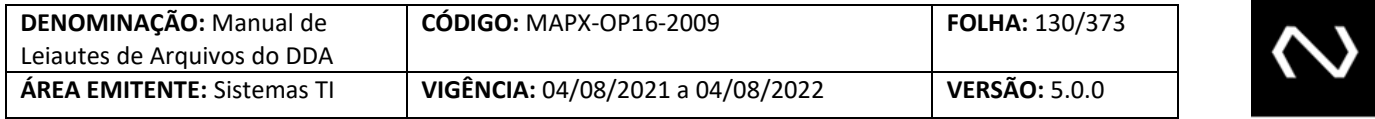

- 3. Para os cenários em que foi solicitada uma carga inicial ou inventário, mas o Participante não possui relacionamento com o Beneficiário consultado, será informado somente os seguintes dados:
	- Tipo da pessoa,
	- CPF ou CNPJ,
	- Lista de Participantes Originadoras do Status de Alerta,
	- Data do Início do Relacionamento Mais Antiga,
	- Data do Início do Relacionamento Mais Recente.
- 4. Este Leiaute também será utilizado pela Participante, caso solicite à Nuclea a base completa de seus Clientes Beneficiários ativos, para necessidades de conciliação com a sua base e mantida na Nuclea, denominado arquivo de inventário.
- 5. Quando o Participante requisitar o inventário de sua base, os clientes beneficiários aptos e inaptos serão retornados na resposta com a restrição de que possua o vínculo com o Participante solicitante da consulta. Tal solicitação será possível requisitar através da mensagem GEN0014.
- 6. Caso um Cliente Beneficiário tenha sido excluído de todos os Participantes, este não será enviado neste arquivo para responder uma requisição de carga inicial ou inventário, mas em resposta a mensagem DDA0504, a situação será retornada como: "Sem Cadastramento".

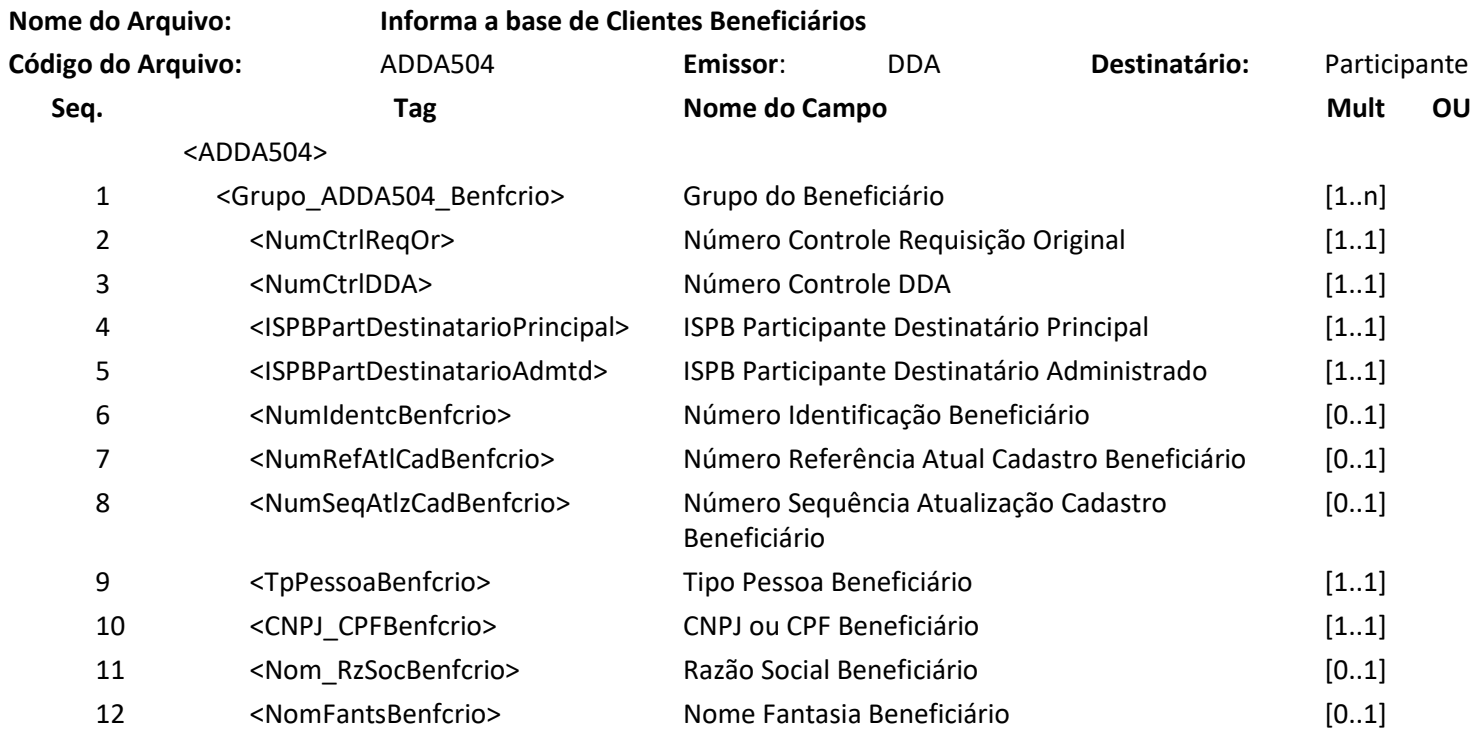

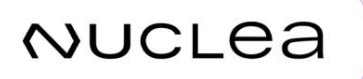

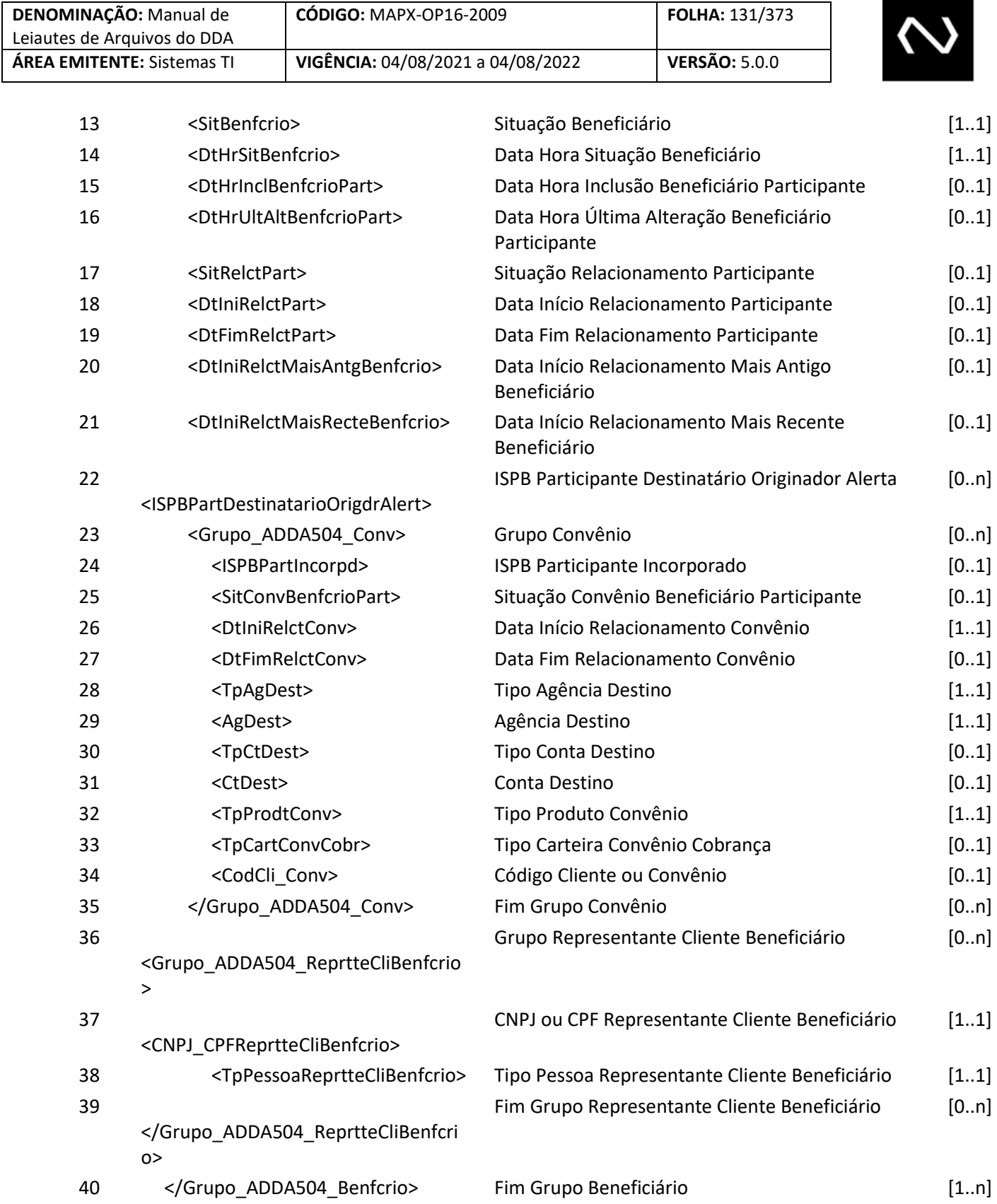

**Contract Contract Contract Contract** 

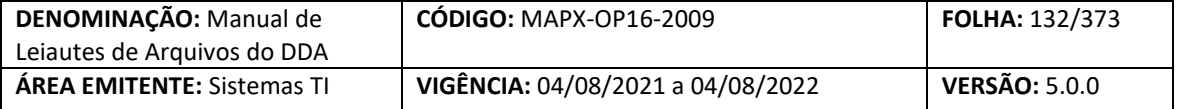

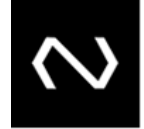

</ADDA504>

#### **6.40 Arquivo ADDA505 – Alteração de situação do Cliente Beneficiário no dia**

**Descrição:** Destinado ao Participante Destinatário requisitar alterações de situação do Cliente Beneficiário no dia.

#### **Observação:**

**NUCLEA** 

- 1. Esse arquivo deve ser usado pelas Participantes para enviarem para a Nuclea a alteração de Status do Beneficiário em acordo com os seguintes cenários:
	- ➢ Quando há suspeita de fraude ou fraude comprovada:
		- De: Apto para Inapto
		- De: Apto para Em Análise
		- De: Em Análise para Inapto
	- $\triangleright$  O fluxo abaixo deve ser utilizado apenas para os casos em que foi detectado cadastro
- indevido
	- De: Inapto para Apto
	- De: Inapto para Em Análise
	- De: Em Análise para Apto
- 2. A Situação do Beneficiário corresponde a um dos seguintes domínios: "Apto", "Em Análise" ou "Inapto".
- 3. Nenhum outro dado será alterado no Cadastro do Beneficiário, além da Data Hora da Situação e Situação Atual do Beneficiário.
- 4. A Chave utilizada para realizar a alteração é o Número de Identificação do Cliente Beneficiário.
- 5. O Número de Documento, CPF ou CNPJ será validado em acordo com o Tipo de Pessoa Informado.
- 6. Mesmo que o Participante tenha excluído o relacionamento com o seu cliente Beneficiário, o Participante detentor do cadastro de um beneficiário com as situações de alerta: "Em Análise" ou "Inapto" poderão utilizar deste leiaute para alterar o status, conforme a necessidade, já que os demais dados do cadastro permanecerão inalterados.

7. O status "Em Análise" é intermediário e a Participante, após concluir a investigação, deve alterálo para Inapto ou Apto.

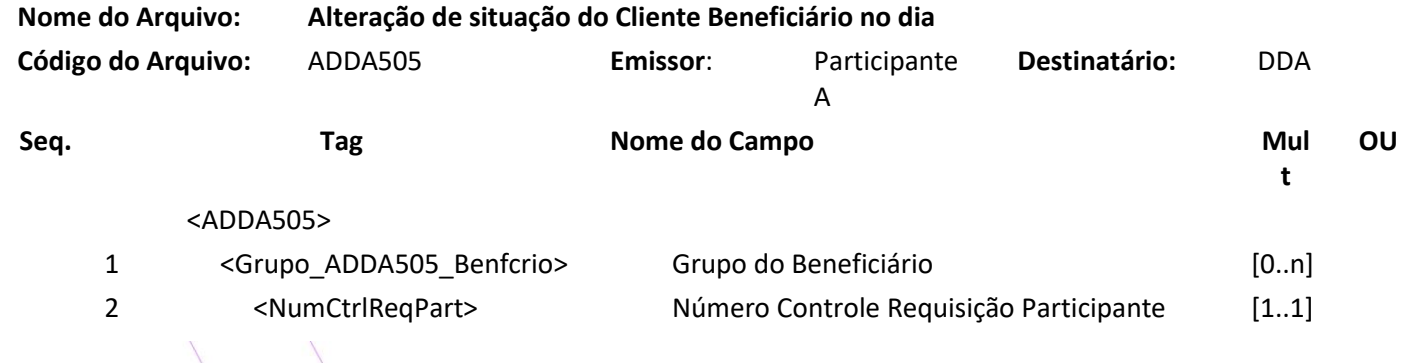

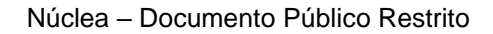

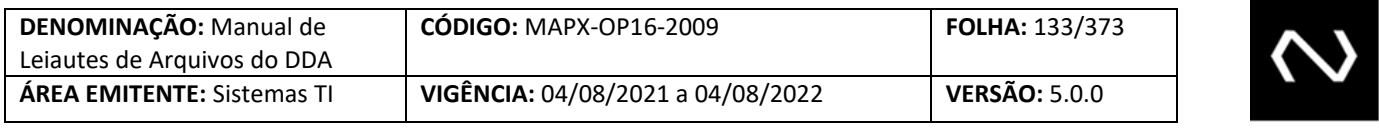

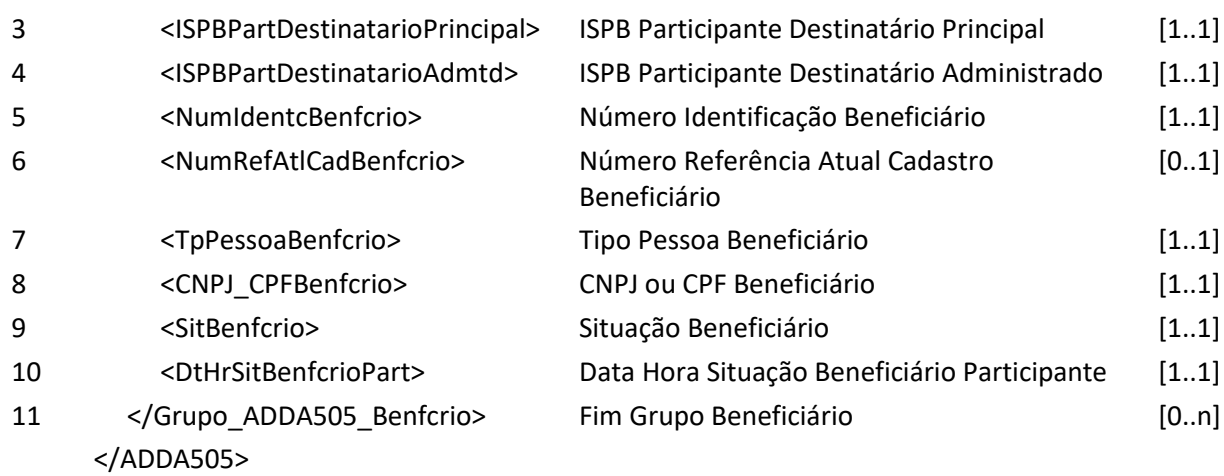

#### **Arquivo ADDA505RET –Resposta da requisição de alteração de situação do Cliente Beneficiário no dia Descrição**: DDA retorna resultado de processamento. **Observação**:

- 1. Para os registros que tiverem erro de validação ou negócio, serão retornados no grupo de Beneficiários Recusados, juntamente com o atributo de Código de Erro: CodErro na tag inválida, identificando o motivo pela rejeição do registro.
- 2. Para os registros processados com sucesso, o sistema retornará o registro no grupo de Beneficiários Aceitos.

### **Nome do Arquivo: Resposta da requisição de alteração de situação do Cliente Beneficiário no dia**

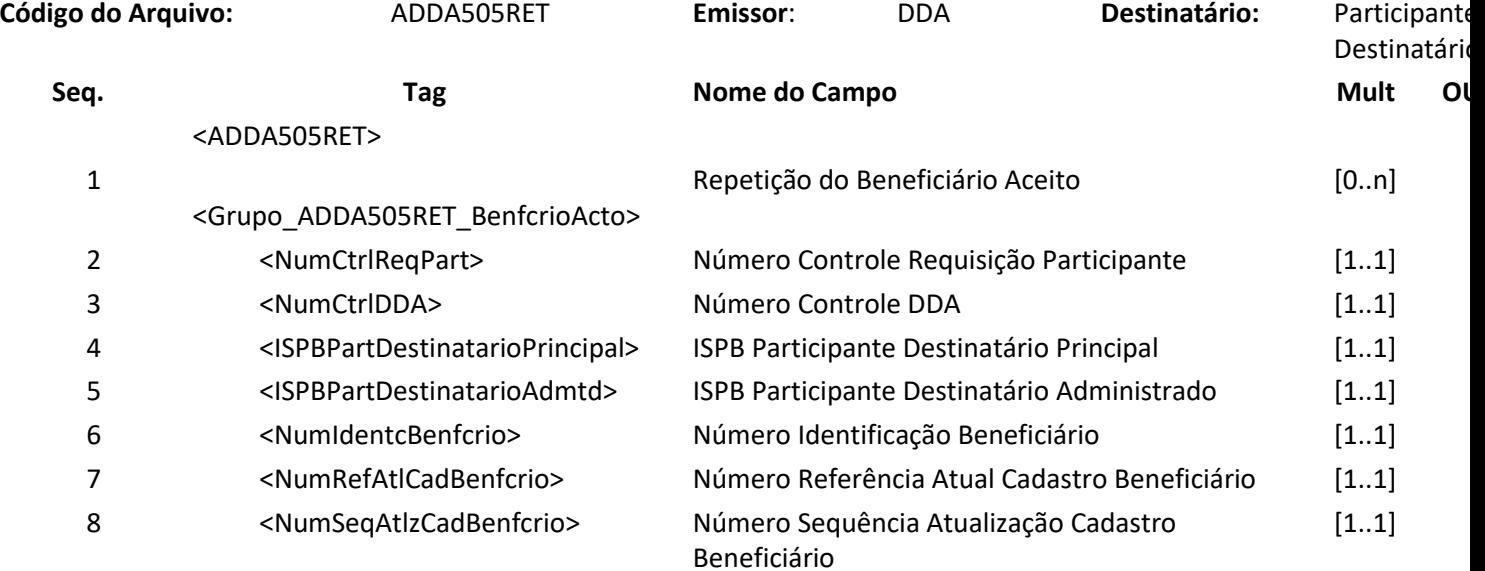

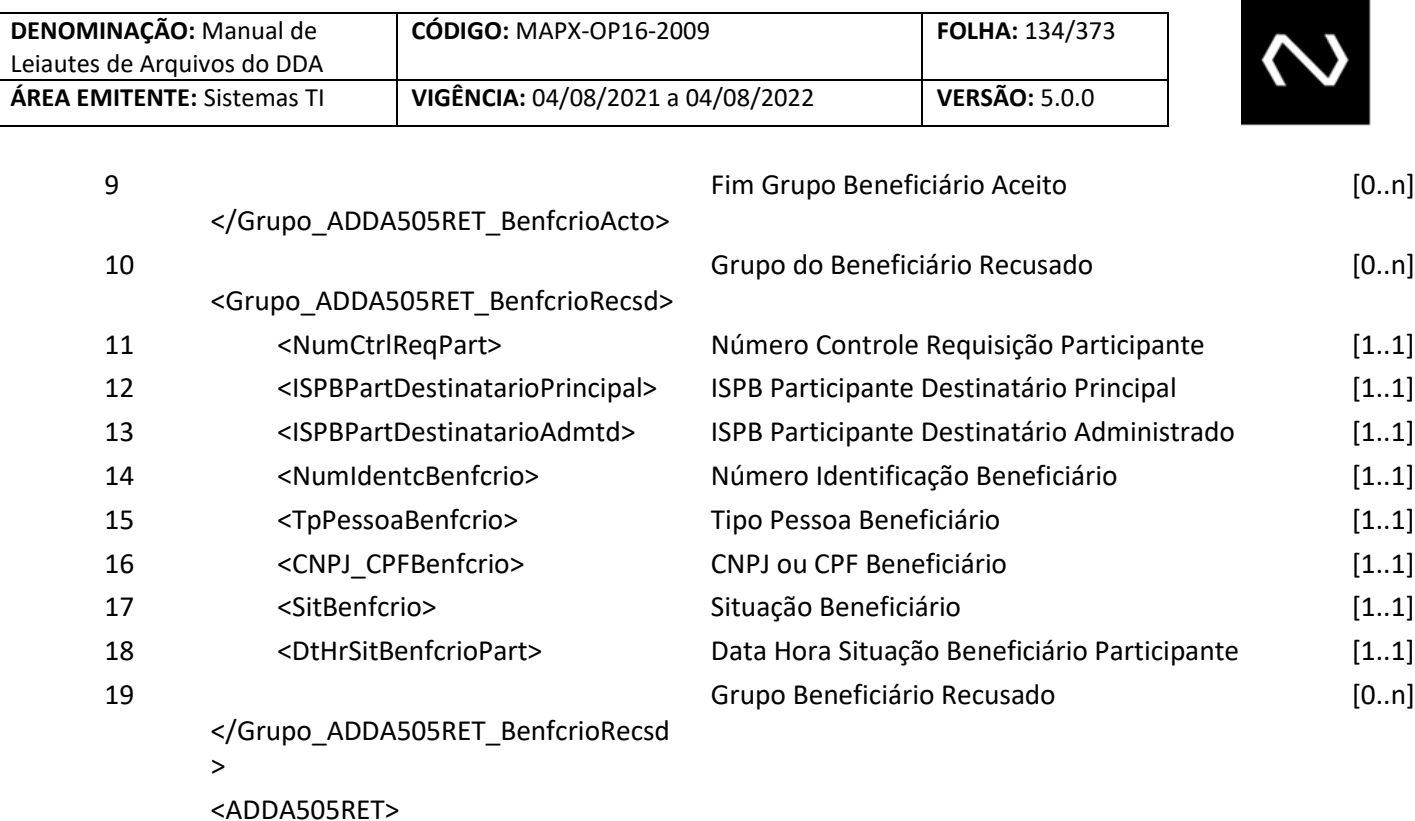

#### **6.41 Arquivo ADDA506 – Manutenção de situação do Cliente Beneficiário**

**Descrição:** Destinado ao DDA informar para os Participantes as manutenções de alteração da situação do Cliente Beneficiário.

**Observações:** 

**NUCLEA** 

- 1. A alteração de status será enviada somente se o status do beneficiário foi alterado em acordo com a prioridade de cenário do status, conforme as seguintes condições.
	- $\triangleright$  De: Apto para Inapto

Será distribuído se ao menos um Participante mantém em seu cadastro a situação do Beneficiário com o Status igual a: "Inapto".

Obrigatório Informar a Lista de Participantes Originadoras do Status de Alerta.

Neste caso, será enviada a relação dos Participantes que mantêm em seu cadastro os status "Em Análise" ou "Inapto".

➢ De: Apto para Em Análise

Será distribuído se ao menos um Participante mantém em seu cadastro a situação do Beneficiário com o Status igual a "Em Análise", além de não existir nenhum cadastro com a Situação igual a "Inapto".

Neste caso será enviada a relação dos Participantes que mantém em seu cadastro o status "Em Análise".

➢ De: Inapto para Em Análise

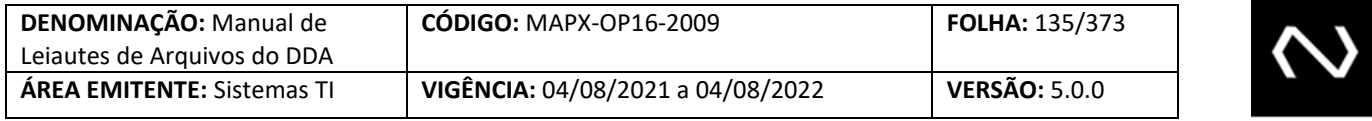

Será distribuído se ao menos um Participante mantém em seu cadastro a situação do Beneficiário com o Status igual a "Em Análise", e quando o último Participante que mantinha o cadastro como Inapto alterou para "Apto" ou "Em análise"; além de não existir nenhum cadastro com a Situação igual a "Inapto".

Neste caso será enviada a relação dos Participantes que mantém em seu cadastro o status "Em Análise".

#### ➢ De: Inapto para Apto

Este fluxo ocorrerá somente para os casos em que o Participante originador do status detectou erro operacional e será distribuído se nenhuma outro Participante mantém em seu cadastro a situação do Beneficiário com o Status igual a "Inapto" ou "Em Análise". A lista de Participantes Originadoras do Status de Alerta não será informada.

➢ De: Em Análise para Apto

Este fluxo ocorrerá somente para os casos em que o Participante originadora do status detectou erro operacional e será distribuído se nenhuma outro Participante mantém em seu cadastro a situação do Beneficiário com o Status igual a "Inapto" ou "Em Análise". A Lista de Participantes Originadoras do Status de Alerta não será informada.

#### ➢ De: Em Análise para Inapto

Será distribuído se ao menos um Participante mantém em seu cadastro a situação do Beneficiário com o Status igual a "Inapto".

Obrigatório Informar a Lista de Participantes Originadores do Status de Alerta. Neste caso será enviada a relação dos Participantes que mantêm em seu cadastro os status "Em Análise" ou "Inapto'.

#### ➢ De: Em Análise para Em Análise

**NUCLEA** 

Será distribuído somente se um novo Participante alterar o status de "Apto" para "Inapto" ou "Em Analise", isto porque a Lista de Participantes Originadores precisa ser distribuída atualizada com todos os Participantes que mantém o cadastro de Alerta do Cliente Beneficiário.

2. Caso algum Participante Destinatário informe indevidamente a situação de "Inapto", e se o Sistema já distribuiu esta informação, os Participantes devem estar preparadas para receber a atualização de status para "Apto".

3. Data do Início do Relacionamento mais recente de vínculo do Cliente Beneficiário entre todos os Participantes que ele possua cadastro ativo.

4. Data do Início do Relacionamento mais antiga de vínculo do Cliente Beneficiário entre todos os Participantes que ele possua cadastro ativo.

5. O DDA enviará via arquivo aos participantes que aderiram apenas ao canal de arquivo. Contudo se o participante tem as duas adesões, o sistema não enviará em duplicidade, e portanto enviará em acordo com a priorização de canais. Sendo na seguinte ordem: CD, CFT e MQ.

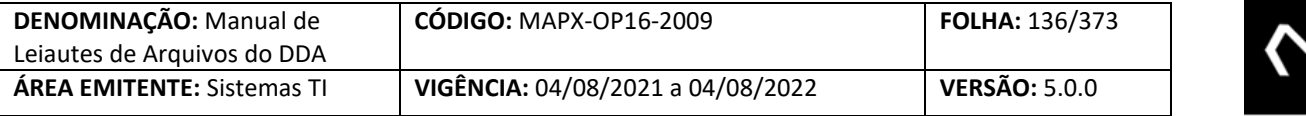

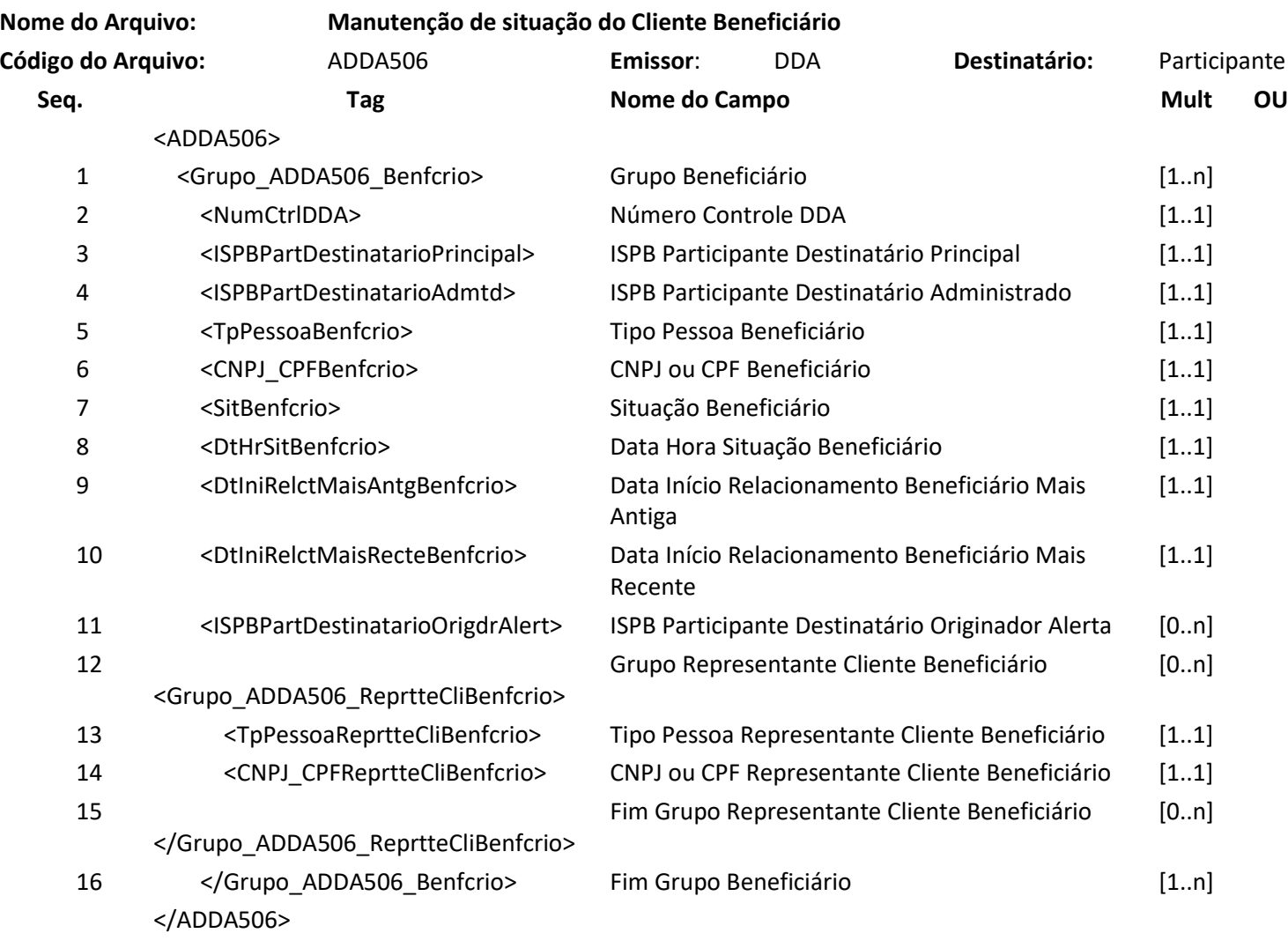

**7. DETALHAMENTO DAS MENSAGENS**

#### **7.1 NUOP**

**NUCLEA** 

- 1- Devido ao volume de transações on-line que o sistema pode receber e ter que enviar em um dia de pico. O NUOP apenas para este sistema terá um formato diferenciado, onde o ISPB não fará parte da composição do NUOP.
- 2- **NOVO Formato:** ISPB + Data (6 dígitos AAMMDD) + Sequencial de 9 dígitos.
- 3- A validação do emissor continuará sendo feita pelo ISPB Emissor contido no BCMSG e pelo cabeçalho de segurança.
- 4- Continuará com o requisito que não pode ser duplicado para a mesma data de referência e ISPB Emissor.
- 5- Este novo padrão será utilizado APENAS para as trocas de mensagens e arquivos no domínio

#### Núclea – Documento Público Restrito

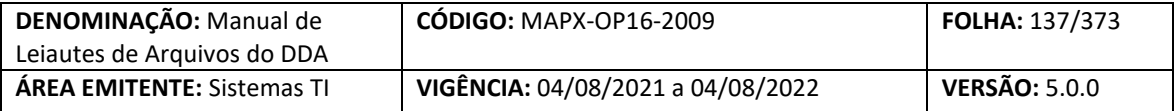

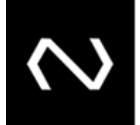

SPB2.

**NUCLEA** 

- 6- Este novo formato não causa impacto nas demais transações do catálogo e outros grupos de serviço, uma vez que a única restrição no XSD é considerar que os 23 sejam preenchidos com valores numéricos entre 0 e 9.
- 7- As seguintes funcionalidades contemplarão as novas regras (DDAXXXX, GEN0001, GEN0004, GEN0005, GEN0014, GEN00015 e GEN0017).
- 8- As mensagens de troca de certificado permaneceriam com o formato padrão BACEN (GEN006, GEN007 e GEN008), ou seja: ISPB + Data (8 dígitos AAAAMMDD)+ Sequencial de 7 dígitos.
	- a. Comunicação com reguladores, outras câmaras, inclusive o BACEN o NUOP deve manter o seu formato original no padrão do BACEN.

#### **7.2 Mensagem DDA0001 – Participante requisita inclusão de cliente pagador eletrônico**

**Descrição:** Destinado ao Participante Recebedor informar inclusão de clientes pagador eletrônico. **Observação:**

- 1- Essa mensagem deve ser usada para realizar a inclusão de Pagadores Eletrônicos optantes do DDA.
- 2- Esta mensagem também pode ser utilizada para incluir o cadastro do Cliente Pagador que já foi excluído anteriormente na própria Instituição solicitante, porém todos os dados informados na requisição irão sobrepor o cadastro anterior. Ou seja, os dados não informados não serão recuperados de nenhum outro cadastro anteriormente excluído pelo Participante ou automático pelo sistema. Nenhum agregado será incluído a não ser que haja a informação preenchida na requisição de nova inclusão do Cliente Pagador. Neste cenário será obrigatório que o Participante informe o número de identificação do Beneficiário e o número de referência do cadastro do Cliente Pagador informado no retorno do processamento com sucesso da exclusão do cadastro do Cliente Pagador.
- 3- O indicador de adesão do Pagador Eletrônico ao DDA não pode ser alterado. Os Participantes devem informar a tag obrigatoriamente com o valor igual a "S" para os clientes que formalizaram o aceite em sua Instituição de relacionamento. Caso envie com o valor "N", a inclusão será rejeitada.
	- a. Ao menos uma data de adesão ao DDA é obrigatória e ela deve ser registrada com a conta que ele escolheu se cadastrar.
- 4- Como o tipo de agência não existia no sistema, para estes Clientes Pagadores já existentes DDA o sistema preencherá automaticamente com o valor = N "Não informado".
- 5- A chave de um Cliente Pagador é através do tipo de pessoa, CNPJ ou CPF e Participante, esta deve ser única para a Participante, sendo que estes não podem ser alterados.
- 6- Só será possível realizar manutenção de agregados se o Cliente Pagador aderiu ao produto DDA no Participante Requisitante.
- 7- Deve ser informado ao menos uma agência, tipo de conta e conta do Cliente Pagador.
- 8- Caso o Cliente Pagador tenha optado por aderir ao DDA, ao menos uma data de adesão ao DDA é obrigatória e ela deve ser registrada com a conta que ele escolheu se cadastrar.
- 9- Na resposta de sucesso serão gerados: o número de controle da Nuclea que representa um

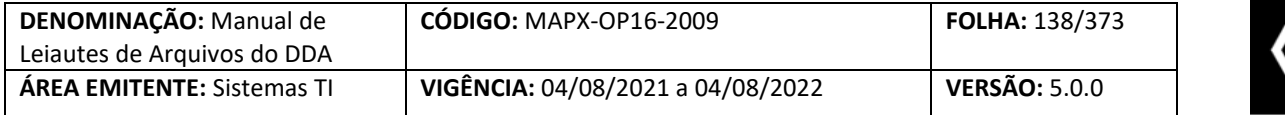

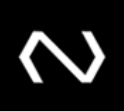

número de protocolo do processamento da requisição, um número de identificação do Cliente Pagador que será único para cada Instituição e um número de referência do cadastro do Cliente Pagador único para cada requisição de manutenção processada com sucesso no cadastro do Cliente Pagador.

- 10- O número de identificação do Cliente Pagador e o número de referência do cadastro do Cliente Pagador devem ser armazenados pela Instituição pois serão obrigatórios para manutenções posteriores.
- 11- Os agregados de clientes optantes do DDA poderão ser incluídos no cadastro dos Clientes Pagadores optantes do DDA.
- 12- Só poderão marcar que o Cliente Pagador aderiu ao DDA, se a Instituição Recebedora aderiu ao produto DDA.
- 13- Se o número de documento do agregado ou do Cliente Pagador não existir em outro cadastro ativo na Instituição Requisitante, após o processamento com sucesso o sistema irá distribuir os Boletos de Pagamento em aberto via arquivo ADDA127 em acordo com o critério definido.

**Nome da Mensagem: Requisição de inclusão de cliente pagador eletrônico**

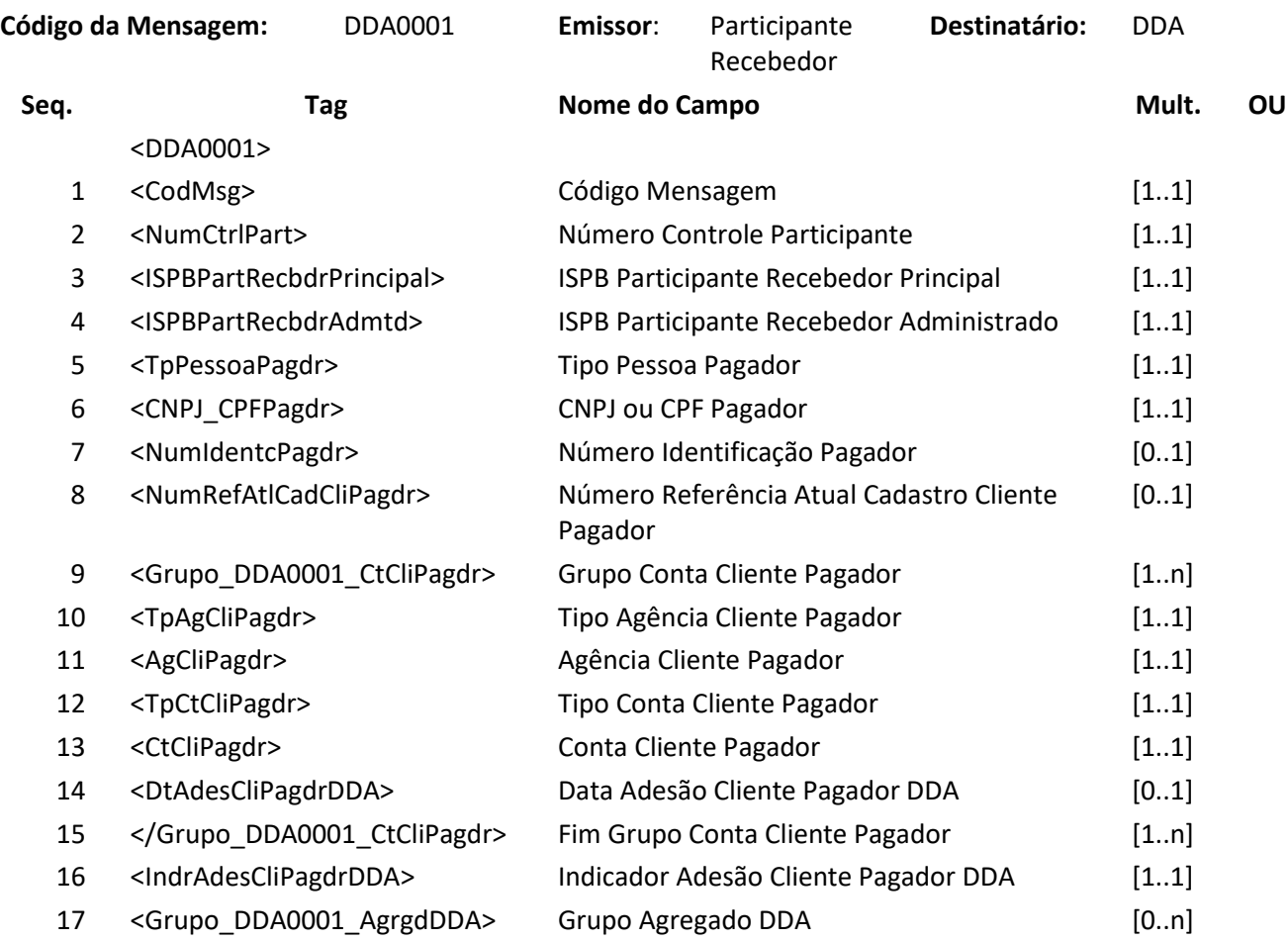

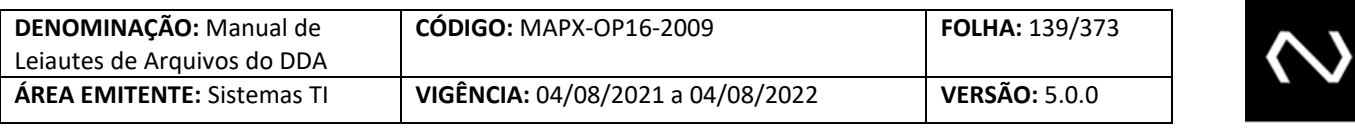

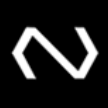

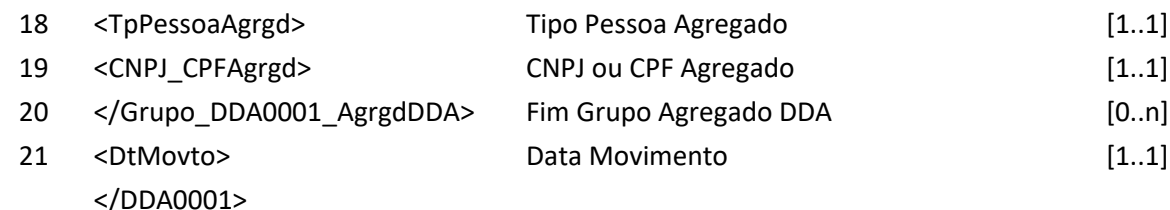

**Nome da Mensagem: Resposta ao Requisitante de inclusão de cliente pagador eletrônico**

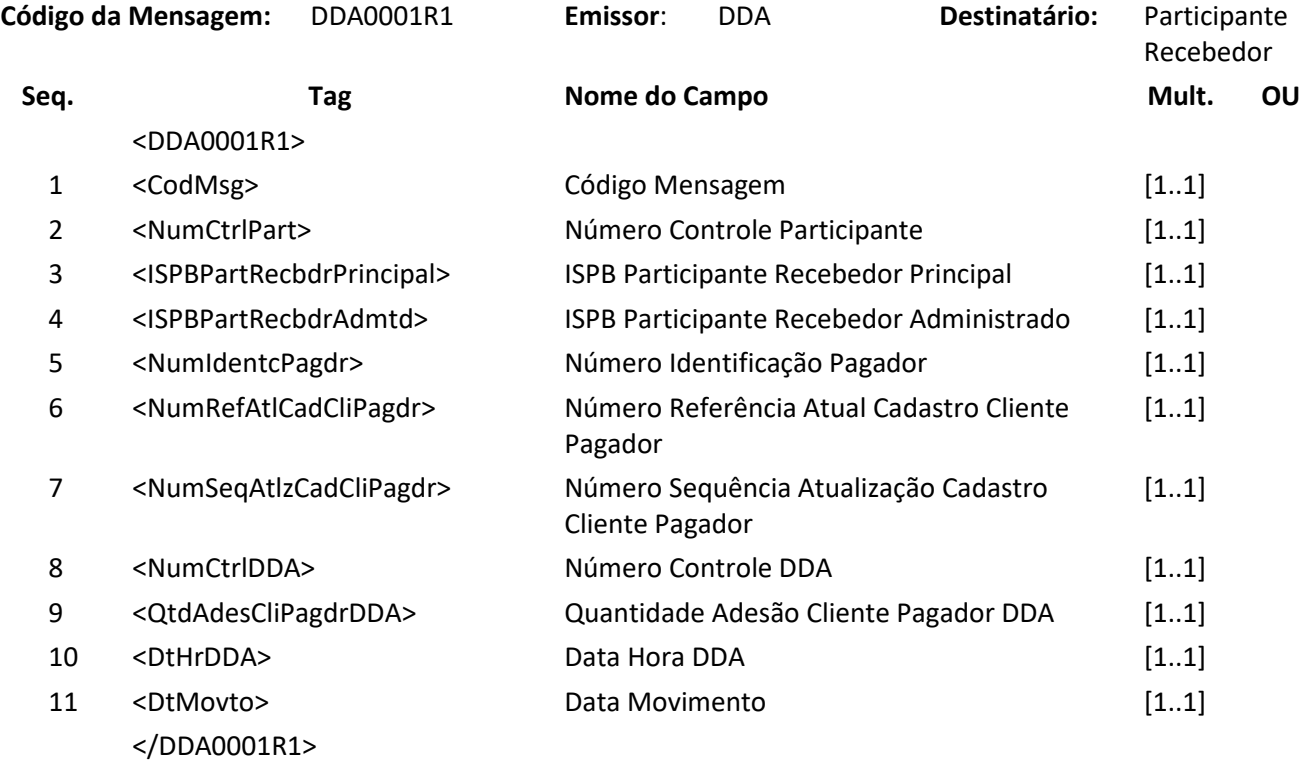

#### **7.3 Mensagem DDA0002 – Participante consulta cliente pagador eletrônico**

**Descrição:** Destinado ao Participante consultar clientes pagadores próprios ou de terceiros que possuem adesão no DDA.

**Observação:**

- 1- Este leiaute será utilizado para solicitar consulta à base de pagadores.
- 2- Caso o tipo de retorno seja por arquivo, o grupo resposta por mensagem não será informado.
- 3- O evento poderá ter múltiplas R1, conforme situação da solicitação.
- 4- A identificação do pagador é obrigatória: pelo número completo do CNPJ\_CPF ou pelo número Base, o número do CNPJ Base se restringirá somente aos cadastros de pessoas

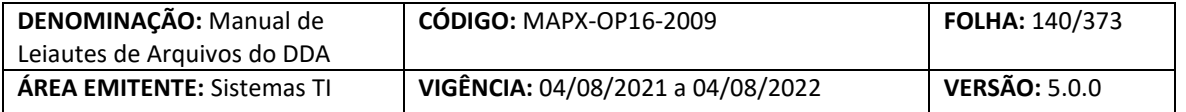

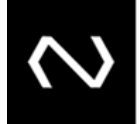

jurídicas.

- 5- A solicitação de inventário deve ser solicitada via GEN0014.
- 6- A solicitação de carga inicial deve ser solicitada via GEN0014.
- 7- O leiaute mínimo não contempla o preenchimento do grupo próprio.
- 8- A quantidade de adesão do Pagador Eletrônico está diretamente relacionada ao vínculo do Cliente Pagador ao produto DDA, caso não haja vínculo será informado o valor "0" – Zero nesta tag.
- 9- Se o Cliente Pagador nunca aderiu ao DDA, a quantidade de adesão ao DDA não será retornada pelo leiaute.
- 10- Se o Cliente Pagador possuir o cadastro ativo em ao menos um Participante ou existente mas inativo em todos os Participantes como um pagador optante pelo DDA, a data e hora do início do cadastro do pagador será enviada com o conteúdo da primeira data de adesão do Cliente Pagador ao produto DDA.
- 11- Se o Cliente Pagador possuir o cadastro existente e inativo em todas as Participante como um Pagador Eletrônico optante pelo DDA, a data e hora do fim do cadastro do pagador no produto DDA será enviada na resposta.
- 12- Somente os dados mínimos obrigatórios serão retornados aos Participantes que não detém o cadastro do Cliente Pagador. Contudo, os Clientes Pagadores que não tem ao menos uma adesão ao DDA (ativa ou excluída) não poderão ser consultados por esta funcionalidade por terceiros.
- 13- Caso o Cliente Pagador consultado não tenha adesão ao DDA na Instituição solicitante da consulta e ele não tenha ao menos um cadastro com adesão ao produto DDA (ativo ou excluído), o Cliente Pagador não é retornado na consulta.
- 14- A data e hora da situação do Cliente Pagador será enviada com a data e hora corrente do processamento da consulta.
- 15- O leiaute completo é enviado ao Participante que detém o cadastro do Cliente Pagador.

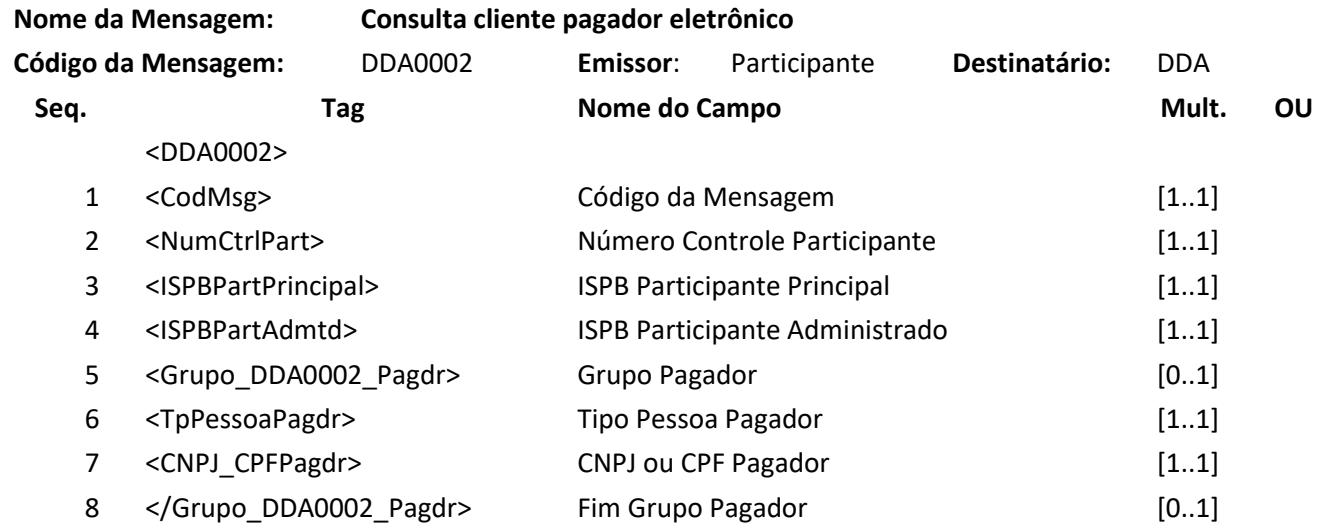

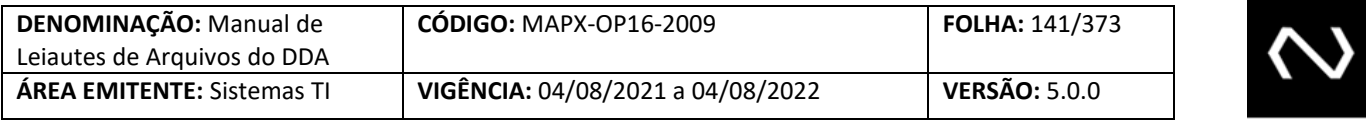

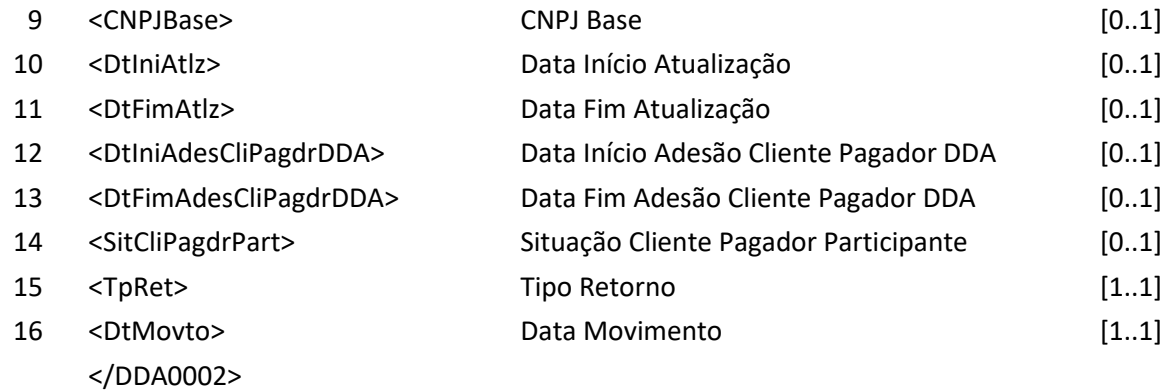

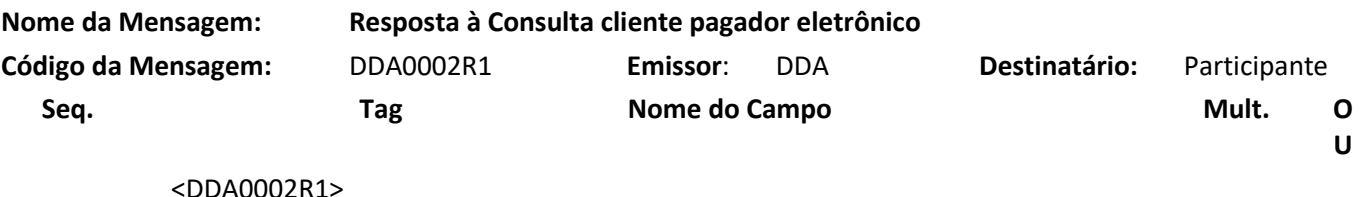

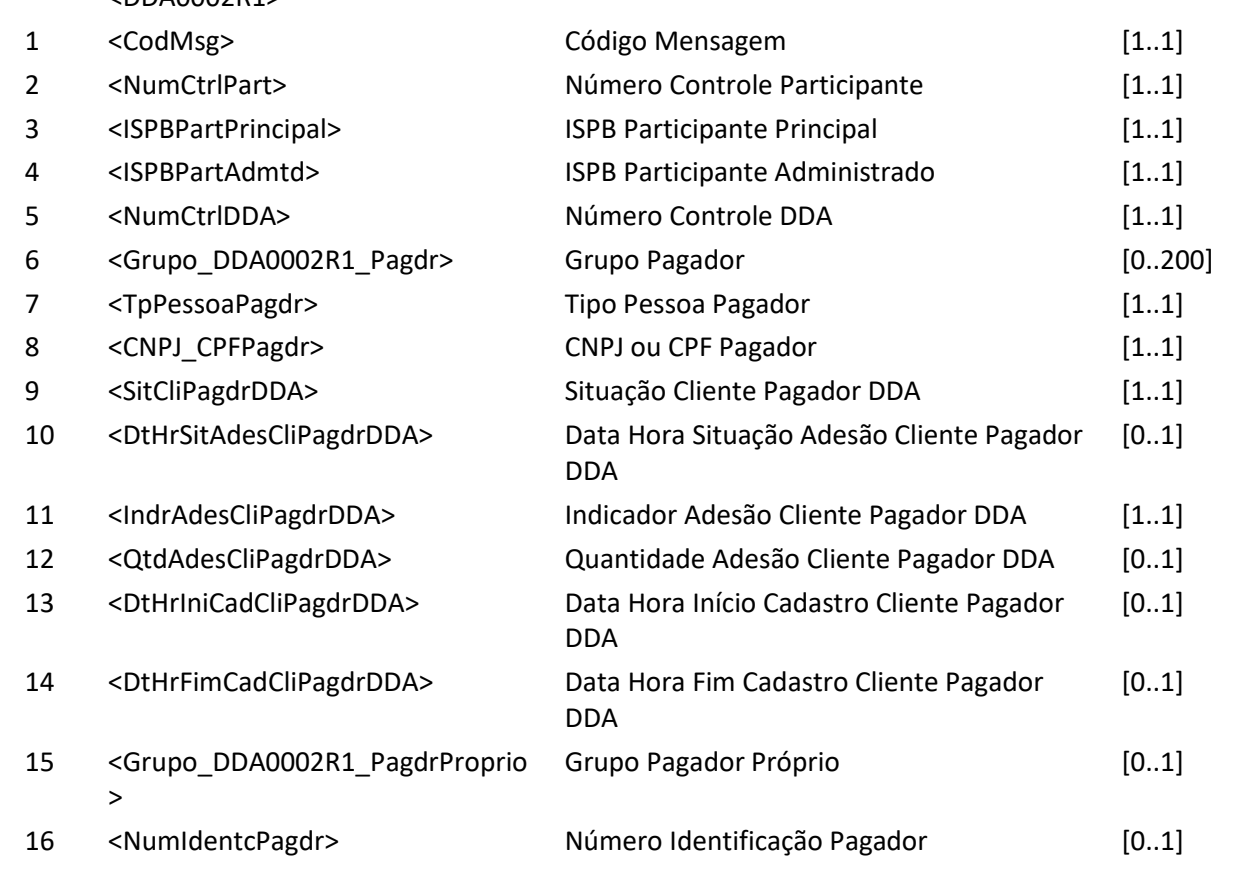

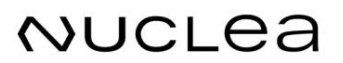

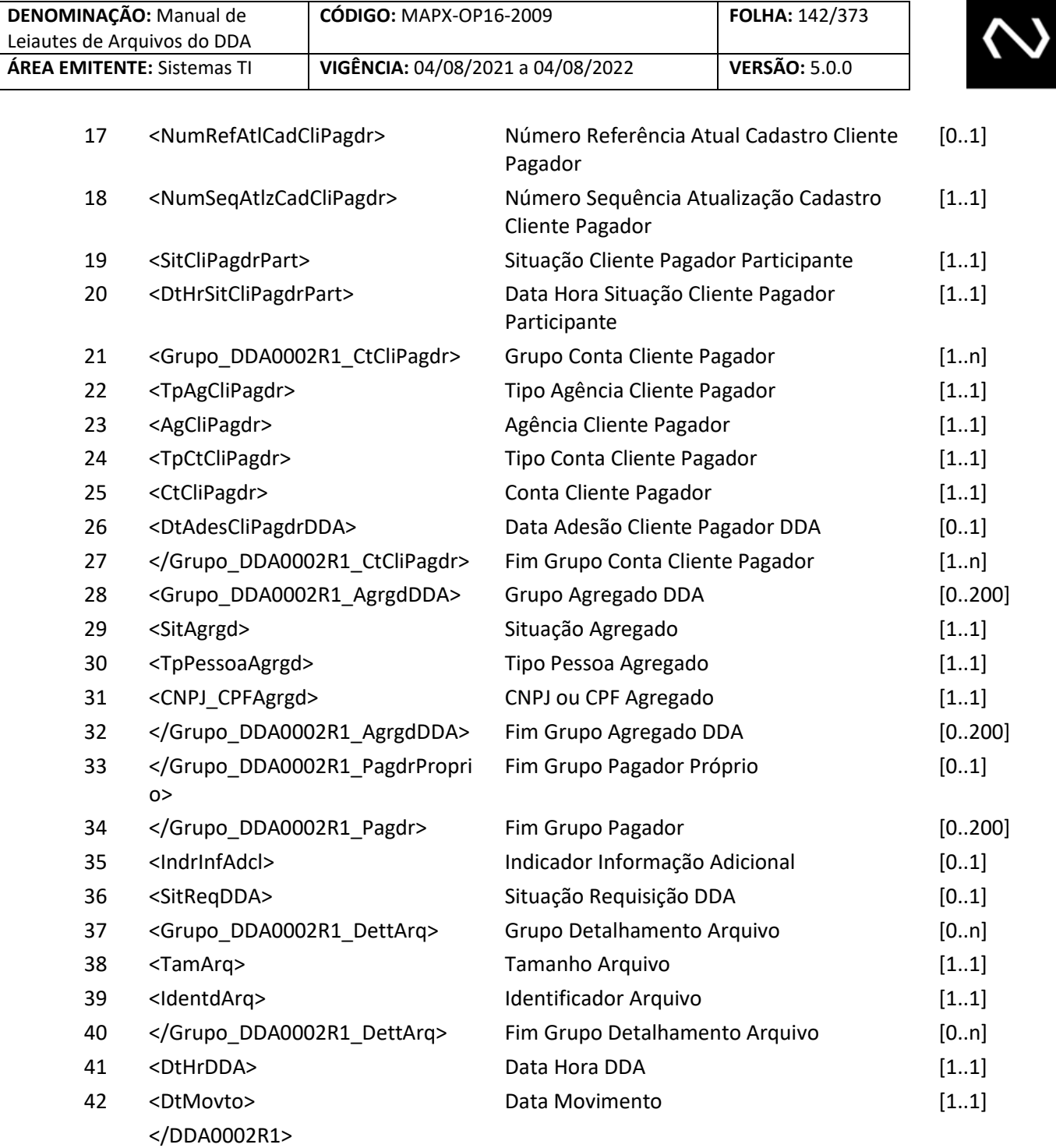

#### **7.4 Mensagem DDA0005 – Participante requisita alteração de cliente pagador eletrônico**

**Descrição:** Destinado ao Participante Recebedor requisitar alteração de clientes pagadores eletrônico.

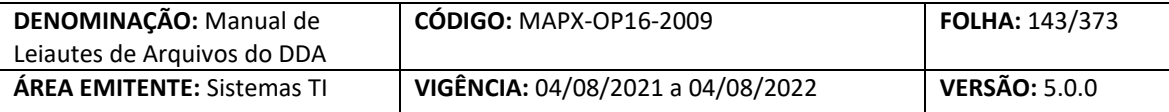

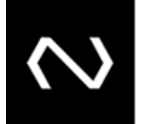

#### **Observação:**

- 1- Nesta funcionalidade não será possível alterar a data de adesão do Cliente Pagador ao DDA e o indicador de adesão do Cliente Pagador no DDA.
- 2- Só será possível realizar manutenção de agregados se o Cliente Pagador aderiu ao produto DDA previamente na Instituição Financeira Requisitante.
- 3- Para realizar a alteração do Cliente Pagador será obrigatório que o Participante informe o número de identificação do Cliente Pagador e o número de referência do cadastro do Cliente Pagador informado no retorno do processamento da inclusão ou alteração anterior.
- 4- Os agregados do DDA não informados na requisição de alteração não serão substituídos, ou seja, os excluídos permanecerão excluídos e os ativos permanecerão ativos.
- 5- Será possível incluir novos agregados do DDA desde que não tenham sido cadastrados anteriormente para o mesmo Cliente Pagador com adesão ao DDA e que estejam ativos.
- 6- Será permitido excluir agregados do DDA que estejam com o cadastro previamente ativo na Instituição Financeira solicitante e vinculado ao Cliente Pagador com adesão ao DDA.
- 7- O Participante poderá incluir e excluir as contas vinculadas ao Cliente Pagador, desde que permaneça pelo menos uma ativa.
- 8- As contas do DDA não informadas na requisição de alteração não serão substituídas, ou seja, os excluídos permanecerão excluídos e os ativos permanecerão ativos.
- 9- Deve ser informado pelo menos uma agência, tipo de conta e conta do Cliente Pagador.
- 10- Não será possível alterar os dados de agência e conta do Cliente Pagador, caso seja necessário, o Participante deve enviar uma solicitação de exclusão da agência e conta já cadastrados e posteriormente uma inclusão, esta ação é possível inclusive na mesma requisição de alteração, não precisa ser ordenado.
- 11- O Participante pode realizar a exclusão de todas as contas do Cliente Pagador, mas deve permanecer ao menos uma conta ativa, neste caso, deve estar presente na mesma requisição de alteração do cadastro do Cliente Pagador a inclusão com os dados da nova conta.
- 12- Caso o Cliente Pagador tenha optado por aderir ao DDA, ao menos uma data de adesão ao DDA é obrigatória e ela deve ser registrada com a conta que ele escolheu se cadastrar.
- 13- Na alteração, o Participante, deve informar obrigatoriamente pelo menos um dos grupos, de conta e/ou de agregado.
- 14- Na resposta de sucesso serão gerados: o número de controle da Nuclea, que representa um número de protocolo do processamento da requisição, o número de identificação do Cliente Pagador será mantido o mesmo e um número de referência do cadastro do pagador único para cada requisição de manutenção processada com sucesso no cadastro do pagador.
- 15- O número de identificação do Cliente Pagador e o número de referência do cadastro do Cliente Pagador devem ser armazenados pela Instituição Financeira, pois serão obrigatórios para manutenções posteriores.
- 16- Se na requisição houver a inclusão de um número de documento do agregado que não existe em outro cadastro ativo (como pagador ou agregado) na própria Instituição Requisitante, após o processamento com sucesso o sistema irá distribuir os Boleto de Pagamentos em aberto via arquivo ADDA127 em acordo com o critério definido.

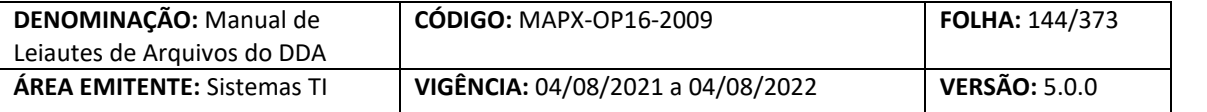

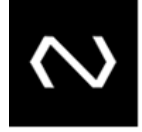

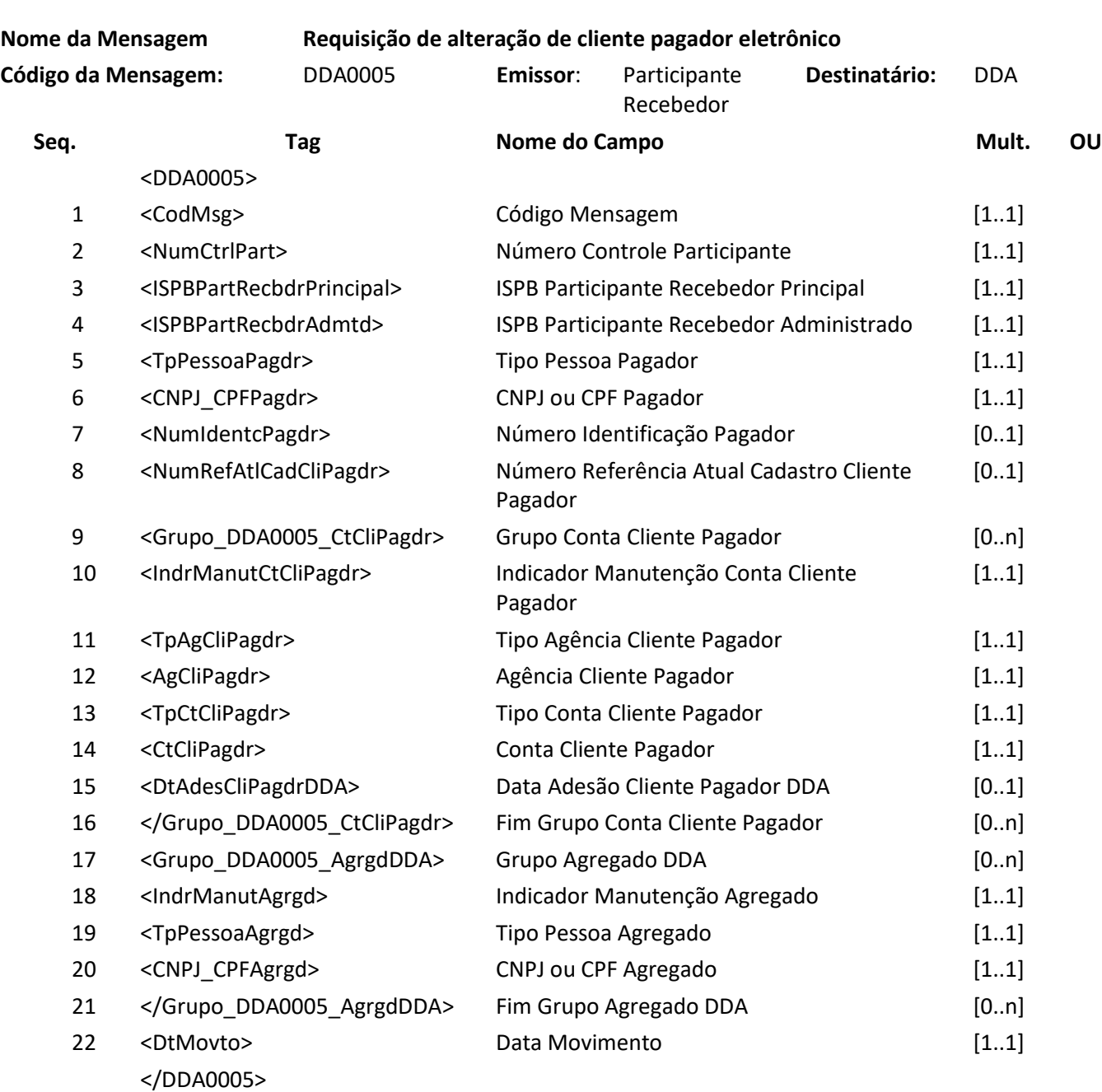

**Mensagem DDA0005R1 – Resposta ao Requisitante de alteração de clientes pagador eletrônico Descrição:** DDA retorna resultado de processamento

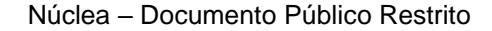
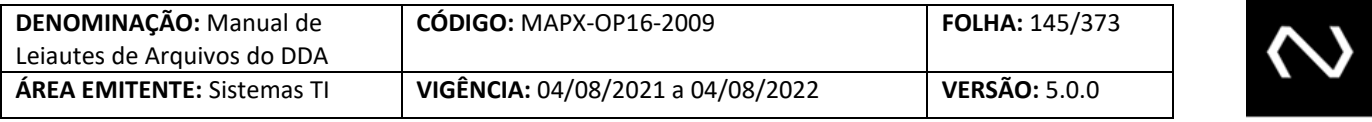

**Nome da Mensagem: Resposta ao Requisitante de alteração de clientes pagador eletrônico Código da Mensagem:** DDA0005R1 **Emissor**: DDA **Destinatário:** Participante Recebedor **Seq. Tag Nome do Campo Mult.** OU <DDA0005R1> 1 <CodMsg> Código Mensagem [1..1] 2 <NumCtrlPart> Número Controle Participante [1..1] 3 <ISPBPartRecbdrPrincipal> ISPB Participante Recebedor Principal [1..1] 4 <ISPBPartRecbdrAdmtd> ISPB Participante Recebedor Administrado [1..1] 5 <NumIdentcPagdr> Número Identificação Pagador [1..1] 6 <NumRefAtlCadCliPagdr> Número Referência Atual Cadastro Cliente Pagador [1..1] 7 <NumSeqAtlzCadCliPagdr> Número Sequência Atualização Cadastro Cliente Pagador [1..1] 8 <NumCtrlDDA> Número Controle DDA [1..1] 9 <DtHrDDA> Data Hora DDA [1..1] 10 <DtMovto> Data Movimento [1..1]

</DDA0005R1>

### **7.5 Mensagem DDA0006 – Participante requisita exclusão de cliente pagador eletrônico**

**Descrição:** Destinado ao Participante Recebedor requisitar exclusão de clientes pagadores eletrônico. **Observação:**

- 1- Essa mensagem deve ser usada para realizar exclusão no cadastro de Pagadores.
- 2- Após este evento nenhum aviso de Boleto de Pagamento vinculado ao pagador e seus agregados serão enviados para a Instituição Requisitante da exclusão. Desta forma, a consulta para pagamento deve ser feita através da funcionalidade 110.
- 3- Os agregados ativos e vinculados ao Cliente Pagador serão automaticamente excluídos do cadastro da Instituição Requisitante.
- 4- Na resposta de sucesso serão gerados: o número de controle da Nuclea que representa um número de protocolo do processamento da requisição, o número de identificação do Cliente Pagador será mantido com o mesmo e um número de referência do cadastro do pagador único para cada requisição de manutenção processada com sucesso no cadastro do pagador.
- 5- O número de identificação do pagador e o número de referência do cadastro do pagador devem ser armazenados pela Instituição pois serão obrigatórios para uma solicitação de inclusão posterior na mesma Instituição.

**NUCLEA** 

#### **Nome da Mensagem: Requisição de exclusão de cliente pagador eletrônico**

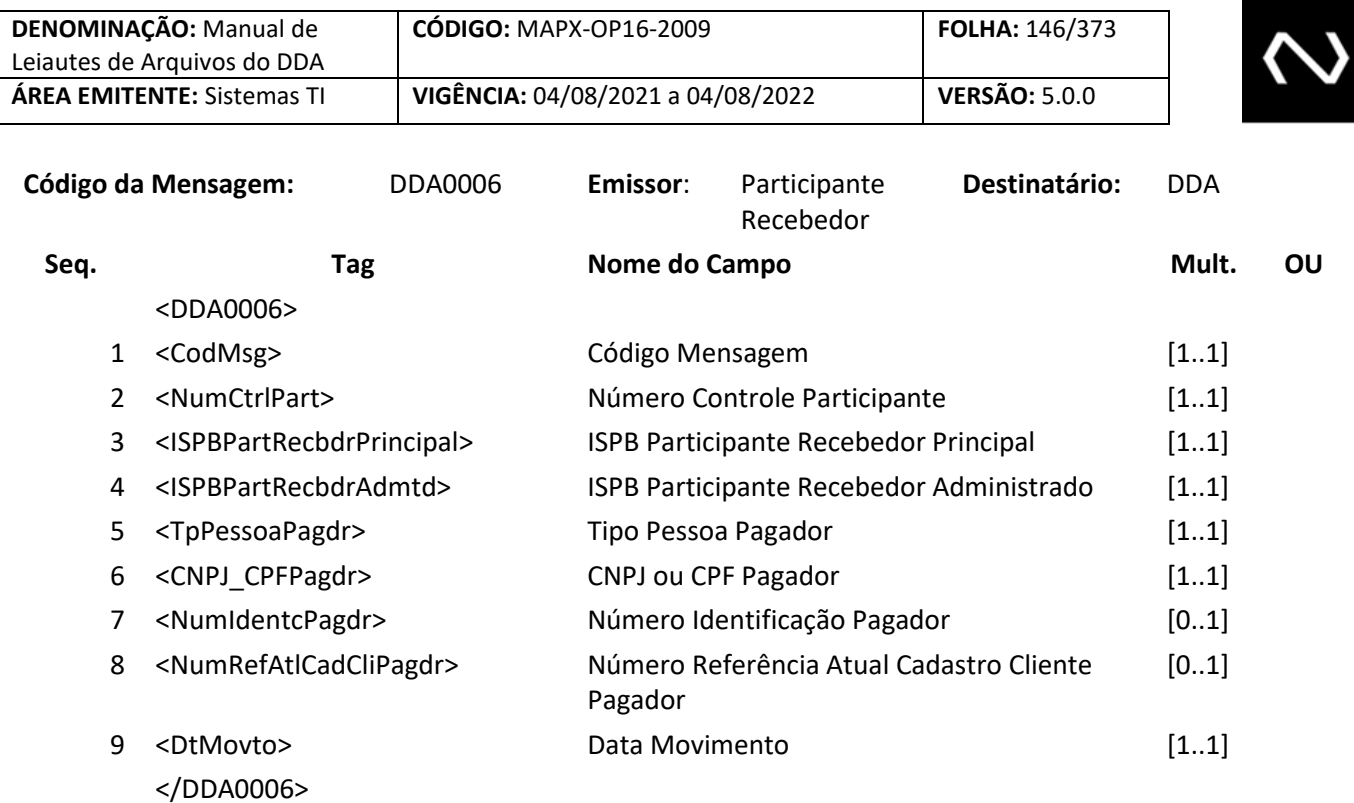

**Mensagem DDA0006R1 – Resposta ao Requisitante de exclusão de clientes pagador eletrônico Descrição:** DDA retorna resultado de processamento

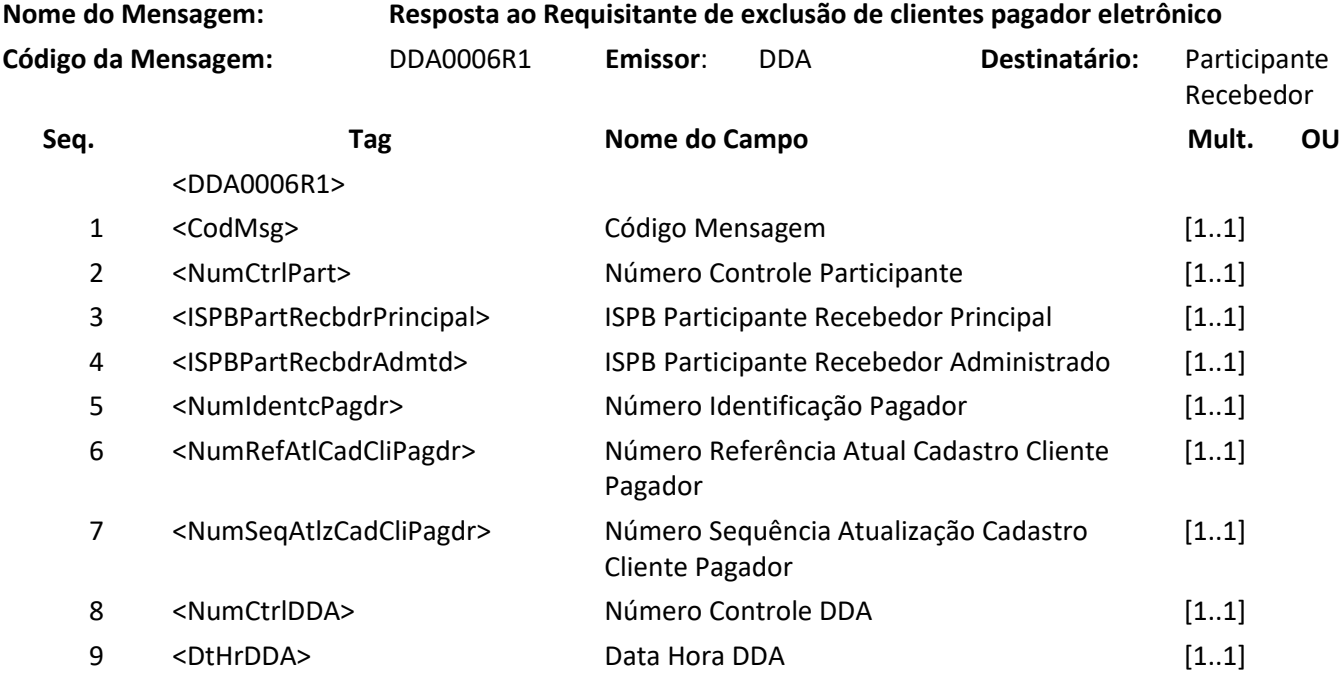

**NUCLEA** 

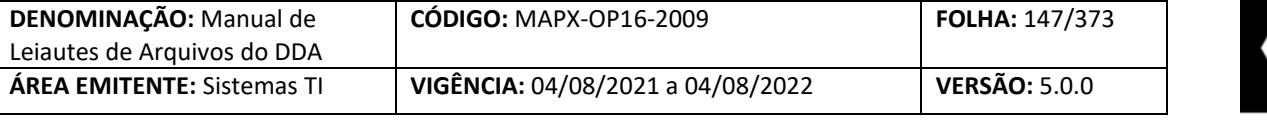

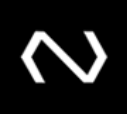

10 <DtMovto> Data Movimento [1..1] </DDA0006R1>

#### **7.6 Mensagem DDA0101 – Participante requisita inclusão de boleto de pagamento**

**Descrição:** Destinado ao Participante Destinatário requisitar inclusão de boleto de pagamento. **Observação:**

- 1- Caso o Boleto de Pagamento tenha o vencimento na própria data de inclusão ou vencido é recomendável que a informação seja enviada on-line para a Instituição Destinatária e esta, por sua vez, a base centralizada através da funcionalidade DDA0101 que é on-line, permitindo assim o pagamento com validação na base centralizada o mais breve possível, mas a decisão de escolha do canal é da Instituição Destinatária.
- 2- Se utilizado este leiaute, a distribuição para as Instituições Recebedoras será através do código da mensagem DDA0101R2, logo após a geração da mensagem DDA0101R1.
- 3- Quando houver desconto, os três valores deverão ser expressos na base indicada no código desconto do Boleto de Pagamento. Ao se optar por valor, os três descontos deverão ser expressos em valores. Ao se optar por percentual, os três descontos deverão ser preenchidos em percentuais.
- 4- Para os domínios de desconto que se aplicam até uma data informada.
	- a. O campo Data do Desconto deve ser informado quando for menor que a data de vencimento do título.
	- b. Para que seja possível aplicação de desconto no dia do vencimento, não deverá ser informada a data de desconto.
	- c. No grupo de desconto será permitida apenas uma ocorrência sem data informada.
- 5- O Beneficiário Original é obrigatório, é aquele responsável por prestar um serviço, vender ou oferecer um produto.
- 6- O Beneficiário Final é obrigatório quando existir. Sua aplicabilidade pode ser ilustrada pelos seguintes cenários: Boletos de Pagamento cedidos, emissão por um Banco Correspondente (neste cenário especificamente, os dados do Beneficiário Final correspondem a Instituição que contratou o Banco Correspondente para a emissão).
- 7- Os Boletos de Pagamento já baixados e aceitos pelo cartório, ou seja, que estão em caráter de protesto não deverão ser incluídos na base, uma vez que o pagamento do Boleto de Pagamento não é mais possível.
- 8- É permitida a inclusão de Boletos de Pagamento com a data de vencimento de 3650 dias corridos acima da data de referência atual.
- 9- Não haverá restrição de Boletos de Pagamento vencidos, a não ser os que estão em caráter de protesto ou já baixados.
- 10- Todos os campos que representam valor devem respeitar a quantidade máxima de dígitos inteiros e a quantidade de casas decimais determinadas, caso exceda a inclusão será rejeitada.
- 11- É possível incluir os Boletos de Pagamento vencidos, desde que os valores calculados não excedam a quantidade máxima de dígitos inteiros determinada, se exceder a inclusão será

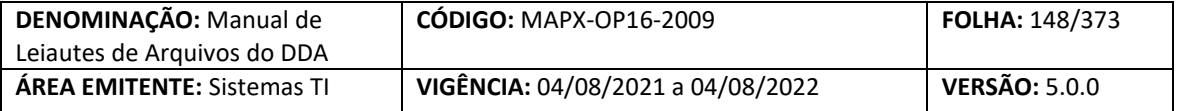

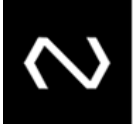

rejeitada.

- 12- Não será mais possível incluir Boletos de Pagamento com o tipo de modelo de cálculo 04. Caso ocorram novas inclusões deste tipo serão rejeitadas.
- 13- Boletos de Pagamento com data de limite para pagamento já atingida serão incluídos somente até o prazo em que seriam baixados por decurso de prazo, contados da data de referência atual.
- 14- Com relação a data de emissão será mantida a validação de data válida, com relação a menor data permitida e parametrizada.
- 15- A carga de Boletos de Pagamento para a base centralizada corresponde a todos os Boletos de Pagamento registrados, até mesmo para os Clientes Pagadores exclusivos do DDA na Instituição Emissora do Boleto de Pagamento, salvo a exceção dos Boletos de Pagamento cujo recebimento deve ser efetuado via cartório e Boletos de Pagamento já baixados.
- 16- O código de barras continuará com os 44 dígitos que o representam.
- 17- A linha digitável continuará com os 47 dígitos que o representam.
- 18- Quando uma Instituição autorizada atua como destinatária emissora de Boletos de Pagamento e não foi concedido um código de compensação, as instituições devem reconhecer o ISPB da Instituição através do detalhamento do Boleto de Pagamento contido na base assim como a sua identificação no código de barras gerado. O ISPB deve estar contido na posição 10 a 19 e nas três primeiras posições o valor fixo XXX (este valor estará descrito no manual operacional da Nova Plataforma de Cobrança), na posição 04 a 04 deve estar fixo o valor Zero, e na posição 06 a 09 deve estar preenchido com o valor Zero. Neste cenário, o código de barras não terá em sua composição o valor do Boleto de Pagamento, o fator de vencimento e o código da moeda.
- 19- Caso a Instituição tenha recebido um código de compensação, o campo código da Instituição Destinatária será obrigatório, e caso não tenha sido concedido este campo não deve ser preenchido.
- 20- As informações de data de vencimento e valor devem ser recuperadas da base e não mais lidas do código de barras. Desta forma, as Instituições Destinatárias devem sempre manter os dados do Boleto de Pagamento atualizado na base centralizada. A Instituição Recebedora irá receber a ordem de pagamento em acordo com os dados de pagamento obtidos da base centralizada.
- 21- Caso as três primeiras posições não contenham o valor fixo XXX (este valor estará descrito no manual operacional da Nova Plataforma de Cobrança), o sistema deve entender que se trata de uma Instituição que anteriormente possuía código de compensação, o qual será validado no cadastro do participante emissor.
- 22- Será possível incluir Boletos de Pagamento com os seguintes tipos de modelos de cálculo:
	- a. 01 Instituição Recebedora calcula Boletos de Pagamento a vencer e vencidos.
		- i. Moeda = Real.
		- b. 02 Instituição Destinatária calcula Boletos de Pagamento vencidos e recebedora calcula Boletos de Pagamento a vencer.
			- i. Moeda = Real
			- ii. Para os Boletos de Pagamento vencidos será obrigatório o grupo de cálculo e também deve permitir em até os 5 últimos dias úteis anteriores.

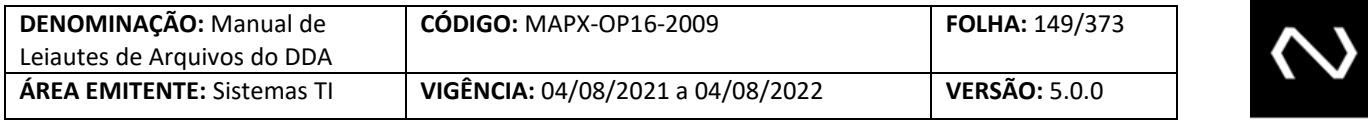

- c. 03 Instituição Destinatária calcula Boletos de Pagamento a vencer e vencidos
	- i. Para os Boletos de Pagamento a vencer e vencidos será obrigatório o grupo de cálculo.
- 23- Abaixo segue uma tabela que melhor exemplifica a definição do tipo de modelo de cálculo a partir das combinações possíveis do tipo de juros e do tipo de desconto, além da moeda quando aplicável

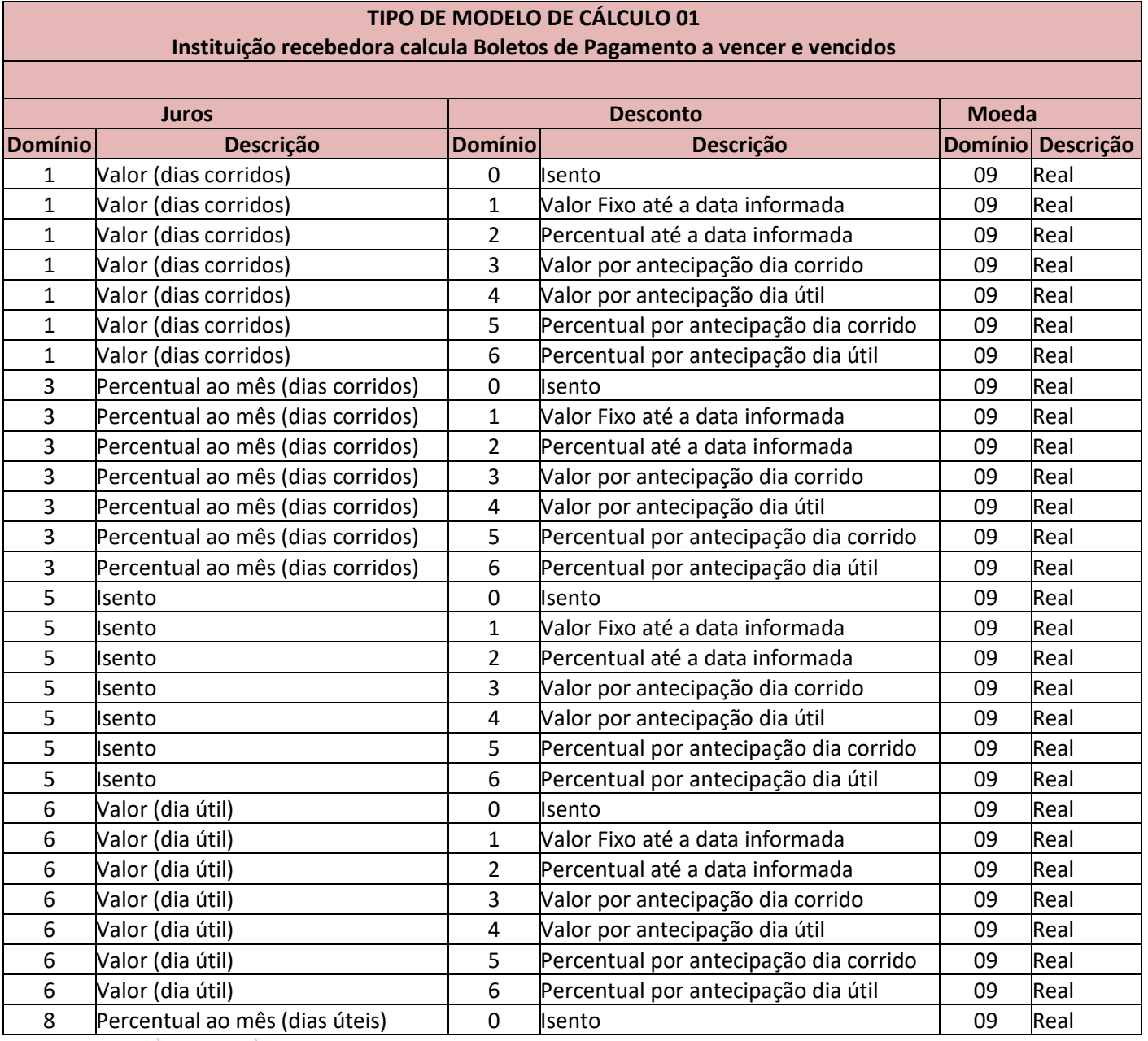

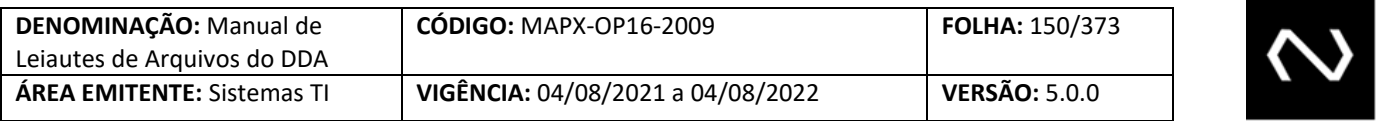

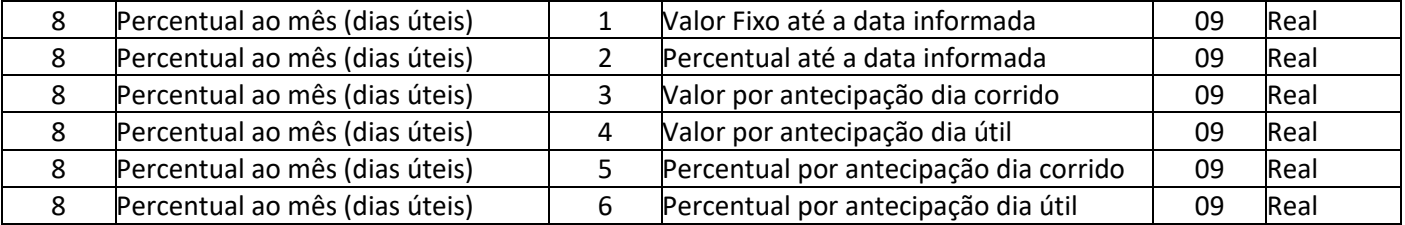

#### **TIPO DE MODELO DE CÁLCULO 02**

**Instituição destinatária calcula Boletos de Pagamento vencidos e recebedora calcula Boletos de Pagamento a vencer Premissa: Após o vencimento, são modificados diariamente, como por exemplo, Boletos de Pagamento que variam conforme algum indexador da Instituição**

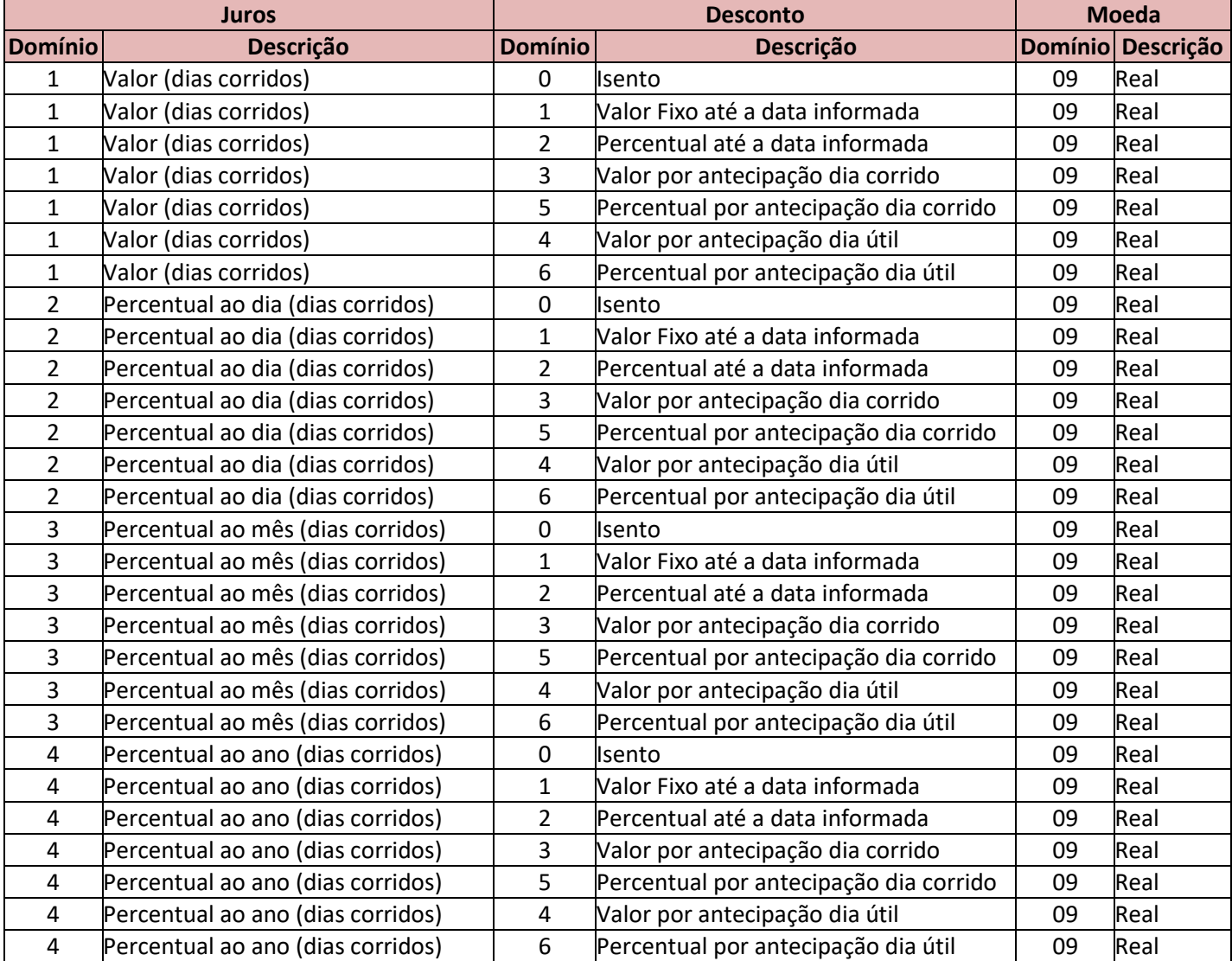

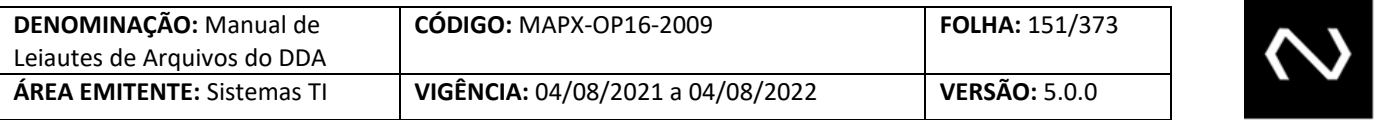

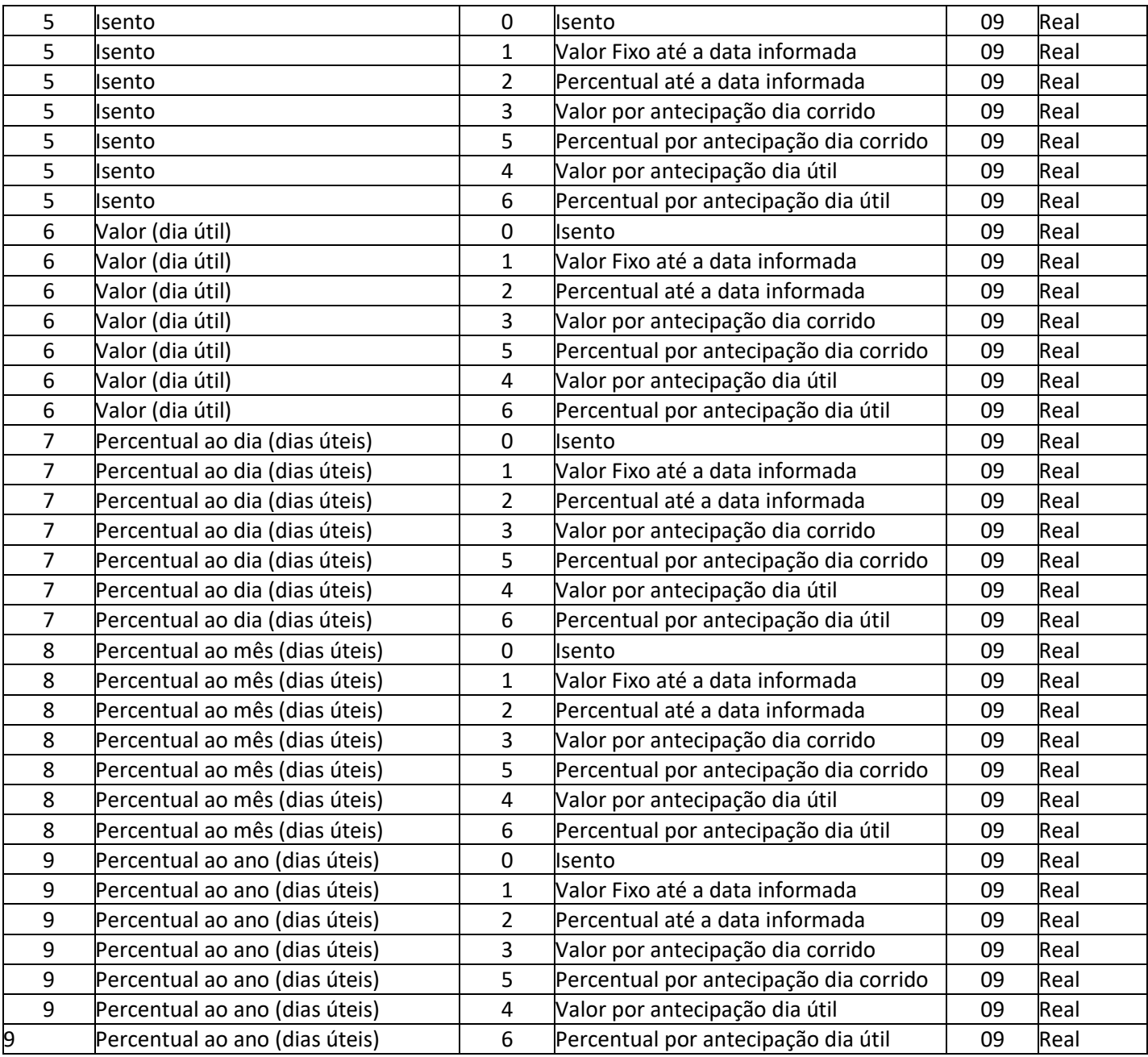

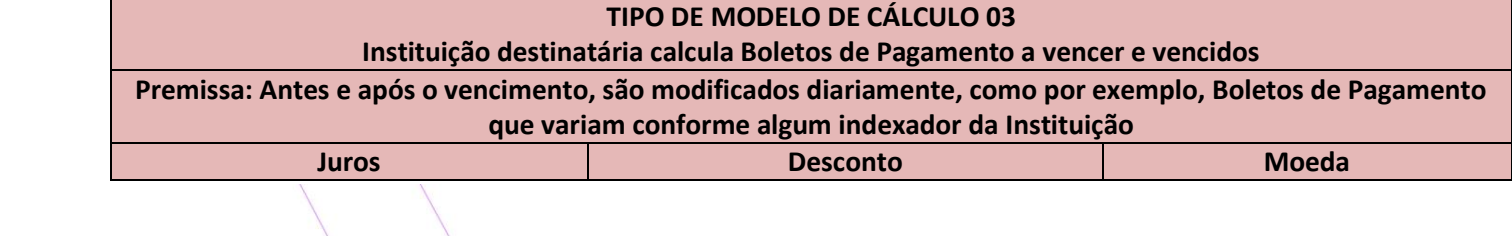

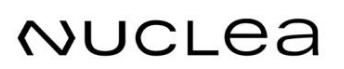

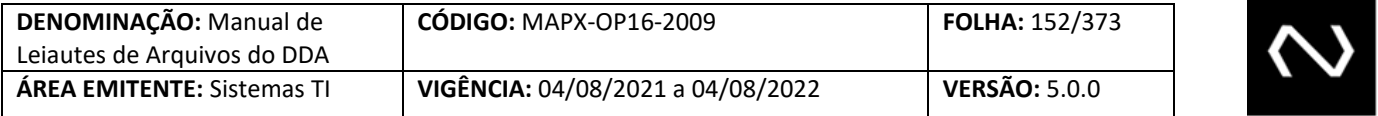

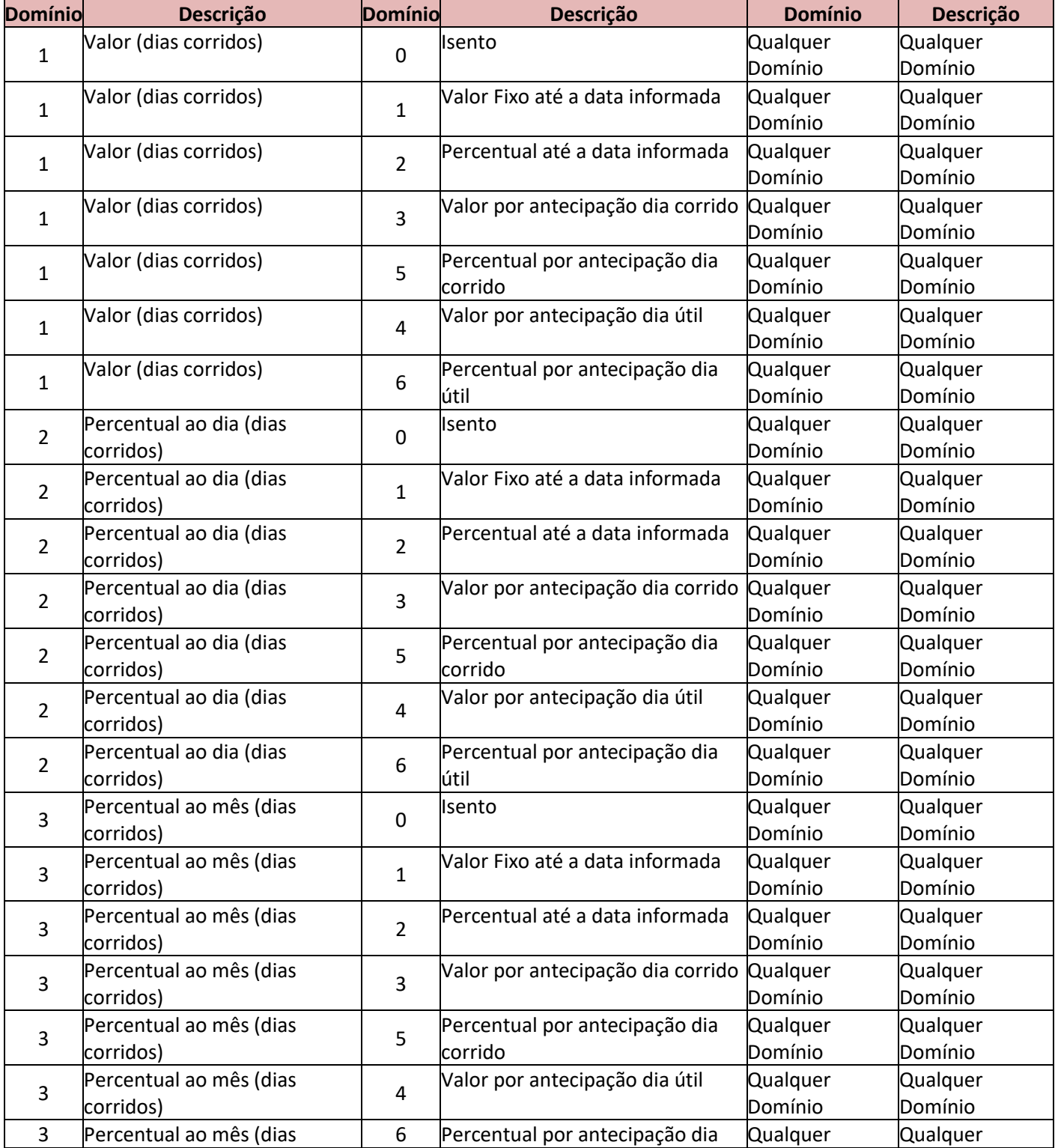

NUCLEA

**Contract Contract** 

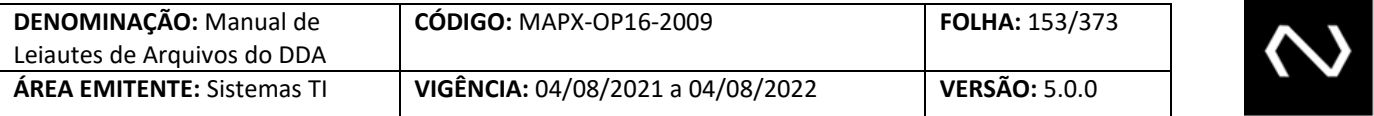

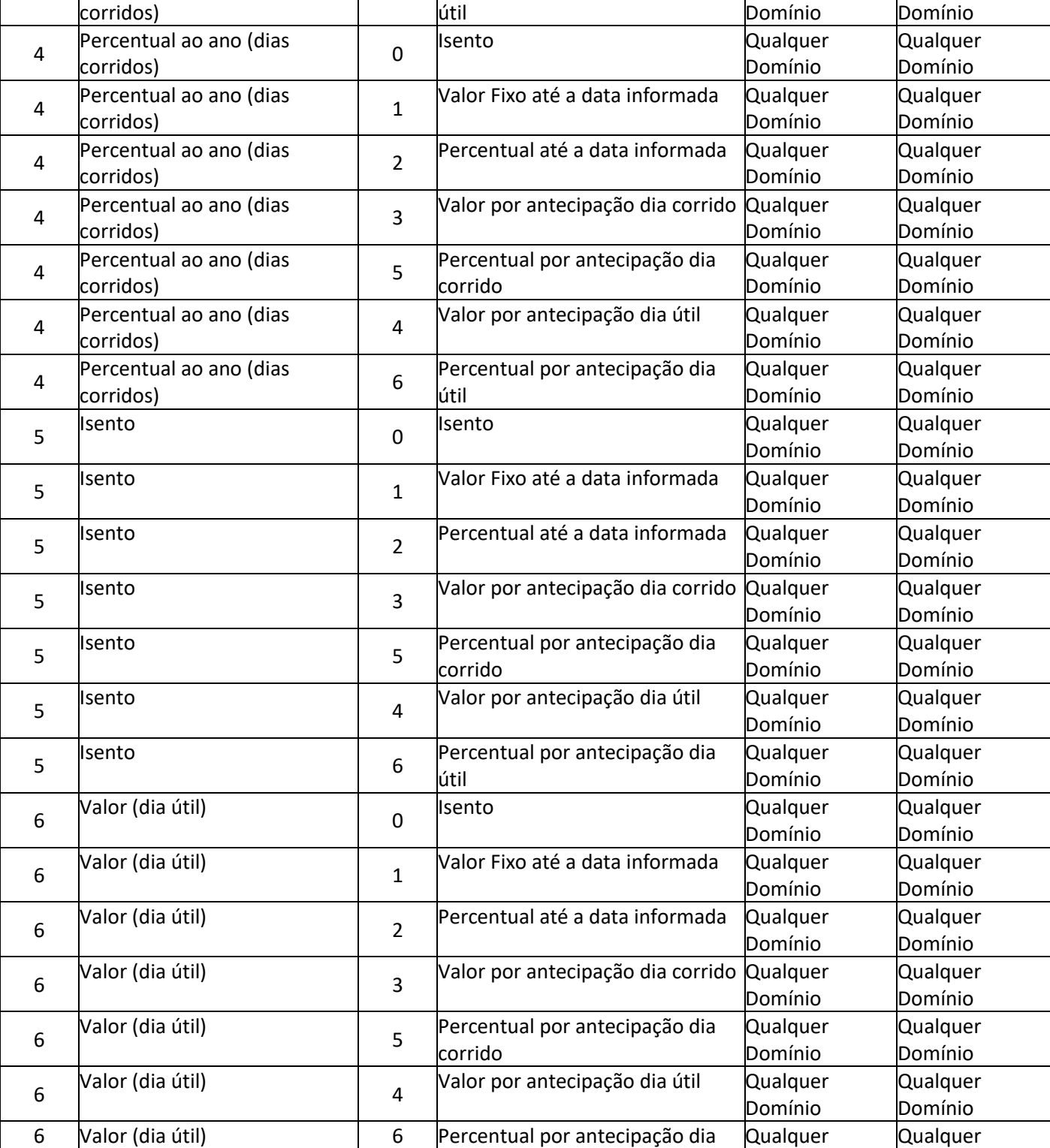

NUCLEA

<u> The Common State of Barnet and State of Barnet and State of Barnet and State of Barnet and State of Barnet and State of Barnet and State of Barnet and State of Barnet and State of Barnet and State of Barnet and State of </u>

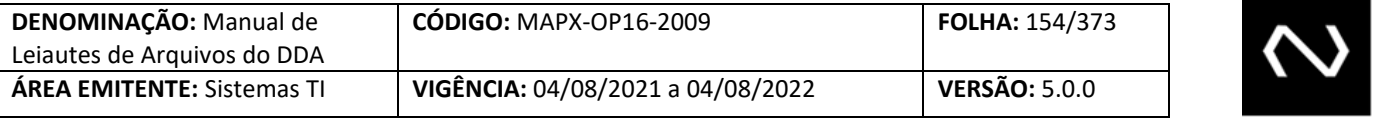

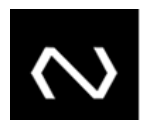

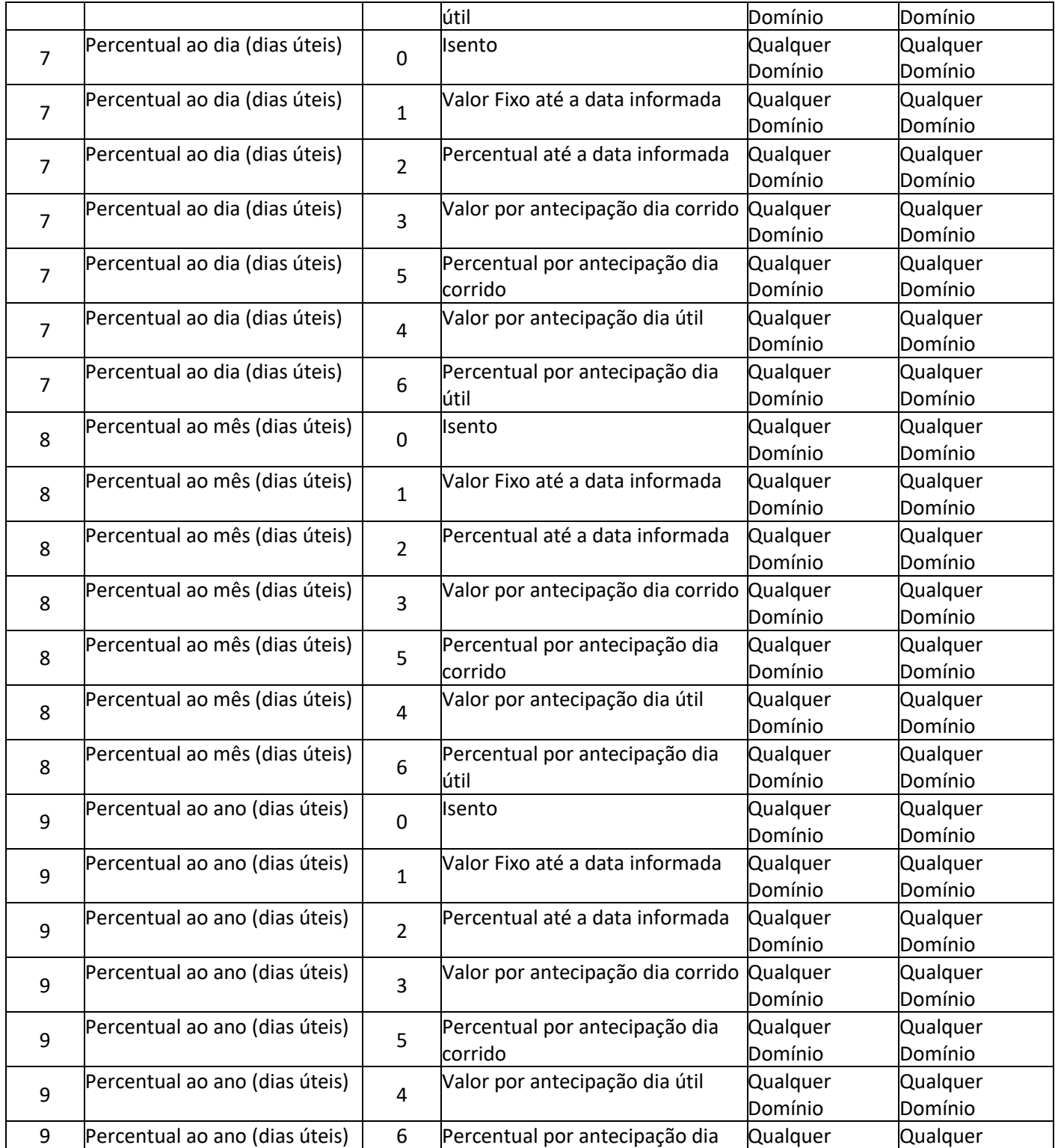

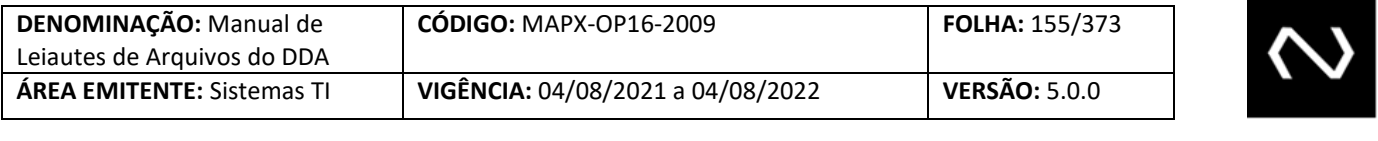

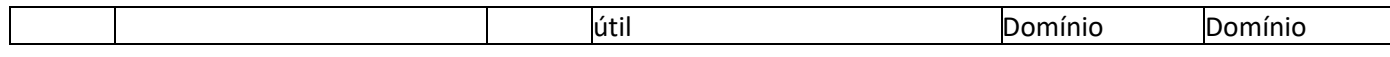

- 24- Para Boletos de Pagamento a vencer em que a regra do desconto e/ou os valores são modificados diariamente, como por exemplo, Boletos de Pagamento que variam conforme algum indexador da Instituição, o Participante deve encaminhar Boleto de Pagamento com o tipo de modelo de cálculo igual a "03" – Cálculo complexo antes e pós vencimento.
- 25- Deve ser concedido o desconto somente antes da data de vencimento, a data do desconto deve ser sempre menor que a data de vencimento
- 26- No tipo de modelo de cálculo 04, a Nuclea calculará apenas em resposta a uma consulta para pagamento, será informado valor calculado e o saldo para pagamento parcial ou pagamento integral com a devida dedução de descontos, abatimentos e acréscimos de juros e encargos e valores já pagos. Este tipo de modelo de cálculo não permite que haja nenhuma ocorrência de desconto ou de encargos com o código corresponde ao dia útil.
- 27- O Grupo de Cálculo é obrigatório se o Boleto de Pagamento está vencido para os Boletos de Pagamento cujo modelo de cálculo é diferente de padronizado.
	- a. Para que as Instituições Recebedoras possam controlar feriados locais, será possível que a Instituição Destinatária informe mais de um grupo de cálculo para os tipos de modelos de cálculo: 02 – "Cálculo complexo pós-vencimento". Neste grupo o Participante deve obrigatoriamente informar os encargos e valor total atualizado para o dia útil vigente e no máximo 5 dias úteis (não será considerado dia útil: finais de semana e feriado nacional), desde que o Boleto de Pagamento esteja vencido para estas datas anteriores.
- 28- O Grupo de cálculo é obrigatório para Boletos de Pagamento a vencer, apenas para os Boletos de Pagamento que têm a característica de valor calculado diariamente por algum indexador ou variação de moeda diária, neste caso um tipo específico deve ser utilizado.
	- a. No tipo de modelo de cálculo 03 "Cálculo complexo antes e pós-vencimento", deve obrigatoriamente ter uma validade de cálculo, diante disto mesmo para Boletos de Pagamento a vencer o grupo de cálculo será obrigatório, e a data de validade de cálculo sempre será igual à data de validade de cálculo, ou seja, após a virada de data de cálculo, a data de validade de cálculo corresponderá a D+1 útil. Caso ele não envie o grupo de cálculo na inclusão do Boleto de Pagamento, esta será rejeitada.
- 29- Quando informado o grupo de cálculo, a data de validade de cálculo deve atender as seguintes restrições:
	- a. Não será possível conter duplicidade de datas de validade de cálculo no grupo de cálculo
	- b. Ao menos uma data de validade de cálculo deve ser igual a data de validade de cálculo vigente no sistema.
	- c. Não será permitido informar datas de validade de cálculo futuras
	- d. As datas de validade de cálculo informadas não podem corresponder a feriados nacionais ou finais de semana.
- 30- Obrigatório o CPF ou o CNPJ do Cliente Pagador para emissão de Boleto de Pagamento, sem esta informação a inclusão será rejeitada.
- 31- CPF ou CNPJ dos Beneficiários Original e Beneficiário Final serão validados no momento da

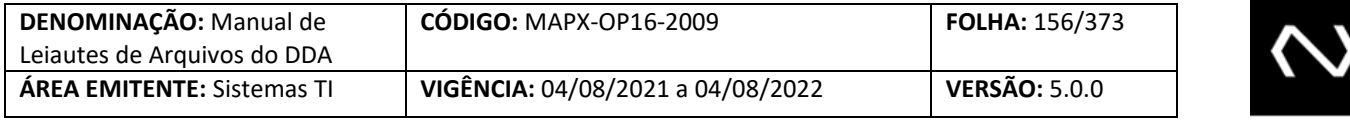

inclusão, caso ele não possua um cadastro prévio na base centralizada ou esteja, com a situação inapto ou excluído na Instituição Emissora do Boleto de Pagamento, a inclusão será rejeitada.

- 32- O tipo de autorização para recebimento de valor divergente instrui a Instituição Recebedora a acatar um pagamento em acordo com o esperado pelo Beneficiário, ou seja, este campo deve representar se o Beneficiário/Instituição para o Boleto de Pagamento em questão acata um pagamento de qualquer valor independentemente do valor nominal, ou calculado com acréscimo dos encargos e dedução do desconto e batimento ou se aceita um valor entre o mínimo e o máximo ou até mesmo se para o Boleto de Pagamento em questão o Beneficiário/Instituição não autoriza nenhum pagamento diferente do calculado para a data em questão. Esta tag pode ser utilizada pelo cliente ou pela modalidade e tipo de carteira interna da Instituição.
	- a. Quando houver o preenchimento desta tag indicando que a Instituição Recebedora pode acatar qualquer valor, os campos de valor mínimo e valor máximo, se preenchidos, são meramente informativos para caráter de apresentação e não devem ser considerados para validação de valor de pagamento, ou seja, a Instituição poderá receber qualquer valor.
- 33- É importante que as informações de desconto, abatimento, de juros, multa, valor nominal, máximo, mínimo, data de vencimento e limite sejam atualizadas quando necessário, pois tais informações são necessárias para validar o valor do Boleto de Pagamento vigente para a data do pagamento. É necessário ressaltar que o VR Boleto de Pagamento equivale ao valor total para pagamento considerando a dedução de desconto e abatimento e acréscimos de encargos.
- 34- O campo bloqueio para pagamento é de uso restrito da Instituição Destinatária, para indicar que houve o envio para protesto e estão aguardando a confirmação do cartório para serem baixados e para impedir o pagamento dos Boletos de Pagamento em aberto dos Beneficiários que foram identificados com fraude comprovada até que seja possível baixar efetivamente todos os Boletos de Pagamento.
- 35- Para evitar que os participantes encaminhem toda a manutenção dos Boletos de Pagamento já existentes no DDA, os Boletos de Pagamento em aberto no produto DDA terão os novos campos atualizados da seguinte forma:
	- a. O campo que representava se o cliente autorizava ou não um pagamento com um valor diferente do calculado, era a tag Indicador Autorização Valor a Cobrar. Esta tag será excluída.
	- b. Os Boletos de Pagamento que tiverem a marcação com o valor = 'N' será refletido no campo: Tipo autorização recebimento valor divergente com o valor = 'Não aceita pagamento com valor divergente.'
	- c. Os Boletos de Pagamento que tiverem a marcação com o valor = 'S' e se foi informado o valor mínimo, será refletido no campo: Tipo autorização recebimento valor divergente com o valor = 'Entre o mínimo e o máximo'.
	- d. Os Boletos de Pagamento que tiverem a marcação com o valor = 'S' e se não foi informado o valor mínimo, será refletido no campo: Tipo autorização recebimento valor divergente com o valor = 'Qualquer valor'.

**NUCLEA** 

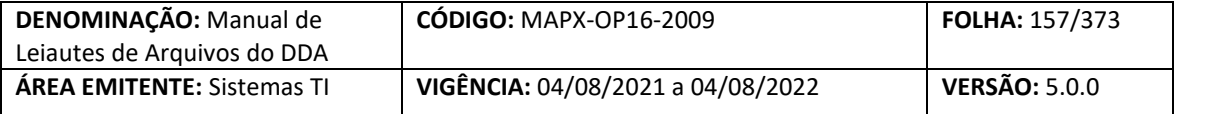

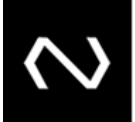

- e. O campo de bloqueio para pagamento será atualizado com o valor = 'N', ou seja, permitido que todos os Boletos de Pagamento em aberto no DDA possam ser pagos. Os Boletos de Pagamento que existirem no DDA e que por ventura não possam ser pagos, o participante deverá encaminhar a atualização dos mesmos após a data de implantação da fase II.
- f. Atualmente no DDA, a base contempla a informação do código de barras, porém este campo estava com a nomenclatura incorreta e será renomeado de NumLinhaDigtvl para CodBarras.
- g. O valor mínimo e máximo do Boleto de Pagamento já existente no produto DDA, se existirem o seu tipo será considerado como valor.
- h. Tendo em vista que o sistema não controla feriado local, onde tratamento de feriado local continua sendo realizado pela Instituição Recebedora, a fim de permitir a inclusão do tratamento de desconto pelo sistema para cálculo em uma consulta online ou a fim de validação do saldo remanescente para pagamento parcial. Os Boletos de Pagamento com o tipo de modelo de cálculo 01 já existente no produto DDA e que possuírem a isenção total de desconto ou com os três grupos contendo apenas um dos seguintes domínios: [Valor fixo até a data informada / Percentual até a data informada / Valor por antecipação dia corrido / Percentual por antecipação dia corrido] terão o tipo de modelo de cálculo atualizado para 04 – "CIP calcula títulos a vencer em resposta à consulta ou solicitação de pagamento parcial", os demais permanecerão com o valor 01 – "Instituição Recebedora calcula títulos a vencer e vencidos".
- i. O tipo de modelo de cálculo 00 só foi permitido para os Boletos de Pagamento já inseridos no DDA, para Boletos de Pagamento emitidos até 16.03.2012. O tipo de modelo de cálculo 00 não contem as instruções necessárias para apurar os encargos após o vencimento ou conceder o desconto sistêmico, neste caso é de responsabilidade da Instituição Destinatária que após o vencimento envie obrigatoriamente os dados atualizados a fim de permitir o pagamento interbancário com as devidas consistências. Para estes Boletos de Pagamento o tipo de modelo de cálculo será atualizado para 03 – Participante destinatário calcula títulos vencidos e a vencer, pois algumas informações de desconto podem não ter sido incluídas no grupo corretamente e terem sido registradas indevidamente apenas no campo texto informativo do cliente cedente, impedindo que seja concedido o desconto e validado sistemicamente.
- 36- Não será mais possível incluir Boletos de Pagamento com o tipo de modelo de cálculo 00 e 04. Caso ocorram novas inclusões deste tipo serão rejeitadas.
- 37- O código de barras com as 44 posições, na sua completude não pode ser duplicado para a Instituição Emissora. Sua reutilização será possível imediatamente após a baixa do Boleto de Pagamento.
- 38- O Valor de abatimento, se informado pela Instituição Destinatária será considerada na dedução do valor total a cobrar antes e após o vencimento do Boleto de Pagamento.
- 39- O valor de abatimento e o valor do desconto se informados, sua somatória não pode ser igual ou superior ao valor nominal do Boleto de Pagamento.

#### Núclea – Documento Público Restrito

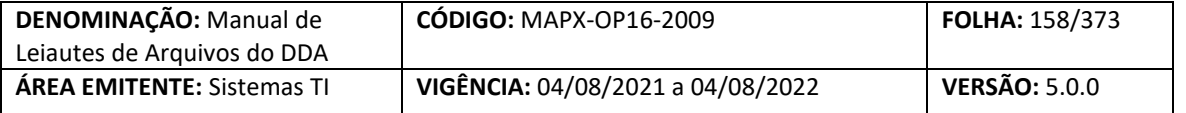

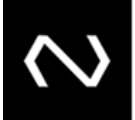

- 40- Quando for informado que o Boleto de Pagamento permite pagamentos parciais, o campo que determina quantidade permitidas para pagamentos parciais será obrigatório. Inicialmente será parametrizado em 99 a quantidade máxima de pagamentos parciais que o Boleto de Pagamento pode assumir (esta parametrização pode mudar e caso ocorra, estará descrita no manual operacional da Nova Plataforma de Cobrança) e o campo tipo de recebimento de valor divergente não poderá assumir o domínio que corresponde ao valor: 'Não aceita pagamento com valor divergente'.
- 41- Se a tag quantidade de parcelas permitidas para pagamento parcial for informada na inclusão, seu conteúdo será passível de alteração, somente se a nova quantidade não for inferior a quantidade total de pagamentos parciais já registrados. Caso seja necessária esta redução, será necessária uma instrução de baixa para o Boleto de Pagamento e outra nova inclusão pode ser realizada.
- 42- Caso o limite para pagamentos parciais já tenha sido atingido, a Instituição deve comandar uma instrução de alteração da data de vencimento, valor e ou da data limite, a fim de limpar histórico de pagamentos, situação em que a quantidade informada para pagamentos parciais fica totalmente disponível para nova utilização.
- 43- A data de vencimento e limite para pagamento são obrigatórias para os tipos de modelo de cálculo 01, 02 e 03.
- 44- O valor zero na tag de quantidade de dias para protesto, representa protesto imediato. A Instituição Destinatária não deve informar a tag de quantidade de dias para protesto no leiaute do cadastro do Boleto de Pagamento quando este não for passível de protesto.
- 45- Para o tipo de modelo de cálculo 01 a Instituição Recebedora deve calcular o saldo para pagamento parcial mediante os valores de baixas já distribuídos, para os tipos de modelo de cálculo 02 e 03, as instruções de pagamento devem ser atualizadas, de modo que o valor nominal, mínimo, máximo e grupo de cálculo de desconto reflitam o saldo que o Beneficiário autoriza o pagamento.
- 46- Os Boletos de Pagamento já existentes no DDA com barras duplicadas devem ser avaliados pelas Instituições Emissoras, devendo permanecer apenas um ativo até a data acordada para início da primeira consulta na base centralizada. Caso o participante não realize a baixa, o sistema fará a baixa dos dois Boletos de Pagamento automaticamente pelo motivo de barra em duplicidade.
- 47- Se o Boleto de Pagamento estiver vencido, mesmo que informado o valor máximo, o sistema deve considerar o valor calculado caso este seja superior ao valor máximo e o desconto também prevalece sobre o valo mínimo
- 48- A seguir as regras para preenchimento de um Boleto de Pagamento de cartão de crédito
	- a. Código da espécie do Boleto de Pagamento igual a 31
	- b. Tipo de modelo de cálculo = "01 Instituição Recebedora calcula Boletos de Pagamento a vencer e vencidos "
	- c. Indicador de pagamento parcial = "Sim"

- d. Tipo de autorização para recebimento de valor divergente = "01 Qualquer valor"
- e. Valor mínimo é obrigatório e máximo opcional
- f. Valor nominal do Boleto de Pagamento maior ou igual ao valor mínimo
- g. Baixa por decurso de prazo após 7 dias da data de limite para pagamento

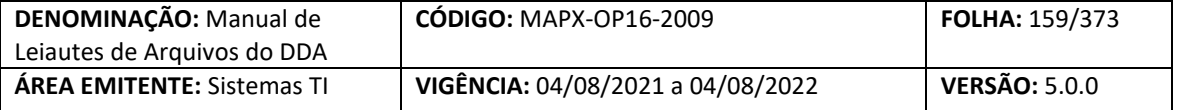

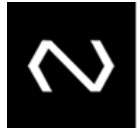

49- A seguir as regras para preenchimento de um Boleto de Pagamento de proposta

- a. Código da espécie do Boleto de Pagamento igual a 32
- b. Tipo de modelo de cálculo = "01 Instituição recebedora calcula títulos a vencer e vencidos"
- c. Isento de juros e multa
- 50- As datas de vencimento e de limite para pagamento poderão ser alteradas pelo emissor
- 51- Para quando o tipo de pagamento do Boleto de Pagamento for igual a carnê será obrigatório que o Participante preencha a quantidade total de parcelas e número de parcela que o Boleto de Pagamento representa. Estas informações serão informativas e não terão validações especificas ou de unicidade.
- 52- Na resposta de sucesso serão gerados: o número de controle da Nuclea que representa um número de protocolo do processamento da requisição, um número de identificação do cliente do Boleto de Pagamento que será único para cada Instituição e um número de referência do cadastro do Boleto de Pagamento único para cada requisição de manutenção processada com sucesso no cadastro do Boleto de Pagamento.
- 53- O número de identificação do Boleto de Pagamento e o número de referência do cadastro do Boleto de Pagamento devem ser armazenados pela Instituição pois serão obrigatórios para manutenções posteriores, como por exemplo, alterações e baixa.

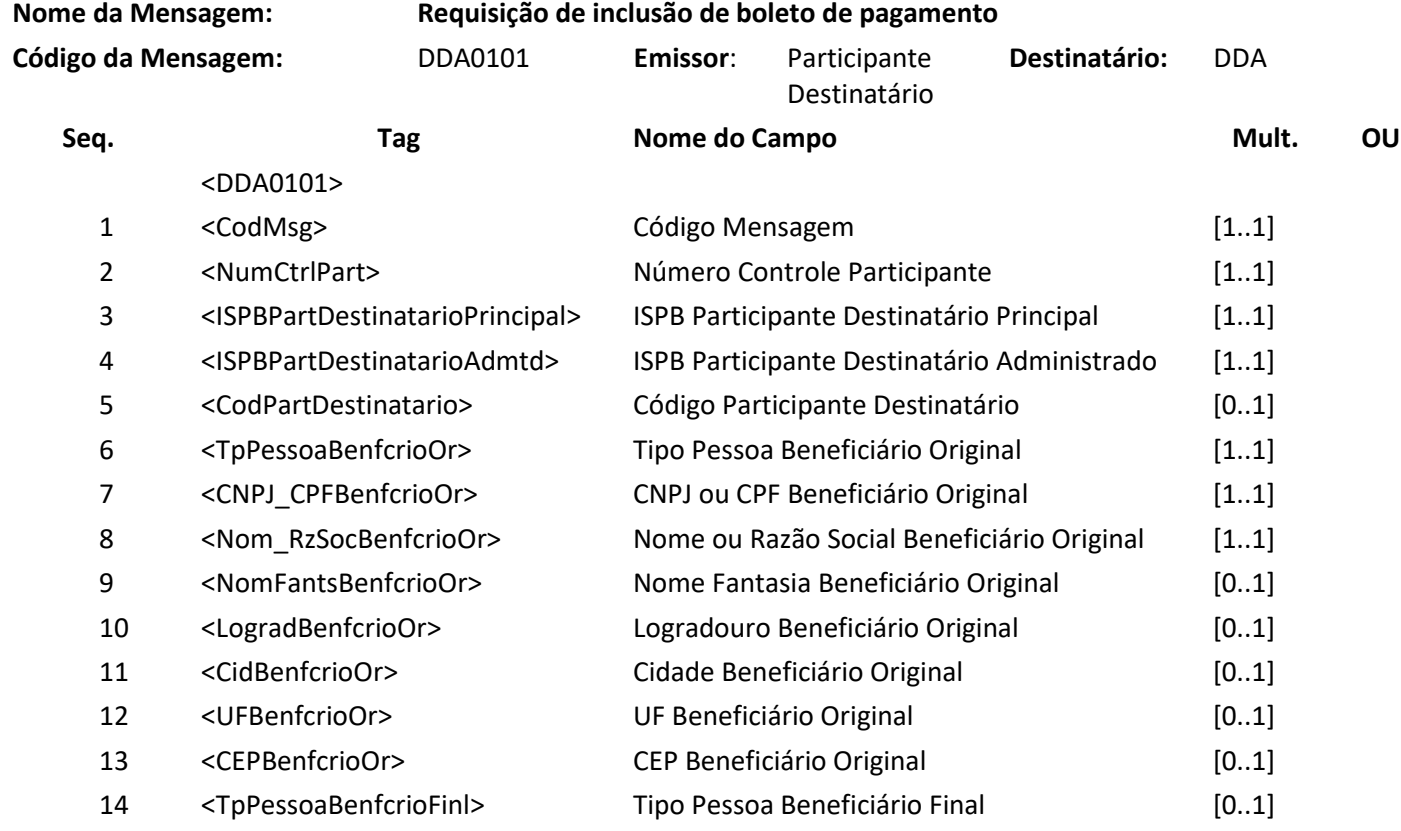

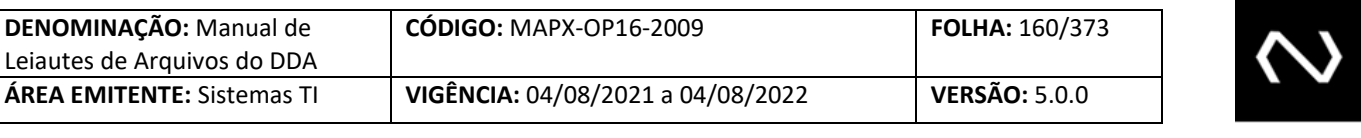

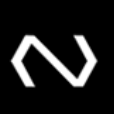

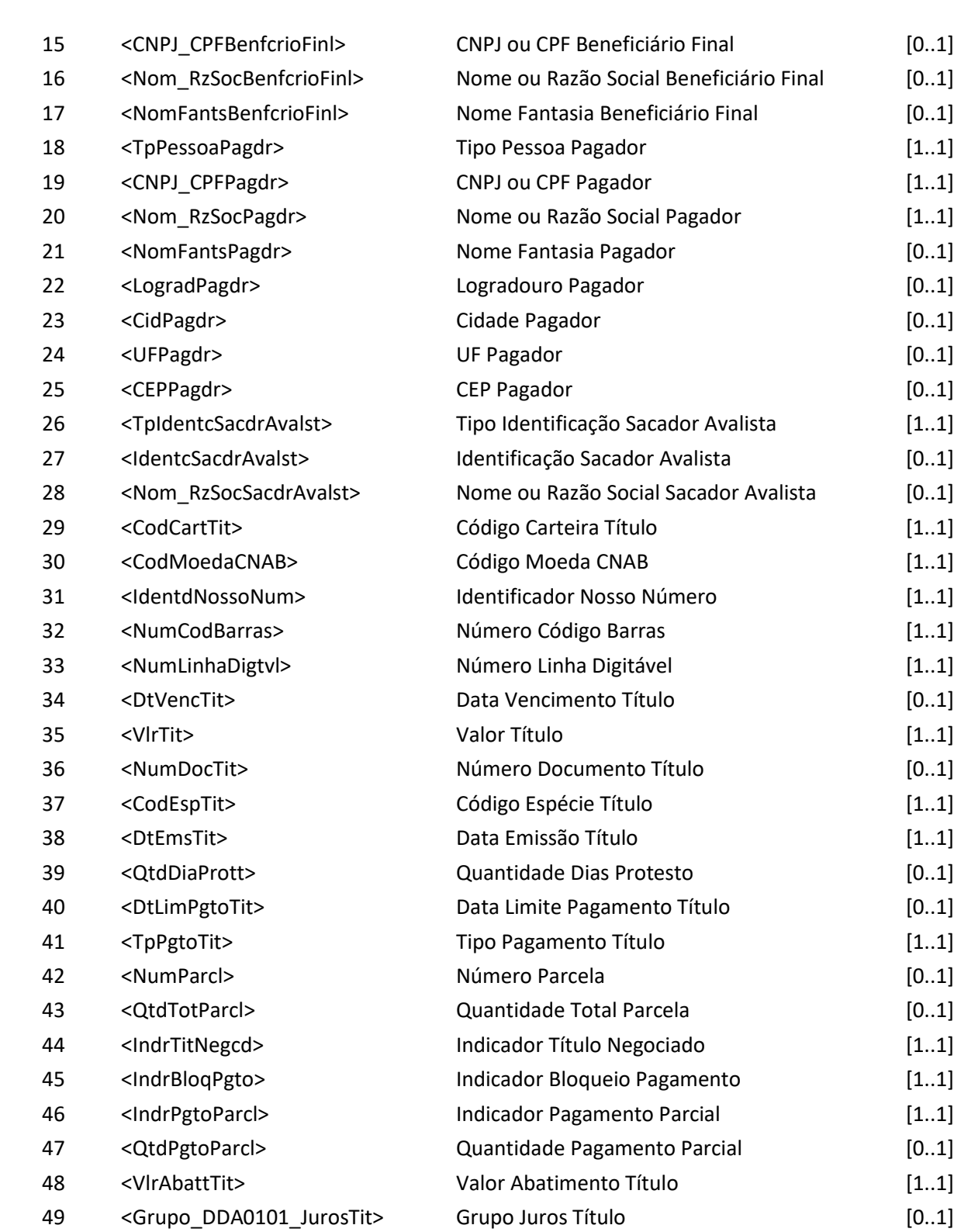

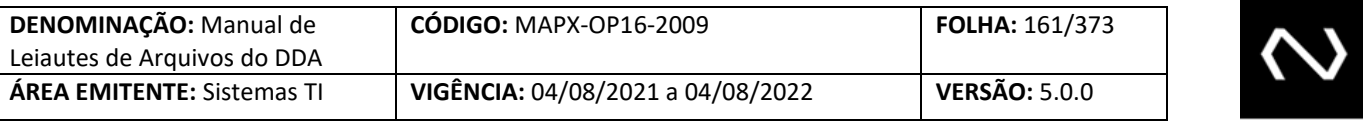

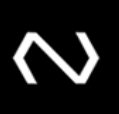

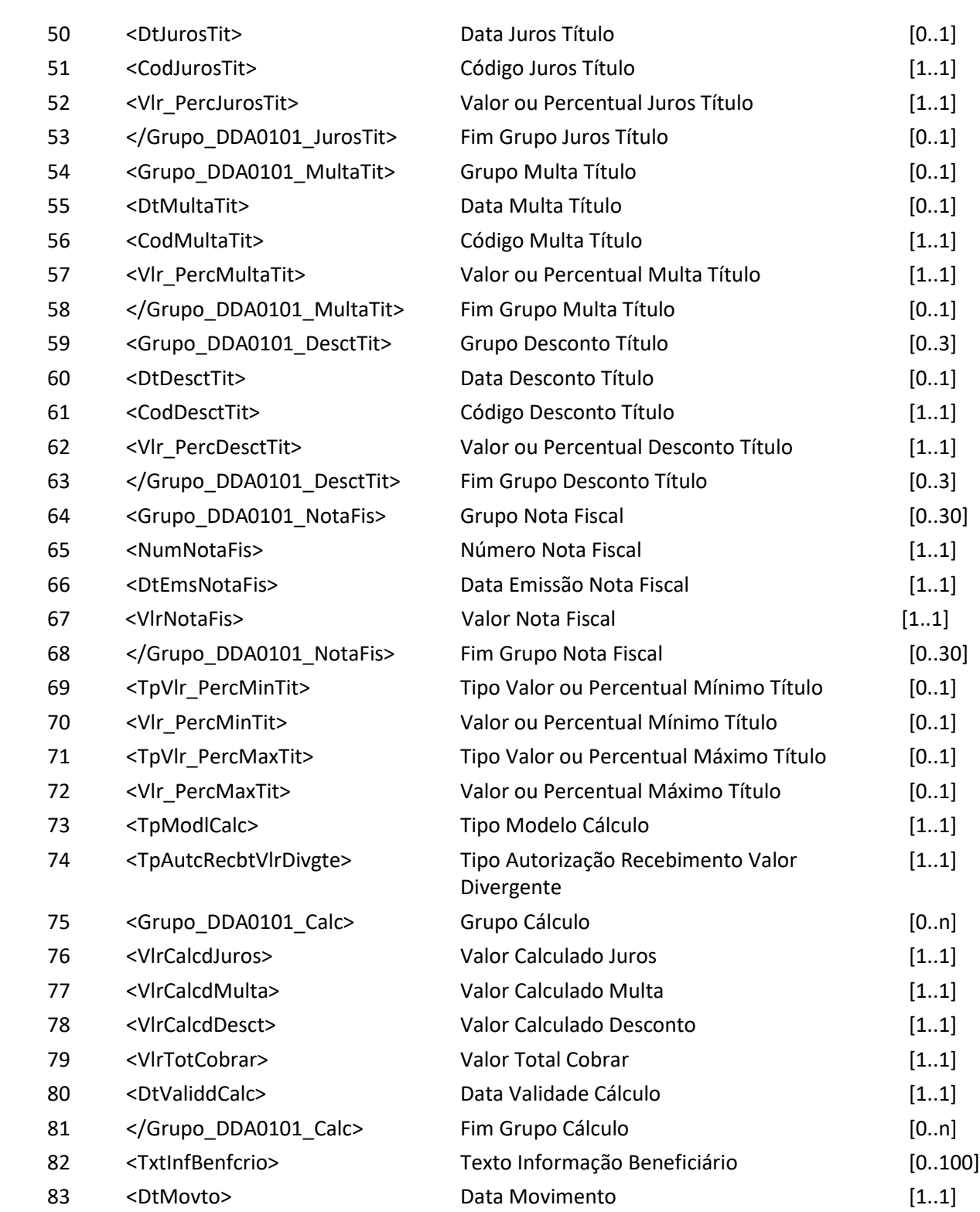

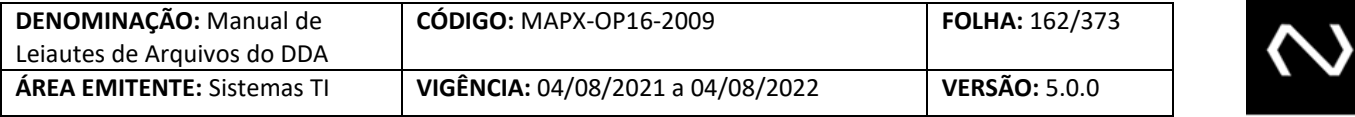

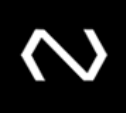

</DDA0101>

**Mensagem DDA0101R1 – Resposta ao Requisitante de inclusão de boletos de pagamento Descrição:** DDA retorna resultado de processamento.

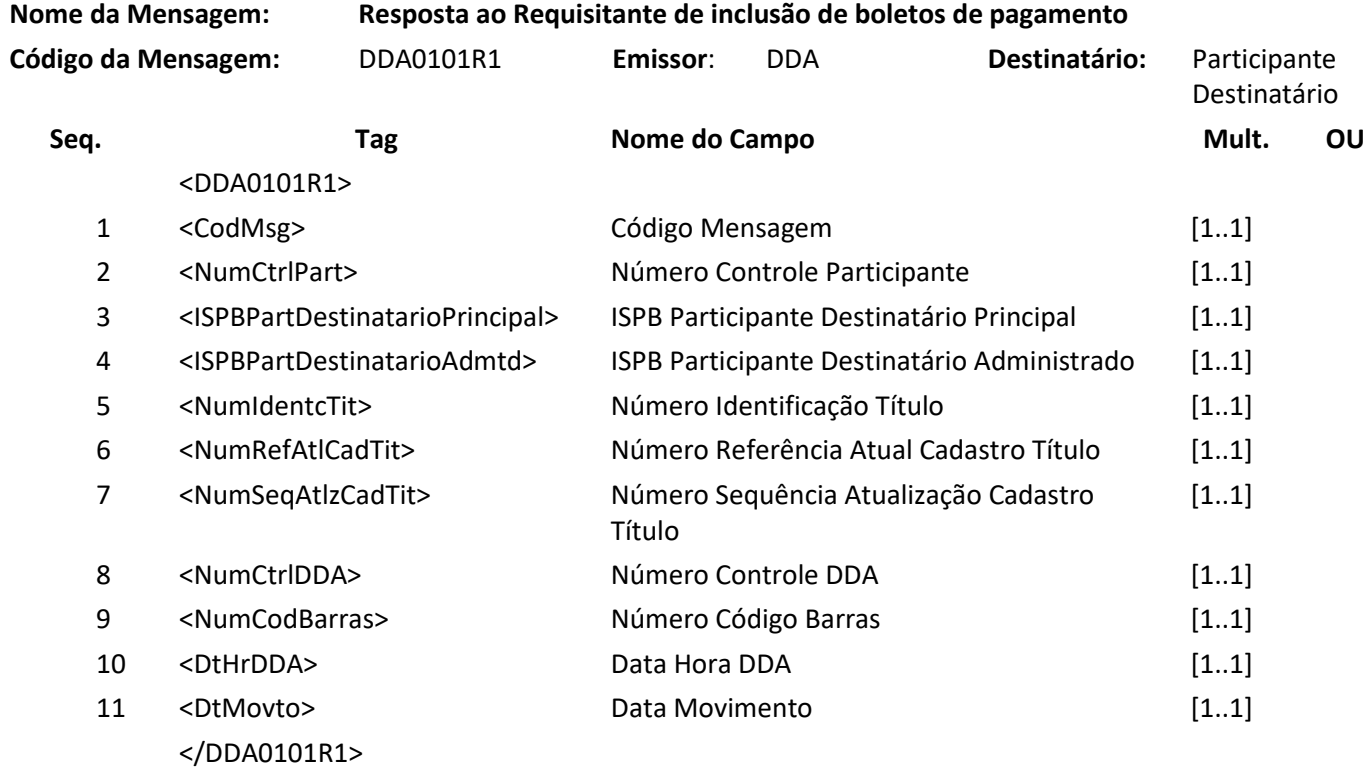

### **7.7 Mensagem DDA0101R2 – Aviso a Terceiros sobre inclusão de boleto de pagamento**

**Descrição:** Destinado ao DDA avisar inclusão de boletos de pagamento para os Participantes Recebedores que detêm os clientes pagadores com cadastro ativo.

**Observação:**

**NUCLEA** 

1- Se a recepção da inclusão do Boleto de Pagamento, pertencer a um Cliente Pagador que possui um cadastro prévio ativo como um pagador ou como um agregado, optantes do DDA, e a inclusão do Boleto de Pagamento tenha sido recepcionada pelo sistema no leiaute de mensagem (DDA0101) a informação será enviada pelo leiaute correspondente via mensagem (DDA0101R2).

**Nome da Mensagem:** Aviso a Terceiros sobre inclusão de boletos de pagamento

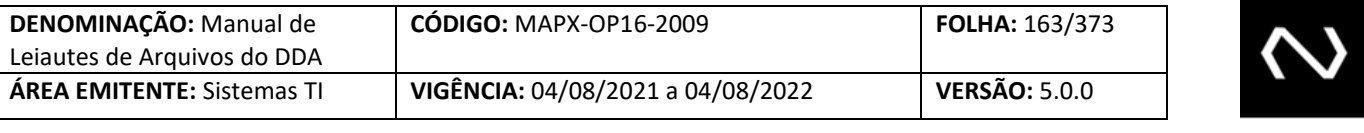

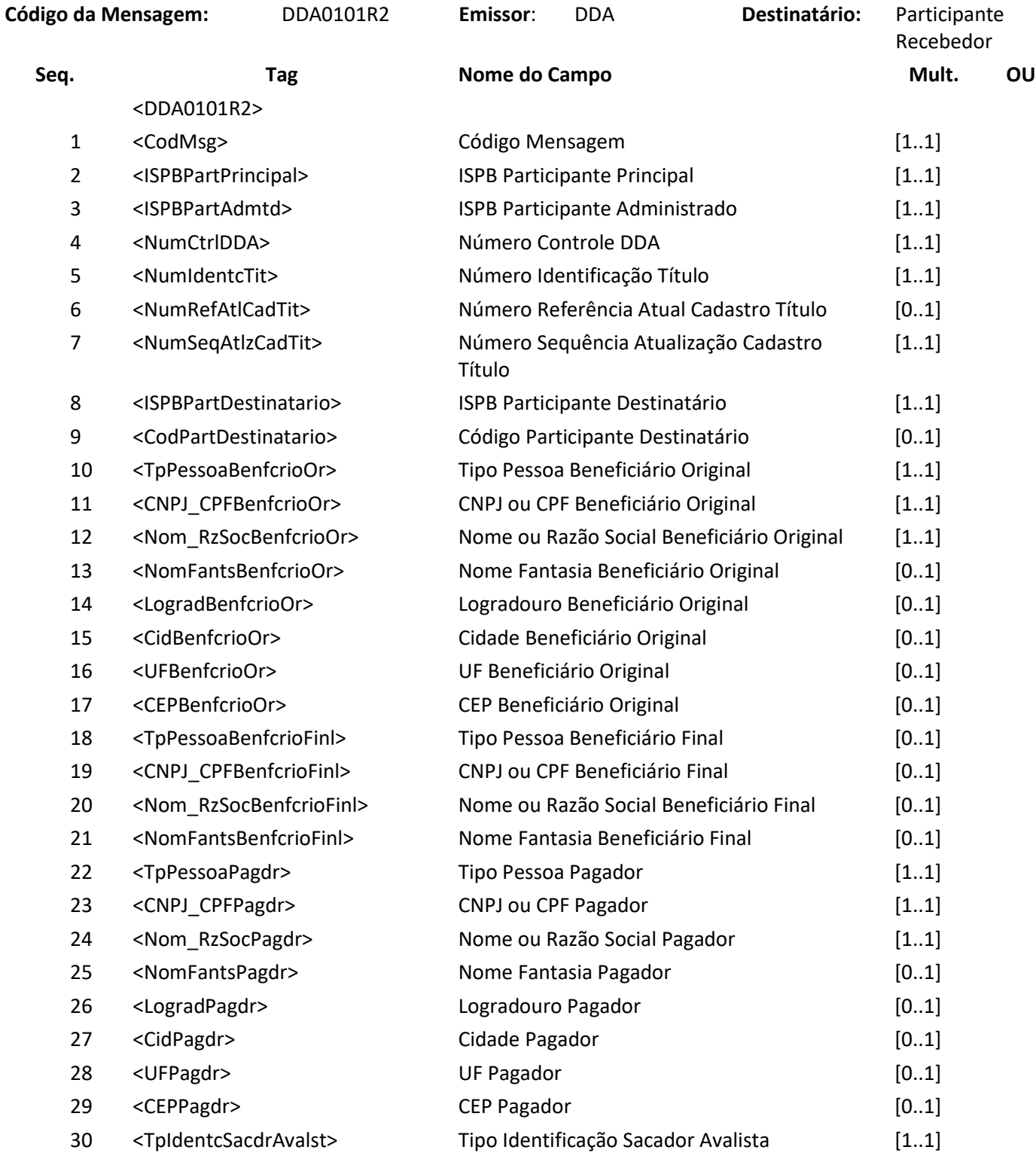

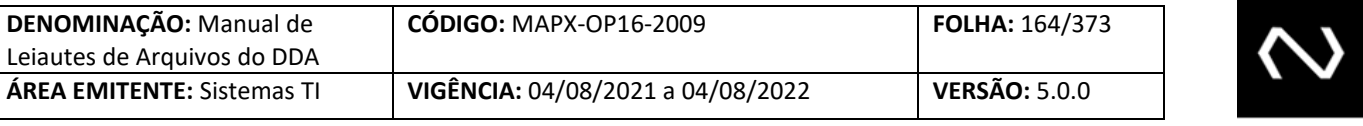

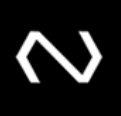

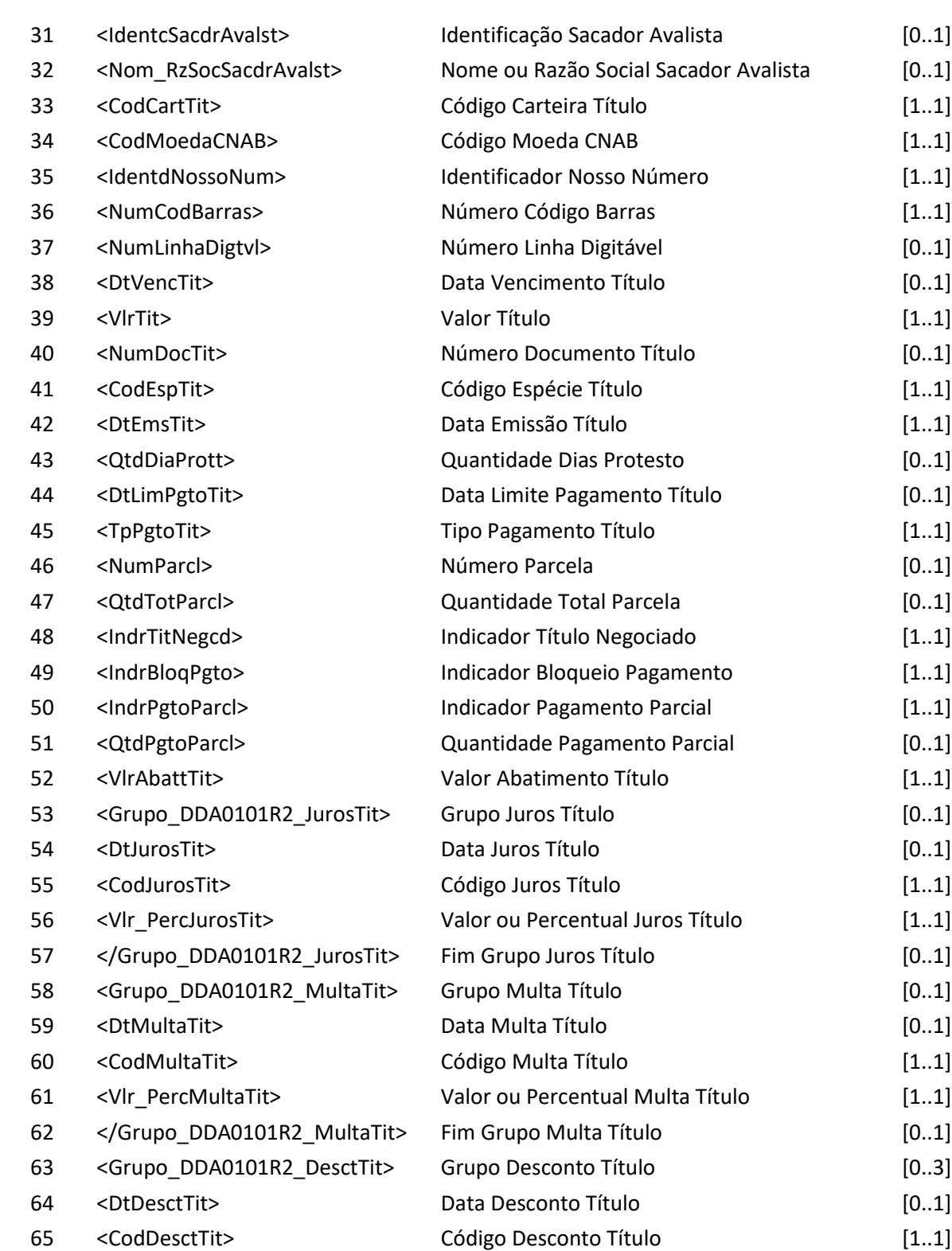

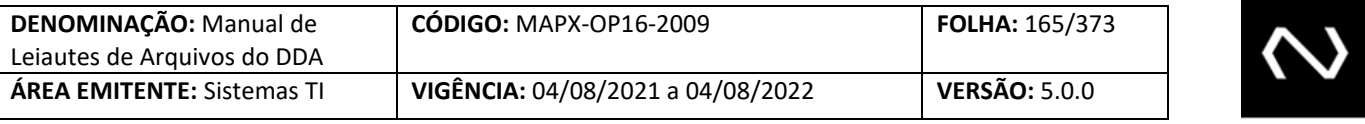

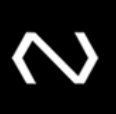

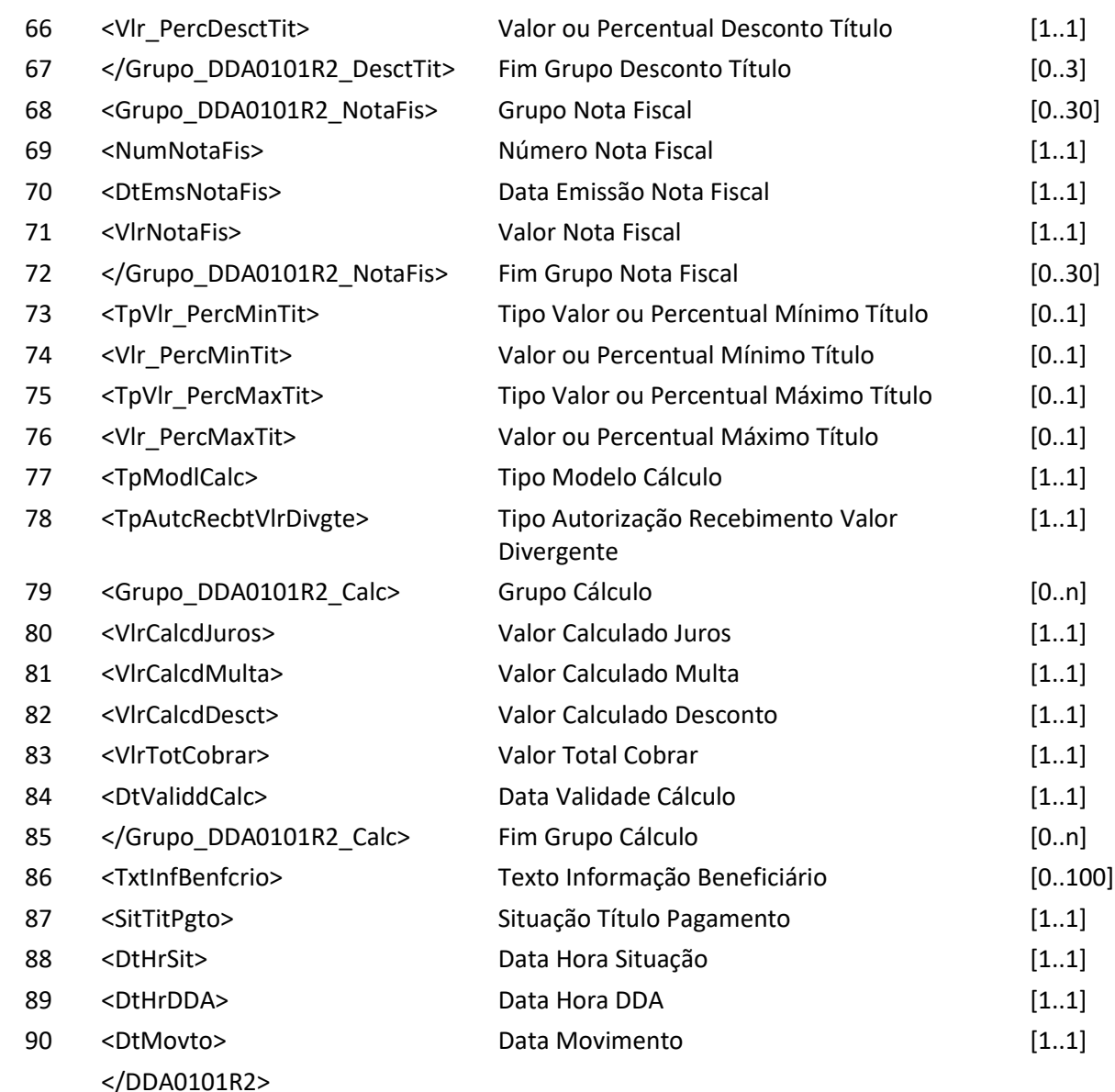

## **7.8 Mensagem DDA0102 – Participante requisita alteração de boleto de pagamento**

**NUCLEA** 

**Descrição:** Destinado ao Participante Destinatário requisitar alteração de boleto de pagamento. **Observação:**

1- Essa mensagem deve ser usada para alterações de Boletos de Pagamento em alguma situação em que seja necessária uma manutenção da base on-line.

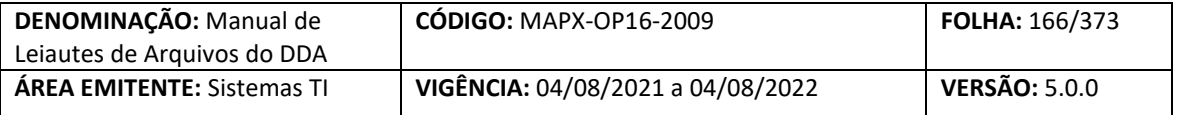

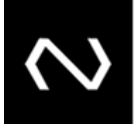

- 2- Se utilizado este leiaute, a distribuição para as Instituições Recebedoras será através do código de mensagem DDA0102R2, logo após a geração da mensagem DDA0102R1.
- 3- O Beneficiário Final é obrigatório quando existir. Sua aplicabilidade pode ser ilustrada pelos seguintes cenários: Boletos de Pagamento cedidos, emissão por um Banco Correspondente (neste cenário especificamente, os dados do Beneficiário Final correspondem a Instituição que contratou o Banco Correspondente para a emissão). O Beneficiário Final não substitui o Beneficiário Original.
- 4- Não será possível alterar os seguintes dados nem mesmo pela outra funcionalidade que altera os dados para pagamento e/ou recibo:
	- a. Código da Instituição Destinatária, tipo de pessoa do Beneficiário Original, CPF ou CNPJ do Beneficiário Original, nome ou razão social do Beneficiário Original, tipo de pessoa do Cliente Pagador, CPF ou CNPJ do Cliente Pagador, código da moeda, identificação do nosso número, código de barras, número da linha digitável, data de emissão, indicador de pagamento parcial, número de identificação do Boleto de Pagamento, número de referência do cadastro
- 5- CPF ou CNPJ dos Clientes Beneficiários Final será validado no momento da alteração. Caso ele não possua um cadastro prévio na base centralizada ou esteja com a situação inapto ou excluído na Instituição Emissora do Boleto de Pagamento, a alteração será rejeitada.
- 6- Caso o Boleto de Pagamento tenha o vencimento na própria data de inclusão ou vencido é recomendável que a informação seja enviada on-line para a Instituição Destinatária e esta, por sua vez, a base centralizada através da funcionalidade DDA0102 que é on-line, permitindo assim o pagamento com validação na base centralizada o mais breve possível, mas a decisão de escolha do canal é da Instituição Destinatária.
- 7- Na resposta de sucesso serão gerados: o número de controle da Nuclea que representa um número de protocolo do processamento da requisição, um número de identificação do cliente que será único para cada Instituição e um número de referência do cadastro do Boleto de Pagamento único para cada requisição de manutenção processada com sucesso no cadastro do Boleto de Pagamento.
- 8- O número de identificação do Boleto de Pagamento e o número de referência do cadastro do Boleto de Pagamento devem ser armazenados pela Instituição pois serão obrigatórios para manutenções posteriores, como por exemplo, alterações e baixa.
- 9- Quando houver desconto, os três valores deverão ser expressos na base indicada no Código Desconto do Boleto de Pagamento. Ao se optar por valor, os três descontos deverão ser expressos em valores. Ao se optar por percentual, os três descontos deverão ser preenchidos em percentuais.
- 10- Para os domínios de desconto que se aplicam até uma data informada.
	- a. O campo Data do Desconto deve ser informado quando for menor que a data de vencimento do título.
	- b. Para que seja possível aplicação de desconto no dia do vencimento, não deverá ser informada a data de desconto.
	- c. No grupo de desconto será permitida apenas uma ocorrência sem data informada.
- 11- A data de vencimento deve ter no máximo 3650 dias corridos acima da data de referência atual.

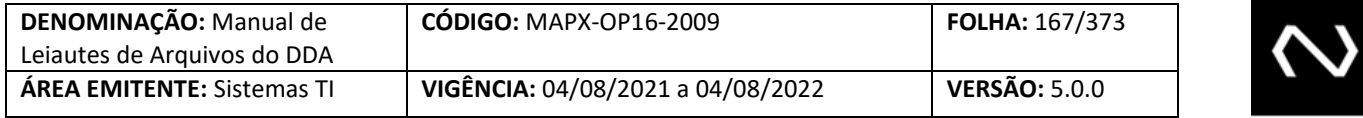

- 12- Todos os campos que representam valor devem respeitar a quantidade máxima de dígitos inteiros e a quantidade de casas decimais determinadas, caso exceda a alteração será rejeitada.
- 13- É possível alterar os Boletos de Pagamento vencidos, desde que os valores calculados não excedam a quantidade máxima de dígitos inteiros determinada, se exceder a alteração será rejeitada.
- 14- Não será mais possível alterar Boletos de Pagamento para o tipo de modelo de cálculo 04. Caso ocorram novas alterações deste tipo serão rejeitadas.
- 15- Para o tipo de modelo de cálculo 04, o sistema rejeitará Boletos de Pagamento com valores calculados (juros, multa e total a cobrar) que exceda o limite de dígitos inteiros definido, inclusive considerando o pior cenário, ou seja, caso o Boleto de Pagamento seja pago apenas em D+0 da data de limite para pagamento será feita uma projeção futura com as instruções atuais do Boleto de Pagamento e se este valor calculado exceder o limite de dígitos inteiros estabelecido também será rejeitado.
- 16- Boletos de Pagamento com data de limite para pagamento já atingidas serão alterados somente em até 7 dias passados da data de referência atual.
- 17- Será possível alterar Boletos de Pagamento com os seguintes tipos de modelos de cálculo:
	- a. 01 Instituição Recebedora calcula Boletos de Pagamento a vencer e vencidos.
		- i. Moeda = Real
	- b. 02 Instituição Destinatária calcula Boletos de Pagamento vencidos e recebedora calcula Boletos de Pagamento a vencer.
		- i. Moeda = Real
		- ii. Para os Boletos de Pagamento vencidos será obrigatório o grupo de cálculo e também deve permitir em até os 5 últimos dias úteis anteriores.
	- c. 03 Instituição Destinatária calcula Boletos de Pagamento a vencer e vencidos
		- i. Para os Boletos de Pagamento a vencer e vencidos será obrigatório o grupo de cálculo.
	- d. 04 CIP/Instituição Recebedora calcula Boletos de Pagamento a vencer em resposta à consulta ou solicitação de pagamento parcial.
		- i. Moeda = Real

- ii. Juros = Percentual ou valor por dia corrido ou isento
- iii. Tipo de Desconto Permitido: Valor fixo até a data informada / Percentual até a data informada / Valor por antecipação dia corrido / Percentual por antecipação dia corrido e isento
- 18- Para Boletos de Pagamento a vencer em que a regra do desconto e/ou os valores são modificados diariamente, como por exemplo, Boletos de Pagamento que variam conforme algum indexador da Instituição, o Participante deve encaminhar Boleto de Pagamento com o tipo de modelo de cálculo igual a "03" – Cálculo complexo antes e pós vencimento.
- 19- No tipo de modelo de cálculo 04, a Nuclea calculará apenas em resposta a uma consulta para pagamento, ou alteração de um Boleto de Pagamento vencido, será informado valor calculado e o saldo para pagamento parcial ou pagamento integral com a devida dedução de descontos, abatimentos e acréscimos de juros e encargos e valores já pagos. Este tipo de modelo de cálculo não permite que haja nenhuma ocorrência de desconto ou de encargos

**NUCLEA** 

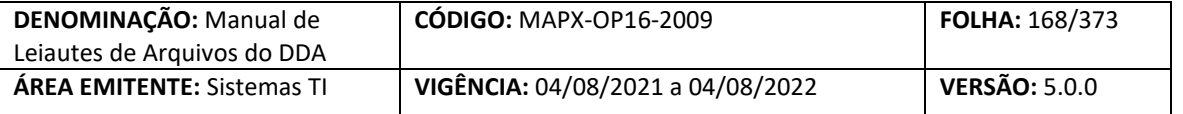

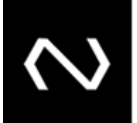

com o código corresponde ao dia útil.

- 20- Deve ser concedido o desconto somente antes da data de vencimento, a data do desconto deve ser sempre menor que a data de vencimento
- 21- O grupo de cálculo é obrigatório se o Boleto de Pagamento está vencido para os Boletos de Pagamento cujo modelo de cálculo é diferente de padronizado.
	- a. Para que os Participantes Recebedores possam controlar feriados locais, será possível que a Instituição Destinatária informe mais de um grupo de cálculo para os tipos de modelos de cálculo: "02 –Cálculo complexo pós vencimento". Neste grupo o Participante deve obrigatoriamente informar os encargos e valor total atualizado para o dia útil vigente e no máximo 5 dias úteis (não será considerado dia útil: finais de semana e feriado nacional), desde que o Boleto de Pagamento esteja vencido para estas datas anteriores.
- 22- O grupo de cálculo é obrigatório para Boletos de Pagamento a vencer, apenas para os Boletos de Pagamento que têm a característica de valor calculado diariamente por algum indexador ou variação de moeda diária, neste caso um tipo específico deve ser utilizado.
	- a. No tipo de modelo de cálculo "03 Cálculo complexo antes e pós vencimento", deve obrigatoriamente ter uma validade de cálculo, diante disto mesmo para Boletos de Pagamento a vencer o grupo de cálculo será obrigatório, e a data de validade de cálculo sempre será igual à data de validade de cálculo, ou seja, após a virada de data de cálculo, a data de validade de cálculo corresponderá a D+1 útil. Caso ele não envie o grupo de cálculo na alteração do Boleto de Pagamento, esta será rejeitada.
- 23- O tipo de autorização para recebimento de valor divergente será incluído a fim de instruir a Instituição Recebedora a acatar um pagamento em acordo com o esperado pelo Cliente Beneficiário, ou seja, este campo deve representar se o Cliente Beneficiário/Instituição para o Boleto de Pagamento em questão pode acatar um pagamento de qualquer valor independentemente do valor nominal, ou calculado com acréscimo dos encargos e dedução do desconto e batimento ou se aceita um valor entre o mínimo e o máximo ou até mesmo se para o Boleto de Pagamento em questão o Cliente Beneficiário/Instituição não autoriza nenhum pagamento diferente do calculado para a data em questão. Esta tag pode ser utilizada pelo cliente ou pela modalidade e tipo de carteira interna da Instituição.
	- a. Quando houver o preenchimento desta tag indicando que a Instituição Recebedora pode acatar qualquer valor, os campos de valor mínimo e valor máximo, se preenchidos, são meramente informativos para caráter de apresentação e não devem ser considerados para validação de valor de pagamento, ou seja, a Instituição Recebedora poderá receber qualquer valor.
- 24- É importante que as informações de desconto, abatimento, de juros, multa, valor nominal, máximo, mínimo, nominal, data de vencimento e limite sejam atualizadas quando necessário, pois tais informações são necessárias para validar o valor do Boleto de Pagamento vigente para a data do pagamento. É necessário ressaltar que o VR do Boleto de Pagamento equivale ao valor total para pagamento considerando a dedução de desconto e abatimento e acréscimos de encargos.
- 25- O campo bloqueio para pagamento é de uso restrito da Instituição Destinatária, para indicar que houve o envio para protesto e estão aguardando a confirmação do cartório para serem

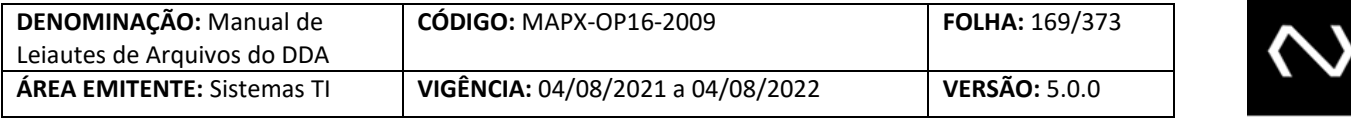

baixados e para impedir o pagamento dos Boletos de Pagamento em aberto dos Beneficiários que foram identificados com fraude comprovada até que seja possível baixar efetivamente todos os Boletos de Pagamento.

- 26- Para evitar que os Participantes encaminhem toda a manutenção dos Boletos de Pagamento já existentes no DDA, os Boletos de Pagamento em aberto no produto DDA terão os novos campos atualizados da seguinte forma:
	- a. O campo que representava se o cliente autorizava ou não um pagamento com um valor diferente do calculado, era a tag indicador autorização valor a cobrar. Esta tag será excluída.
	- b. Os Boletos de Pagamento que tiverem a marcação com o valor = "N" será refletido no campo: tipo autorização recebimento valor divergente com o valor = "Não aceita pagamento com valor divergente".
	- c. Os Boletos e Pagamento que tiverem a marcação com o valor = "S" e se foi informado o valor mínimo, será refletido no campo: tipo autorização recebimento valor divergente com o valor = "Entre o mínimo e o máximo".
	- d. Os Boletos de Pagamento que tiverem a marcação com o valor = "S" e se não foi informado o valor mínimo, será refletido no campo: tipo autorização recebimento valor divergente com o valor = "Qualquer valor".
	- e. O campo de bloqueio para pagamento será atualizado com o valor = "N", ou seja, permitindo que todos os Boletos de Pagamento em aberto no DDA possam ser pagos. Os Boletos de Pagamento que existirem no DDA e que por ventura não possam ser pagos, o Participante deverá encaminhar a atualização dos mesmos após a data de implantação da fase II.
	- f. Atualmente no DDA, a base contempla a informação do código de barras, porém este campo estava com a nomenclatura incorreta e será renomeado de número da linha digitável para código de barras.
	- g. O valor mínimo e máximo do Boleto de Pagamento já existente no produto DDA, se existirem o seu tipo será considerado como valor.
	- h. Tendo em vista que o sistema não controla feriado local, onde tratamento de feriado local continua sendo realizado pela Instituição Recebedora, a fim de permitir a inclusão do tratamento de desconto pelo sistema para cálculo em uma consulta online, ou a fim de validação do saldo remanescente para pagamento parcial. Os Boletos de Pagamento com o tipo de modelo de cálculo 01 já existente no produto DDA e que possuírem a isenção total de desconto ou com os três grupos contendo apenas um dos seguintes domínios: valor fixo até a data informada / percentual até a data informada / valor por antecipação dia corrido / percentual por antecipação dia corrido, terão o tipo de modelo de cálculo atualizado para "04 –CIP/Instituição Recebedora calcula saldo para pagamento parcial e Boletos de Pagamento a vencer e vencidos em resposta a uma solicitação de consulta", os demais permanecerão com o valor "01 – Instituição Recebedora calcula títulos a vencer e vencidos".
	- O tipo de modelo de cálculo 00 só foi permitido para os Boletos de Pagamento já inseridos no DDA, para boletos emitidos até 16.03.2012. O tipo de modelo de cálculo 00 não contem as instruções necessárias para apurar os encargos após o vencimento

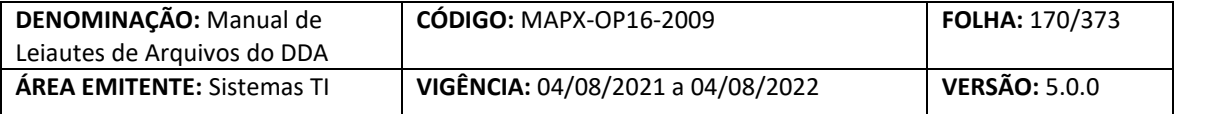

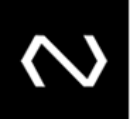

ou conceder o desconto sistêmico, neste caso é de responsabilidade da Instituição Destinatária que após o vencimento envie obrigatoriamente os dados atualizados a fim de permitir o pagamento interbancário com as devidas consistências. Para estes Boletos de Pagamento o tipo de modelo de cálculo será atualizado para "03 – Instituição Destinatária calcula títulos vencidos e a vencer", pois algumas informações de desconto podem não ter sido incluídas no grupo corretamente e terem sido registradas indevidamente apenas no campo texto informativo do cliente, impedindo que seja concedido o desconto e validado sistemicamente.

- 27- Não será possível alterar o tipo de modelo de cálculo com o domínio 00. Este domínio será excluído.
- 28- O Valor de abatimento, se informado pela Instituição Destinatária, será considerado na dedução do valor total a cobrar antes e após o vencimento do Boleto de Pagamento.
- 29- O valor de abatimento e o valor do desconto, se informados, sua somatória não pode ser igual ou superior ao valor nominal do Boleto de Pagamento.
- 30- A seguir as regras para preenchimento de um Boleto de Pagamento de cartão de crédito
	- a. Código da espécie do Boleto de Pagamento igual a 31
	- b. Tipo de modelo de cálculo = "01 Instituição Recebedora calcula Boletos de Pagamento a vencer e vencidos "
	- c. Indicador de pagamento parcial = "Sim"
	- d. Tipo de autorização para recebimento de valor divergente = "01 Qualquer valor"
	- e. Valor mínimo é obrigatório e valor máximo opcional
	- f. Valor nominal do Boleto de Pagamento maior ou igual ao valor mínimo
	- g. Baixa por decurso de prazo após 7 dias da data de limite para pagamento
- 31- A seguir as regras para preenchimento de um Boleto de Pagamento de proposta
	- a. Código da espécie do Boleto de Pagamento igual a 32
	- b. Tipo de modelo de cálculo = "01 Instituição recebedora calcula títulos a vencer e vencidos"
	- c. Isento de juros e multa

**NUCLEA** 

- 32- Caso o limite para pagamentos parciais já tenha sido atingido, a Instituição deve comandar uma instrução de alteração da data de vencimento, valor e ou da data limite, a fim de limpar histórico de pagamentos, situação em que a quantidade informada para pagamentos parciais fica totalmente disponível para nova utilização.
- 33- Quando for informado que o Boleto de Pagamento permite pagamentos parciais, o campo que determina quantidade permitida para pagamentos parciais será obrigatório. Inicialmente será parametrizado em 99 a quantidade máxima de pagamentos parciais que o Boleto de Pagamento pode assumir (esta configuração poderá ser alterada no futuro e a mesma estará referenciada não manual operacional da Nova Plataforma de Cobrança) e o campo tipo de recebimento de valor divergente não poderá assumir o domínio que corresponde ao valor: "Não aceita pagamento com valor divergente".
- 34- Se a tag quantidade de parcelas permitidas para pagamento parcial for informada na inclusão, seu conteúdo será passível de alteração, somente se a nova quantidade não for inferior a quantidade total de pagamentos parciais já registrados. Caso seja necessária esta redução, será necessária uma instrução de baixa para o Boleto de Pagamento e outra nova

#### Núclea – Documento Público Restrito

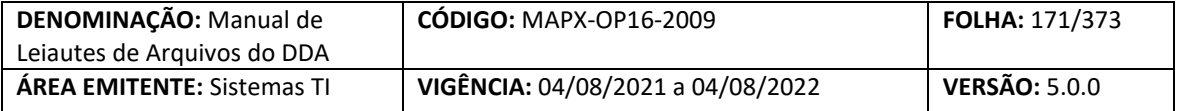

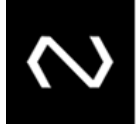

inclusão pode ser realizada.

- 35- As datas de vencimento e de limite para pagamento poderão ser alteradas pelo emissor
- 36- Para quando o tipo de pagamento do Boleto de Pagamento for igual a carnê será obrigatório que o participante preencha a quantidade total de parcelas e número de parcela que o Boleto de Pagamento representa. Estas informações serão informativas e não terão validações especificas ou de unicidade.
- 37- A data de vencimento e limite para pagamento são obrigatórias para os tipos de modelo de cálculo 01, 02, 03 e 04.
- 38- O valor zero na tag de quantidade de dias para protesto, representa protesto imediato. A Instituição Destinatária não deve informar a tag de quantidade de dias para protesto no leiaute do cadastro do Boleto de Pagamento quando este não for passível de protesto.
- 39- O Participante precisa preencher as tags de indicadores de manutenção dos grupos para informar se irá excluir, manter ou substituir os dados do grupo em questão. Quando informado o indicador de alteração, todos os dados anteriormente existentes serão substituídos, portanto, o grupo deve ser informado na sua completude, os dados que forem opcionais e não estiverem presentes serão descartados.
- 40- Na resposta de sucesso serão gerados: o número de controle da Nuclea, que representa um número de protocolo do processamento da requisição, um número de identificação do cliente que será único para cada Instituição e um número de referência do cadastro do Boleto de Pagamento único para cada requisição de manutenção processada com sucesso no cadastro do Boleto de Pagamento.
- 41- O número de identificação do Boleto de Pagamento e o número de referência do cadastro do Boleto de Pagamento devem ser armazenados pela Instituição pois serão obrigatórios para manutenções posteriores, como por exemplo, alterações e baixa.

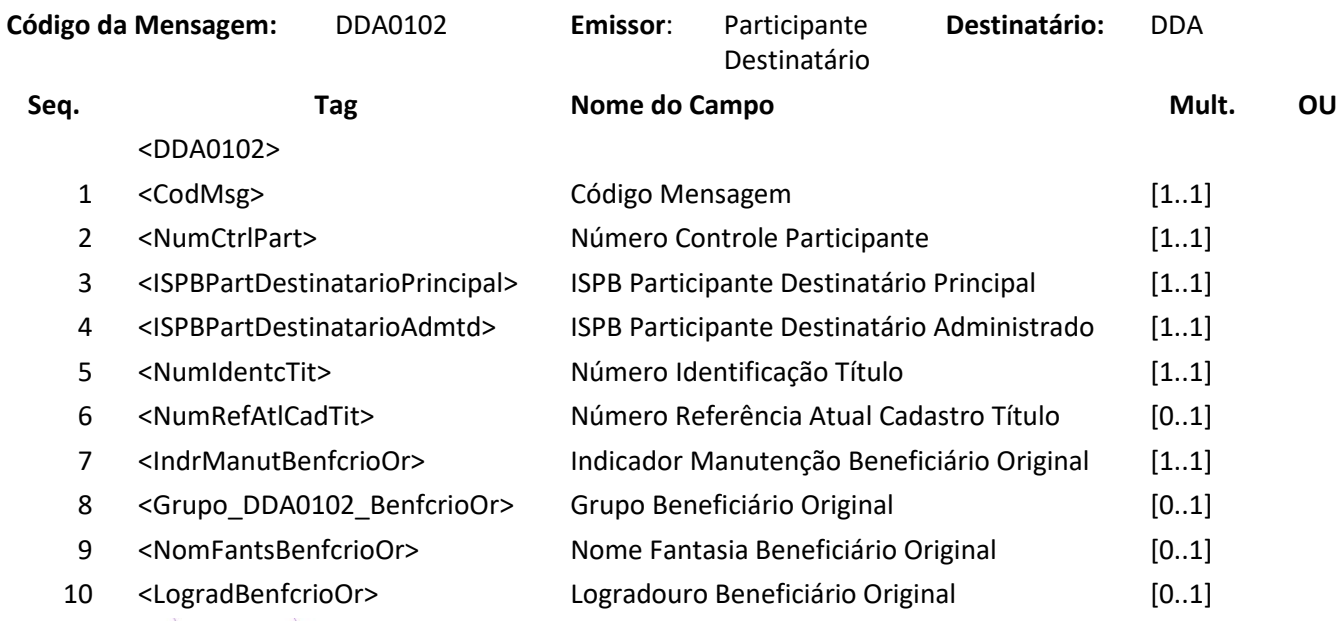

## **Nome da Mensagem: Requisição de alteração de boleto de pagamento**

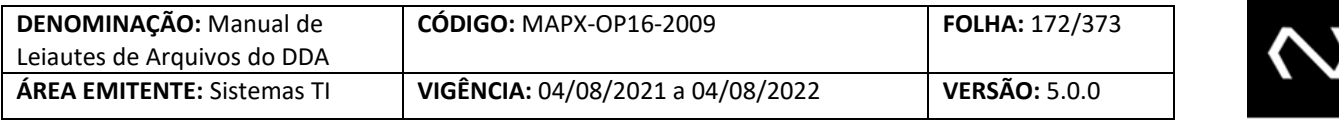

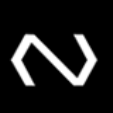

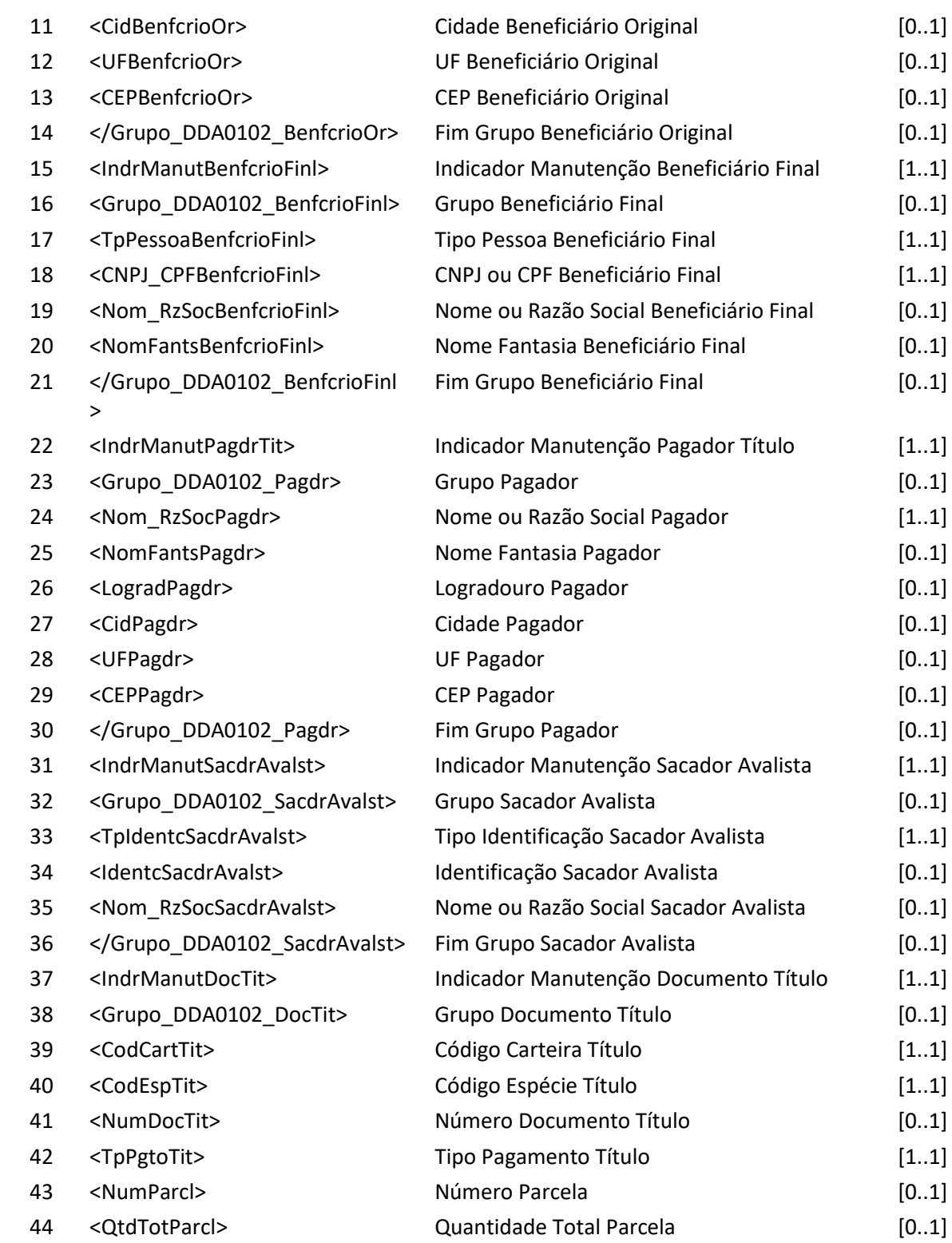

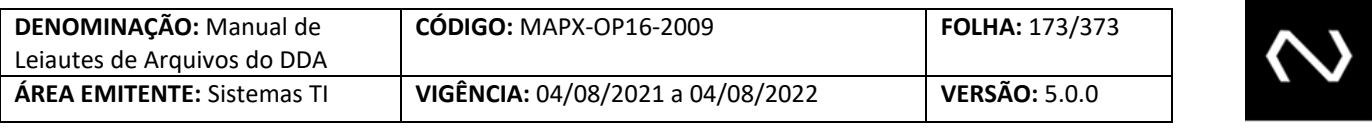

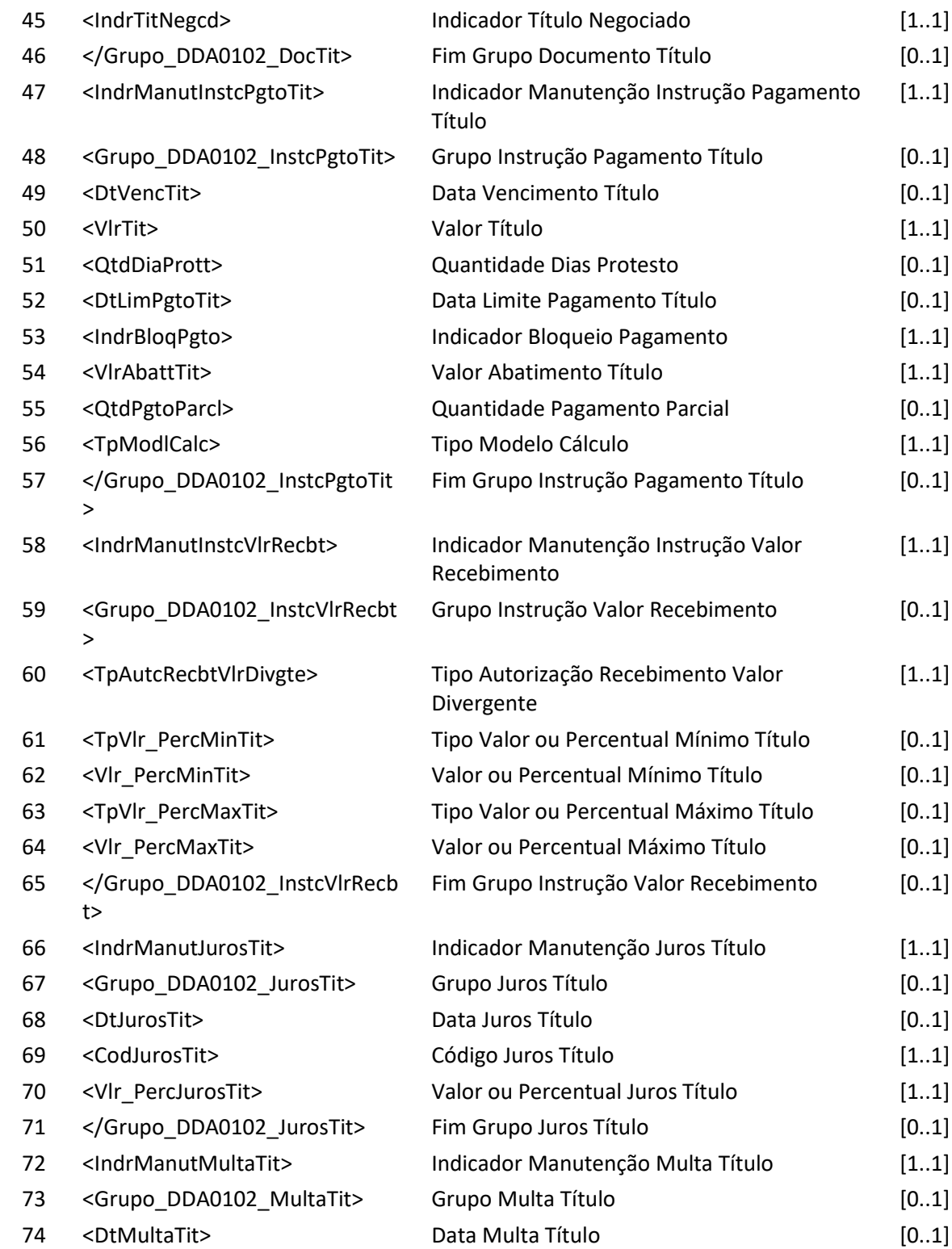

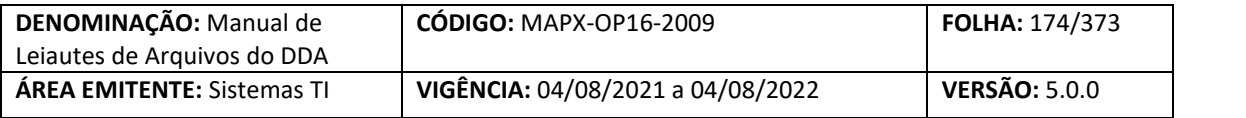

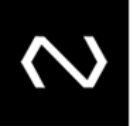

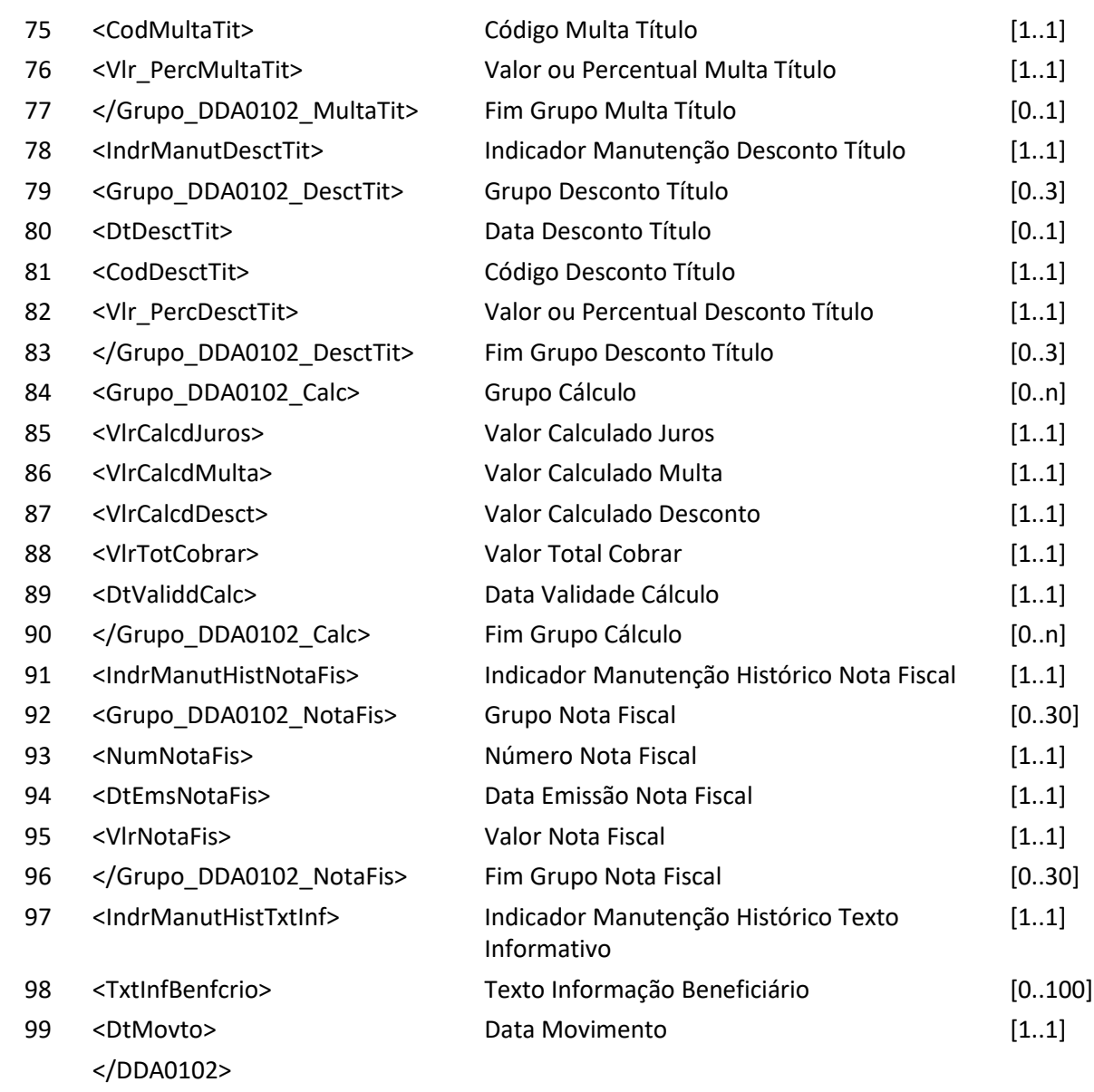

**Mensagem DDA0102R1 – Resposta ao Requisitante de alteração de boleto de pagamento Descrição:** DDA retorna resultado de processamento.

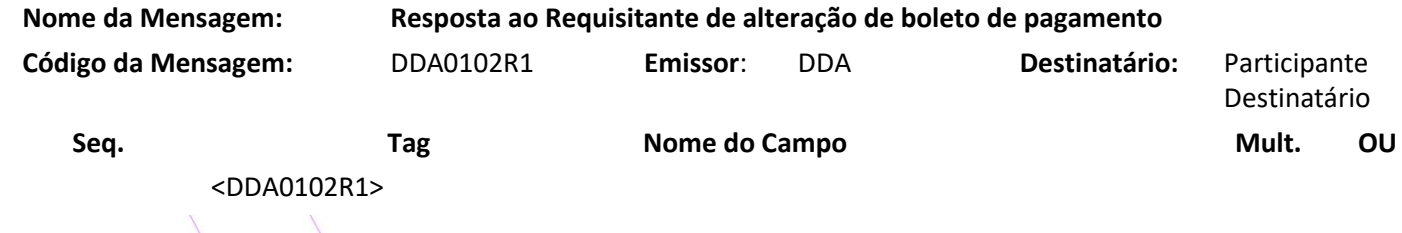

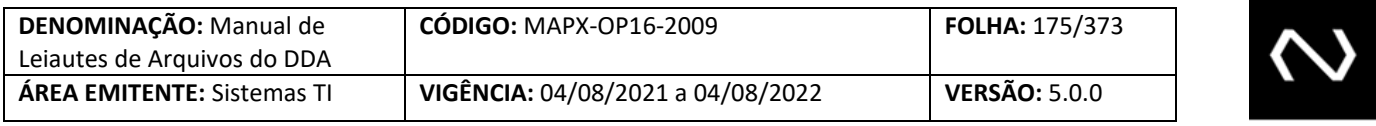

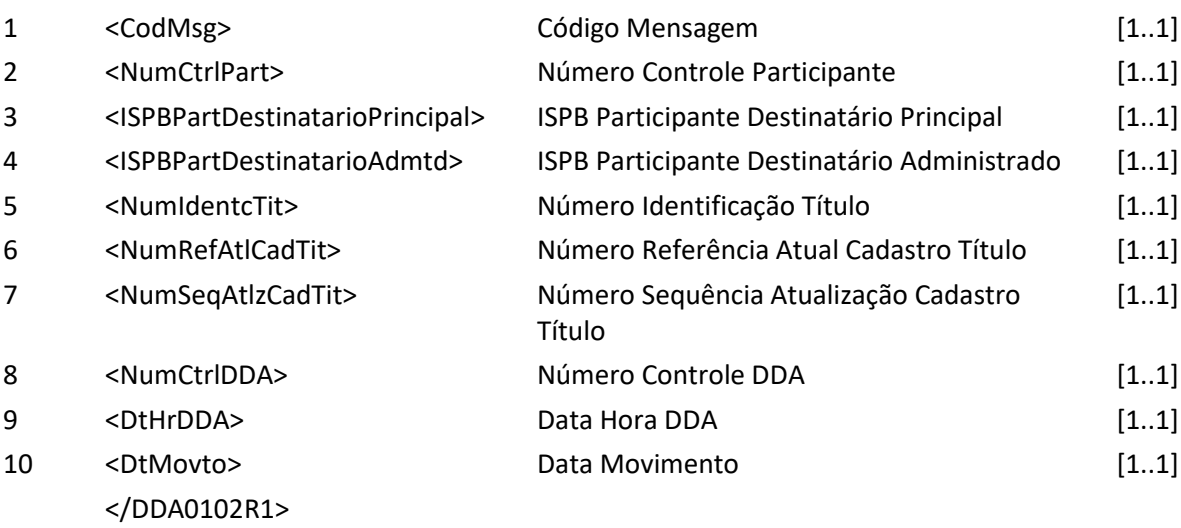

#### **7.9 Mensagem DDA0102R2 – Aviso a Terceiros sobre alteração de boleto de pagamento**

**Descrição:** Destinado ao DDA avisar alteração de boleto de pagamento. **Observação:**

**NUCLEA** 

- 1- Se a recepção da alteração dos dados do Boleto de Pagamento, pertencer a um Cliente Pagador que possui um cadastro prévio ativo como um pagador ou como um agregado, optantes do DDA, tenha sido recepcionada pelo sistema no leiaute de mensagem (DDA0102) a informação será enviada por outro leiaute correspondente via mensagem (DDA0102R2).
- 1- Caso tenha sido alterado a data de vencimento ou limite para um Boleto de Pagamento que permite pagamentos parciais, será informado que houve a eliminação do histórico das baixas, neste caso a quantidade de parcelas registradas será zero.
- 2- Quando a consulta corresponde a um Boleto de Pagamento que permite pagamento parcial e tipo de modelo de cálculo 04, será informado valor total de pagamento parcial permitido com a dedução de descontos, abatimentos e acréscimos de juros e encargos e valores já pagos, respeitando os valores mínimos e máximos do Boleto de Pagamento quando for este o critério para recebimento de pagamento divergente. Entende-se por valores já pagos, serão consideradas as baixas.
- 3- As instituições recebedoras devem controlar os históricos das baixas que não foram canceladas para calcular o valor para pagamento do Boleto de Pagamento para o tipo de modelo de cálculo 01, 02 a vencer, exceto para 02 vencidos e 03 pois a responsabilidade dos valores para pagamento é da Instituição destinatária, onde as instruções para pagamento devem ser atualizadas diariamente: valor nominal, valor mínimo, valor máximo, valor de abatimento, juros, desconto e grupo de cálculo.

**Nome da Mensagem: Aviso a Terceiros sobre alteração de boleto de Pagamento**

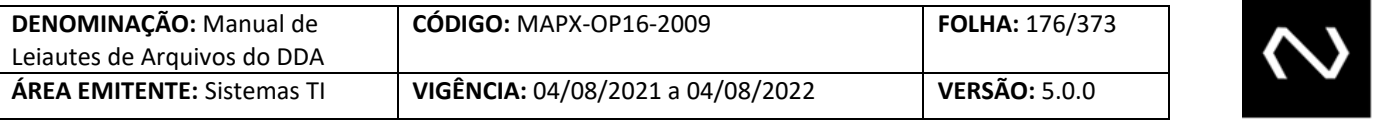

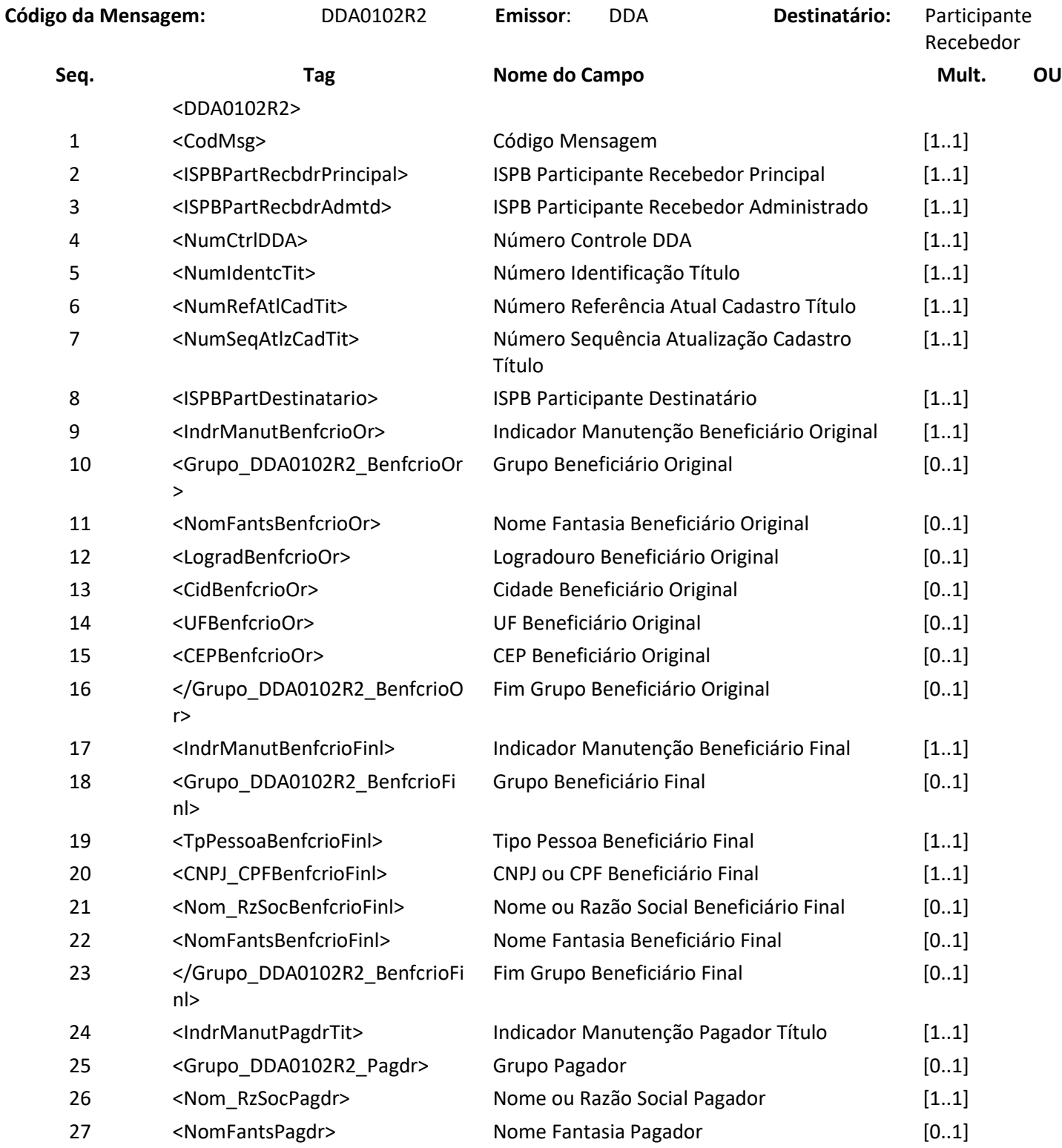

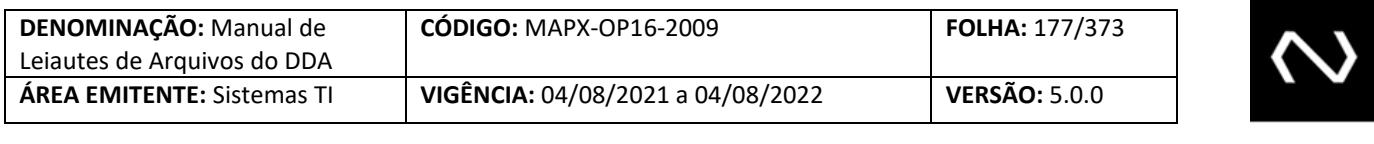

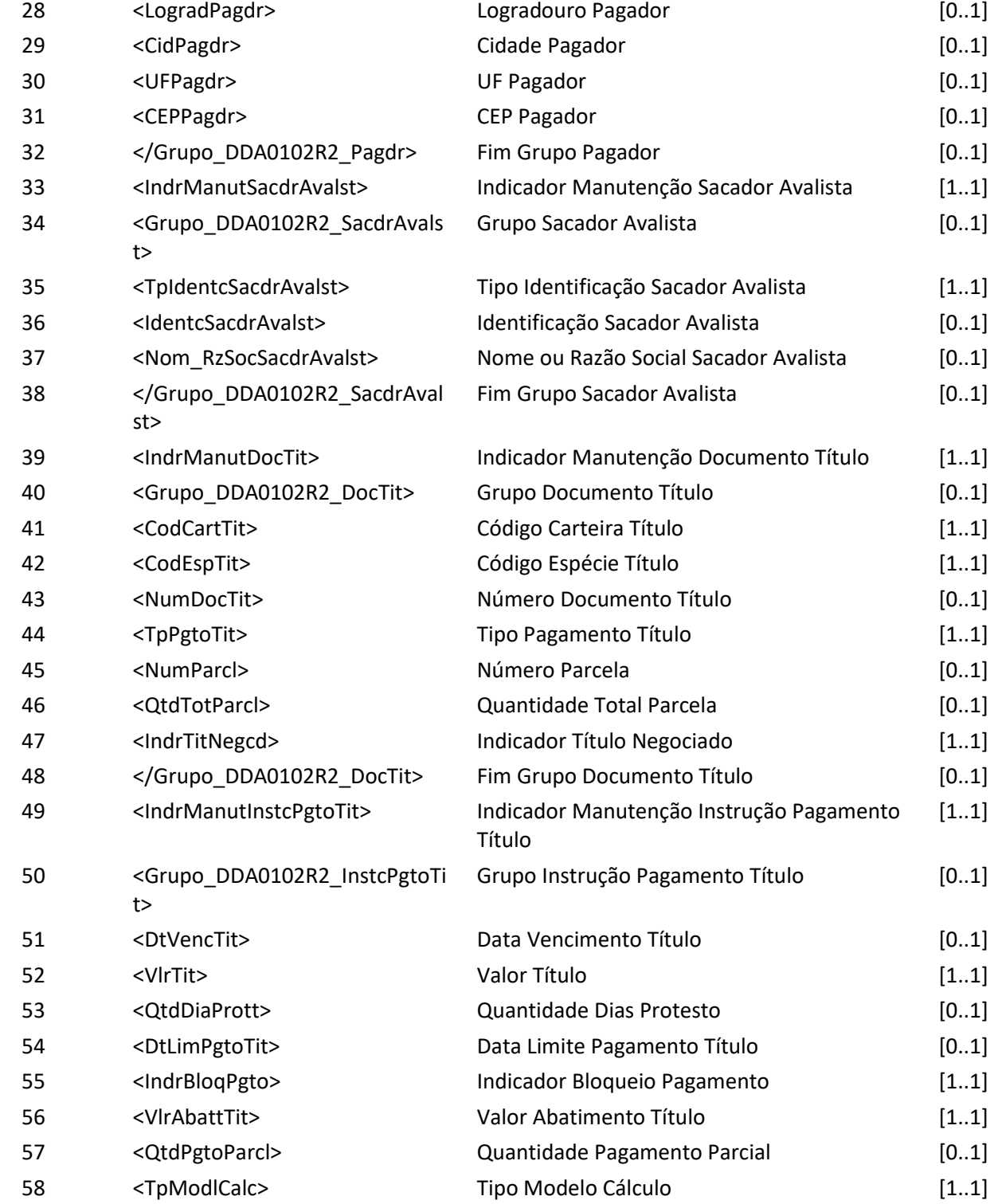

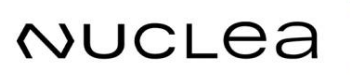

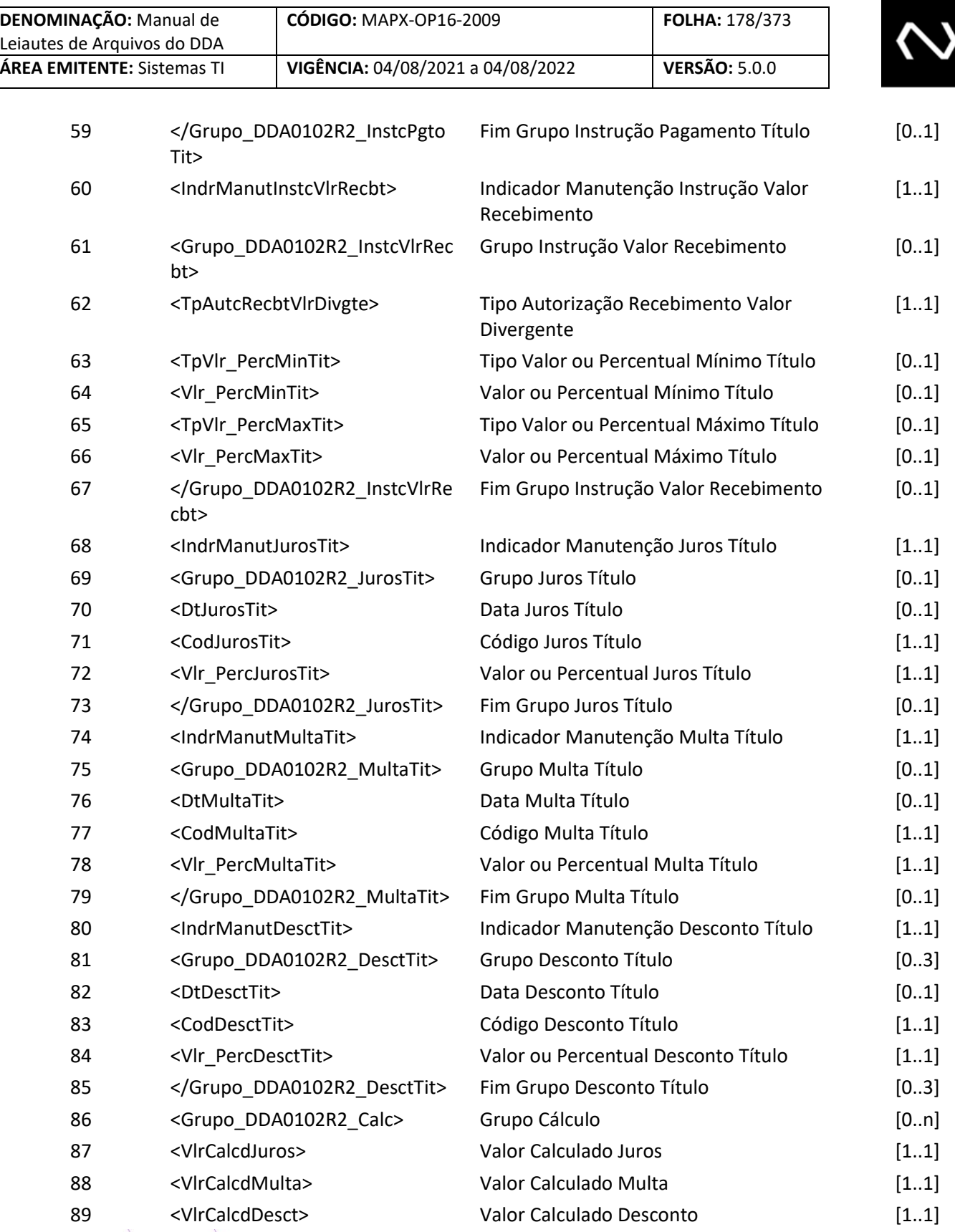

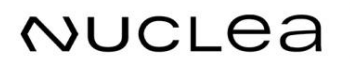

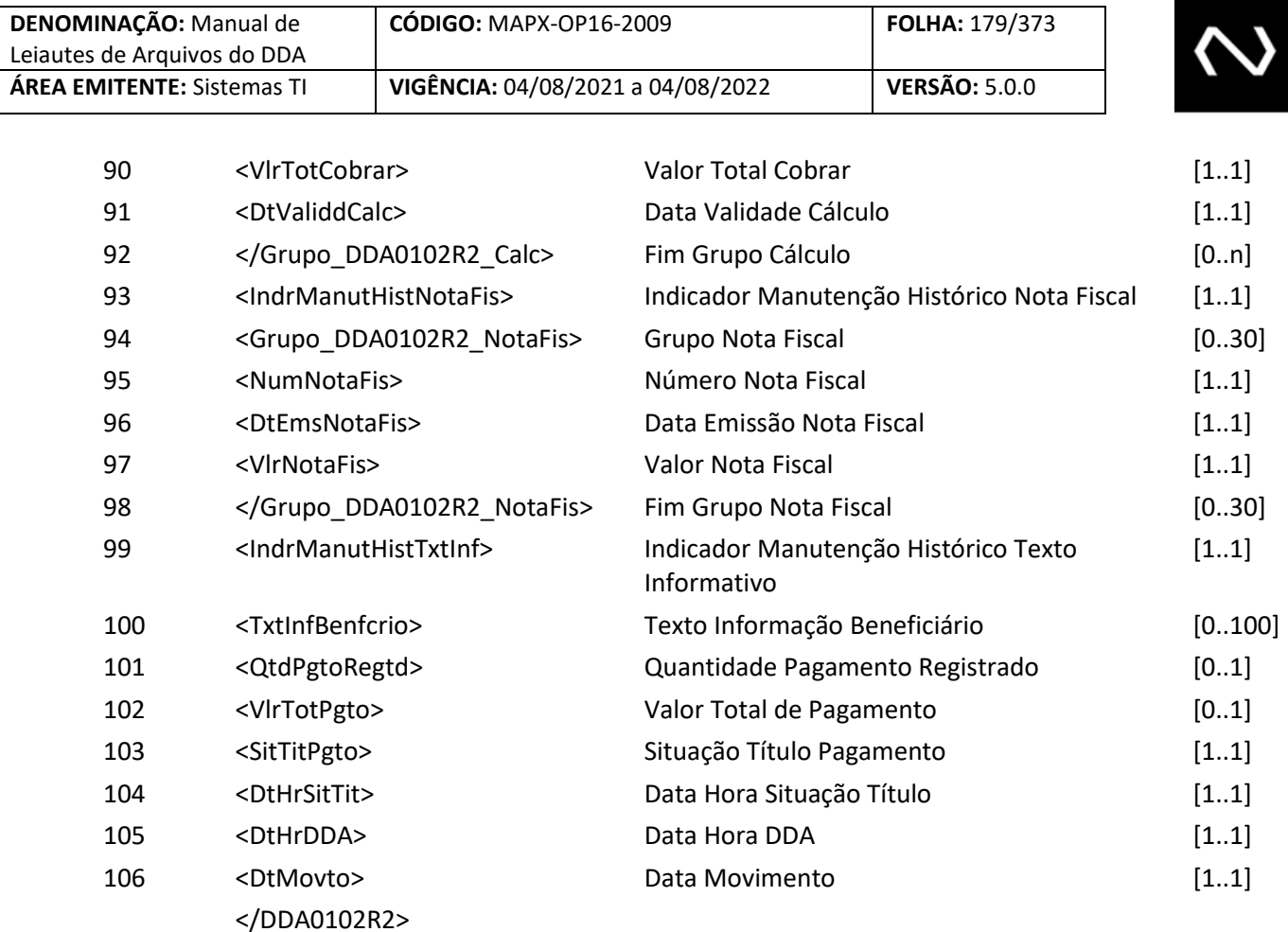

## **7.10 Mensagem DDA0104 – Participante requisita a alteração de aceite do boleto de pagamento.**

**Descrição**: Destinado ao Participante Recebedor requisitar a alteração de aceite do boleto de pagamento. **Observação:**

- 1- Apenas o Cliente Pagador optante do DDA pode informar se reconhece ou não o Boleto de Pagamento, esta informação é meramente histórica e será distribuída à Instituição Destinatária e para as Instituições Recebedoras, mas isto não impede o pagamento do Boleto de Pagamento.
- 2- Trata-se apenas de um aviso prévio do não reconhecimento ou reconhecimento pelo Cliente Pagador.
- 3- Para o primeiro registro do indicador de aceite, a tag número de referência do aceite não deve ser informada.
- 4- O número de referência do aceite será obrigatório para informar atualização de aceite, ou seja, deve informar o último número de referência informado do aceite processado.

**Nome da Mensagem: Requisição de alteração de aceite do boleto de pagamento**

**NUCLEA** 

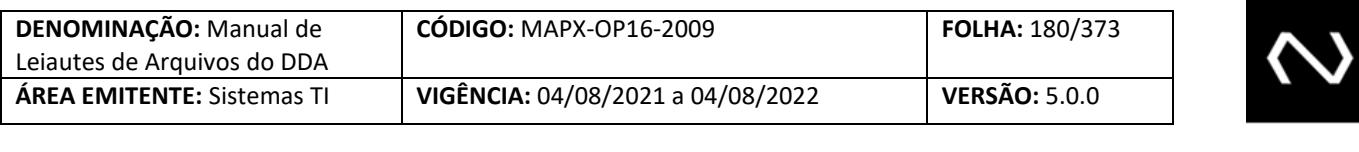

**Código da Mensagem:** DDA0104 **Emissor**: Participante

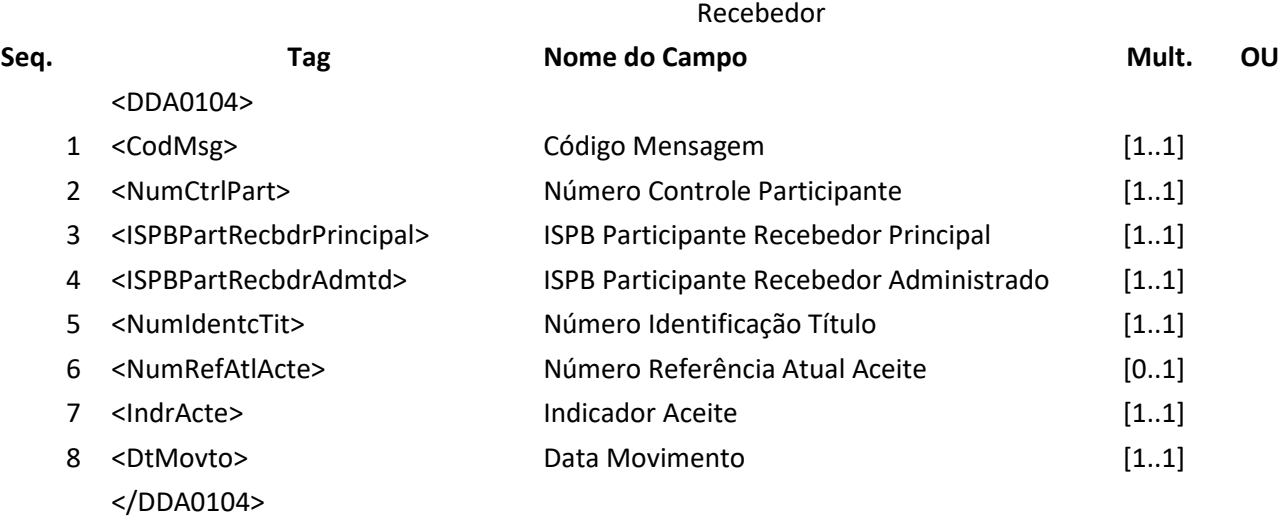

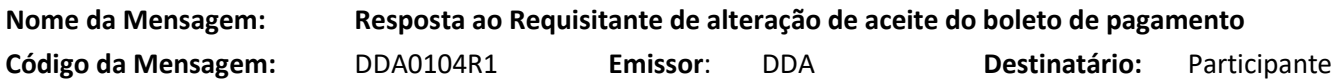

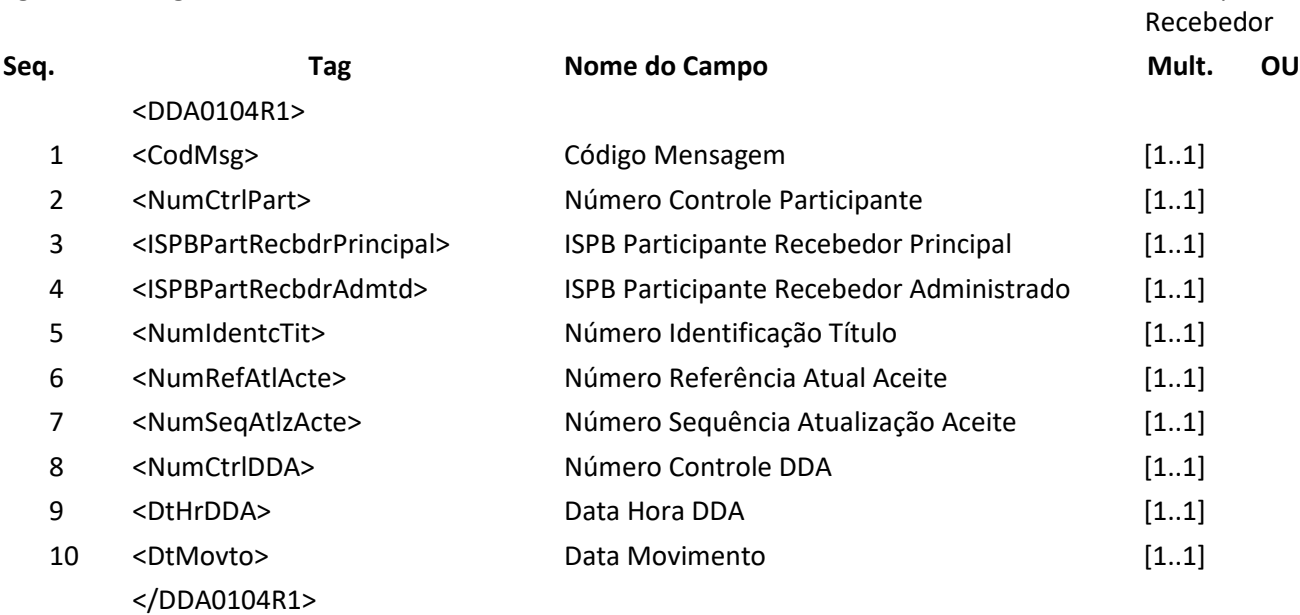

## **7.11 Mensagem DDA0104R2 – Aviso a Terceiros sobre alteração de aceite do boleto de pagamento**

**Destinatário:** DDA
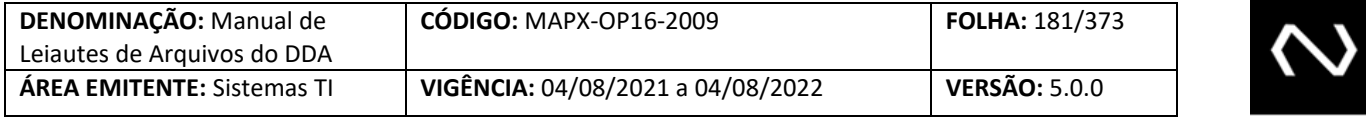

**Descrição:** Destinado ao DDA avisar ao Participante a alteração sobre aceite do boleto de pagamento.

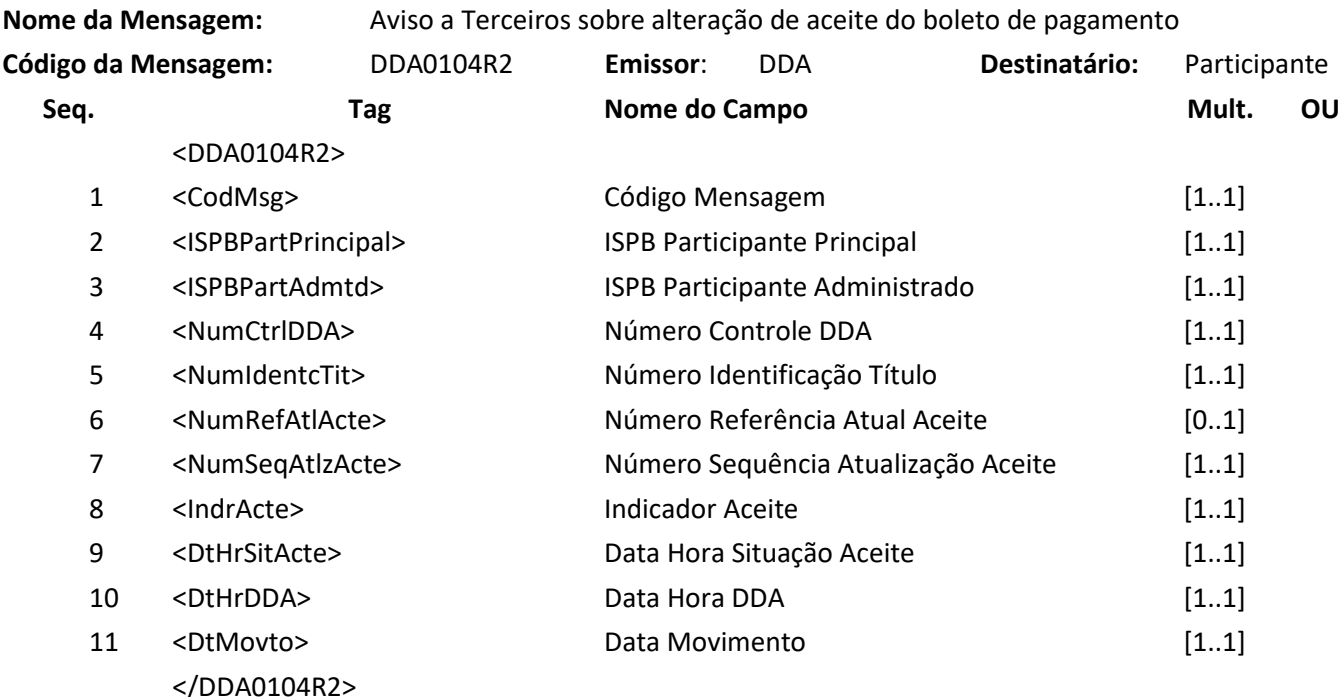

#### **7.12 Mensagem DDA0106 – Participante consulta boletos de pagamento**

**Descrição:** Destinado ao Participante consultar boletos de pagamento. **Observação:**

- 1- As respostas serão ordenadas pelo número de identificação do Boleto de Pagamento.
- 2- Este leiaute permite que a Instituição Destinatária, a Instituição Recebedora que detém o cadastro do Cliente Pagador, terceiro autorizado ou aquela Instituição Recebedora que liquidou o Boleto de Pagamento realize a consulta dos dados do Boleto de Pagamento.
- 3- A mensagem poderá ter múltiplos R1 conforme situação da solicitação.
- 4- Serão informados Boletos de Pagamento dos Pagadores da Instituição Requisitante ou, no caso de Banco Destinatário, serão informados os Boletos de Pagamento por ele registrados conforme filtro. Na ausência do filtro tipo de consulta, serão informados os Boletos de Pagamento dos Terceiros.
- 5- O indicador de aceite será informado somente à Instituição Destinatária e Instituição Recebedora.
- 6- O grupo do terceiro será informado somente às Instituições Recebedoras.
- 7- A mensagem se destina a responder a uma consulta de Boleto de Pagamento pela Instituição Destinatária ou pela Instituição Recebedora que possui vínculo ativo com o Cliente Pagador

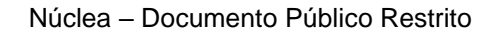

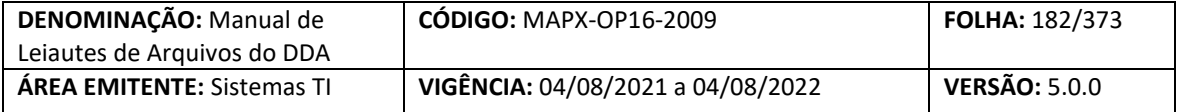

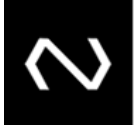

do Boleto de Pagamento.

- 8- A identificação do Cliente Pagador é obrigatória: pelo número completo do CNPJ/CPF ou pelo número base, se o número do CNPJ base for utilizado, a pesquisa se restringirá somente a Clientes Pagadores que o tipo de pessoa igual a jurídico.
- 9- Os campos tipo de pessoa do portador, CNPJ ou CPF do portador e nome do portador deve ser visível apenas pela Instituição que comandou a baixa, caso esta tenha vínculo ativo com o Cliente Pagador ou para a Instituição Destinatária.
- 10- Os seguintes campos não devem ser visíveis por todas as Instituições Recebedoras:
	- a. Canal de pagamento
	- b. Meio de pagamento
	- c. Indicador de operação em contingência.
- 11- As baixas canceladas serão retornadas na pesquisa.
- 12- Quando um Boleto de Pagamento permite pagamento parcial e sua vigência foi renovada, o histórico das baixas anteriores não serão retornadas.
- 13- Para fins de conciliação, enquanto o Boleto de Pagamento estiver disponível para consulta, ou seja, não tenha passado o prazo para a sua retirada da base, será possível realizar consulta na base histórica, porém será obrigatório que o Participante informe o número de identificação do Boleto de Pagamento (o número inicial deve ser igual ao final), a data para pesquisa e/ou número de referência do cadastro. Este tipo de consulta visa atender validação da posição do Boleto de Pagamento na data de pagamento efetuada pelo Cliente Pagador. Além dos dados obtidos para o número de referência do cadastro consultado também serão retornados os dados do Boleto de Pagamento no cadastro vigente.
- 14- Os terceiros desautorizados serão retornados.

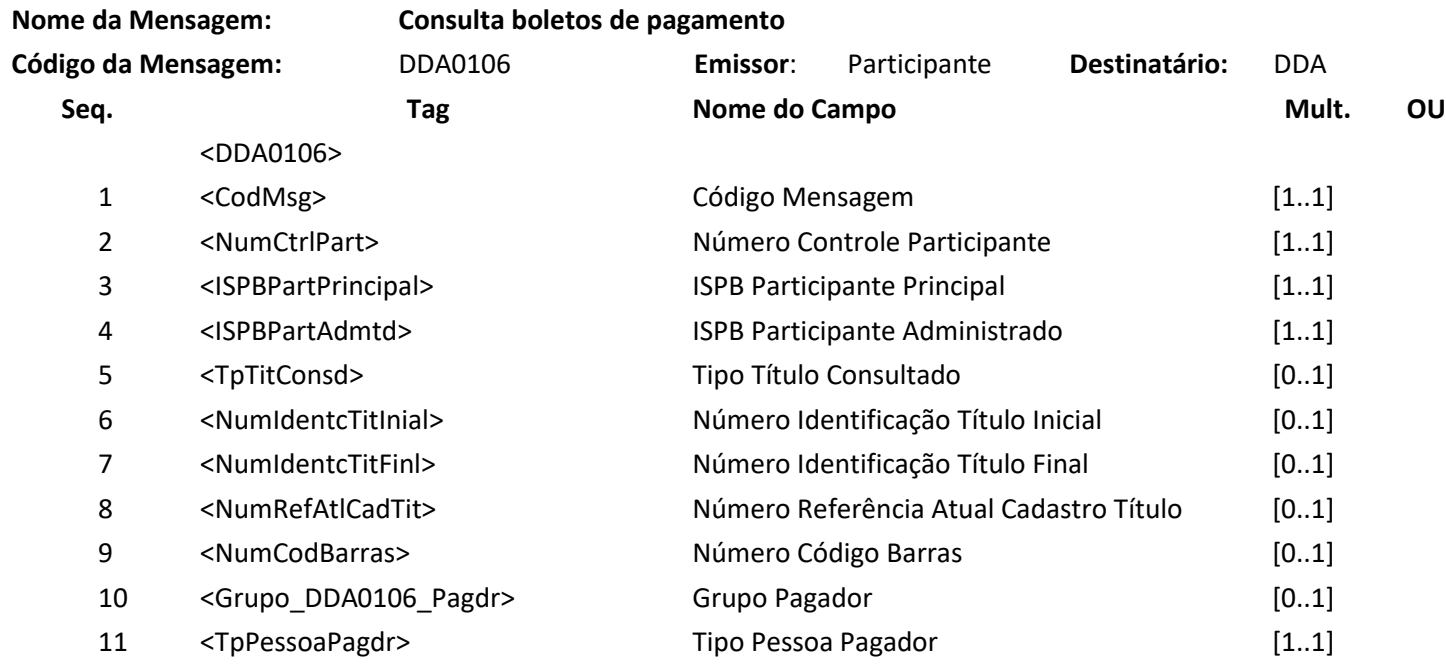

### **NUCLEA**

Núclea – Documento Público Restrito

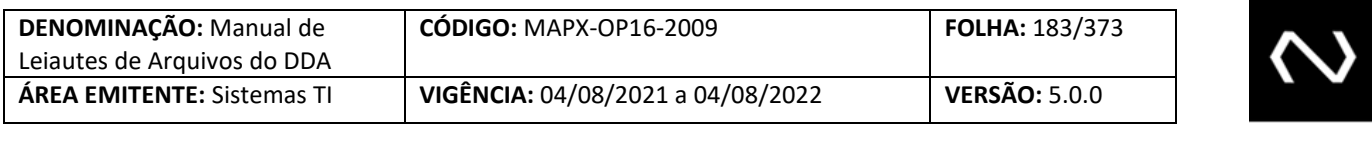

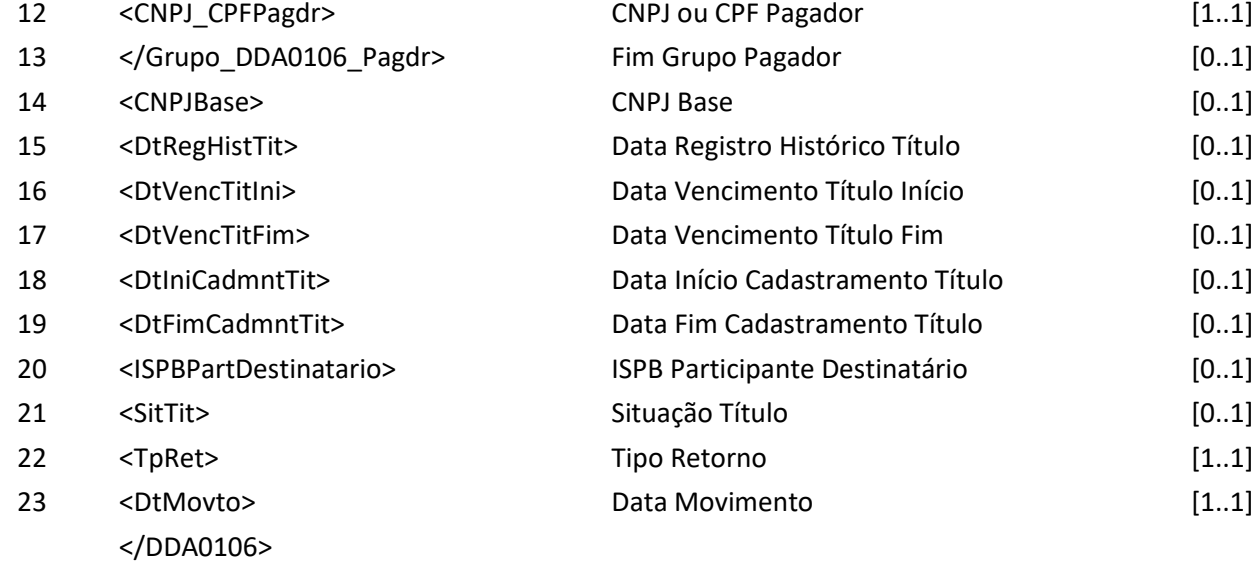

#### **Nome da Mensagem: Resposta à Consulta boletos de pagamento**

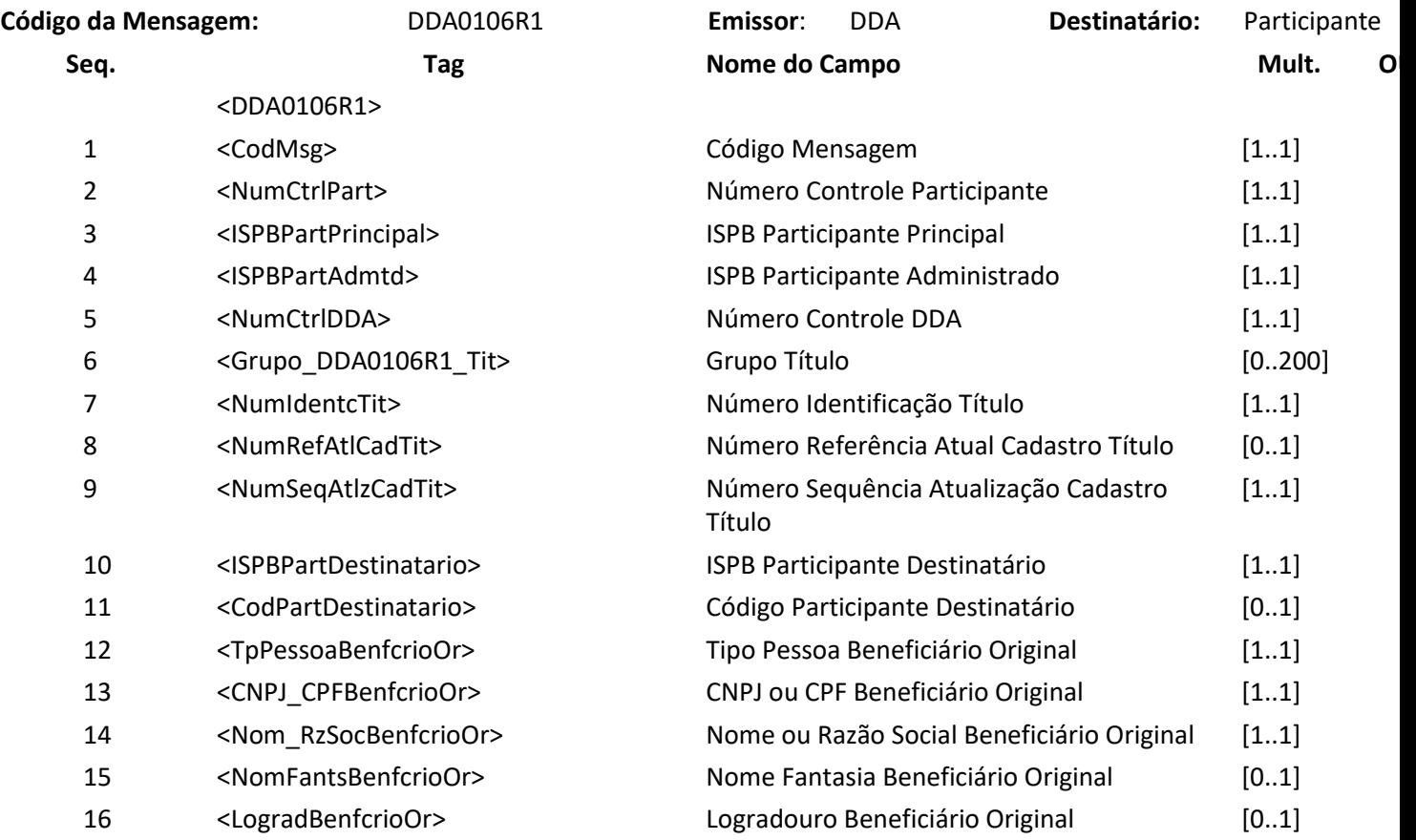

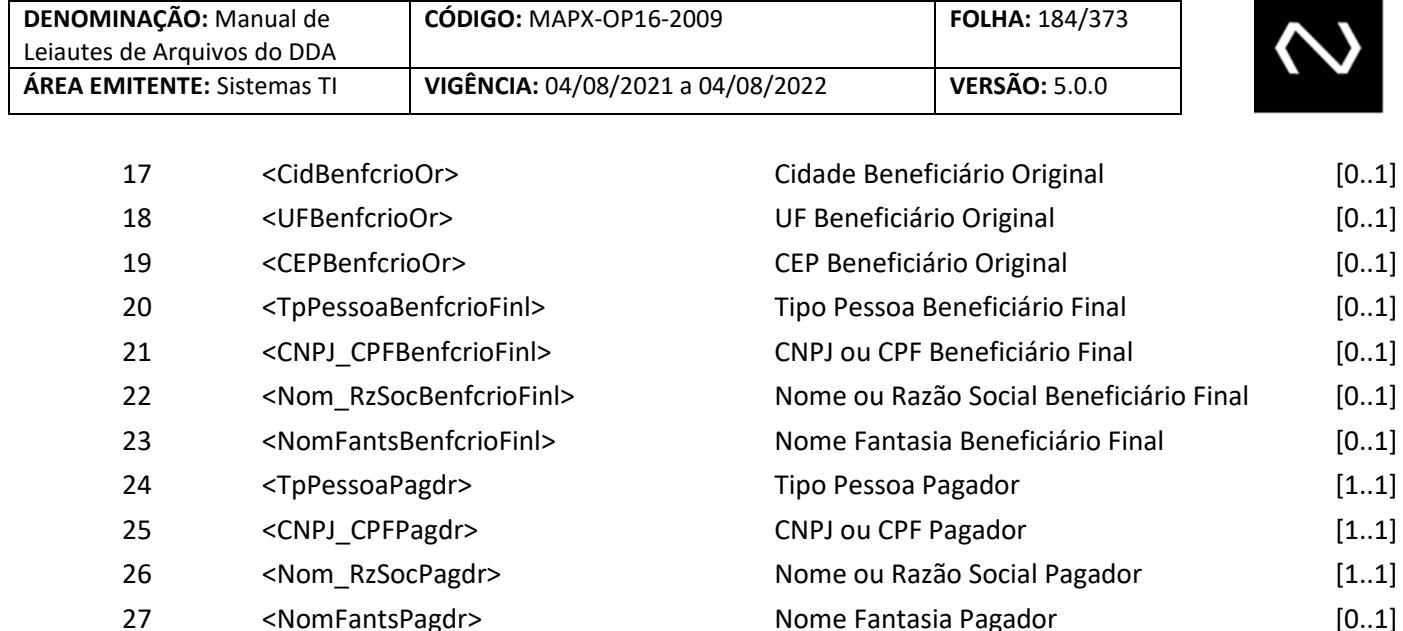

- <LogradPagdr> Logradouro Pagador [0..1] <CidPagdr> Cidade Pagador [0..1] <UFPagdr> UF Pagador [0..1] 31 <CEPPagdr> (0..1) <TpIdentcSacdrAvalst> Tipo Identificação Sacador Avalista [1..1]
- <IdentcSacdrAvalst> Identificação Sacador Avalista [0..1]
- <Nom\_RzSocSacdrAvalst> Nome ou Razão Social Sacador Avalista [0..1] <CodCartTit> Código Carteira Título [1..1]
- <CodMoedaCNAB> Código Moeda CNAB [1..1] <IdentdNossoNum> Identificador Nosso Número [1..1]
- <NumCodBarras> Número Código Barras [1..1] <NumLinhaDigtvl> Número Linha Digitável [0..1]
- 40 <DtVencTit> Data Vencimento Título [0..1] <VlrTit> Valor Título [1..1]
- 42 <NumDocTit> 10.1]
- 43 <CodEspTit> (1..1)
- <DtEmsTit> Data Emissão Título [1..1]
- <QtdDiaPrott> Quantidade Dias Protesto [0..1]
- <DtLimPgtoTit> Data Limite Pagamento Título [0..1] <TpPgtoTit> Tipo Pagamento Título [1..1]
- <NumParcl> Número Parcela [0..1]
- <QtdTotParcl> Quantidade Total Parcela [0..1]
- <IndrTitNegcd> Indicador Título Negociado [1..1]
- <IndrBloqPgto> Indicador Bloqueio Pagamento [1..1]

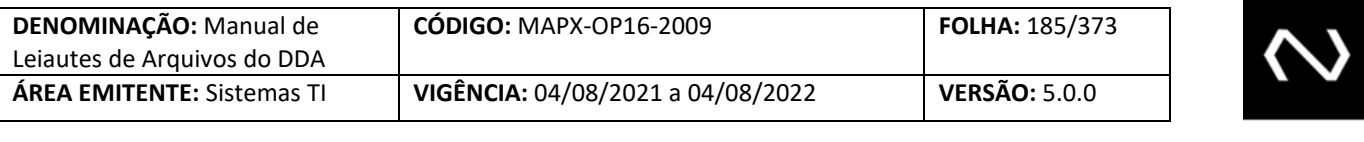

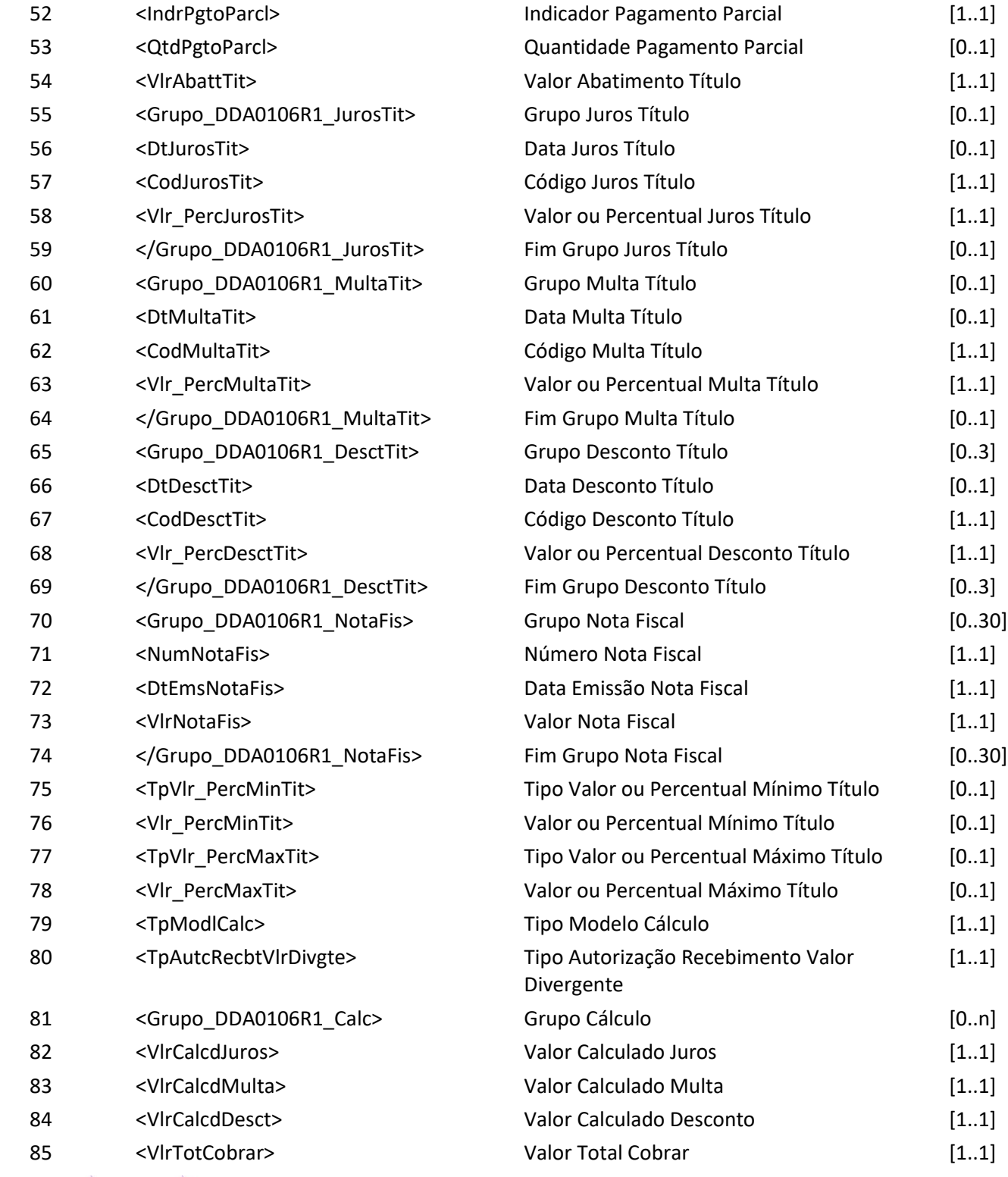

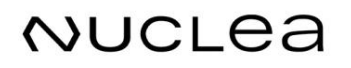

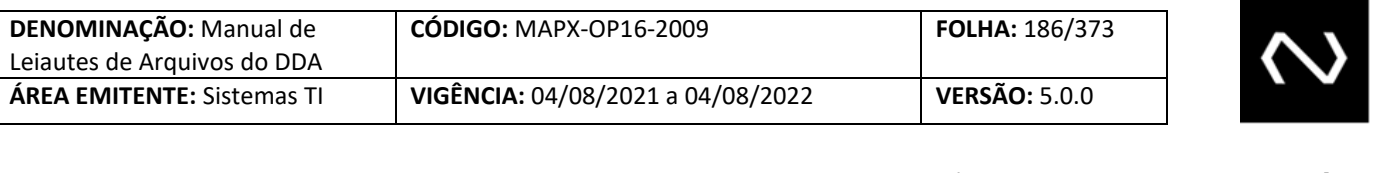

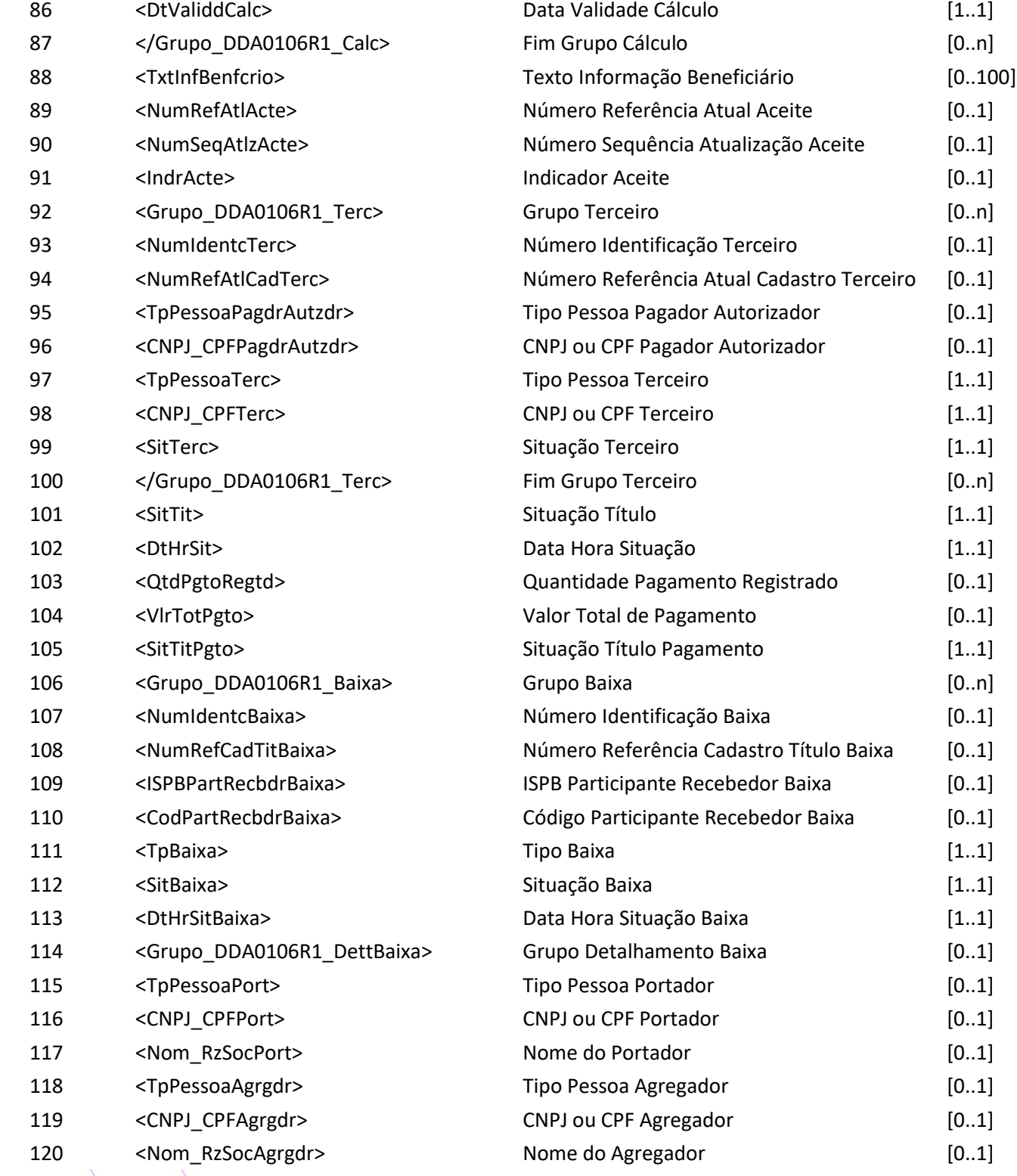

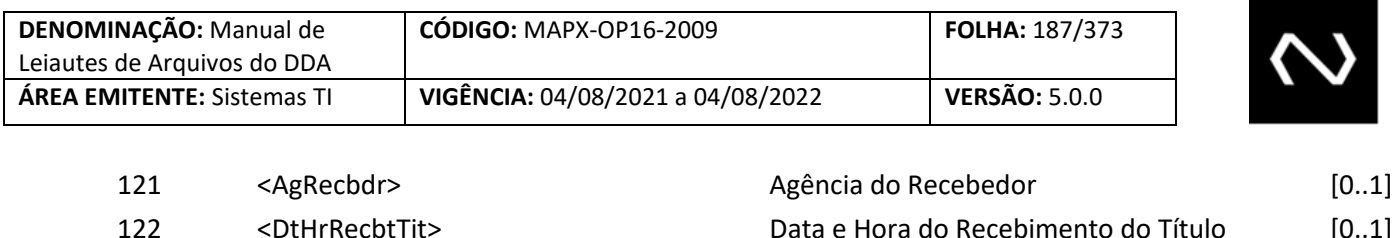

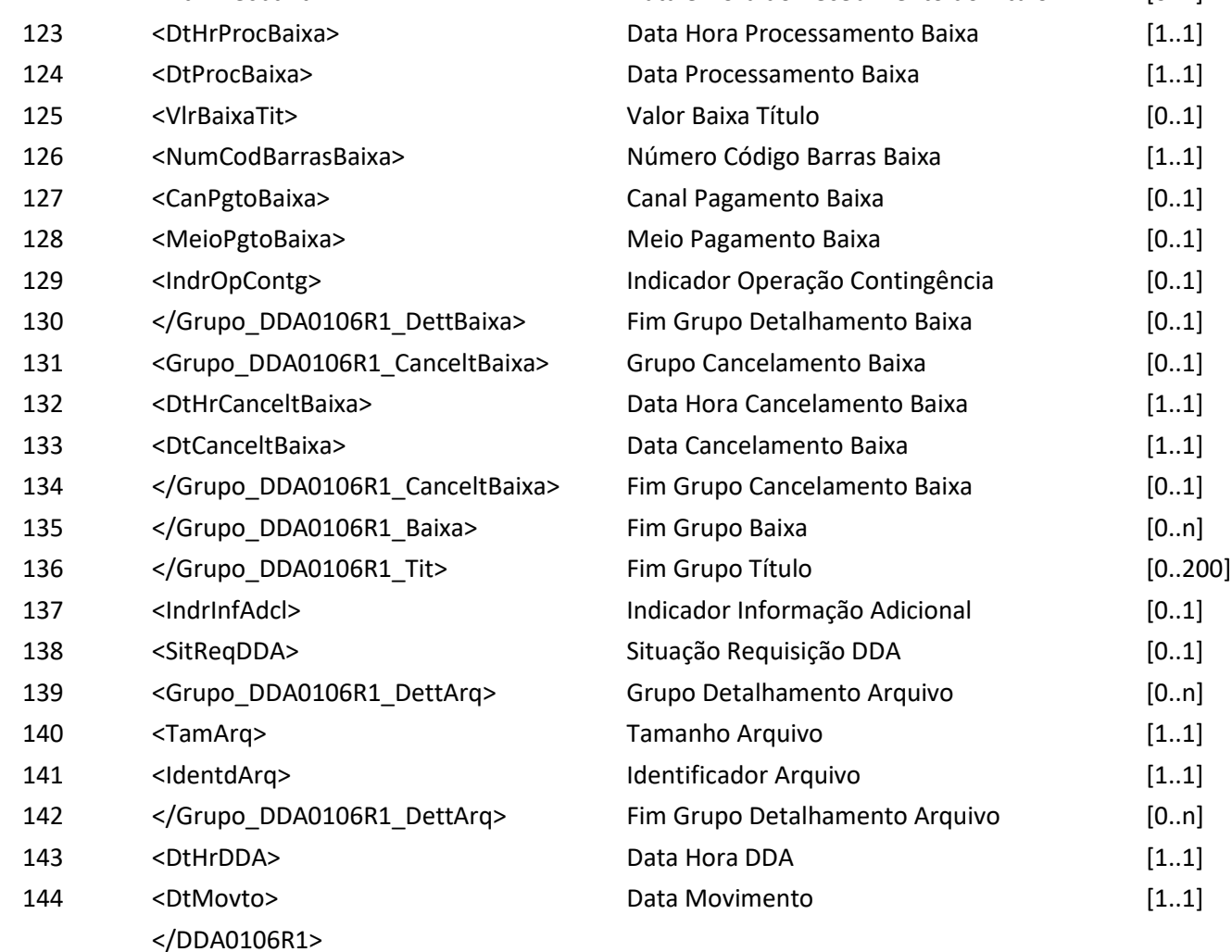

#### **7.13 Mensagem DDA0108 – Participante requisita baixa de boleto de pagamento**

**Descrição:** Destinado ao Participante Recebedor requisitar baixa de boleto de pagamento.

#### **Observação:**

- 1- O recebimento da baixa, implicará na distribuição on-line às Instituições Recebedoras que possuírem o cadastro prévio ativo do Cliente Pagador e para a Instituição Destinatária.
- 2- Se utilizado este leiaute, a distribuição para as Instituições Recebedoras será através do código da mensagem DDA0108R2, logo após a geração da mensagem DDA0108R1.
- 3- A baixa deve ser informada obrigatoriamente após a autorização de pagamento realizada

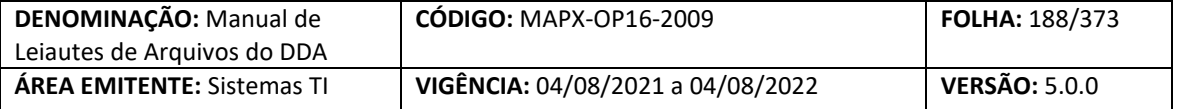

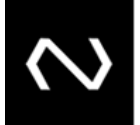

pelo Cliente Pagador.

- 4- Caso seja necessário a Recebedora pode realizar o cancelamento da baixa via funcionalidade ADDA115/DDA0115 – somente para os casos de VR Boleto - para representar que não houve a efetivação do pagamento.
- 5- Obrigatório o preenchimento do CPF/CNPJ do portador independentemente do valor do Boleto de Pagamento, com exceção do pagamento em espécie informado no campo meio de pagamento.
- 6- As Baixas ativas serão totalizadas no retorno da consulta na funcionalidade ADDA110/DDA0110. Caso a Instituição tenha o cadastro prévio do pagador esta será a responsável por controlar o saldo remanescente, uma vez que estará de posse em sua base de todos os dados para pagamento.
- 7- O cálculo do saldo remanescente será controlado pela baixa .
	- a. Nesta funcionalidade será informado o valor de pagamento informada pela Instituição Recebedora, para que as Instituições possam recalcular o saldo remanescente, caso o Boleto de Pagamento permita pagamentos parciais apenas para o tipo de modelo de cálculo 04.
- 8- O Número de Identificação do Título será obrigatório e validado.
- 9- Caso o Participante esteja operando em contingência, onde conseguiu obter os dados de identificação do Boleto de Pagamento, mas por algum motivo não conseguiu sistemicamente respeitar as instruções para pagamento, deve flegar o indicador de operação em contingência como "Sim", esta informação também será informada na mensagem DDA0108R2.
- 10- O número de identificação do Boleto de Pagamento e o número de referência mais atual do cadastro do Boleto de Pagamento não são alterados.
- 11- O sistema gerará um número de identificação da baixa para que seja utilizado em caso de solicitação de cancelamento posteriormente.

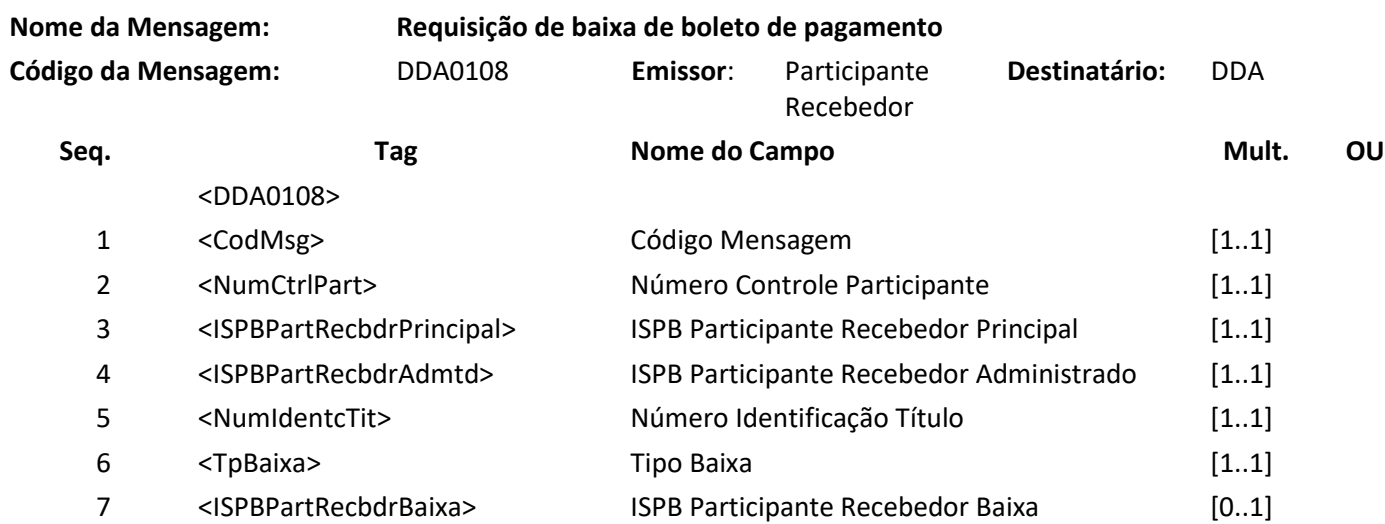

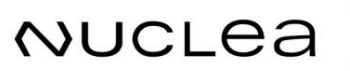

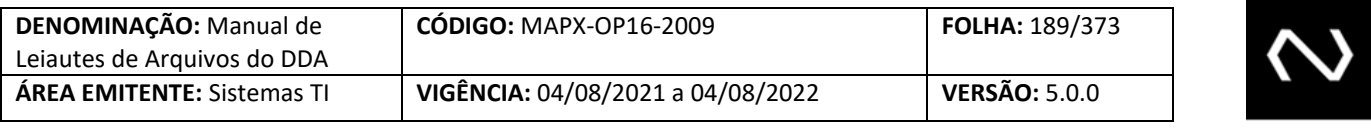

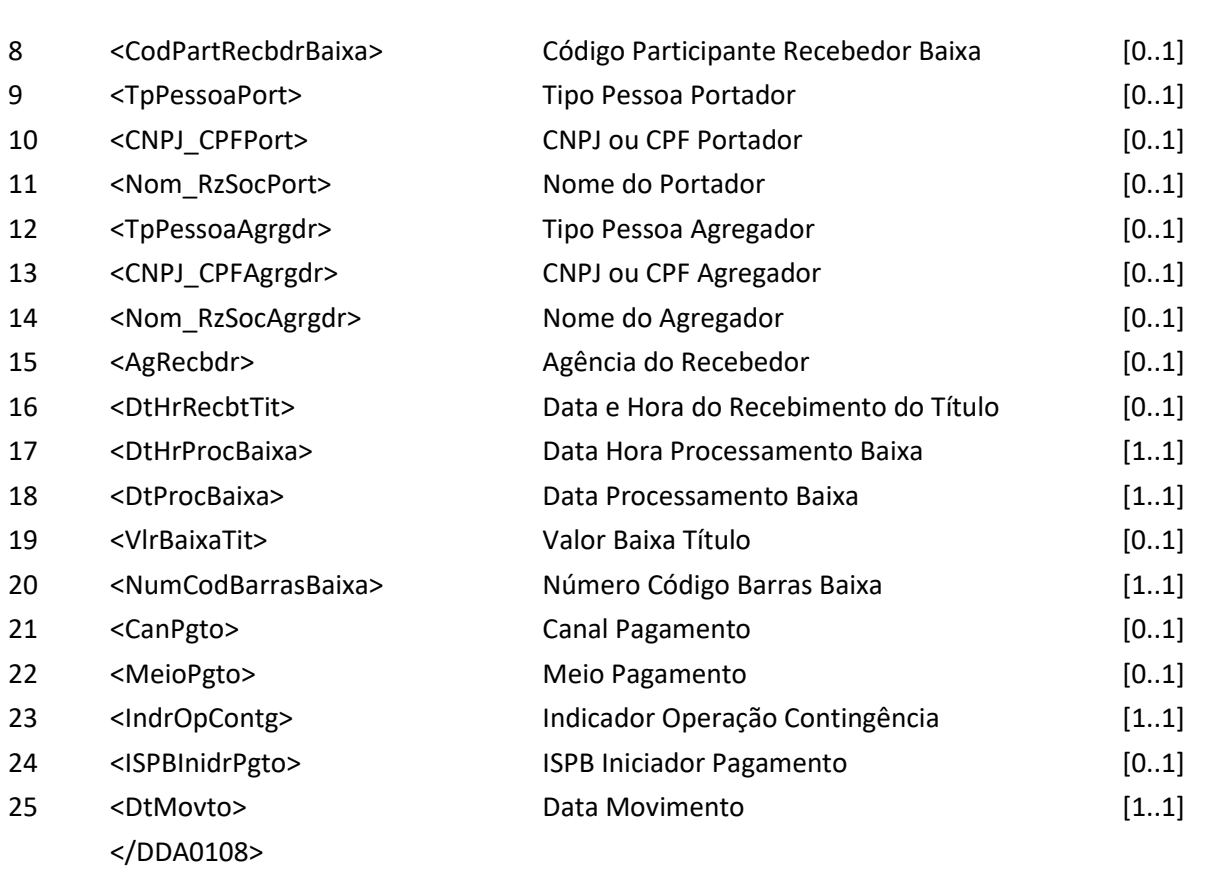

#### **Nome da Mensagem: Resposta ao Requisitante de baixa de boleto de pagamento**

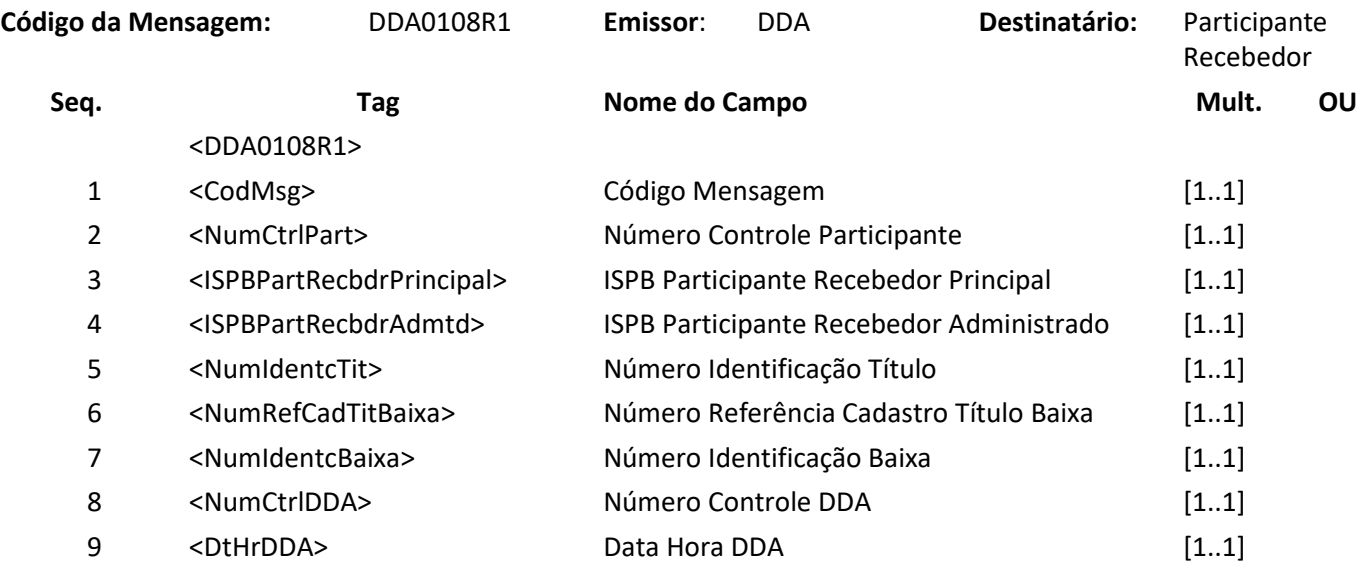

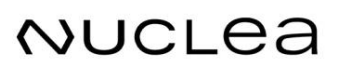

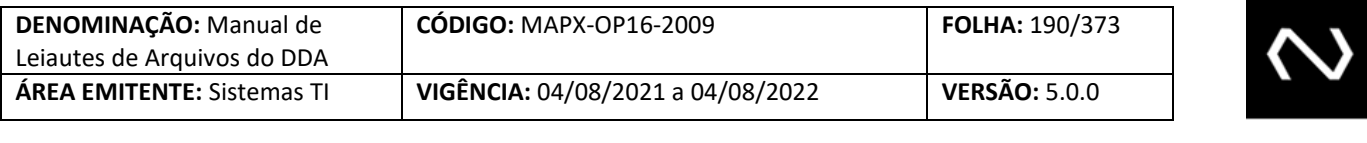

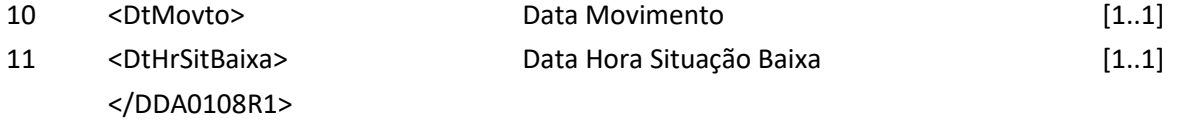

#### **7.14 Mensagem DDA0108R2 – Aviso a Terceiros sobre baixa de boleto de pagamento**

**Descrição:** Destinado ao DDA avisar sobre baixa de boleto de pagamento. **Observação:**

- 1- A baixa será distribuída as instituições recebedoras que possuem o cadastro prévio do pagador e para a Instituição destinatária.
- 2- O valor de Saldo só será informado para Boletos de Pagamento que permitirem a característica de pagamento parcial e que possuem o tipo de modelo de cálculo 04.
- 3- Quando corresponde a um Boleto de Pagamento que permite pagamento parcial e tipo de modelo de cálculo 04, será informado valor total de pagamento parcial permitido com a dedução de descontos, abatimentos e acréscimos de juros e encargos e valores já pagos, respeitando os valores mínimos e máximos do Boleto de Pagamento quando for este o critério para recebimento de pagamento divergente. Entende-se por valores já pagos, serão consideradas as baixas .
- 4- As instituições recebedoras devem controlar os históricos das baixas que não foram canceladas para calcular o valor para pagamento do Boleto de Pagamento para o tipo de modelo de cálculo 01, 02 a vencer, pois 02 vencidos e 03 a responsabilidade dos valores para pagamento é da Instituição destinatária, onde as instruções para pagamento devem ser atualizadas diariamente: valor nominal, valor mínimo, valor máximo, valor de abatimento, juros, desconto e grupo de cálculo.
- 5- Os seguintes dados serão distribuídos apenas a Instituição destinatária:
	- a. ISPB do participante recebedor
	- b. Código do participante recebedor
	- c. Tipo de pessoa do portador
	- d. CPF ou CNPJ do Portador
	- e. Nome do portador
	- f. Canal de pagamento
	- g. Meio de pagamento
	- h. Indicador de operação em contingência
	- i. Agencia do recebedor

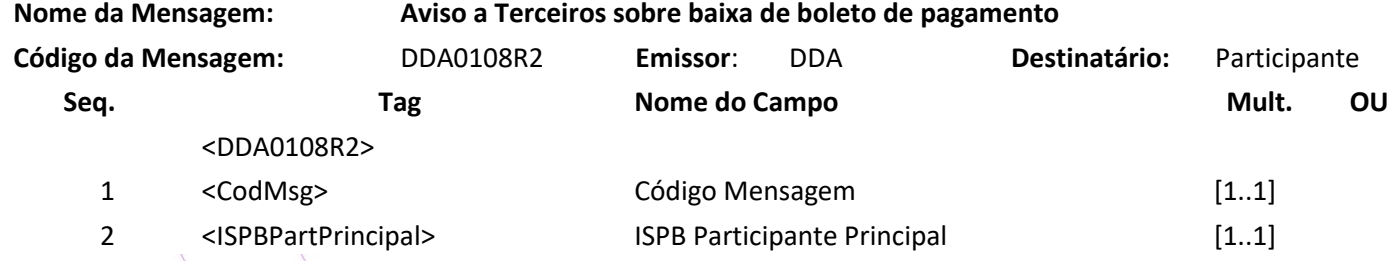

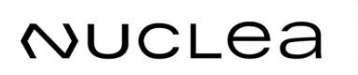

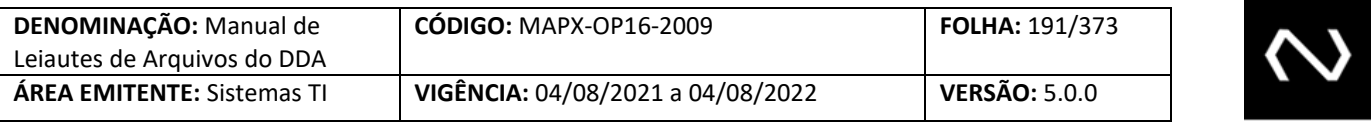

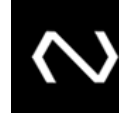

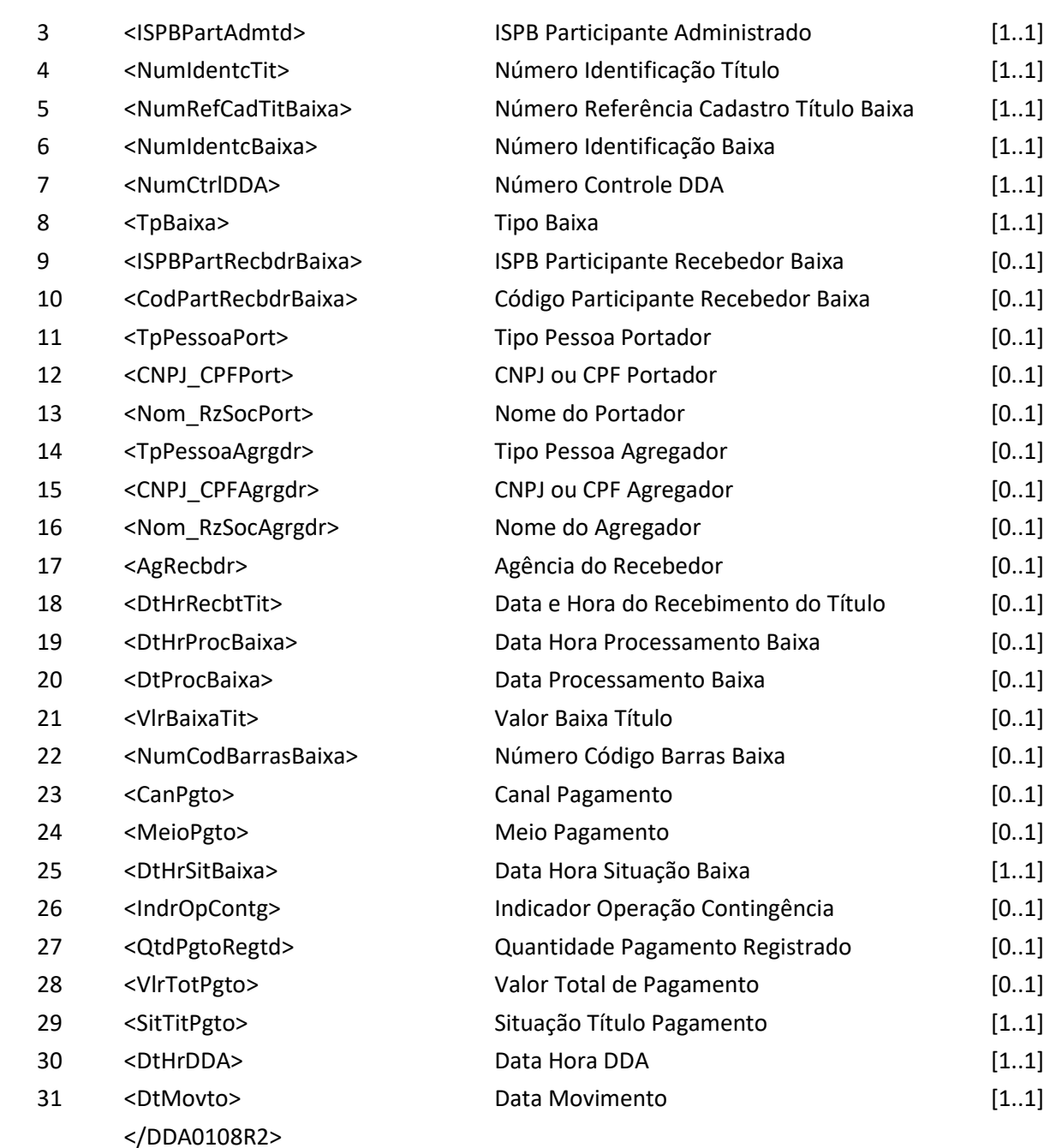

### **7.15 Mensagem DDA0110 – Participante consulta boleto de pagamento para pagamento**

**NUCLEA** 

#### Núclea – Documento Público Restrito

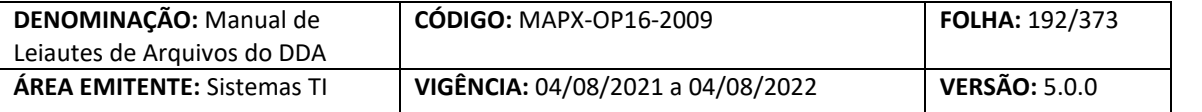

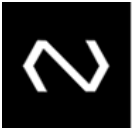

**Descrição:** Destinado ao Participante Recebedor consultar boleto de pagamento apresentado para pagamento.

#### **Observação:**

**NUCLEA** 

- 1- Esta mensagem deve ser utilizada para consulta de Boleto de Pagamento na base centralizada através do código de barras.
- 2- Na mensagem de resposta serão retornadas todas as instruções para cálculo das deduções e acréscimos, inclusive os valores já calculados pela Instituição Destinatária, quando aplicáveis, além dos dados mínimos obrigatórios para apresentação no recibo do pagamento.
- 3- O tratamento de feriado local deve ser feito pela Instituição Recebedora em acordo com as instruções enviadas na resposta.
- 4- Quando a consulta corresponde a um Boleto de Pagamento que permite pagamento parcial e tipo de modelo de cálculo 04, será informado valor total de pagamento parcial permitido com a dedução de descontos, abatimentos e acréscimos de juros e encargos e valores já pagos, respeitando os valores mínimos e máximos do Boleto de Pagamento quando for este o critério para recebimento de pagamento divergente. Entende-se por valores já pagos, os valores registrados pelas baixas parciais até o limite em que são baixadas integralmente ou por decurso de prazo.

**Nome da Mensagem: Consulta de boleto de pagamento para pagamento**

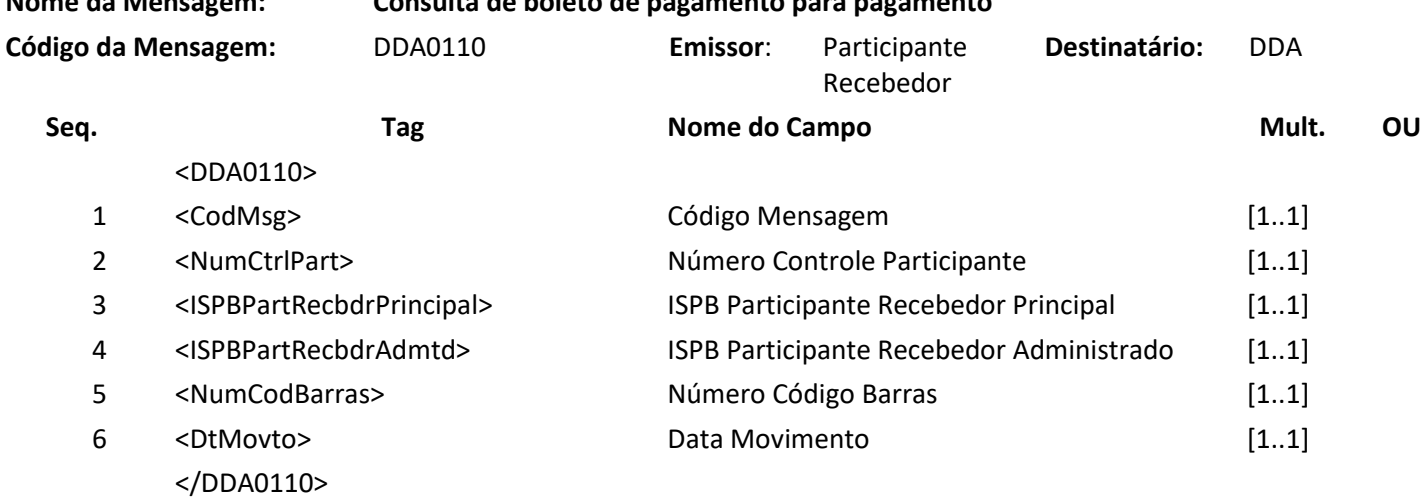

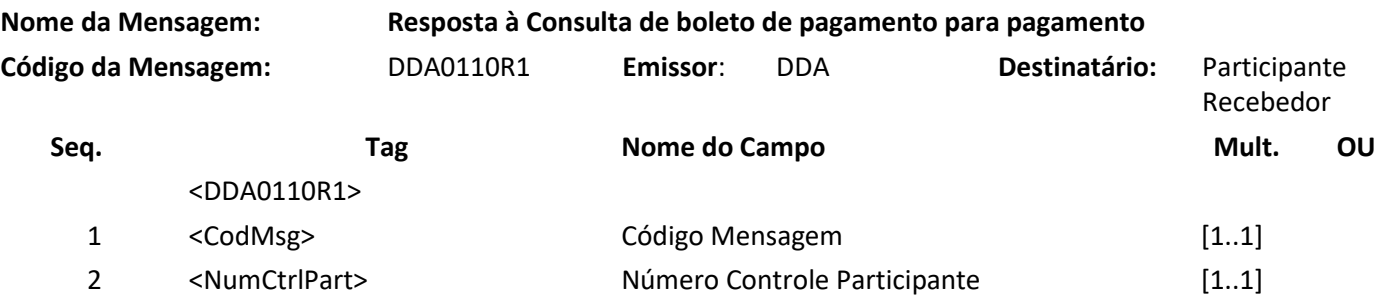

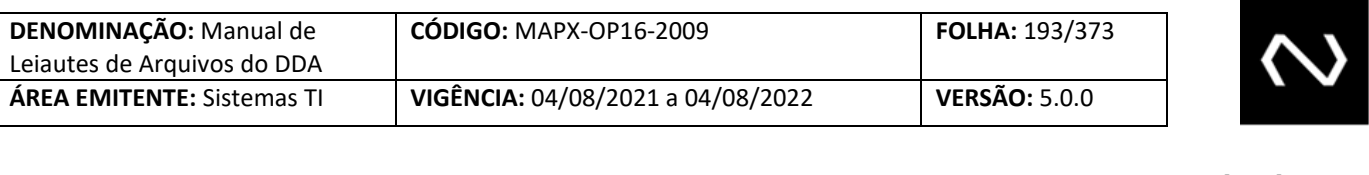

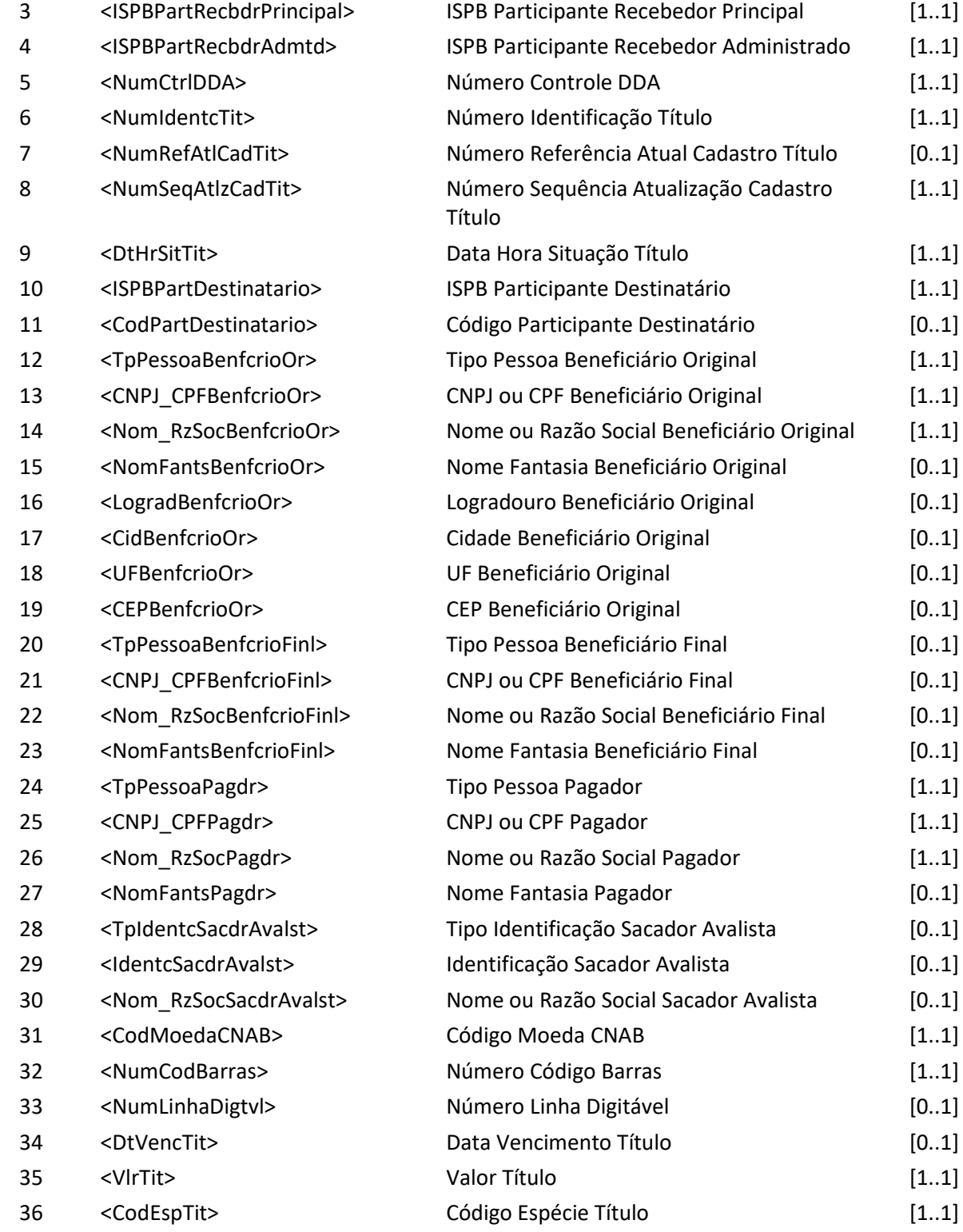

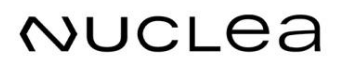

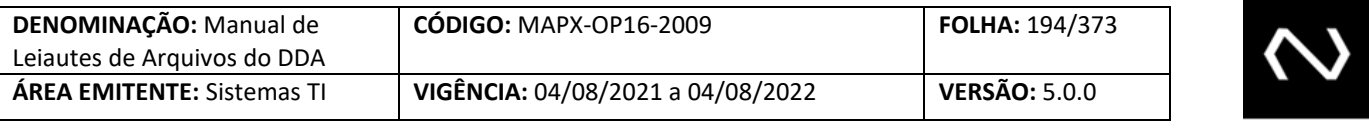

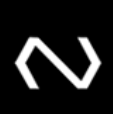

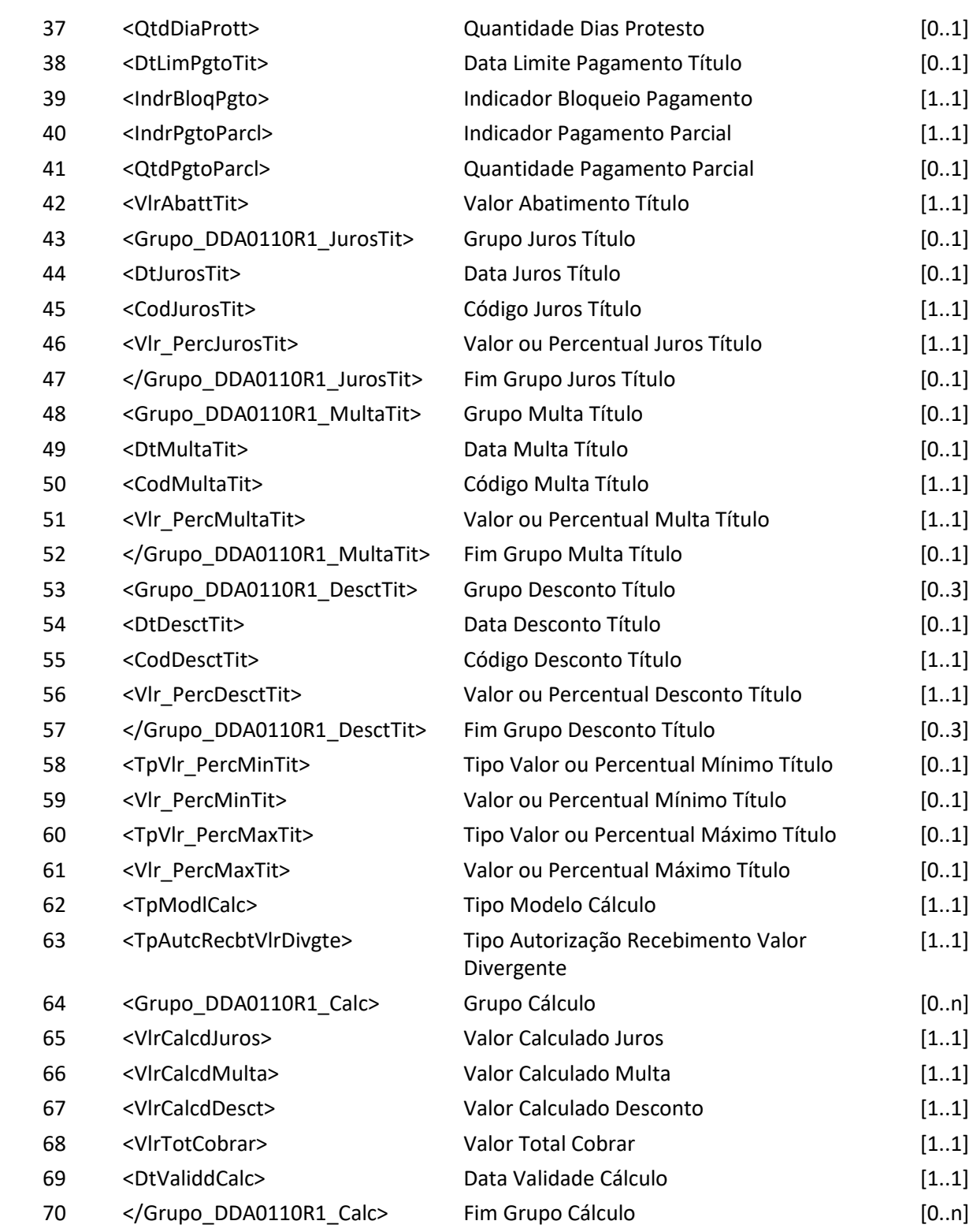

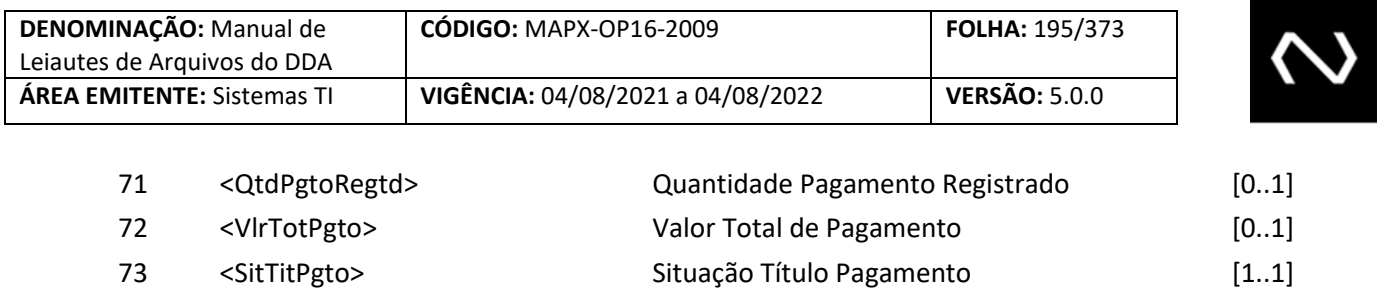

- </DDA0110R1>
- 74 <DtHrDDA> Data Hora DDA [1..1] 75 <DtMovto> Data Movimento [1..1]

#### **7.16 Mensagem DDA0115 – Participante requisita cancelamento da baixa**

**Descrição:** Destinado ao Participante Recebedor requisitar o cancelamento da baixa.

#### **Observação:**

- 1- Se a recepção do cancelamento da baixa, pertencer a um Cliente Pagador que possui um cadastro prévio ativo como um pagador ou como um agregado, optantes do DDA, tenha sido recepcionada pelo sistema no leiaute de mensagem (DDA0115) a informação será enviada por outro leiaute correspondente via mensagem (DDA0115R2) para as Instituições Recebedoras detentoras do cadastro do pagador e para a destinatária.
- 2- O cancelamento será exclusivo para baixas interbancárias com pagamento via STR para os tipos 9 (Baixa Integral Interbancária - Liquidação via STR) e 10 (Baixa Parcial Interbancária - Liquidação via STR);
- 3- A solicitação poderá ser cancelada no prazo de 2 horas após o fechamento da grade do STR;
- 4- Quando o código de barras do boleto for reutilizado, não será mais possível cancelar a baixa.

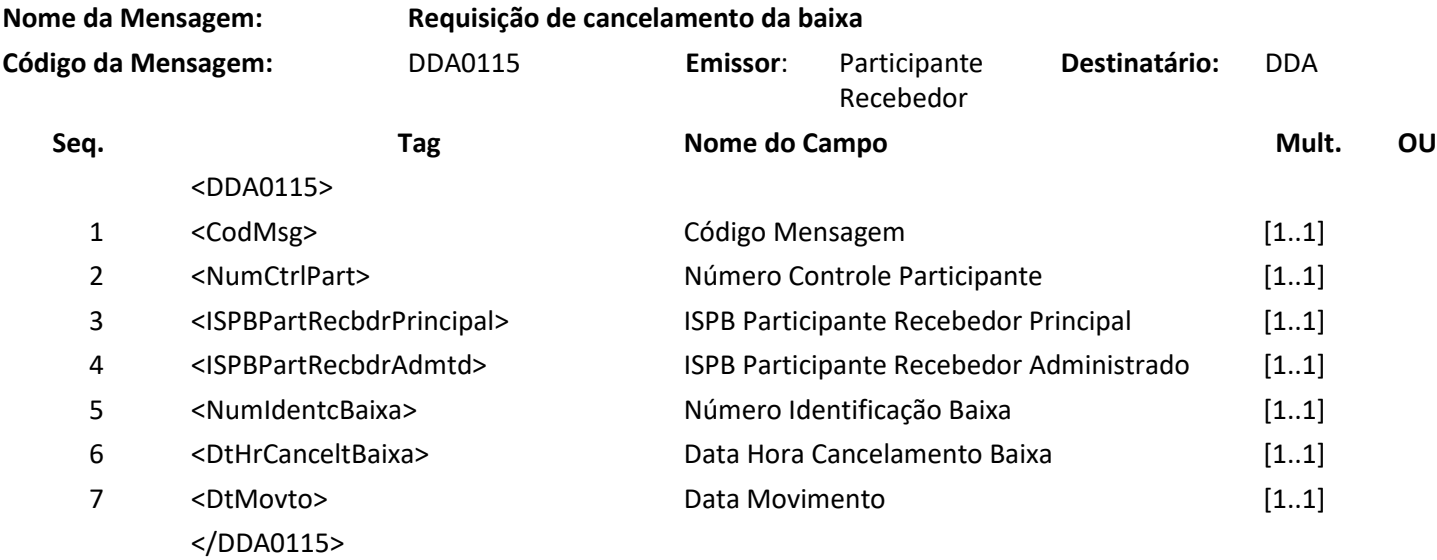

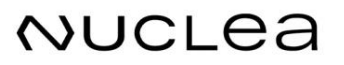

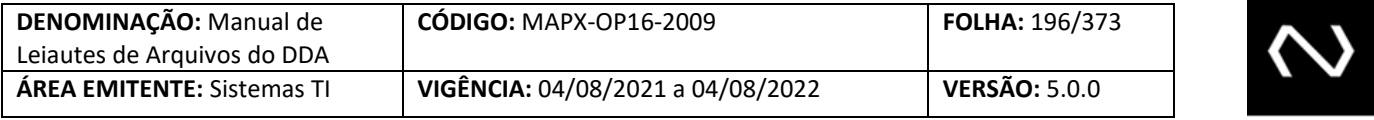

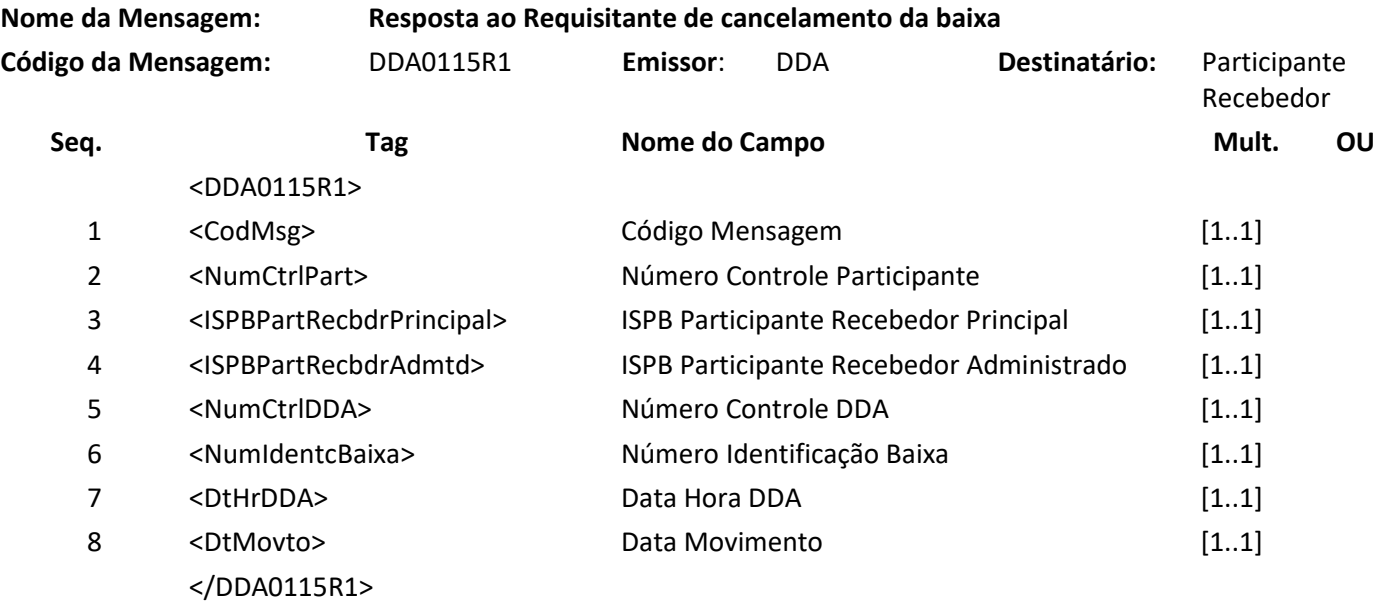

#### **7.17 Mensagem DDA0115R2 – Aviso a Terceiros sobre cancelamento da baixa**

**Descrição:** Destinado ao DDA avisar sobre cancelamento da baixa. **Observação:**

- 1- Este leiaute é utilizado para informar o cancelamento da baixa realizado pelo participante.
- 2- Quando corresponde a um Boleto de Pagamento que permite pagamento parcial e tipo de modelo de cálculo 04, será informado valor total de pagamento parcial permitido com a dedução de descontos, abatimentos e acréscimos de juros e encargos e valores já pagos, respeitando os valores mínimos e máximos do Boleto de Pagamento quando for este o critério para recebimento de pagamento divergente. Entende-se por valores já pagos, serão consideradas as baixas .
- 3- As Instituições Recebedoras devem controlar os históricos das baixas que não foram canceladas para calcular o valor para pagamento do Boleto de Pagamento para o tipo de modelo de cálculo 01, 02 a vencer, pois 02 vencidos e 03 a responsabilidade dos valores para pagamento é de responsabilidade da Instituição Destinatária, onde as instruções para pagamento devem ser atualizadas diariamente: valor nominal, valor mínimo, valor máximo, valor de abatimento, juros, desconto e grupo de cálculo.
- 4- A quantidade de pagamentos registrados, considerará todas as baixas.
- 5- O valor de saldo só será informado para Boletos de Pagamento que permitirem a característica de pagamento parcial e que possuem o tipo de modelo de cálculo 04.

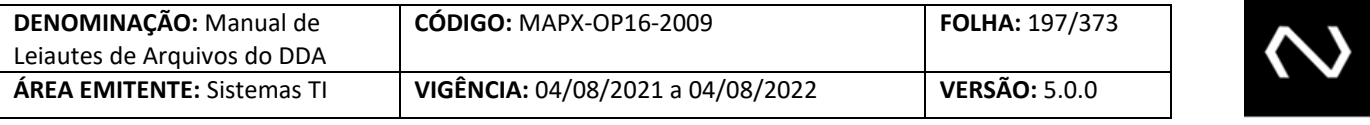

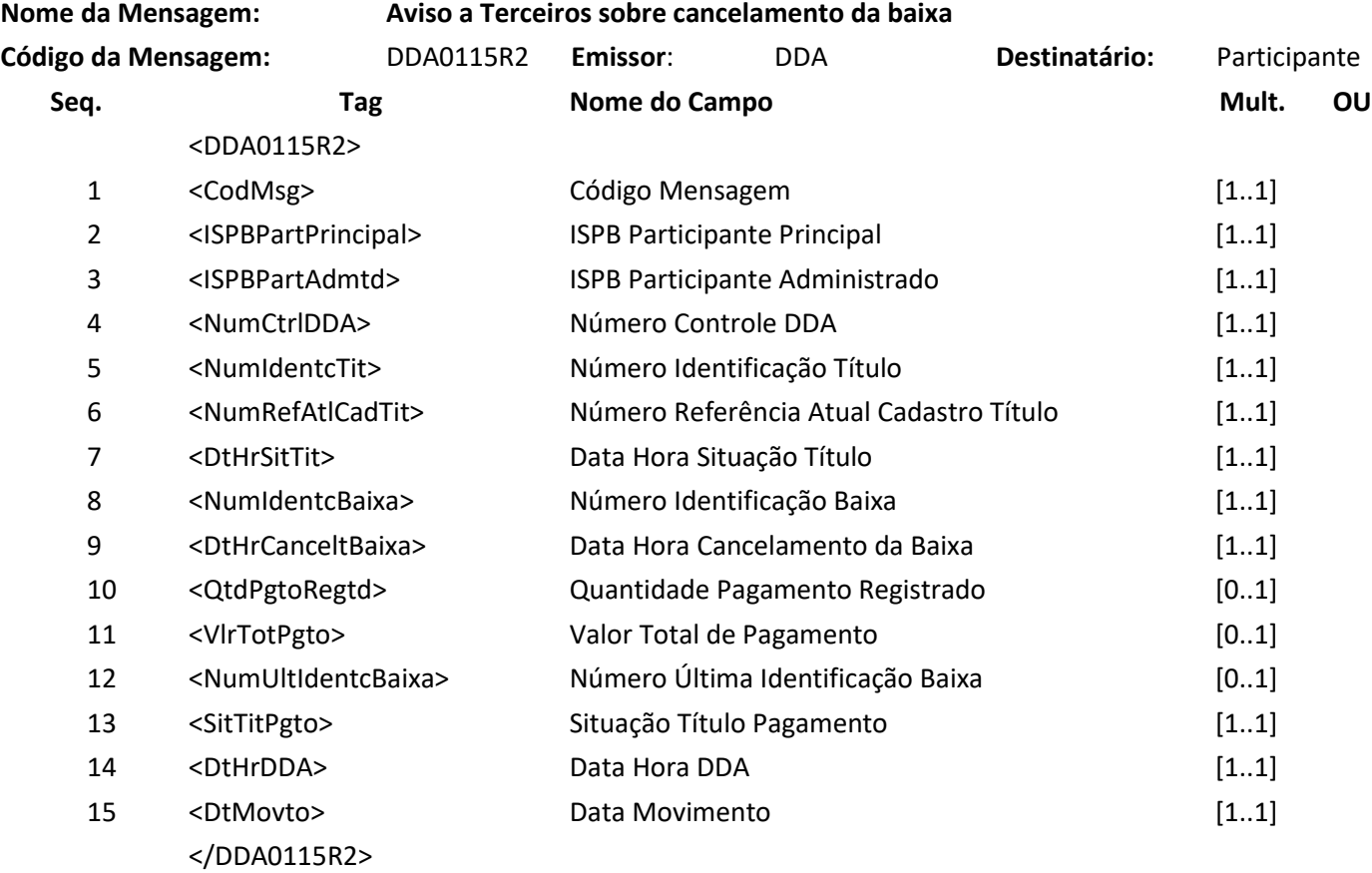

#### **7.18 Mensagem DDA0116 – Destinatária requisita cancelamento da baixa**

**Descrição:** Destinado a Destinatária requisitar o cancelamento da baixa.

#### **Observação:**

- 4- Se a recepção do cancelamento da baixa , pertencer a um Cliente Pagador que possui um cadastro prévio ativo como um pagador ou como um agregado, optantes do DDA, tenha sido recepcionada pelo sistema no leiaute de mensagem (DDA0116) a informação será enviada por outro leiaute correspondente via mensagem (DDA0116R2) para as Instituições Recebedoras detentoras do cadastro do pagador e para a destinatária.
- 5- A solicitação de cancelamento poderá ser realizada em até 2 dias úteis para boletos interbancária e intrabancária e em D0 para boletos de Liquidação STR até a virada de cálculo;
- 6- Quando o código de barras do boleto for reutilizado, não será mais possível cancelar a baixa.

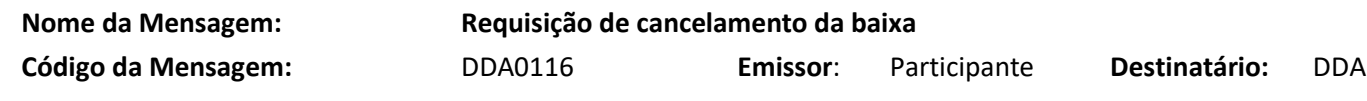

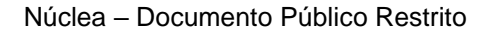

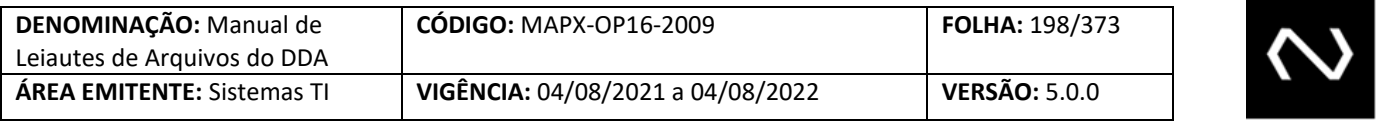

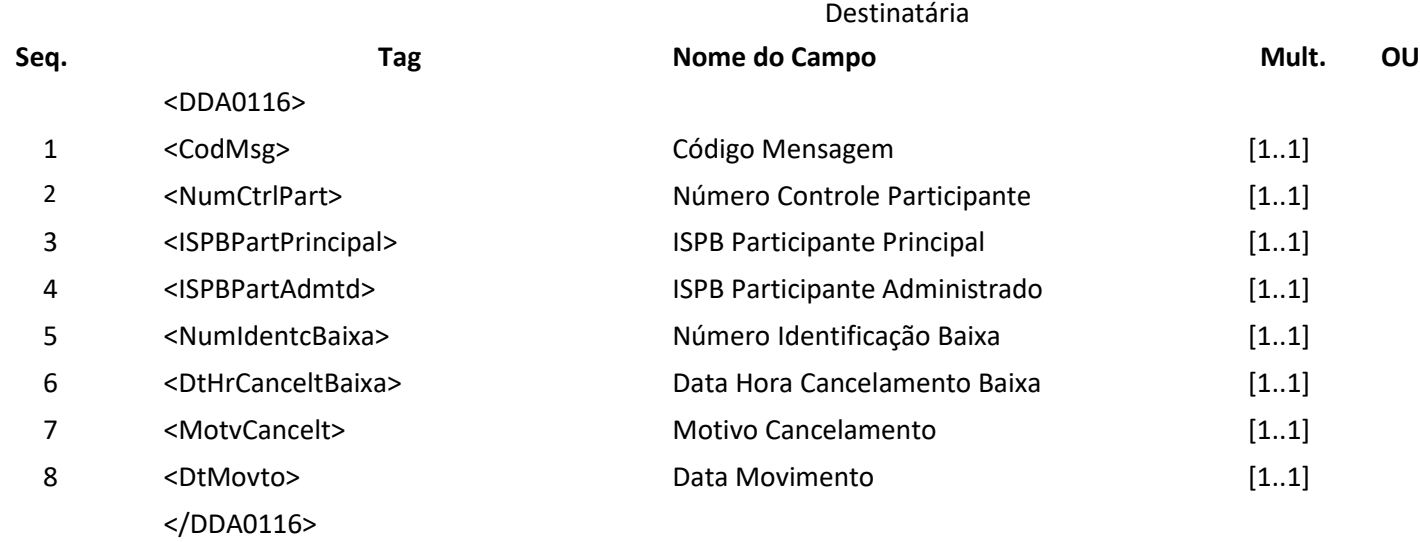

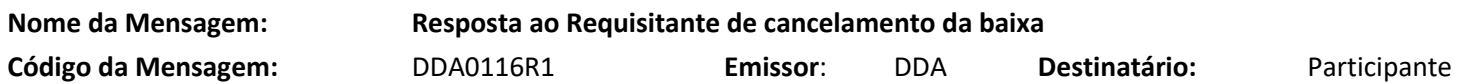

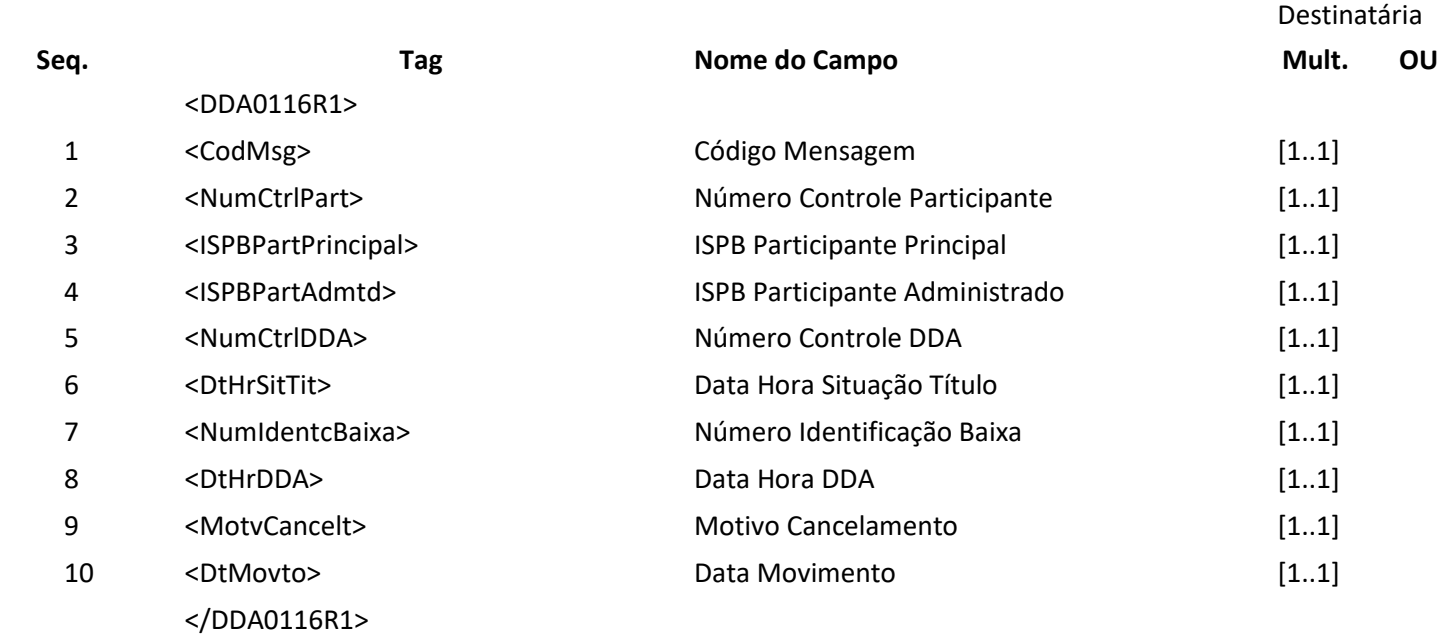

#### **7.19 Mensagem DDA0116R2 – Aviso a Terceiros do cancelamento da baixa**

**Descrição:** Destinado ao DDA avisar sobre cancelamento da baixa .

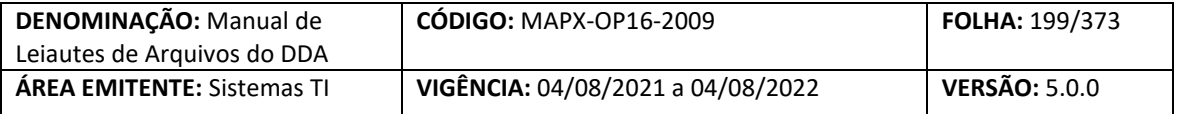

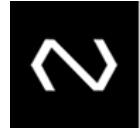

#### **Observação:**

- 4- Este leiaute é utilizado para informar o cancelamento da baixa realizado pela Destinatária.
- 5- As Instituições devem controlar os históricos das baixas que não foram canceladas para calcular o valor para pagamento do Boleto de Pagamento para o tipo de modelo de cálculo 01, 02 a vencer, pois 02 vencidos e 03 a responsabilidade dos valores para pagamento é da Instituição Destinatária, onde as instruções para pagamento devem ser atualizadas diariamente: valor nominal, valor mínimo, valor máximo, valor de abatimento, juros, desconto e grupo de cálculo.
- 6- A quantidade de pagamentos registrados, considerará todas as baixas .

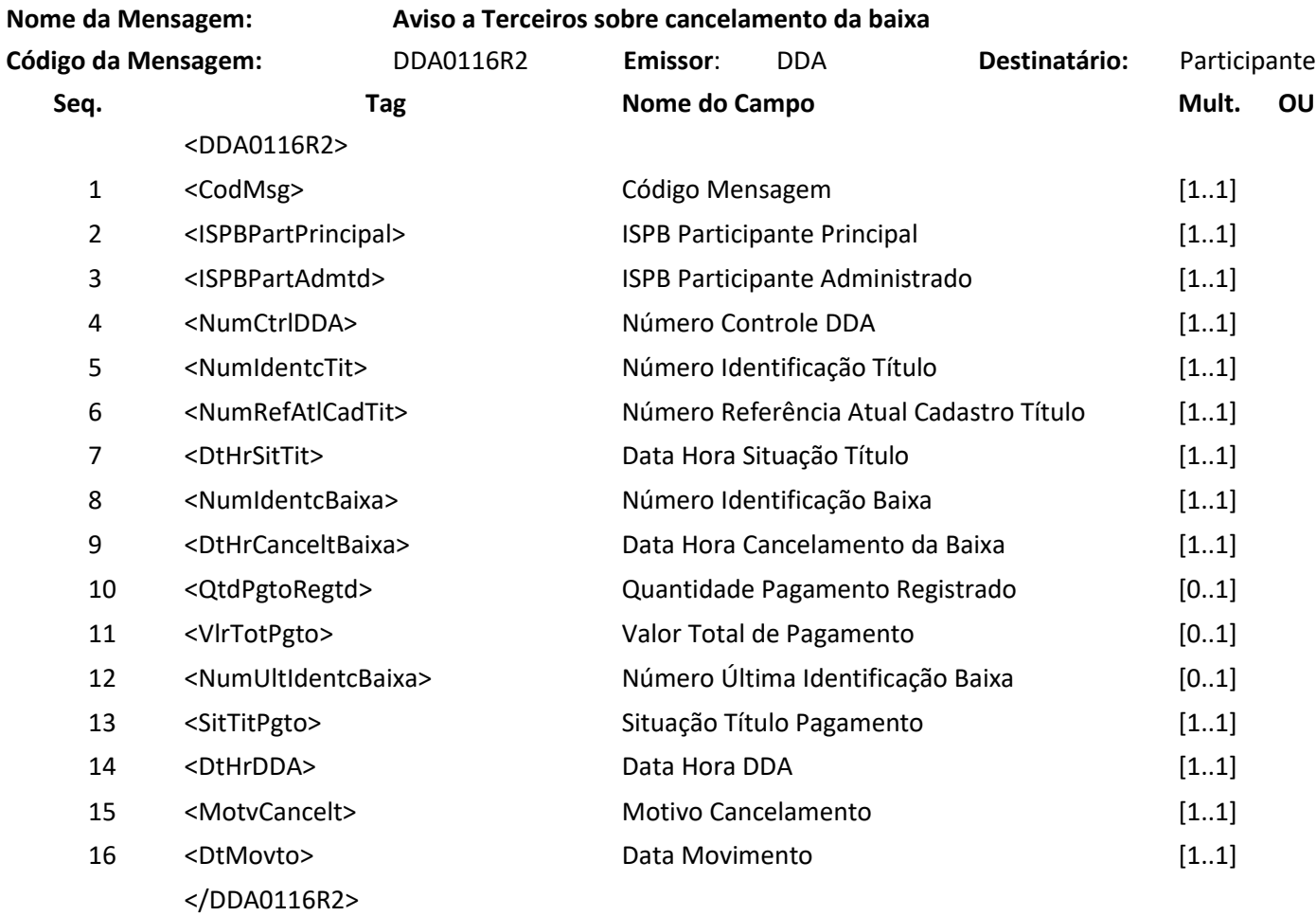

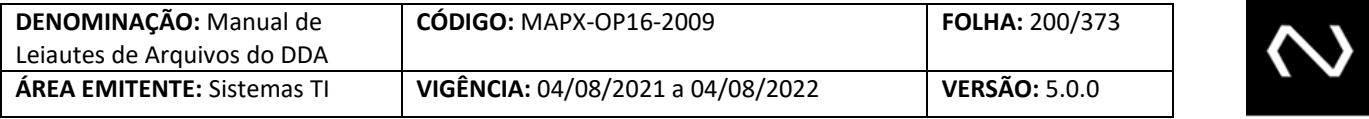

#### **7.20 [Leiaute Excluído] – Mensagem DDA0118 – Participante requisita baixa efetiva**

**Descrição:** Destinado ao Participante Destinatário requisitar baixa efetiva na base de boleto de pagamento ocorrida no dia.

#### **7.21 [Leiaute Excluído] – Mensagem DDA0118R2 – Aviso a Terceiros sobre baixa efetiva**

**Descrição:** Destinado ao DDA avisar sobre baixa efetiva ocorrida no dia.

#### **7.22 Mensagem DDA0121 – Participante informa inclusão de terceiro autorizado**

**Descrição** Destinado ao Participante Recebedor informar inclusão de terceiro autorizado por boleto de pagamento.

#### **Observação:**

- 1- Só será permitida a inclusão de terceiro autorizado para Cliente Pagador que aderiu ao DDA e o terceiro autorizado também deve ter aderido ao DDA.
- 2- É permitida a inclusão de mais de um terceiro autorizado por Boleto de Pagamento, desde que o autorizador seja o Pagador Eletrônico responsável pela dívida do Boleto de Pagamento, quando o responsável pela dívida do Boleto de Pagamento for um agregado, os seus Pagadores Eletrônicos que aderiram ao DDA podem também cadastrar terceiros autorizados.
- 3- Não será permitida a duplicidade de terceiros autorizados mesmo que seja por Pagadores Eletrônicos autorizados diferentes.
- 4- O terceiro autorizado não pode ser o próprio Pagador Eletrônico responsável pela dívida do Boleto de Pagamento.

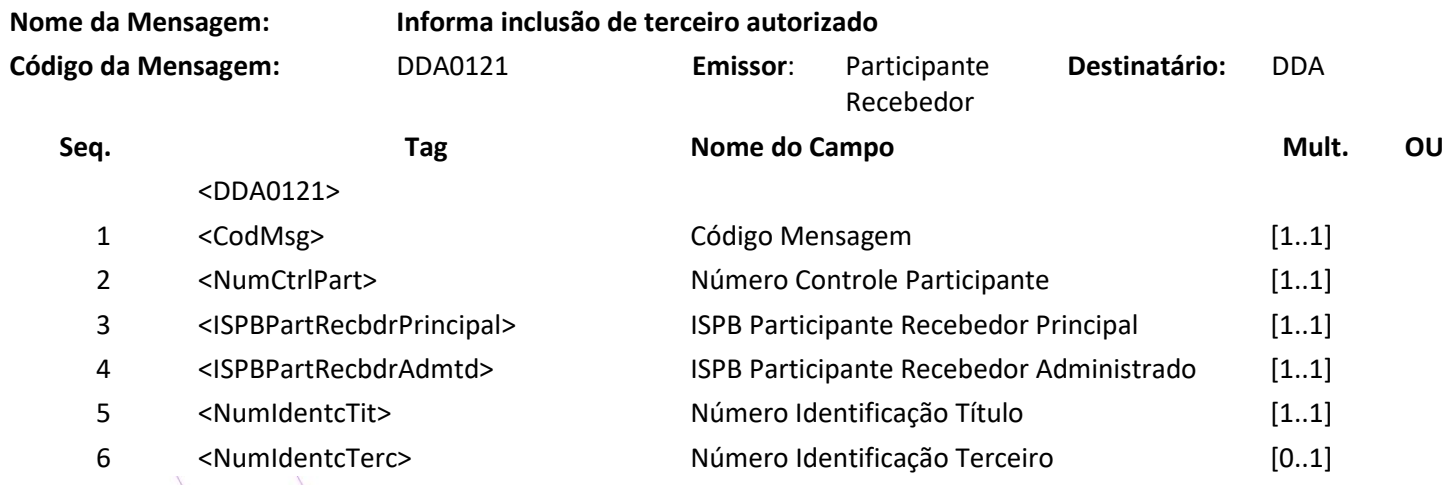

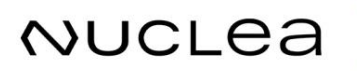

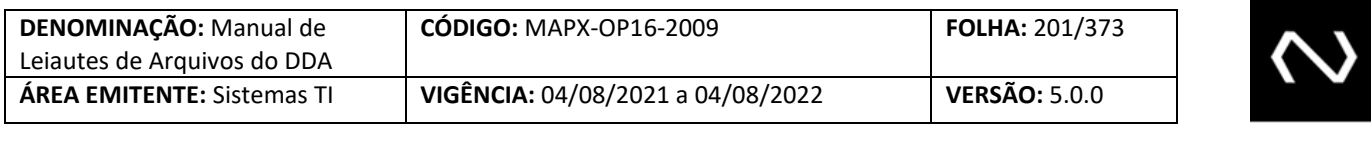

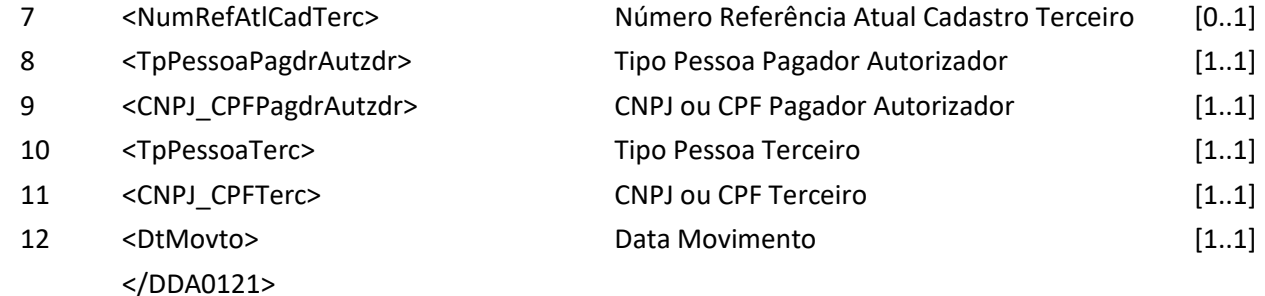

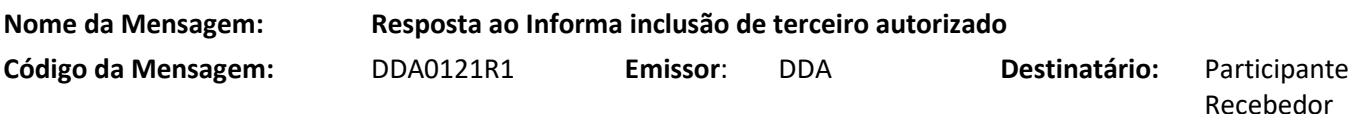

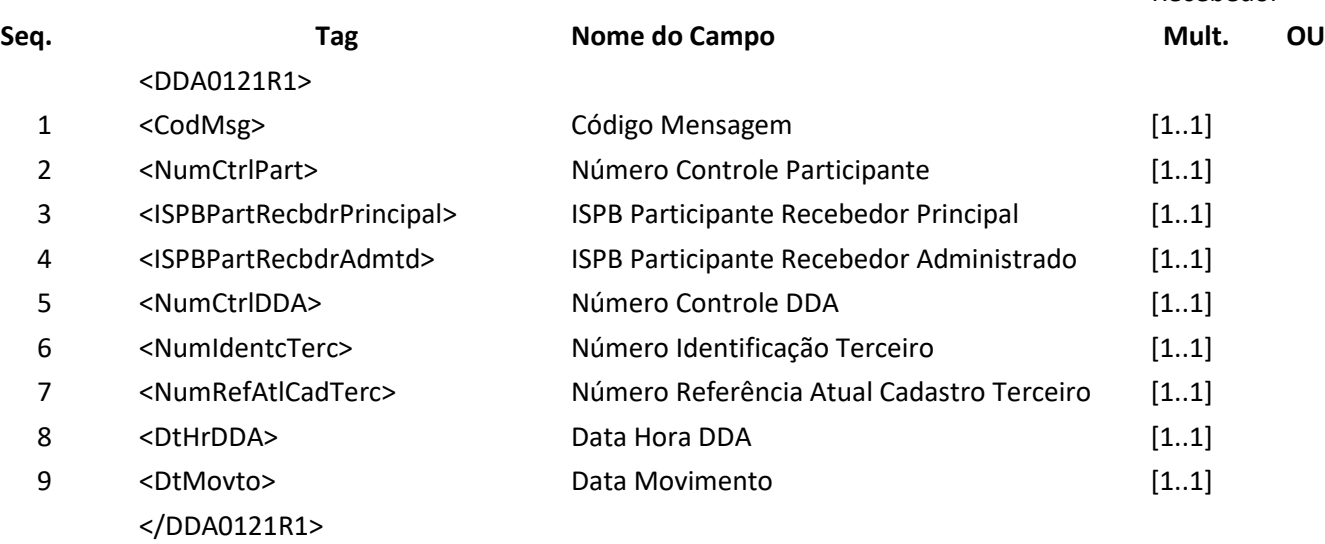

#### **7.23 Mensagem DDA0121R2 – Aviso a Terceiros sobre inclusão de terceiro autorizado**

**Descrição:** Destinado ao DDA informar a inclusão de Terceiro Autorizado ocorrida no dia. **Observação:**

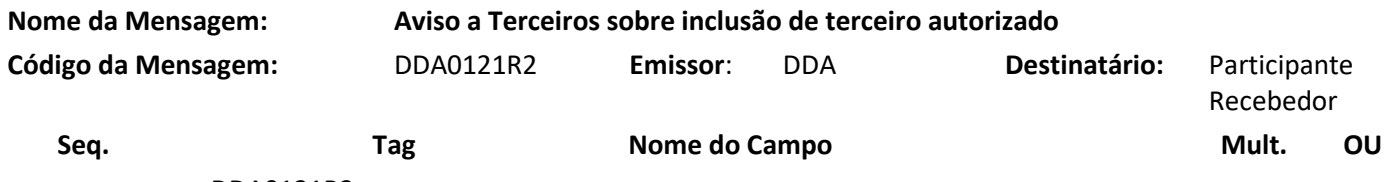

<DDA0121R2>

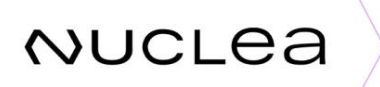

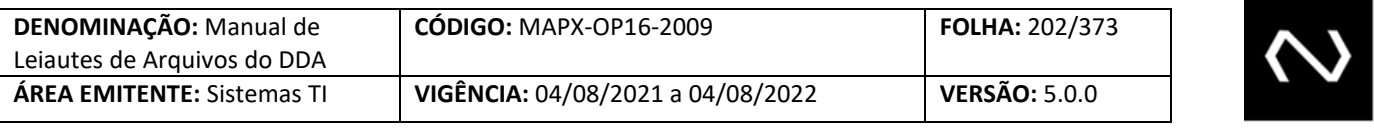

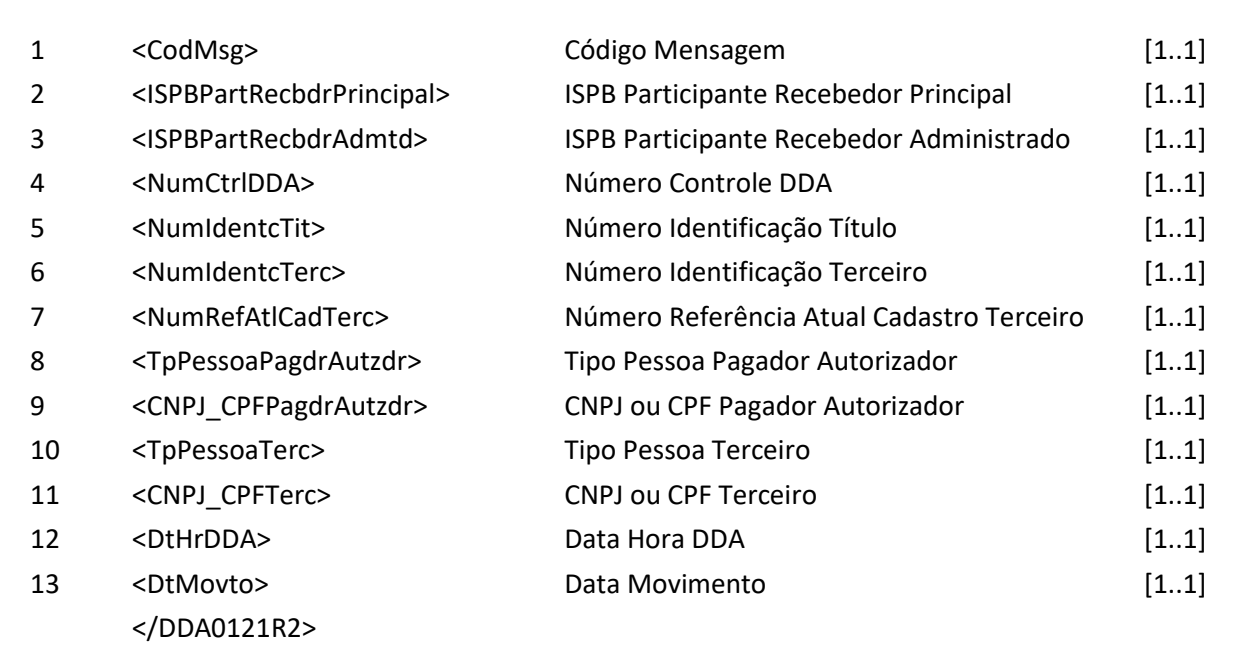

#### **7.24 Mensagem DDA0121R3 – Aviso a Notificados sobre inclusão de terceiro autorizado**

#### **Observação:**

**NUCLEA** 

- 1- O indicador de aceite será informado somente a Instituição Destinatária.
- 2- O grupo do terceiro será informado somente às Instituições recebedoras.
- 3- Os campos tipo de pessoa do portador, CNPJ ou CPF do portador e nome do portador devem ser visíveis apenas pela Instituição que comandou a baixa, caso esta tenha vínculo ativo com o Pagador Eletrônico e para a Instituição Destinatária.
- 4- Os seguintes campos não devem ser visíveis por todas as Instituições Recebedoras:
	- i. Canal de Pagamento
	- ii. Meio de Pagamento
	- iii. Indicador de operação em contingência
- 5- Quando um Boleto de Pagamento permite pagamento parcial e sua vigência foi renovada, o histórico das baixas anteriores não serão retornadas.
- 6- Os terceiros desautorizados serão retornados.

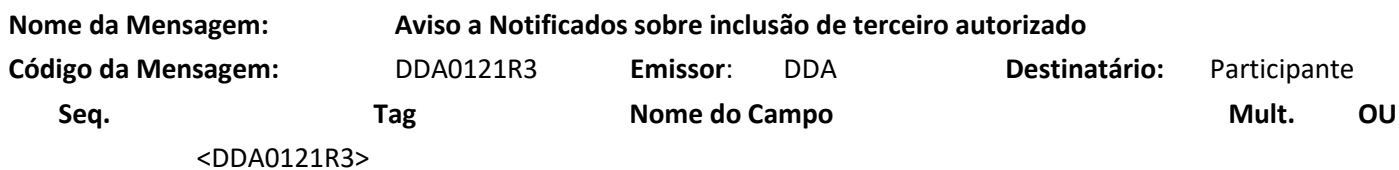

Núclea – Documento Público Restrito

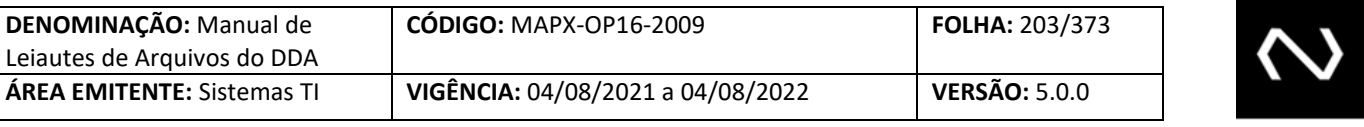

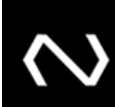

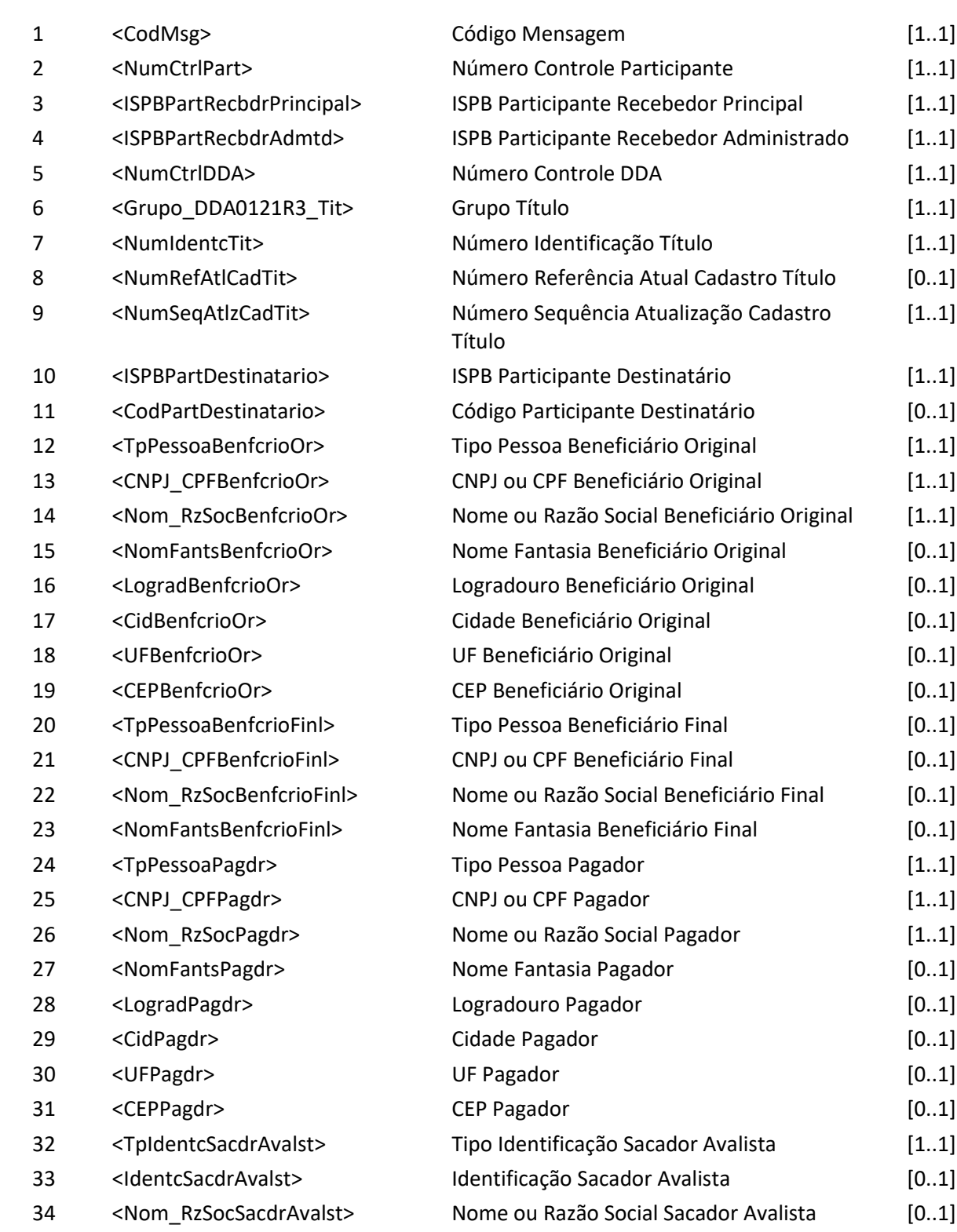

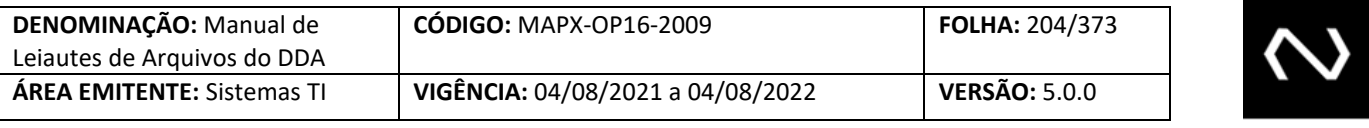

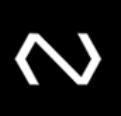

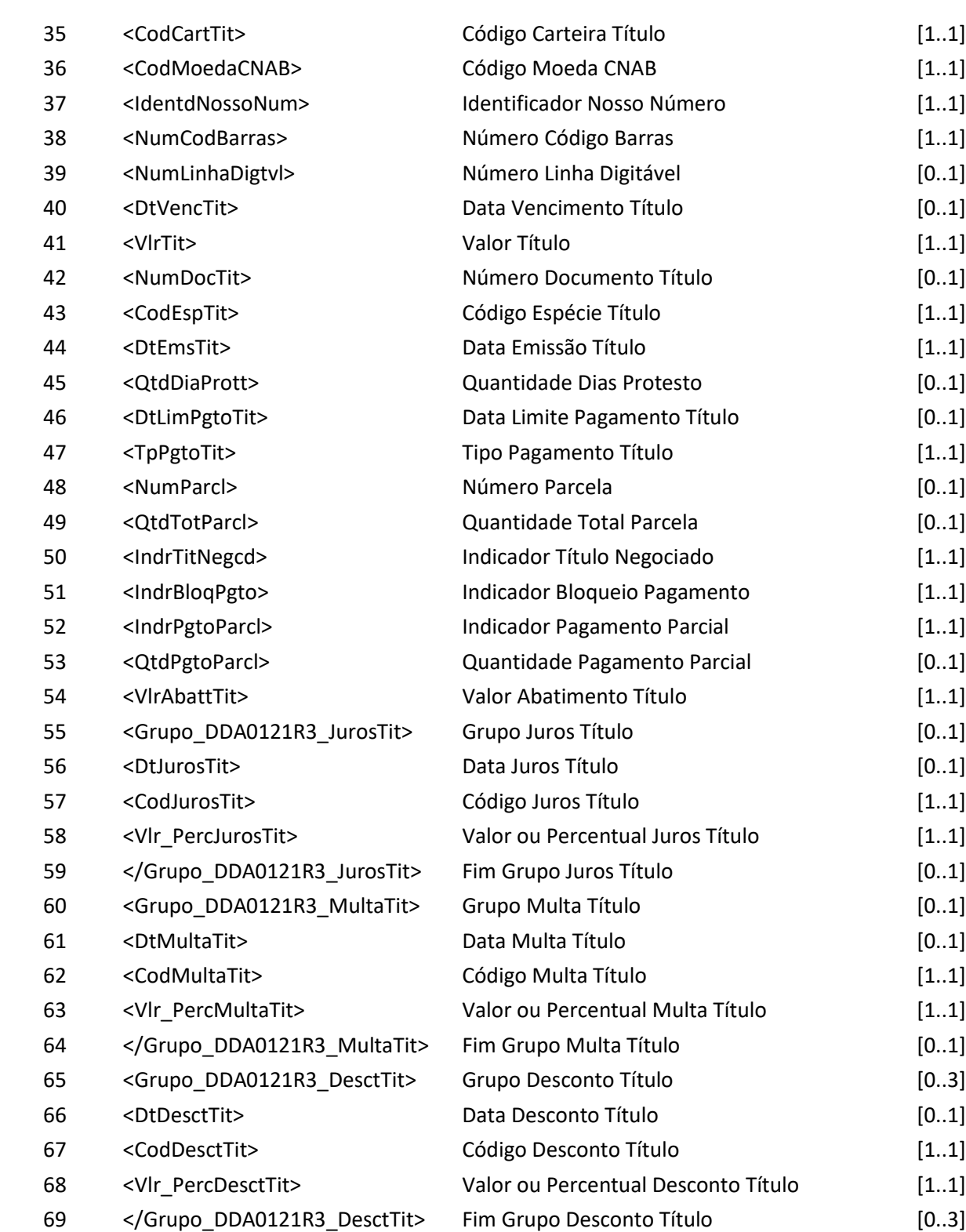

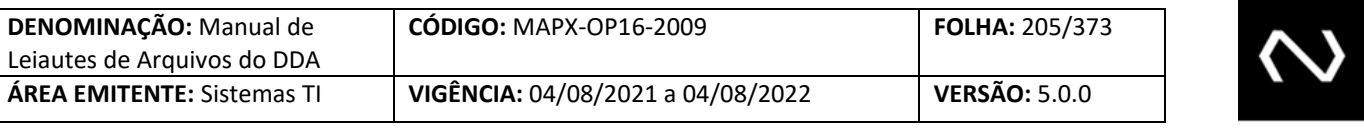

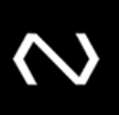

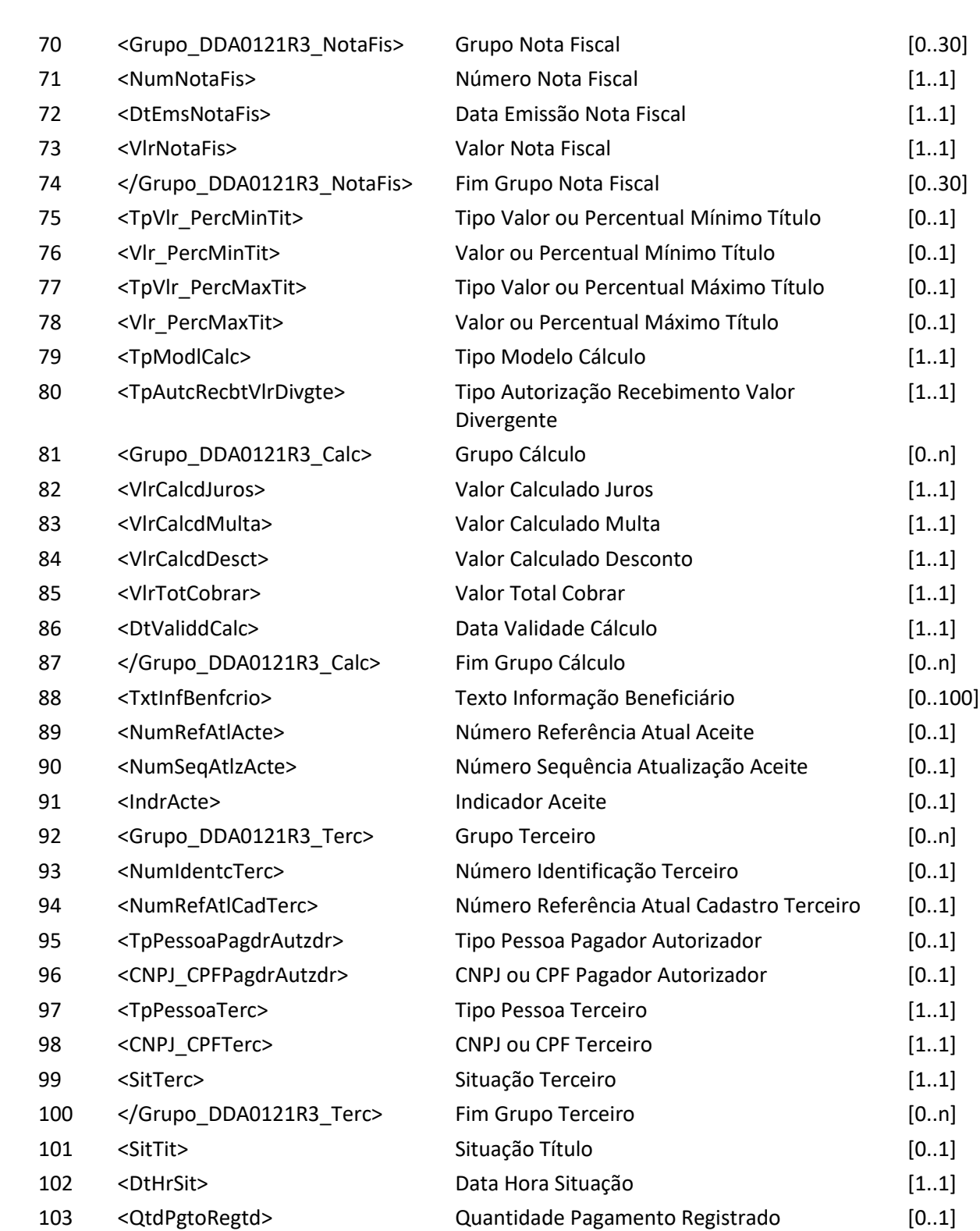

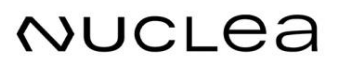

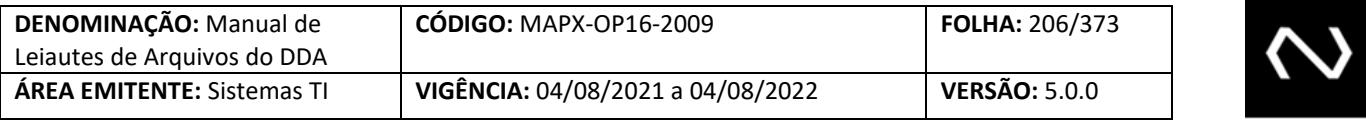

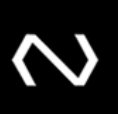

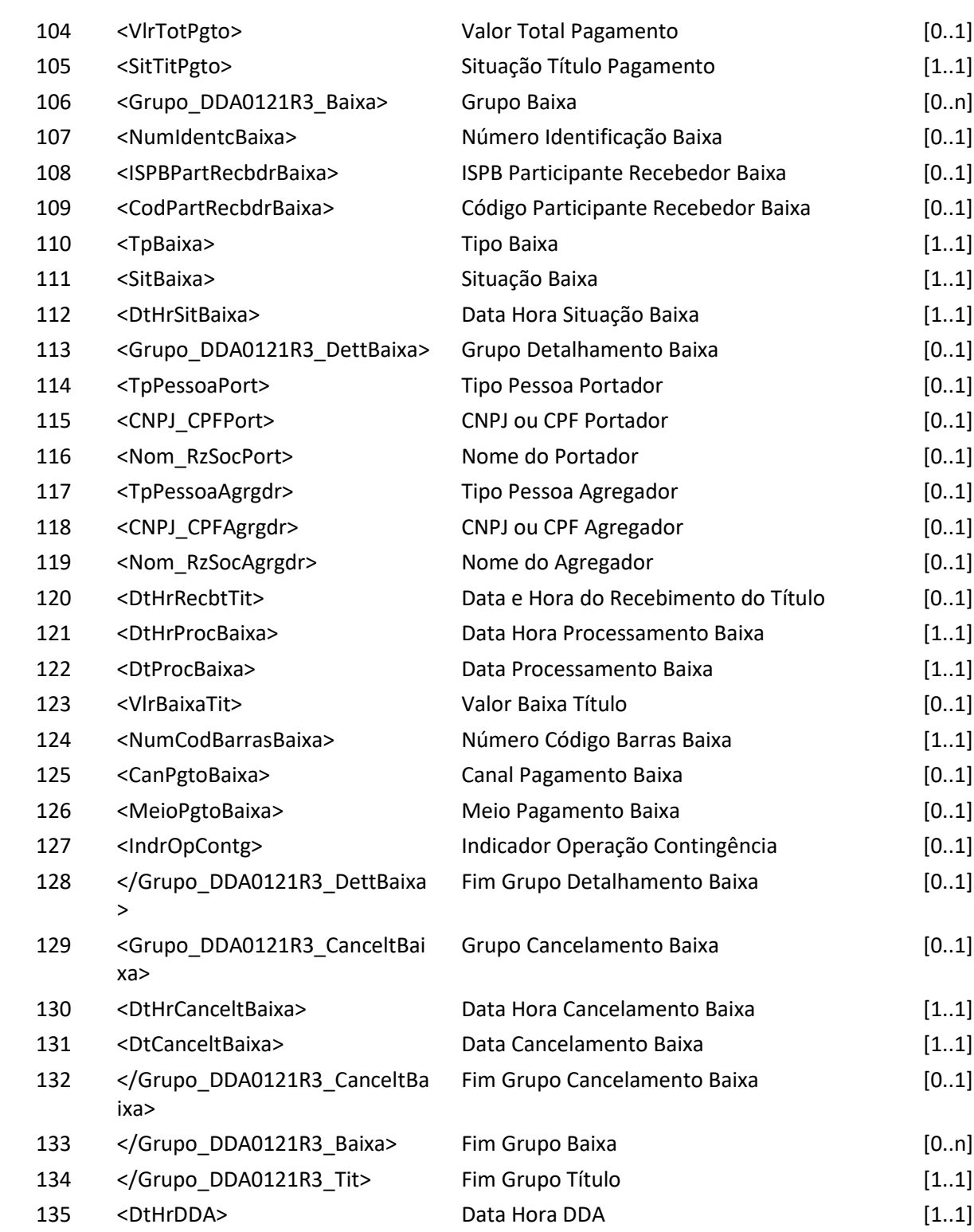

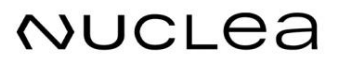

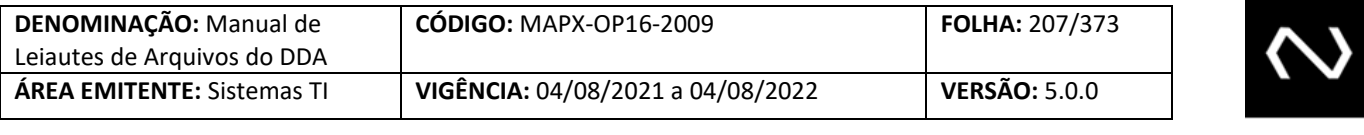

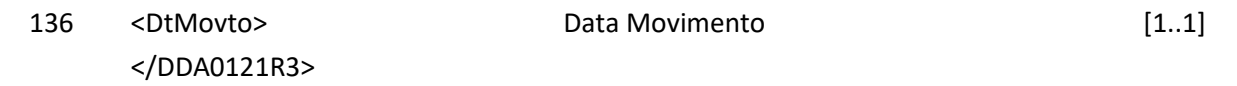

#### **7.25 Mensagem DDA0122 – Participante requisita exclusão de terceiro autorizado**

**Descrição:** Destinado ao Participante Recebedor requisitar exclusão de terceiro autorizado por boleto de pagamento.

#### **Observação:**

- 1- Após a exclusão do terceiro autorizado, as instituições recebedoras que não possuem o cadastro prévio ativo do Cliente Pagador responsável pela dívida do Boleto de Pagamento não receberão mais as informações de atualização do Boleto de Pagamento e portanto em caso de consulta para pagamento devem fazê-lo on-line.
- 2- É permitida a exclusão, desde que o autorizador seja o Pagador Eletrônico responsável pela dívida do Boleto de Pagamento, quando o responsável pela dívida do Boleto de Pagamento for um agregado, os seus Pagadores Eletrônicos que aderiram ao DDA podem também descadastrar terceiros autorizados, desde que corresponda ao CNPJ ou CPF que autorizou a inclusão.
- 3- Qualquer Instituição que detenha o cadastro ativo prévio do Pagador Eletrônico do Boleto de Pagamento pode requisitar a exclusão do terceiro autorizando, não sendo necessário que seja a mesma Instituição Requisitante da inclusão do terceiro autorizado.

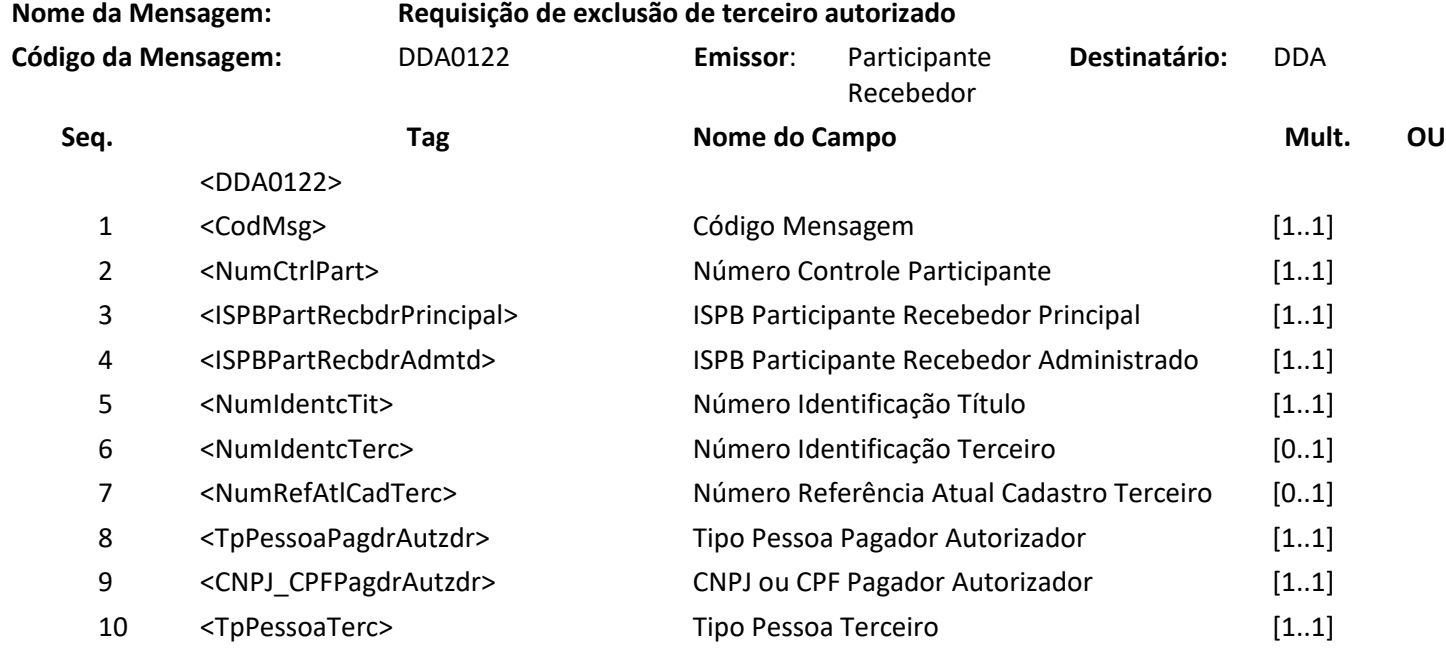

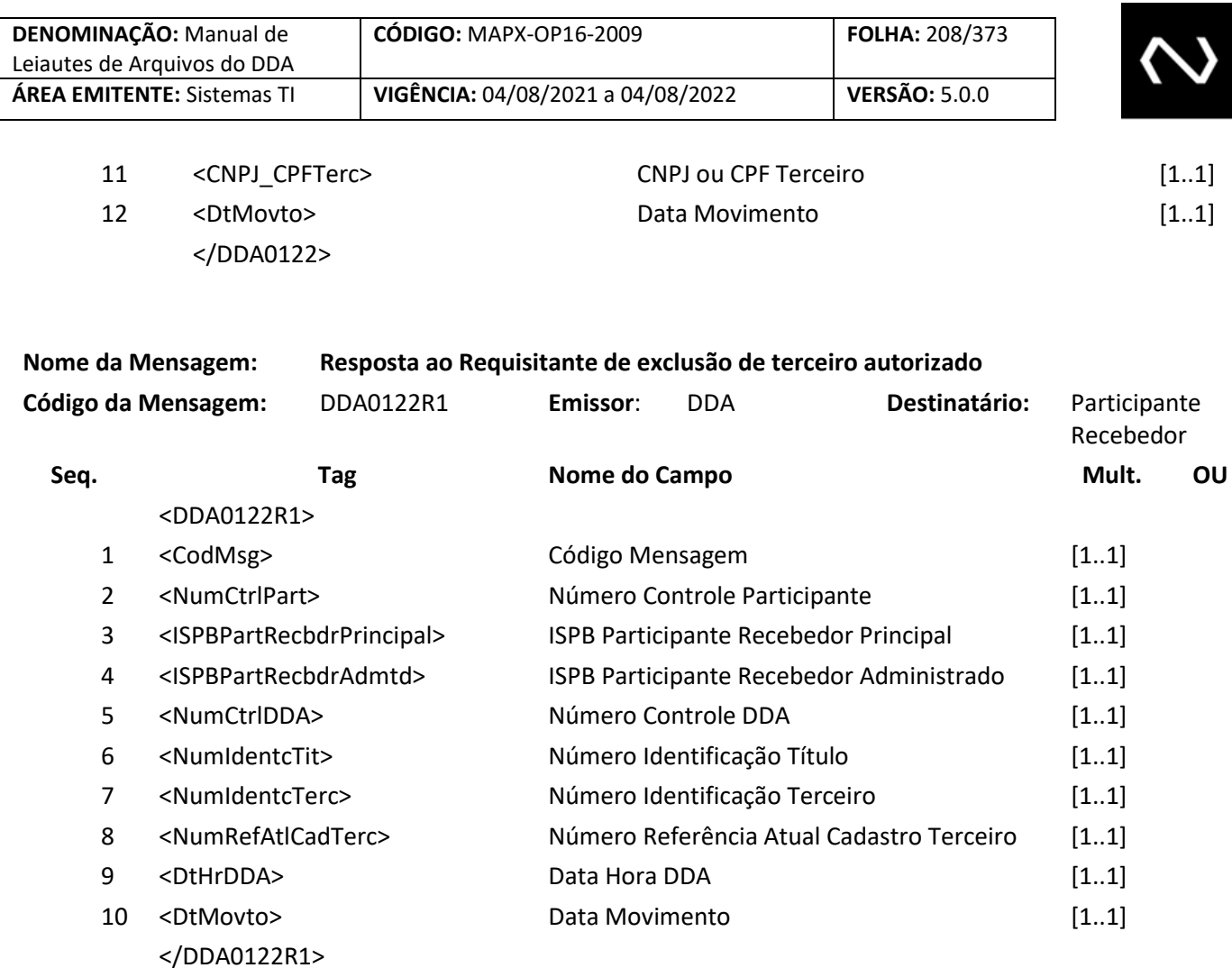

#### **7.26 Mensagem DDA0122R2 – Aviso a Terceiros sobre exclusão de terceiro autorizado**

**Descrição:** Destinado ao DDA informar a exclusão de terceiro autorizado ocorrida no dia. **Observação:**

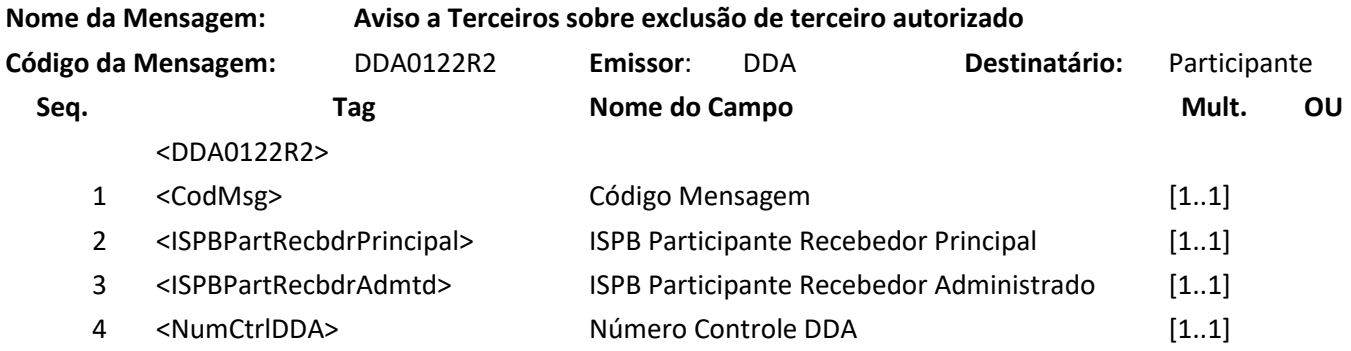

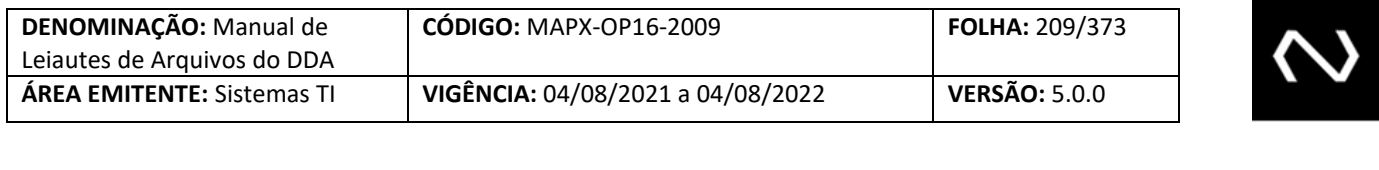

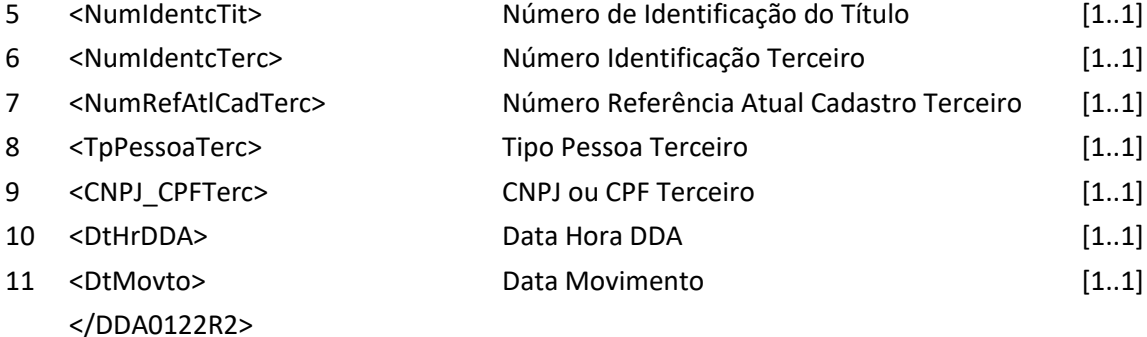

#### **7.27 [Leiaute Inativo] – Mensagem DDA0127 – DDA Informa boletos de Pagamento em aberto**

**Descrição:** Destinado ao DDA informar boletos de pagamento em aberto para nova adesão de cliente pagador eletrônico.

#### **7.28 Mensagem DDA0200 – Participante consulta extrato de eventos tarifáveis**

#### **Observação:**

- 1- O período disponível para consulta é o definido no manual operacional da Nova Plataforma de Cobrança.
- 2- Caso seja solicitado o extrato consolidado, serão retornados os seguintes campos: tipo de transação e quantidade de lançamentos.
- 3- Quando informado o número de identificação do lançamento o tipo de transação é obrigatório.
- 4- Caso seja solicitado o extrato analítico, serão retornados os seguintes campos: tipo de transação, quantidade de lançamentos e data de referência.
- 5- O evento poderá ter múltiplas R1, conforme o campo situação requisição DDA.

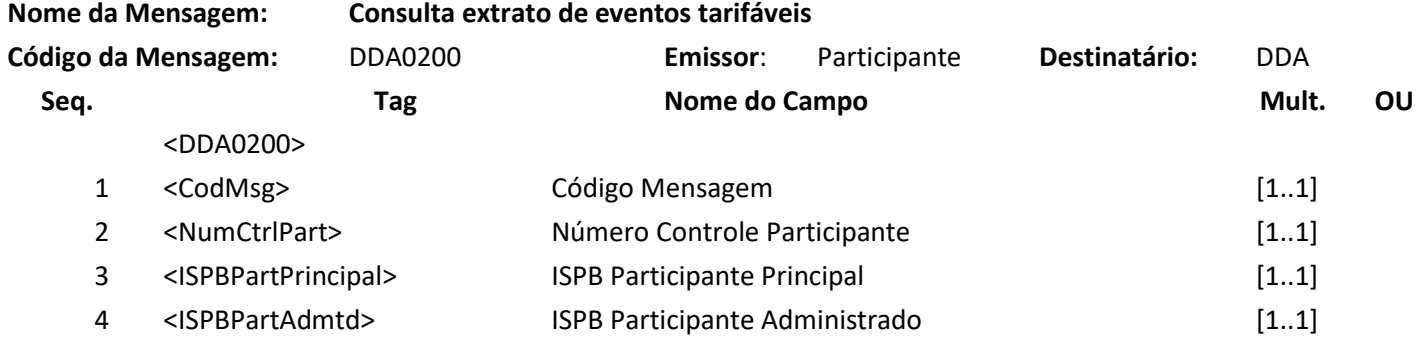

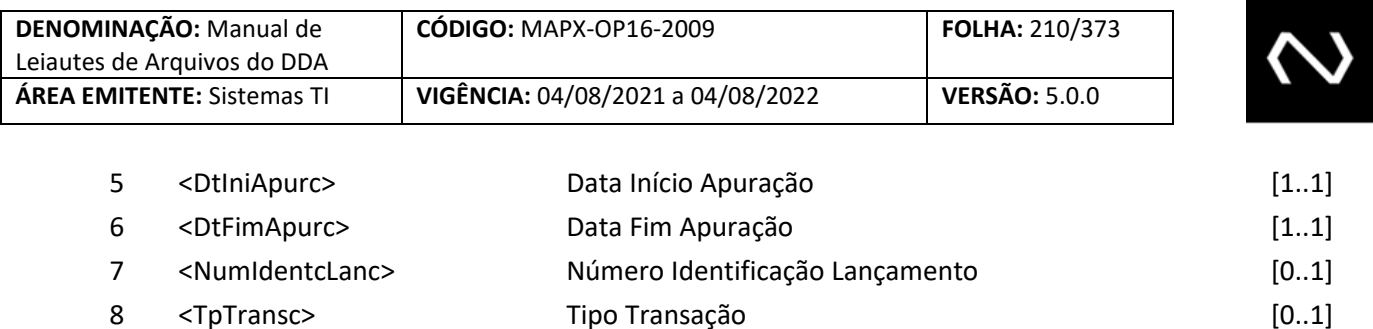

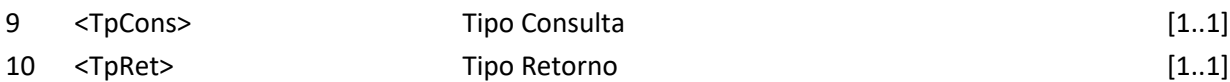

11 <DtMovto> Data Movimento [1..1] </DDA0200>

#### **Mensagem DDA0200R1 – Resposta à Consulta extrato de eventos tarifáveis**

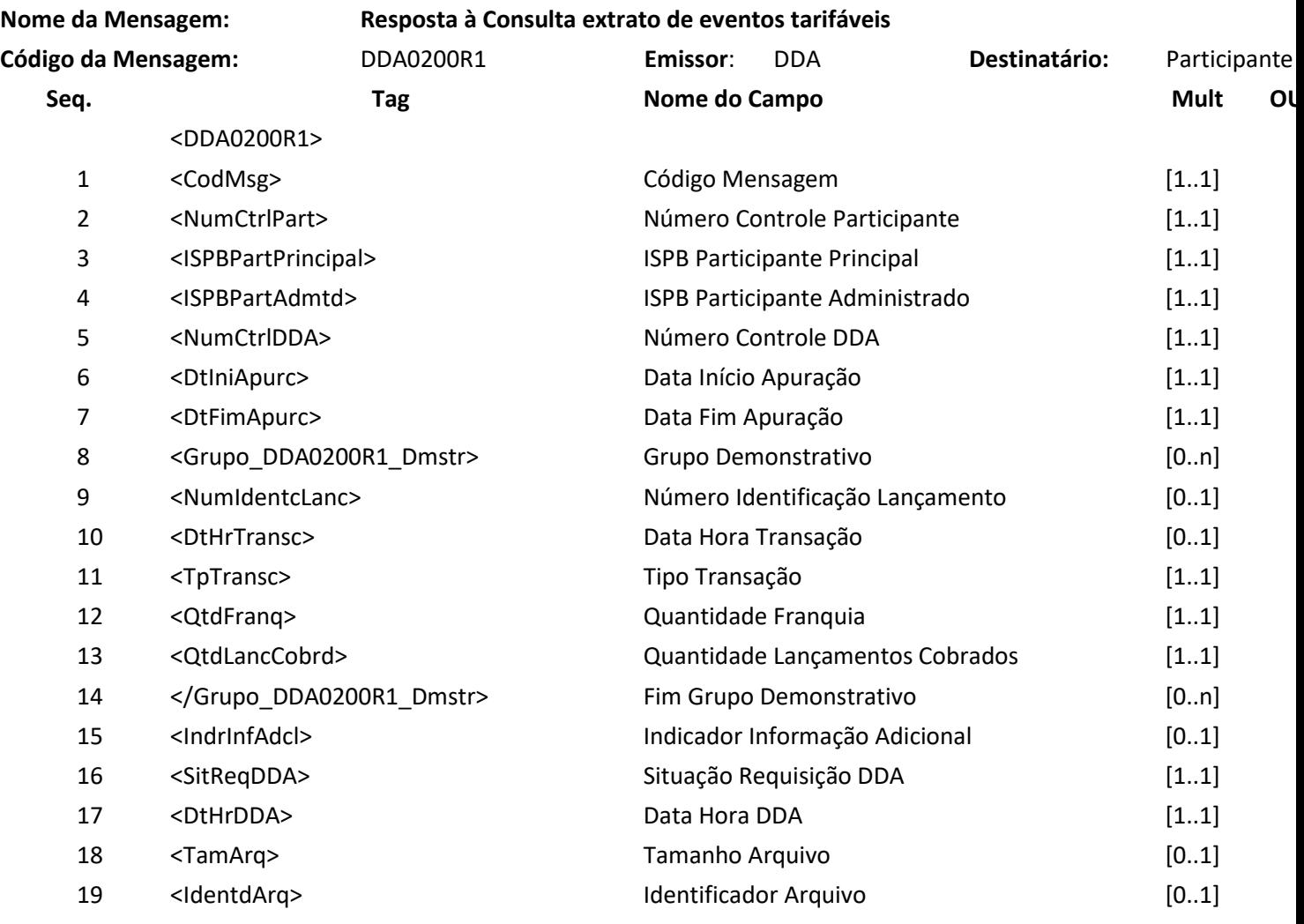

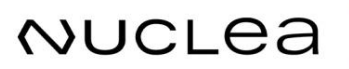

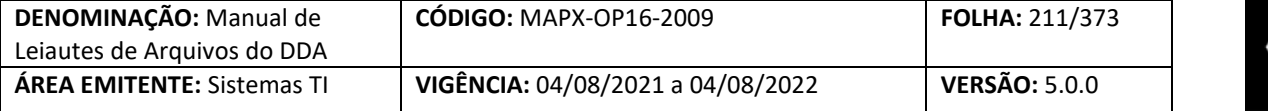

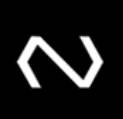

20 <DtMovto> Data Movimento [1..1]

</DDA0200R1>

**NUCLEA** 

#### **7.29 Mensagem DDA0214 – Participante consulta extrato de processamento**

**Descrição** Destinado ao participante consultar o extrato de processamento. **Observação**

- 1- O período disponível para consulta é o definido no manual operacional da Nova Plataforma de Cobrança.
- 2- O campo tipo mensagem ou arquivo possibilita filtrar somente as mensagens ou somente os arquivos. Se o campo não for informado, ambos serão retornados.
- 3- O evento poderá ter múltiplas R1, conforme o campo situação requisição DDA.

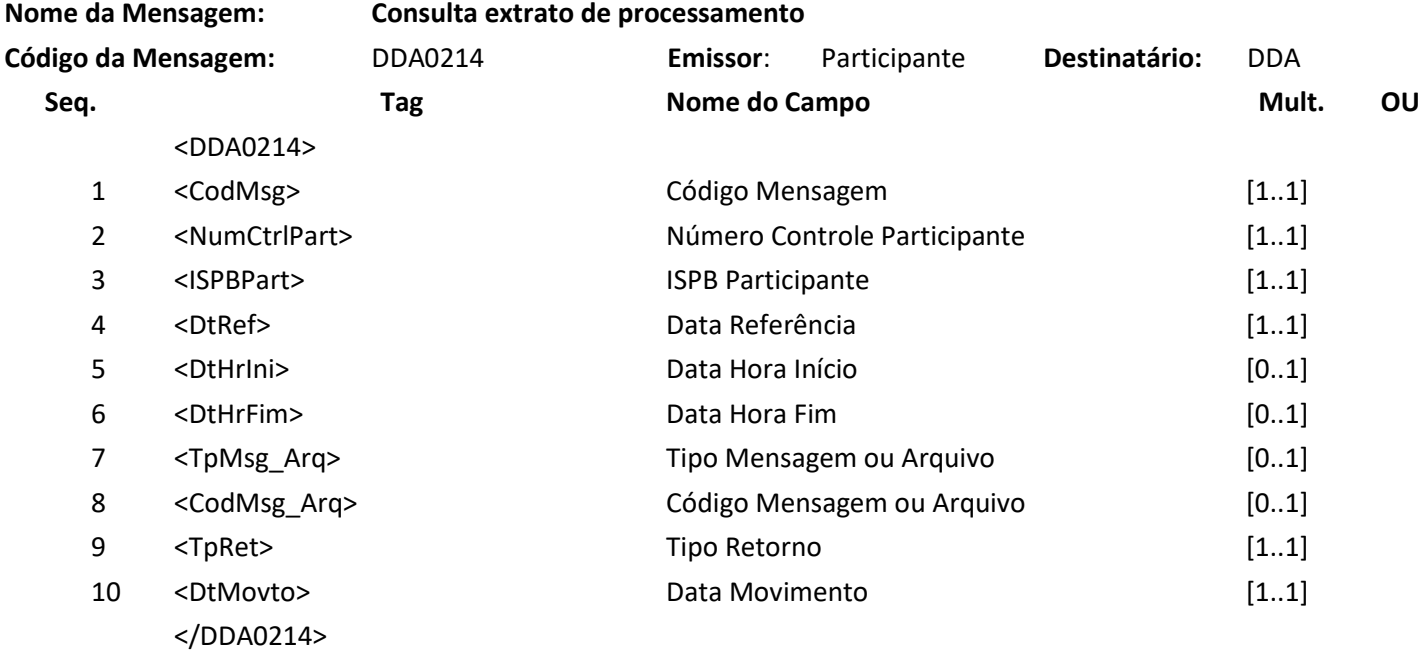

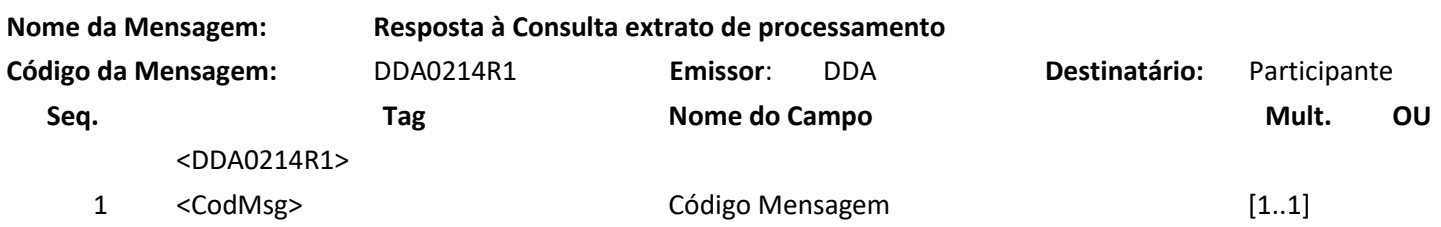

Núclea – Documento Público Restrito

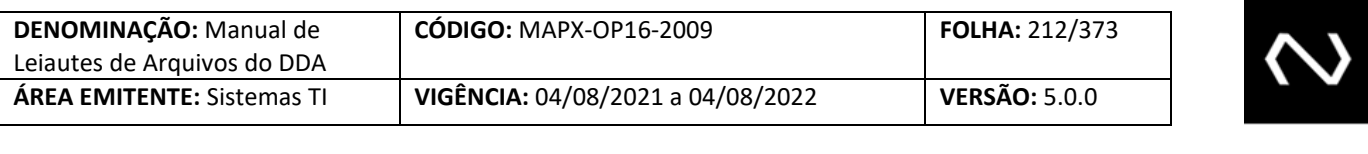

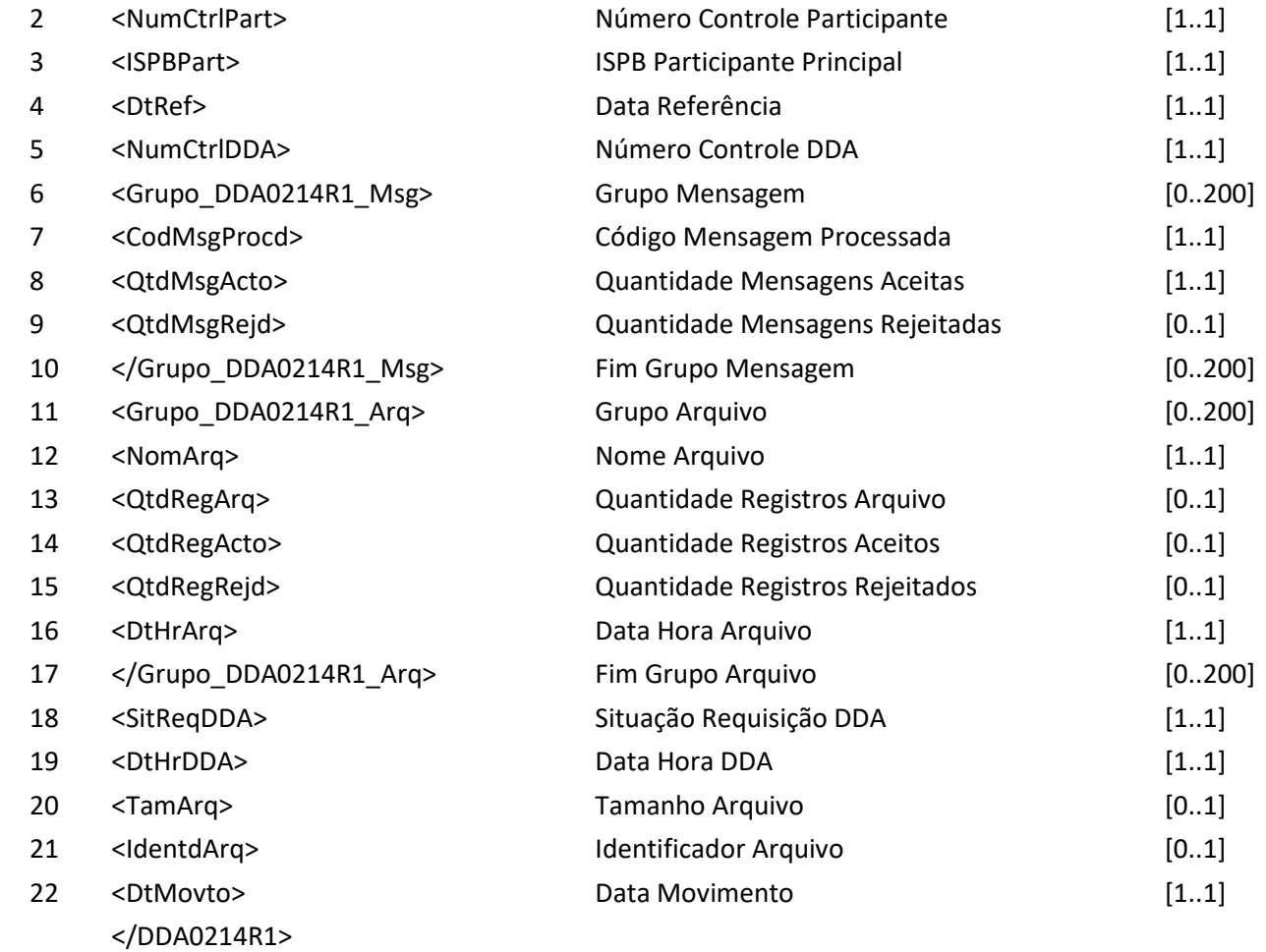

#### **7.30 Mensagem DDA0215 – Participante requisita regeração de arquivo ou mensagem**

**Descrição**: Destinado ao Participante requisitar regeração de arquivos ou de mensagens com a posição atualizada dos registros.

**Observação:**

- 1- O Participante pode solicitar a regeração de arquivos ou mensagens com a posição dos registros atualizados. Este cenário será utilizado para alguma necessidade do Participante em que ele identificou o não processamento de um determinado arquivo ou mensagem.
- 2- A solicitação será registrada e na grade definida, assim que o arquivo for gerado será enviada uma terceira R1 indicando o nome do arquivo gerado ou o NUOp da mensagem gerada. A regeração do arquivo será possível somente num determinado prazo, cenário em que o registro não tenha sido expurgado da base. Neste caso a terceira R1 indicará que não há

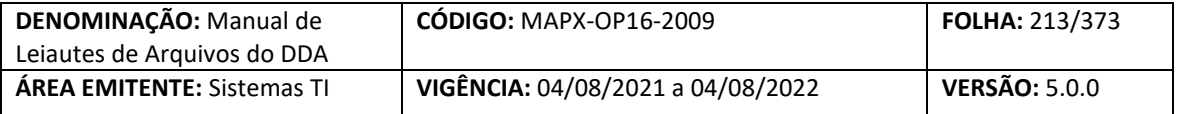

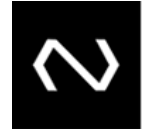

dados que atendam a consulta.

- 3- A lista de arquivos e mensagens aceita neste pedido está descrita abaixo: DDA0101R2 – Aviso a Terceiros sobre inclusão na base de Boletos de Pagamento DDA0102R2 – Aviso a Terceiros sobre alteração de Boleto de Pagamento DDA0108R2 – Aviso a Terceiros sobre baixa de boletos de pagamento ADDA101RR2 – Aviso a Terceiros sobre inclusão de Boletos de Pagamento ADDA102RR2 – Aviso a Terceiros sobre alteração de Boletos de Pagamento ADDA108RR2 – Aviso a Terceiros sobre baixa de boletos de pagamento
- 4- Não será possível pedir a regeração de arquivos ou mensagens já solicitadas e que estejam em processamento ou pendentes.
- 5- Em uma requisição será possível solicitar "n" NUOp ou "n" arquivos, o NUOp ou o nome do arquivo deve ser informado na sua completude, no caso de arquivos, o nome do arquivo gerado pela Nuclea será a nomenclatura padrão dos sistemas da Nuclea. Será determinado o "n" máximo a ser permitido na solicitação e este estará descrito no manual operacional da Nova Plataforma de Cobrança.
- 6- Será possível solicitar apenas um tipo de leiaute, de mensagem ou arquivo.
- 7- O arquivo e a mensagem serão validados e enviados conforme adesão do Participante.
- 8- As regras para recebimento de dados atualizados continuarão restringindo se o solicitante ainda pode receber o dado atualizado em acordo com a validação do cadastro do Cliente Pagador com vínculo ativo em sua Instituição ou se o solicitante é o responsável pelo cadastramento do Boleto de Pagamento. Para as situações em que esta validação não for satisfeita, o sistema não gerará o arquivo ou a mensagem correspondente e informará na situação da requisição com o domínio igual a "3", ou seja, não há dados que atenderam a consulta.

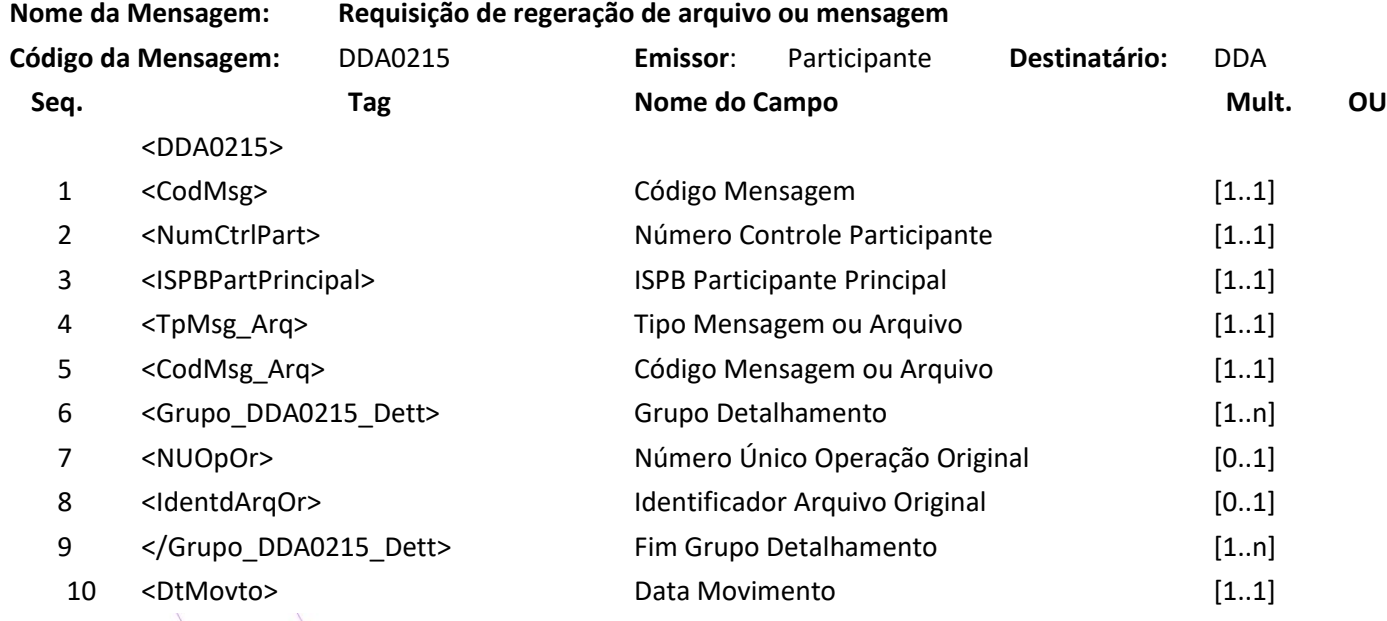

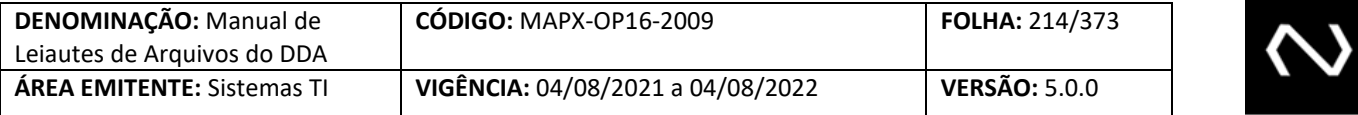

</DDA0215>

**NUCLEA** 

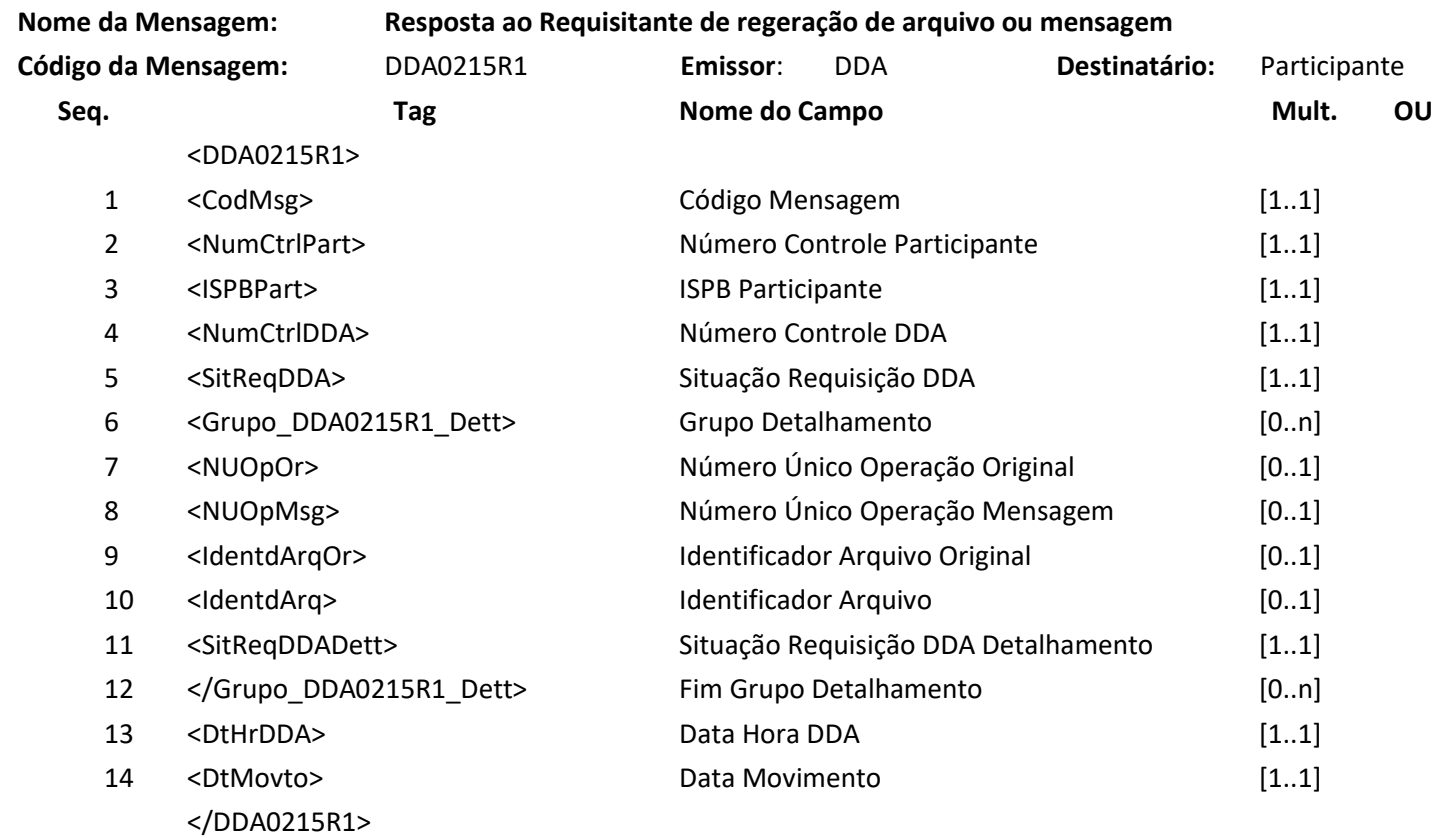

#### **7.31 Mensagem DDA0400 – DDA avisa progressão da data de movimento**

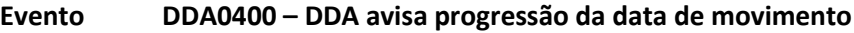

**Descrição** Destinado ao DDA avisar aos participantes sobre a progressão de sua data de movimento.

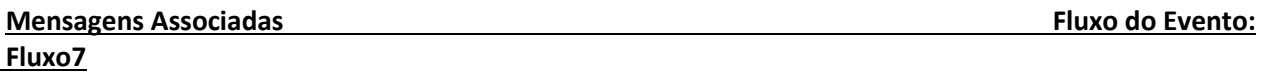

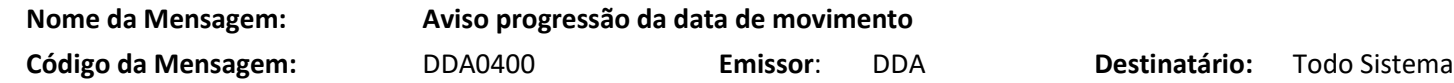

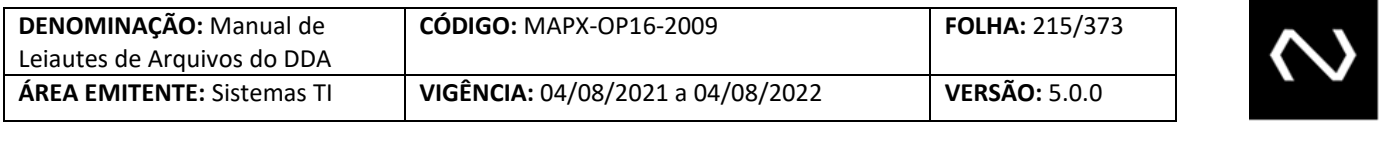

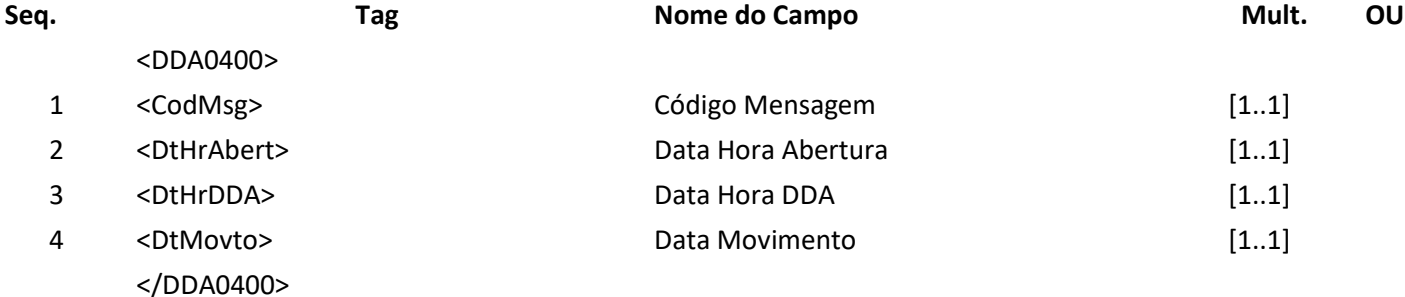

#### **7.32 Mensagem DDA0401 – Participante consulta Grades de Processamento**

#### **Evento DDA0401 – Participante consulta** Grades de Processamento

**Descrição** Destinado ao participante consultar a Grades de Processamento.

#### **Observação:**

- 1- Se a mensagem de estímulo contiver "P" no campo tipo horário, a mensagem de resposta informará todas as grades de horário padrões vigentes na data de referência informada. Nesse caso, a data que compõe os campos data hora abertura e data hora fechamento na mensagem de resposta é a data de início de vigência da grade de horário padrão.
- 2- Se a mensagem de estímulo contiver "E" no campo tipo horário, a mensagem de resposta informará todas as grades eventuais para a data de referência informada. Nesse caso, as datas que compõem os campos data hora abertura e data hora fechamento da Nova Plataforma de Cobrança na data de referência.
- 3- Se a mensagem de estímulo contiver o campo tipo horário em branco, a mensagem de resposta informará as grades padrões e, quando houver, as grades eventuais para a data de referência informada.

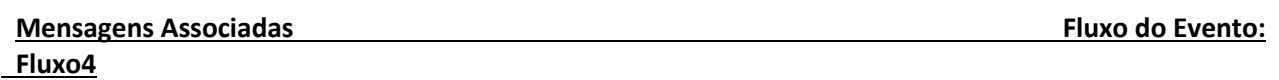

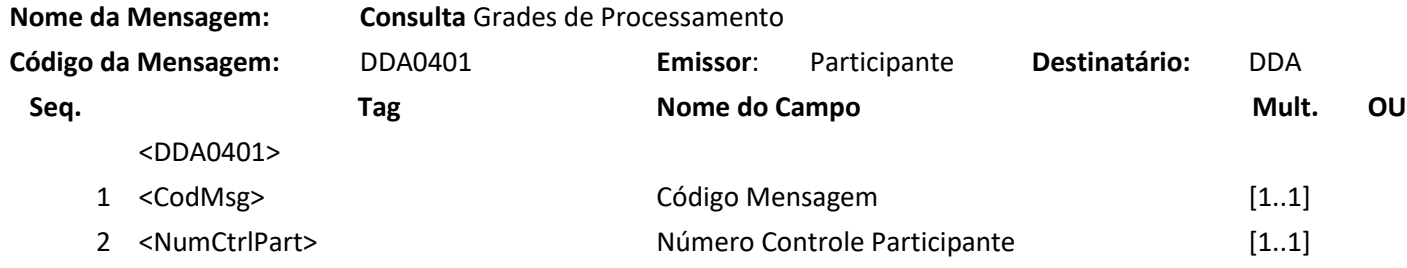

### **NUCLEA**

Núclea – Documento Público Restrito

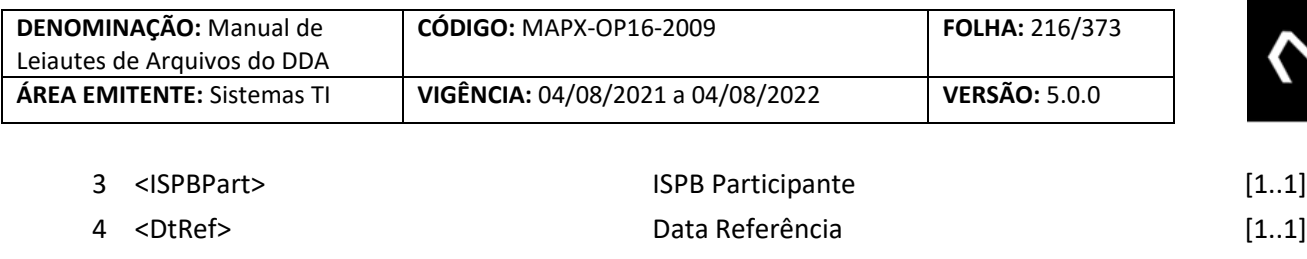

</DDA0401>

**NUCLEA** 

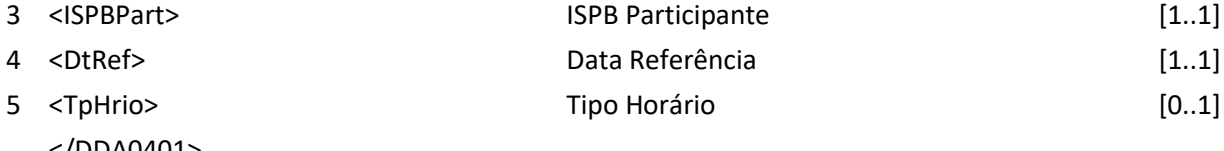

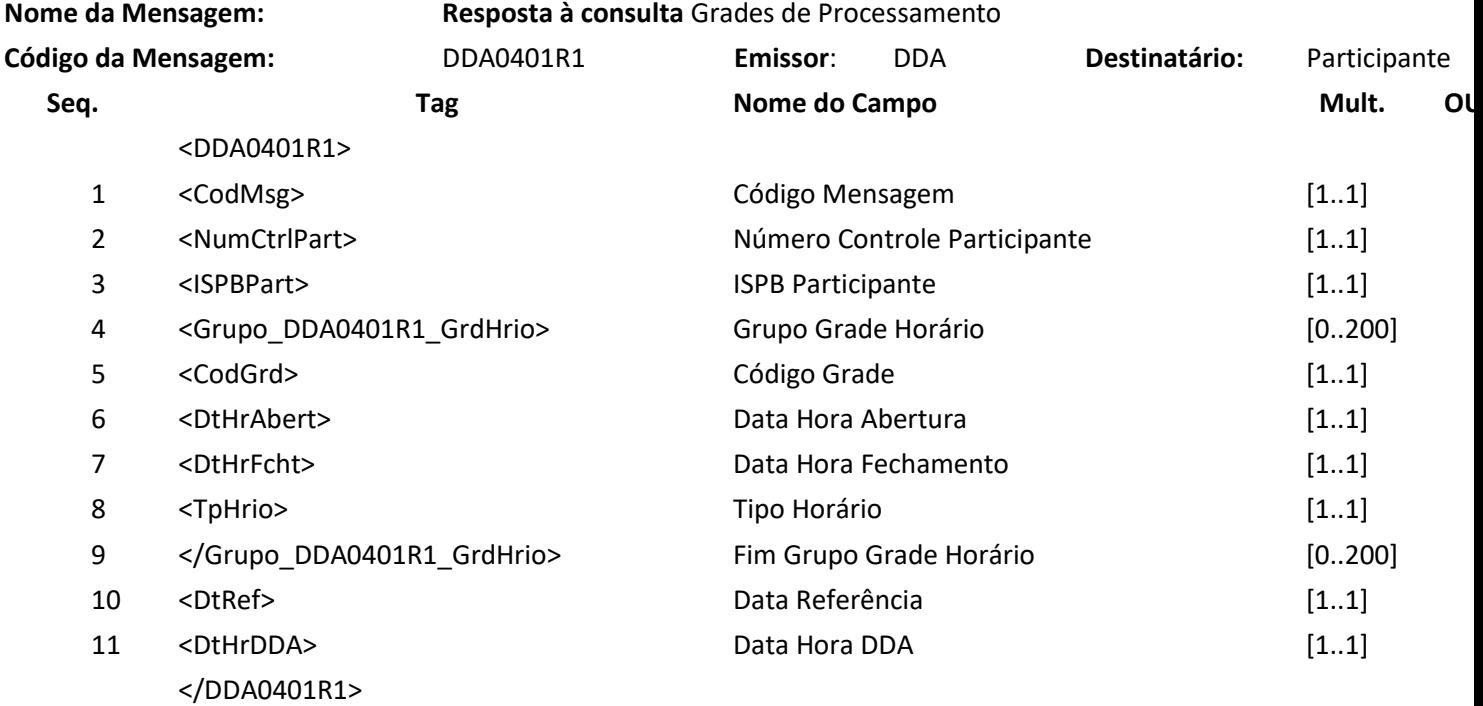

#### **7.33 Mensagem DDA0402 – DDA avisa alteração de horários do DDA**

#### **Evento DDA0402 – DDA avisa alteração de horários do DDA**

**Descrição** Destinado ao DDA avisar alteração da sua grade de horários.

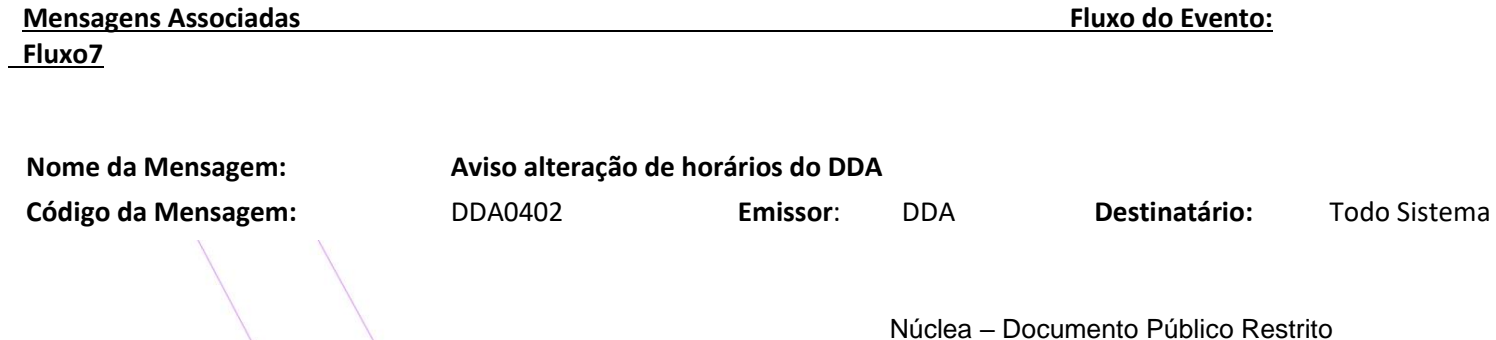
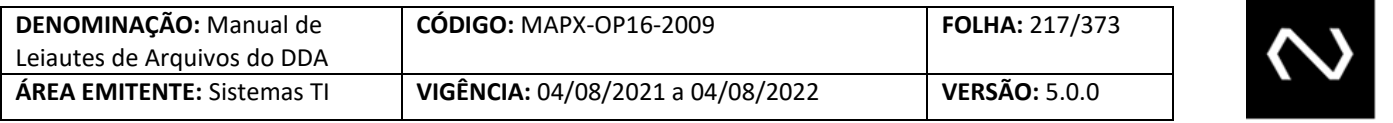

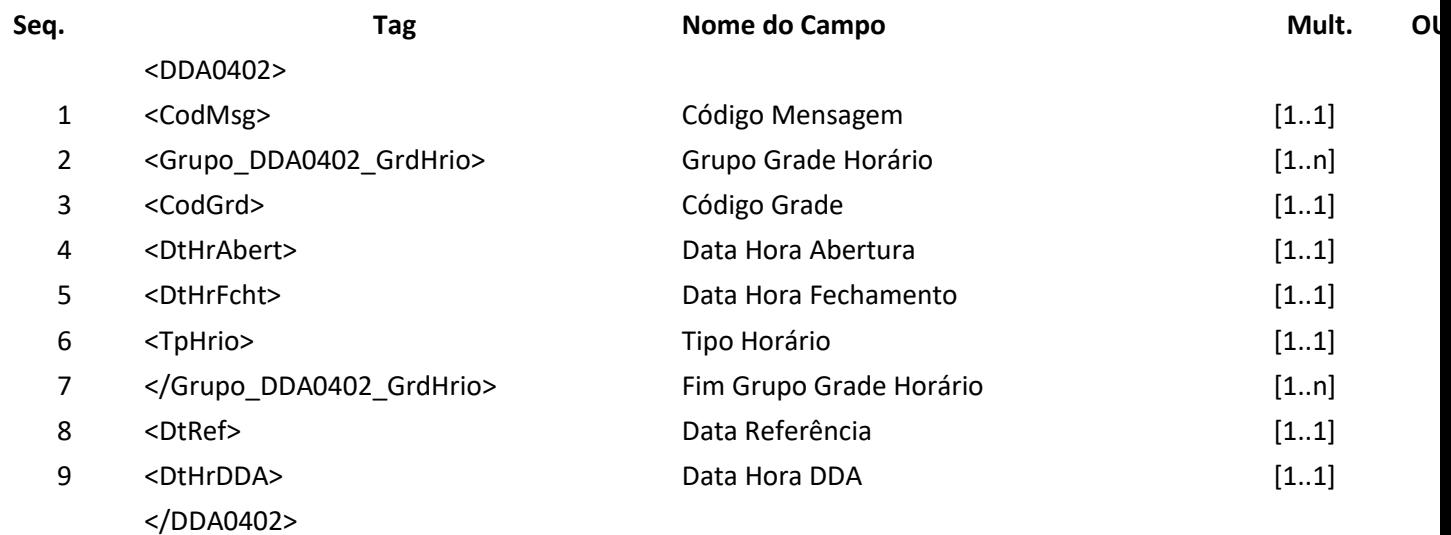

#### **7.34 Mensagem DDA0403 – DDA avisa abertura de período de grade horária**

# **Evento DDA0403 – DDA avisa abertura de período de grade horária**

**Descrição** Destinado ao DDA avisar sobre a abertura de período de grade horária.

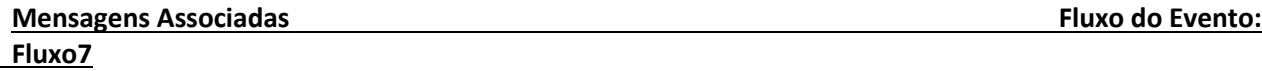

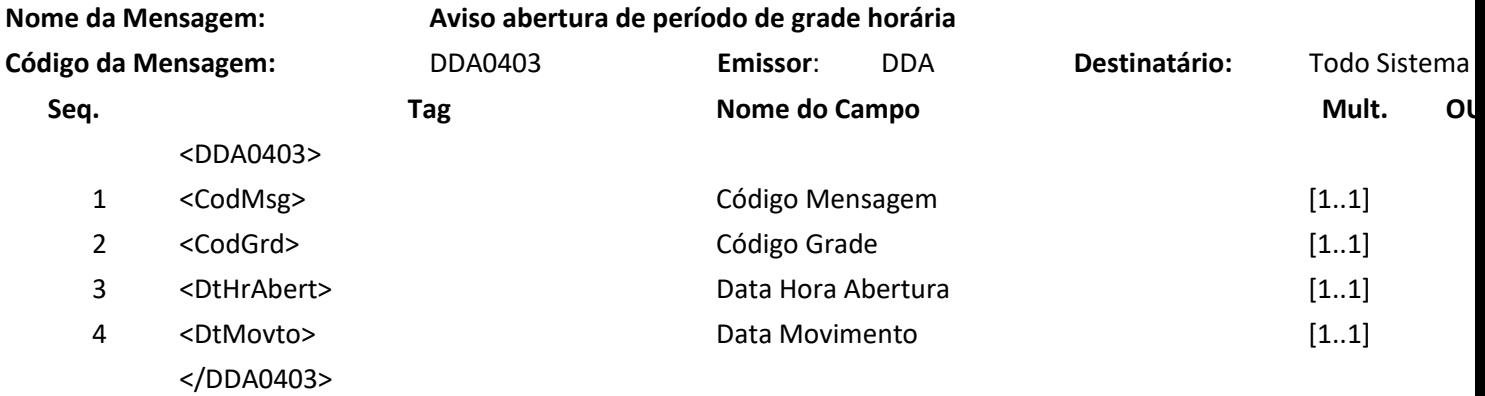

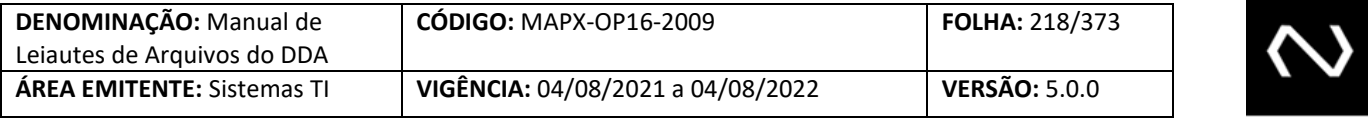

### **7.35 Mensagem DDA0404 – DDA avisa fechamento de período de grade horária**

#### **Evento DDA0404 – DDA avisa fechamento de período de grade horária**

**Descrição** Destinado ao DDA avisar sobre o fechamento de período de grade horária.

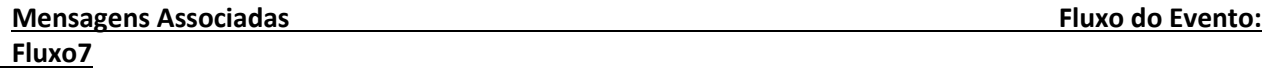

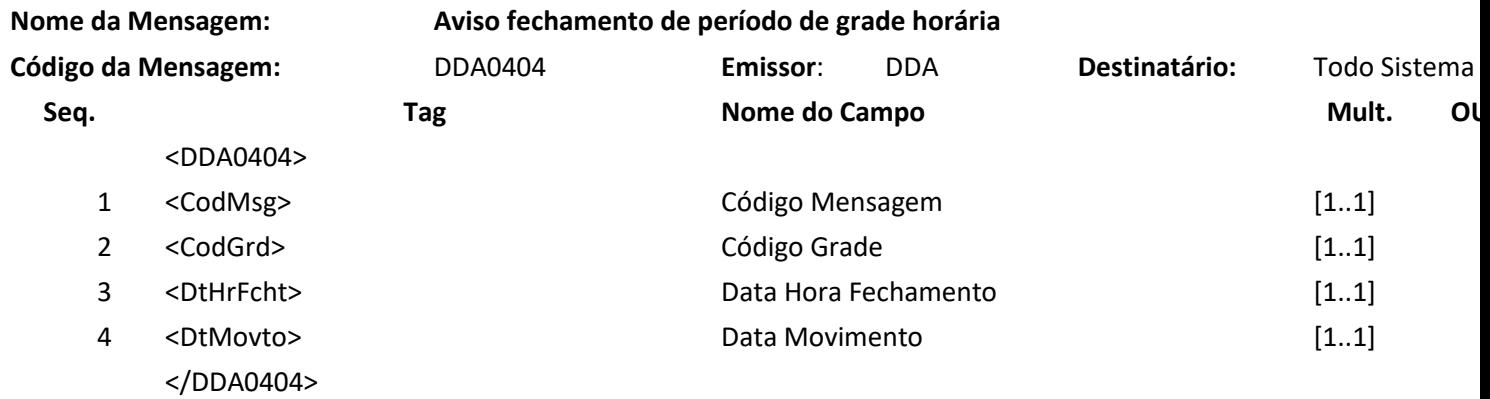

#### **7.36 Mensagem DDA0501 – Participante requisita inclusão de cliente beneficiário**

#### **Evento DDA0501 – Participante requisita inclusão de cliente beneficiário**

**NUCLEA** 

**Descrição** Destinado ao Participante Destinatário requisitar inclusões de Clientes Beneficiários. **Observação** Para detalhamento da utilização da mensagem, observar o Manual de Operações – DDA/Cadastro Centralizado de Clientes Beneficiários de Cobrança.

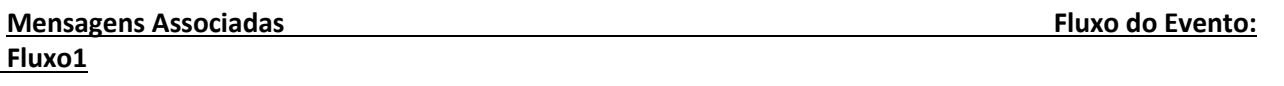

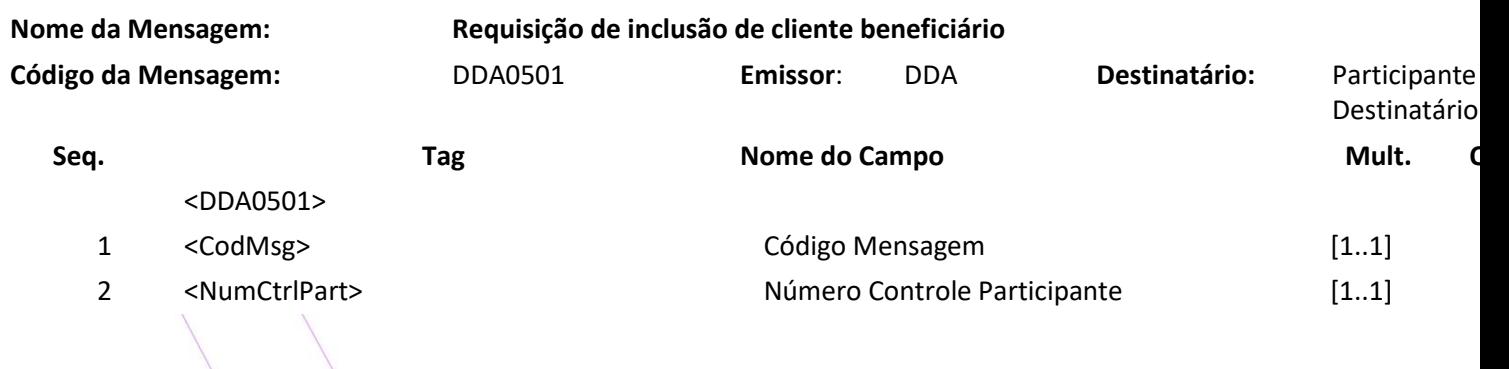

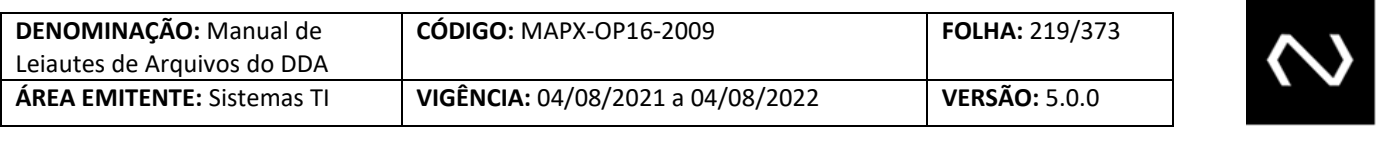

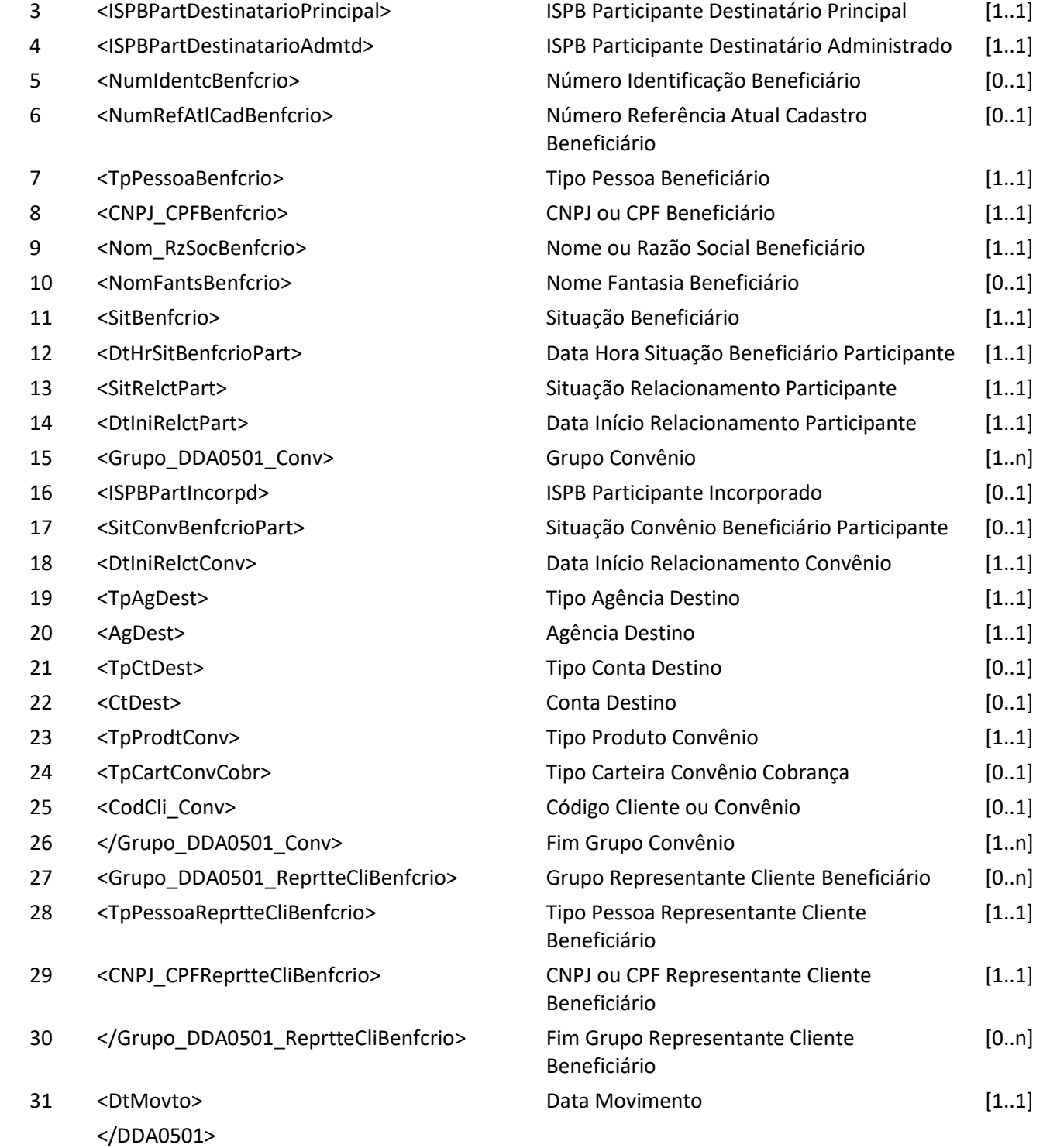

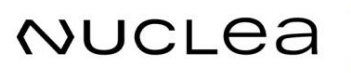

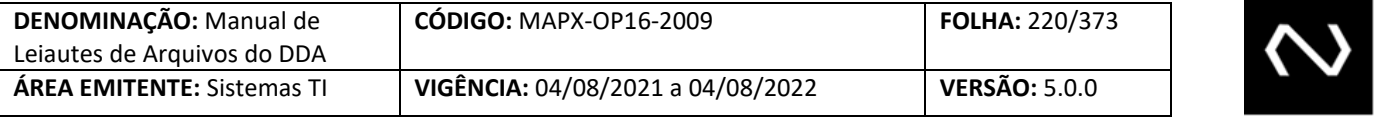

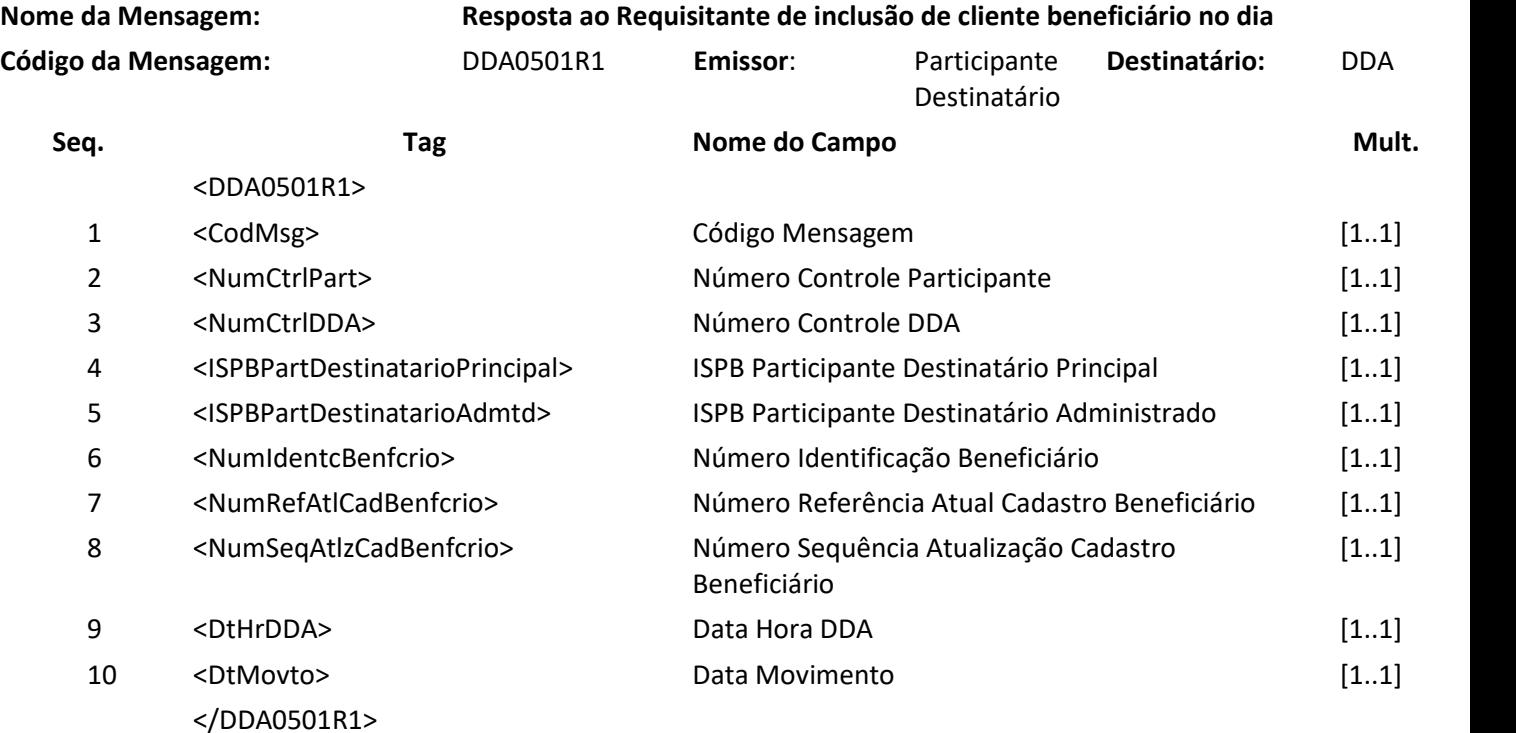

### **7.37 Mensagem DDA0502 – Participante requisita alteração de cliente beneficiário no dia**

#### **Evento DDA0502 – Participante requisita alteração de cliente beneficiário no dia**

- **Descrição** Destinado ao Participante Destinatário requisitar alterações no cadastro do cliente beneficiário.
- **Observação** Para detalhamento da utilização da mensagem, observar o Manual de Operações DDA/Cadastro Centralizado de Clientes Beneficiários de Cobrança.

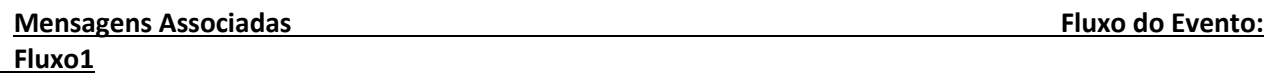

**NUCLEA** 

**Nome da Mensagem: Requisição de alteração de cliente beneficiário no dia**

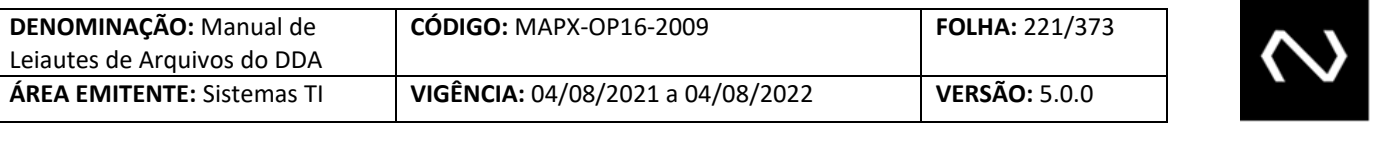

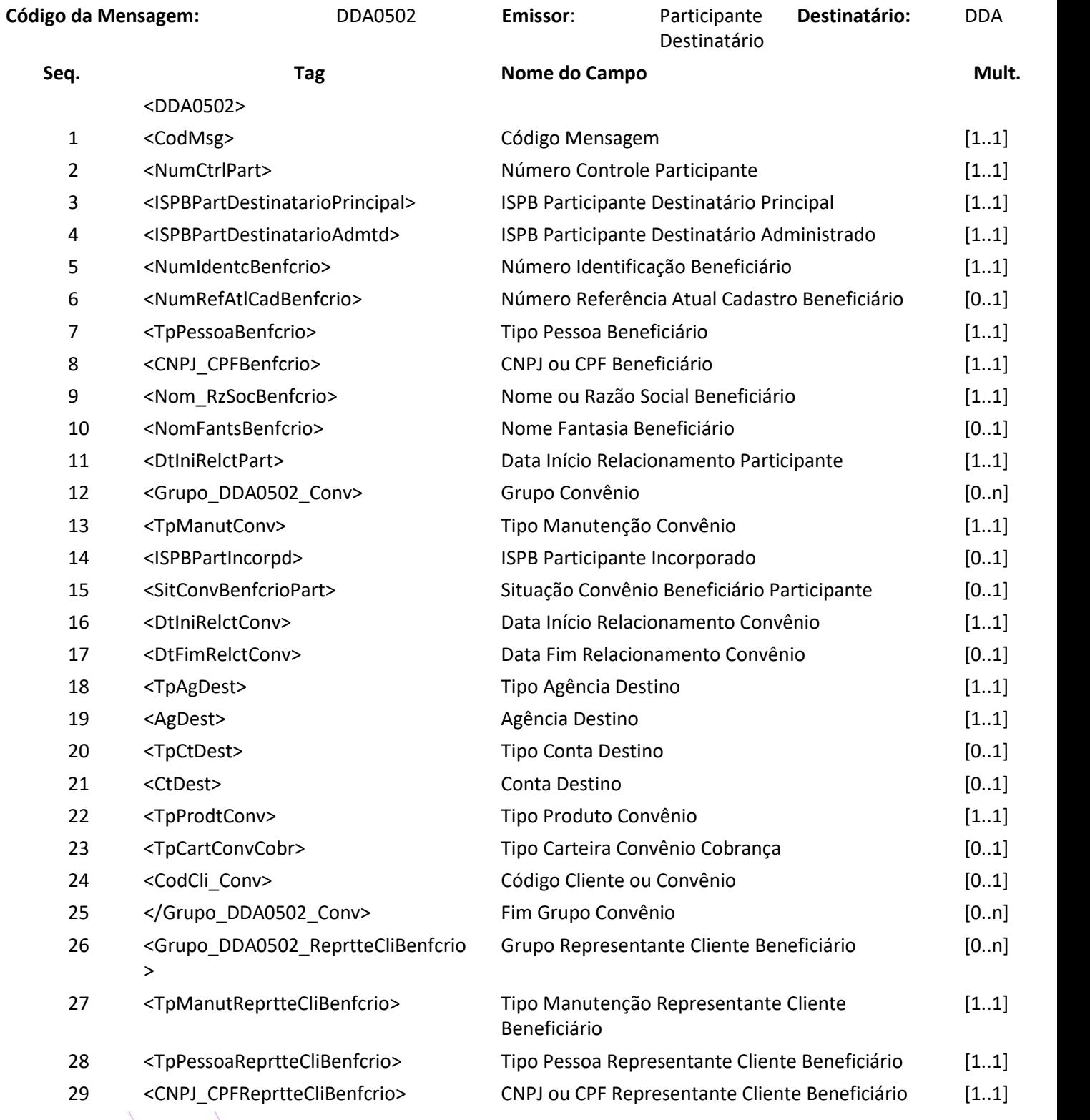

# **NUCLEA**

**Destinatário:** DDA

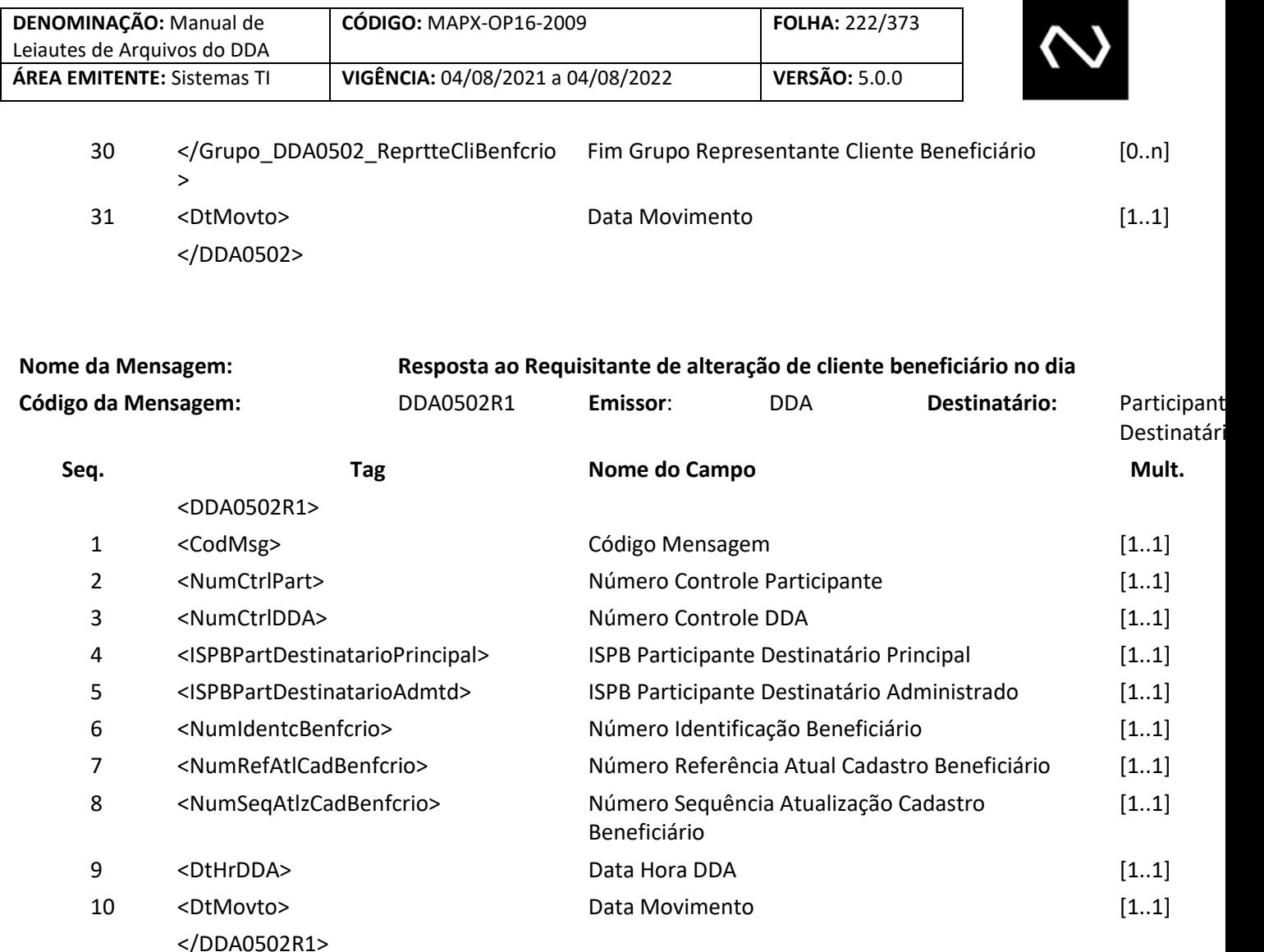

### **7.38 Mensagem DDA0503 – Participante requisita exclusão de relacionamento com o cliente beneficiário no dia**

**Evento DDA0503 – Participante requisita exclusão de relacionamento com o cliente beneficiário no dia Descrição** Destinado ao Participante Destinatário requisitar exclusão de relacionamento com o Cliente Beneficiário.

**Observação** Para detalhamento da utilização da mensagem, observar o Manual de Operações – DDA/Cadastro Centralizado de Clientes Beneficiários de Cobrança.

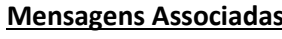

**Fluxo do Evento:** 

**Fluxo1**

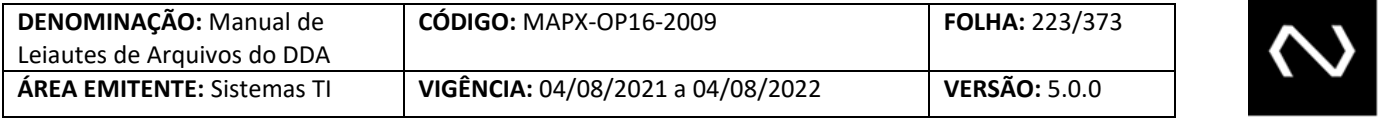

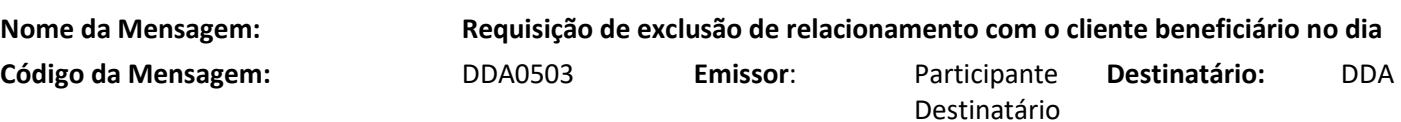

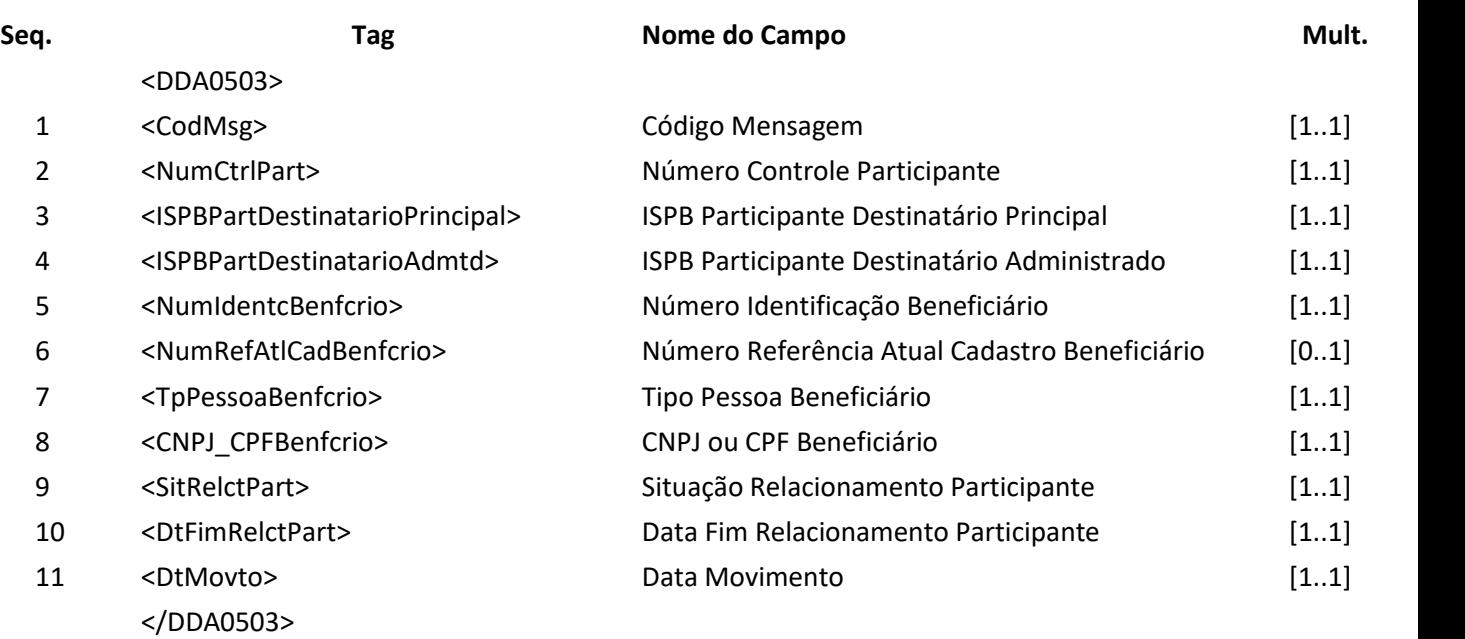

#### **Nome da Mensagem: Resposta ao Requisitante de exclusão de relacionamento com o Cliente Beneficiário no dia**

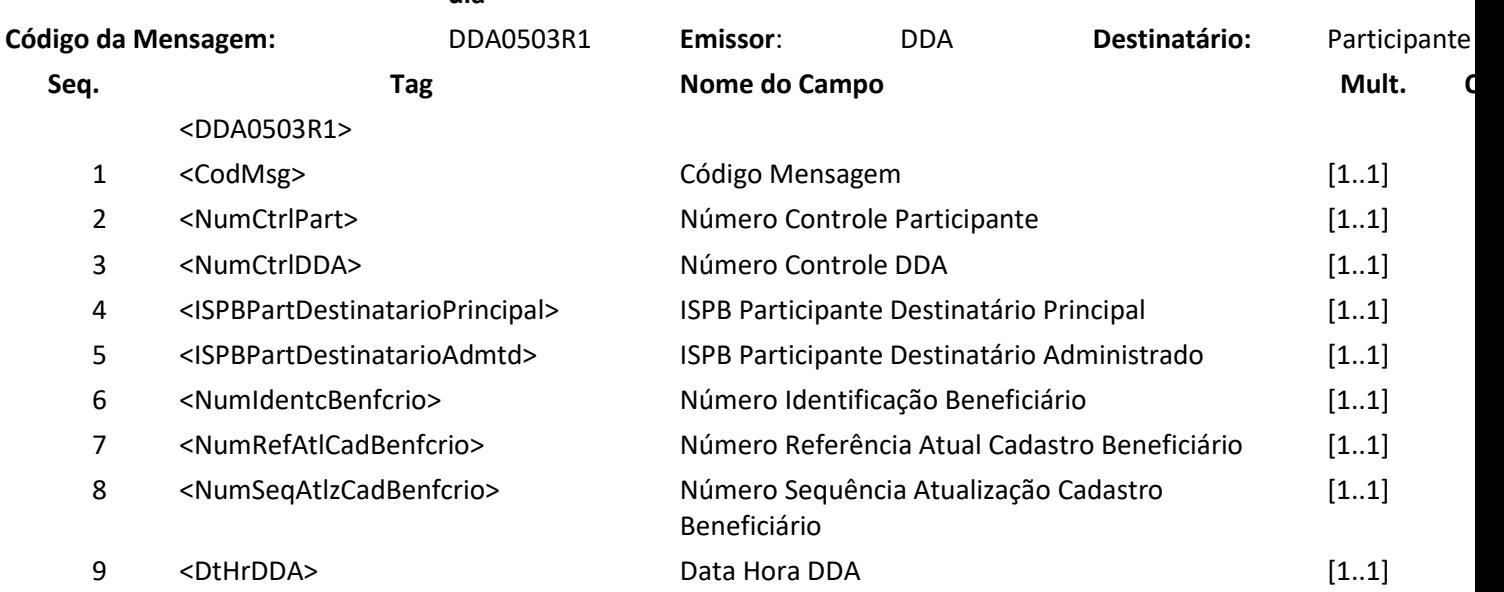

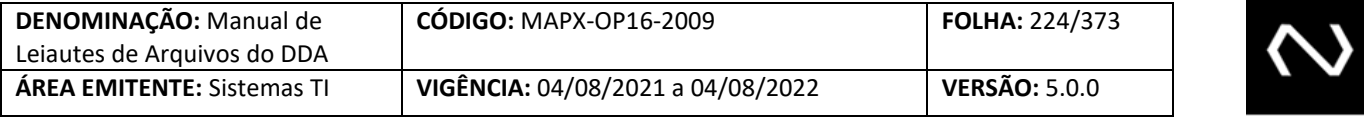

10 <DtMovto> Data Movimento [1..1] </DDA0503R1>

### **7.39 Mensagem DDA0504 – Participante consulta Clientes Beneficiários**

# **Evento DDA0504 – Participante consulta beneficiários Descrição** Destinado ao participante consultar o cadastro de Clientes Beneficiários. **Observação** Para detalhamento da utilização da mensagem, observar o Manual de Operações – DDA/Cadastro Centralizado de Clientes Beneficiários de Cobrança. **Mensagens Associadas Fluxo do Evento:**

**Fluxo4**

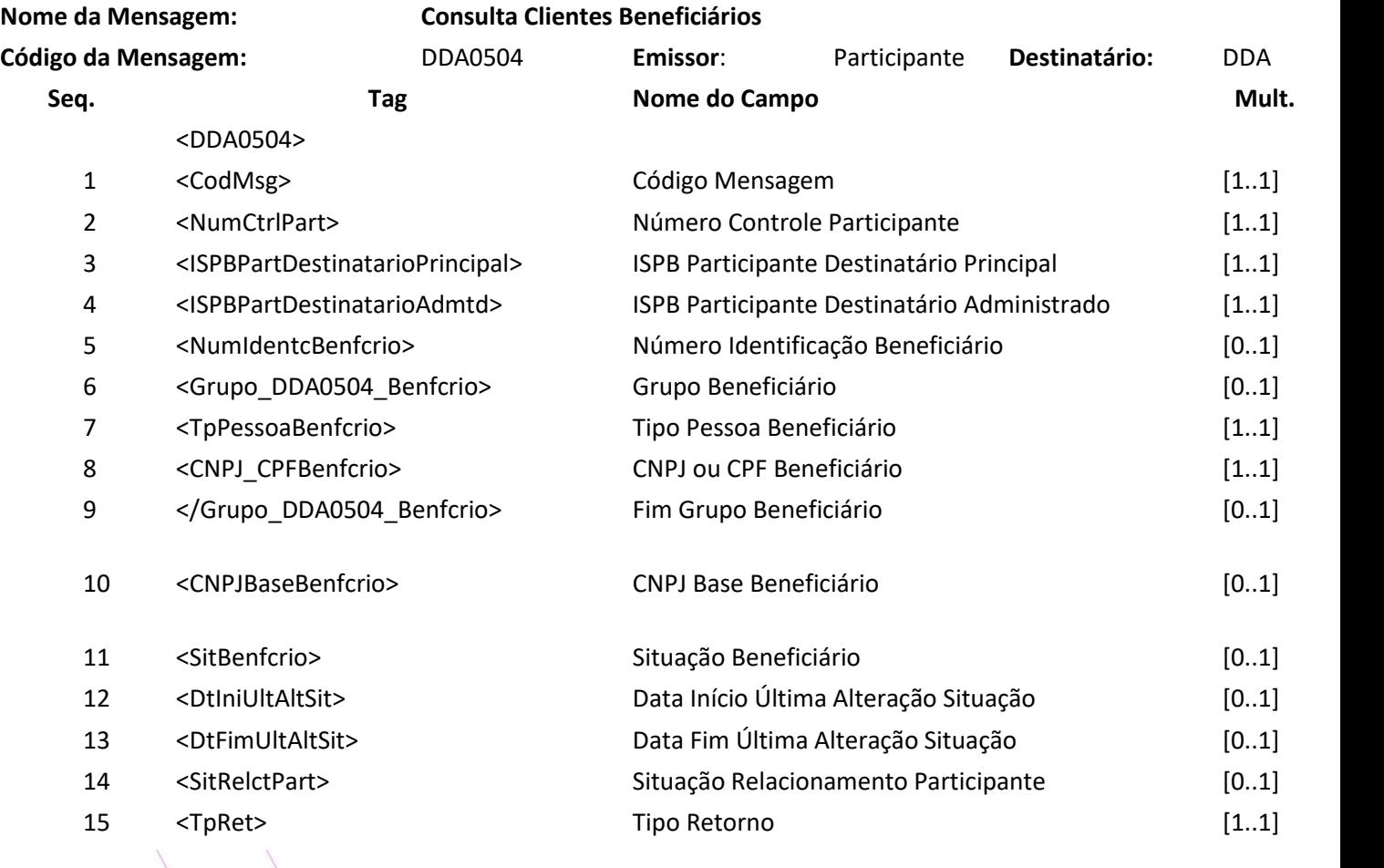

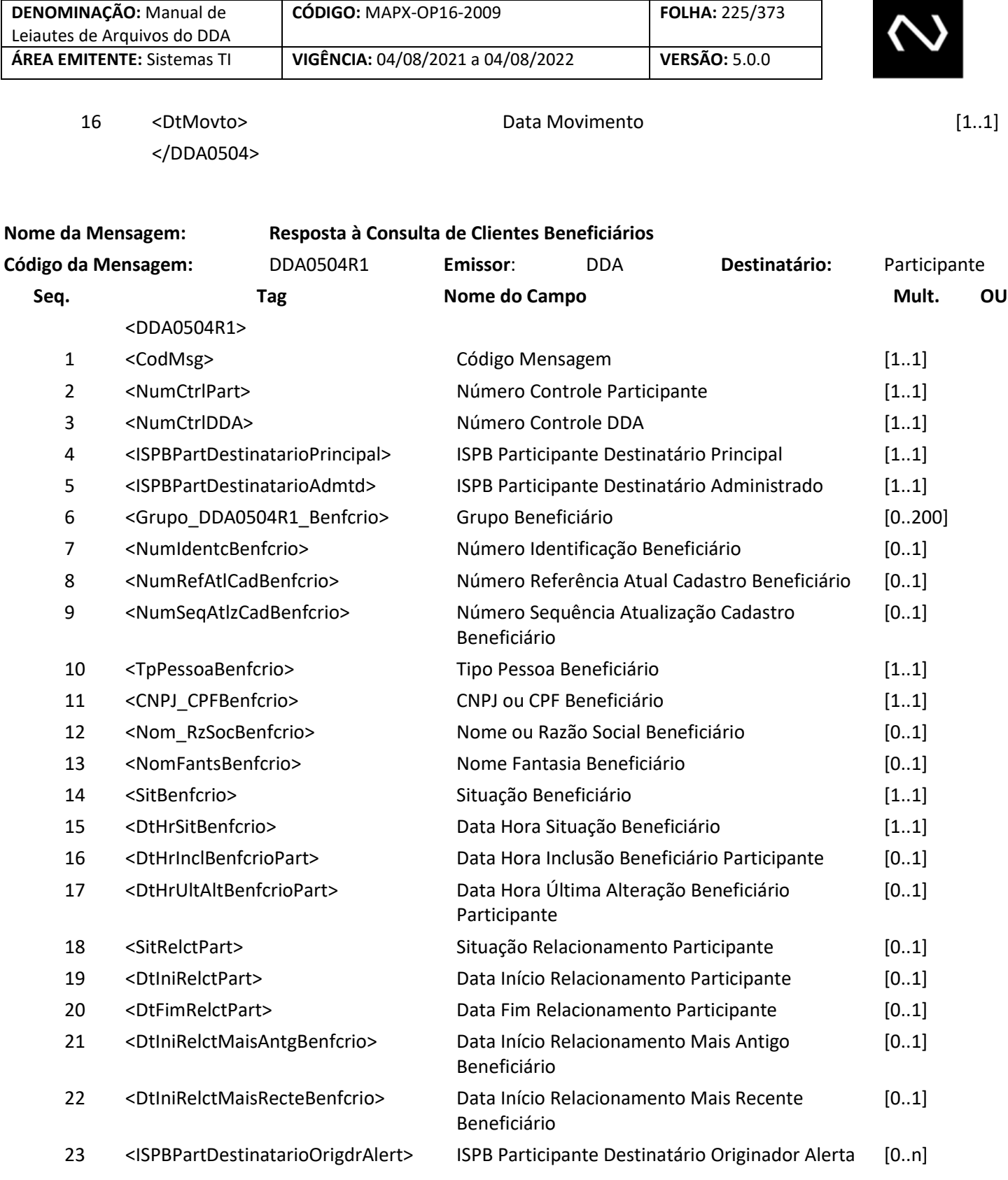

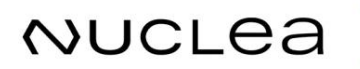

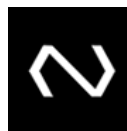

NUCLEA

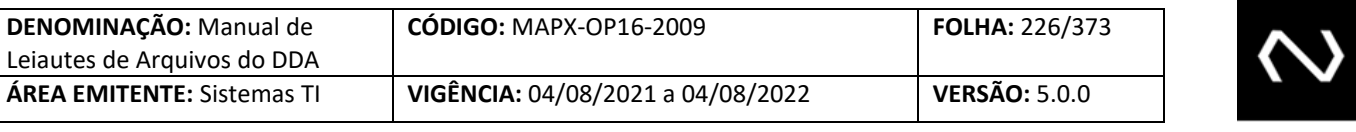

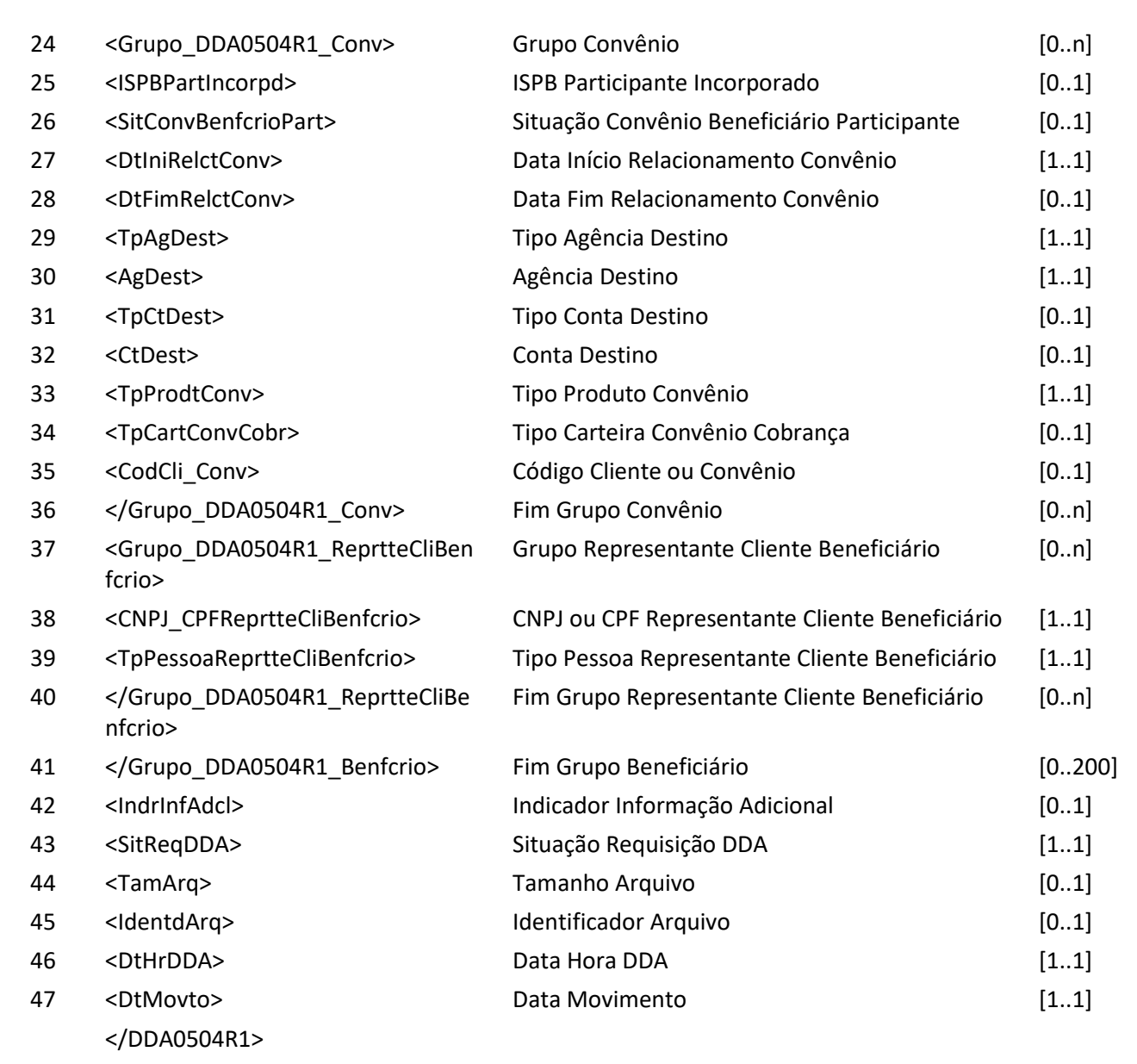

#### **7.40 Mensagem DDA0505 – Participante requisita alteração de situação do Cliente Beneficiário no dia**

**Evento DDA0505 – Participante requisita alteração de situação do Cliente Beneficiário no dia Descrição** Destinado ao Participante Destinatário requisitar alterações de situação do Cliente Beneficiário.

**Observação** Para detalhamento da utilização da mensagem, observar o Manual de Operações –

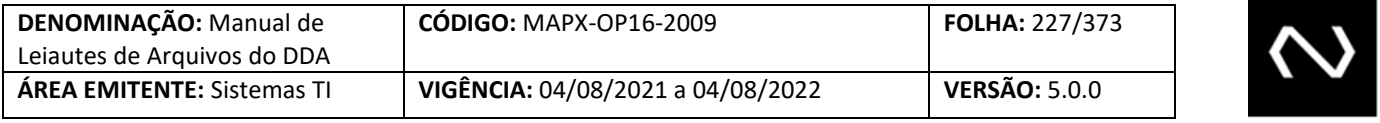

### DDA/Cadastro Centralizado de Clientes Beneficiários de Cobrança.

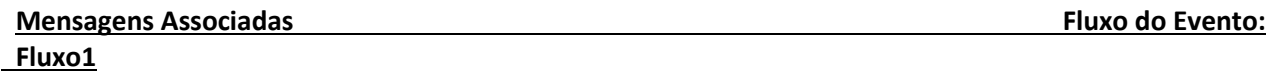

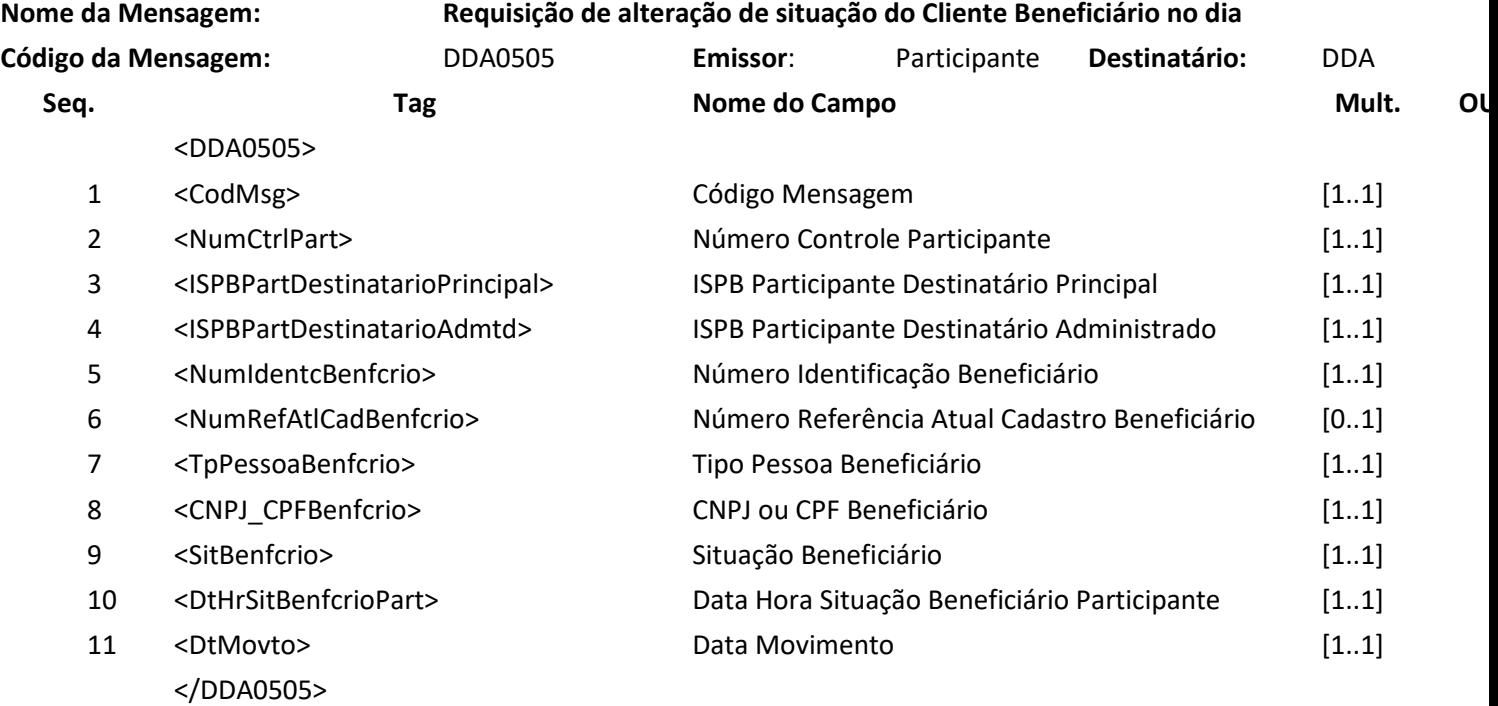

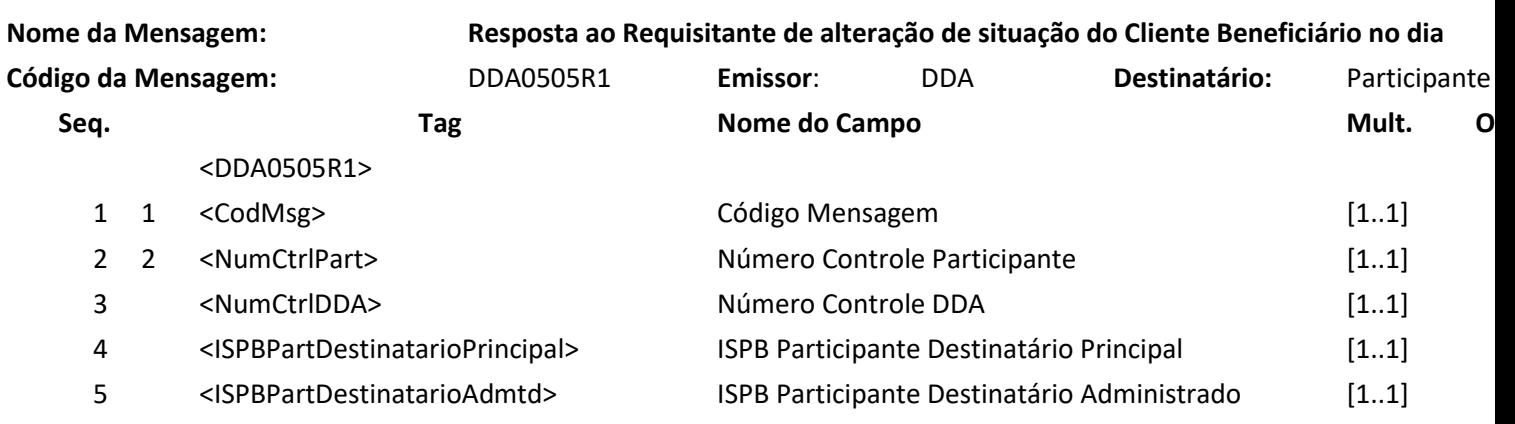

# **NUCLEA**

Núclea – Documento Público Restrito

<u> Albanya da</u>

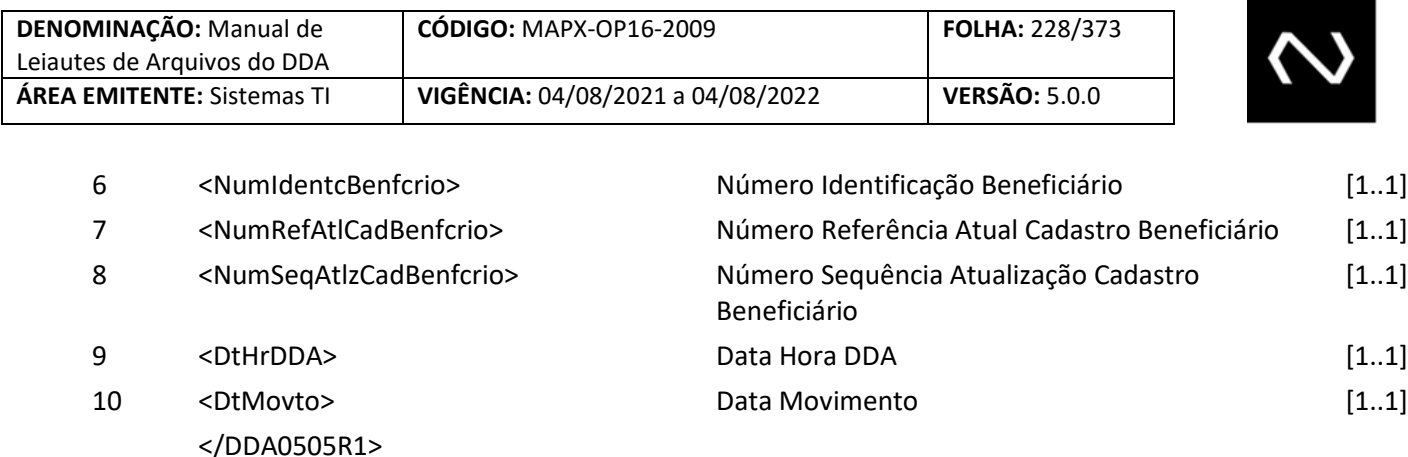

### **7.41 Mensagem DDA0506 – DDA avisa alteração de situação do Cliente Beneficiário**

### **Evento DDA0506 – DDA avisa alteração de situação do Cliente Beneficiário**

**Descrição** Destinado ao DDA avisar aos participantes as alterações de situação dos beneficiários. **Observação** Para detalhamento da utilização da mensagem, observar o Manual de Operações do DDA.

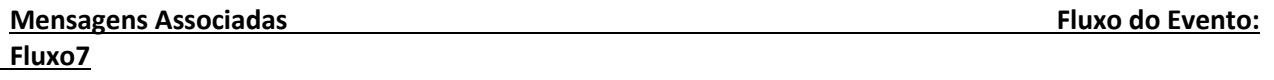

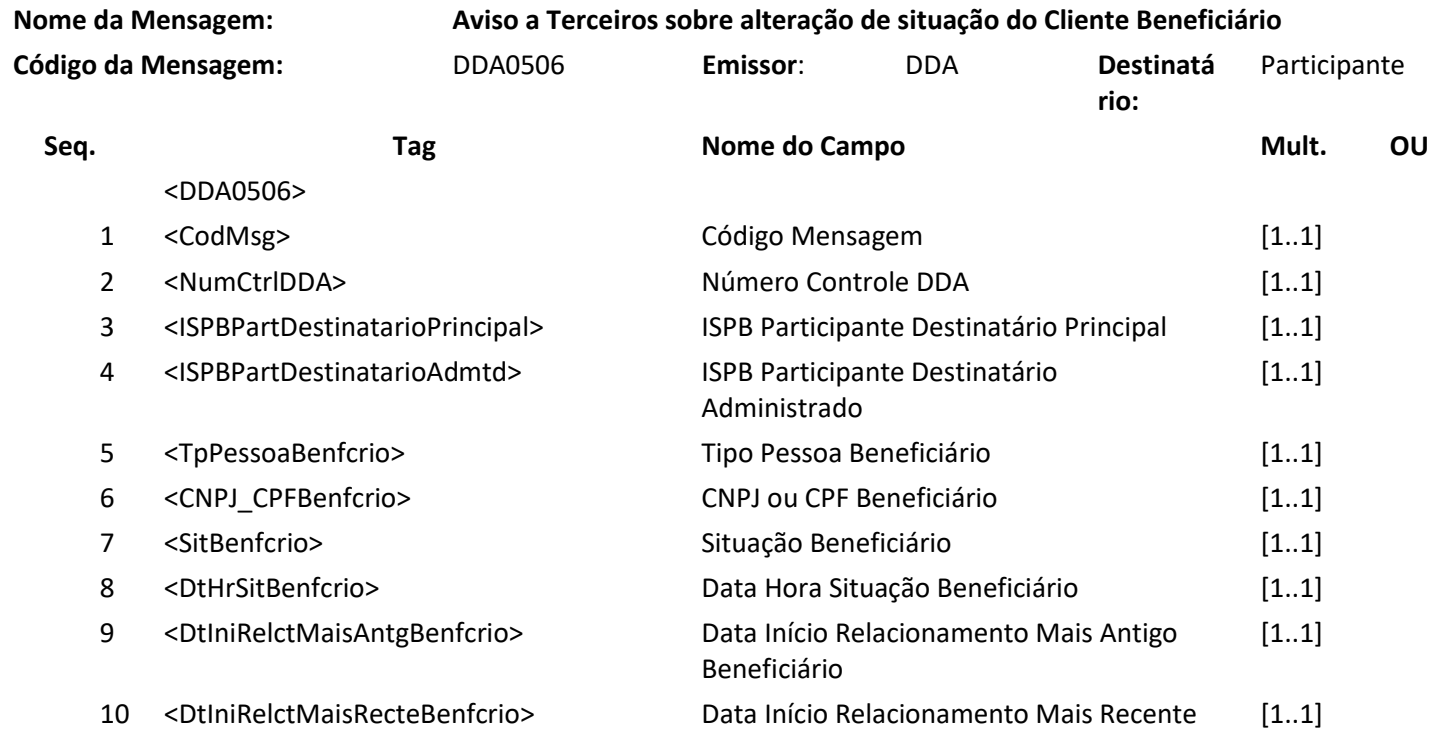

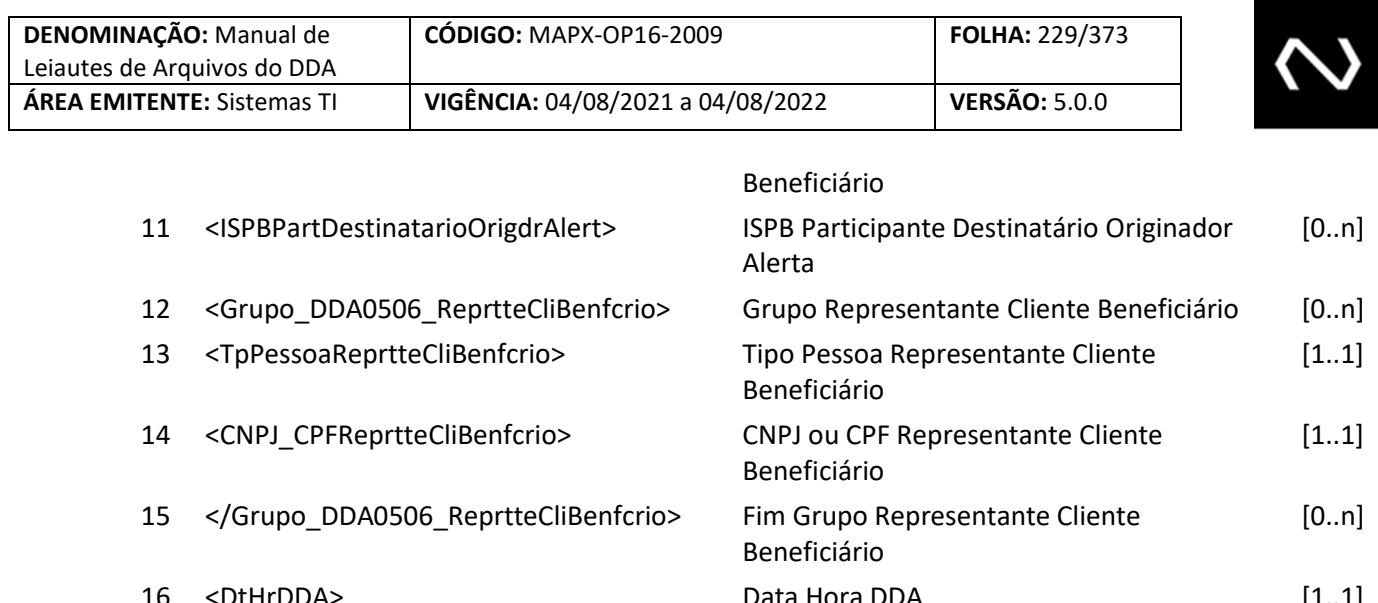

16 <DtHrDDA> Data Hora DDA [1..1] 17 <DtMovto> 17 <DtMovto> Data Movimento [1..1] </DDA0506>

#### **7.42 Mensagem GEN0014 – Participante requisita arquivo**

**Descrição**: Destinado o Participante solicitar o extrato da base de pagadores, Boletos de Pagamento ou beneficiários

**Observação:** Os participantes devem informar na tag Tipo Transmissão obrigatoriamente com o valor igual a 'E'. O participante pode solicitar a base, porém para cada GEN0014 ele só preencher apenas um dos seguintes grupos: Beneficiário ou Pagador ou Título. Não será possível pedir mais de um relatório na mesma requisição.

Inventario de Pagadores

Carga Inicial de Pagadores

Inventario de Bloquetos Próprio (emitido pela Instituição administrada solicitante)

Inventario de Bloquetos Terceiro (emitido por outra Instituição, diferente da administrada

solicitante) mas pertence a uma das instituições que tem o cadastro ativo do terceiro ou do Cliente Pagador na base.

> Carga Inicial de Beneficiários Inventário de Beneficiários

**NUCLEA** 

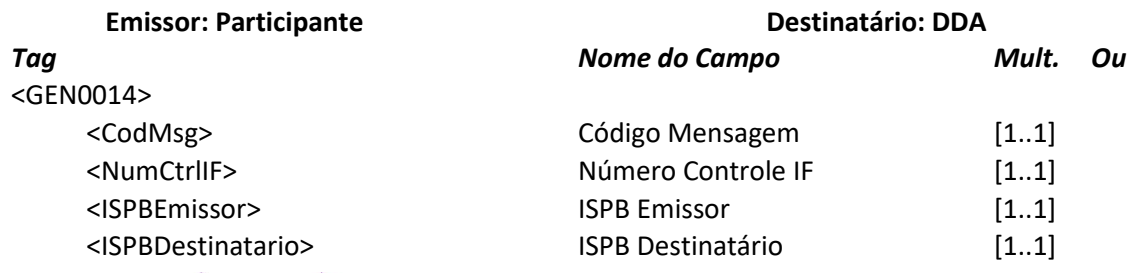

#### Núclea – Documento Público Restrito

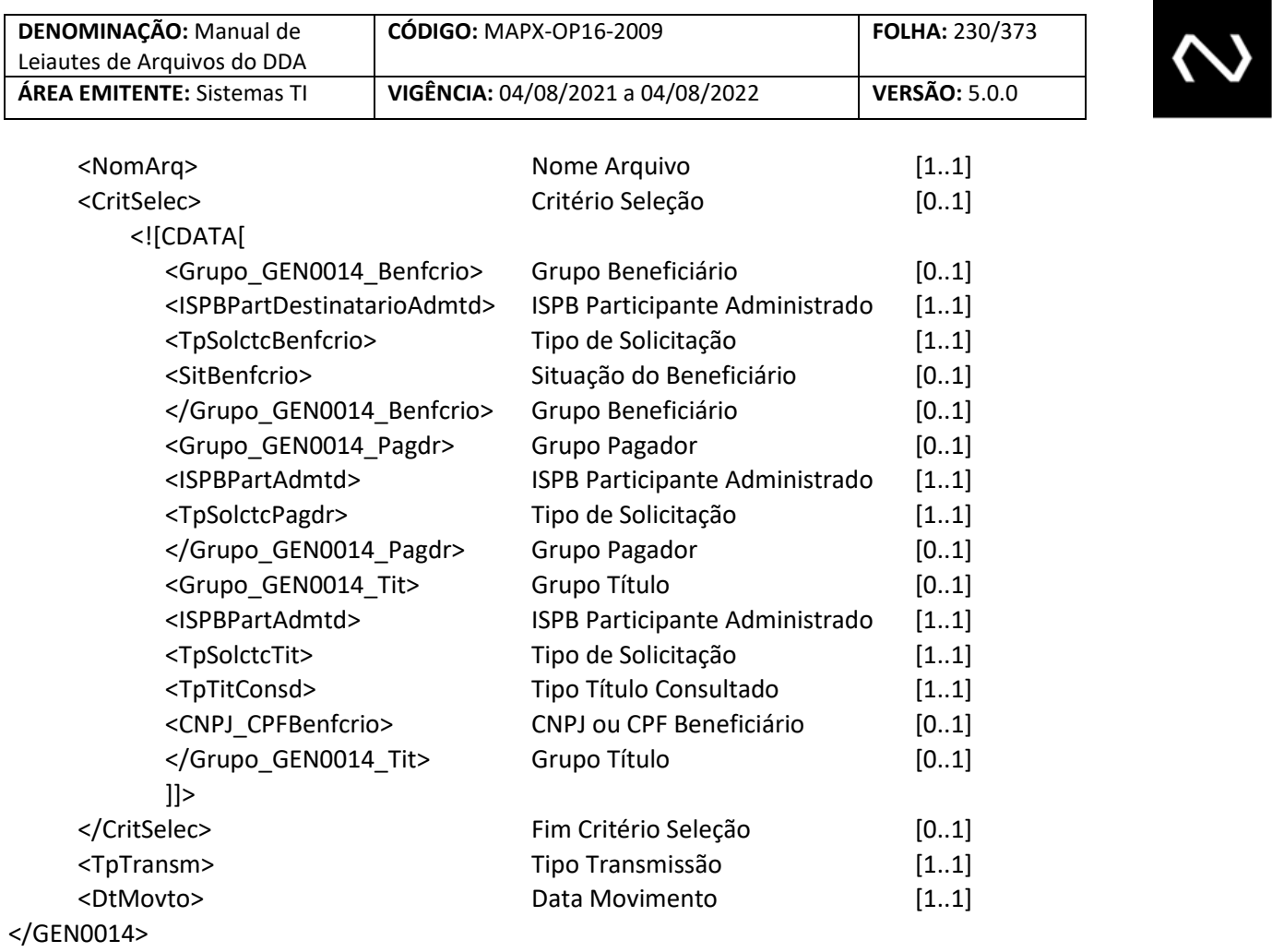

# **8. DICIONÁRIO DE CAMPOS**

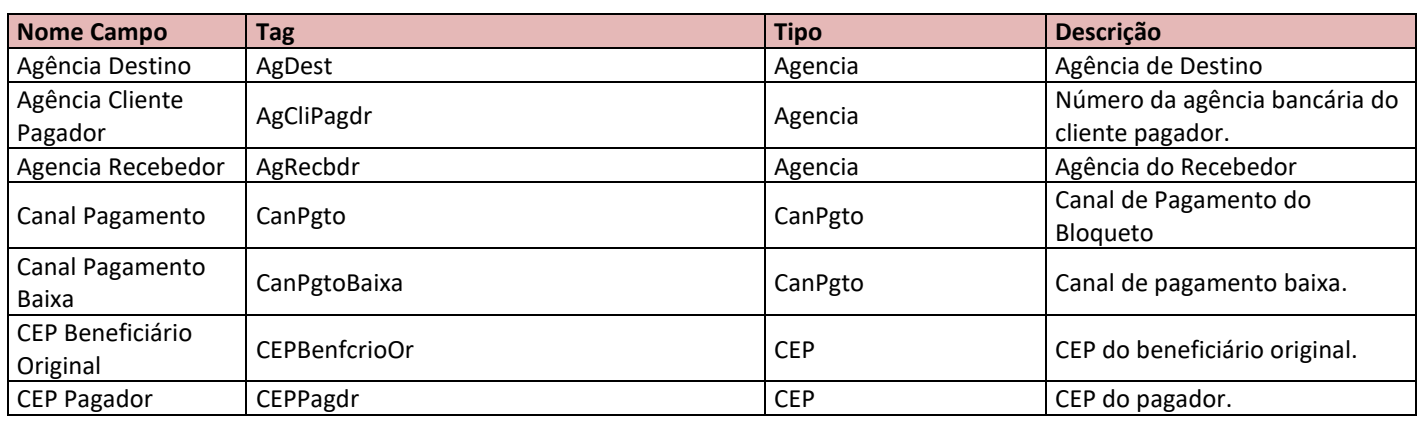

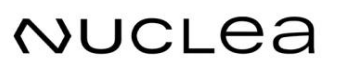

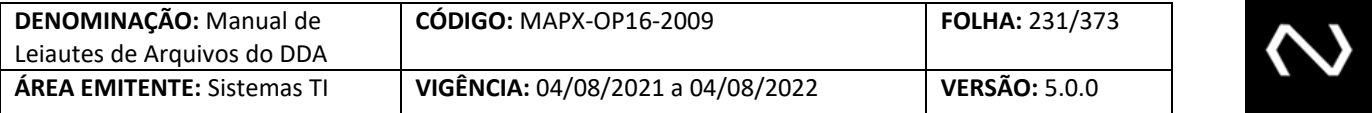

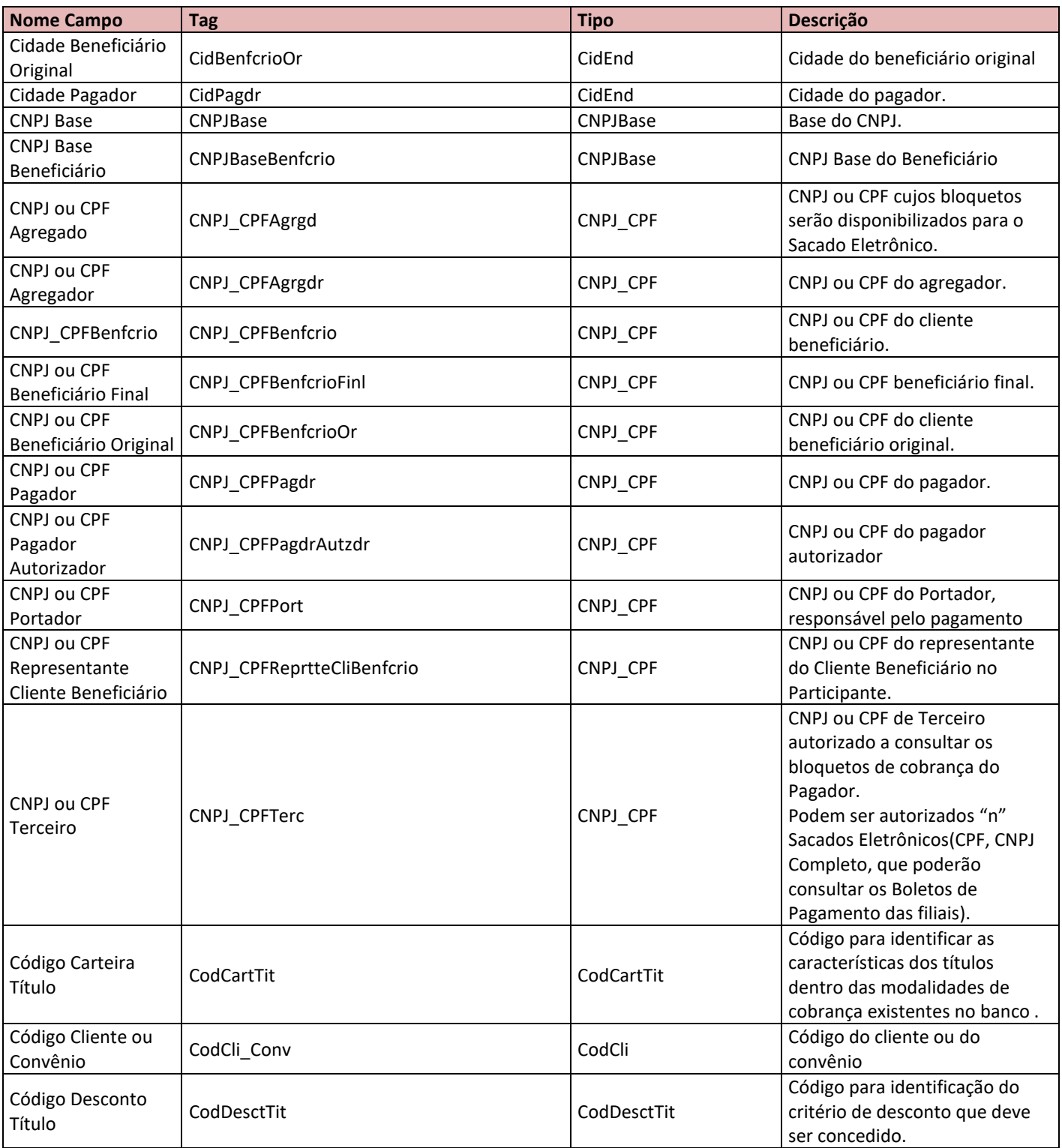

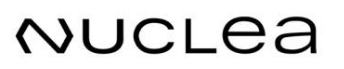

**Contract Contract Contract** 

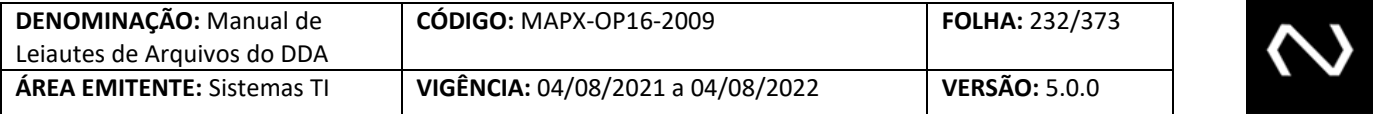

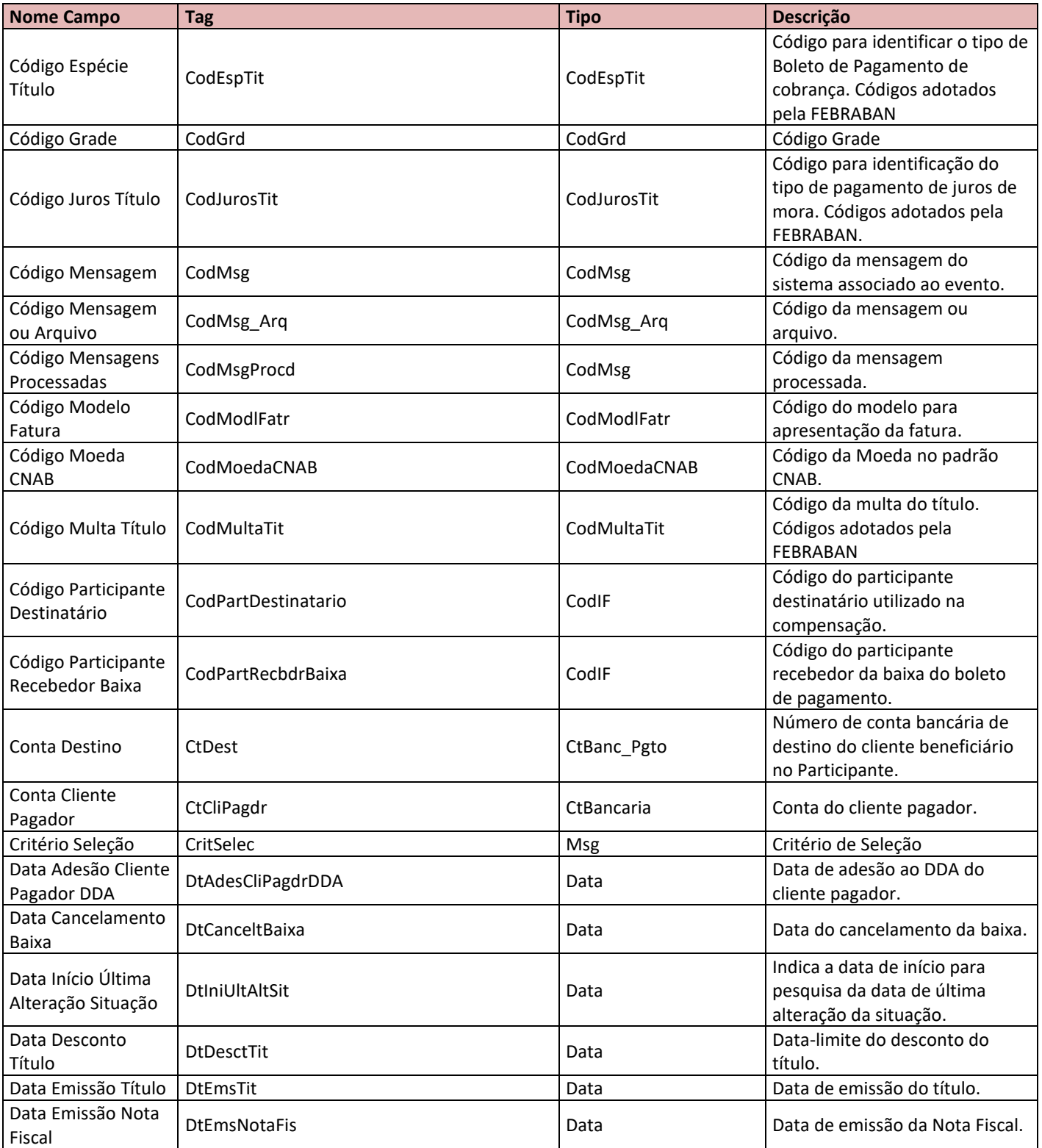

# NUCLEA

**Contract Contract** 

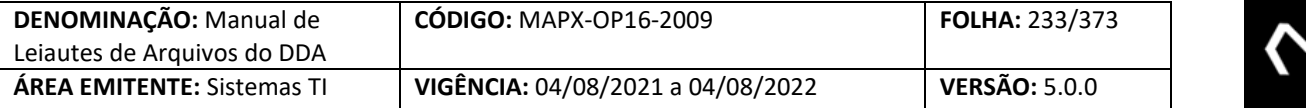

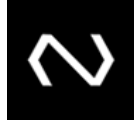

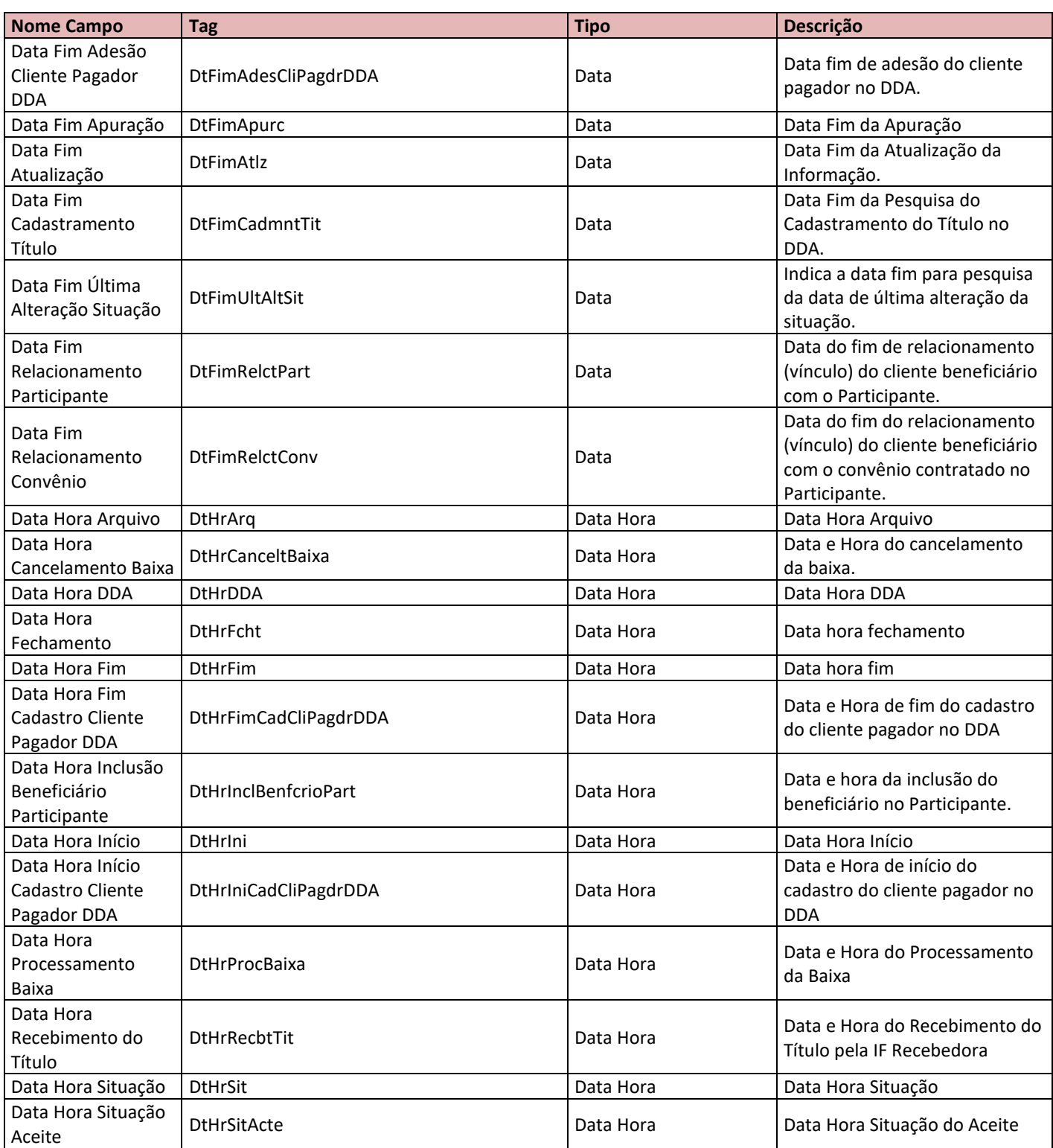

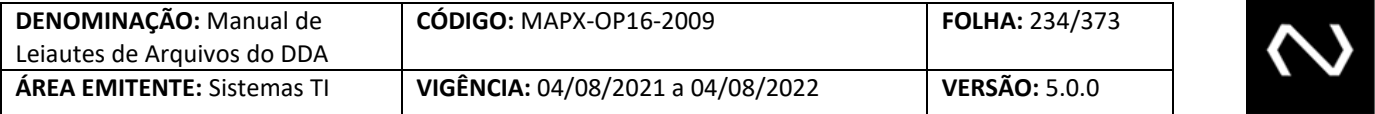

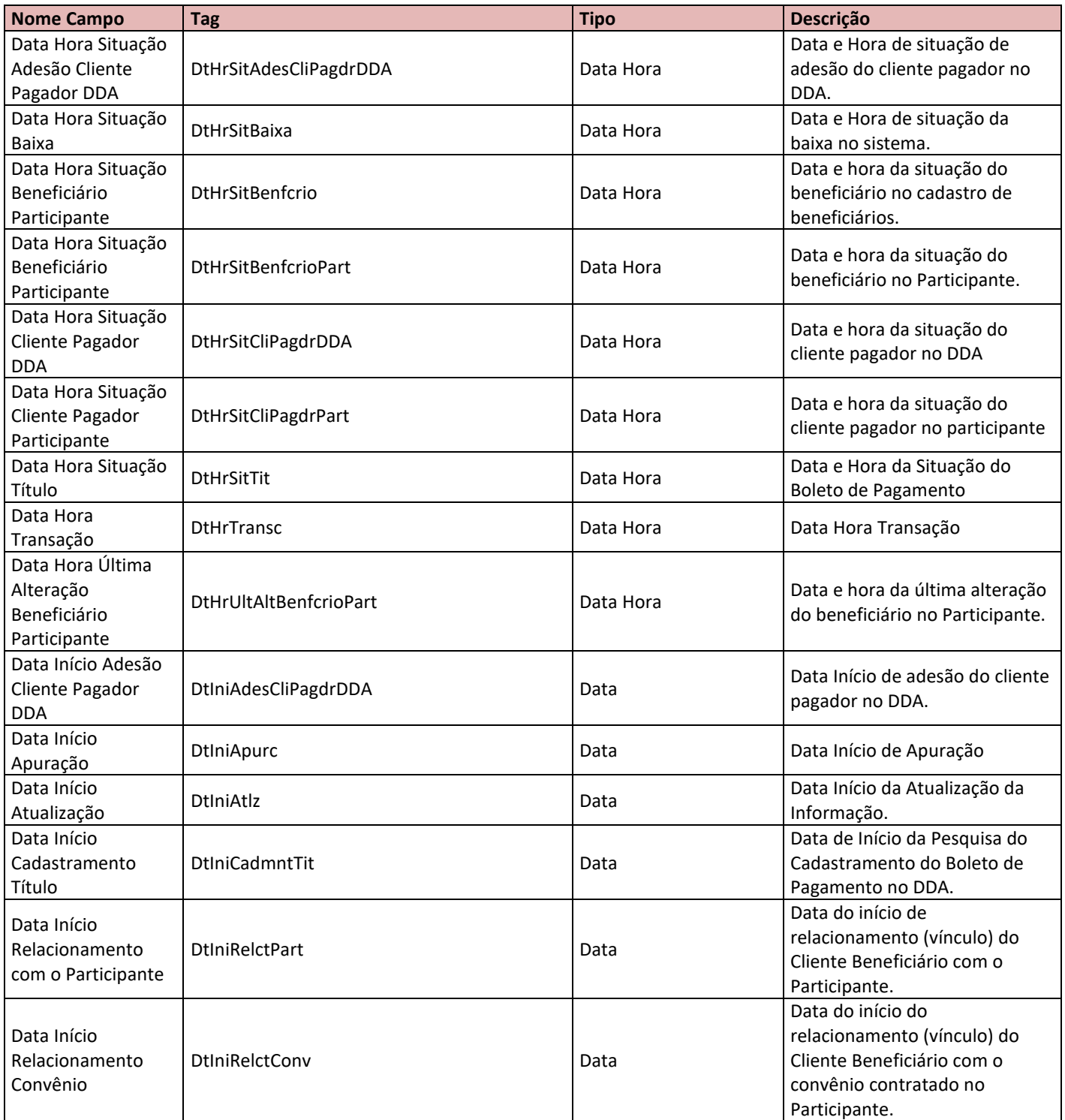

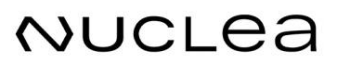

<u> The Communication of the Communication of</u>

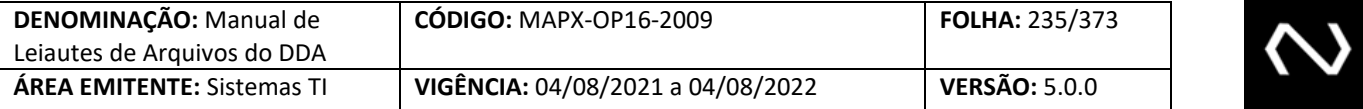

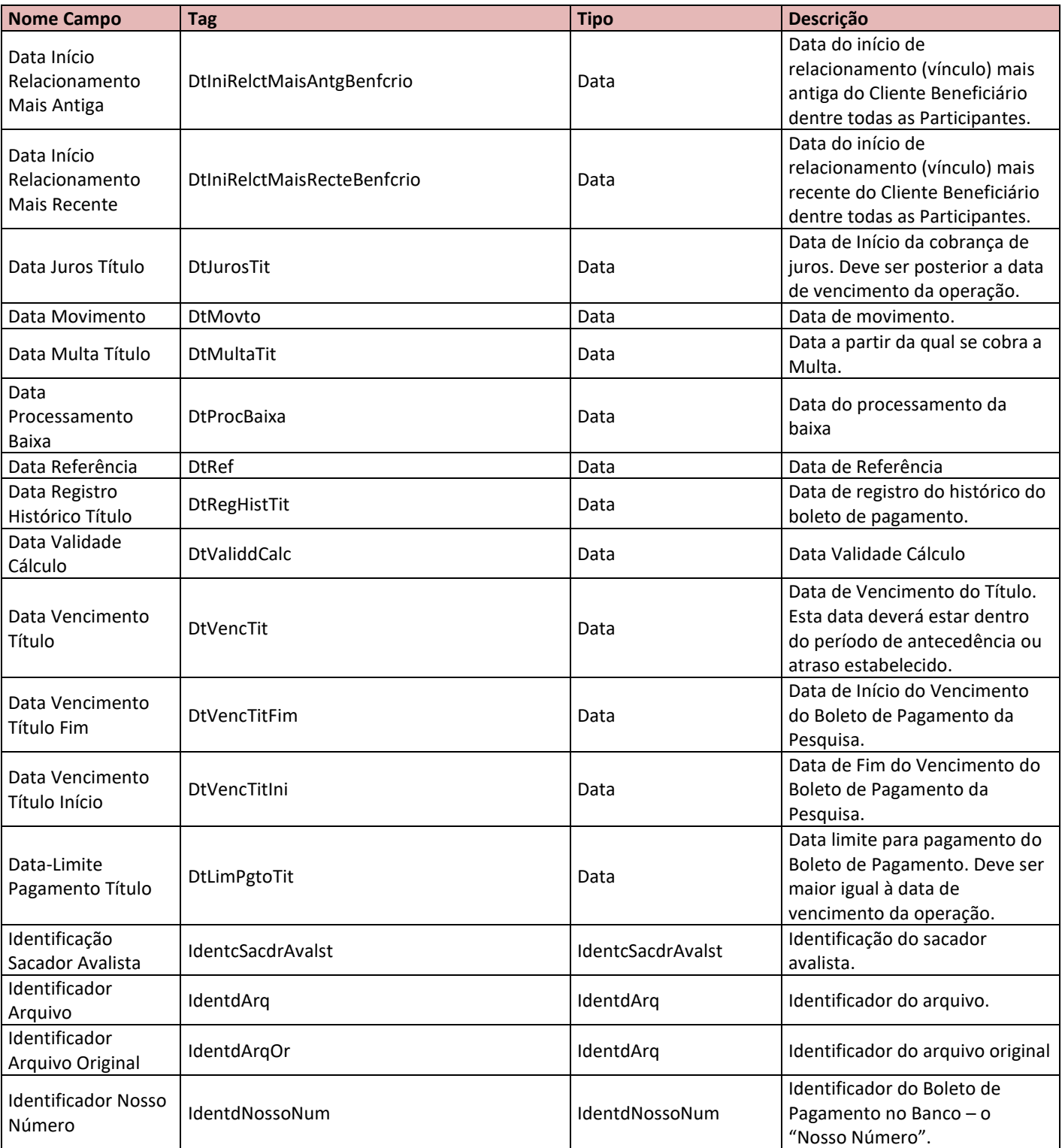

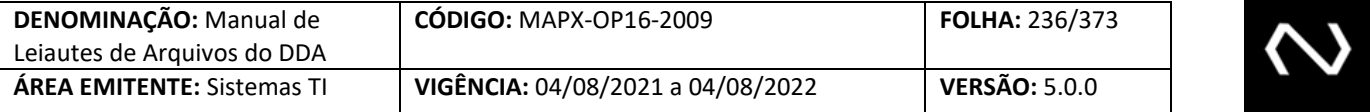

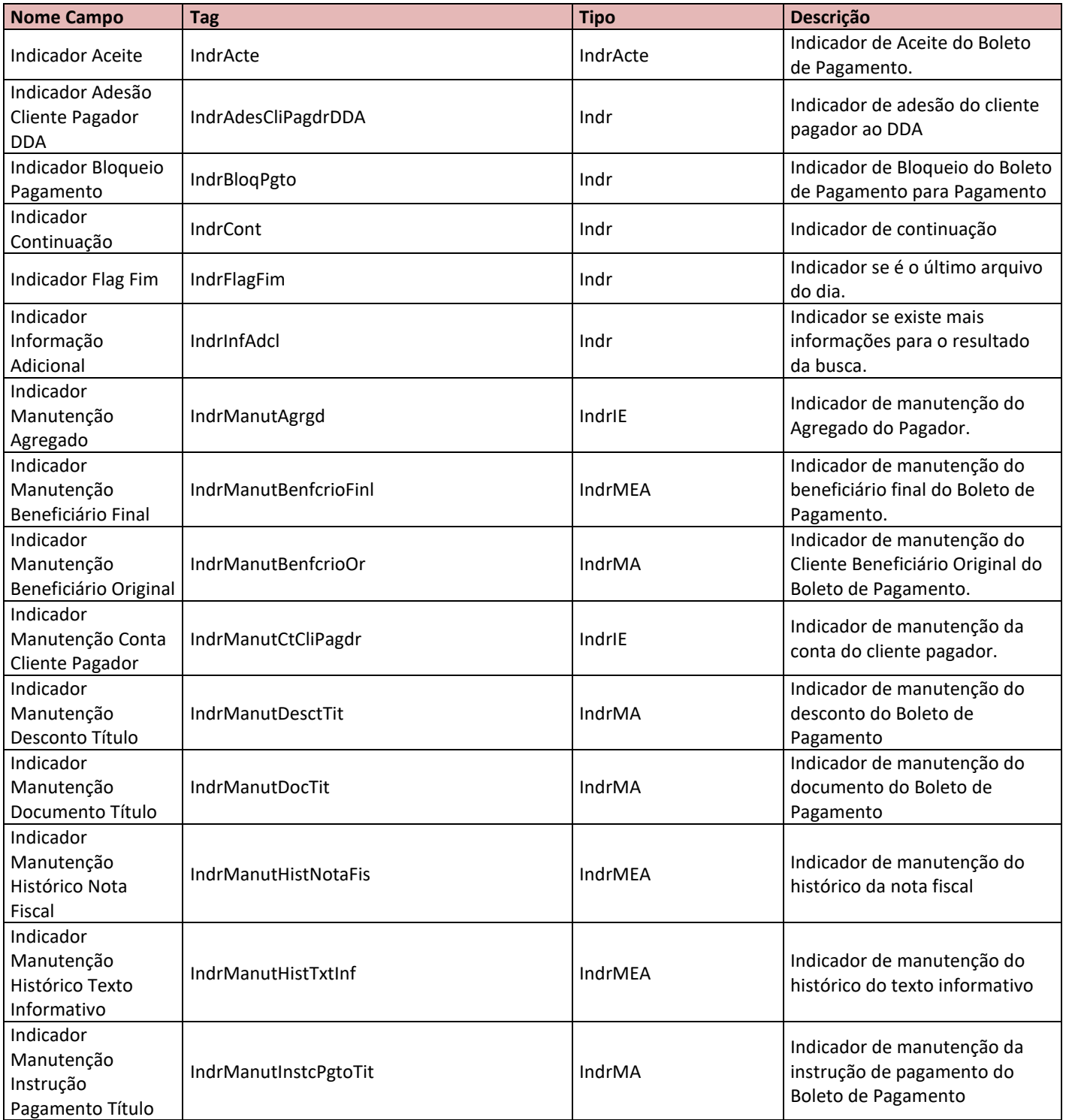

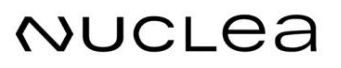

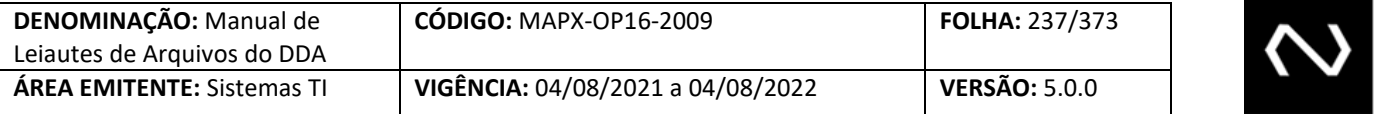

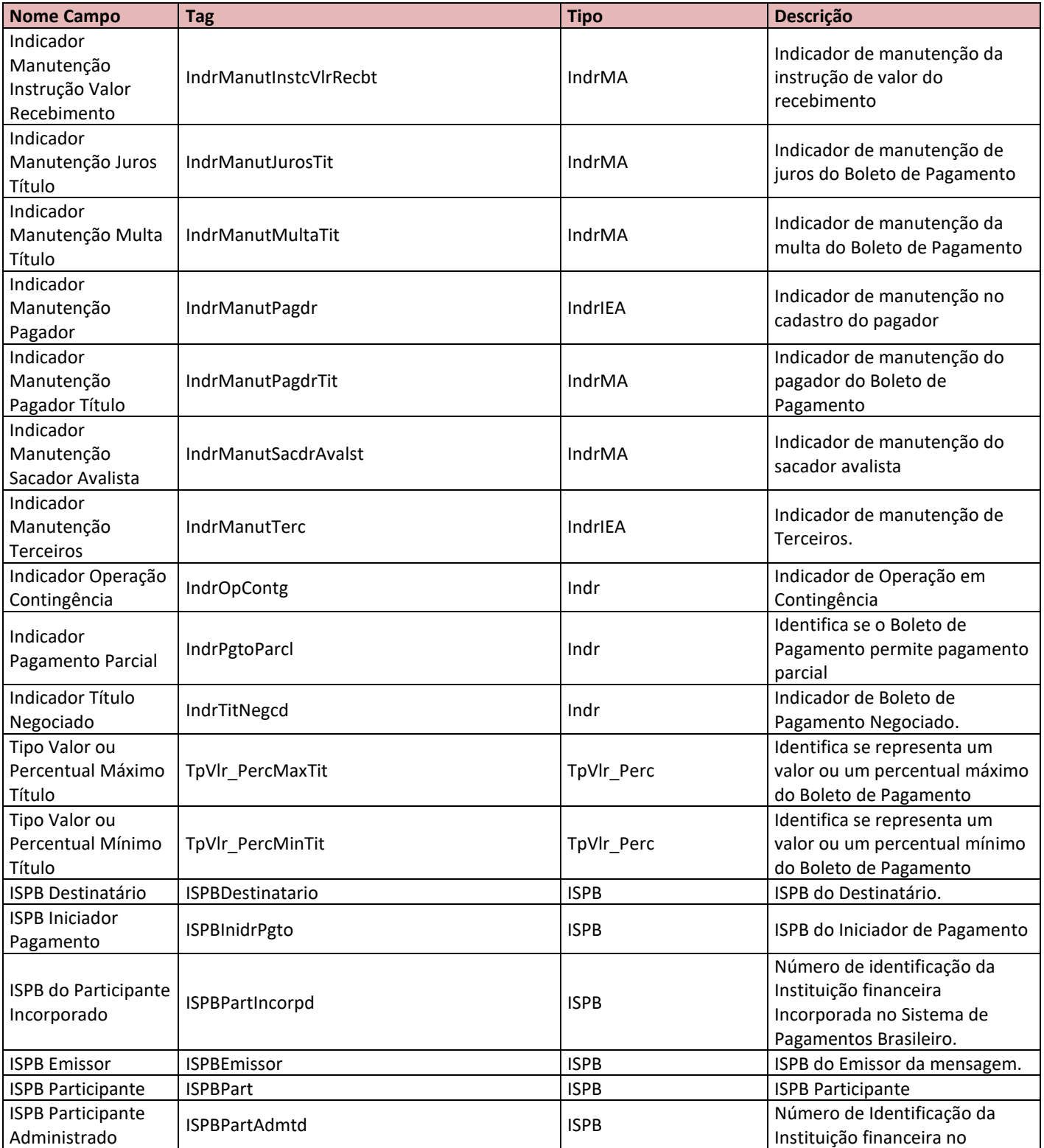

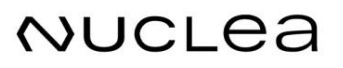

**The Committee of the Committee** 

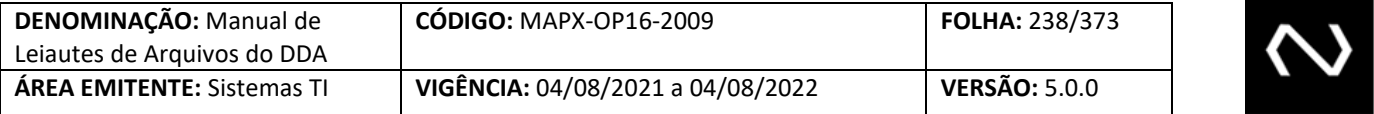

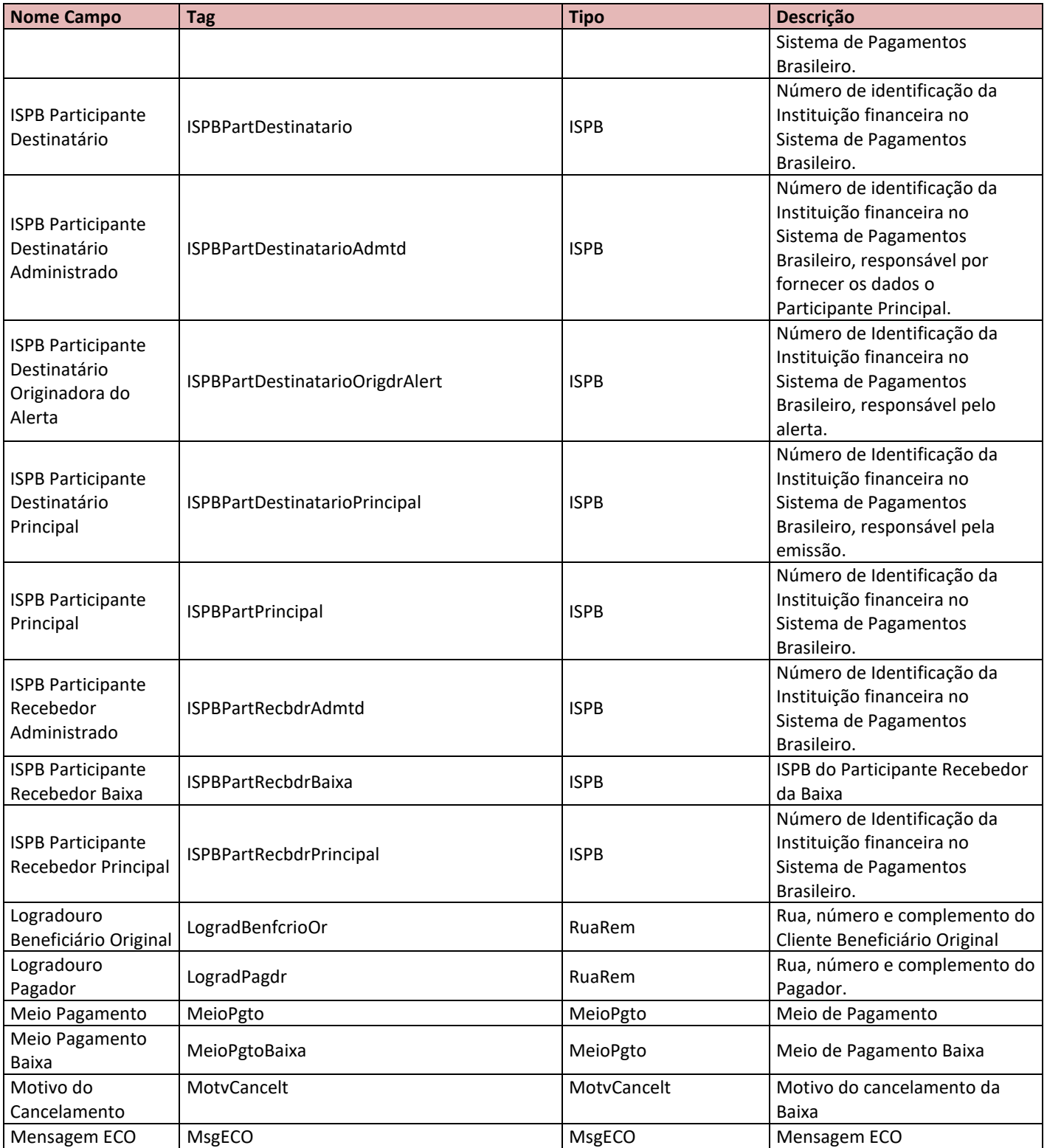

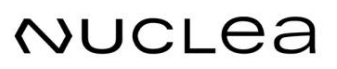

**Contract Contract** 

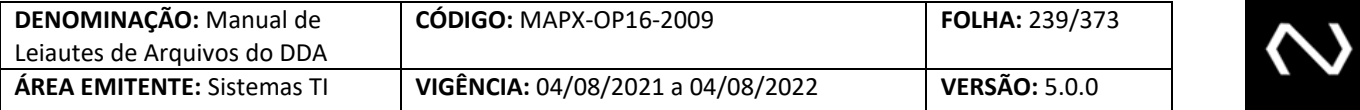

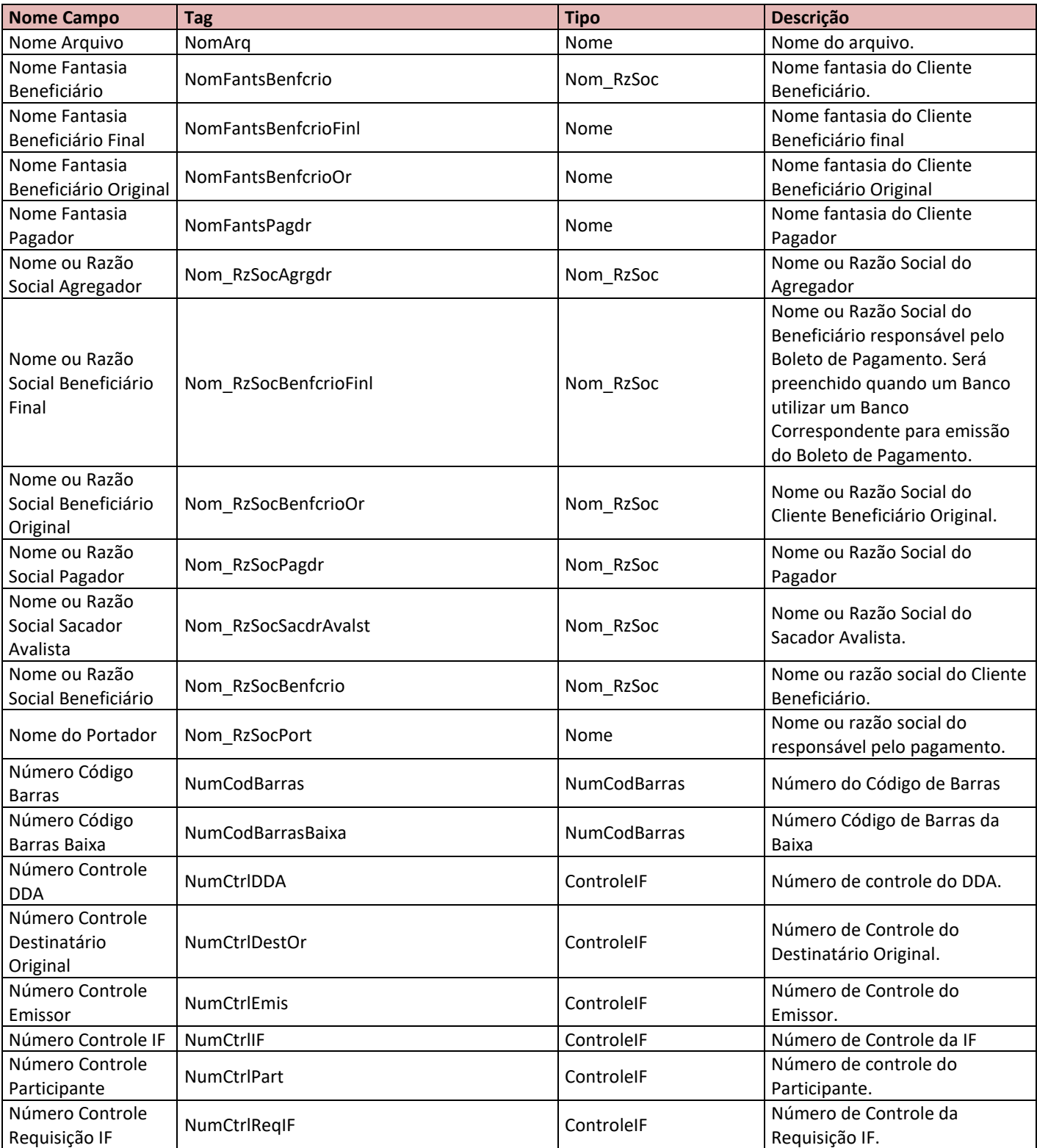

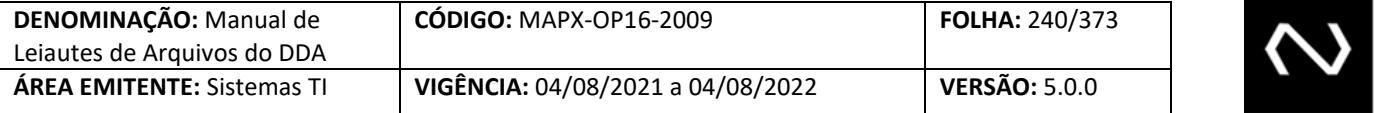

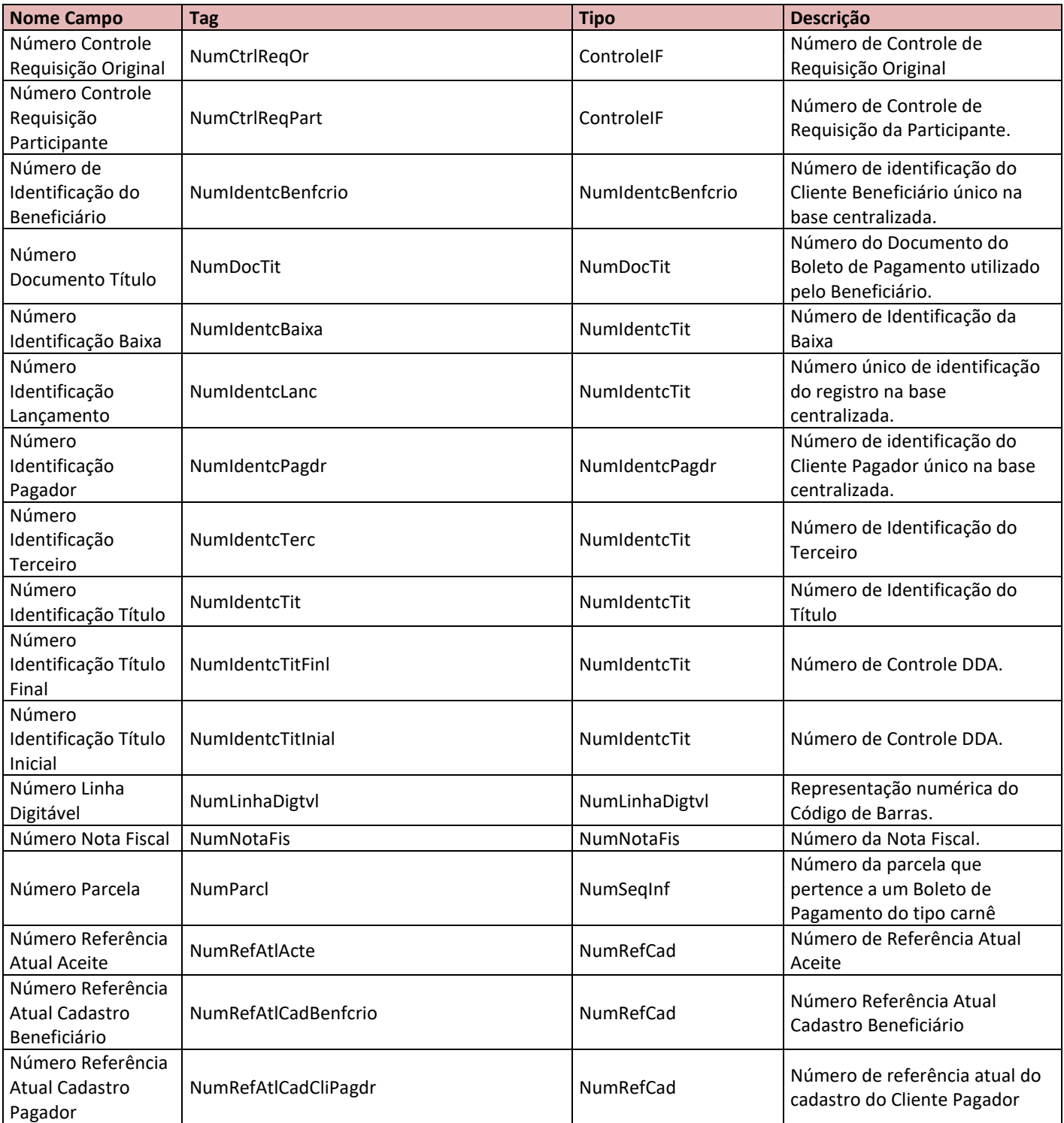

NUCLEA

<u> The Communication of the Communication of</u>

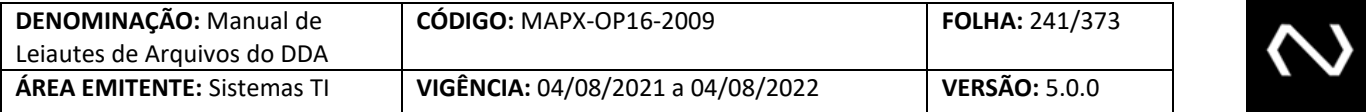

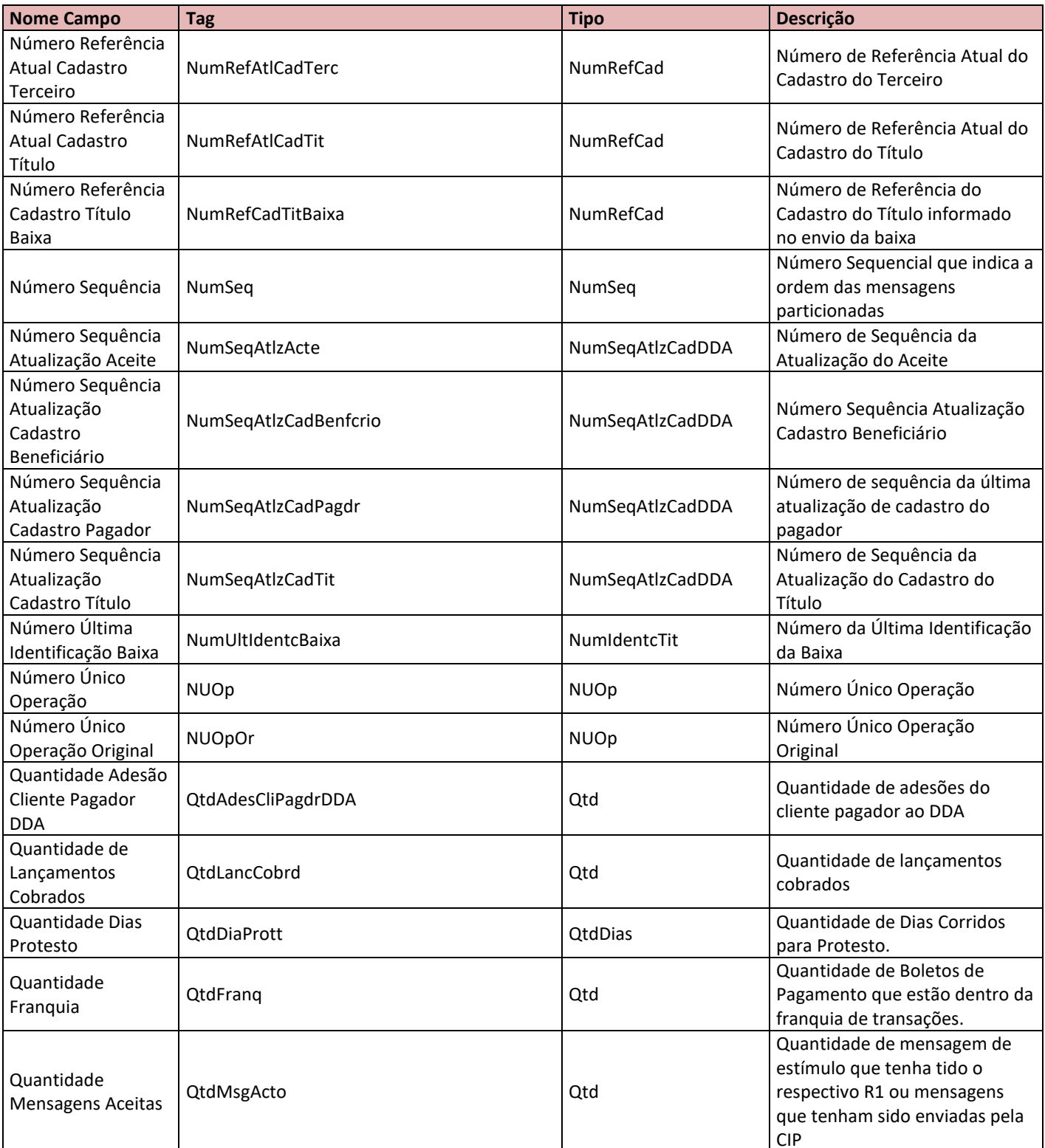

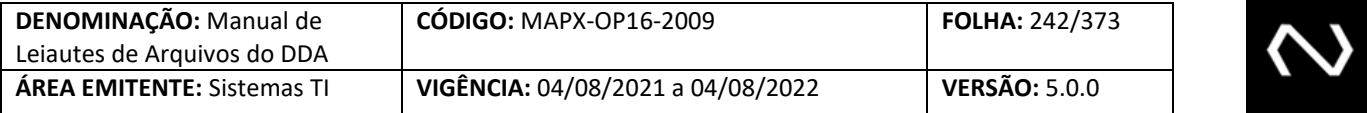

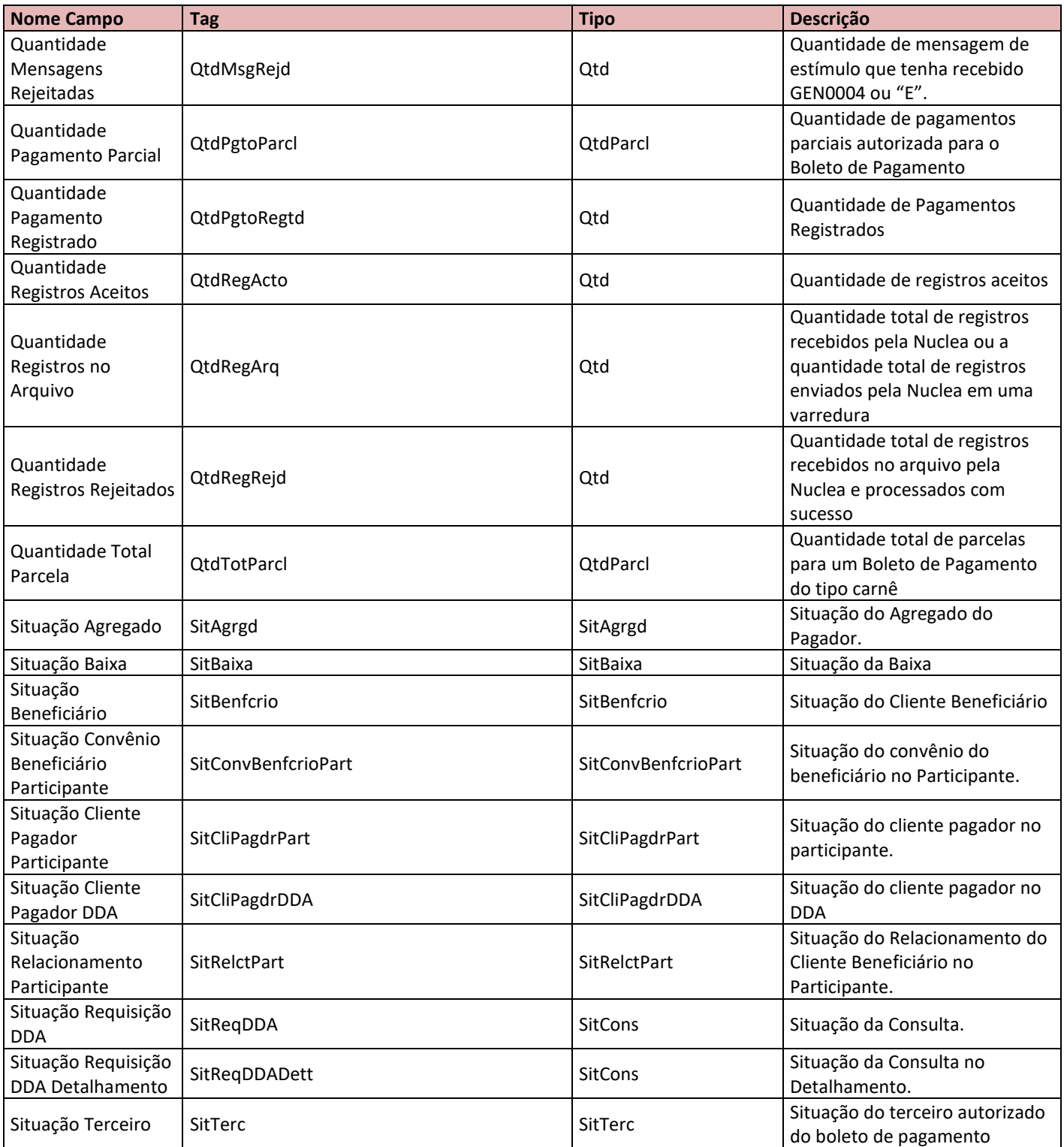

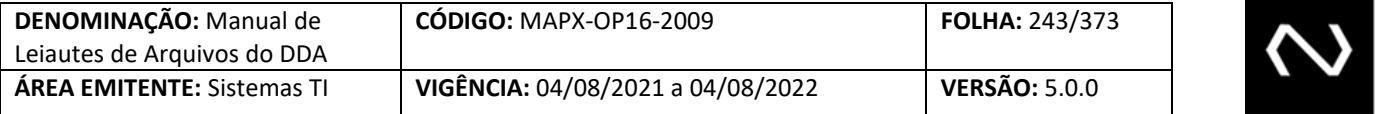

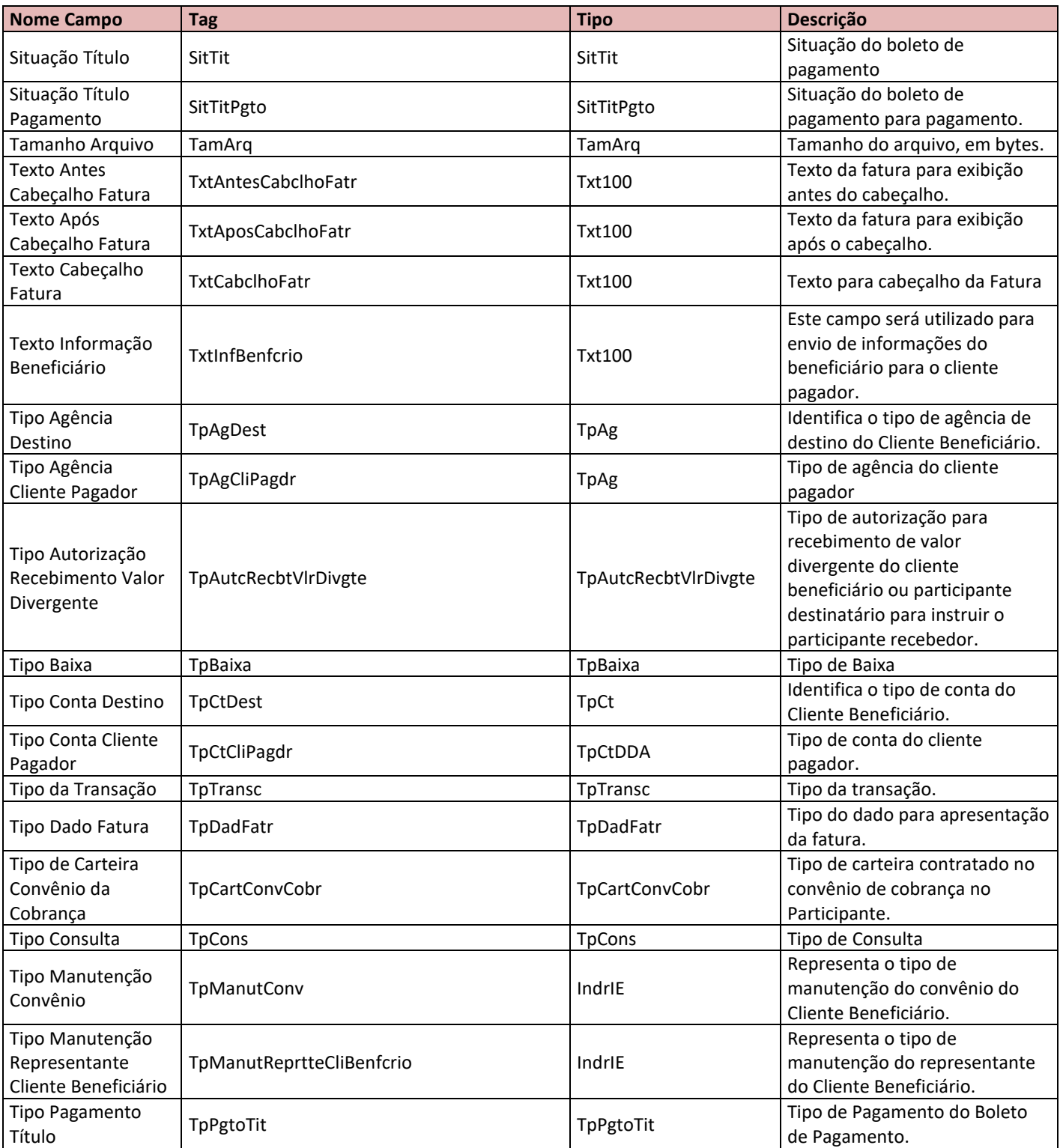

# NUCLEA

**Contract Contract** 

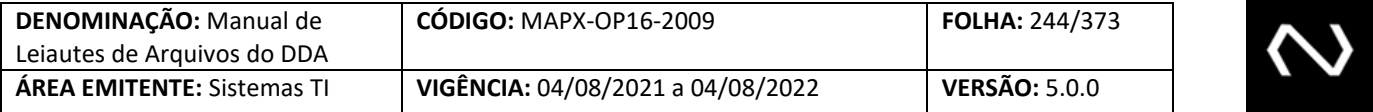

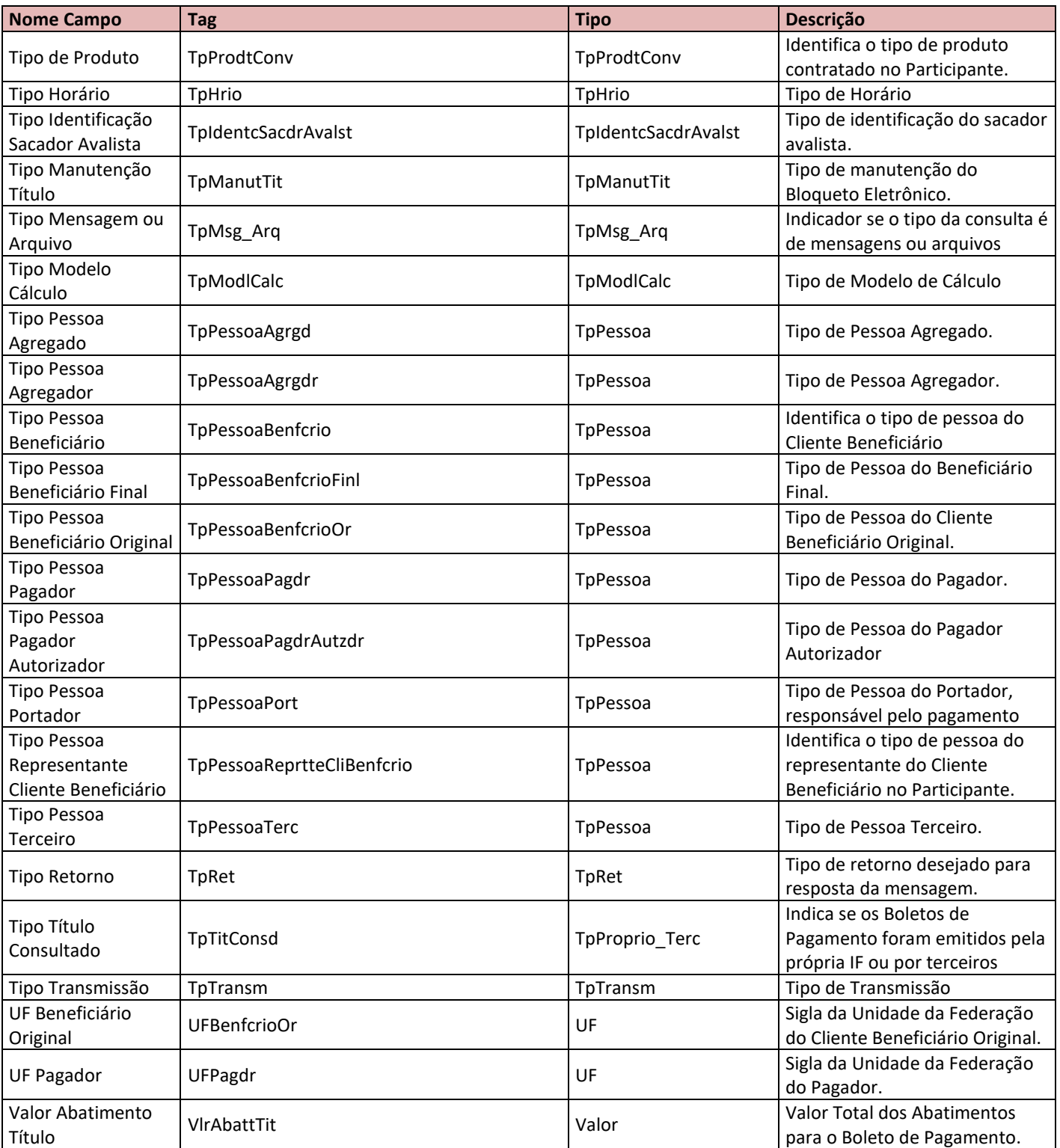

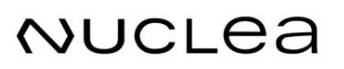

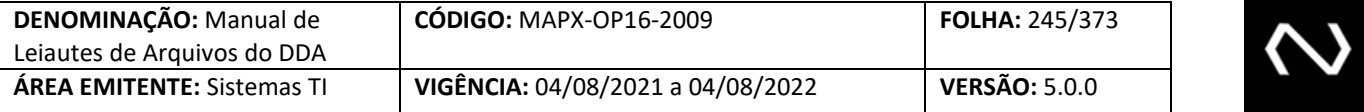

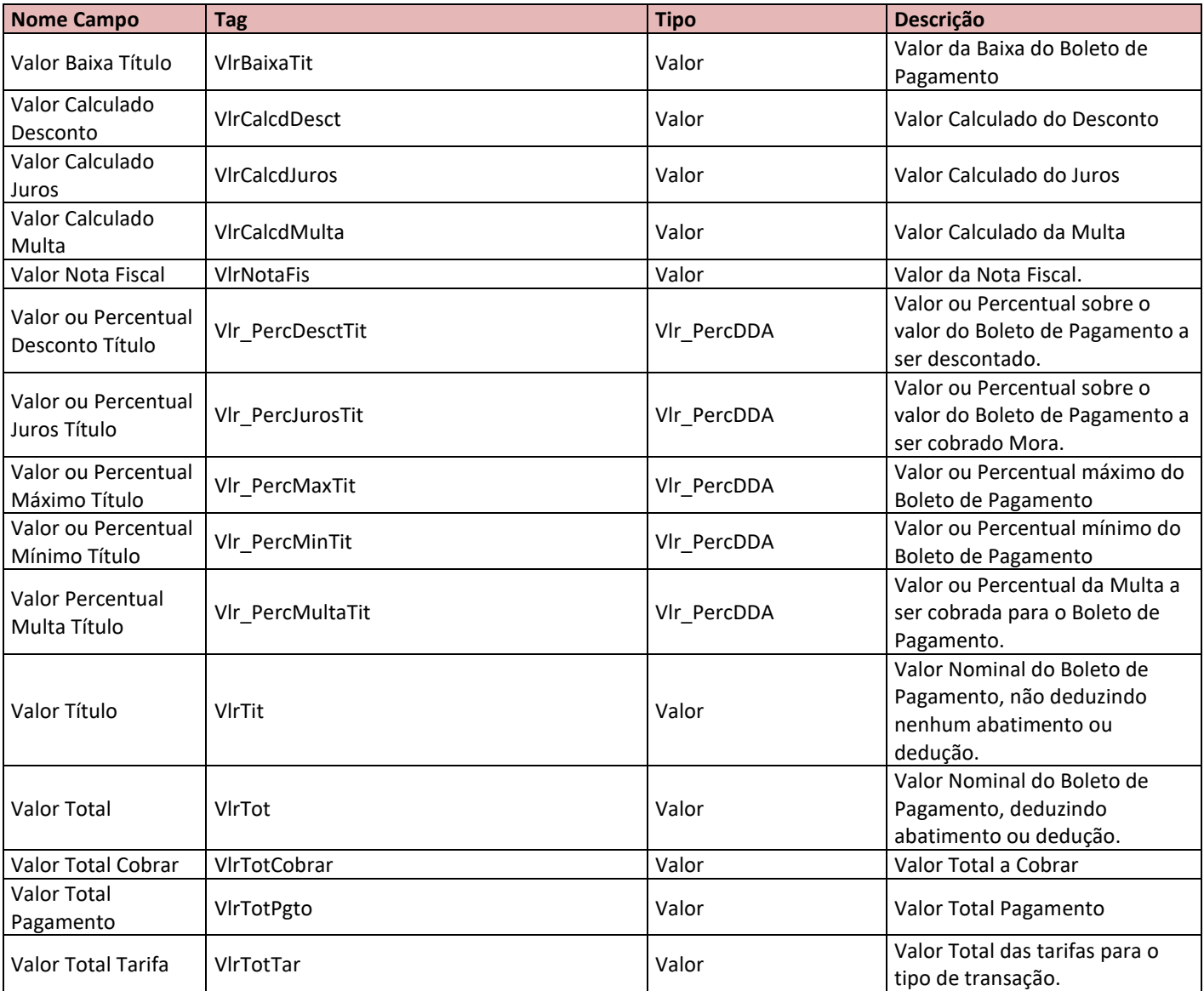

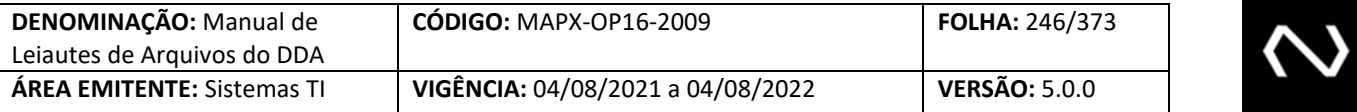

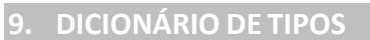

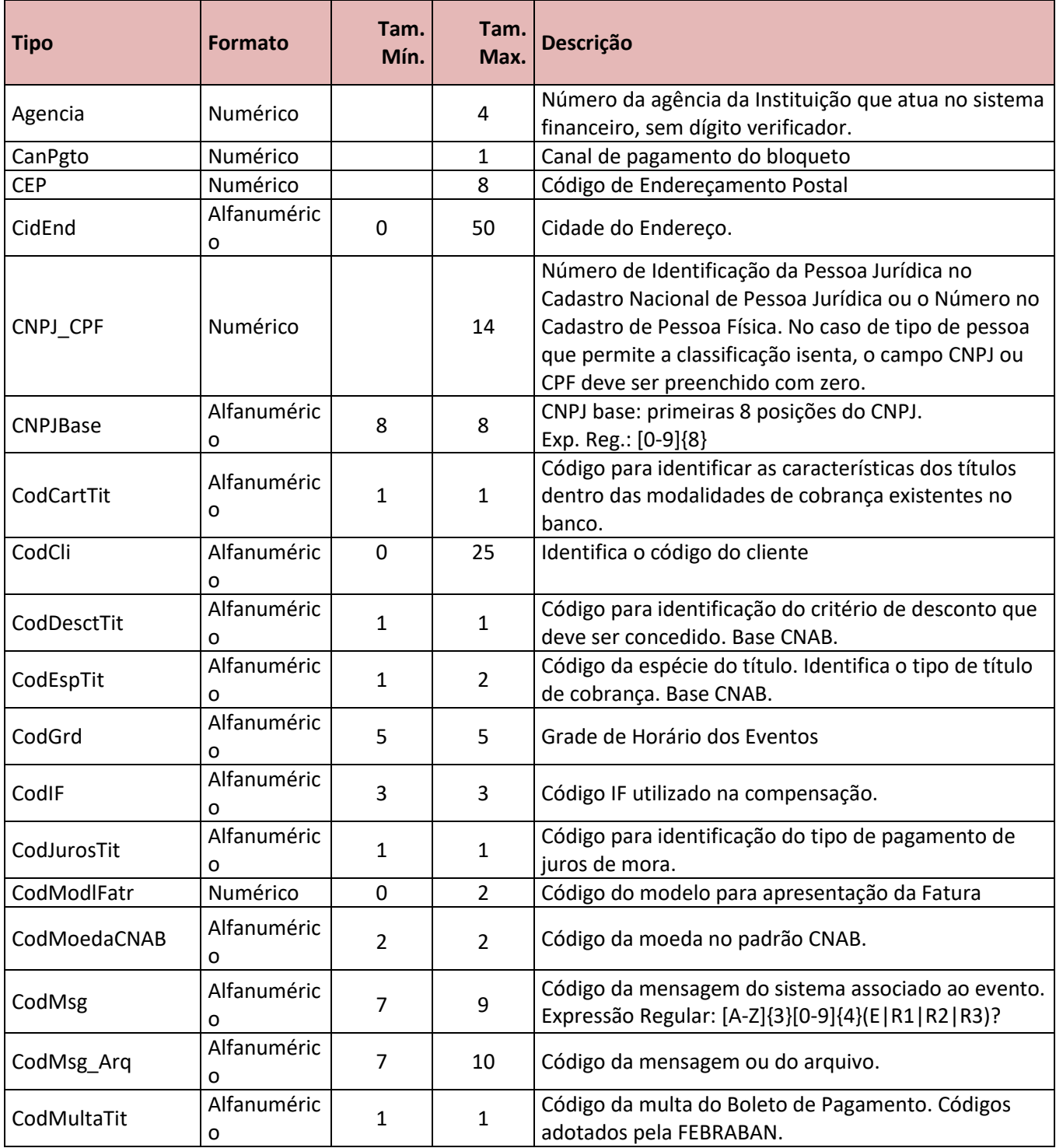

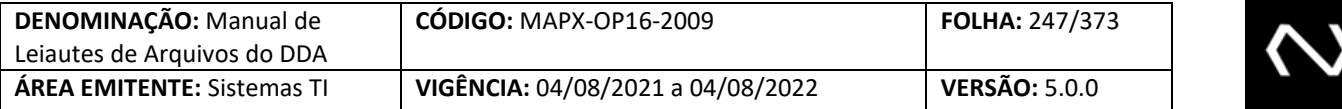

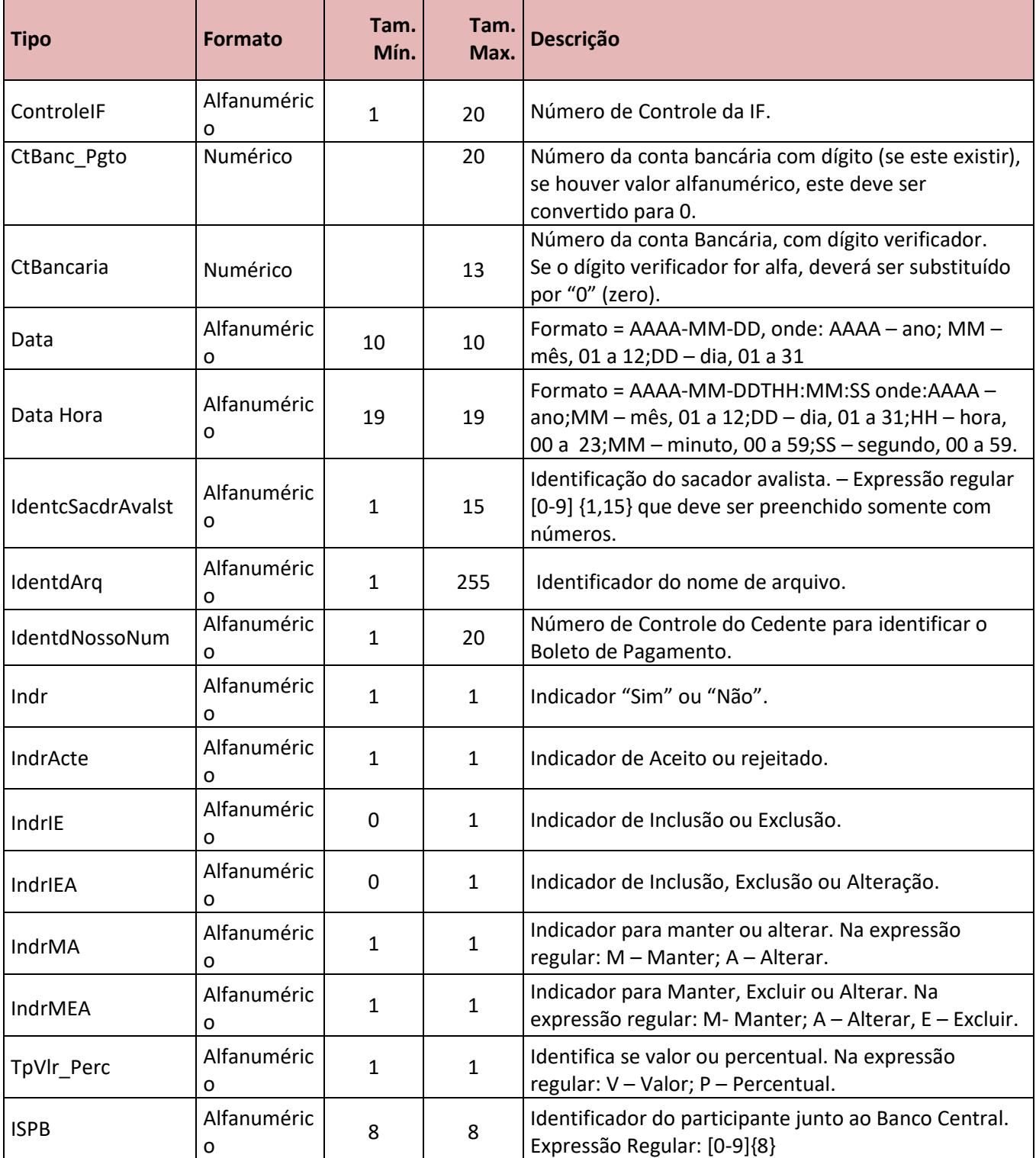

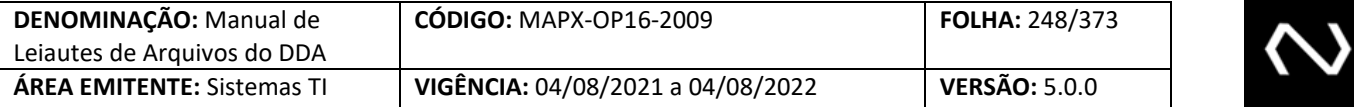

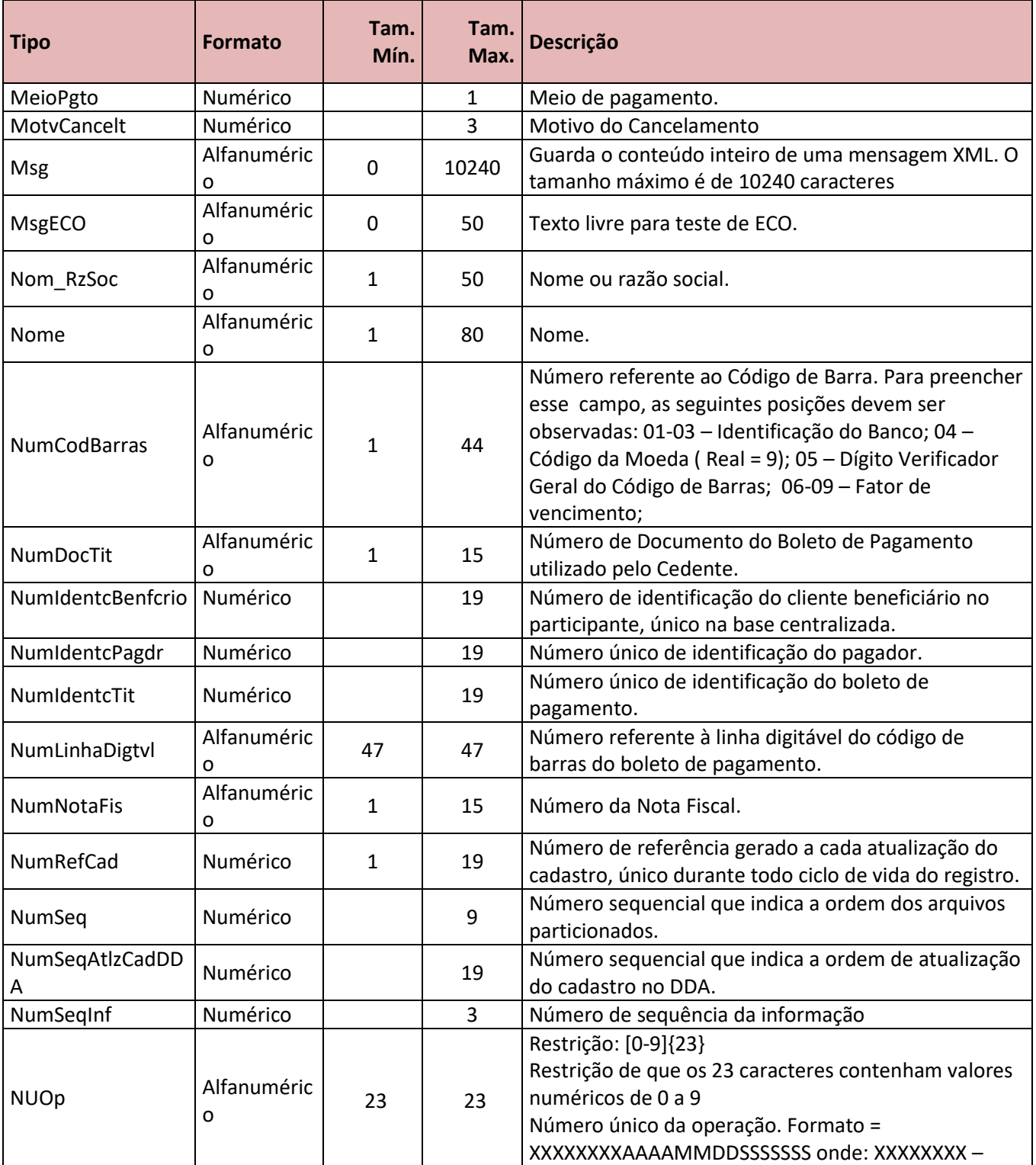

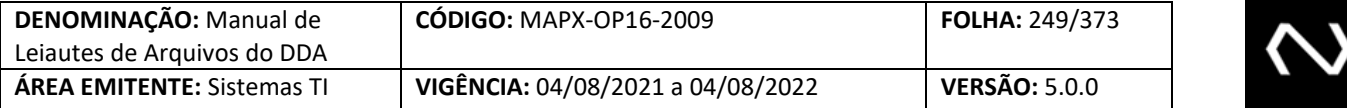

<u> 2000 - Jan Samuel Barbara, margaret eta biztanleria (h. 1878).</u>

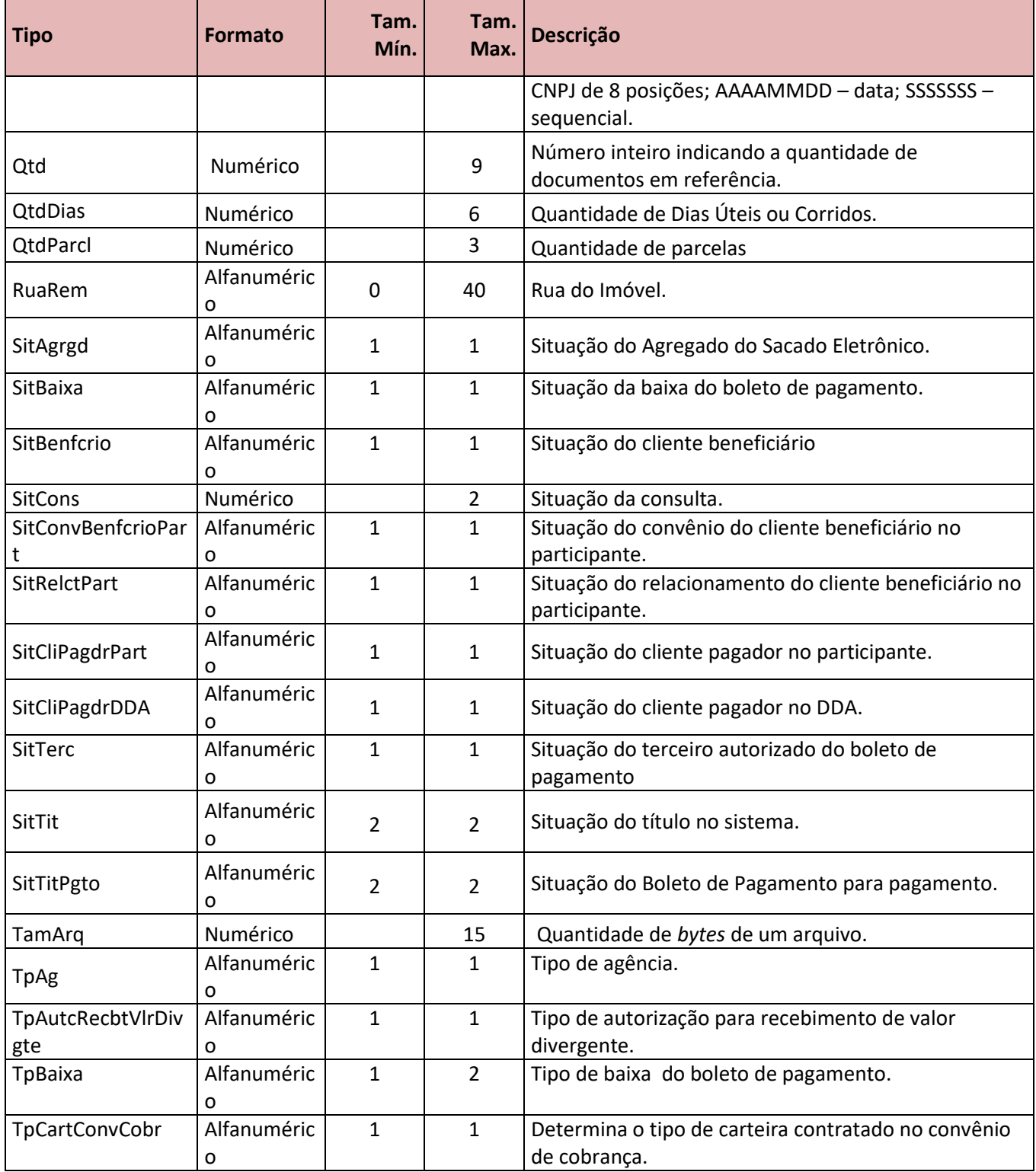

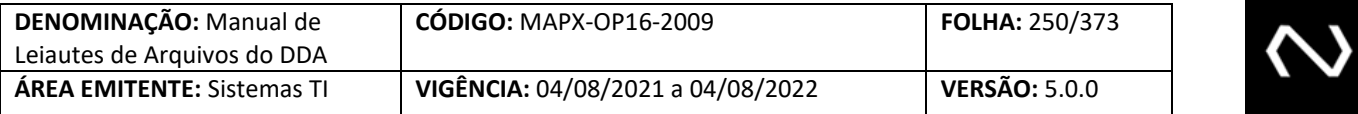

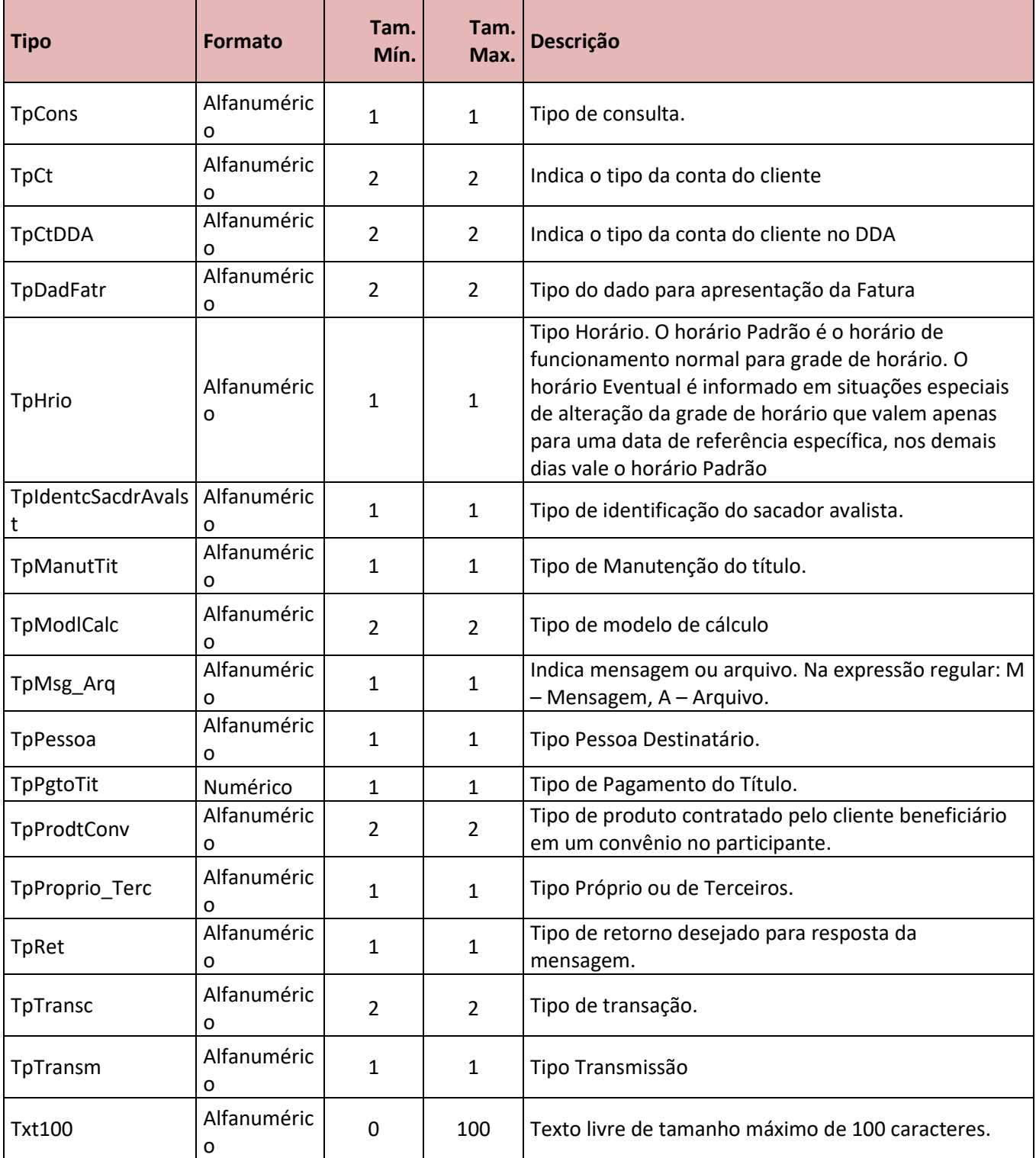

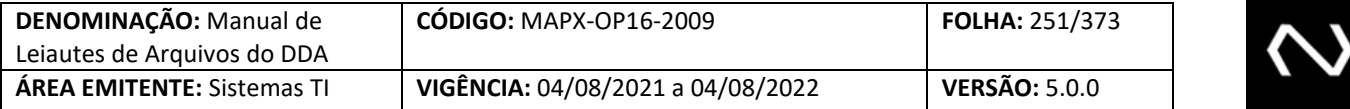

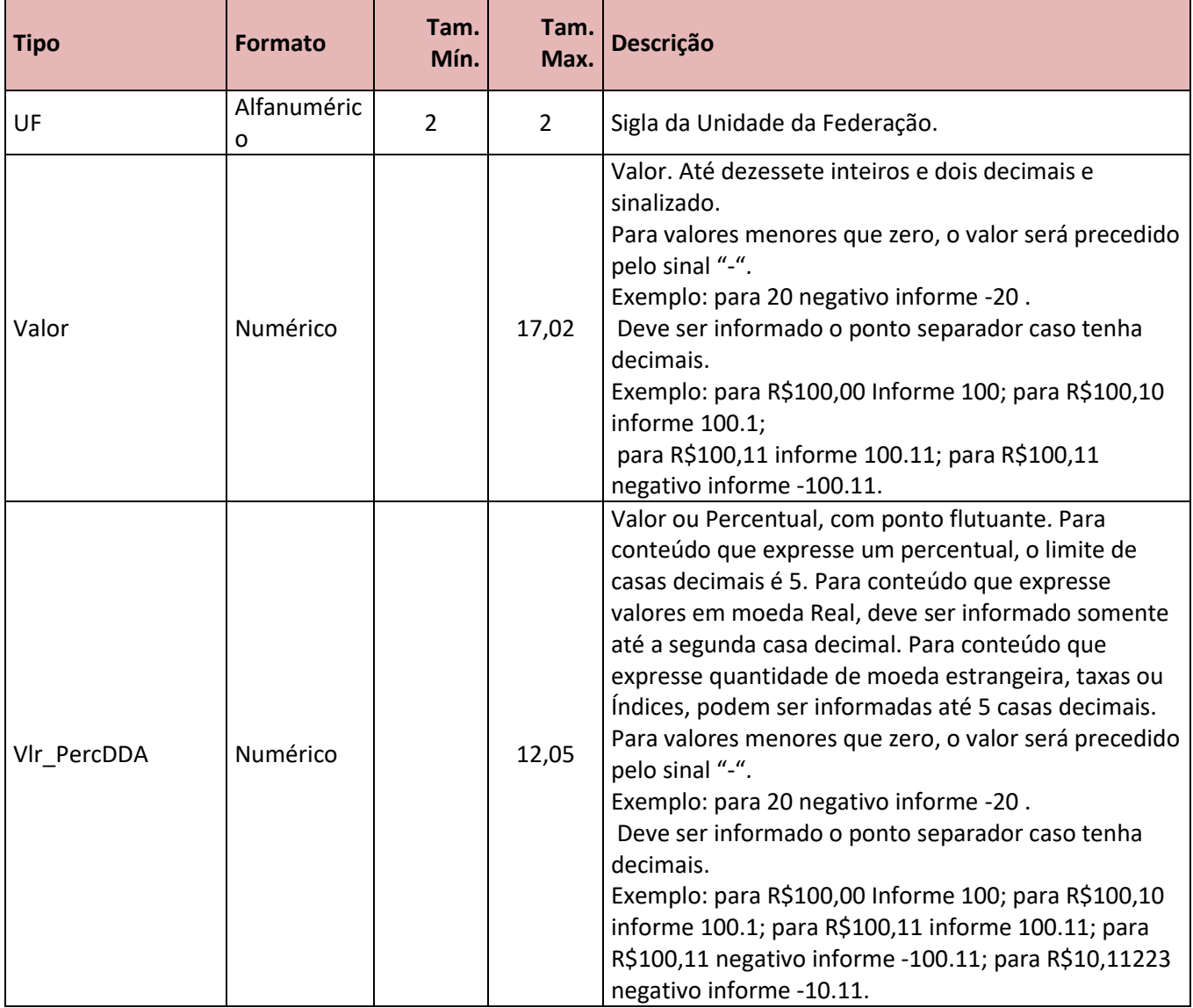

### **10. DOMÍNIOS**

### **10.1 Tag: Canal Pagamento**

# **Tipo do campo:** CanPgto

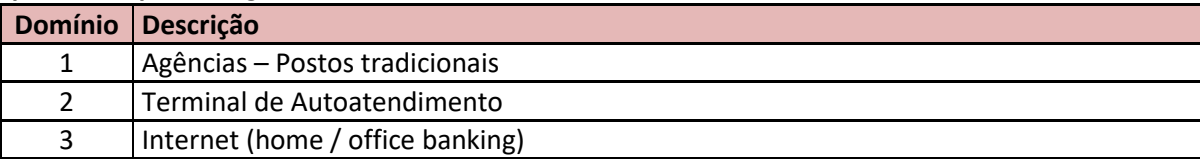

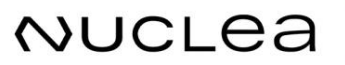

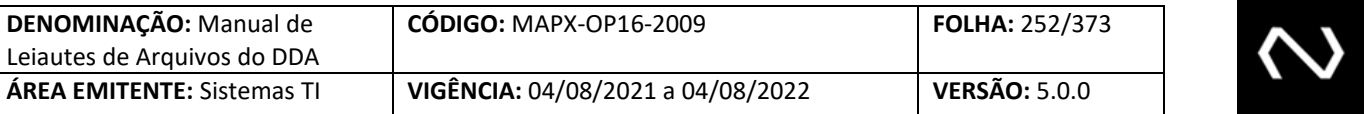

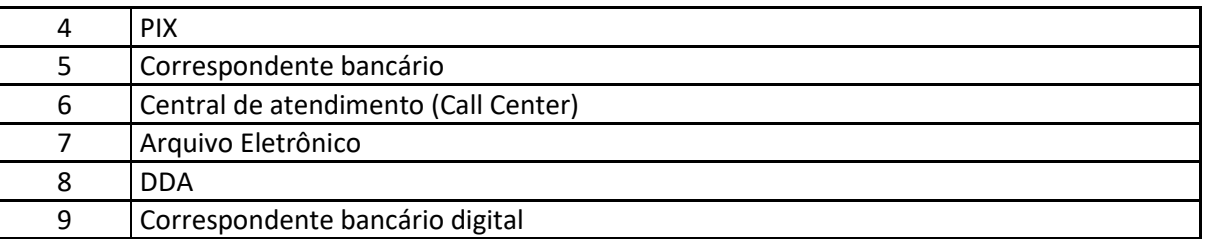

# **10.2 Tag: Código Carteira Título**

#### **Tipo do campo:** CodCartTit

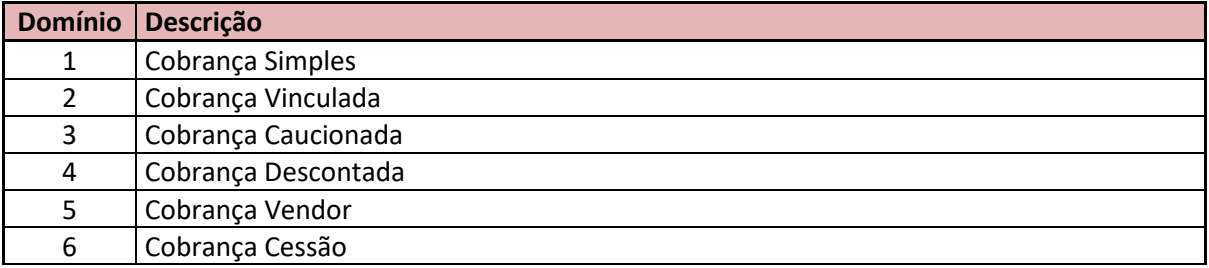

### **10.3 Tag: Código Desconto Título**

#### **Tipo do campo:** CodDesctTit

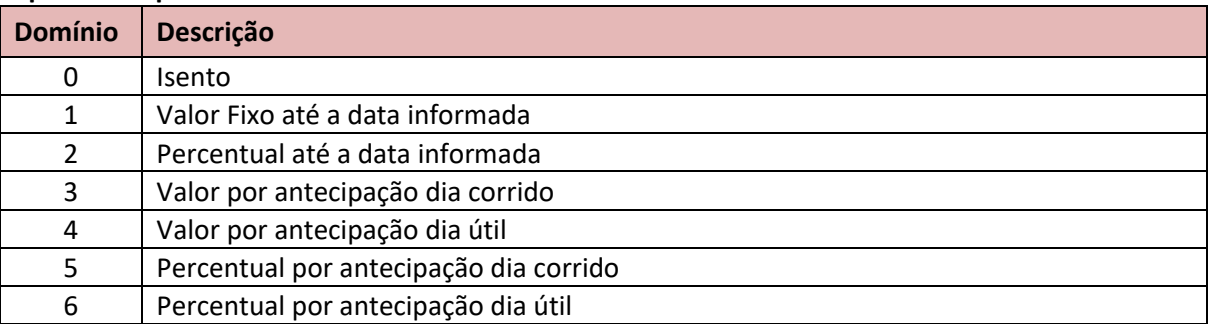

### **10.4 Tag: Código Espécie Título**

### **Tipo do campo:** CodEspTit

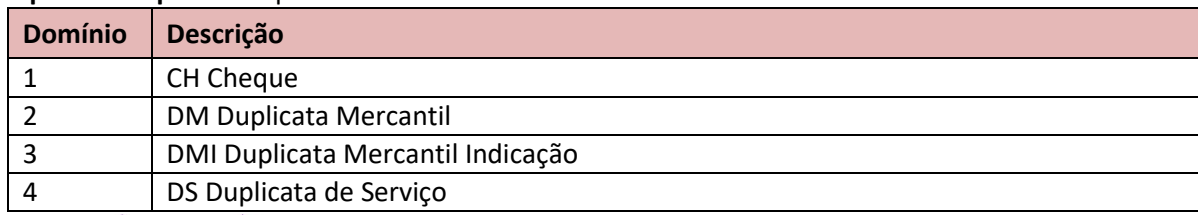

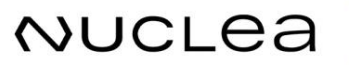
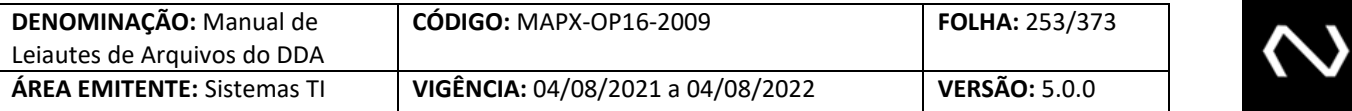

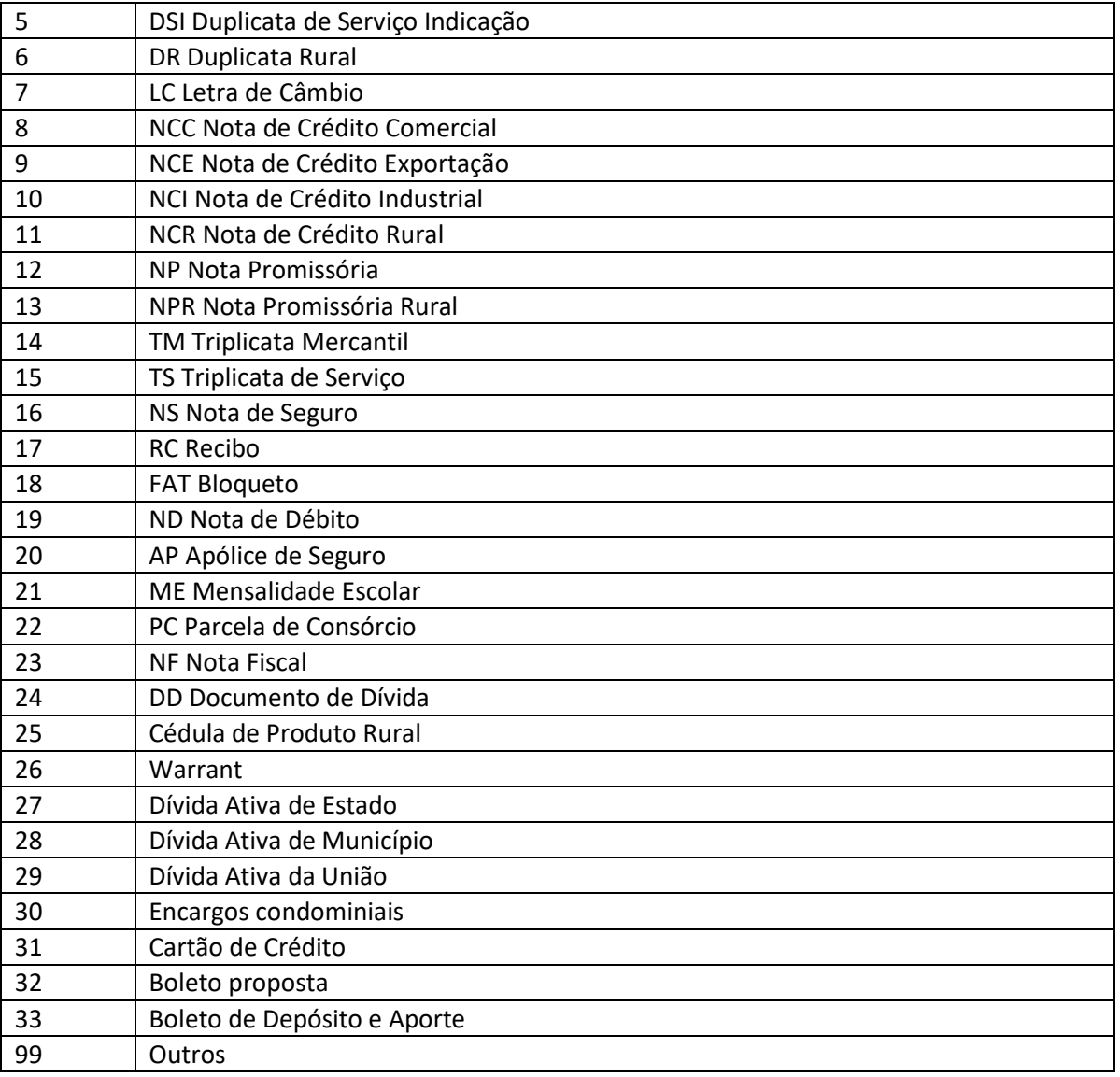

# **10.5 Tag: Código Grade**

## **Tipo do campo:** CodGrd

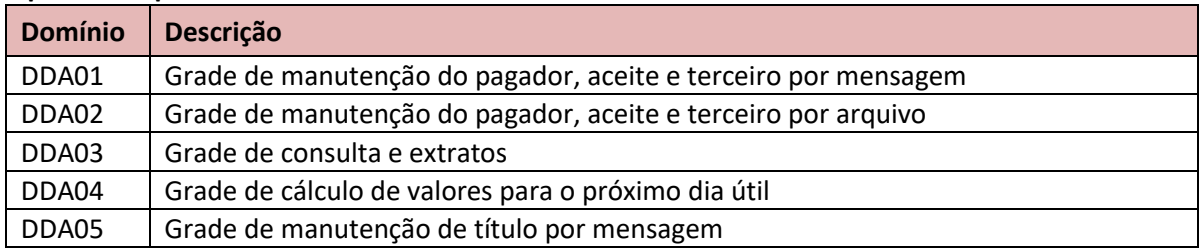

**NUCLEA** 

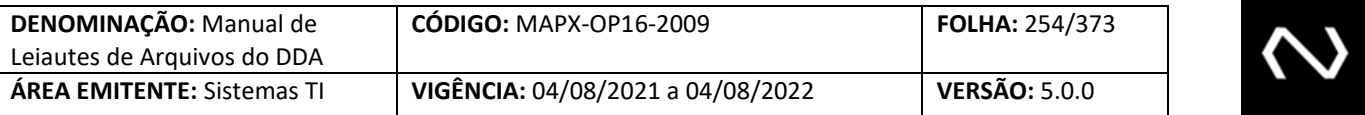

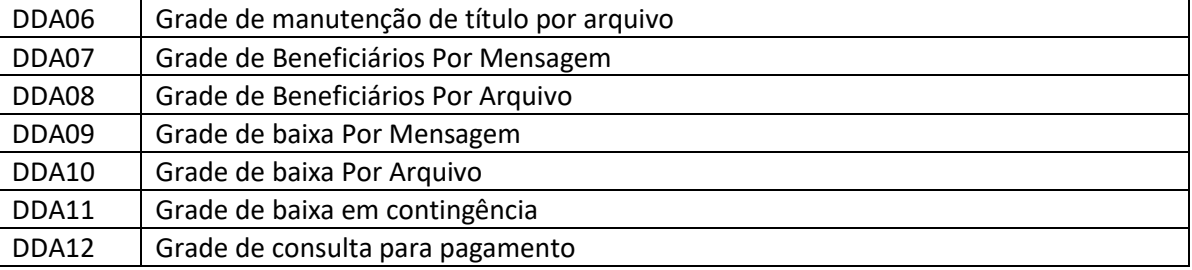

## **10.6 Tag: Código Juros Título**

# **Tipo do campo:** CodJurosTit

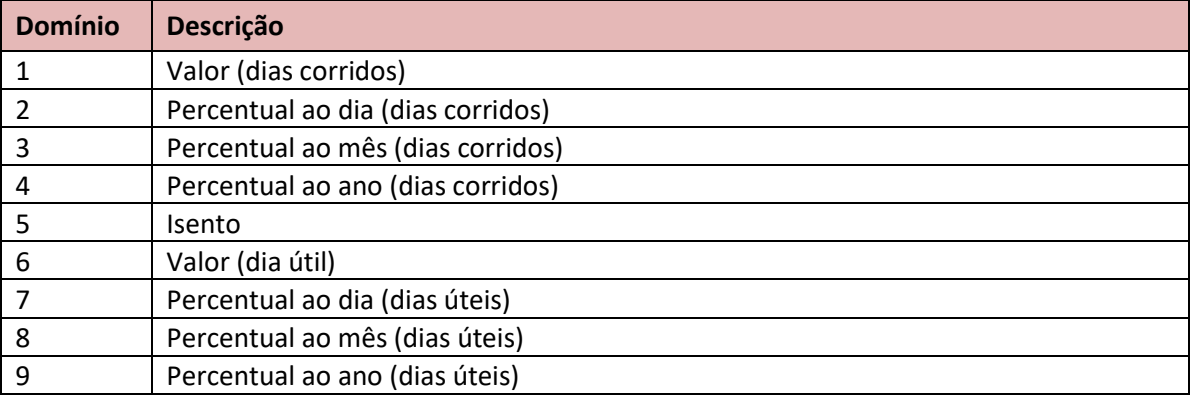

## **10.7 Tag: Código Moeda CNAB**

## **Tipo do campo:** CodMoedaCNAB

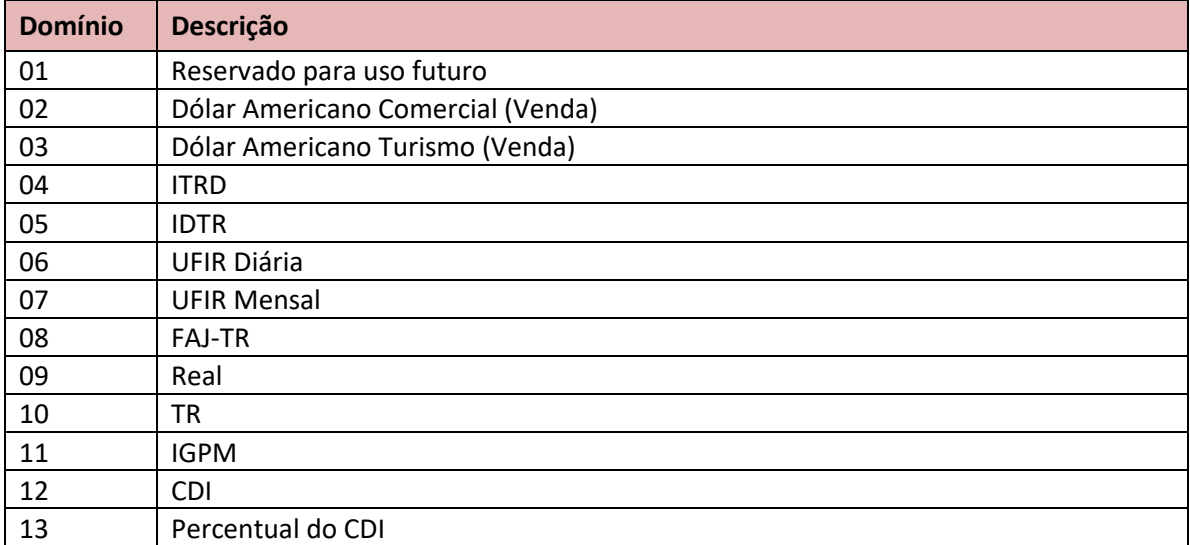

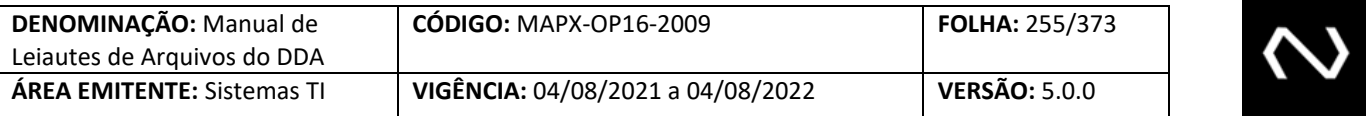

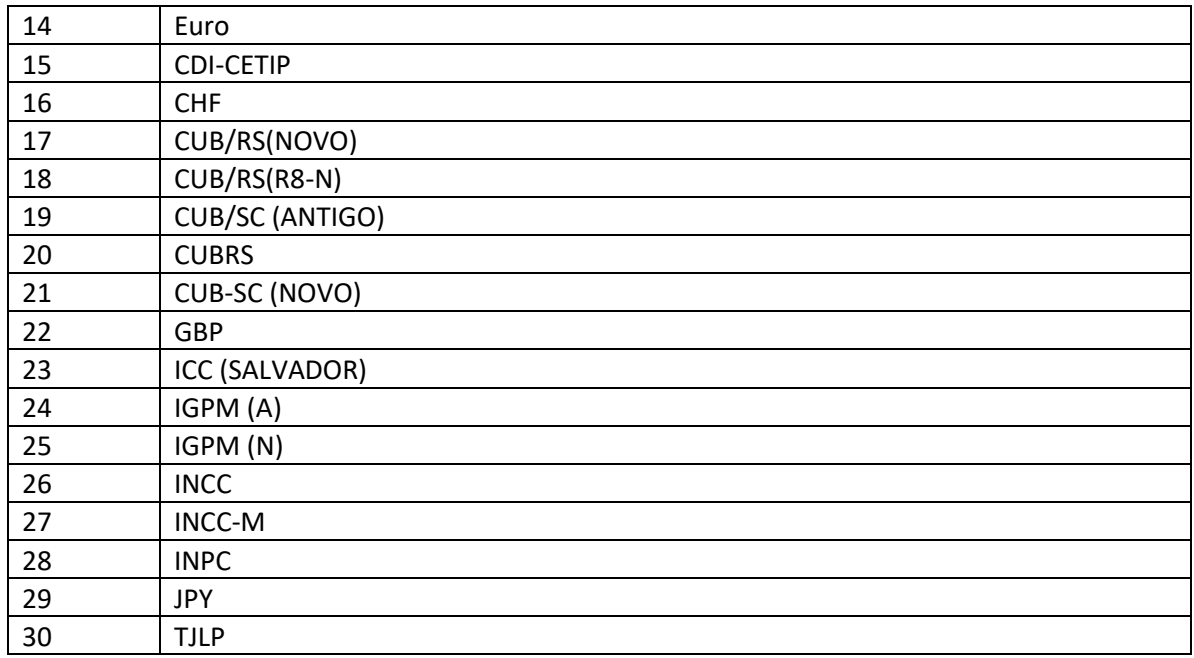

# **10.8 Tag: Código da Mensagem ou Arquivo**

## **Tipo do campo:** CodMsg\_Arq

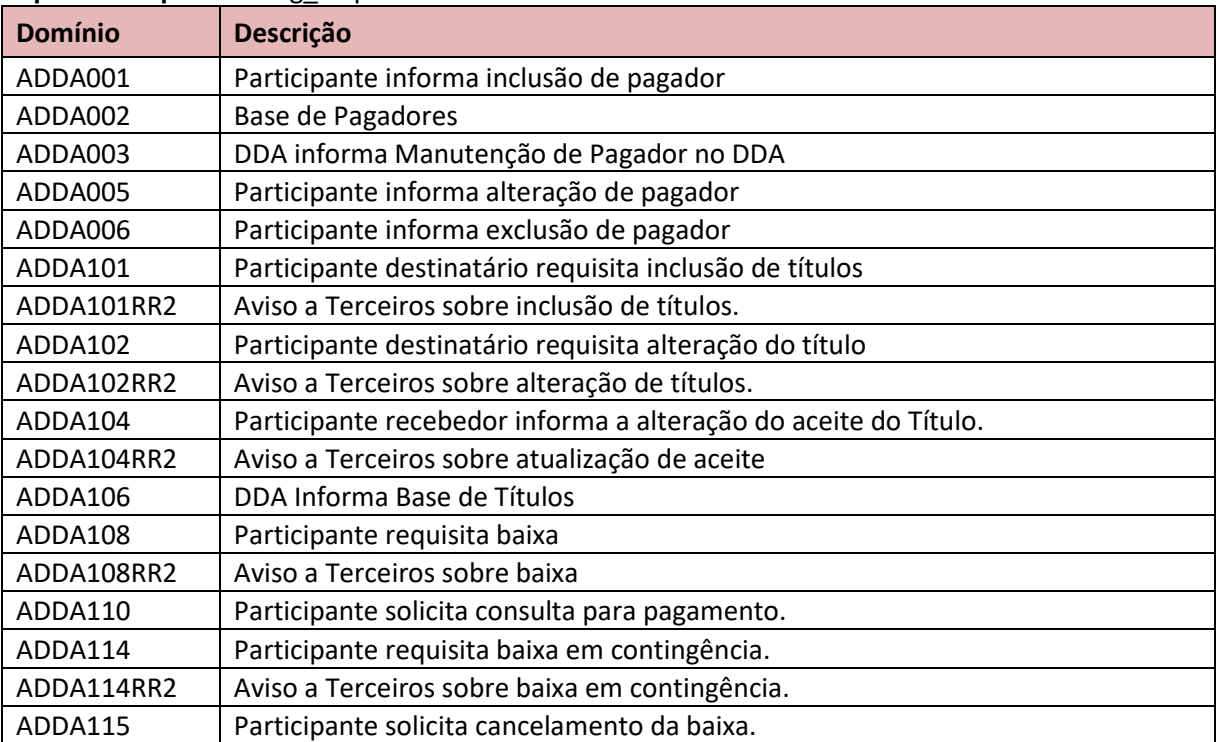

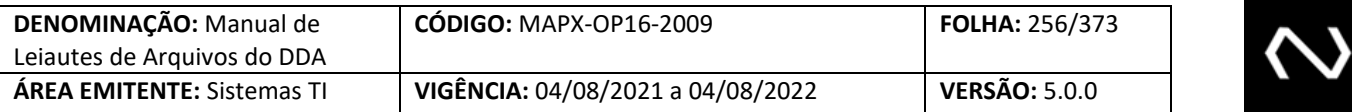

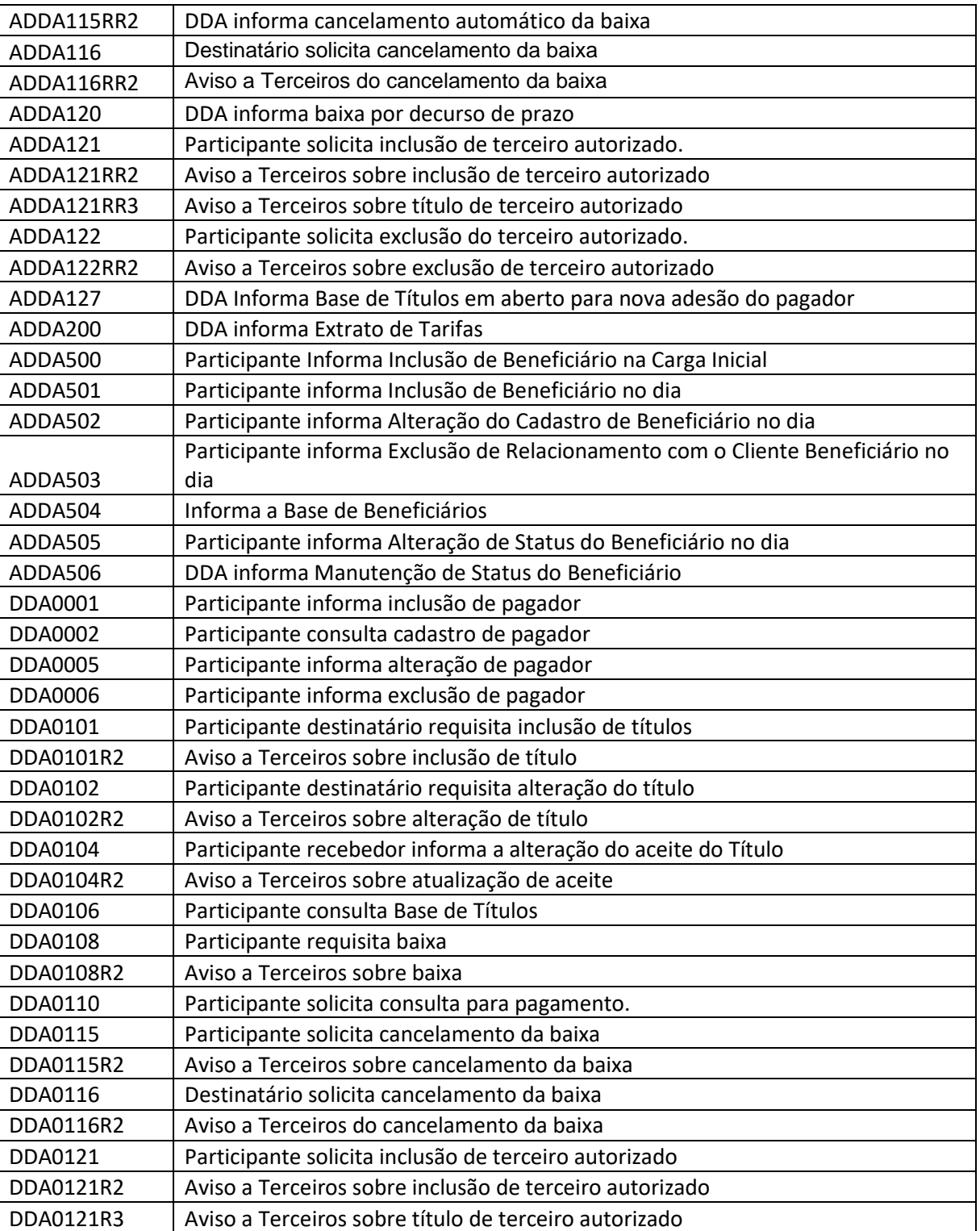

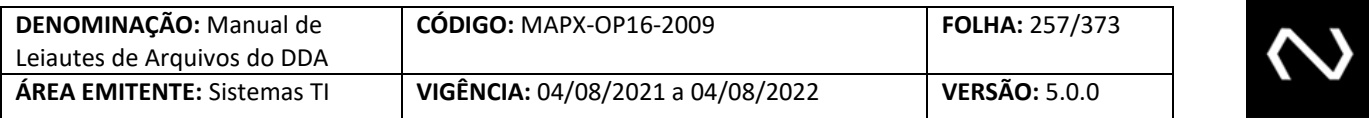

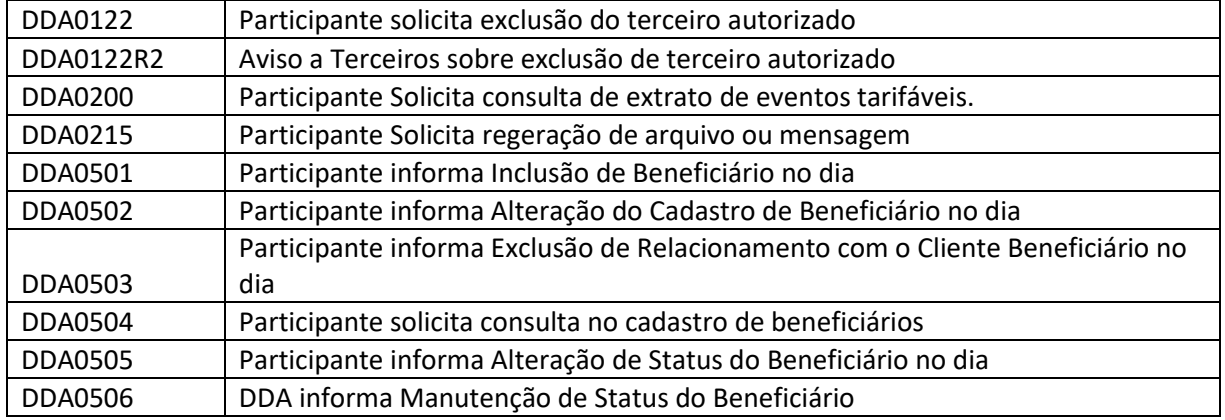

## **10.9 Tag: Código Multa Título**

# **Tipo do campo:** CodMultaTit

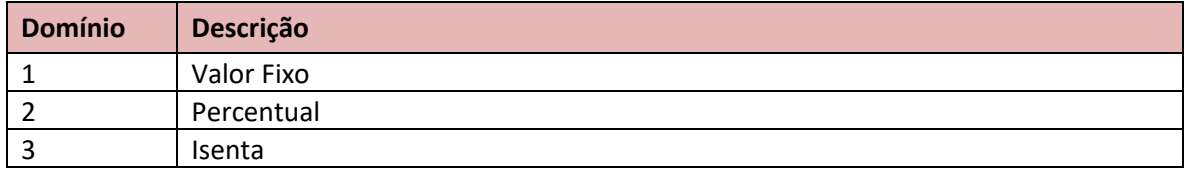

# **10.10 Tag: Indicador "Sim" ou "Não"**

#### **Tipo do campo:** Indr

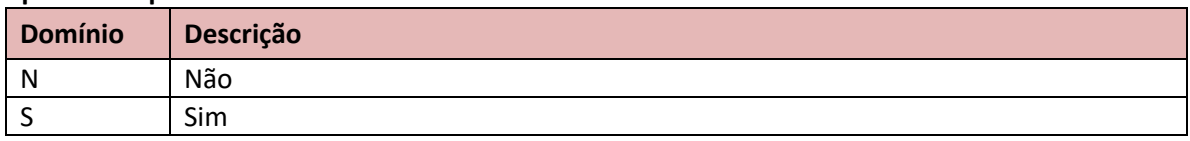

## **10.11 Tag: Indicador Aceite**

**Tipo do campo:** IndrActe

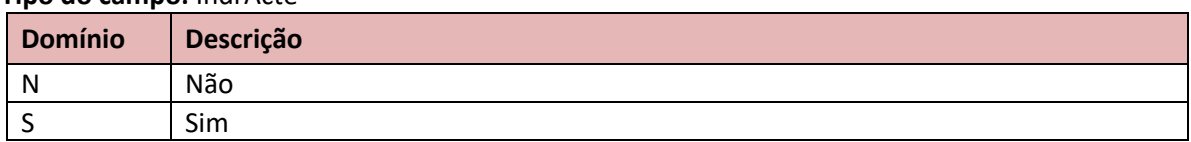

# **10.12 Tag: Indicador Inclusão ou Exclusão**

**Tipo do campo:** IndrIE

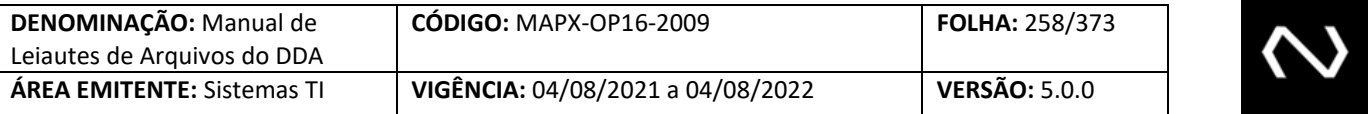

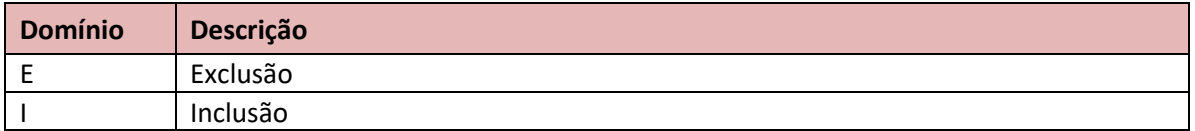

## **10.13 Tag: Indicador Inclusão ou Exclusão ou Alteração**

## **Tipo do campo:** IndrIEA

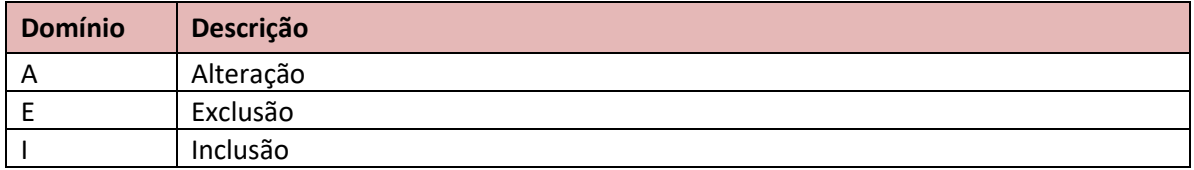

## **10.14 Tag: Indicador Informação Adicional**

#### **Tipo do campo:** Indr

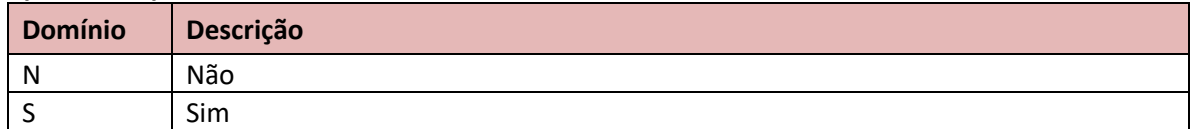

## **10.15 Tag: Indicador de Manutenção do Agregado**

## **Tipo do campo:** IndrIE

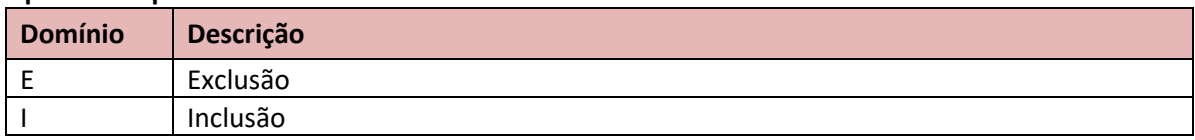

## **10.16 Tag: Indicador de Manutenção do Beneficiário Final**

## **Tipo do campo:** IndrMEA

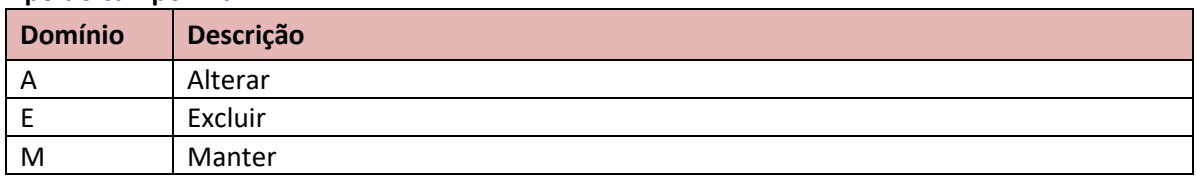

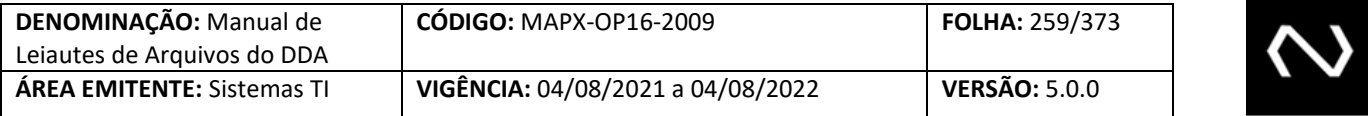

#### **10.17 Tag: Indicador de Manutenção do Beneficiário Original**

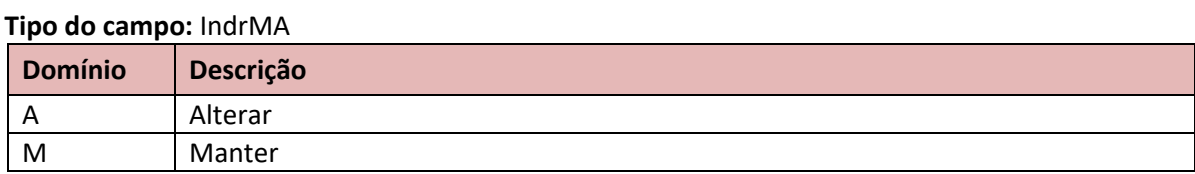

## **10.18 Tag: Indicador Manutenção Conta Pagador**

#### **Tipo do campo:** IndrIE

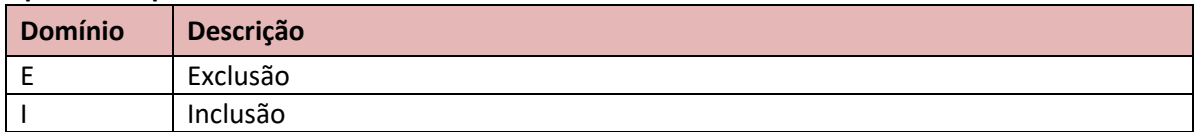

## **10.19 Tag: Indicador Manutenção Desconto Título**

#### **Tipo do campo:** IndrMA

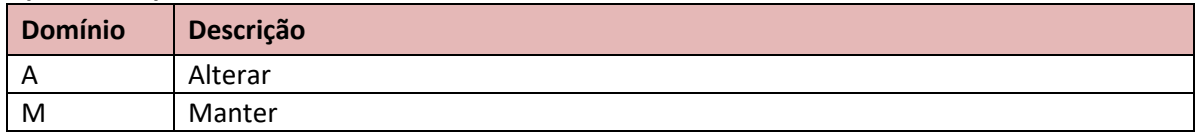

## **10.20 Tag: Indicador Manutenção Documento Título**

#### **Tipo do campo:** IndrMA

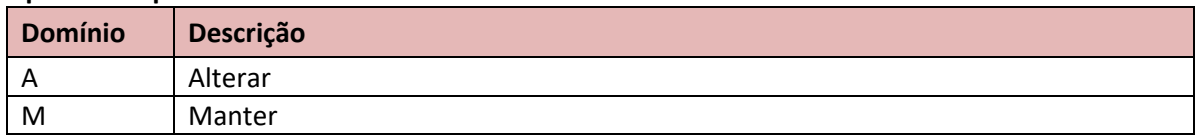

## **10.21 Tag: Indicador de Manutenção do Histórico da Nota Fiscal**

#### **Tipo do campo:** IndrMEA

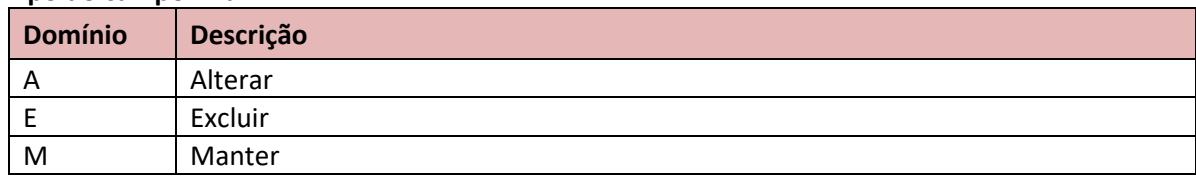

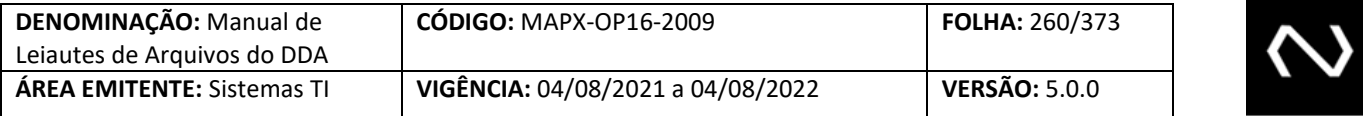

## **10.22 Tag: Indicador de Manutenção do Histórico do Texto Informativo**

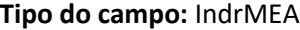

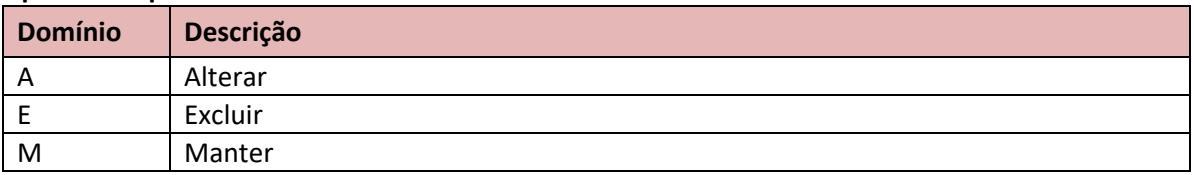

## **10.23 Tag: Indicador Manutenção Instrução Pagamento Título**

#### **Tipo do campo:** IndrMA

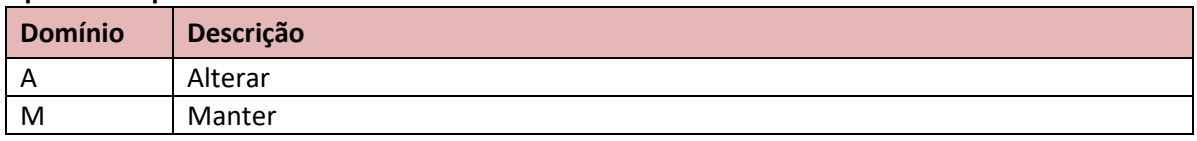

## **10.24 Tag: Indicador Manutenção Instrução Valor Recebimento**

#### **Tipo do campo:** IndrMA

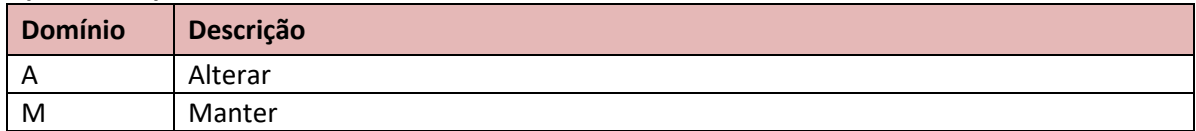

#### **10.25 Tag: Indicador Manutenção Juros Título**

#### **Tipo do campo:** IndrMA

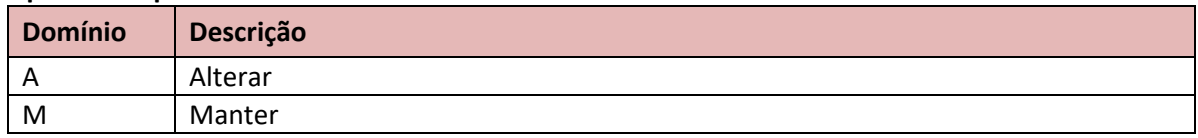

## **10.26 Tag: Indicador Manutenção Multa Título**

## **Tipo do campo:** IndrMA

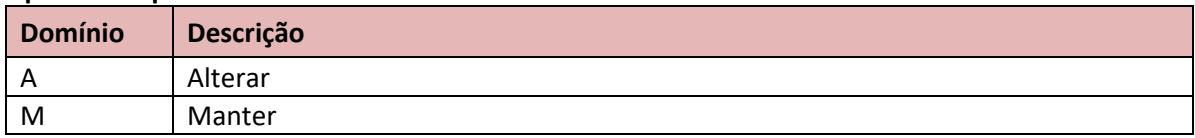

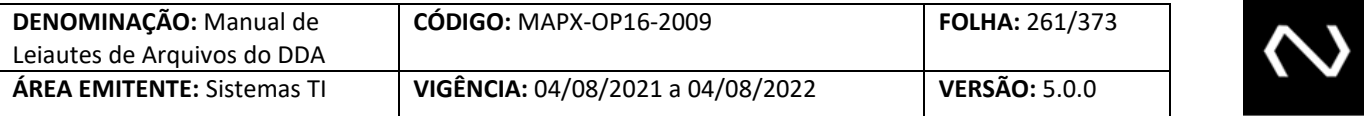

## **10.27 Tag: Indicador Manutenção Pagador**

#### **Tipo do campo:** IndrIEA

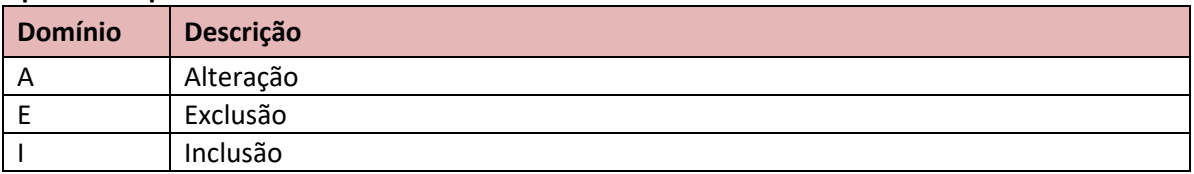

# **10.28 Tag: Indicador de Manutenção do Pagador do Título**

#### **Tipo do campo:** IndrMA

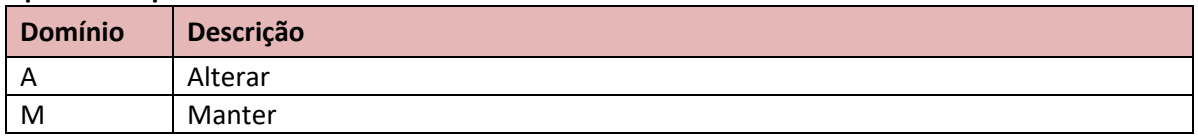

## **10.29 Tag: Indicador de Manutenção do Sacador Avalista**

#### **Tipo do campo:** IndrMA

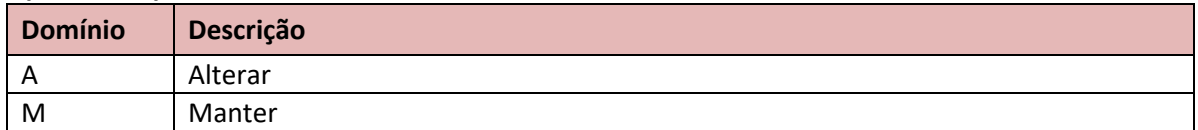

## **10.30 Tag: Indicador de Manutenção do Terceiro**

#### **Tipo do campo:** IndrIE

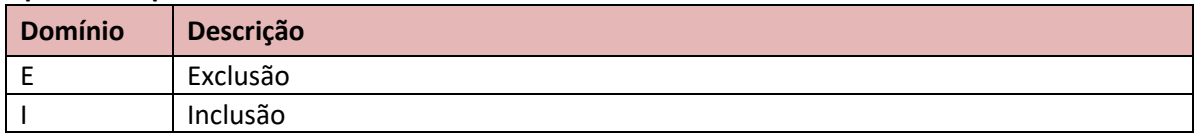

#### **10.31 Tag: Indicador Título Negociado**

#### **Tipo do campo:** Indr

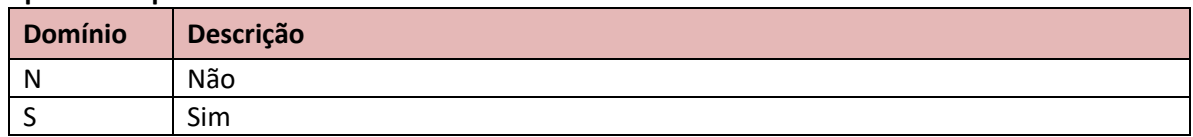

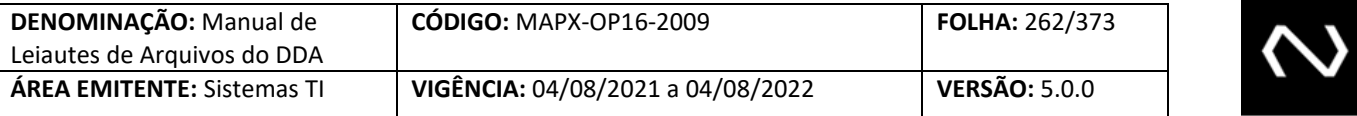

## **10.32 Tag: Meio Pagamento**

#### **Tipo do campo:** MeioPgto

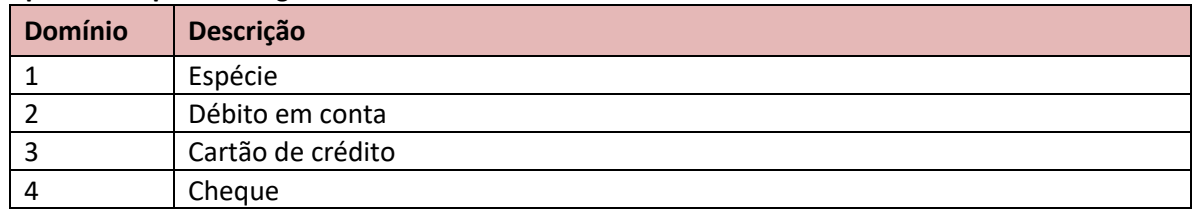

## **10.33 Tag: Motivo Cancelamento**

## **Tipo do campo:** MotvCancelt

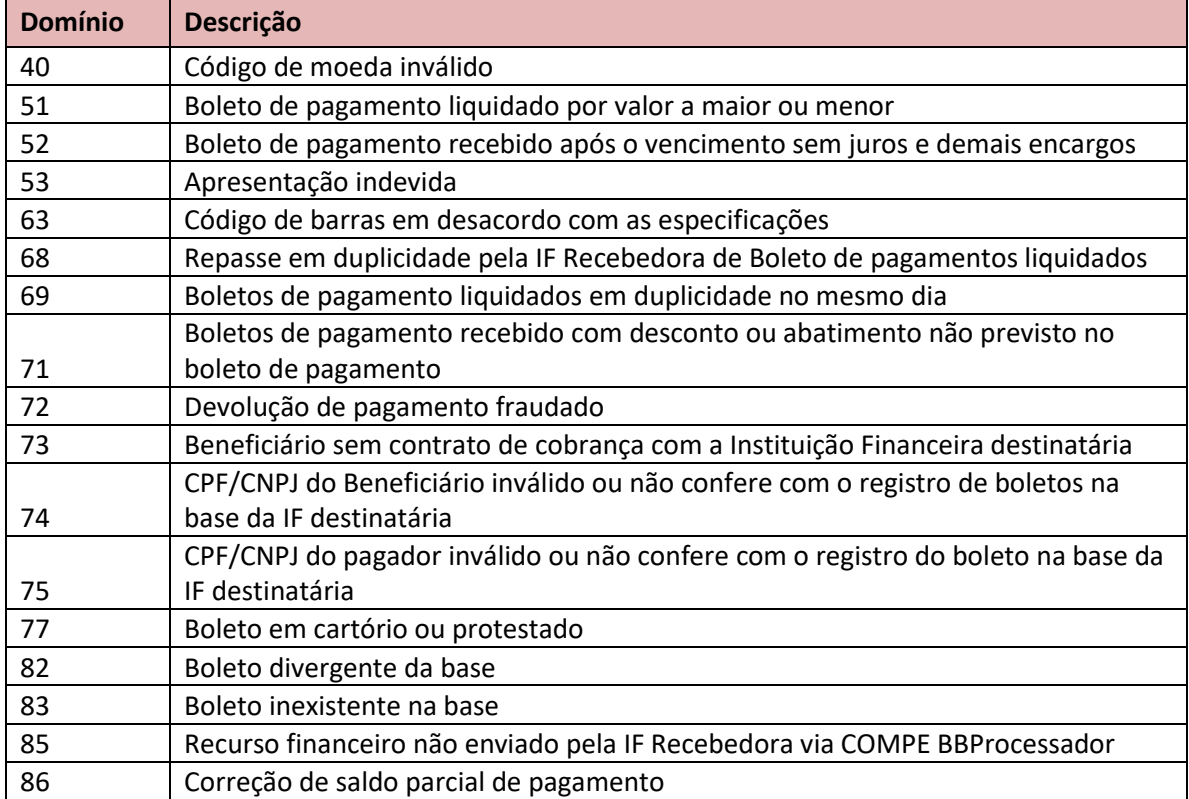

## **10.34 Tag: Situação Agregado**

#### **Tipo do campo:** SitAgrgd

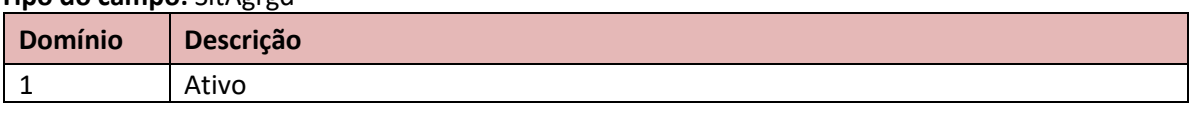

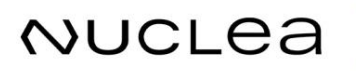

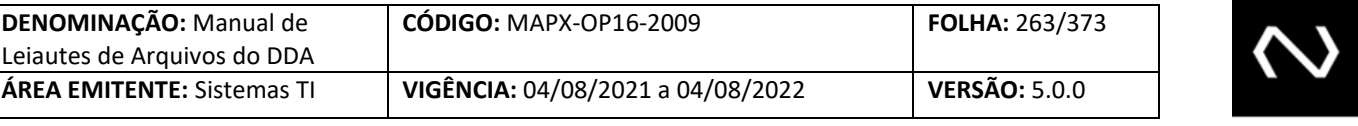

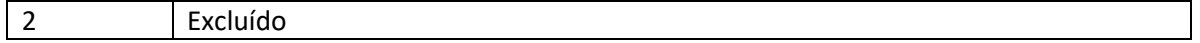

## **10.35 Tag: Situação Baixa**

**Tipo do campo:** SitBaixa

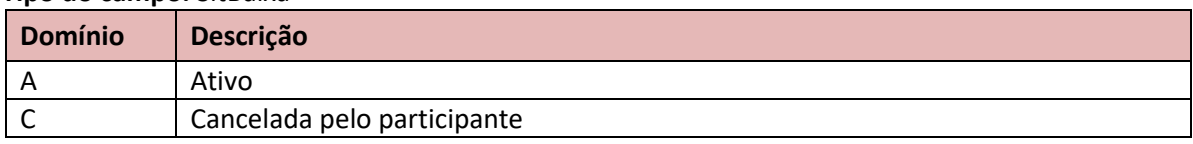

## **10.36 Tag: Situação Beneficiário**

**Tipo do campo:** SitBenfcrio

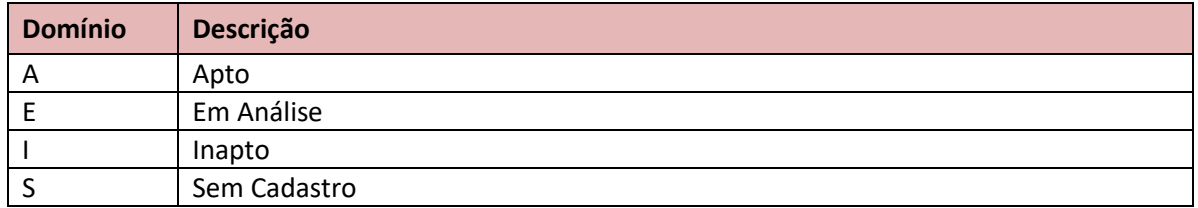

## **10.37 Tag: Situação Requisição do DDA**

### **Tipo do campo:** SitCons

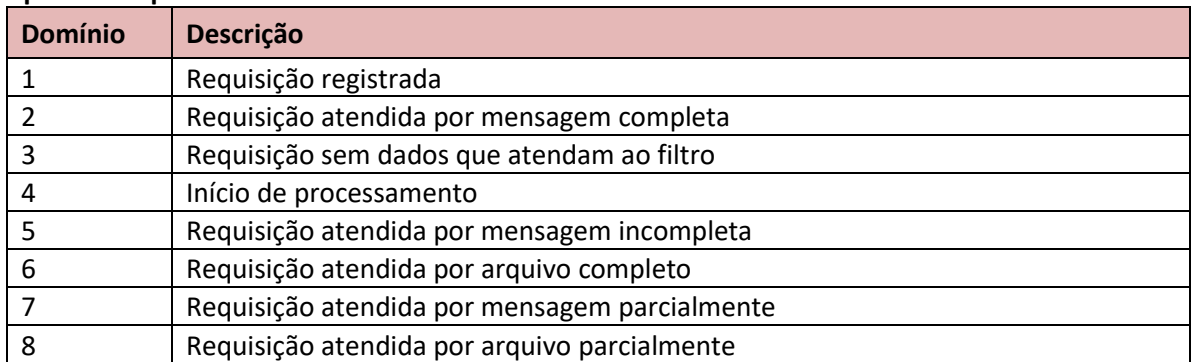

## **10.38 Tag: Situação Convênio Beneficiário no Participante**

## **Tipo do campo:** SitConvBenfcrioPart

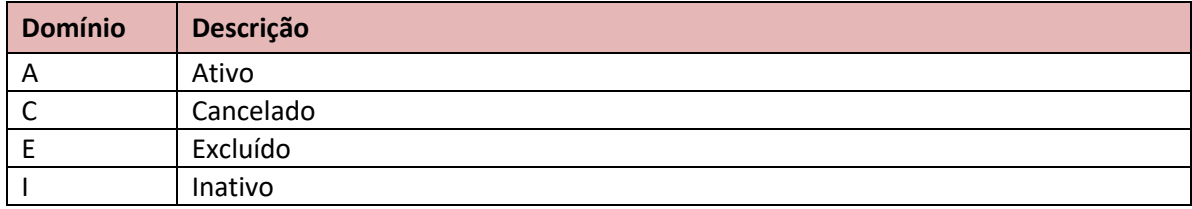

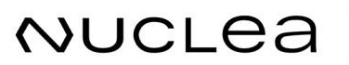

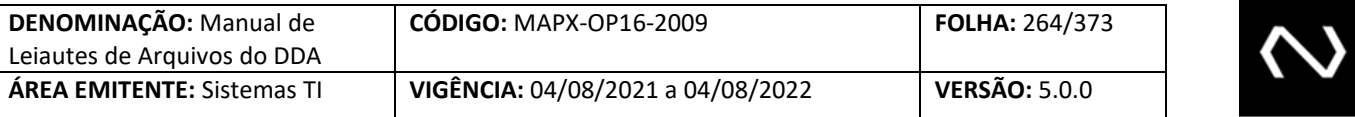

## **10.39 Tag: Situação Relacionamento com o Participante**

**Tipo do campo:** SitRelctPart

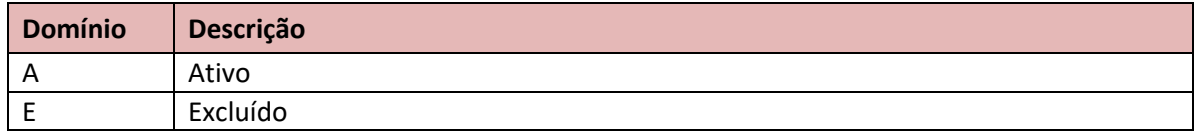

## **10.40 Tag: Situação Pagador**

**Tipo do campo:** SitCliPagdrPart

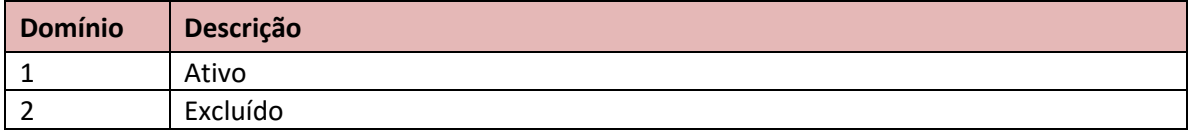

## **10.41 Tag: Situação Cliente Pagador DDA**

**Tipo do campo:** SitCliPagdrDDA

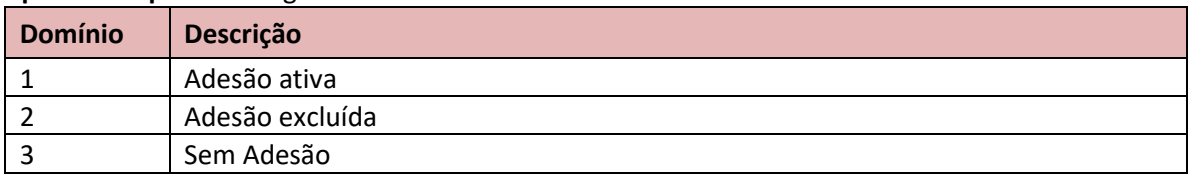

## **10.42 Tag: Situação Terceiro**

**Tipo do campo:** SitTerc

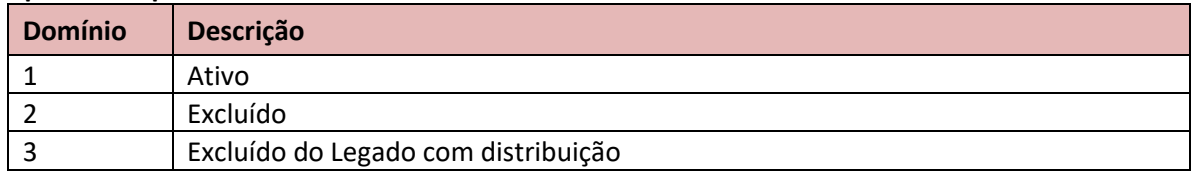

## **10.43 Tag: Situação do Título**

**Tipo do campo:** SitTit

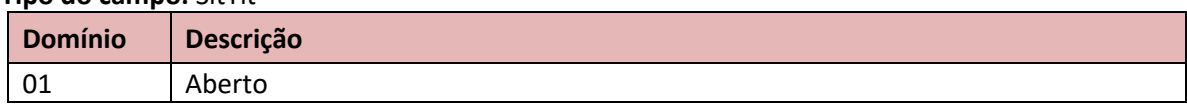

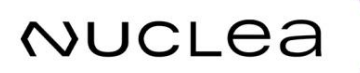

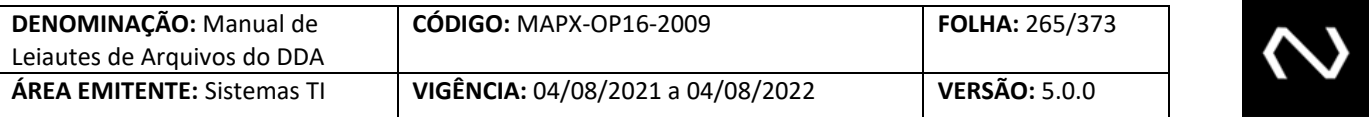

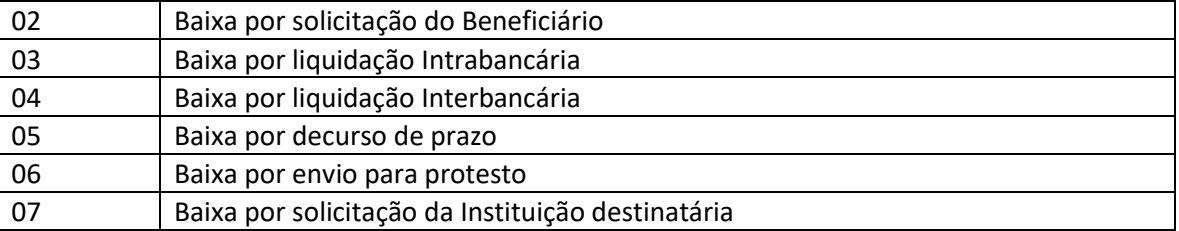

#### **10.44 Tag: Situação Título Pagamento**

**Tipo do campo:** SitTitPgto

**NUCLEA** 

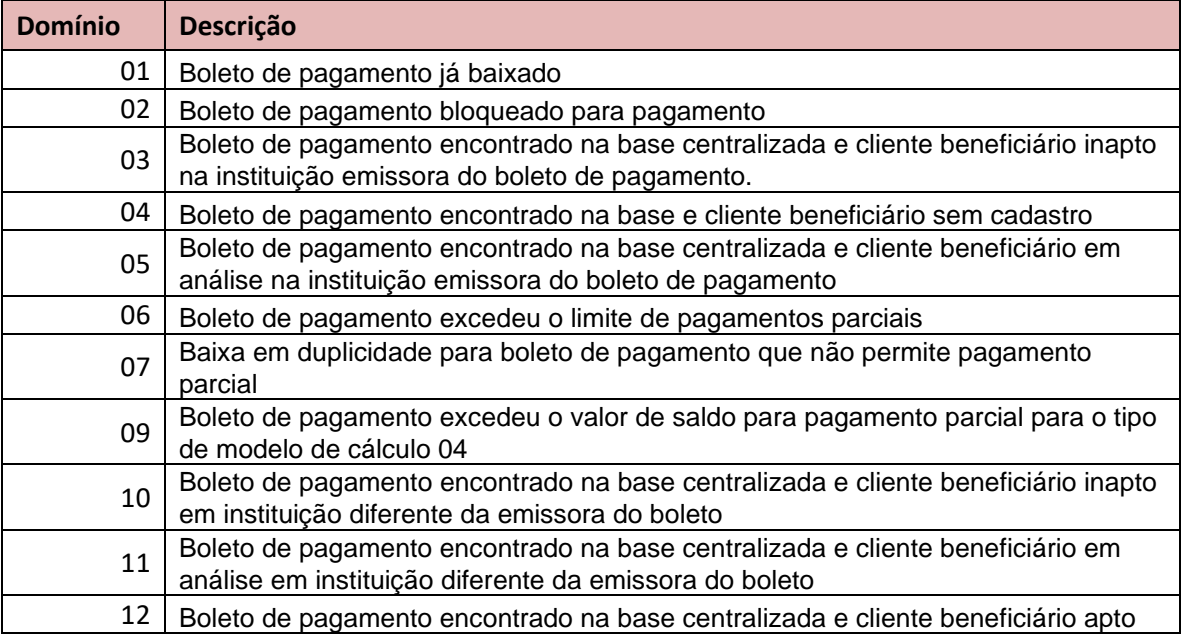

Situação do Boleto de Pagamento para Pagamento, contêm domínios que representam a criticidade da situação do Boleto de Pagamento para pagamento, sendo que a prioridade e o alerta para recebimento está na ordem crescente, sendo o primeiro menos favorável para recebimento.

A situação 04 – "Boleto encontrado na base e cliente Beneficiário sem cadastro" será utilizada para os boletos que estão em aberto no DDA que pertencem ao legado, cujo Cliente Beneficiário não foi cadastrado na fase I.

Quando o boleto não for encontrado na base centralizada em uma consulta para pagamento, será retornado um código de erro correspondente: "EDDA0526 - Código de barras não localizado na base centralizada".

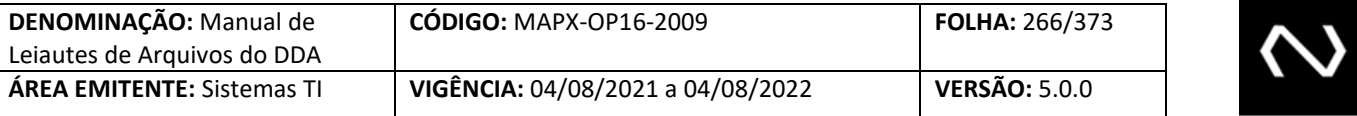

## **10.45 Tag: Tipo Agência**

## **Tipo do campo:** TpAg

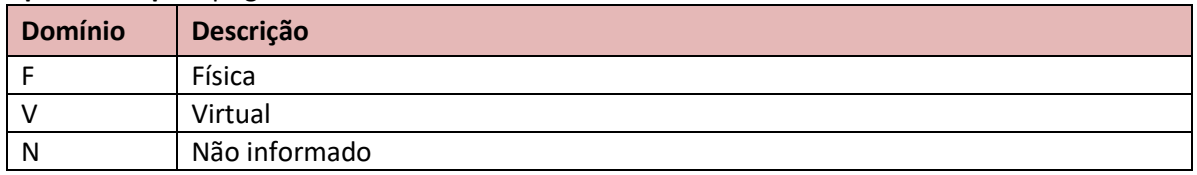

## **10.46 Tag: Tipo Autorização Recebimento Valor Divergente**

**Tipo do campo:** TpAutcRecbtVlrDivgte

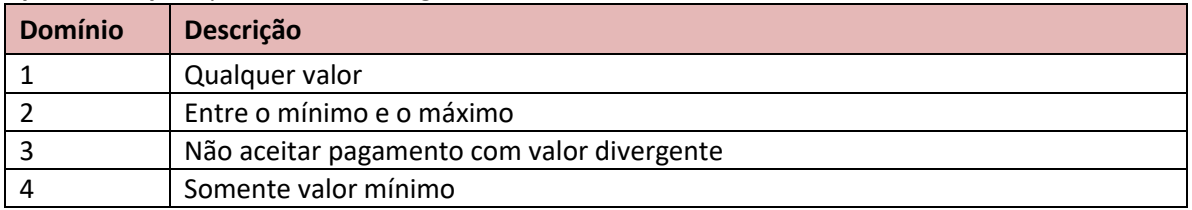

## **10.47 Tag: Tipo de Baixa**

## **Tipo do campo:** TpBaixa

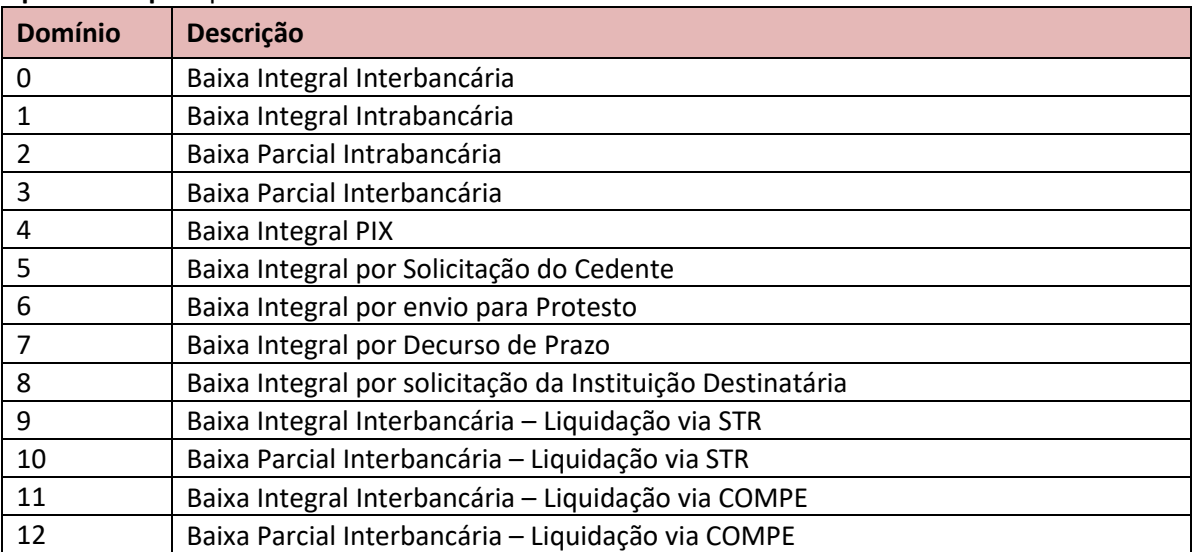

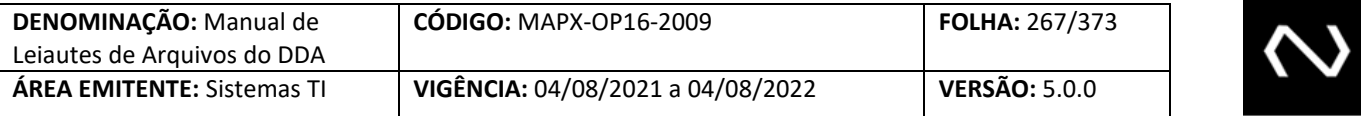

## **10.48 Tag: Tipo de Carteira do Convênio da Cobrança**

**Tipo do campo:** TpCartConvCobr

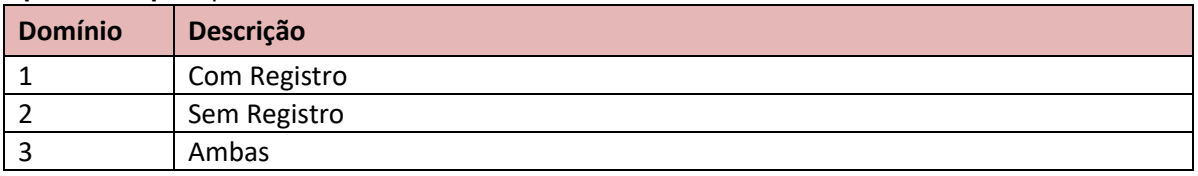

# **10.49 Tag: Tipo de Consulta**

**Tipo do campo:** TpCons

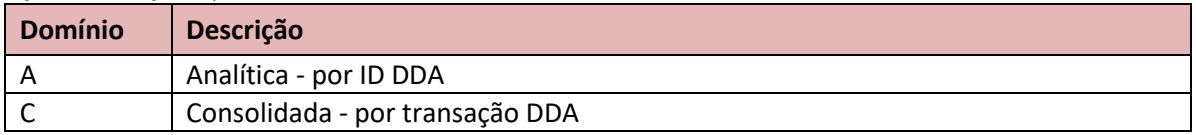

## **10.50 Tag: Tipo Conta de Destino**

**Tipo do campo:** TpCt

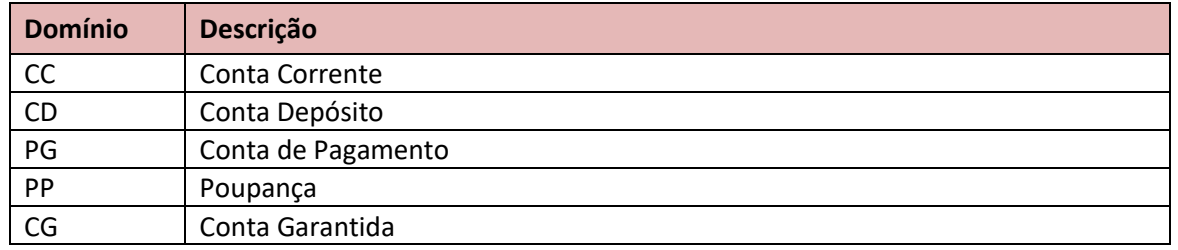

## **10.51 Tag: Tipo Conta Pagador**

**Tipo do campo:** TpCtDDA

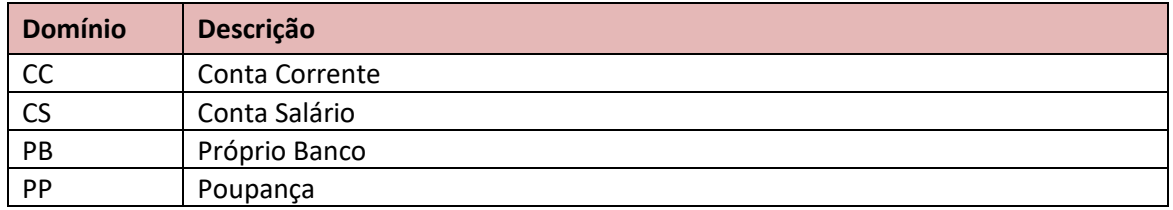

## **10.52 Tag: Tipo Dado Fatura**

**NUCLEA** 

**Tipo do campo:** TpDadFatr

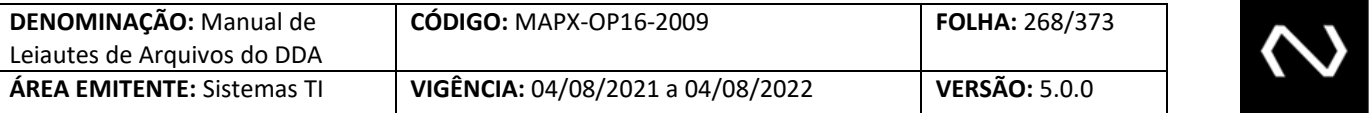

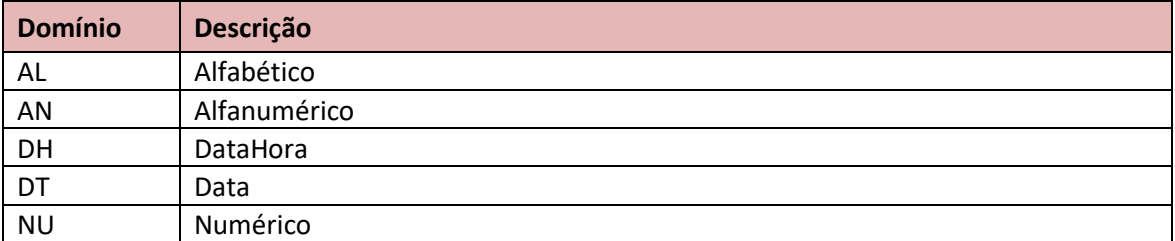

## **10.53 Tag: Tipo Horário**

#### **Tipo do campo:** TpHrio

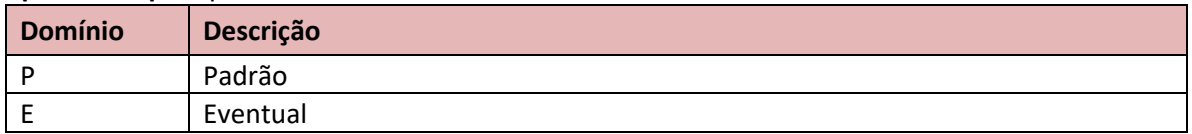

## **10.54 Tag: Tipo Identificação Sacador Avalista**

## **Tipo do campo:** TpIdentcSacdrAvalst

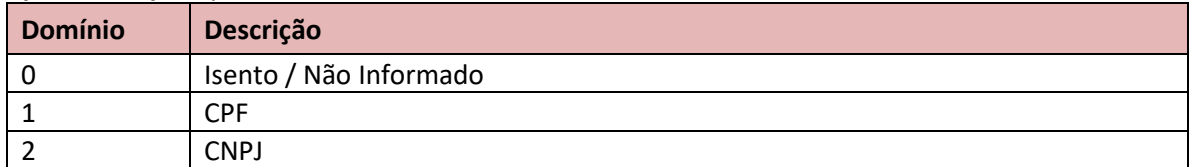

## **10.55 Tag: Tipo Manutenção do Convênio**

#### **Tipo do campo:** IndrIE

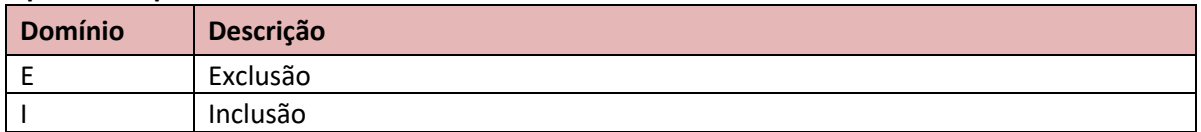

## **10.56 Tag: Tipo Manutenção do Representante Cliente Beneficiário**

#### **Tipo do campo:** IndrIE

**NUCLEA** 

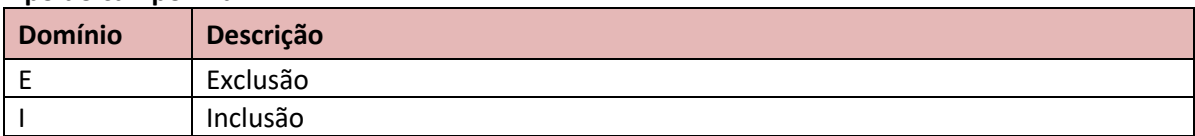

<u> The Communication of the Communication of</u>

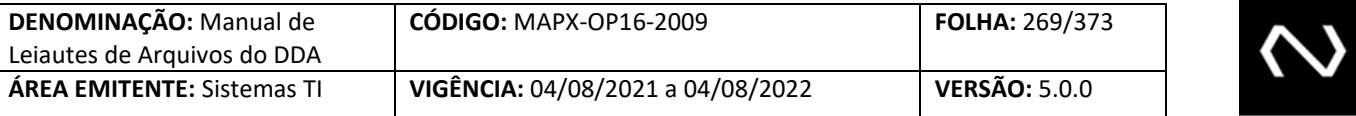

#### **10.57 Tag: Tipo Manutenção Título**

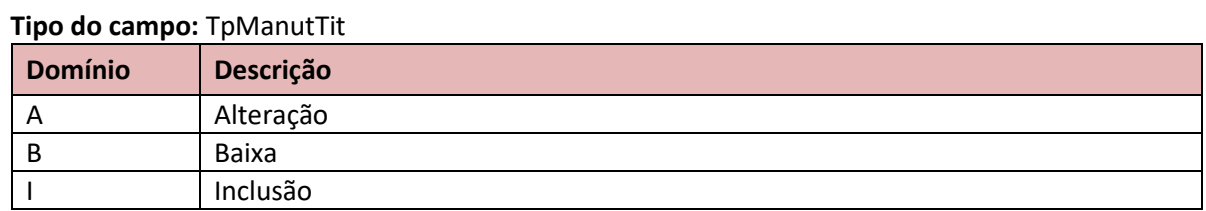

## **10.58 Tag: Tipo Modelo Cálculo**

## **Tipo do campo:** TpModlCalc

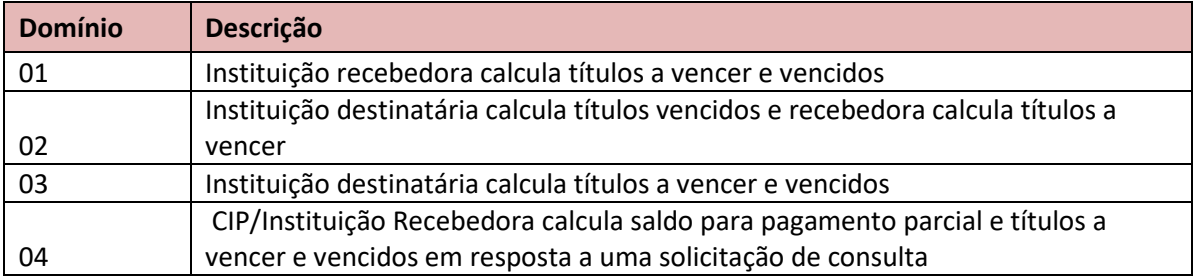

## **10.59 Tag: Tipo Pessoa**

## **Tipo do campo:** TpPessoa

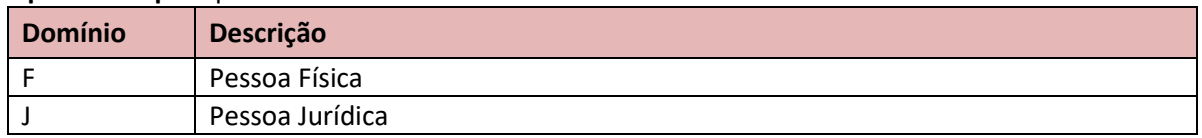

## **10.60 Tag: Tipo Pagamento Título**

**Tipo do campo:** TpPgtoTit

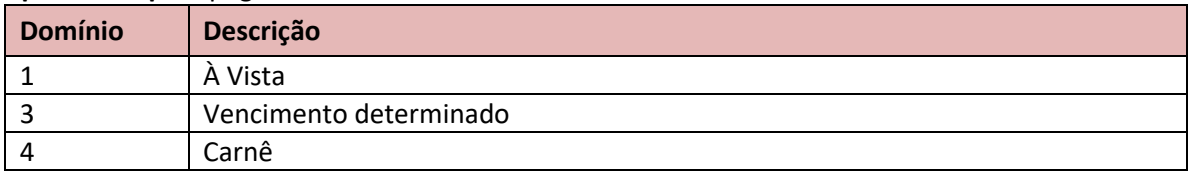

## **10.61 Tag: Tipo Produto Convênio**

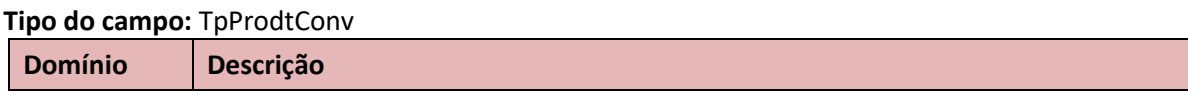

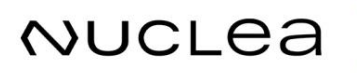

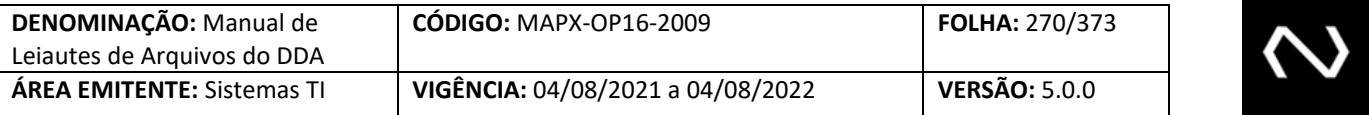

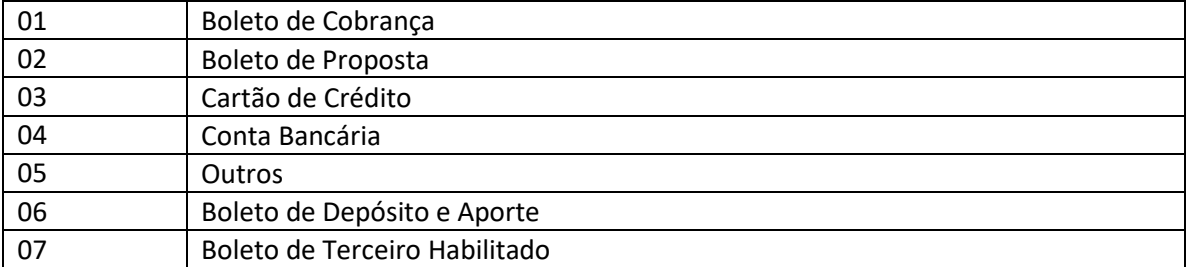

## **10.62 Tag: Tipo de Título Consultado**

**Tipo do campo:** TpProprio\_Terc

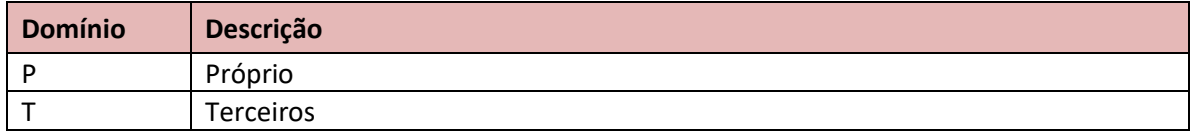

## **10.63 Tag: Tipo de Retorno**

## **Tipo do campo:** TpRet

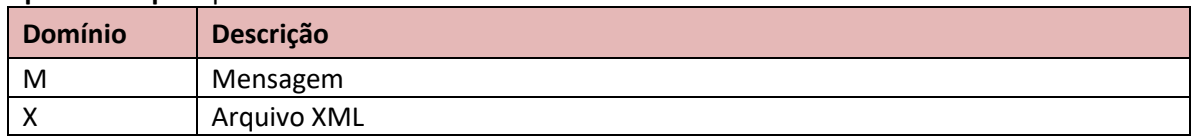

## **10.64 Tag: Tipo da Solicitação Beneficiário**

## **Tipo do campo:** TpSolctcBenfcrio

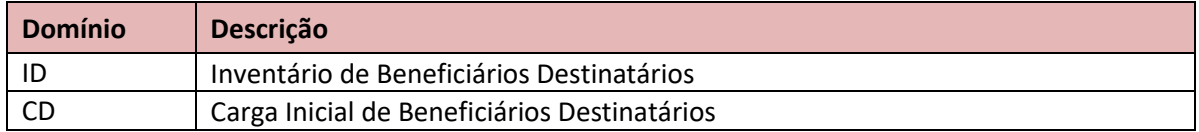

## **10.65 Tag: Tipo da Solicitação Pagador**

## **Tipo do campo:** TpSolctcPagdr

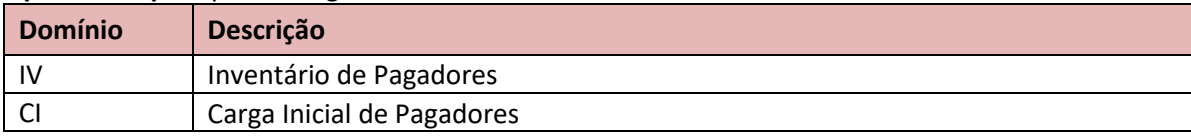

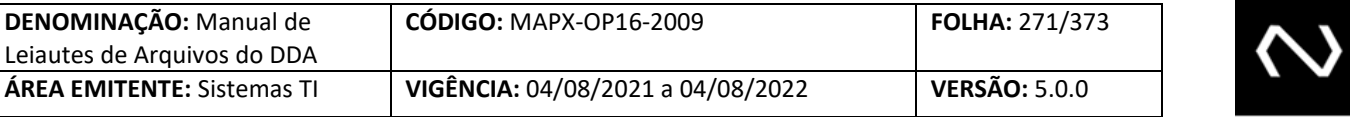

## **10.66 Tag: Tipo da Solicitação Título**

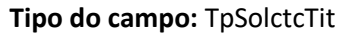

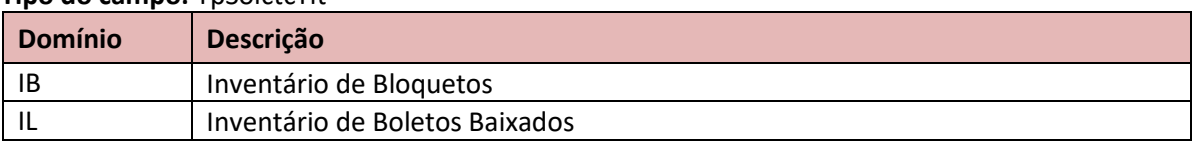

#### **10.67 Tag: Tipo da Transação**

# **Tipo do campo:** TpTransc **Domínio Descrição** 01 Bloqueto - Inserção pelo Banco Cedente 02 Bloqueto - Consulta pelo Banco Sacado 03 Bloqueto - Baixa por liquidação Interbancária 04 Bloqueto - Consulta pelo Banco Cedente 05 Bloqueto - Baixa por solicitação do Banco Cedente 06 Bloqueto - Baixa por decurso de prazo 20 Bloqueto - Inserção com erro 30 Extrato Analítico 40 Beneficiário – Consulta Sob Demanda 41 Beneficiário – Consulta Carga Inicial 42 Beneficiário – Consulta Inventário 50 Boleto - Inserção pela Instituição Destinatária para cliente sem cadastro no DDA 51 Alteração - Banco Cedente para Cliente DDA 52 Alteração - Banco Cedente para Cliente sem cadastro DDA 60 Equalização de processamento – Inclusão de Boletos 61 Equalização de processamento – Baixa Operacional 62 Equalização de processamento – Distribuição por Inclusão de Boletos 63 Equalização de processamento – Consulta de Boletos 64 Equalização de processamento – Distribuição de Boletos por Inclusão de Pagador

#### **10.68 Tipo Valor ou Percentual**

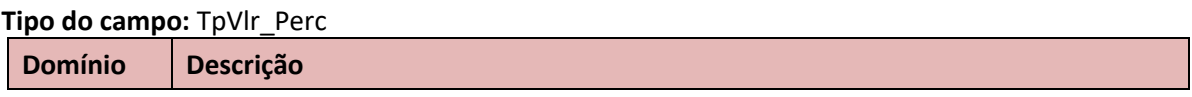

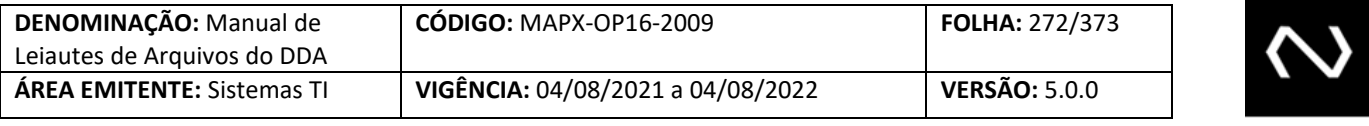

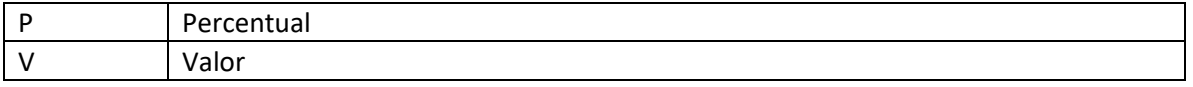

# NUCLEA

**Contract Contract Contract Contract** 

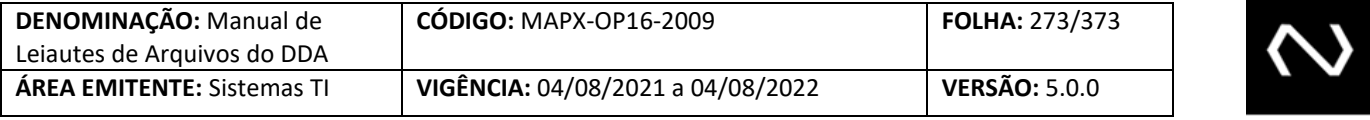

# **11. CÓDIGOS DE ERROS**

# **NUCLEA**

Núclea – Documento Público Restrito

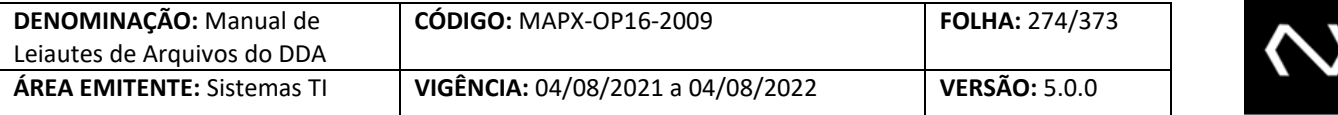

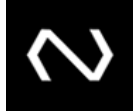

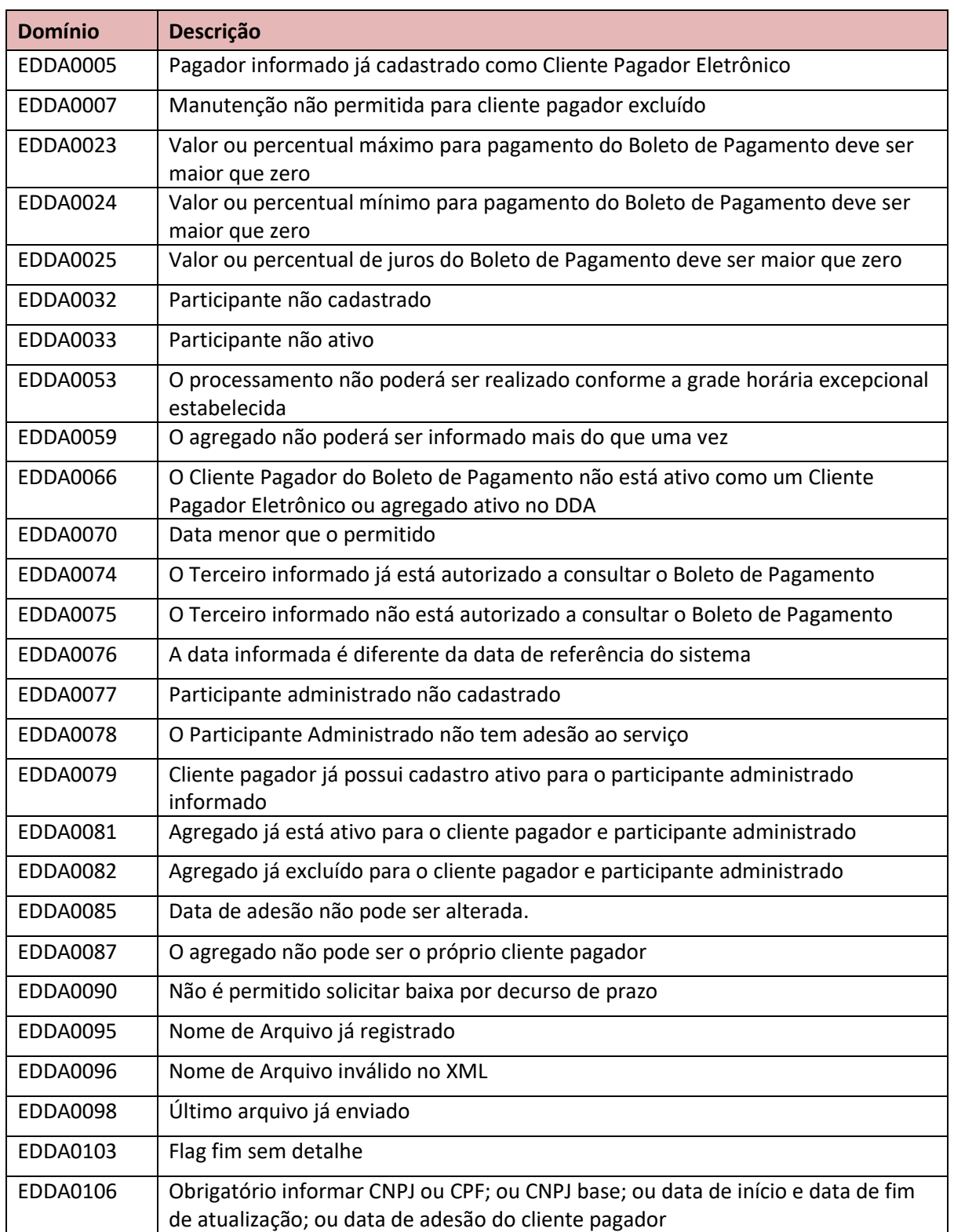

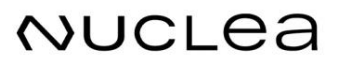

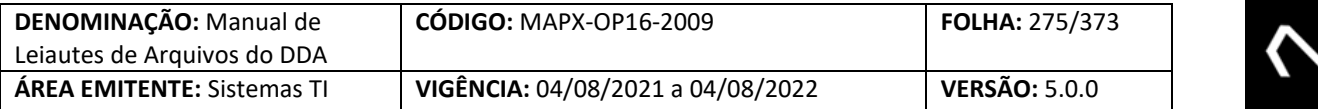

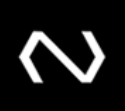

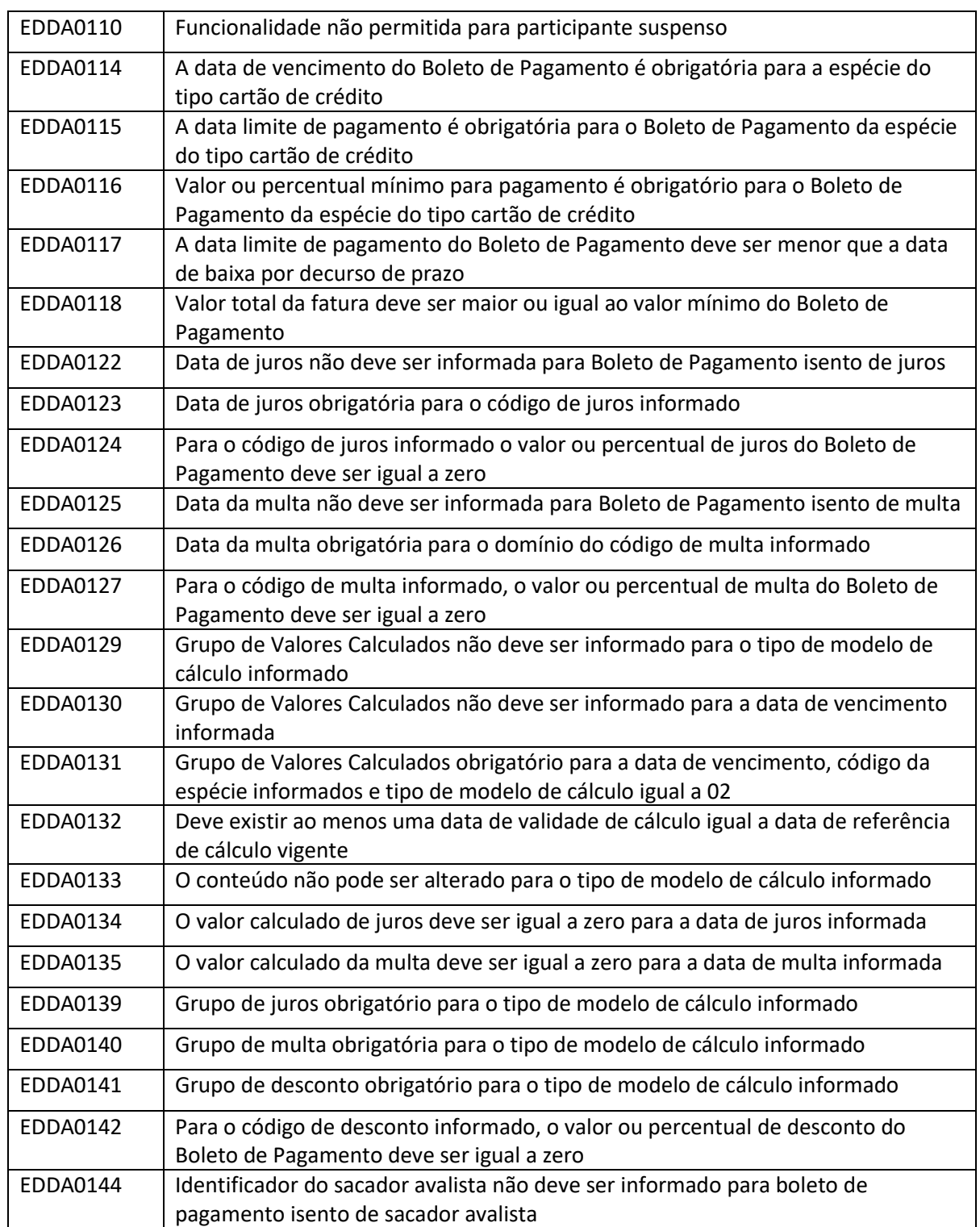

# **NUCLEA**

Núclea – Documento Público Restrito

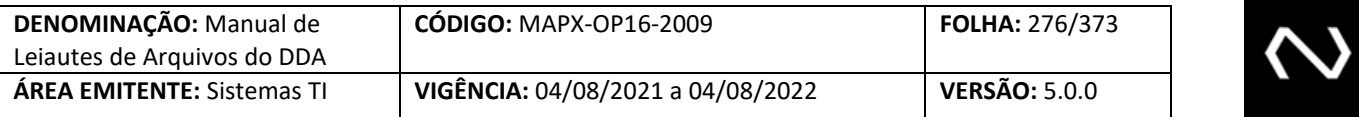

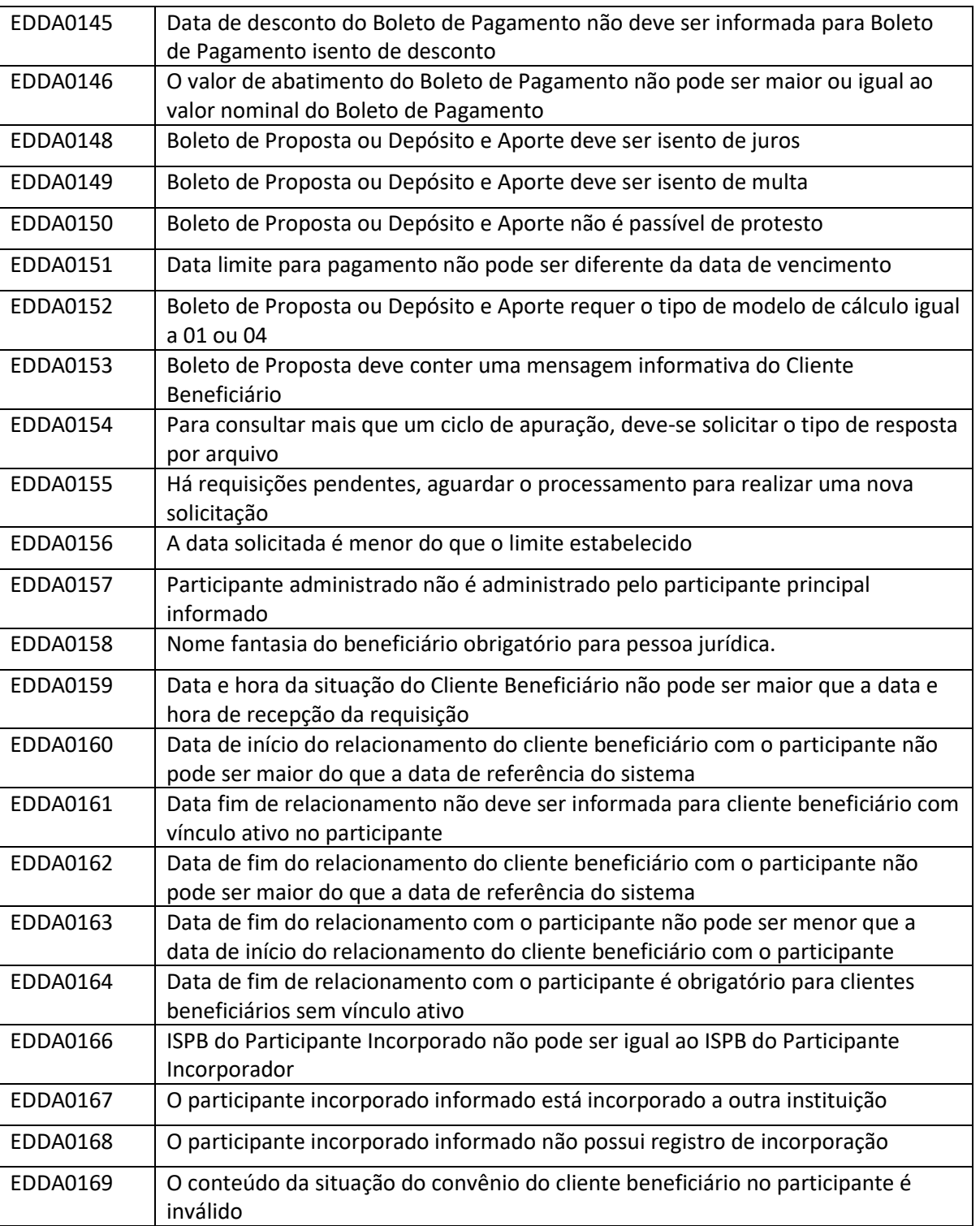

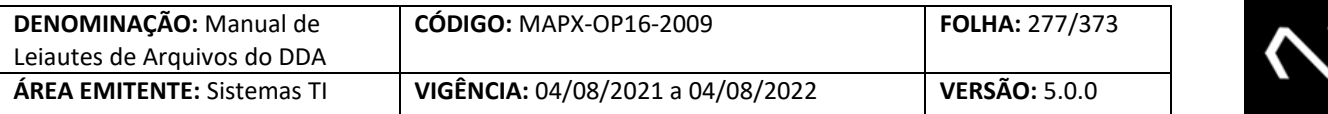

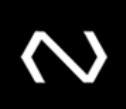

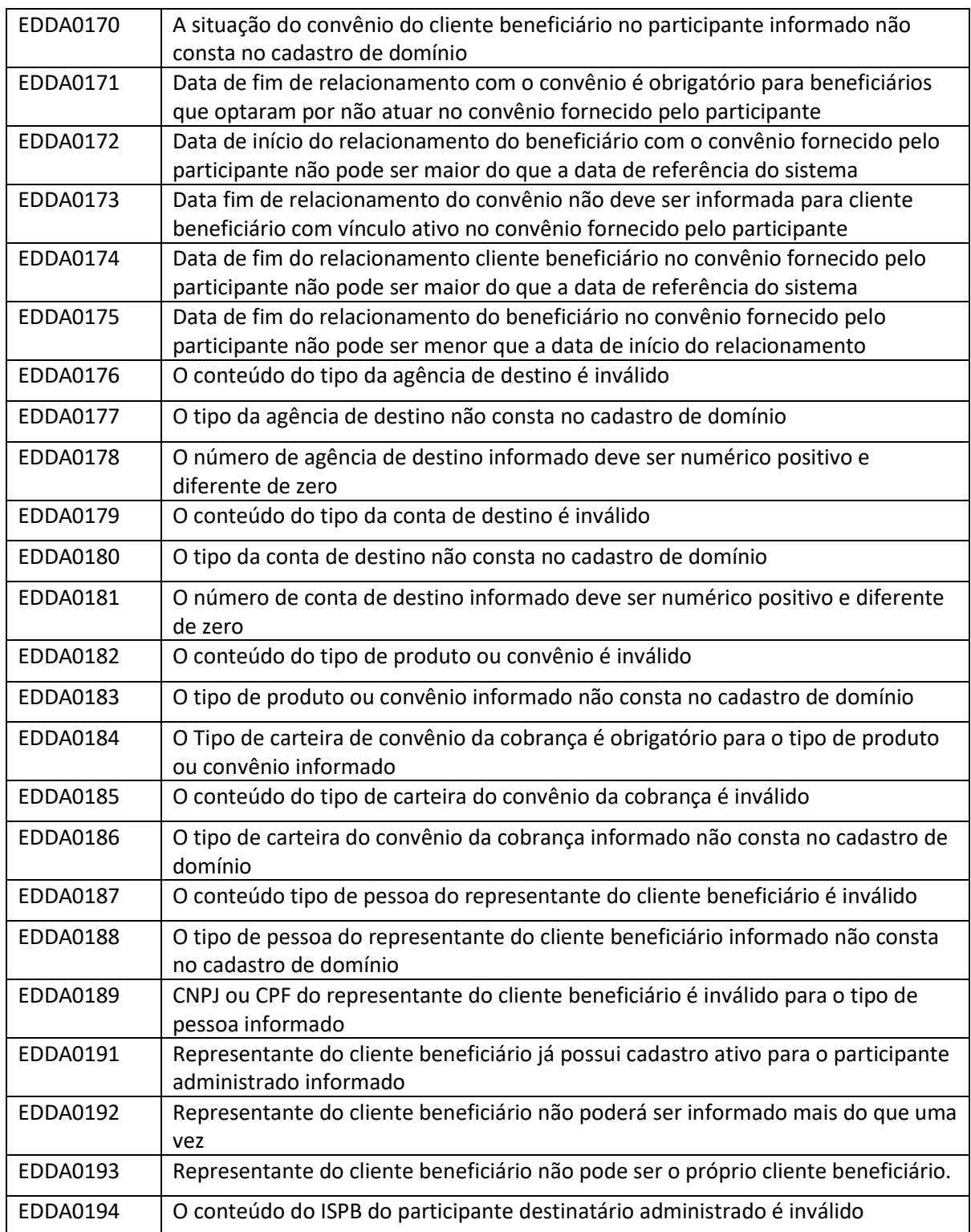

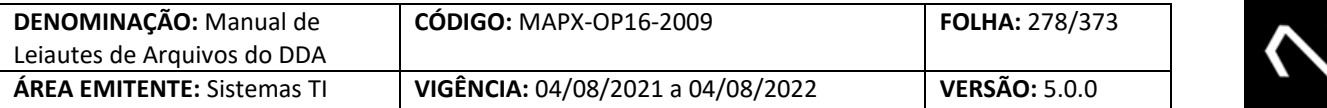

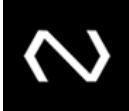

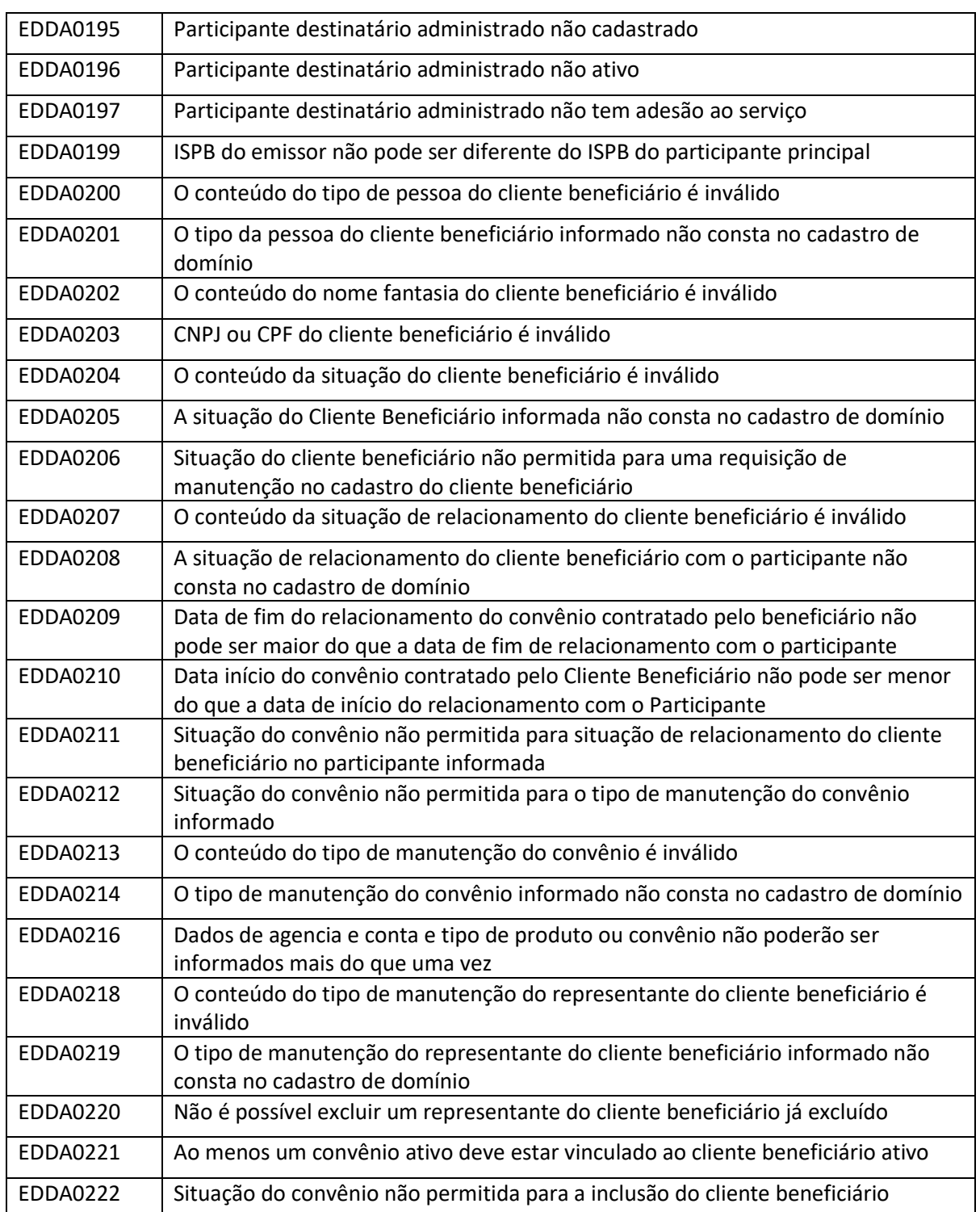

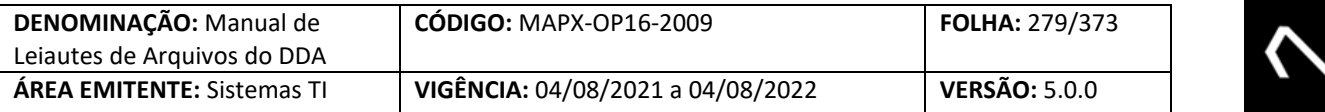

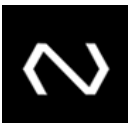

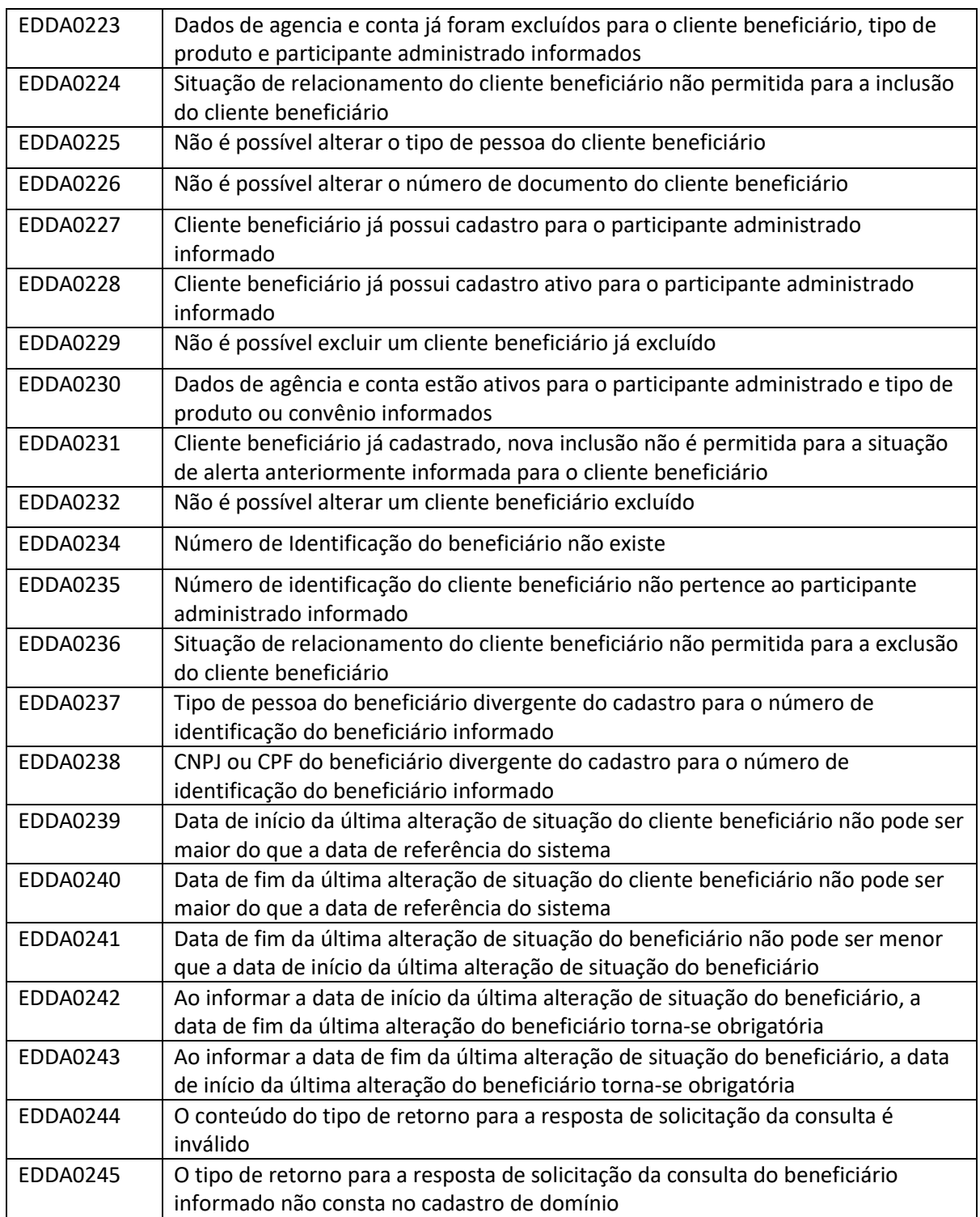

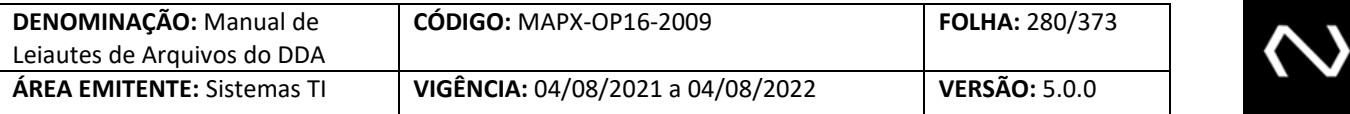

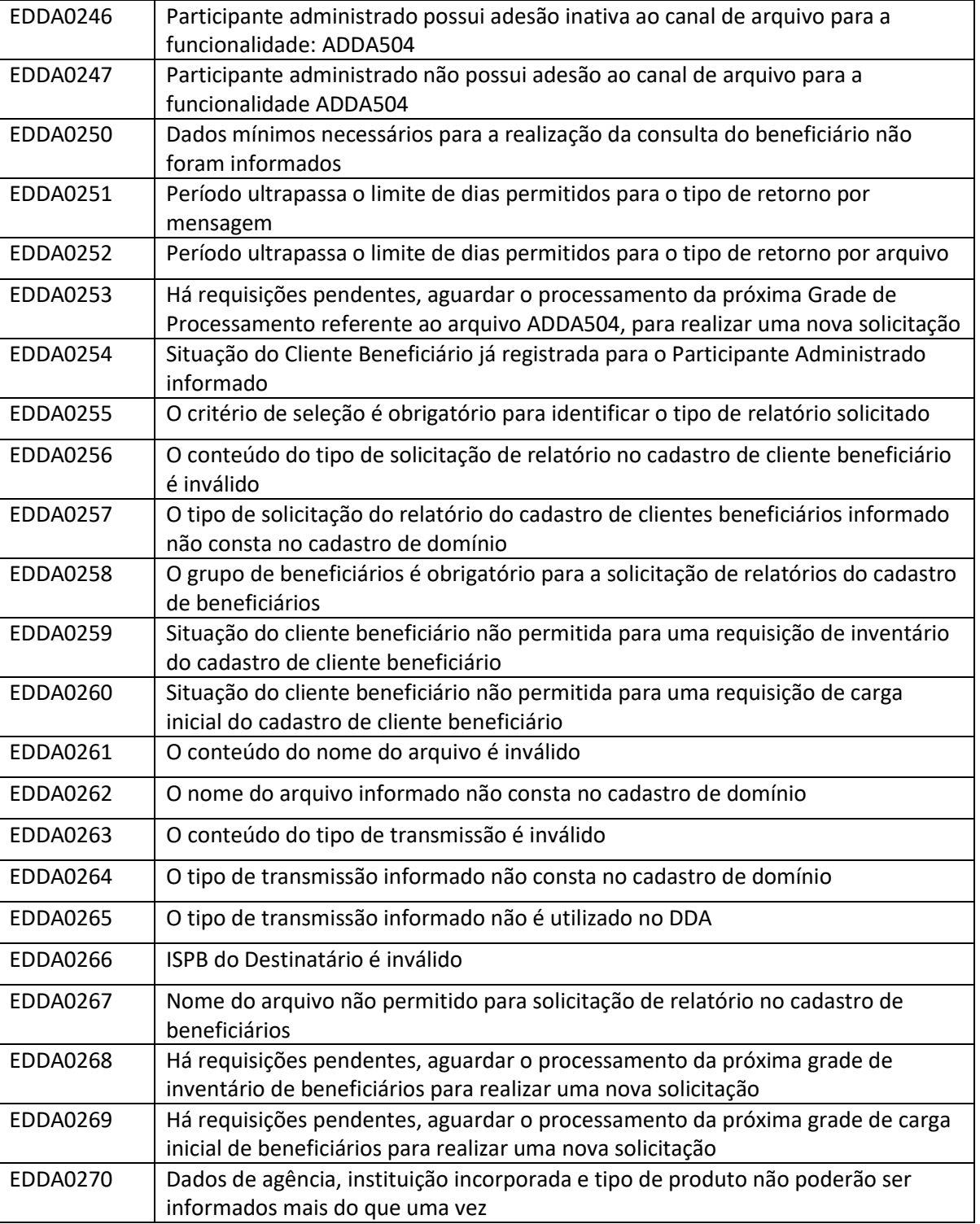

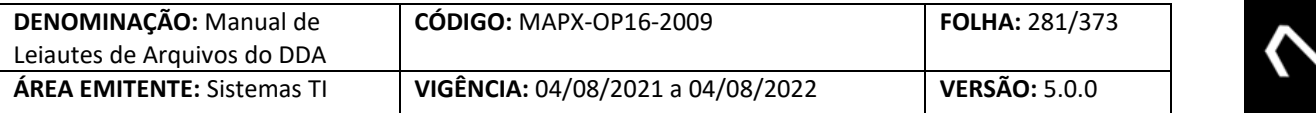

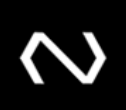

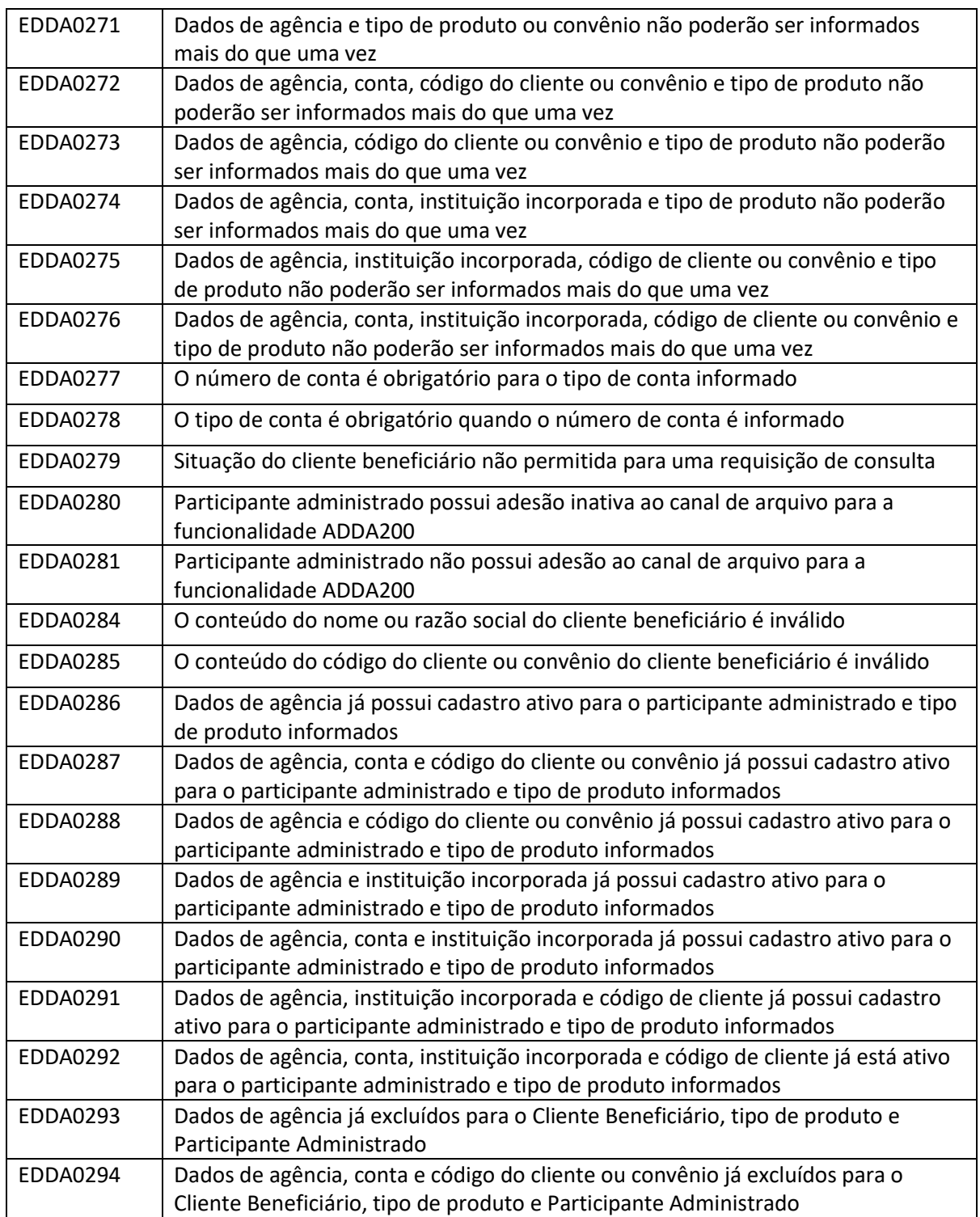

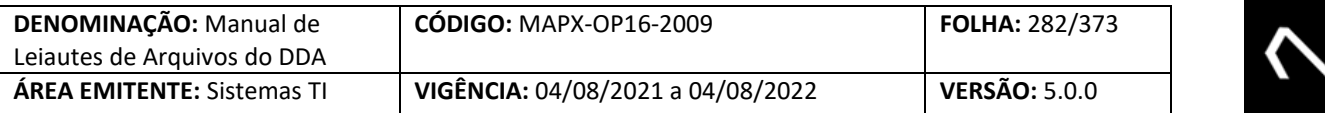

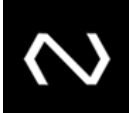

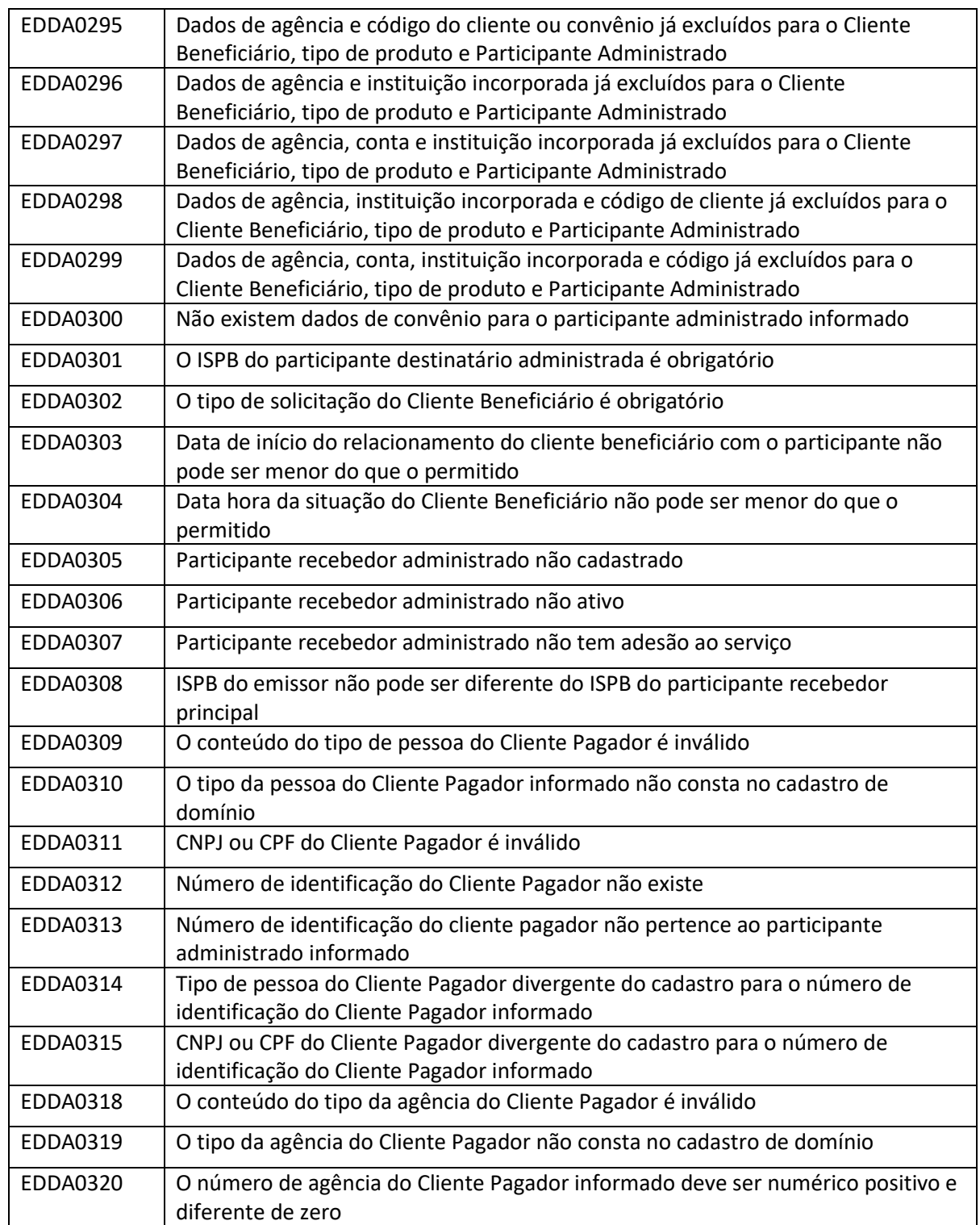

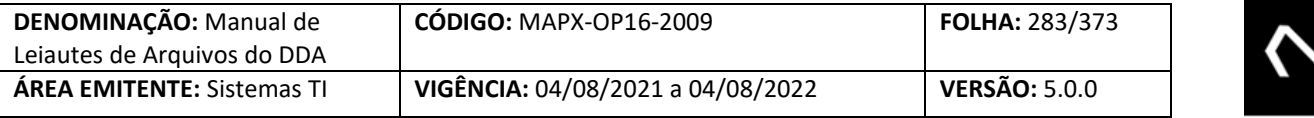

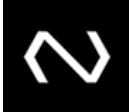

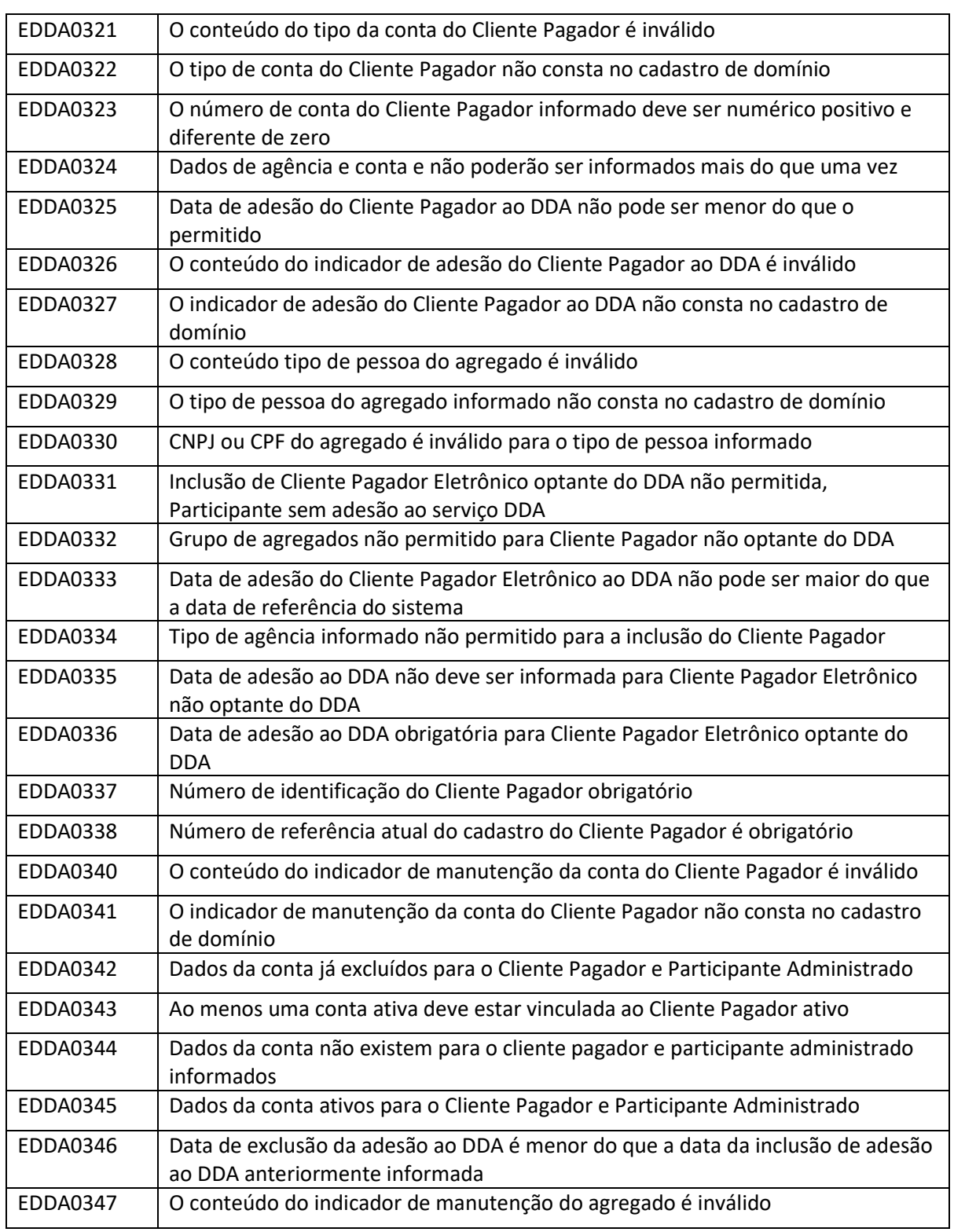

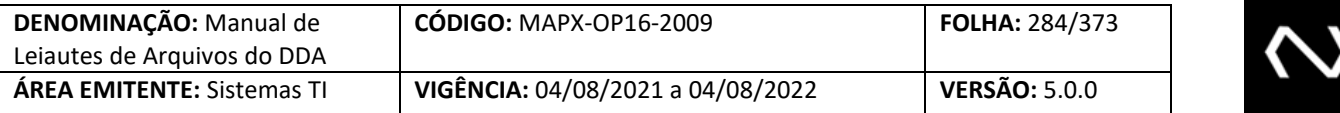

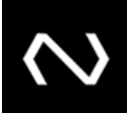

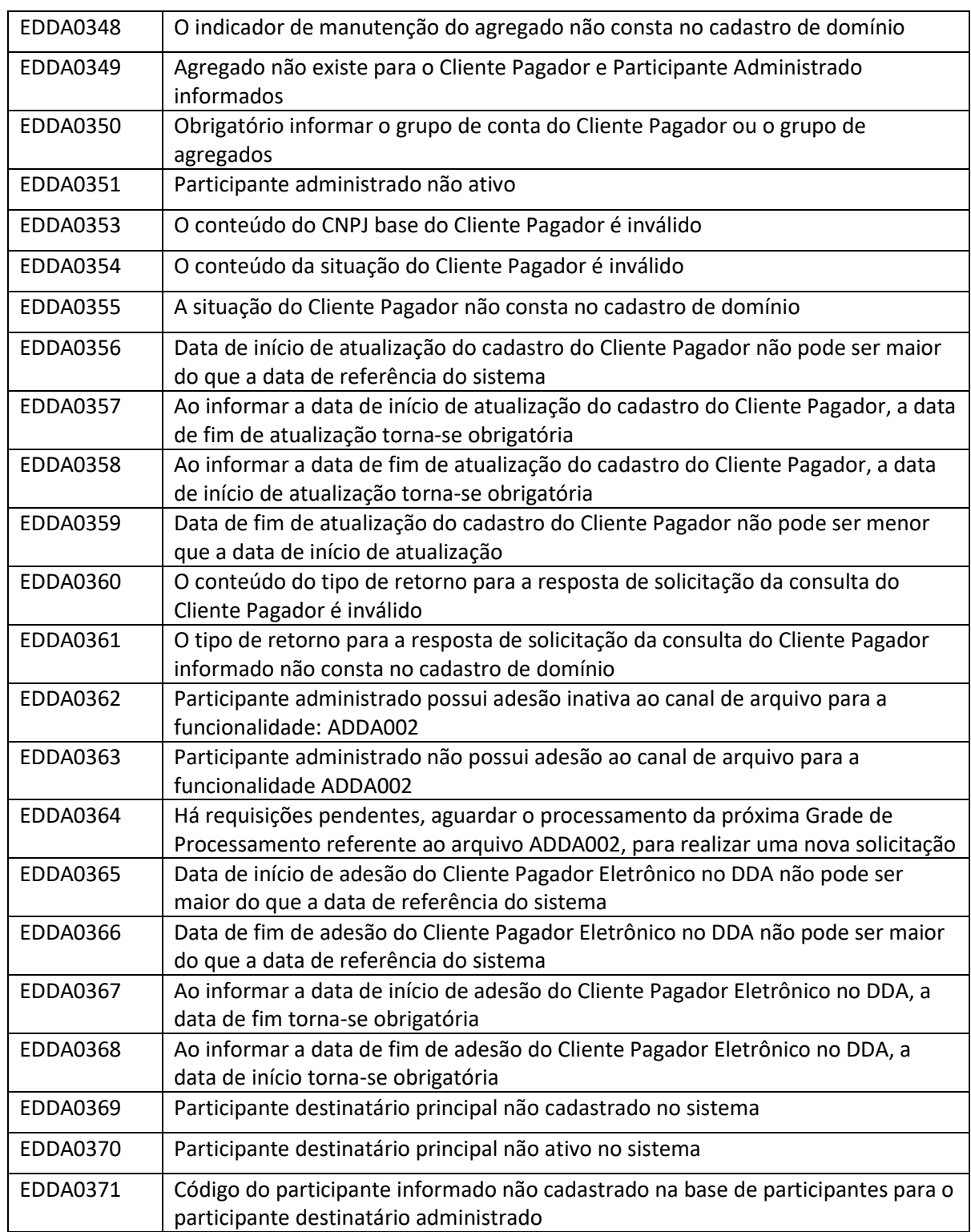

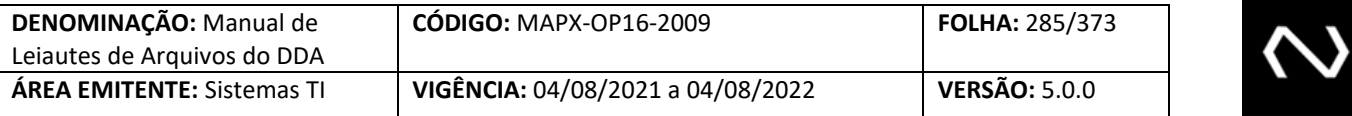

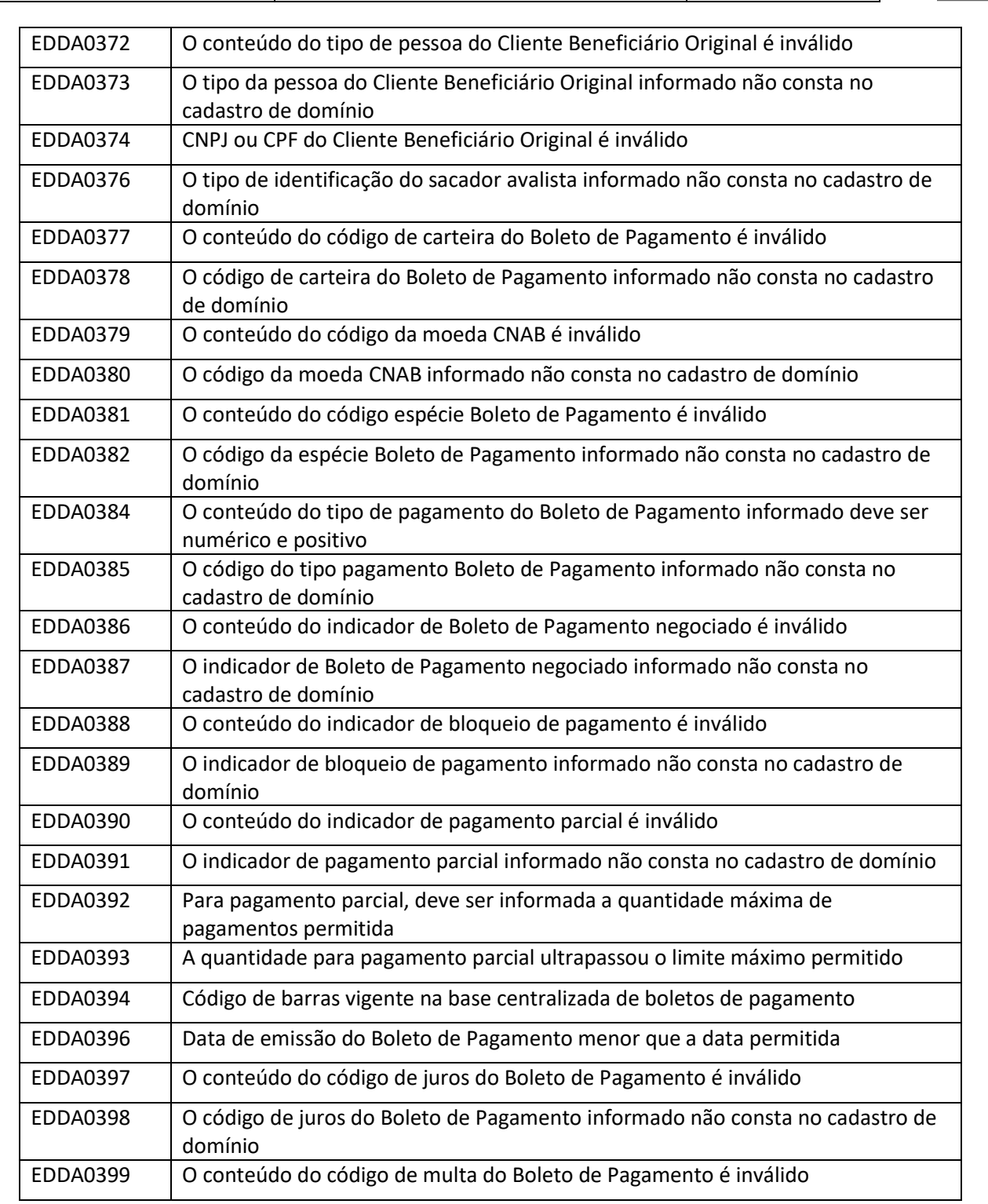

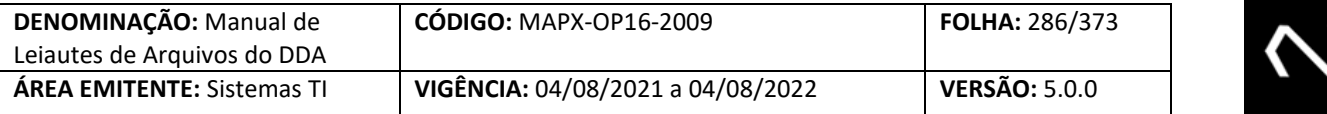

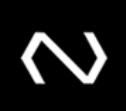

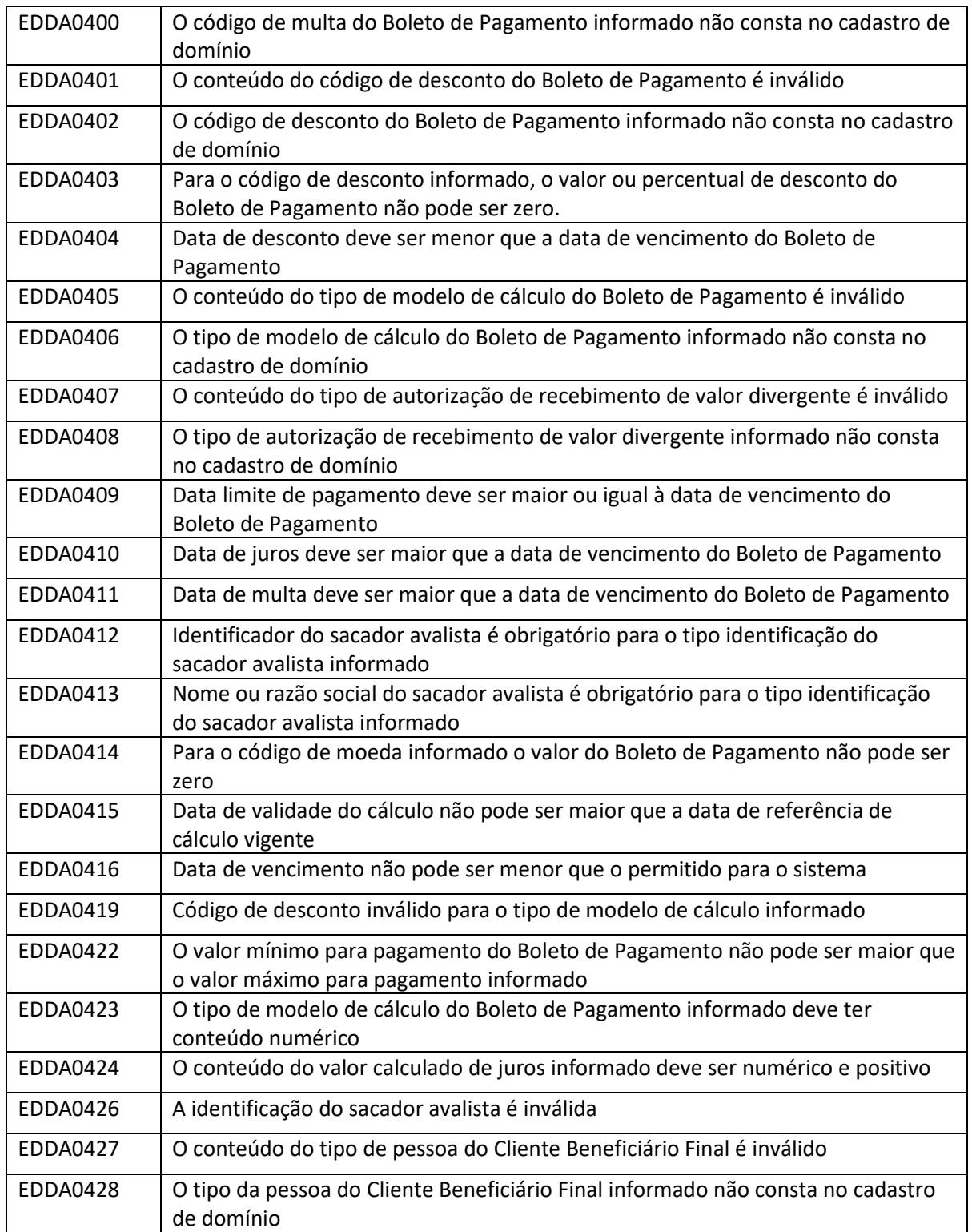

# **NUCLEA**

Núclea – Documento Público Restrito

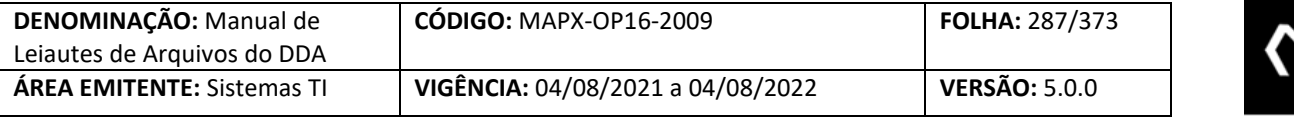

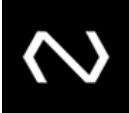

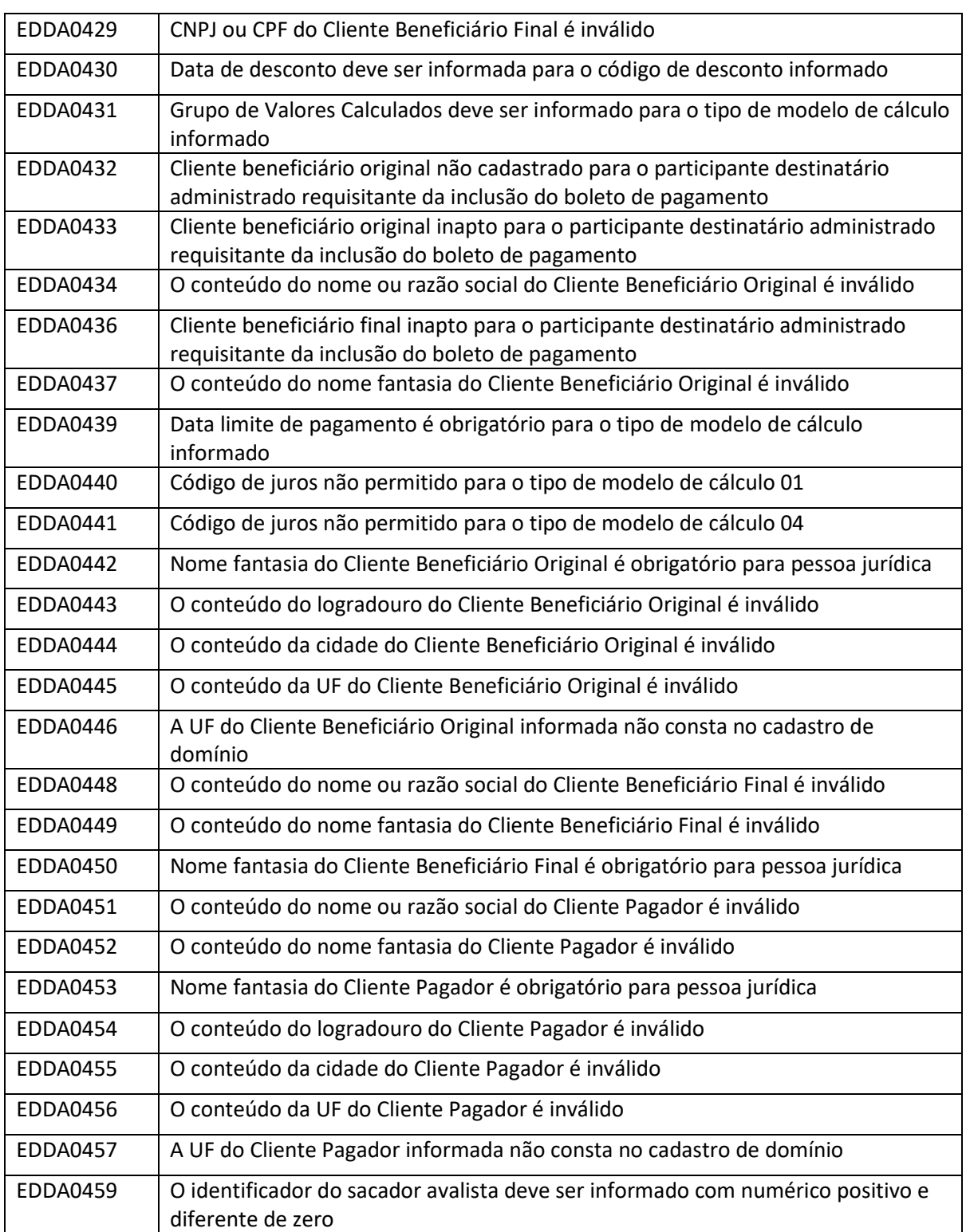

# **NUCLEA**

Núclea – Documento Público Restrito

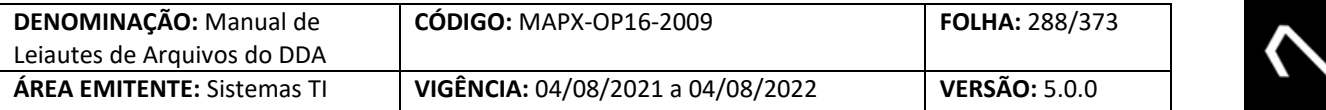

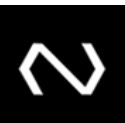

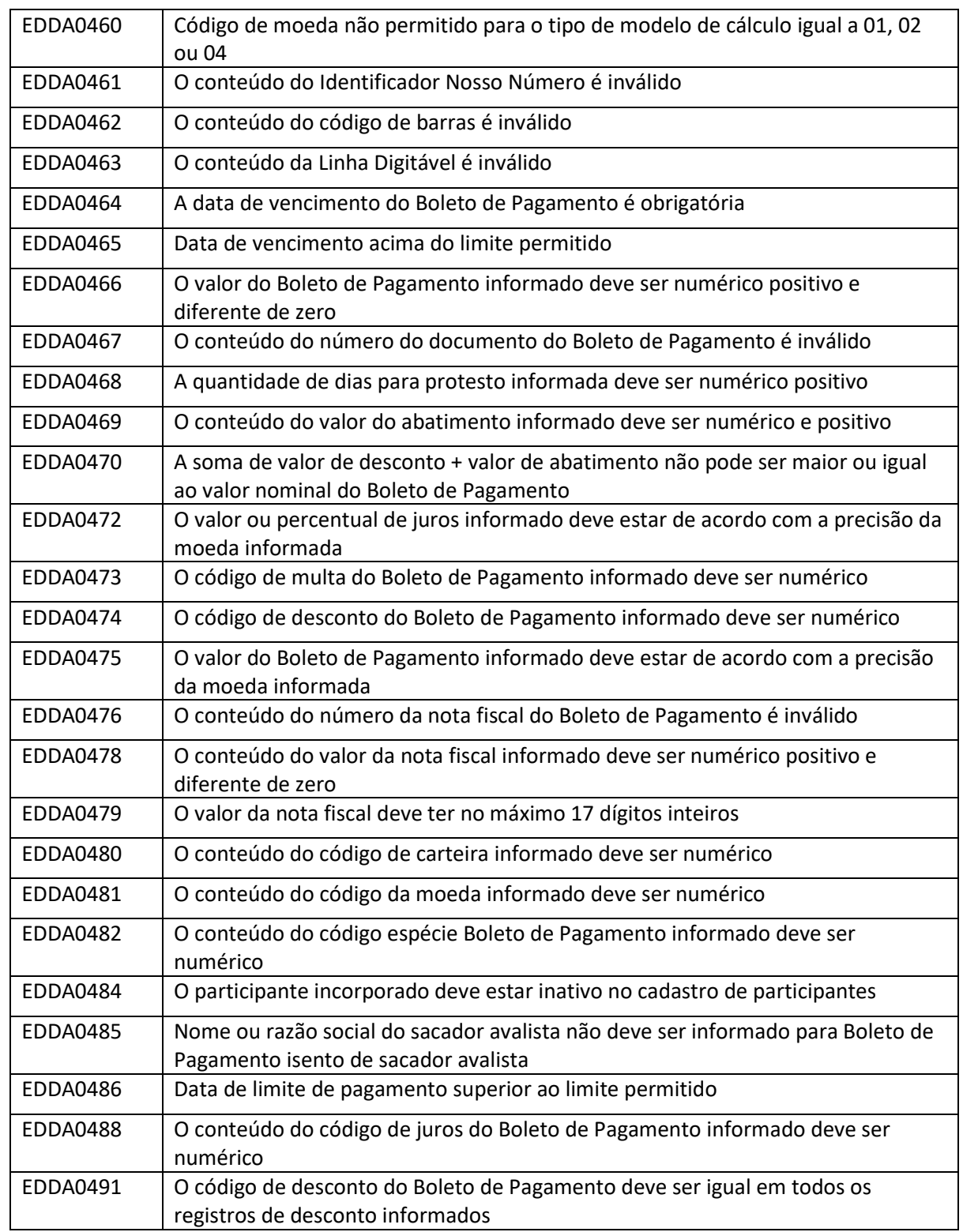
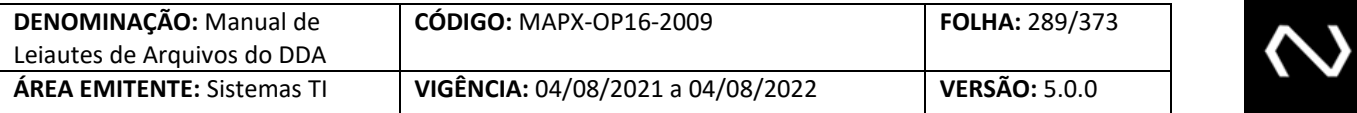

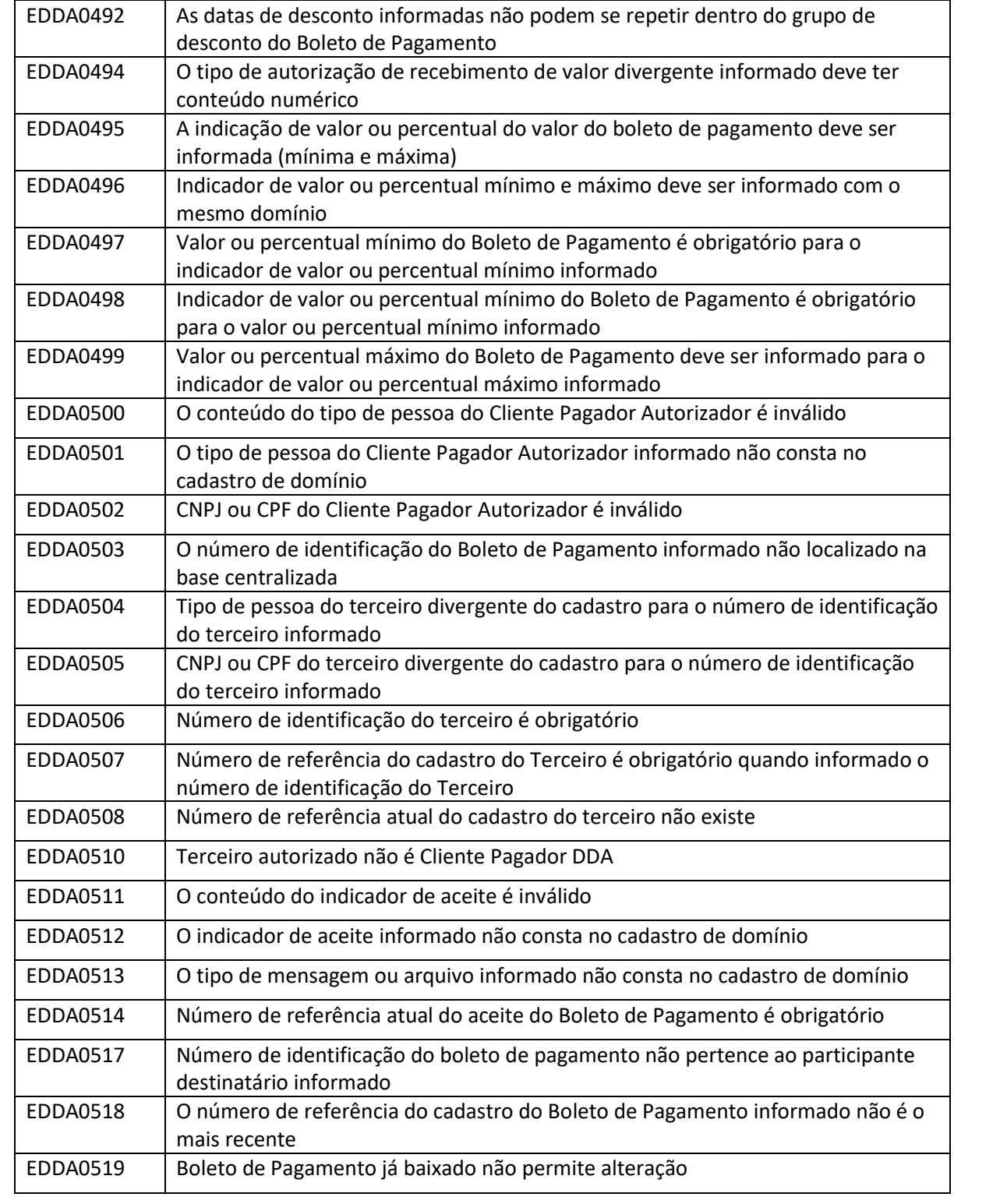

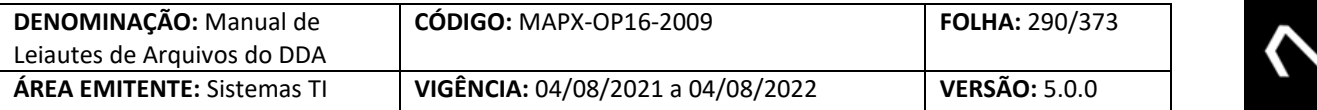

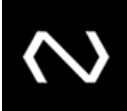

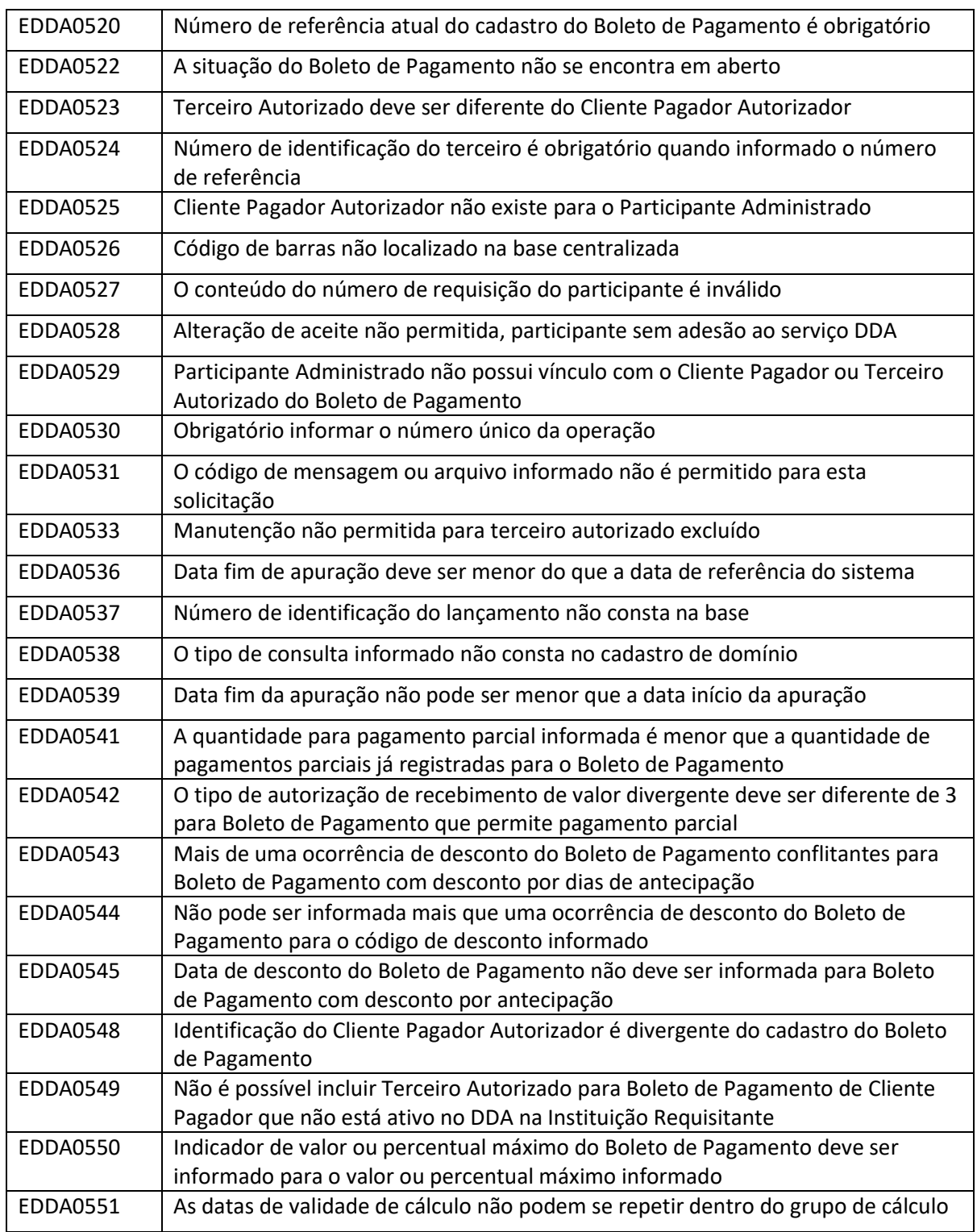

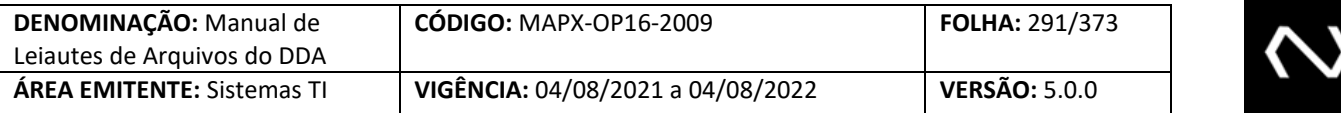

EDDA0552 A data de validade de cálculo informada não pode corresponder a feriado

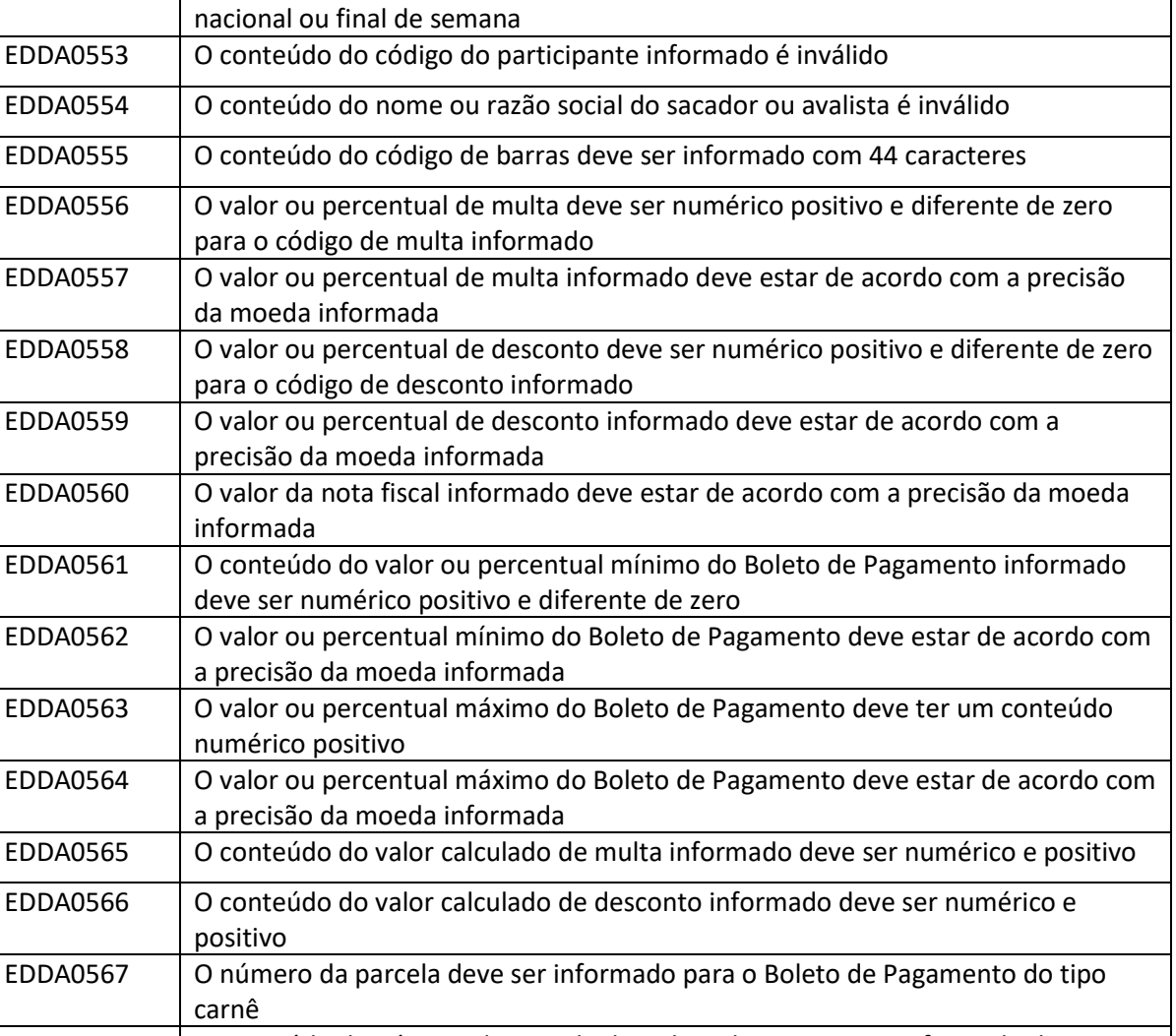

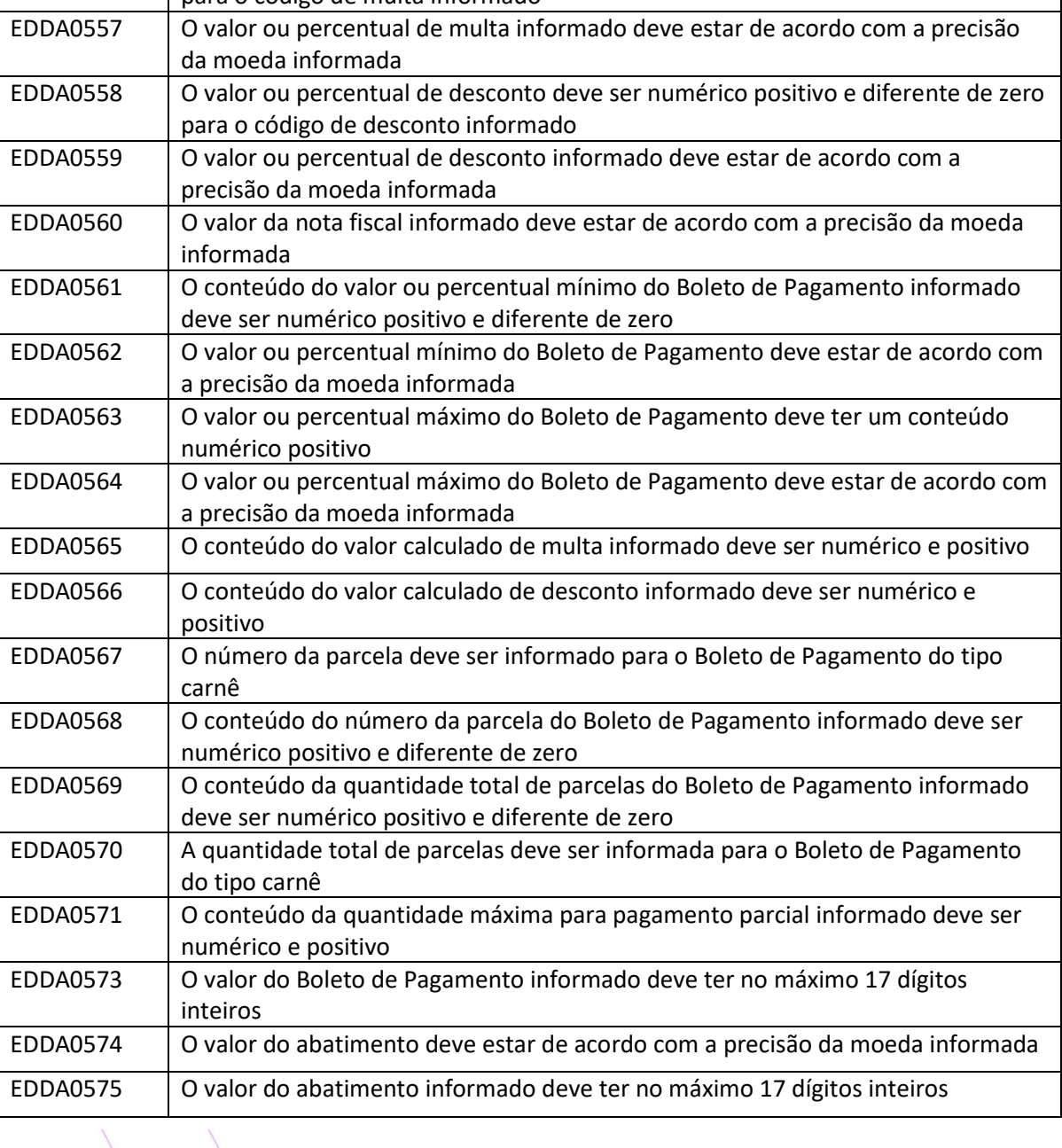

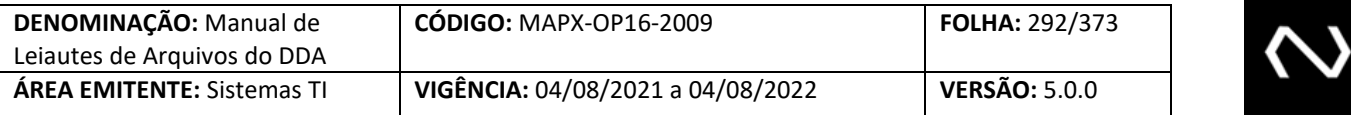

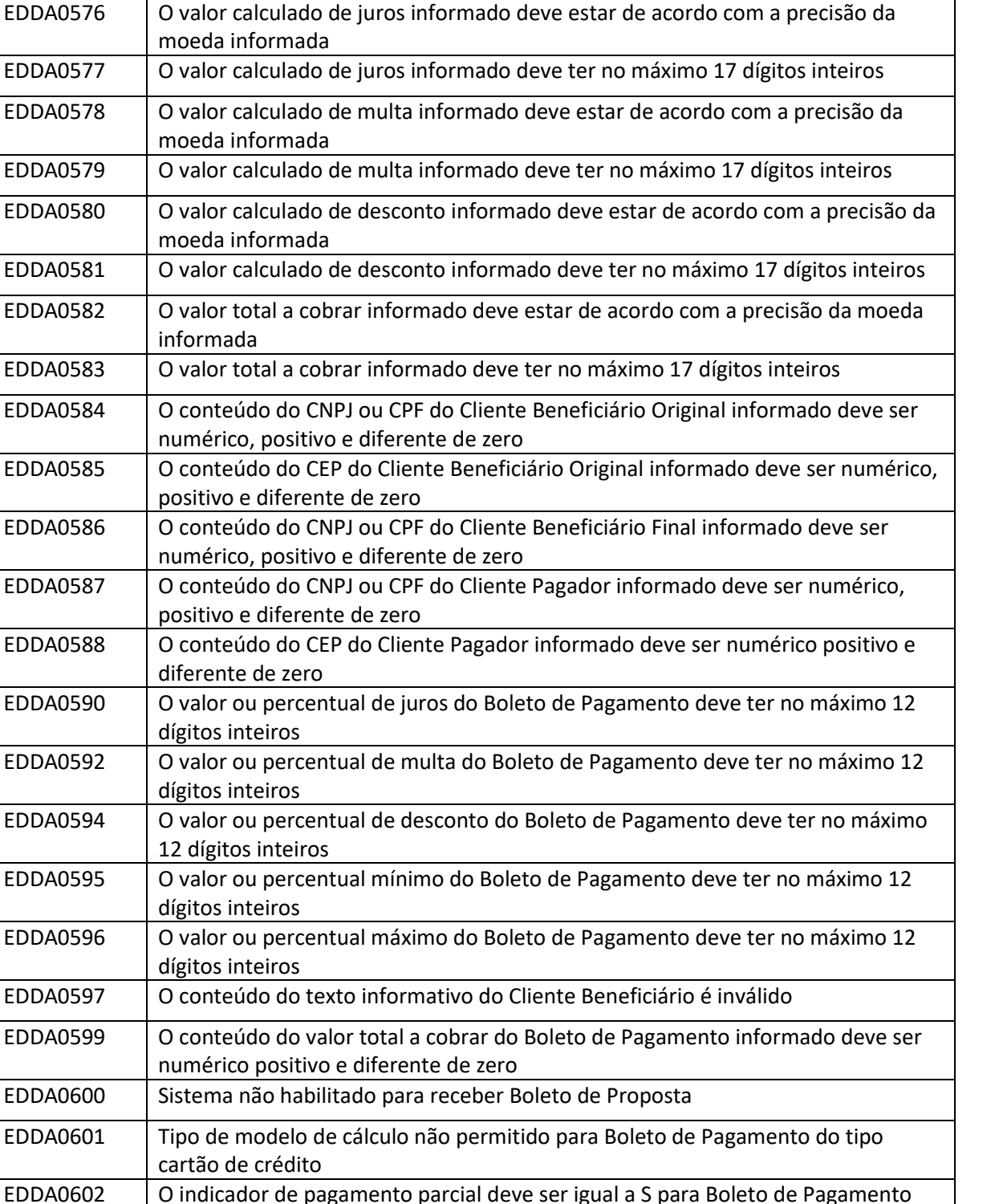

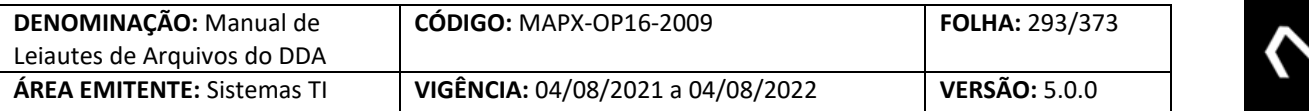

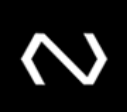

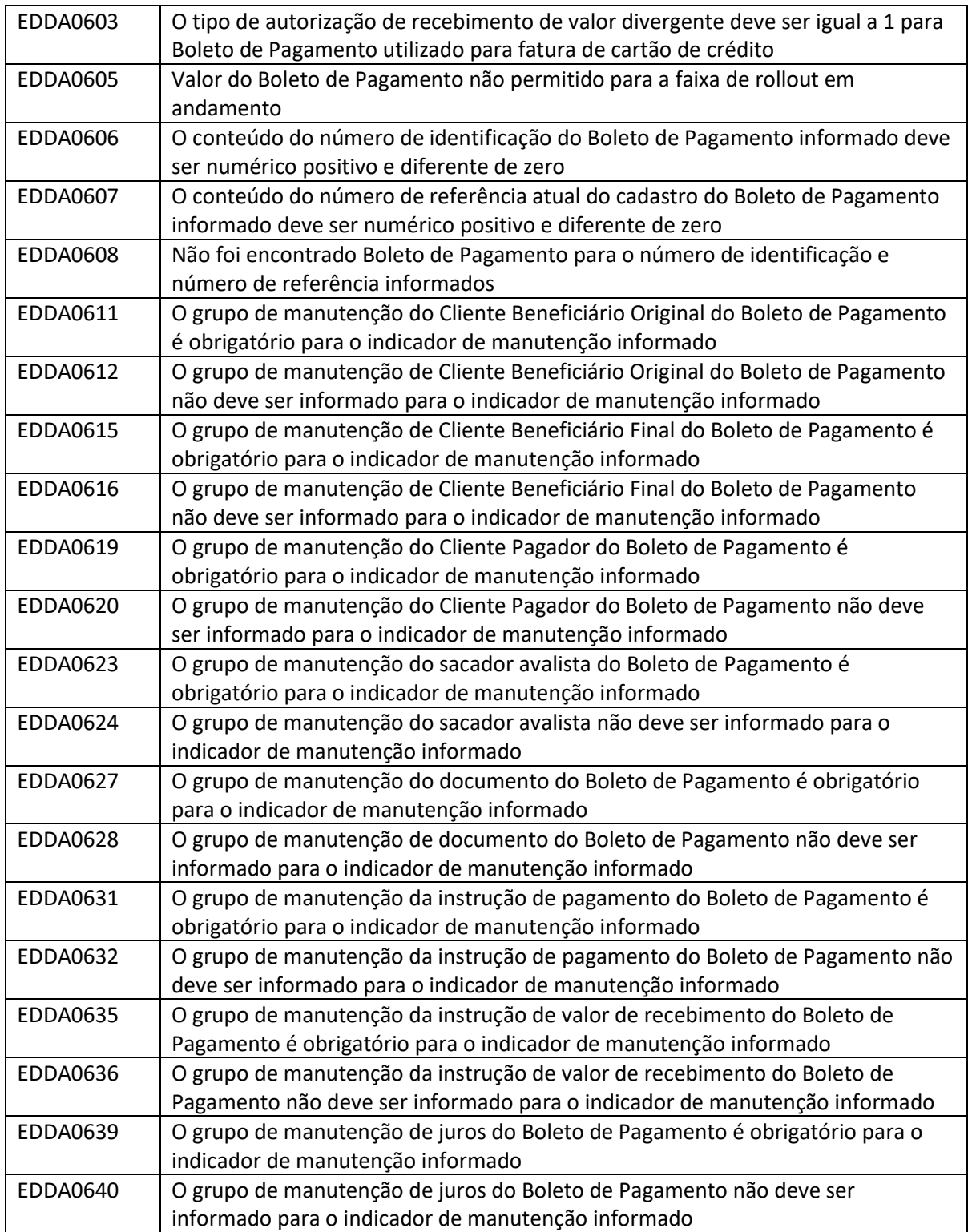

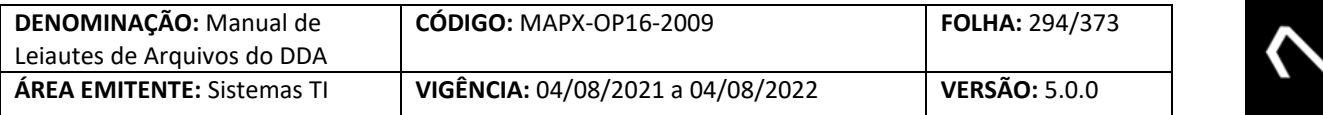

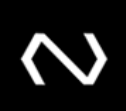

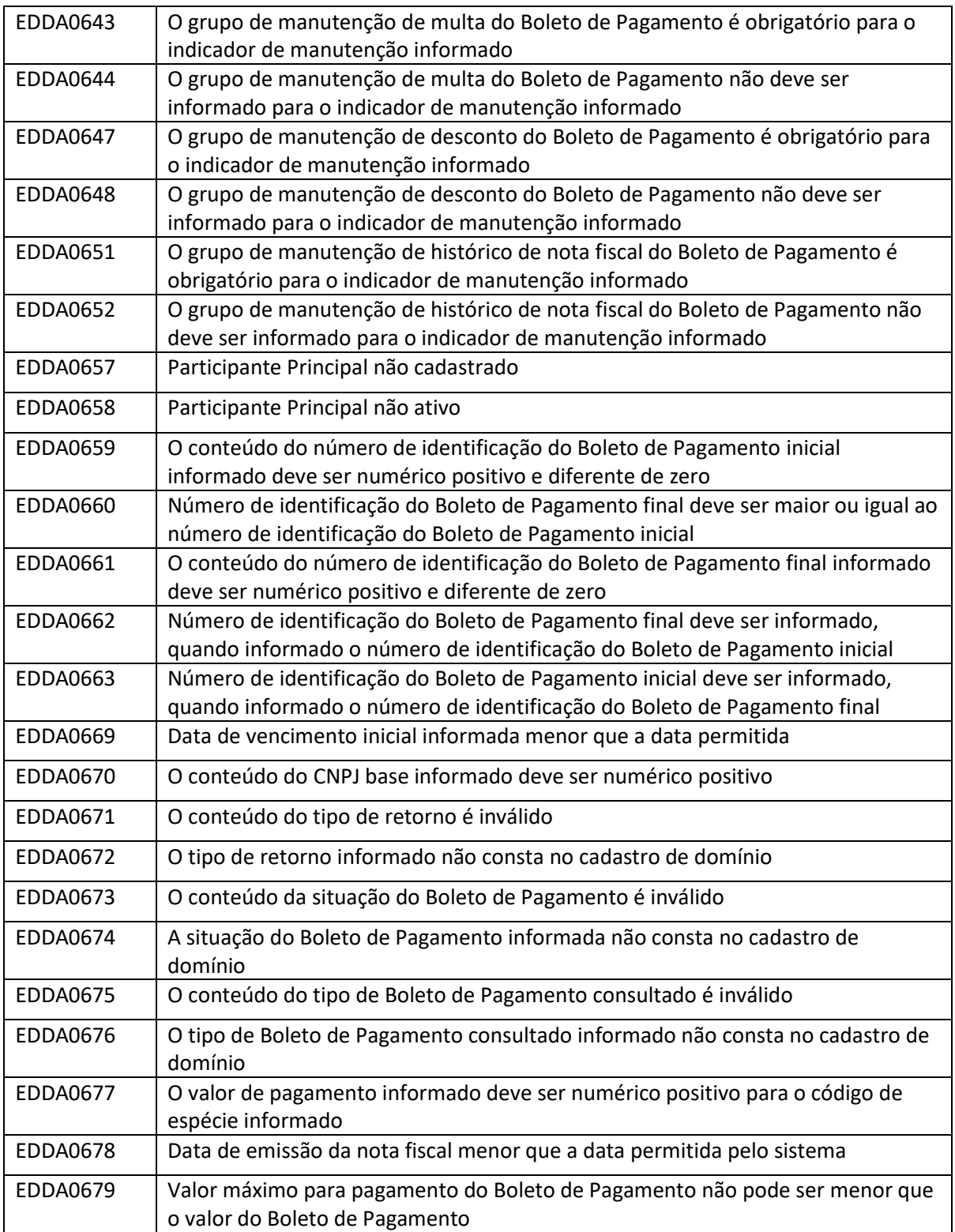

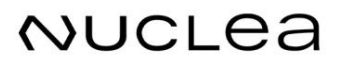

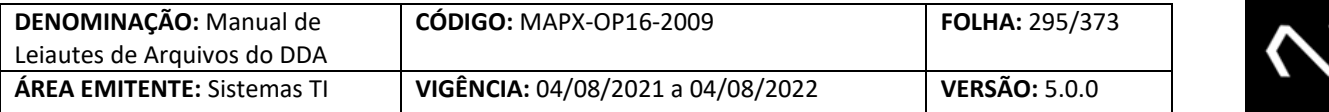

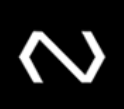

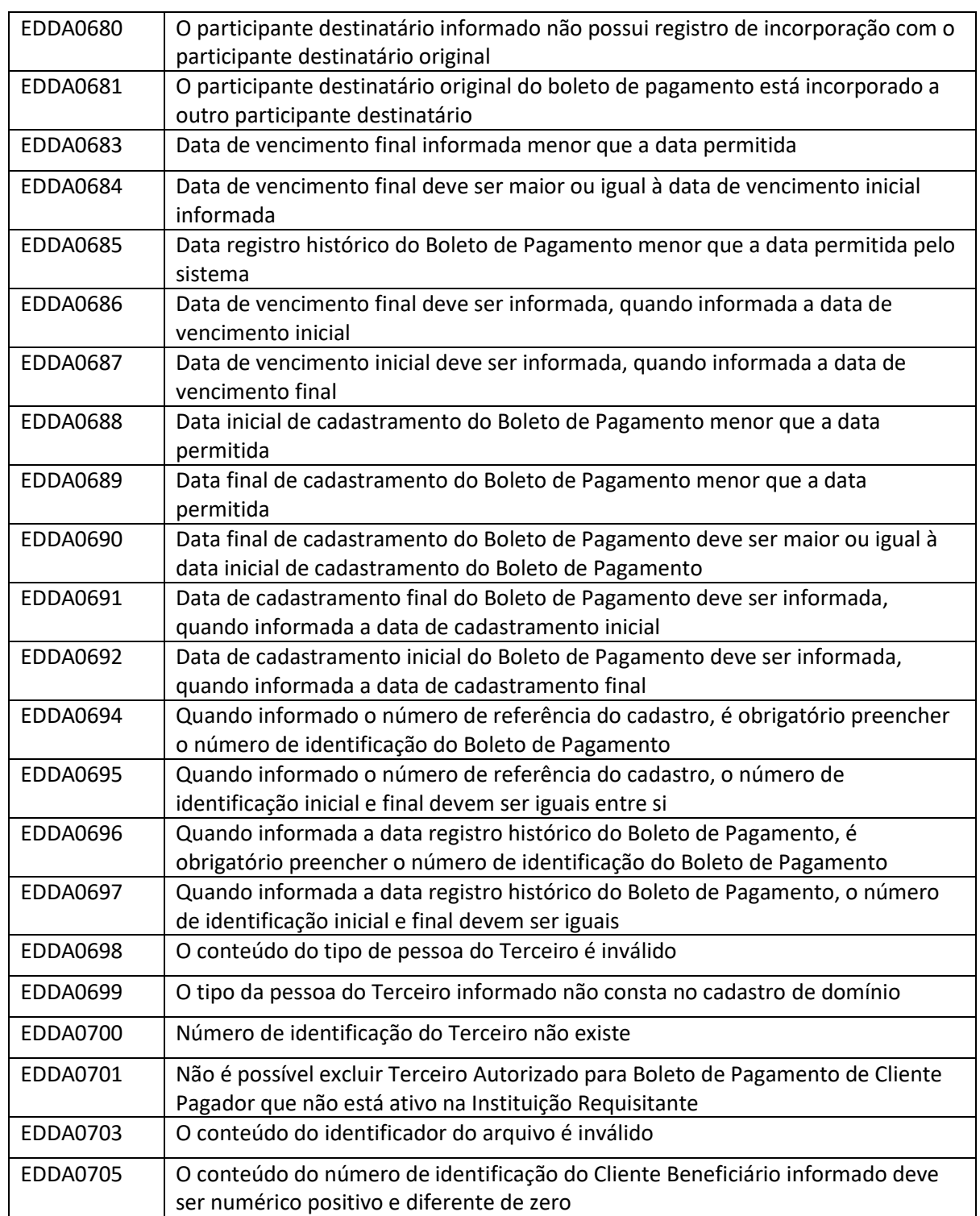

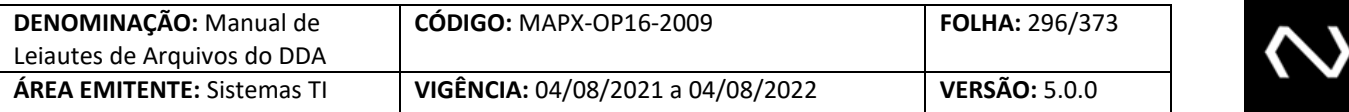

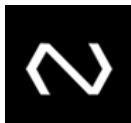

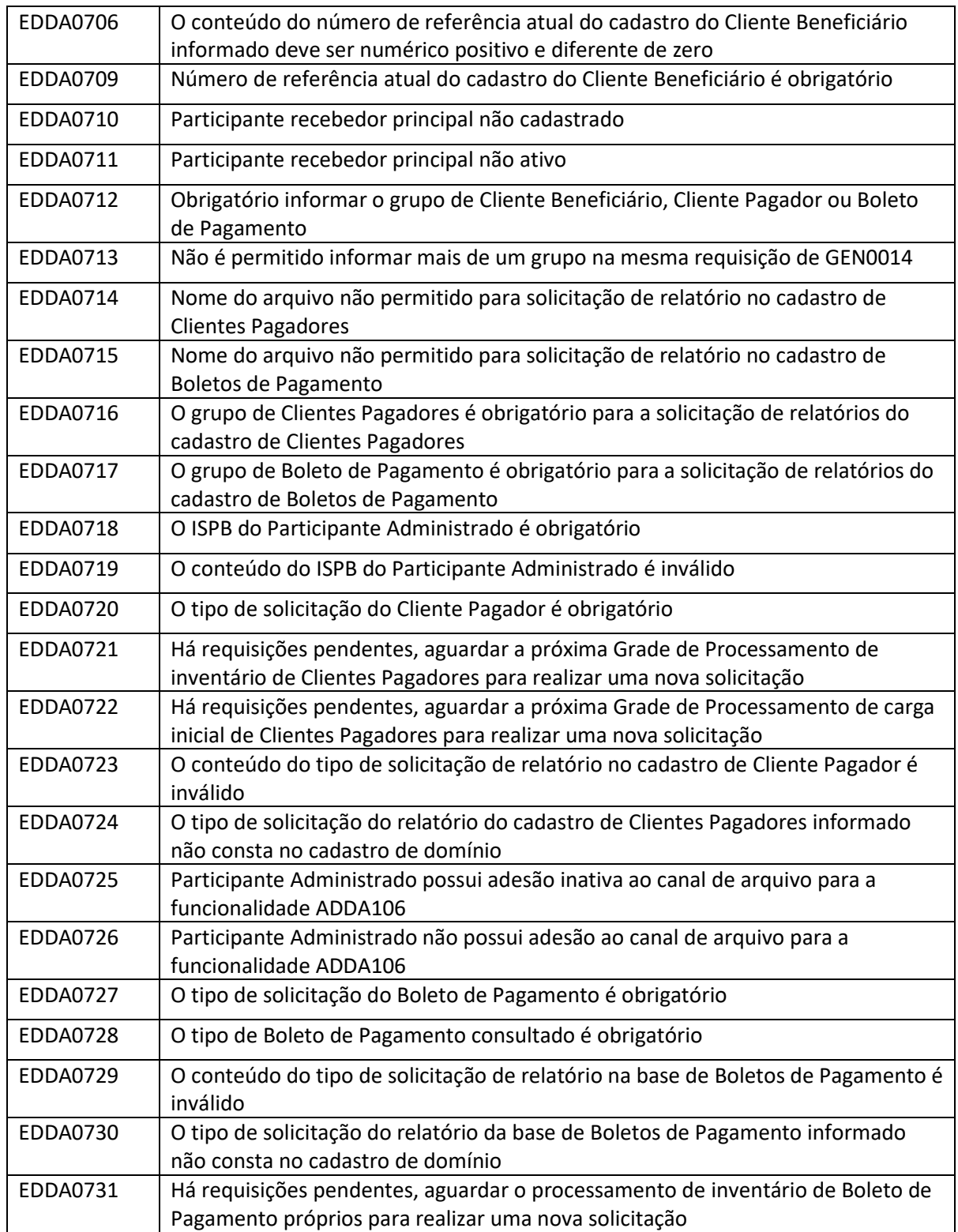

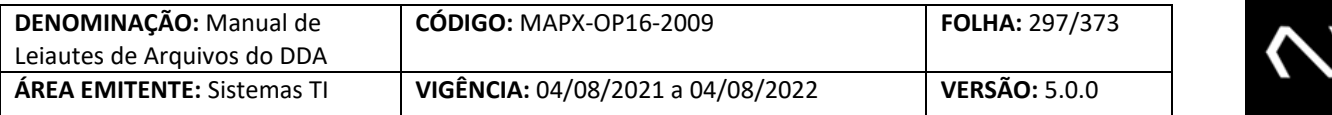

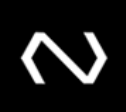

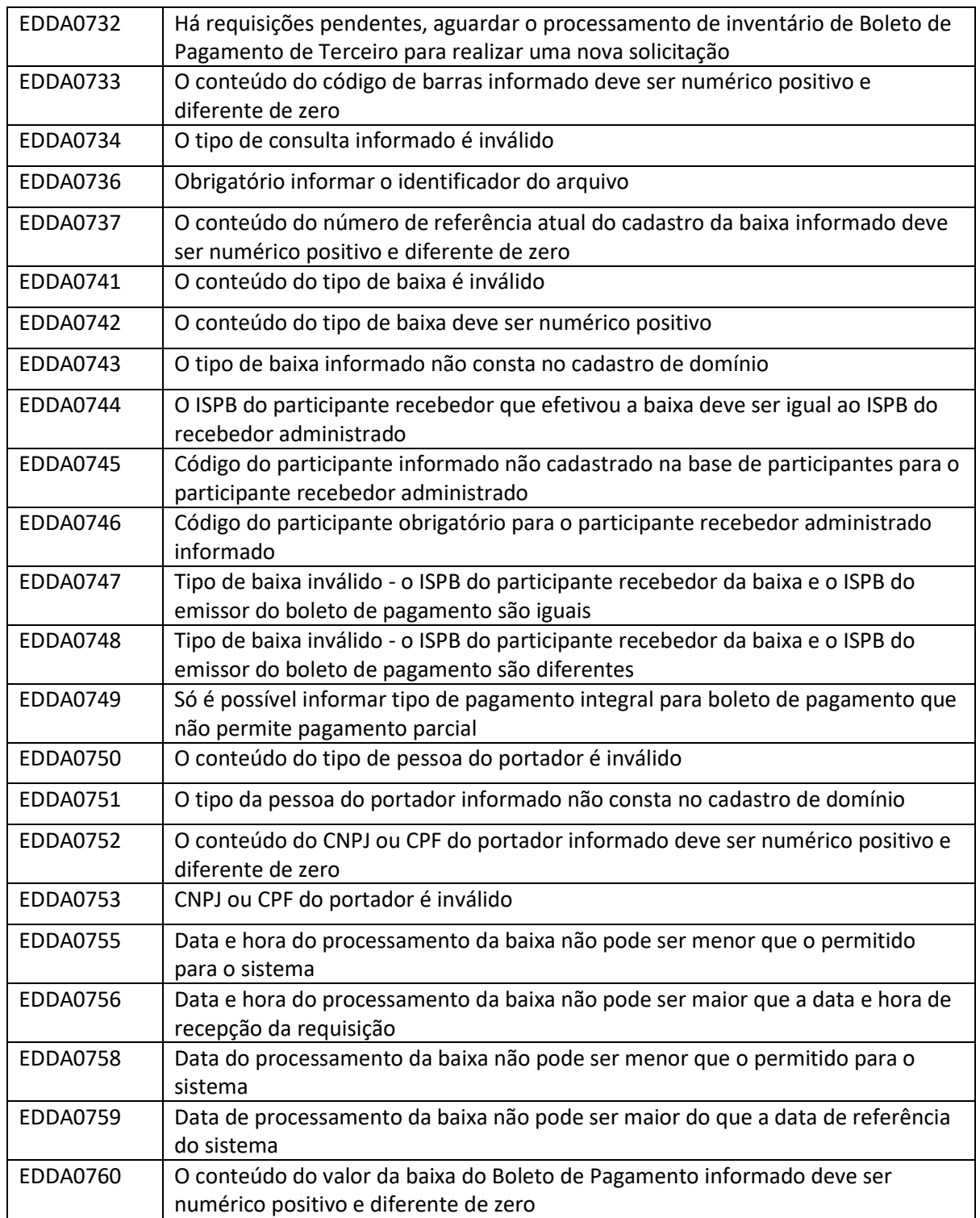

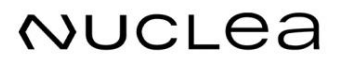

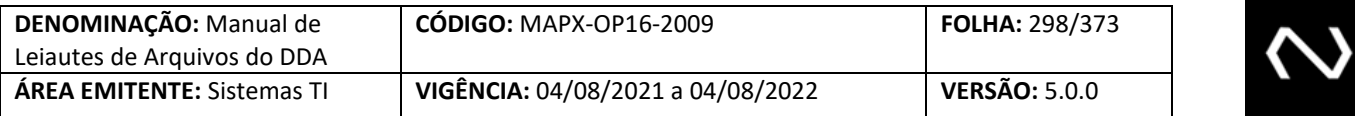

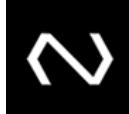

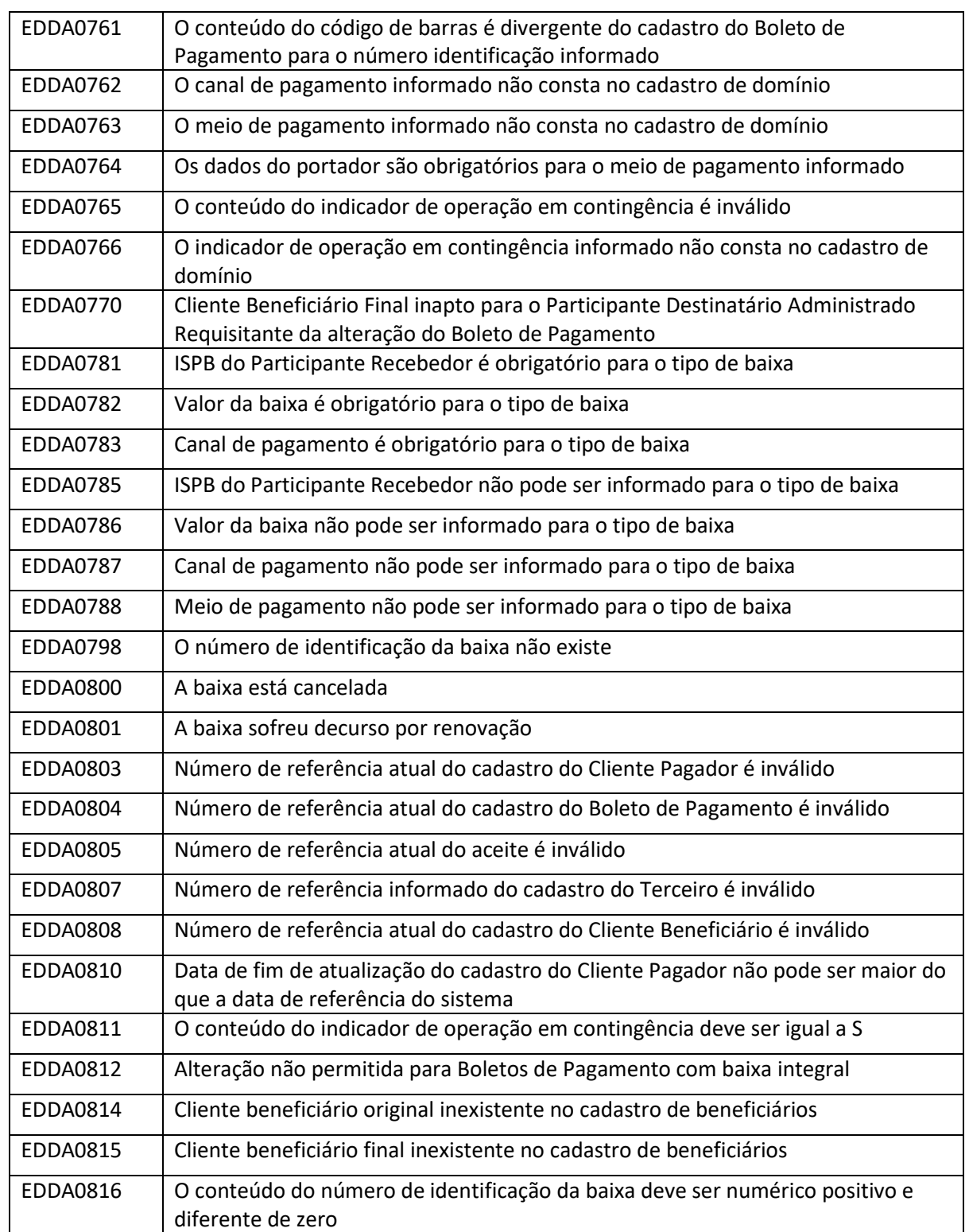

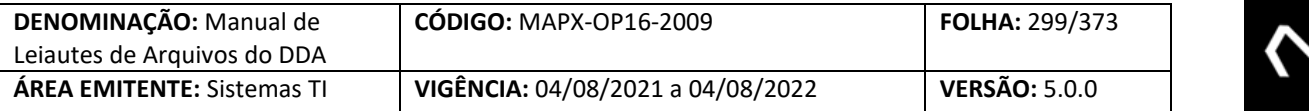

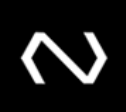

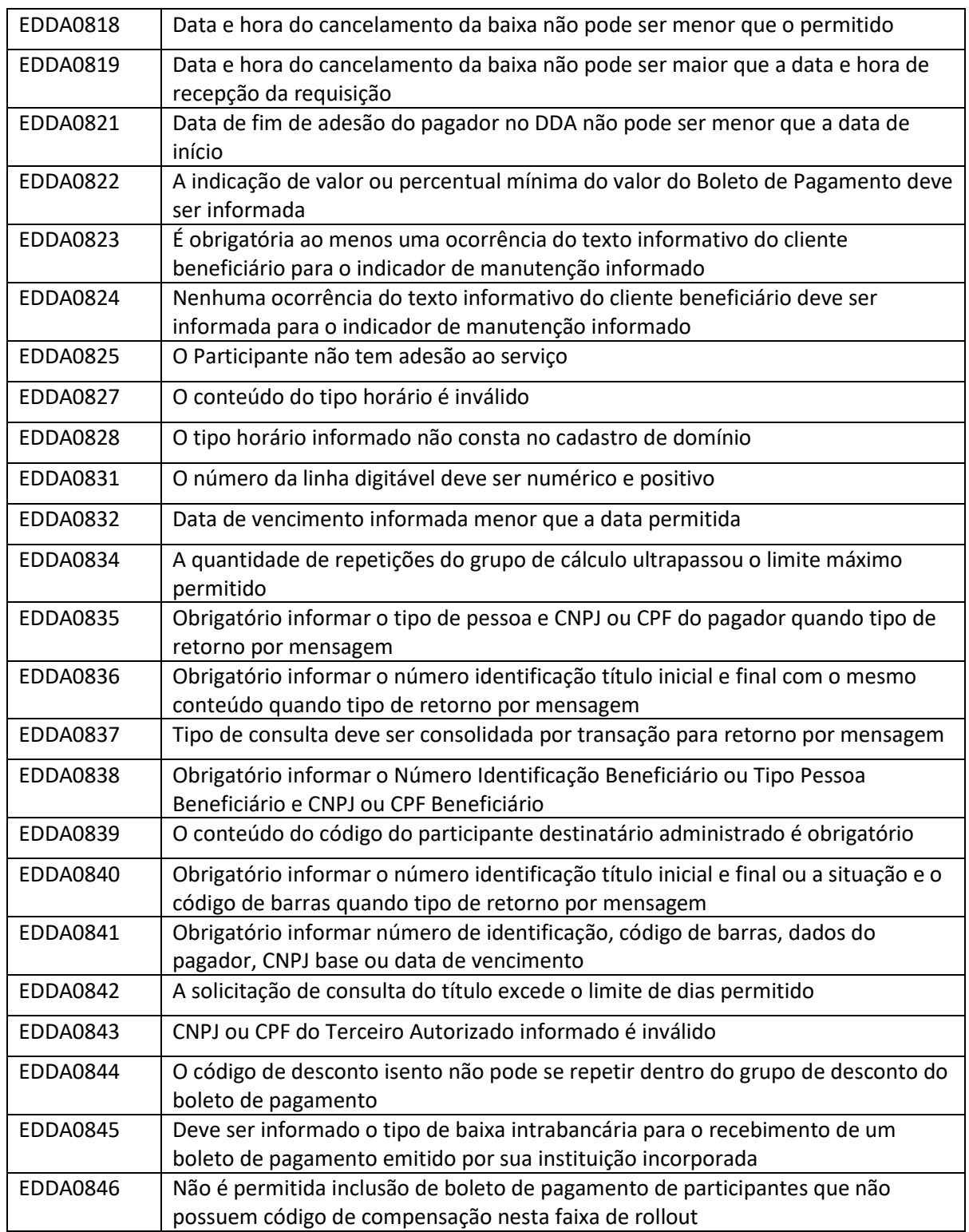

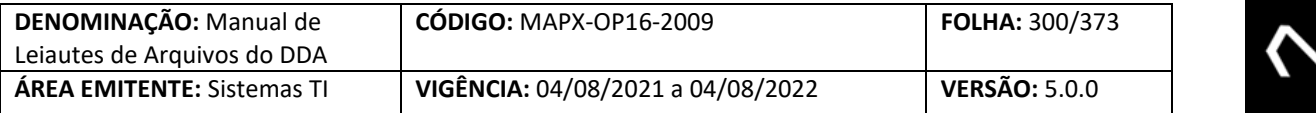

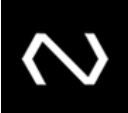

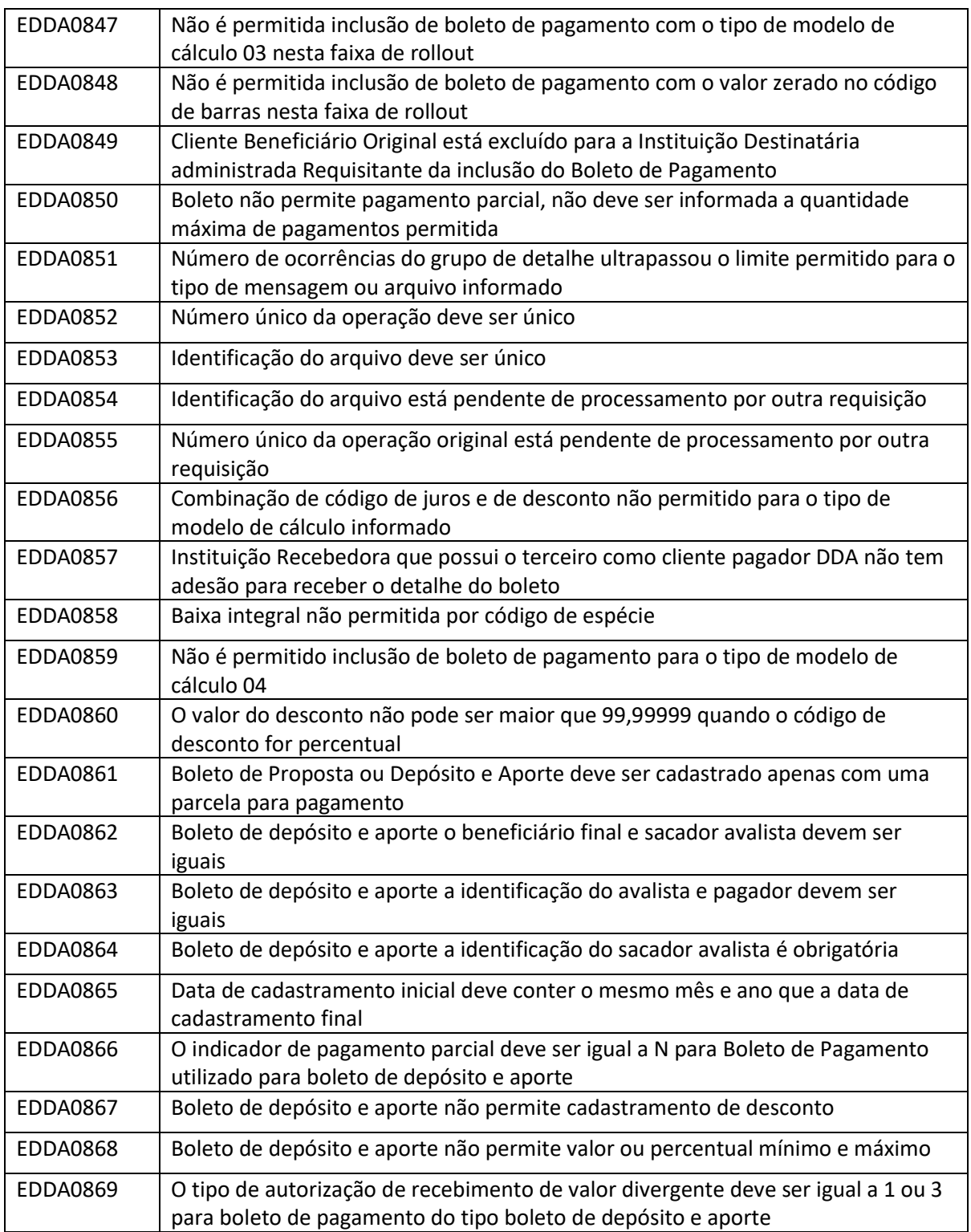

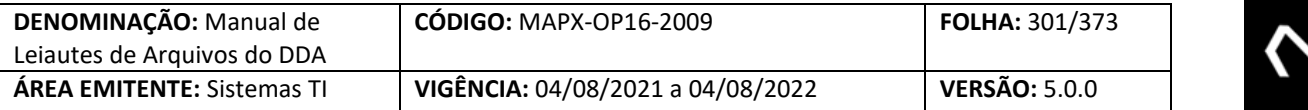

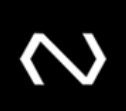

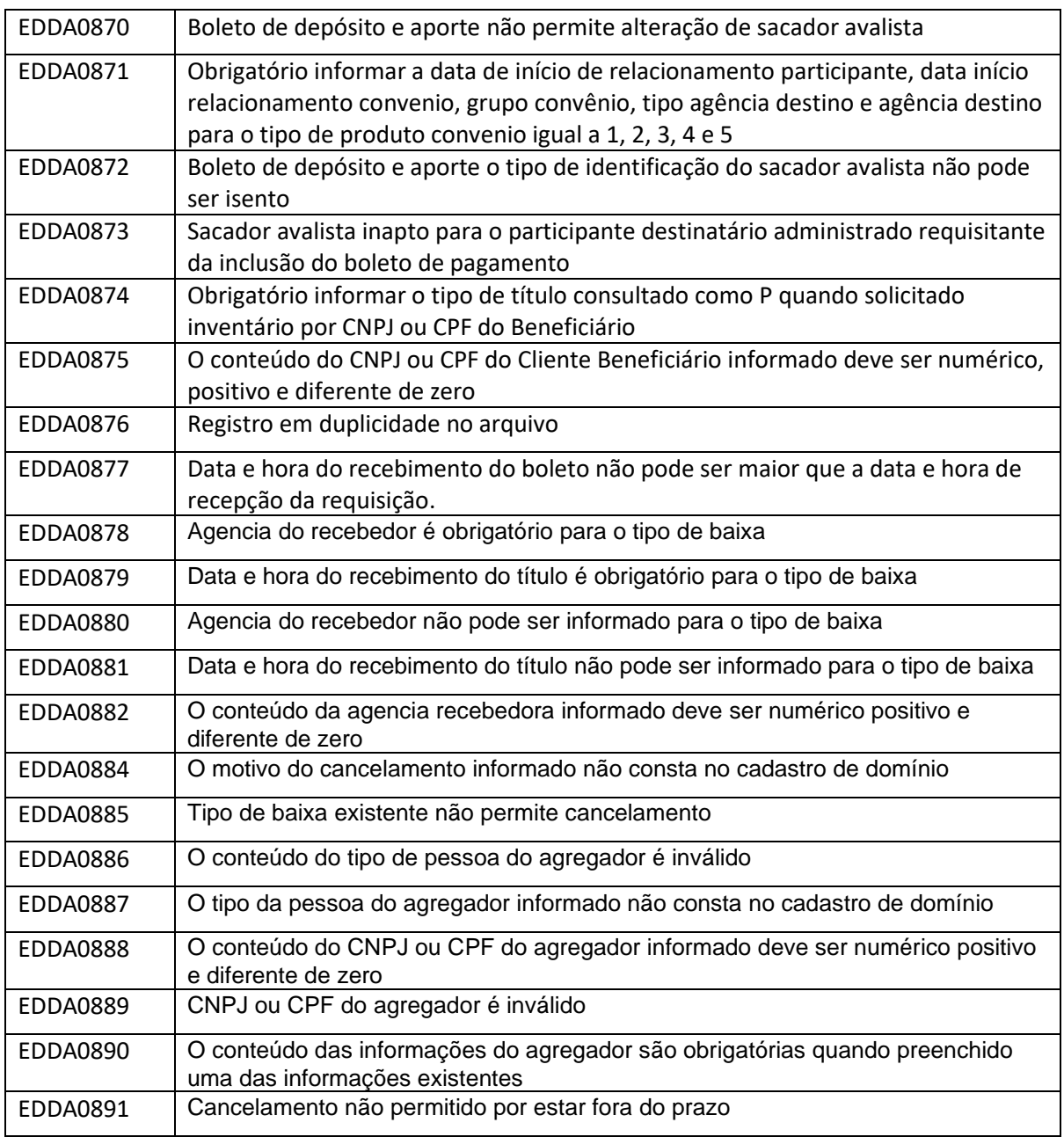

**12. FLUXO PARA MENSAGENS GERADAS EM RESPOSATA A CONSULTA**

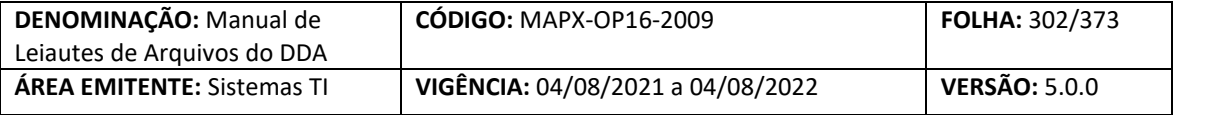

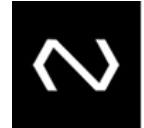

### Exemplo: DDA0106 - IF requisita consulta a base de Título

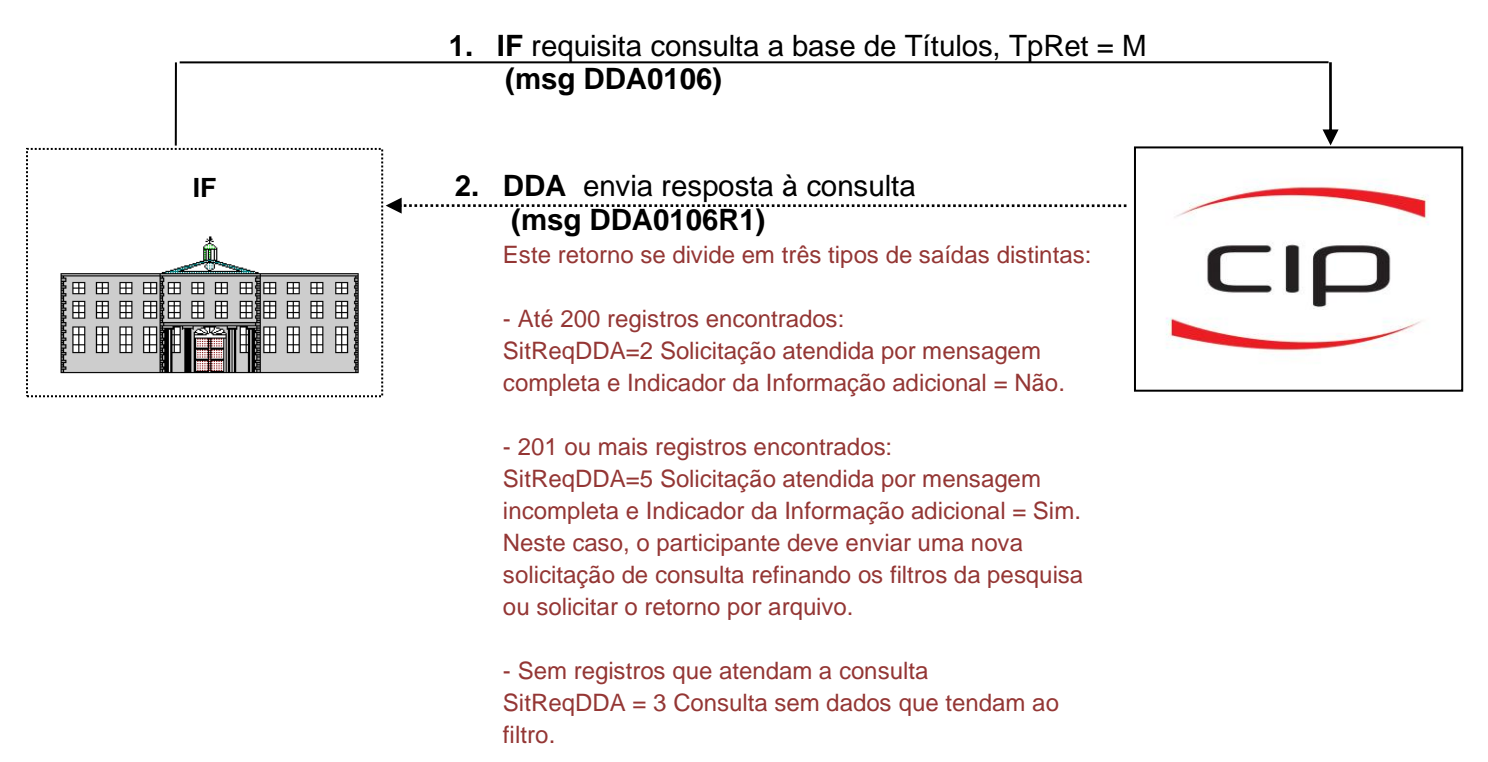

**13. FLUXO PARA ARQUIVOS GERADOS EM RESPOSTA A MENSAGEM**

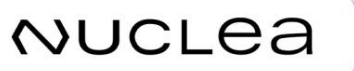

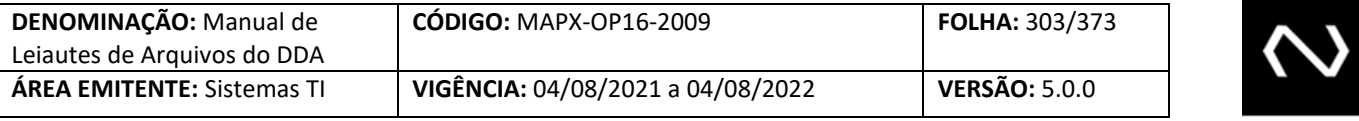

#### Exemplo: DDA0106 - IF requisita consulta a base de Título

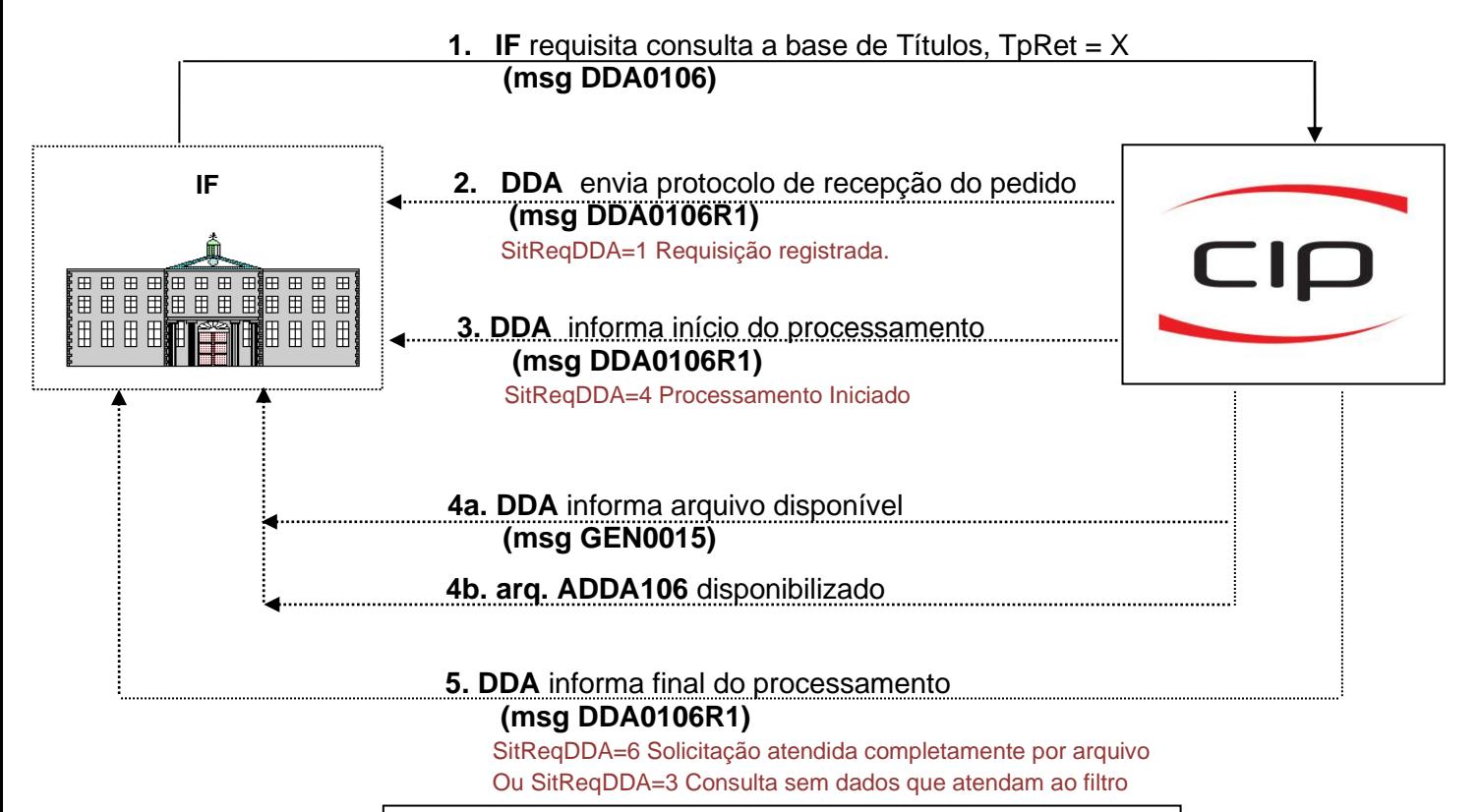

- No caso de particionamento de arquivos, o passo 4 se repetirá para tantos quantos forem os arquivos gerados. - Caso não haja dados que atendam a consulta, o passo 4 não será executado, ou seja o arquivo não será gerado e o passo 5 terá como retorno o SitReqDDA = 3

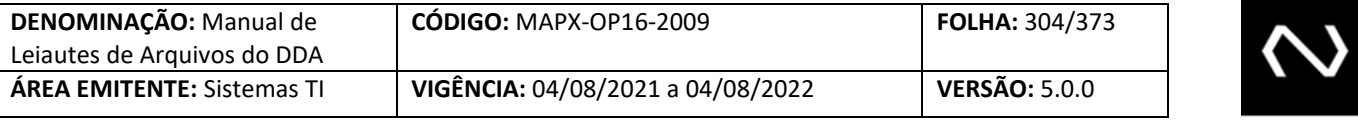

**14. FLUXO PARA PROCESSAMENTO DE ARQUIVOS**

#### Exemplo: ADDA101 – IF requisita Manutenção de Títulos

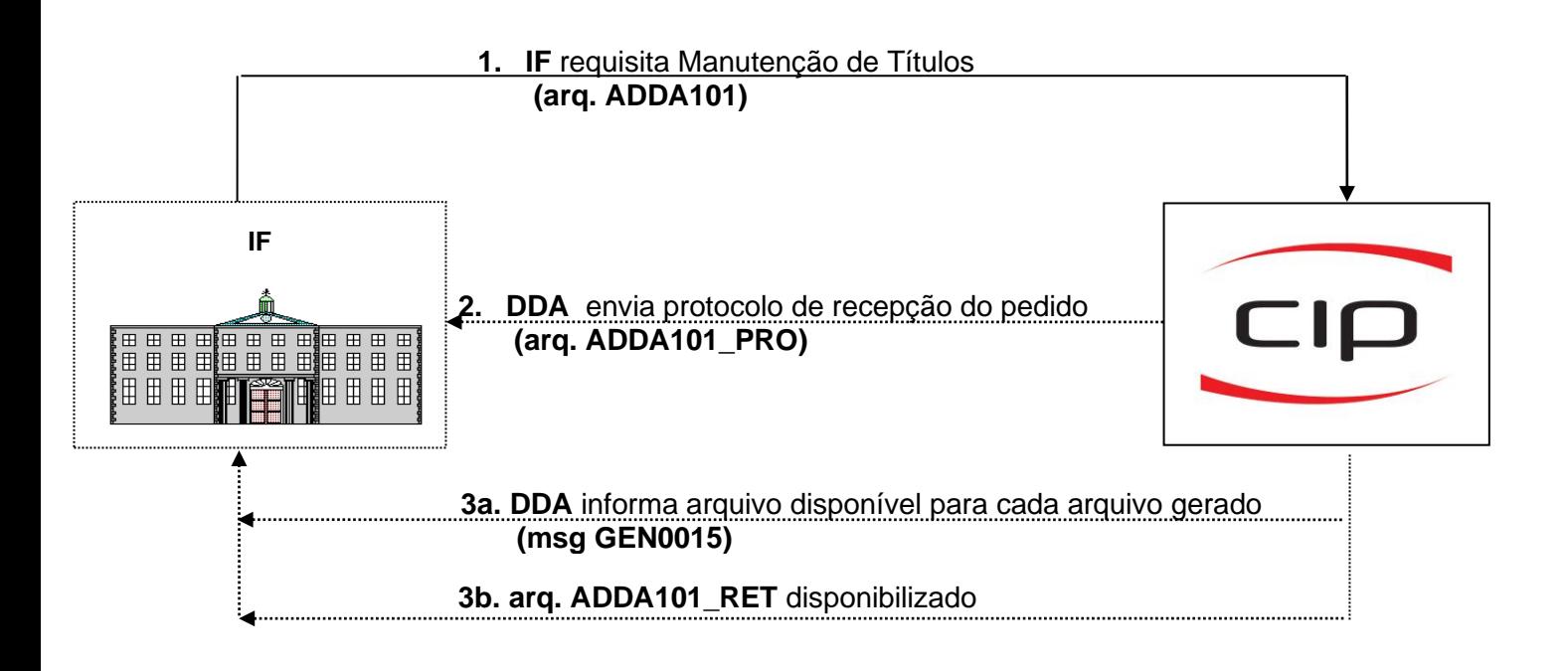

#### **15. CONTROLE DE DOCUMENTOS**

#### **15.1 HISTÓRICO DE ATUALIZAÇÃO**

**NUCLEA** 

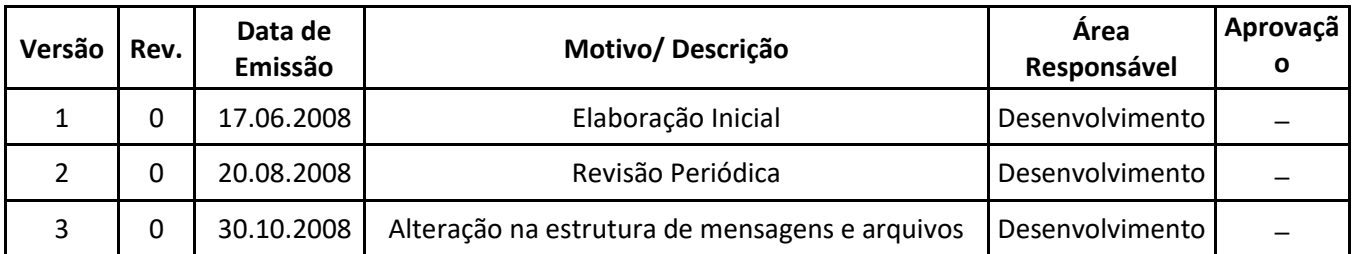

Núclea – Documento Público Restrito

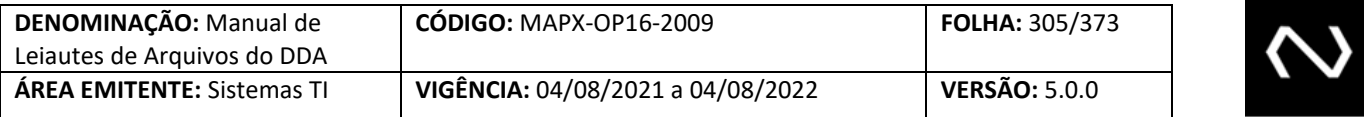

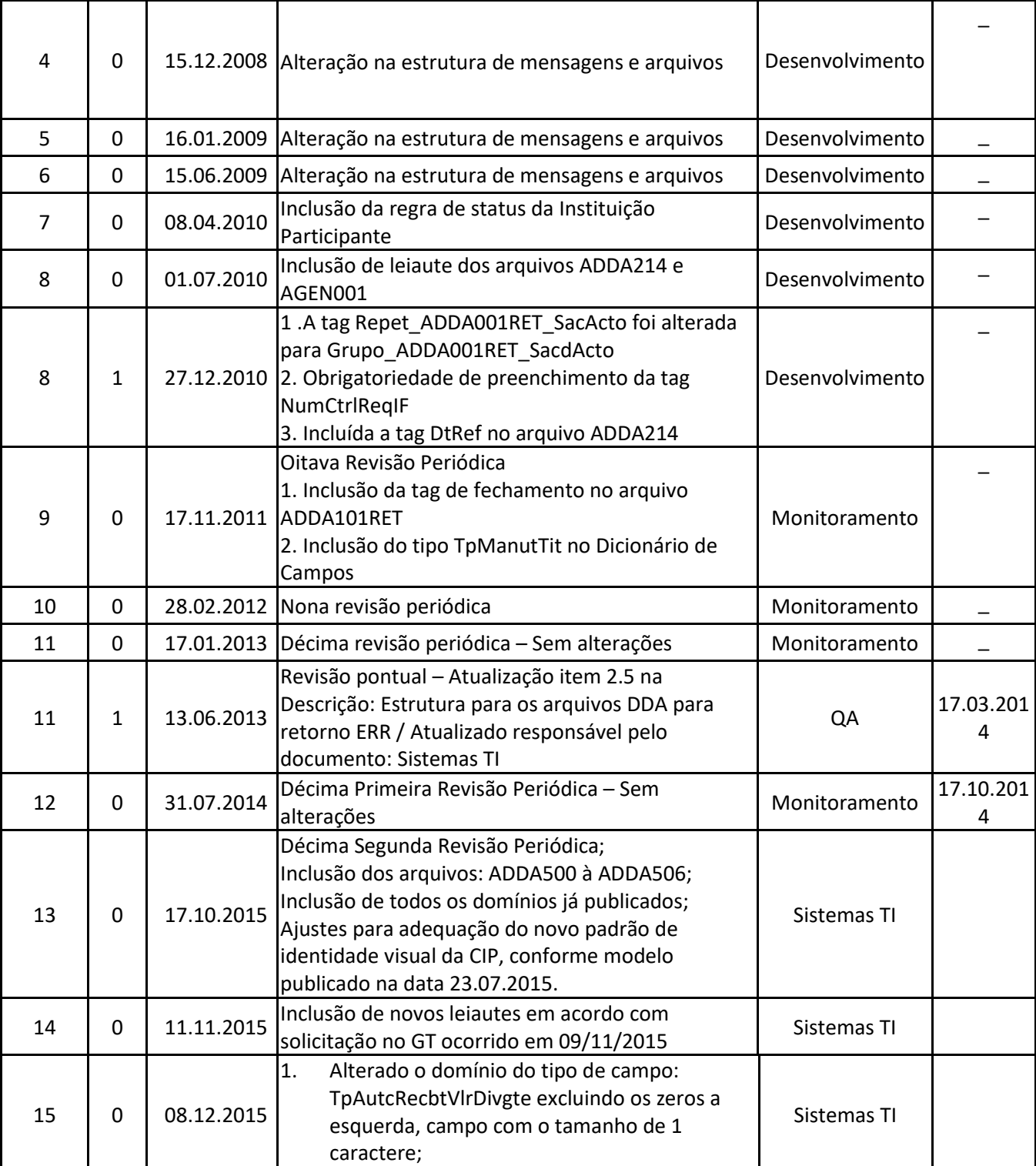

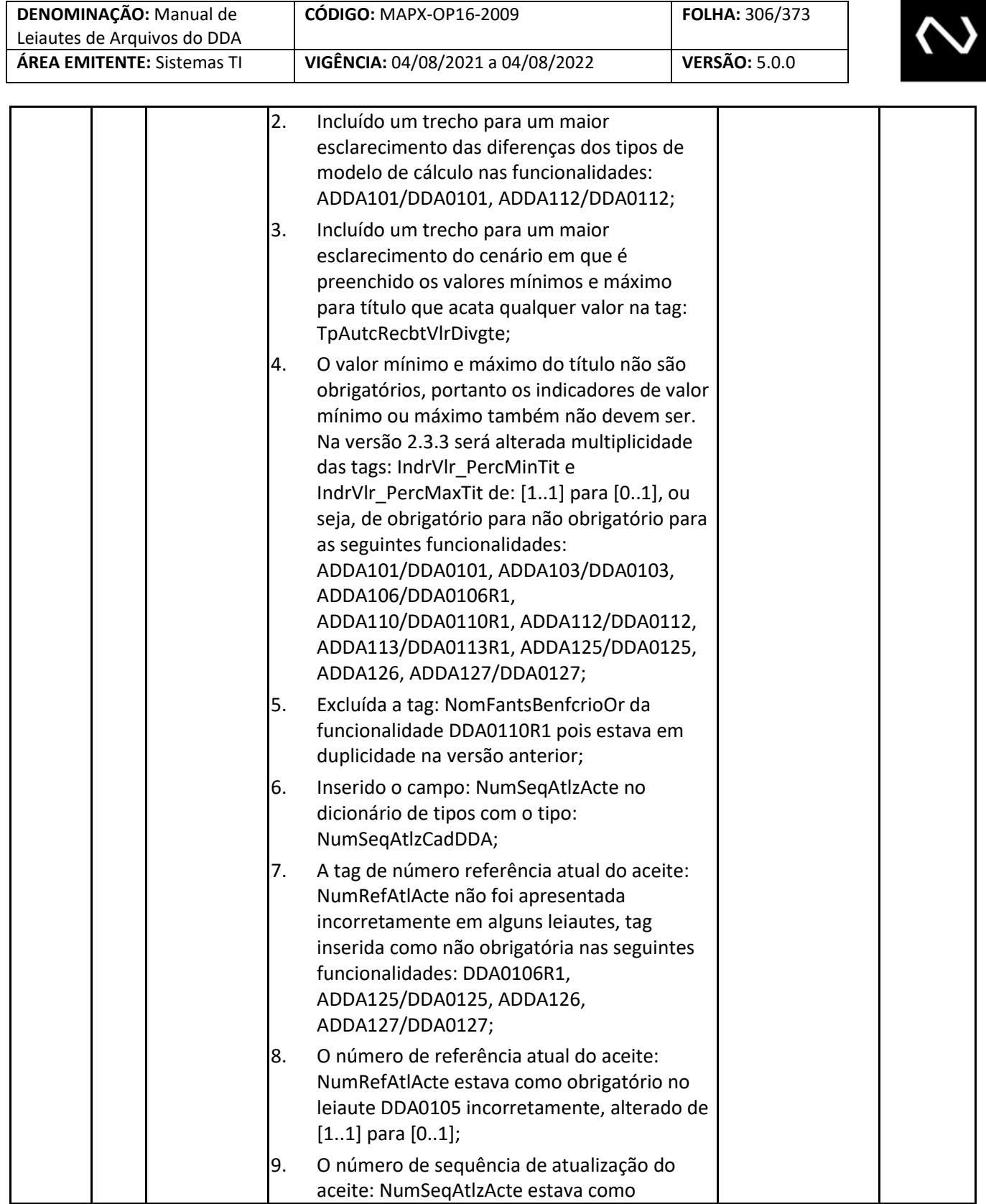

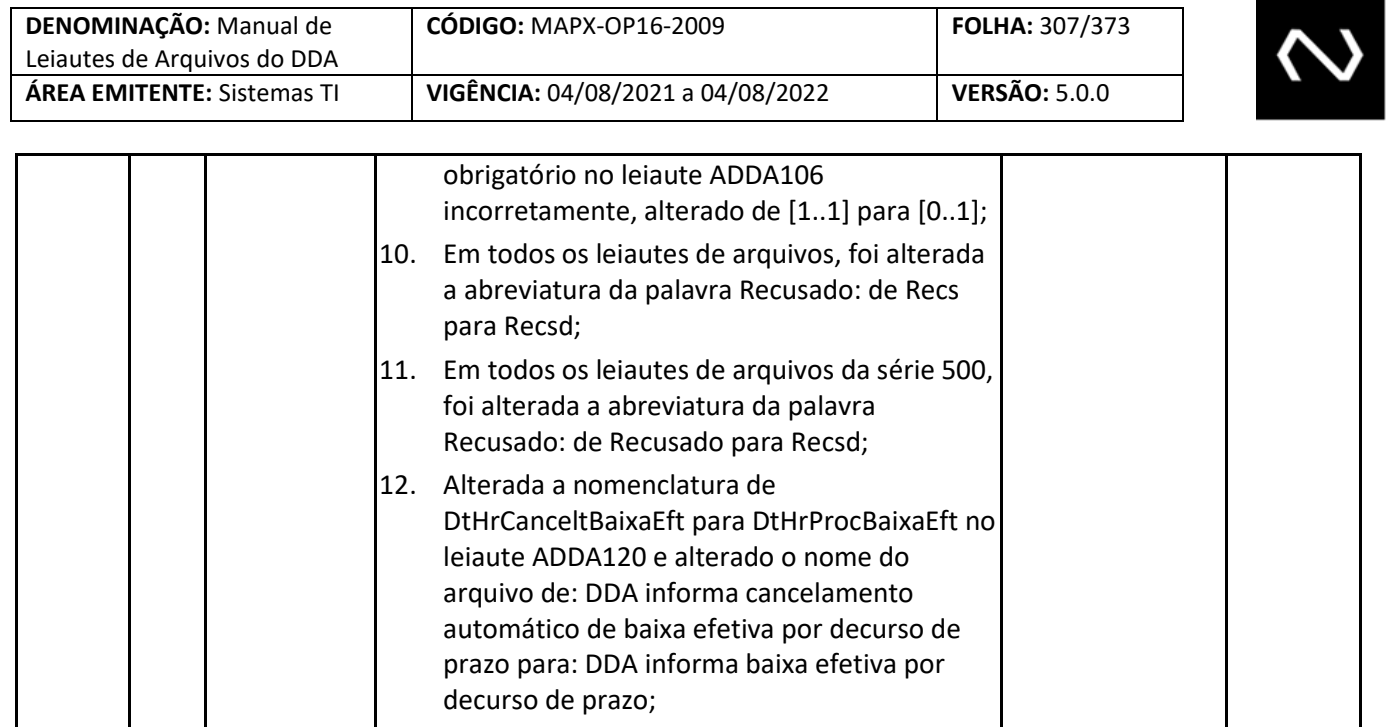

- 13. Alterado de NumCtrlReqPartTitActo para NumCtrlReqPartActo, nos seguintes leiautes: ADDA101, ADDA102, ADDA104, ADDA110, ADDA112, ADDA114, ADDA115, ADDA118, ADDA121, ADDA122;
- 14. Alterado de NumCtrlReqPartPagdrActo para NumCtrlReqPartActo nos seguintes leiautes ADDA005, ADDA006;
- 15. Alterado o nome da tag: NumCodBarrasBaixa para NumCodBarrasBaixaOperac apenas na mensagem DDA0116 (DDA informa baixa operacional);
- 16. Incluídas as tags de tipo de pessoa e CPF/CNPJ do Pagador nos leiautes de alteração e exclusão do pagador: ADDA005/DDA0005 e ADDA006/DDA0006;
- 17. Excluída as tags em duplicidade do número de referência do cadastro do pagador e do número de sequência de atualização do cadastro do pagador;
- 18. Adequação de nomenclatura no leiaute ADDA102, alterado de: NumRefCadTitActo para NumRefAtlCadTit;
- 19. Alterada a multiplicidade de [0..n] para [1..n] para os leiautes de arquivos de varredura (ADDA103,ADDA105, ADDA111, ADDA116,

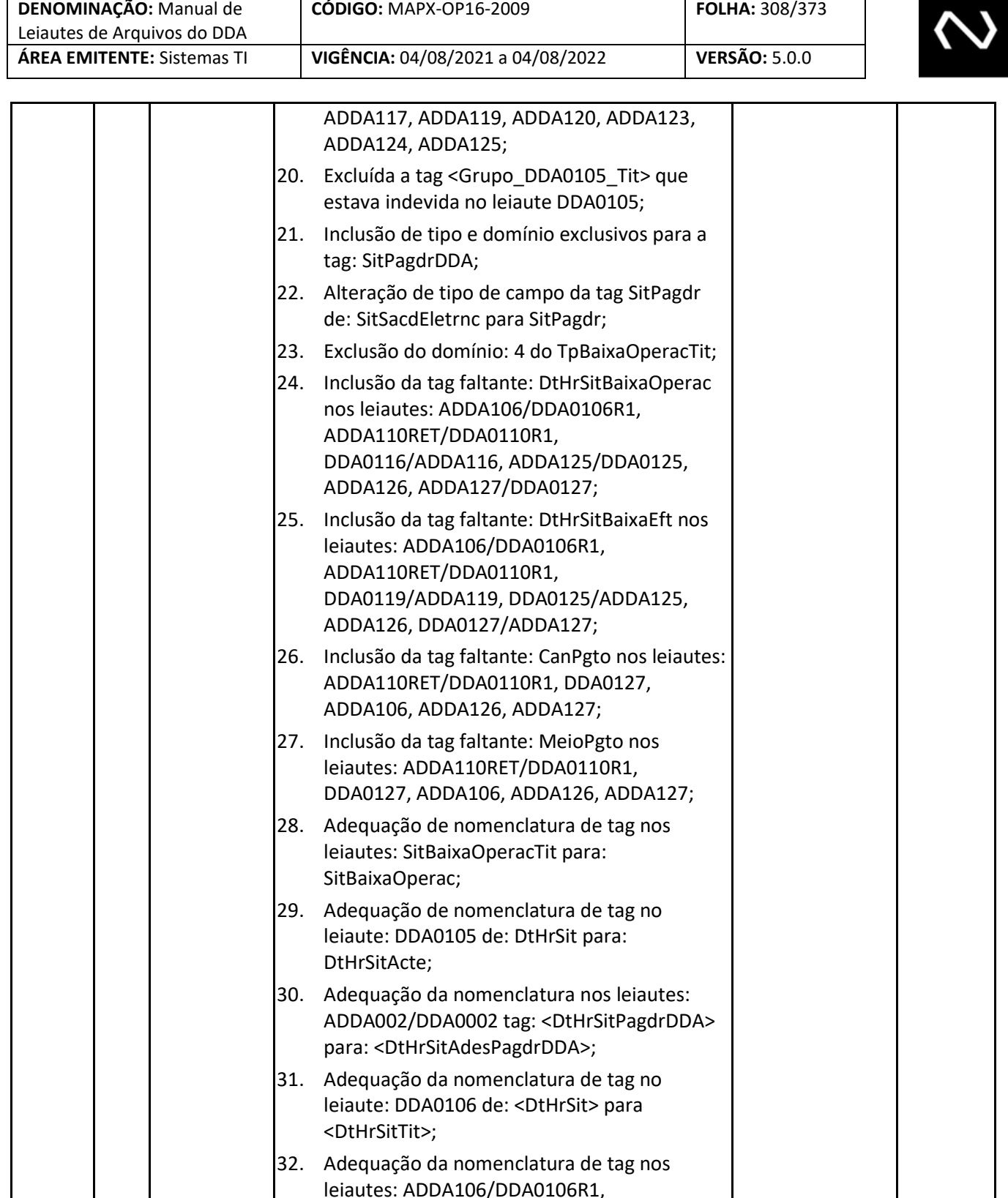

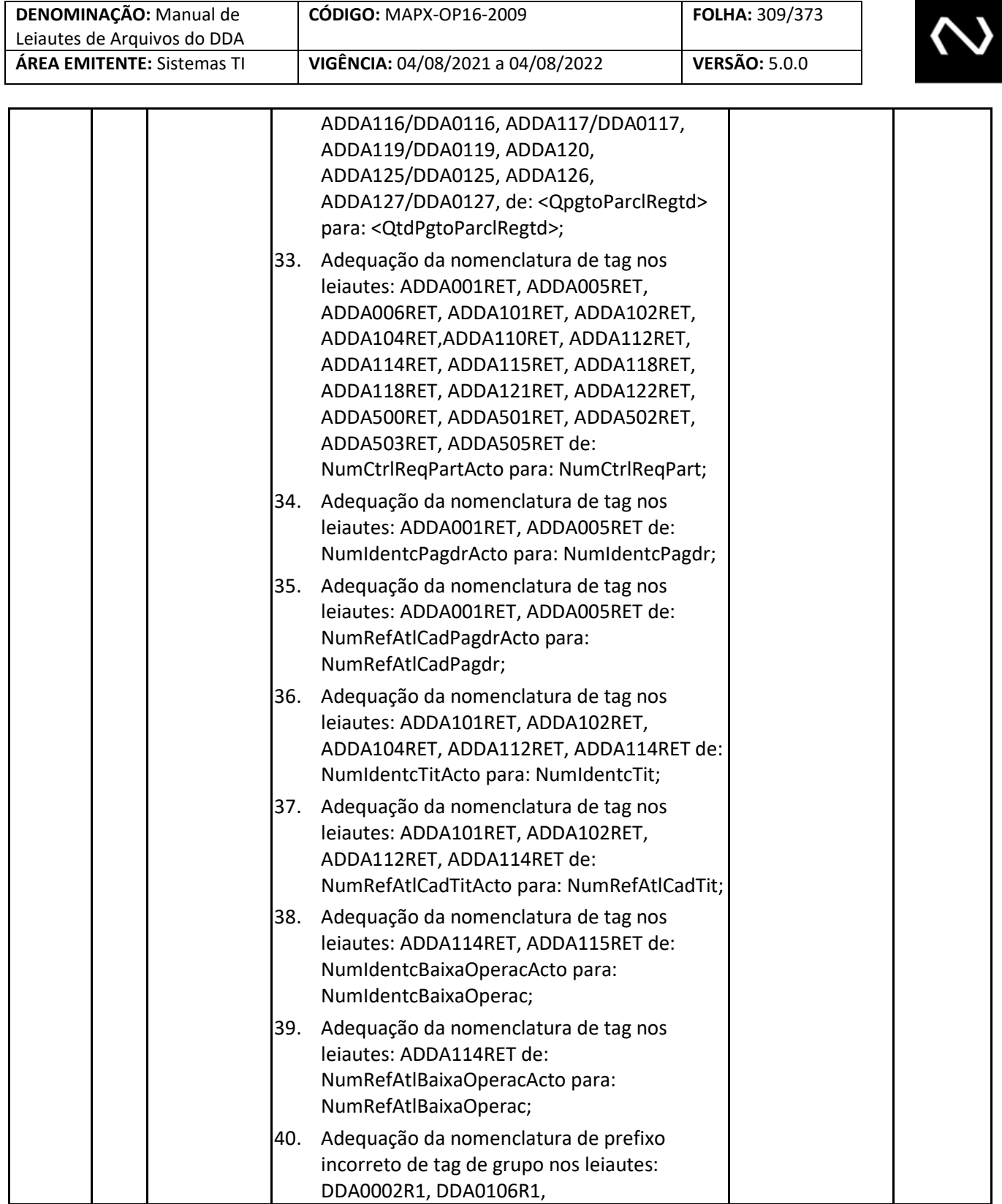

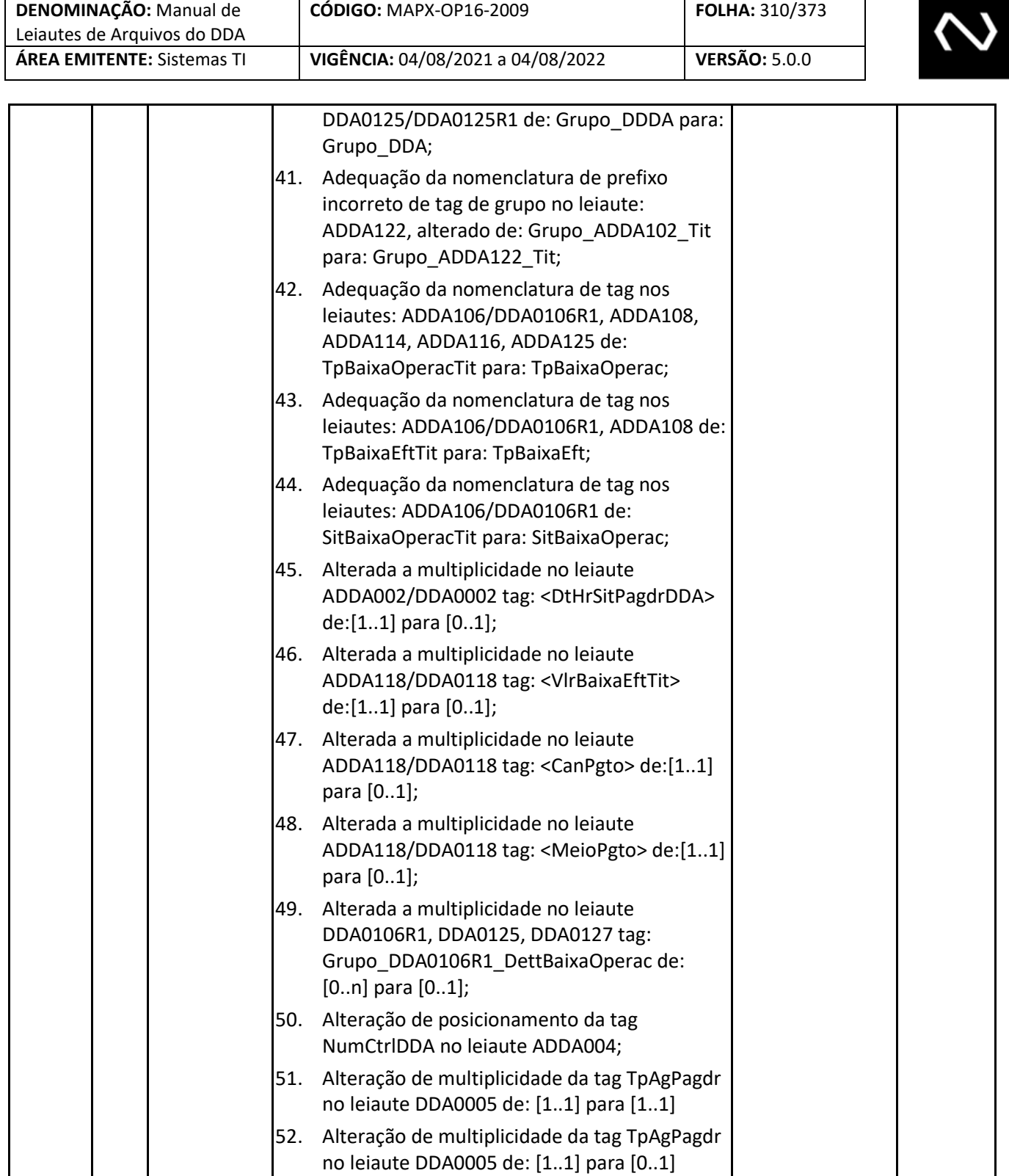

53. Correções ortográficas.

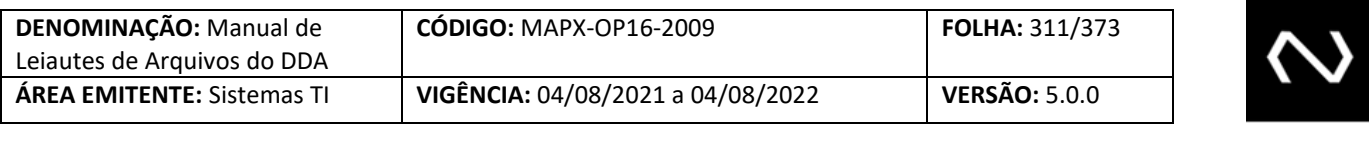

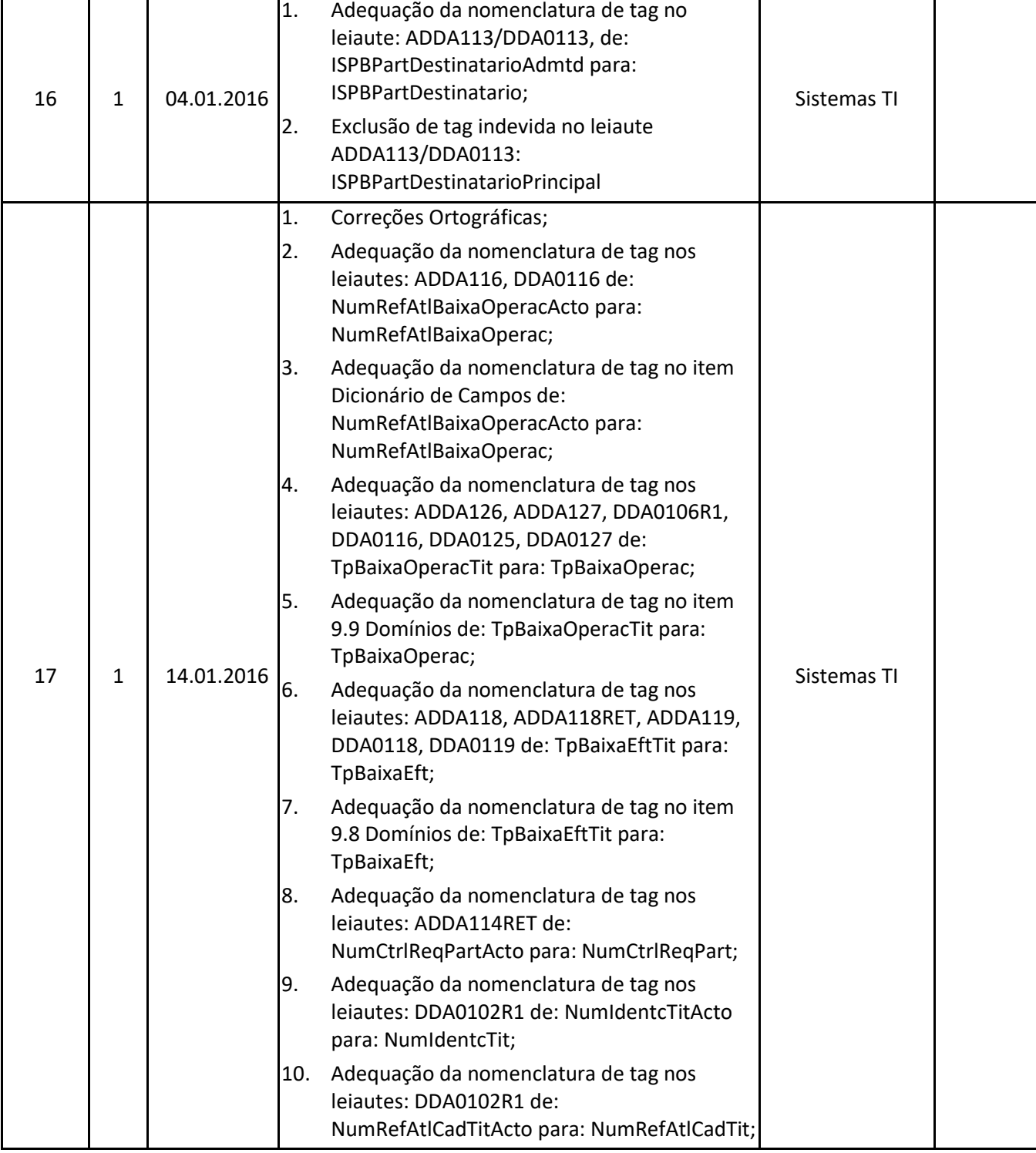

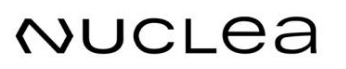

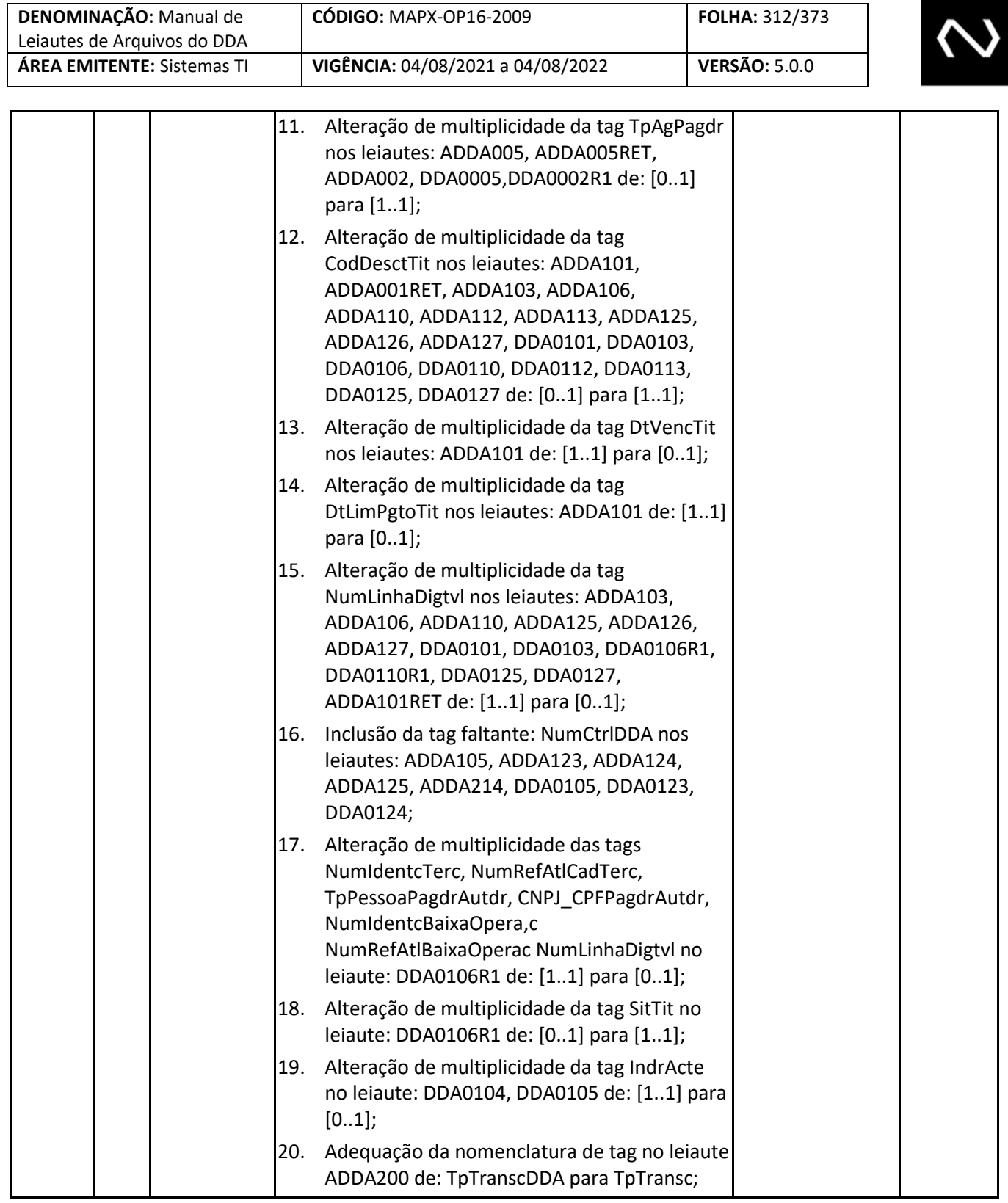

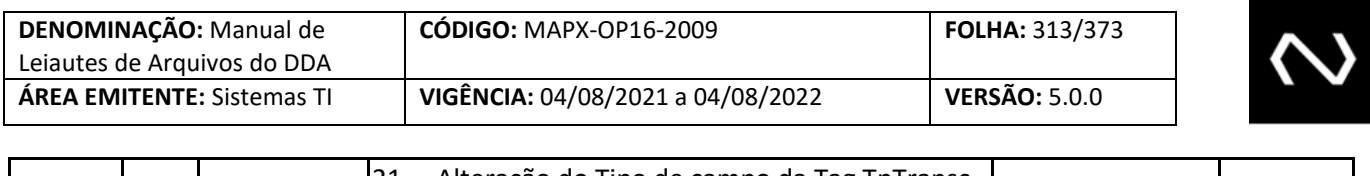

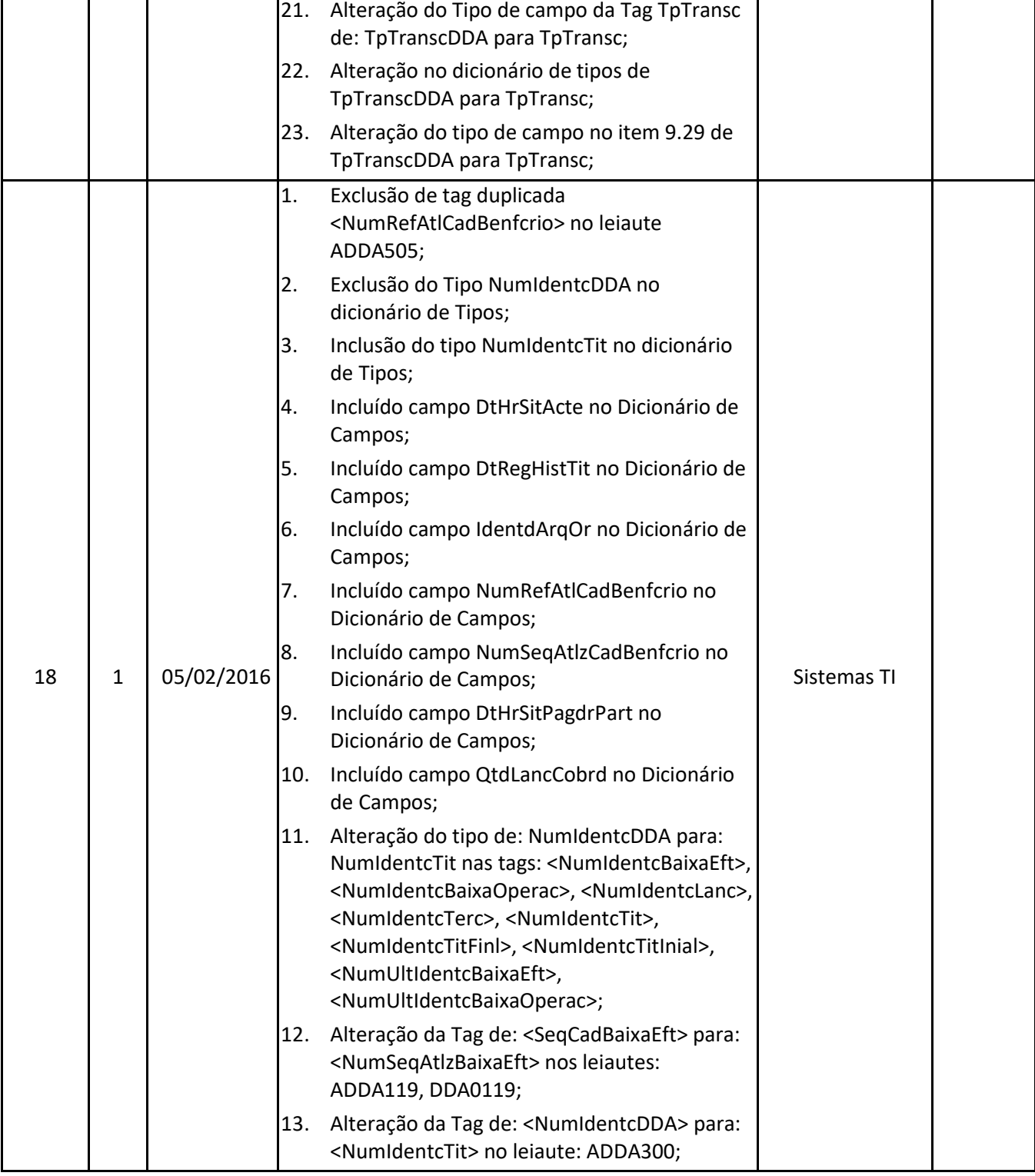

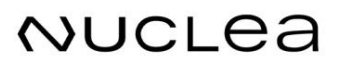

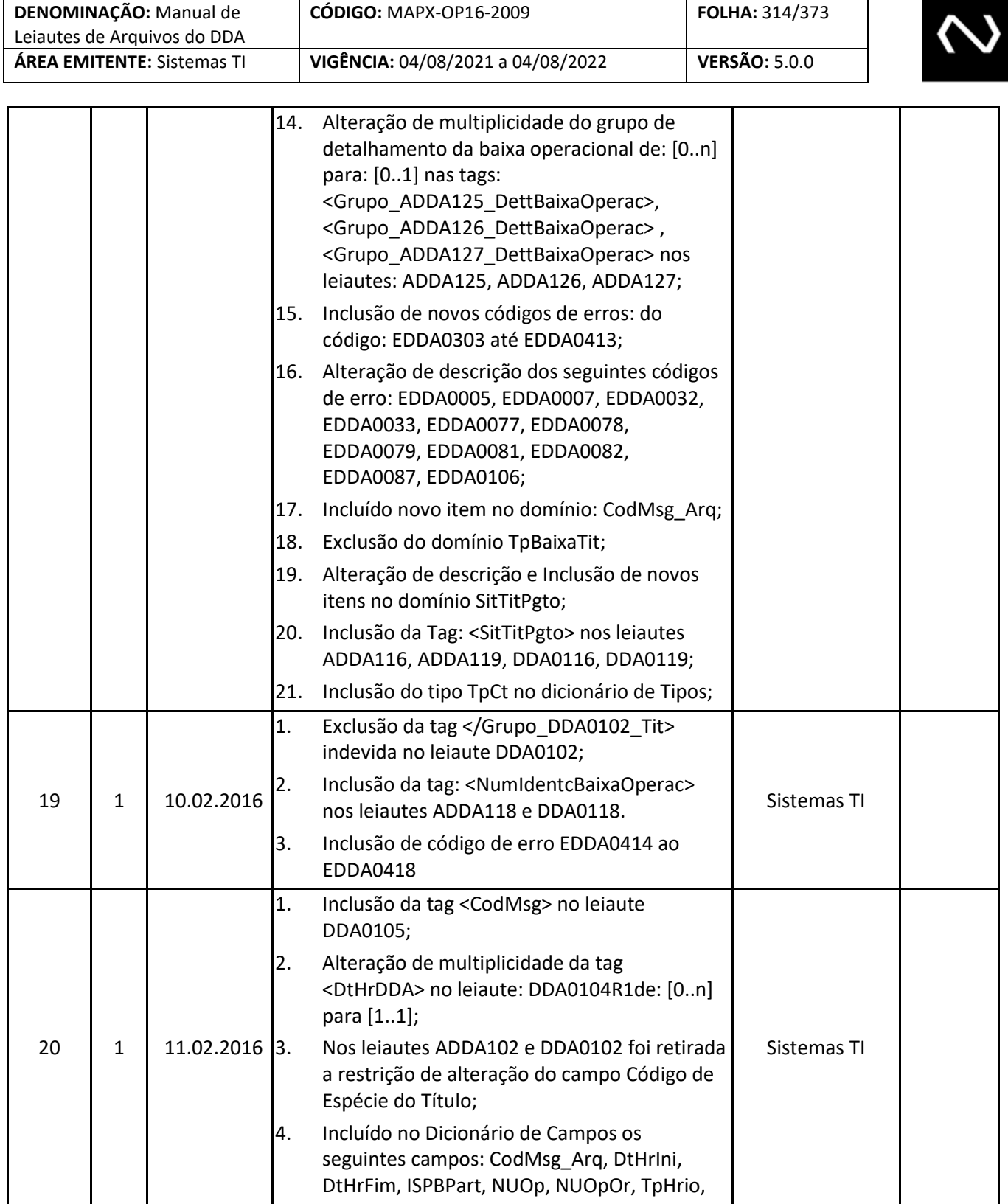

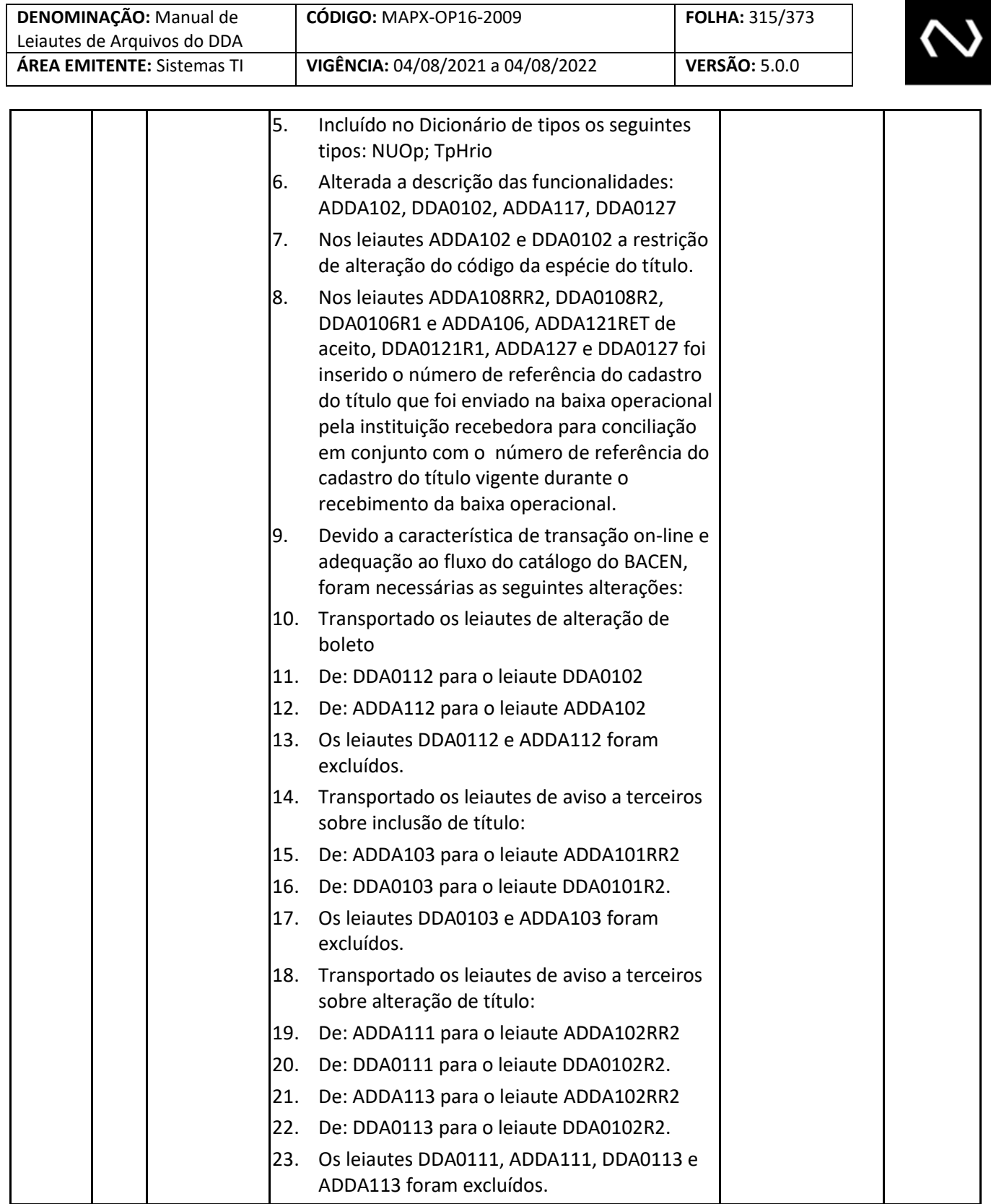

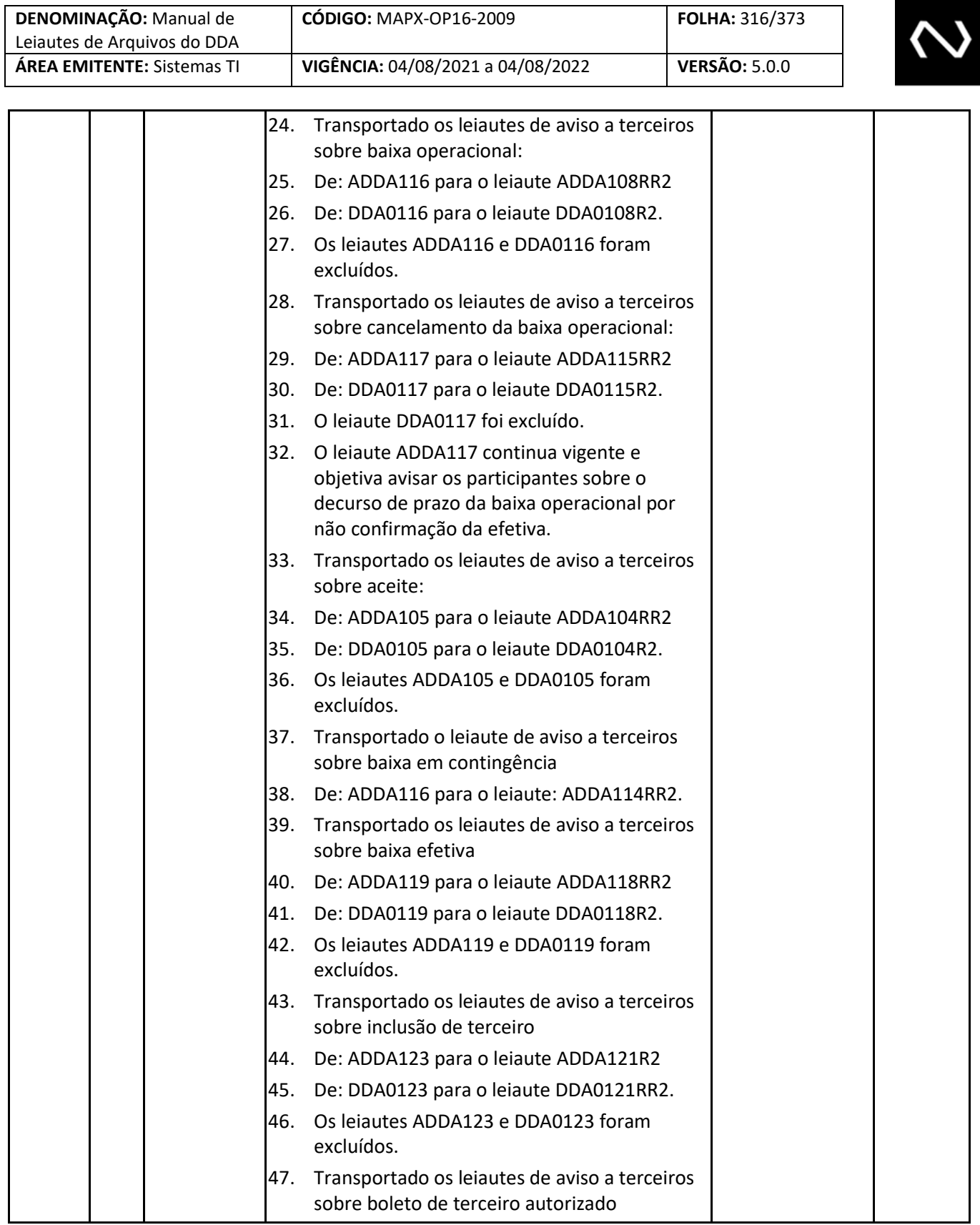

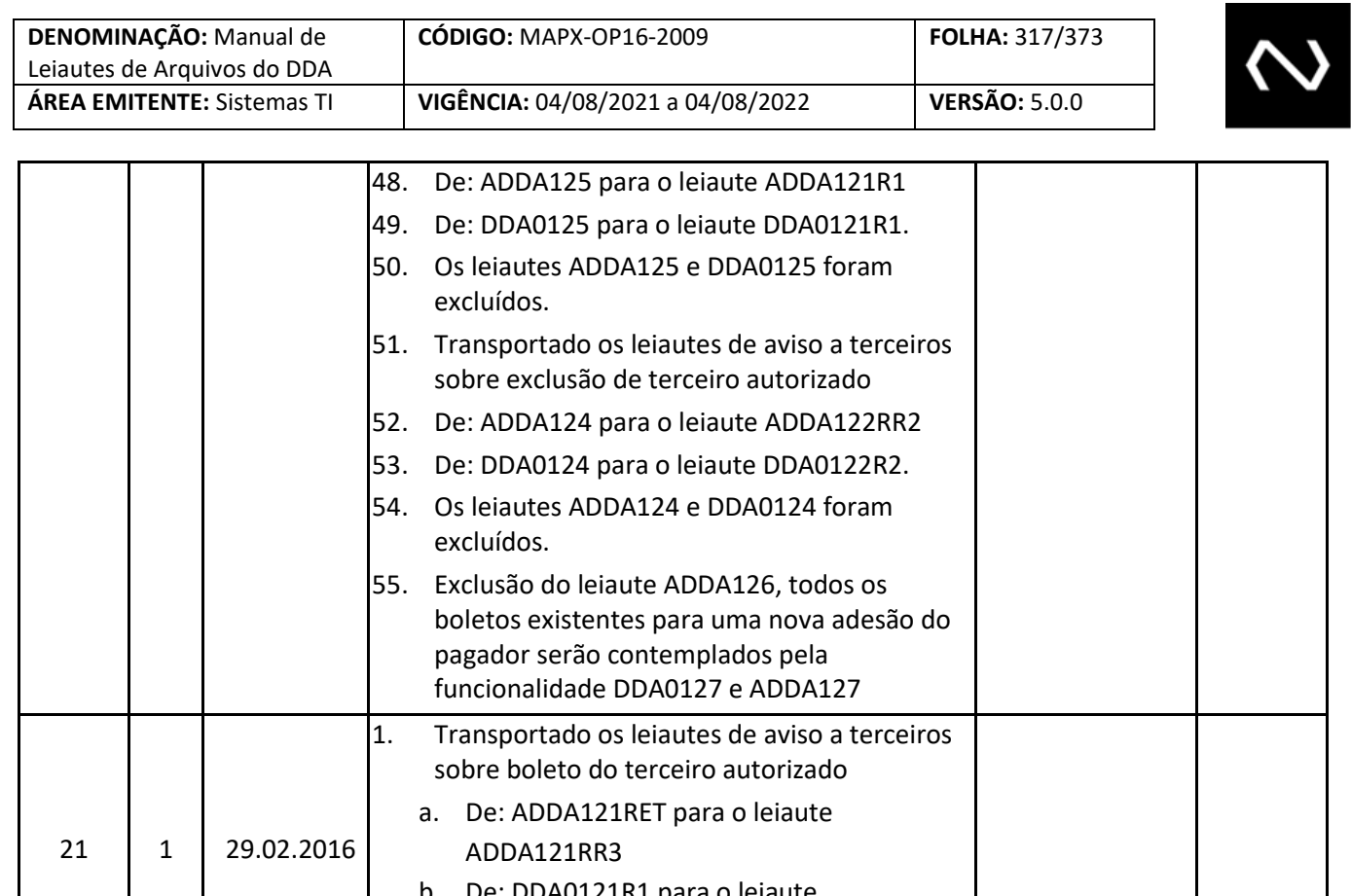

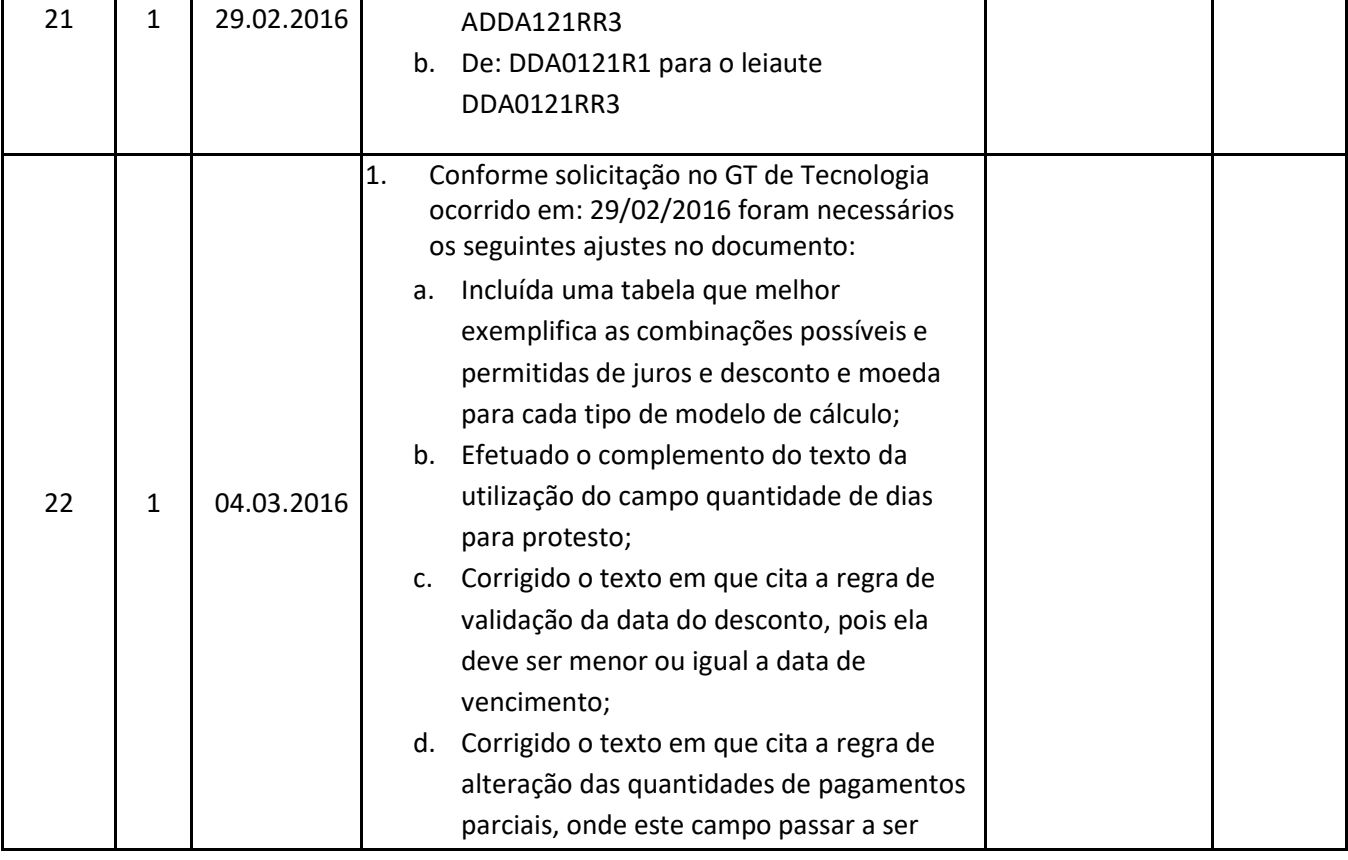

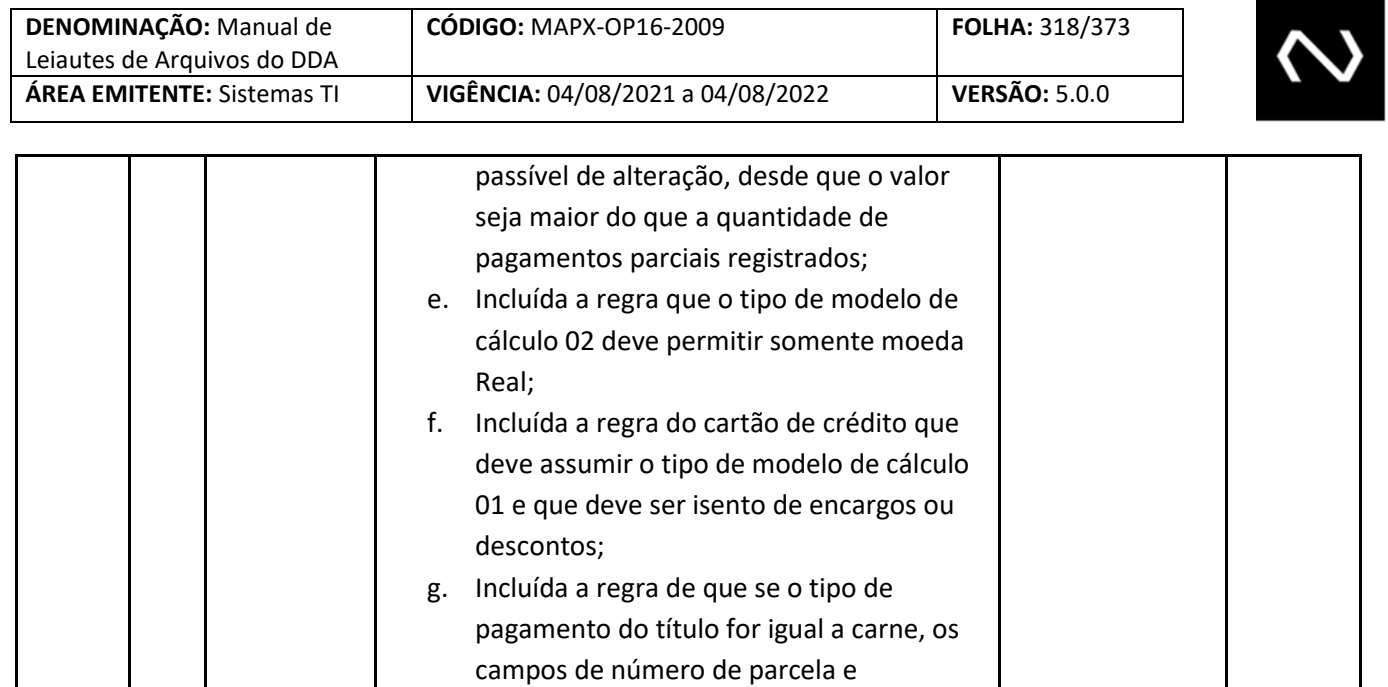

quantidade total de parcelas devem ser

h. Efetuado o complemento do texto sobre as restrições da data de validade de cálculo

i. Alterada a estrutura dos leiautes ADDA102, DDA0102, ADDA102RR2 e DDA0102R2 para permitir que os campos para pagamento ou recibo sejam informando somente

obrigatoriamente preenchidos;

quando necessários conforme preenchimento do indicador de

2. Incluídos as tags: NumParcl e QtdTotParcl nos

3. Incluído as tags: CodEspTit e QtdPgtoParcl nos

ADDA101/DDA0101/ADDA101RR2/DDA0101R

ADDA102/DDA0102/ADDA102RR2/DDA0102R

ADDA102/DDA0102/ADDA102RR2/DDA0102R

no grupo de cálculo;

manutenção.

seguintes leiautes:

2, ADDA106/DDA0106, ADDA121R3/DDA0121R3, ADDA127/DDA0127

2,

leiautes:

2

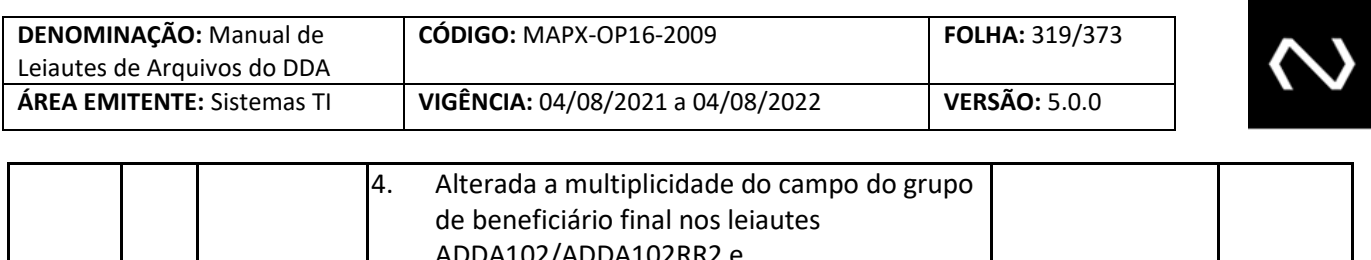

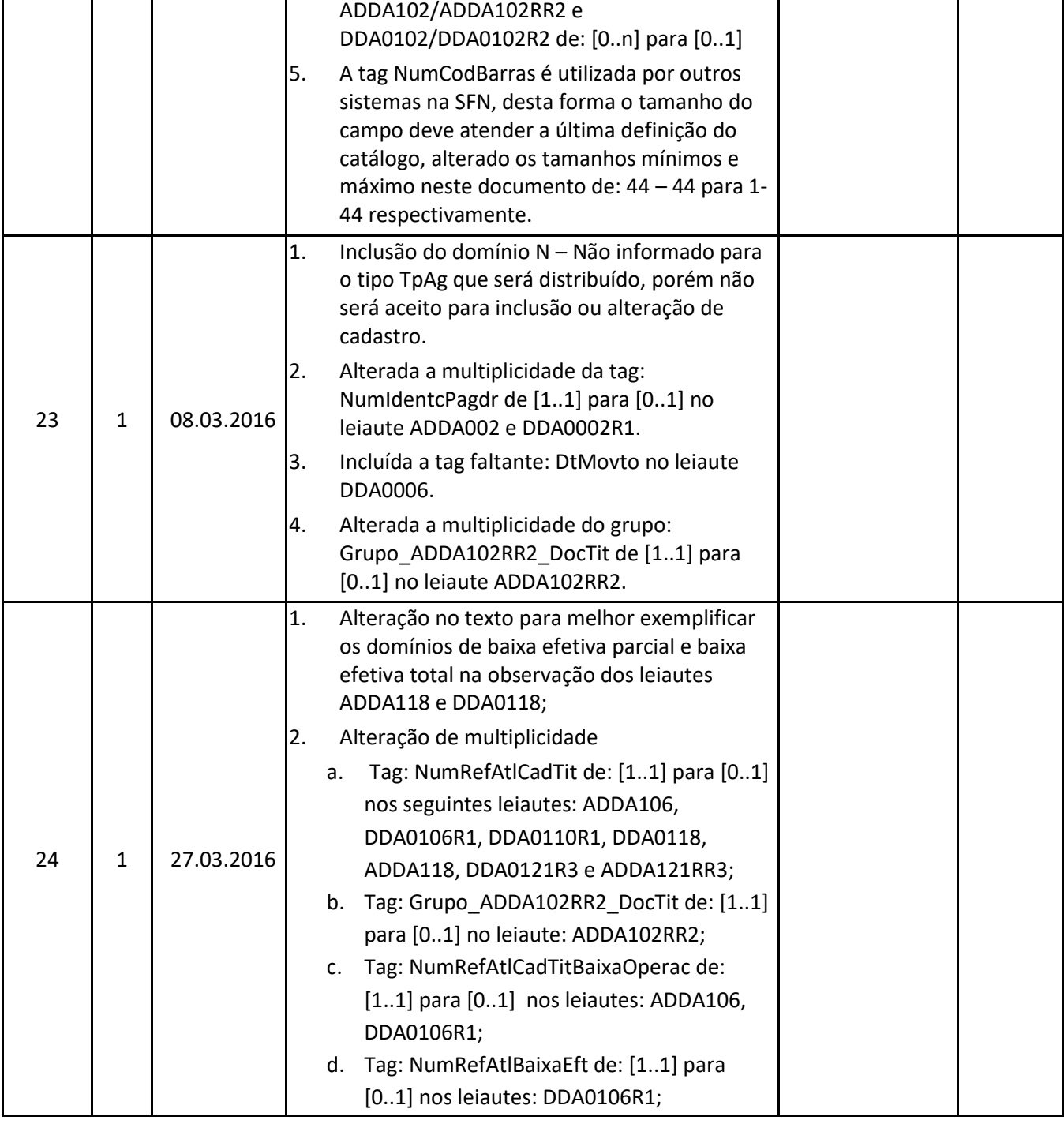

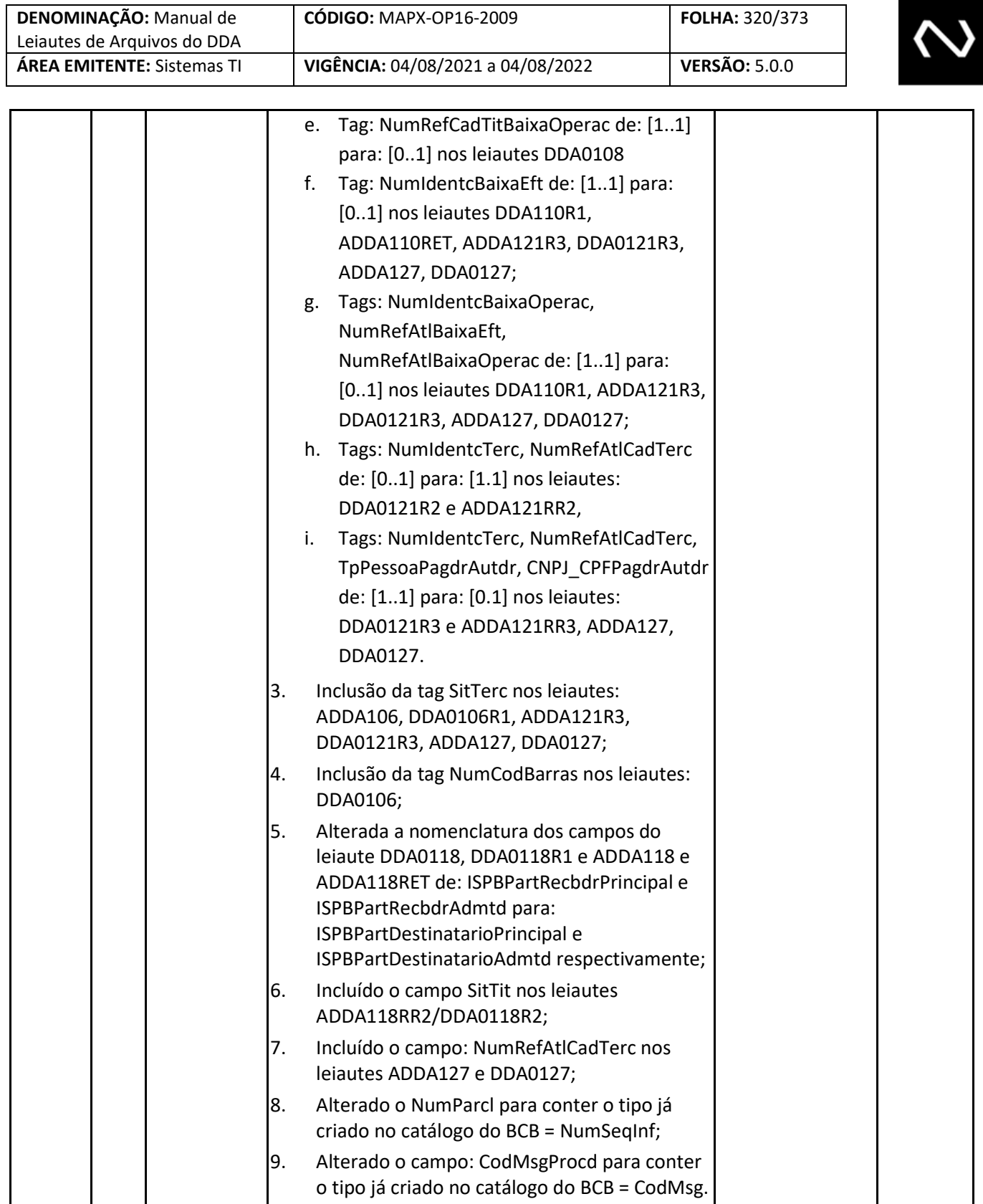

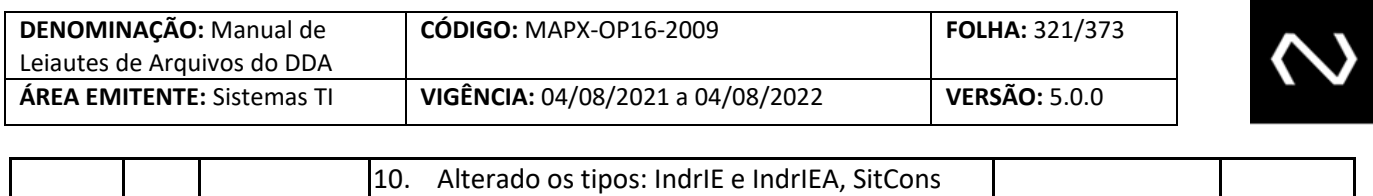

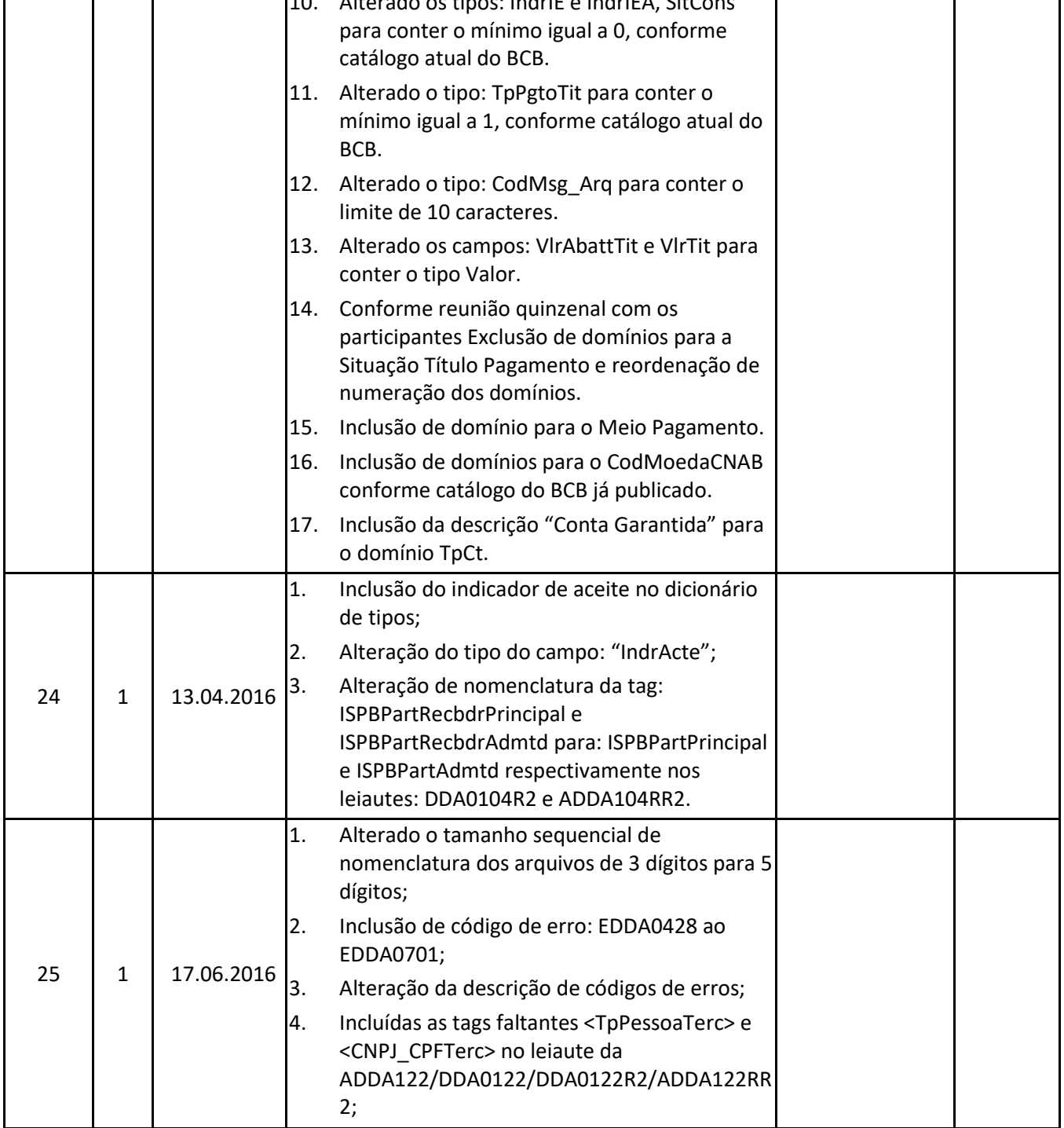

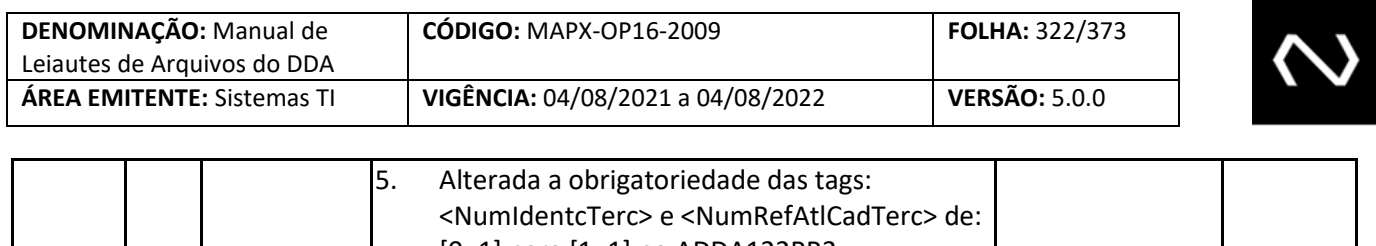

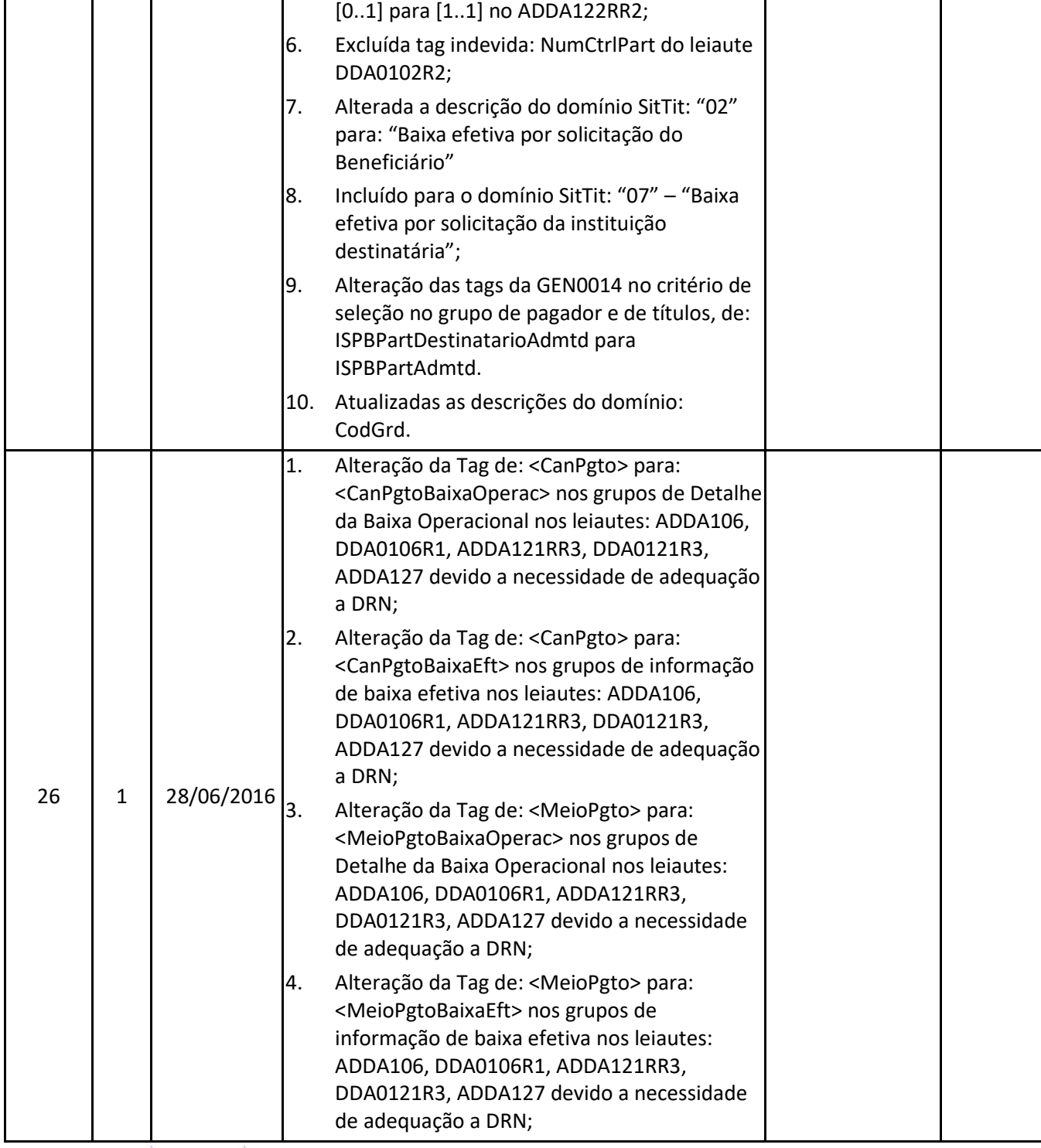

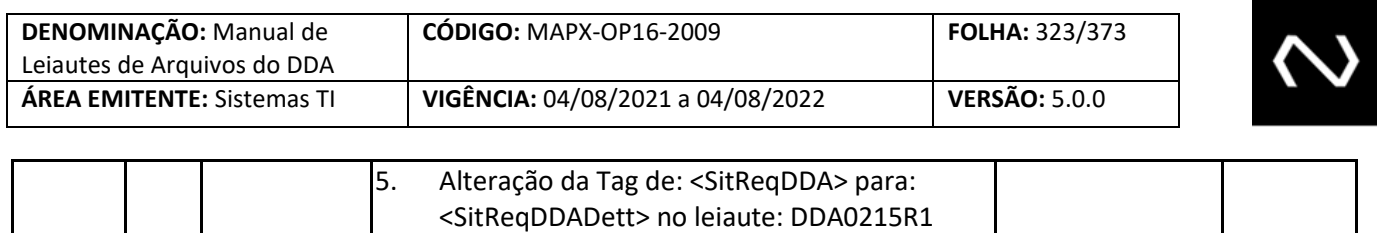

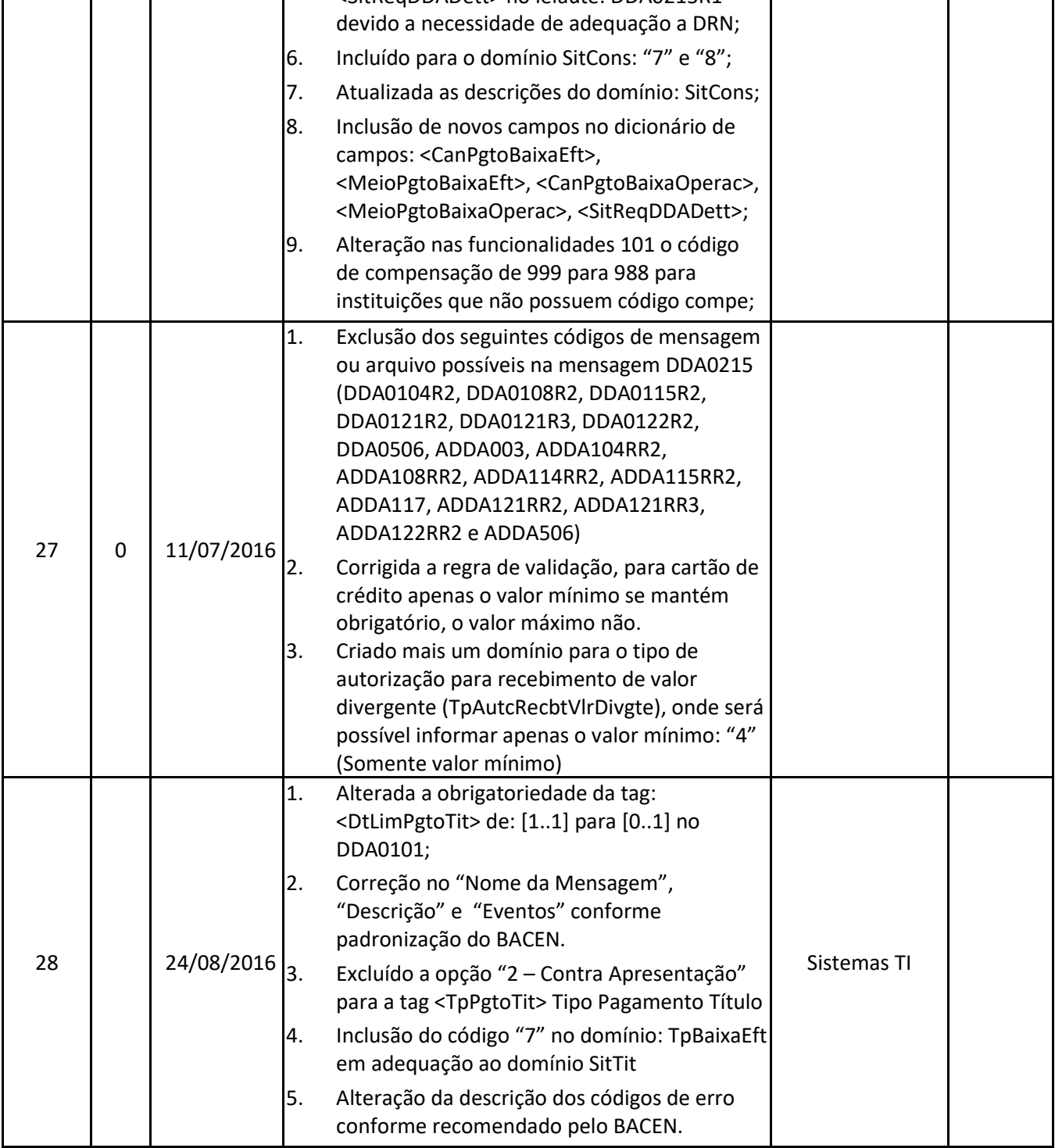

T

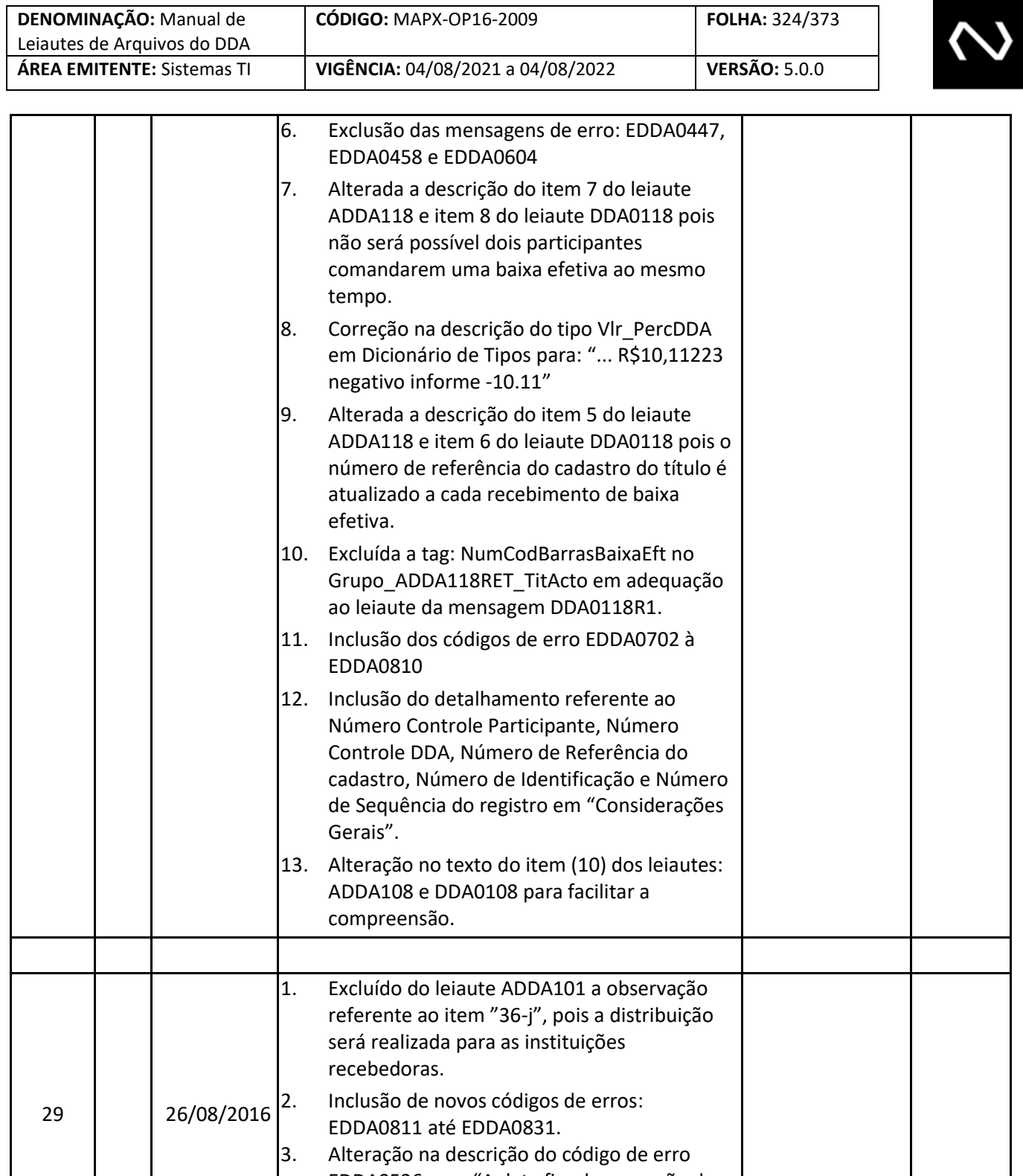

EDDA0536 para "A data fim de apuração deve ser menor do que a data de referência do sistema".
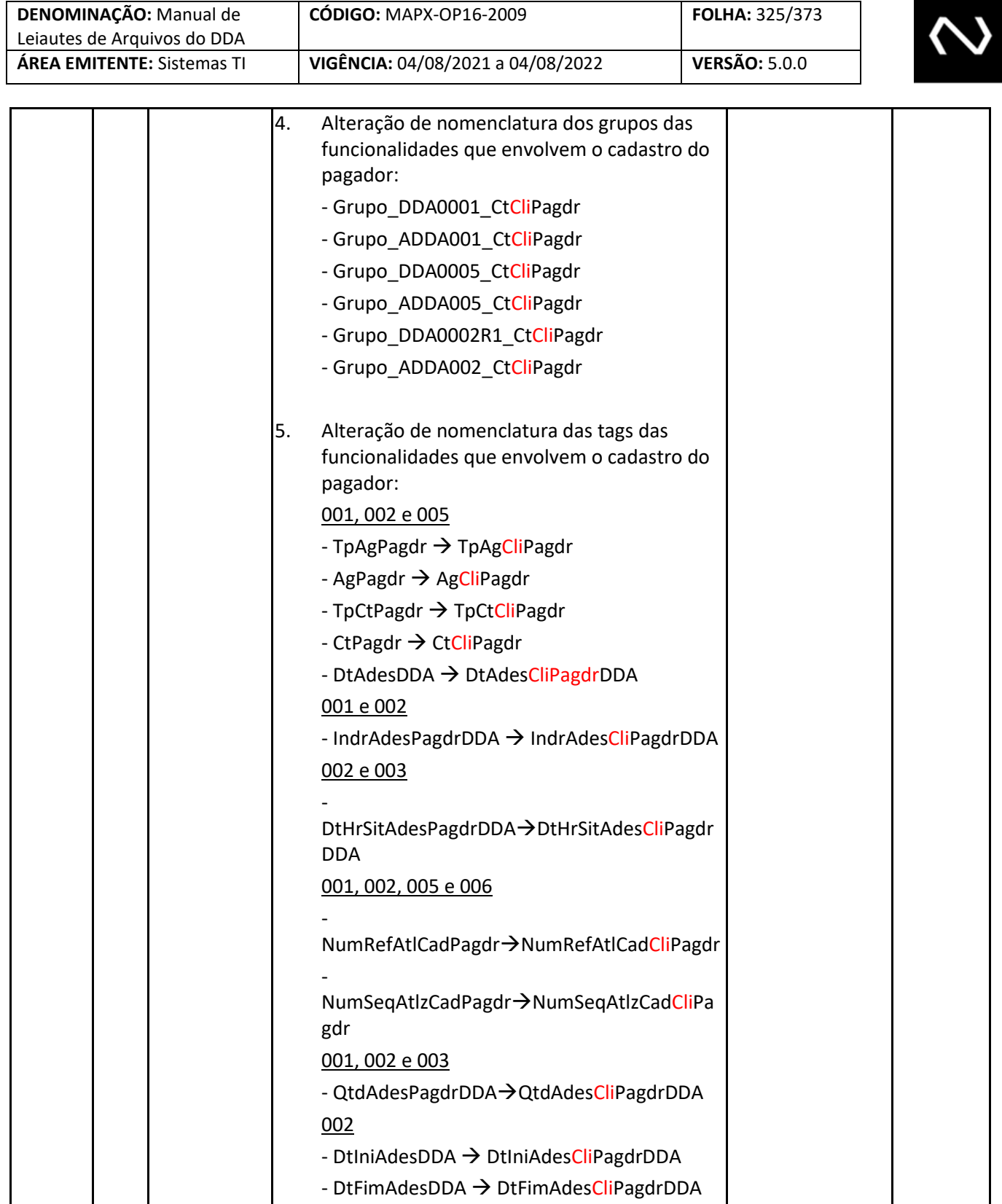

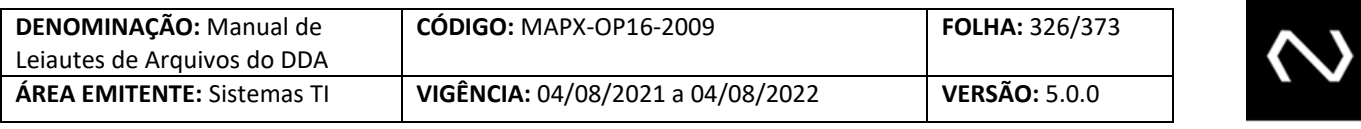

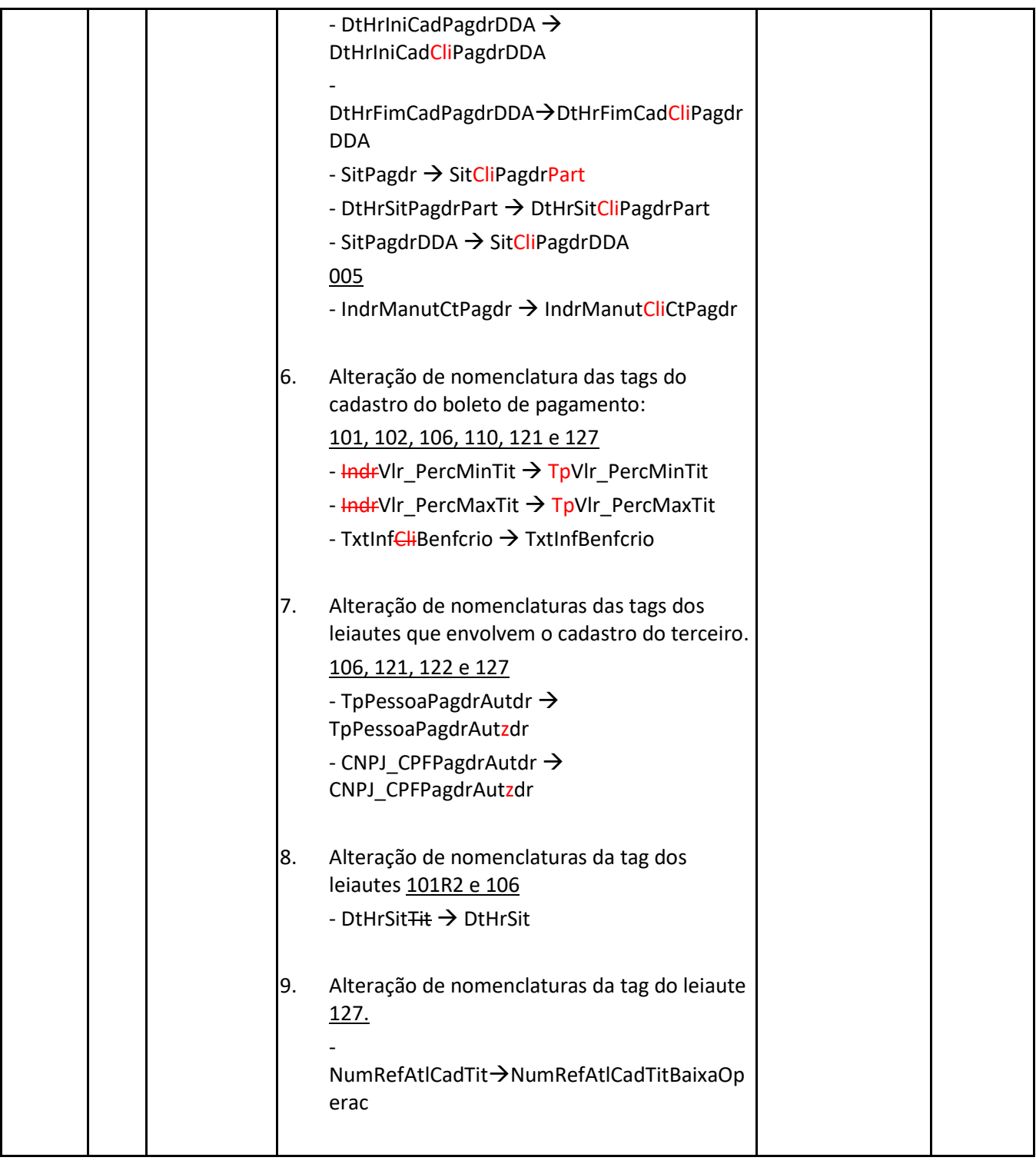

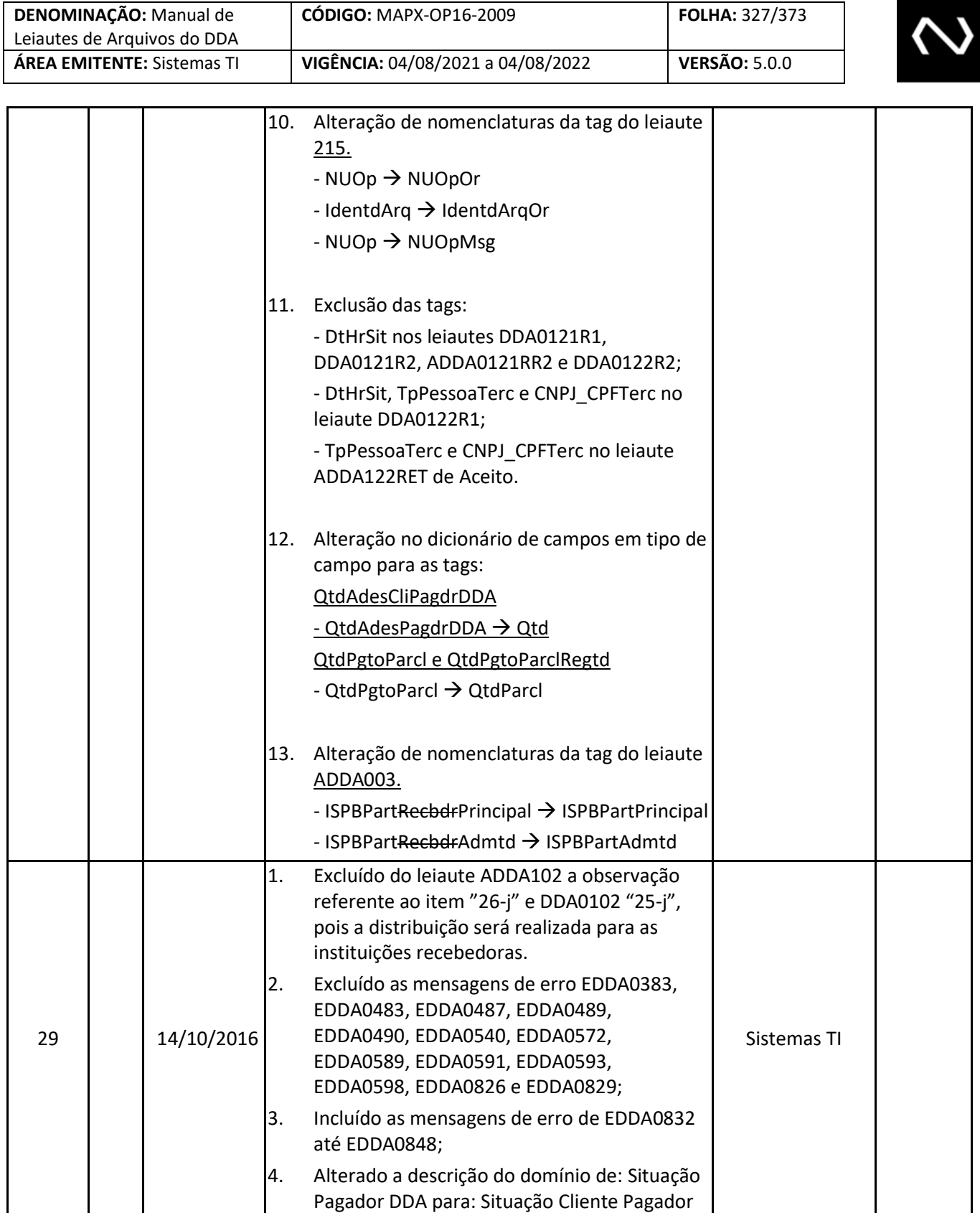

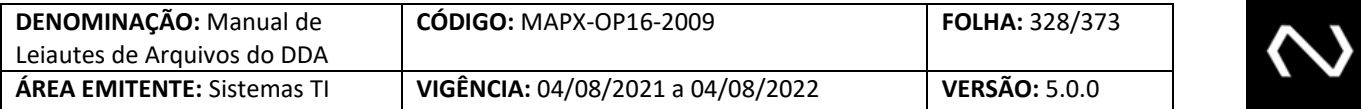

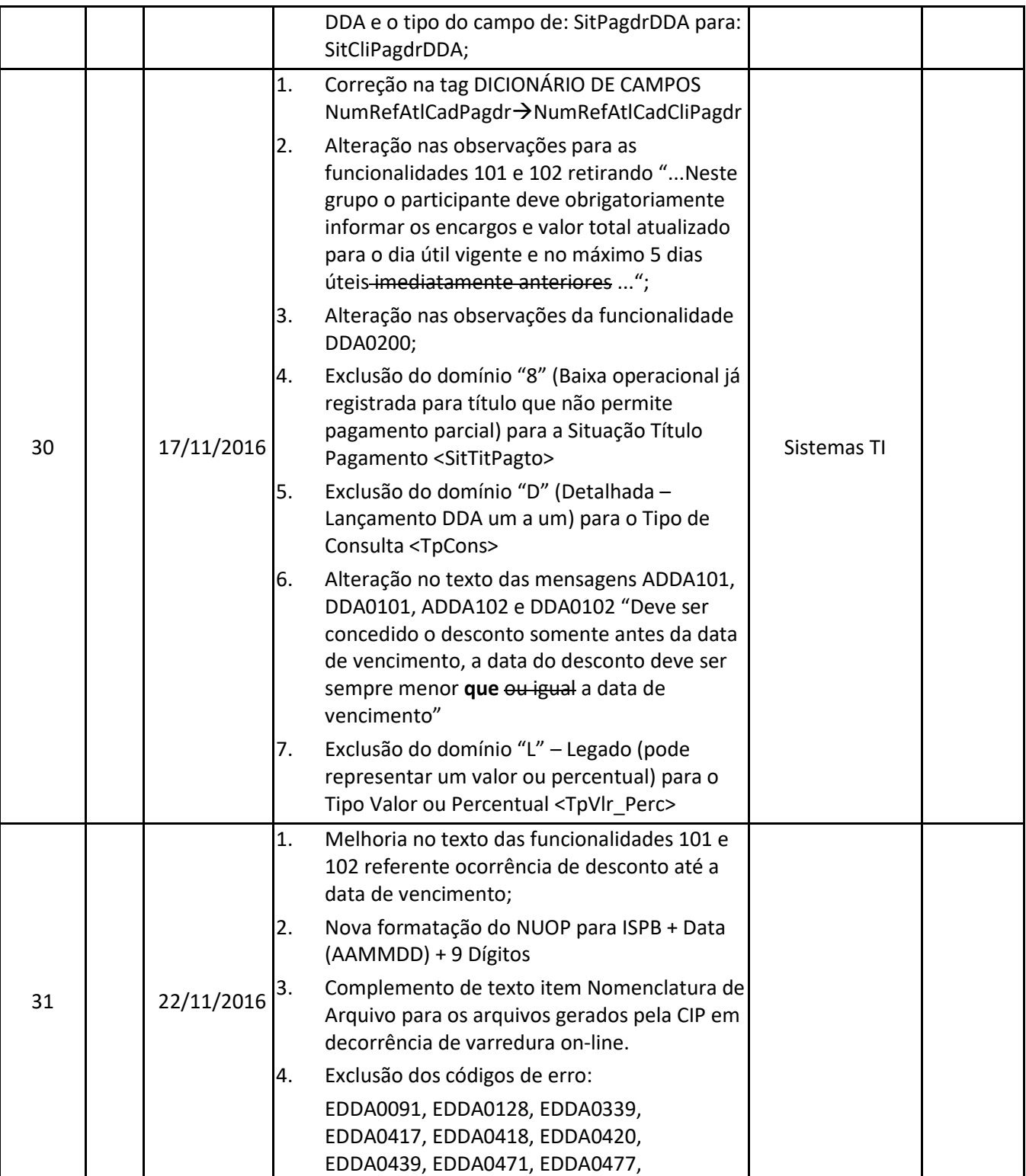

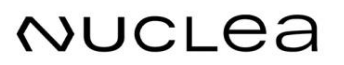

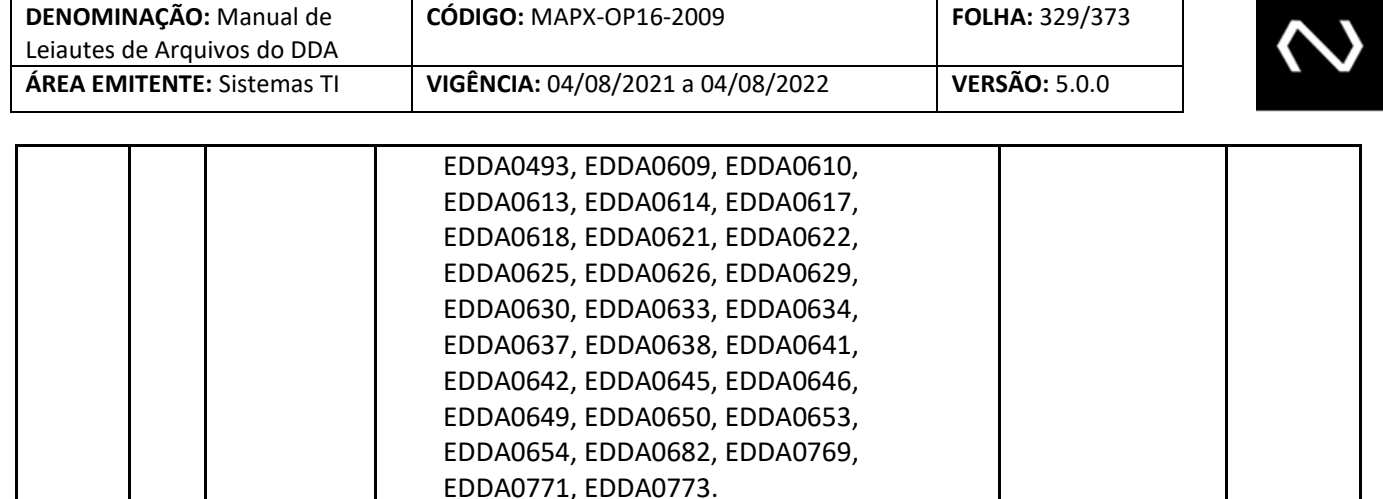

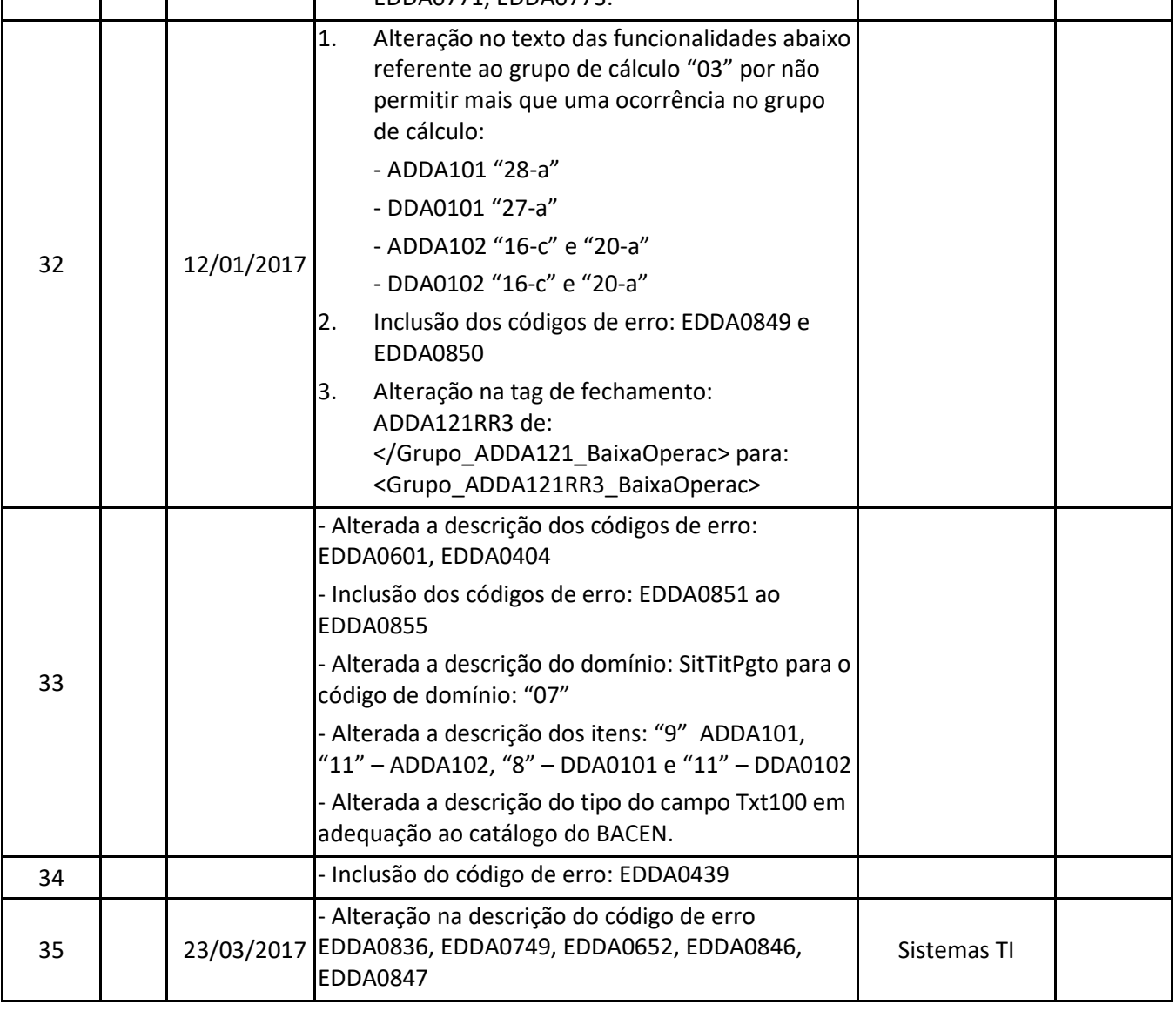

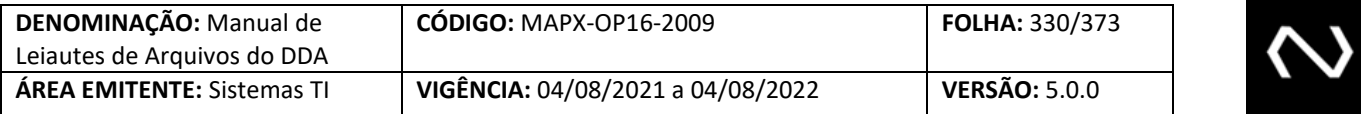

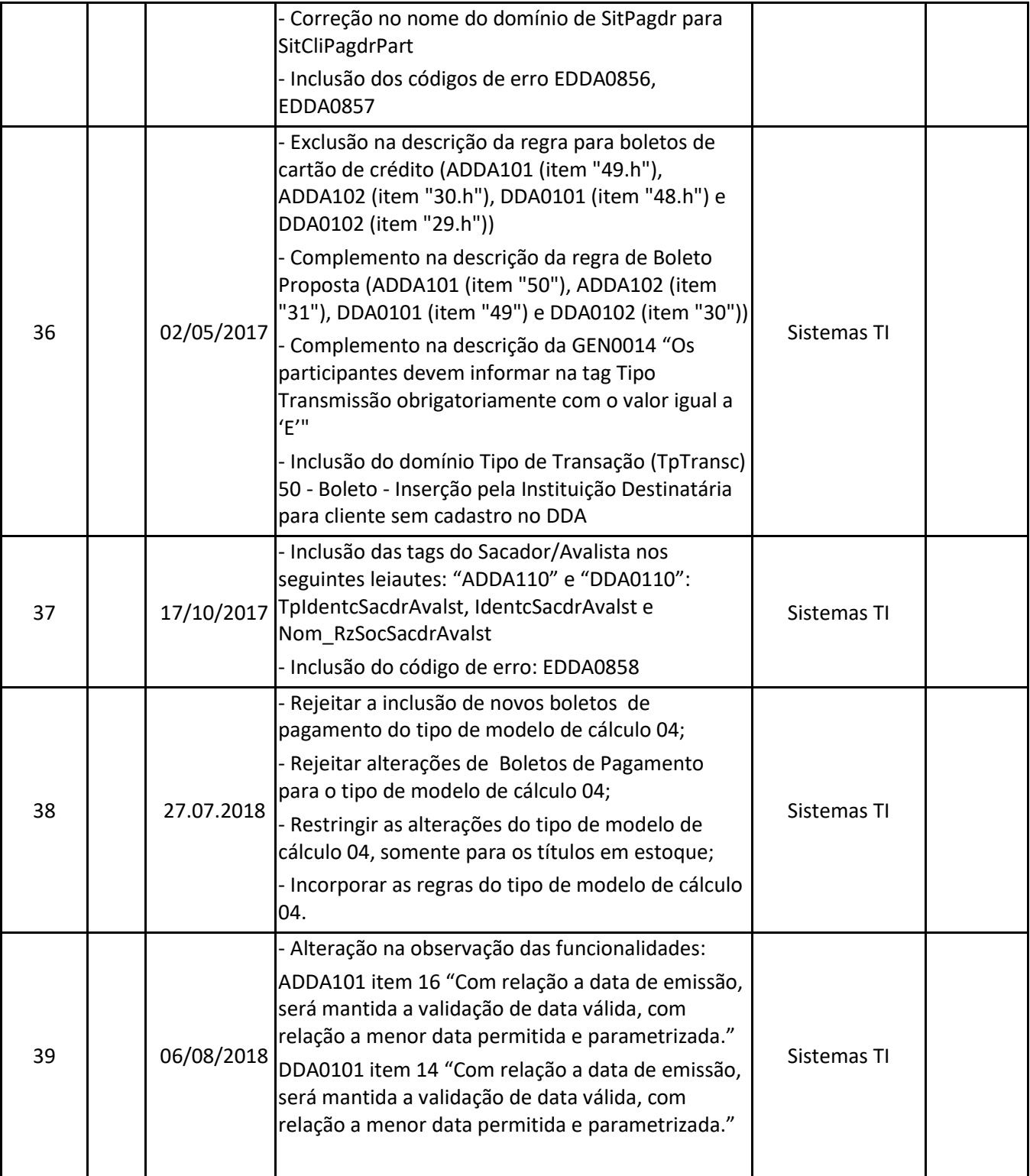

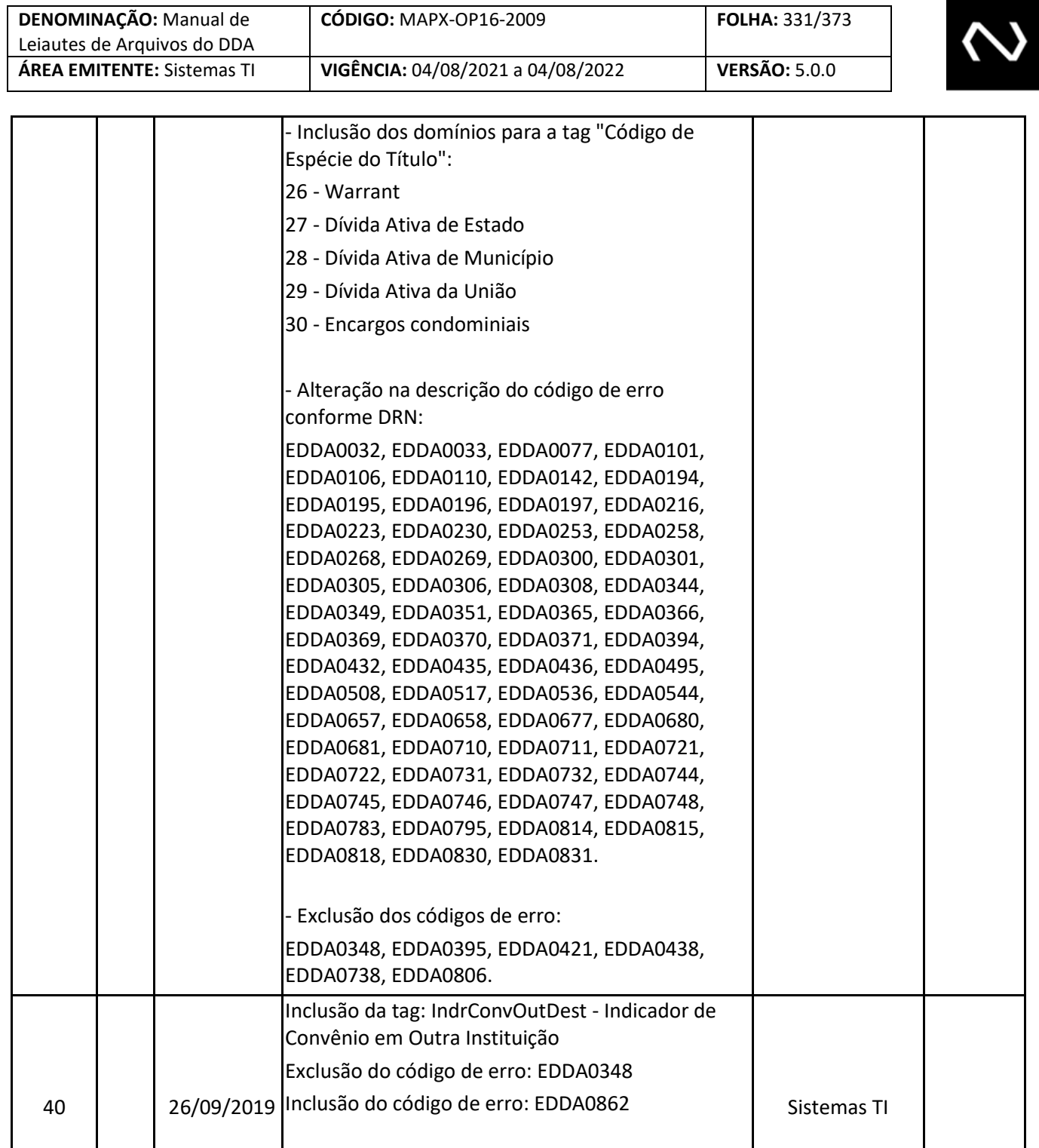

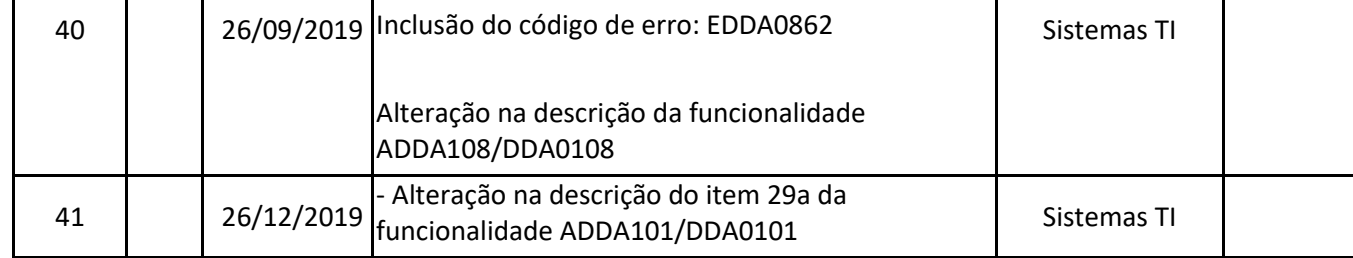

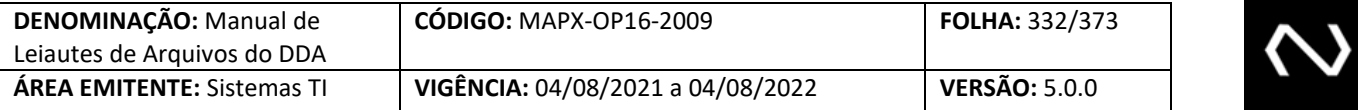

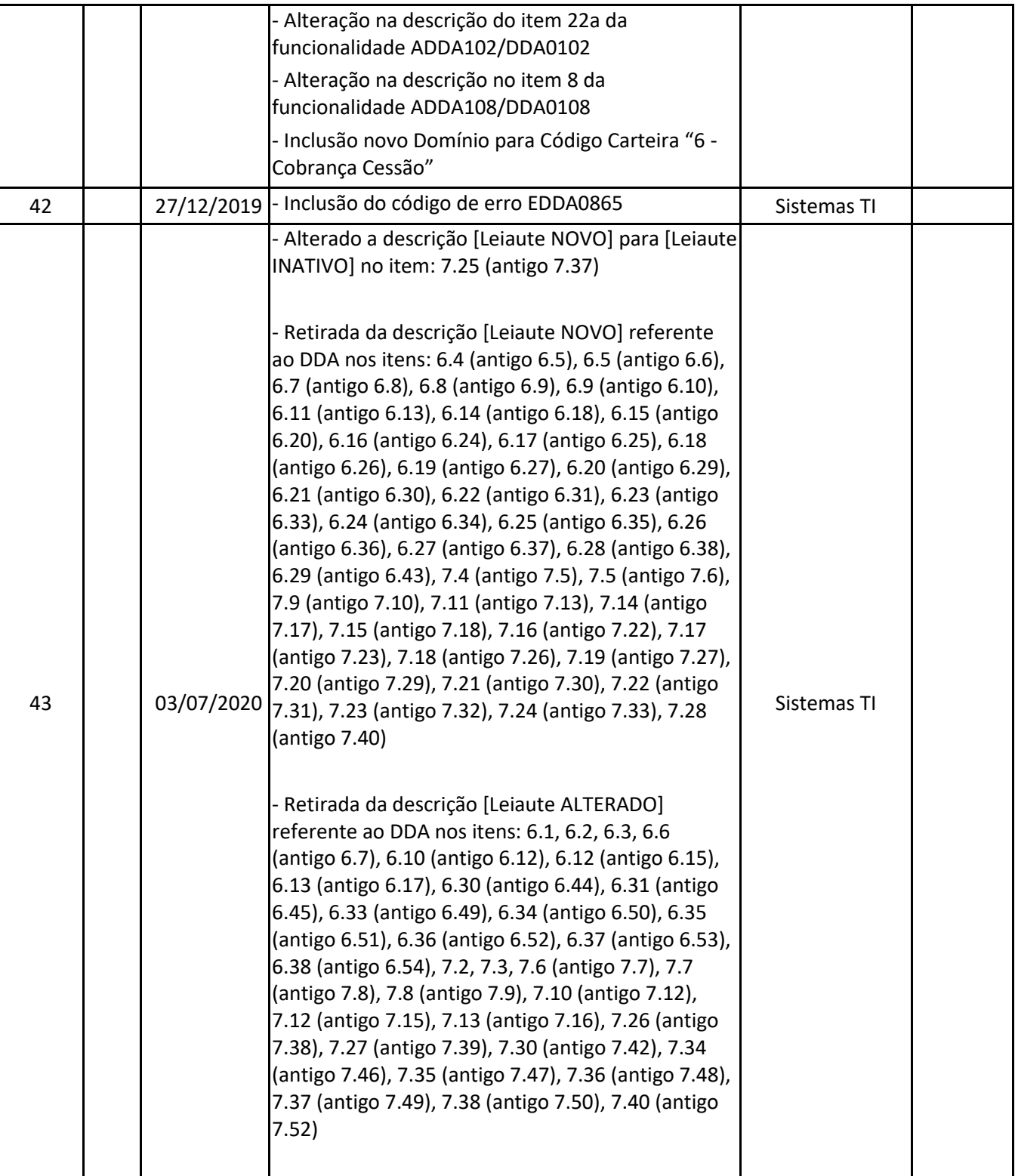

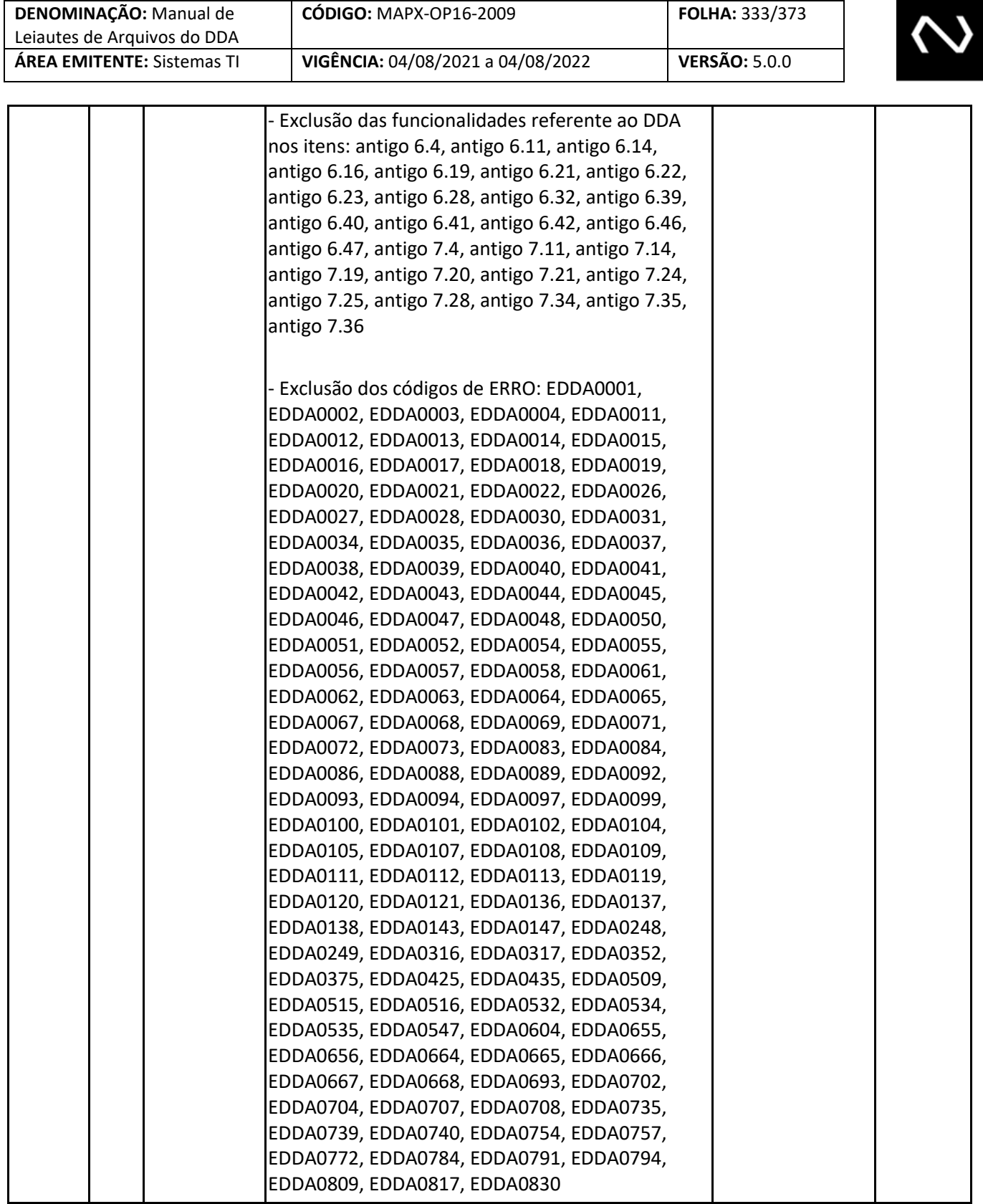

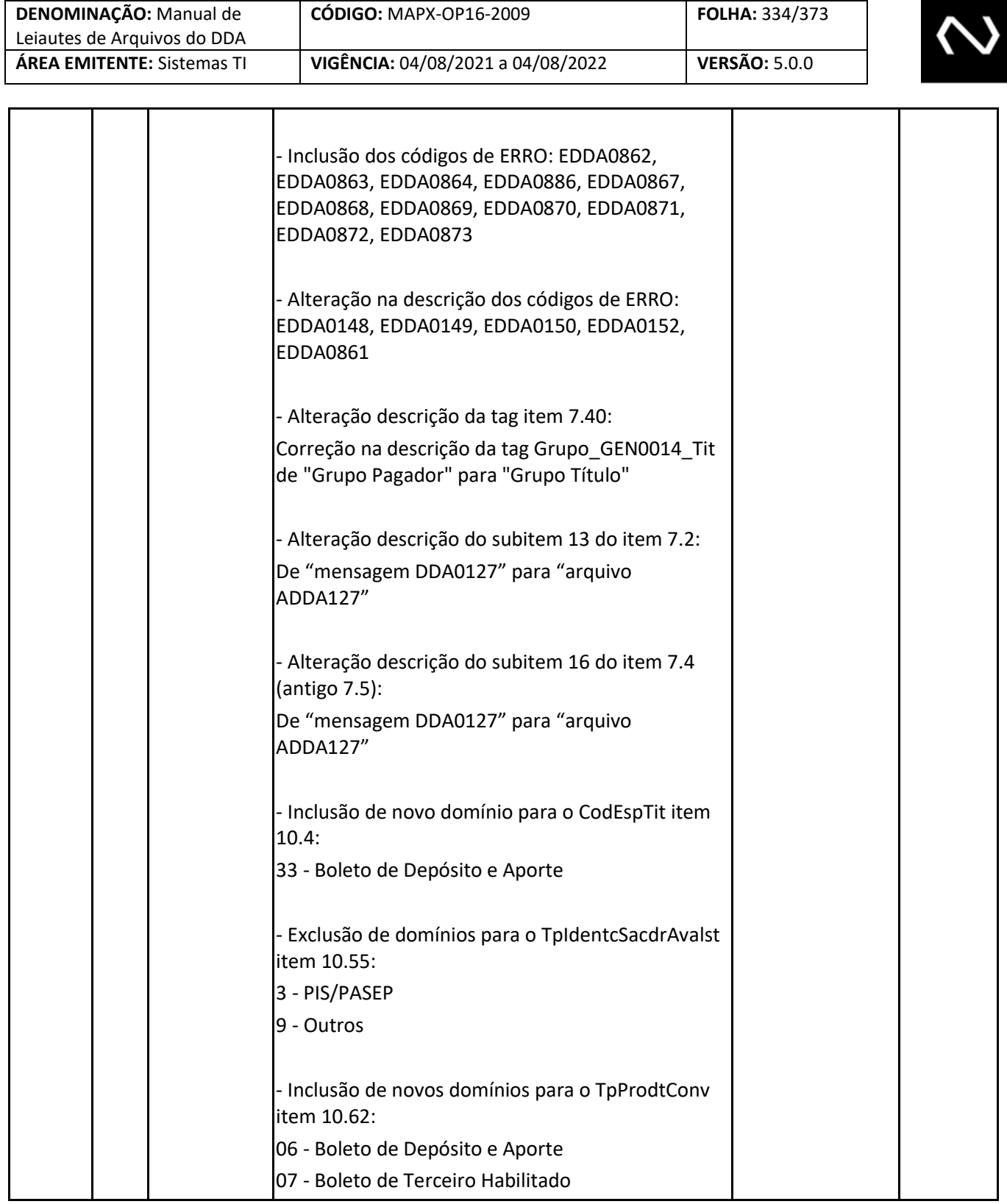

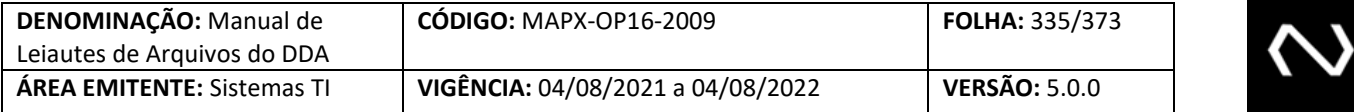

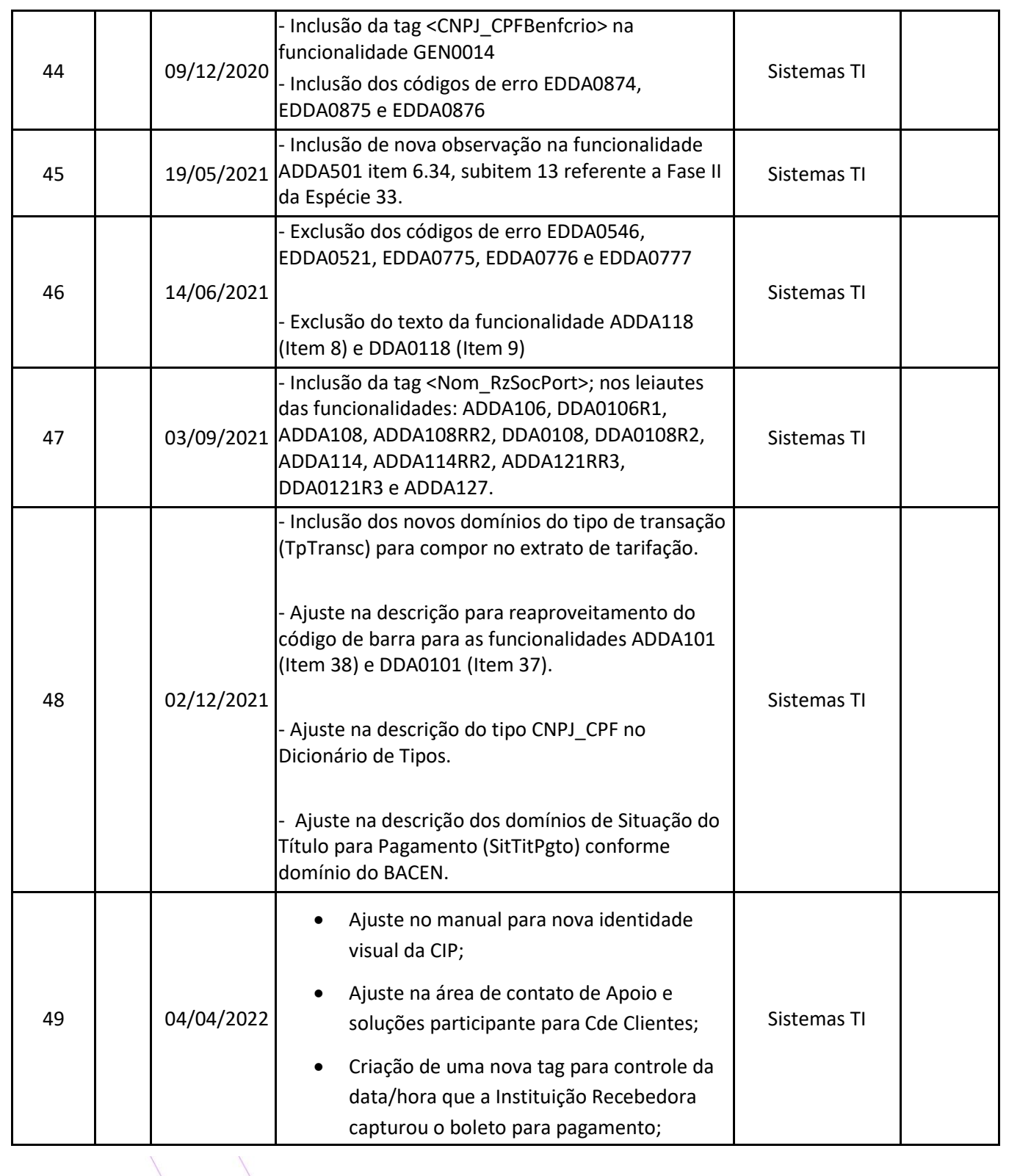

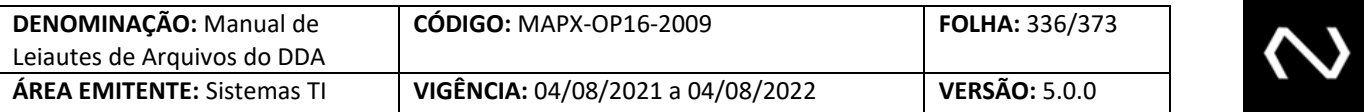

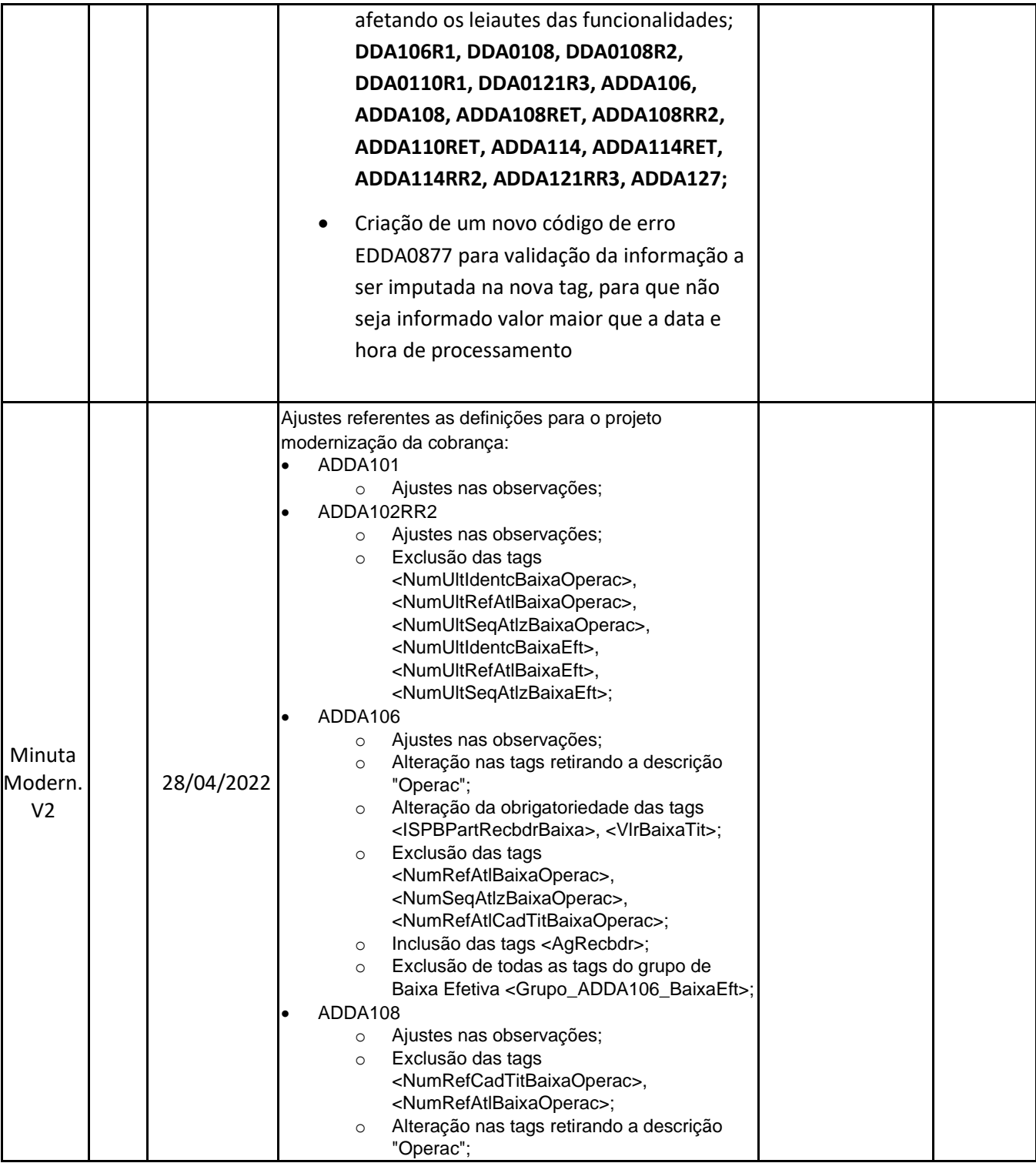

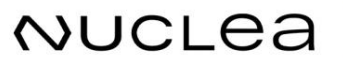

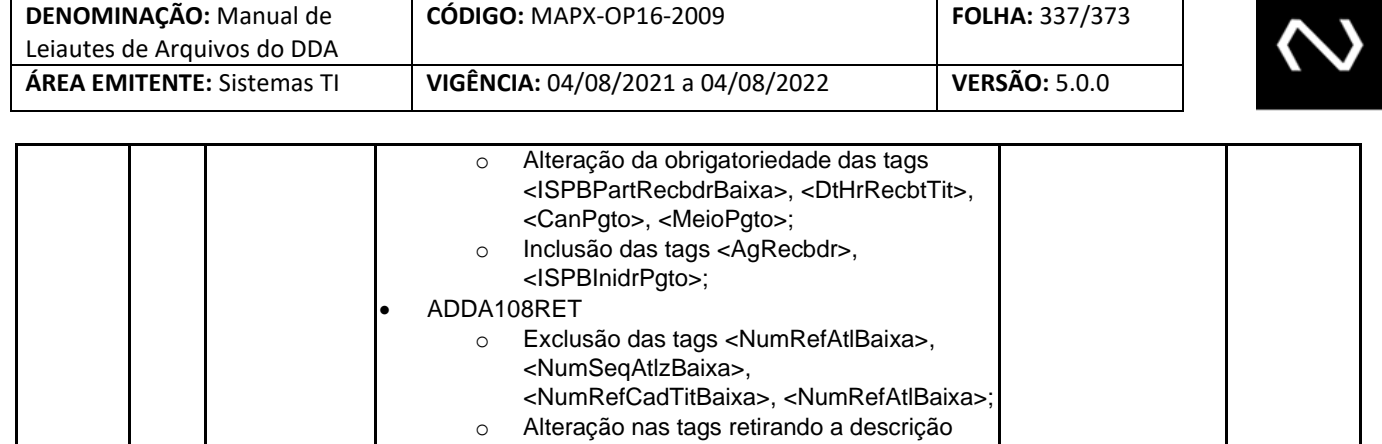

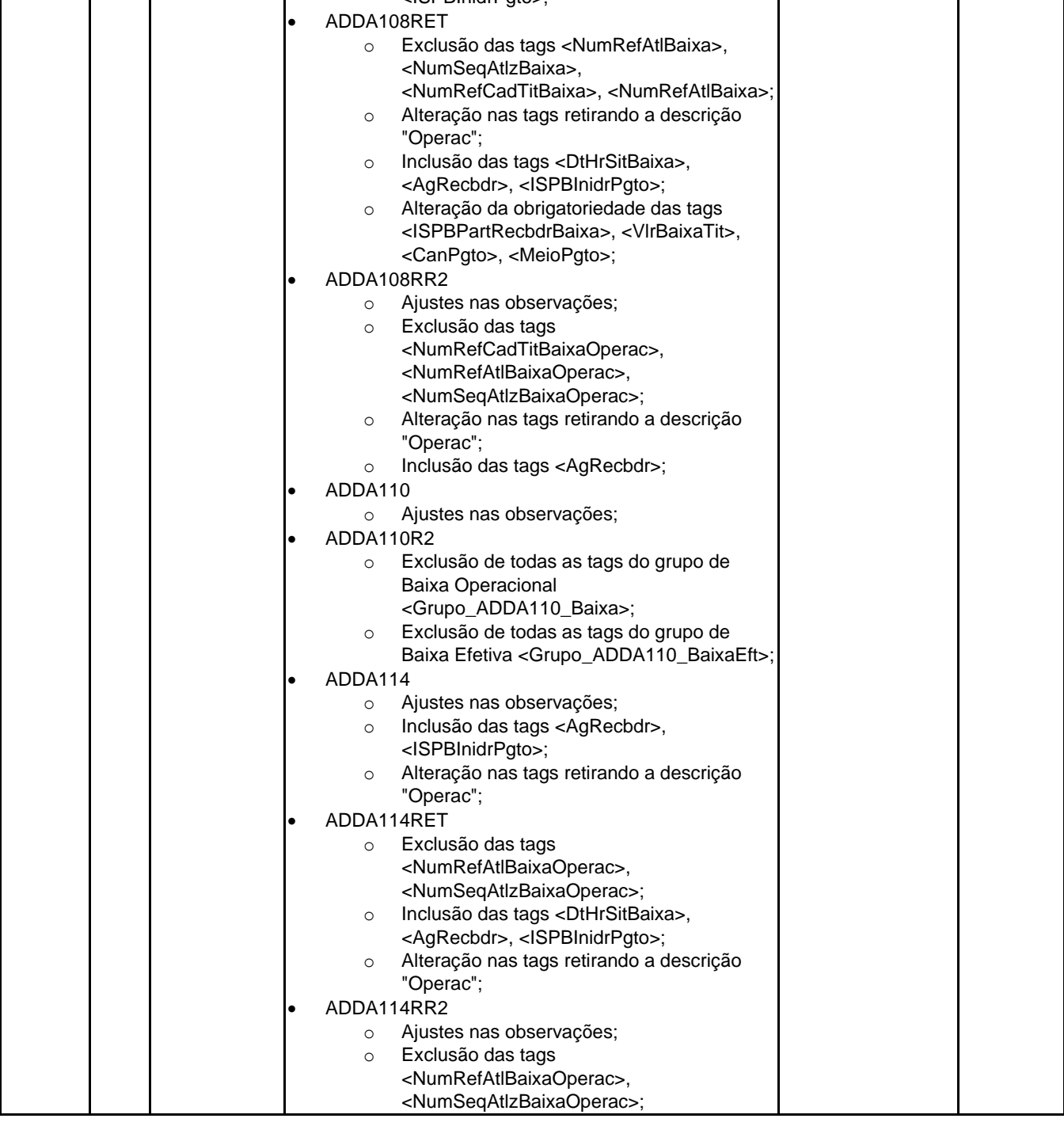

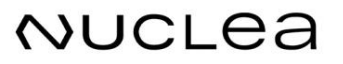

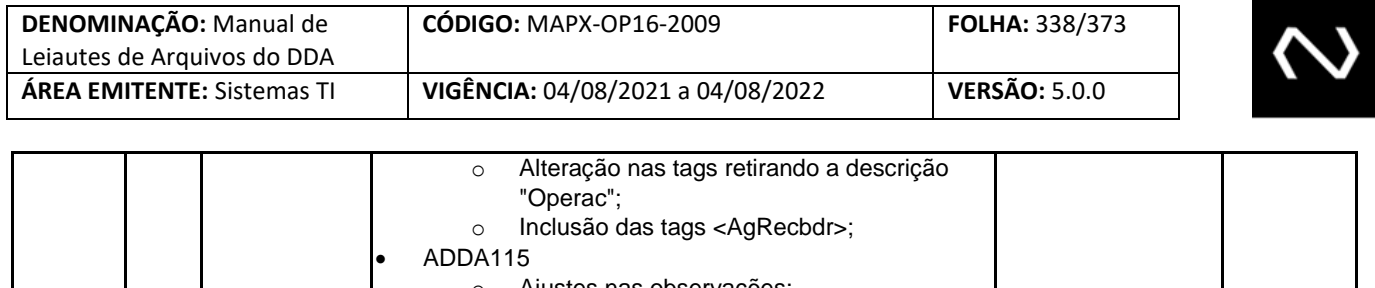

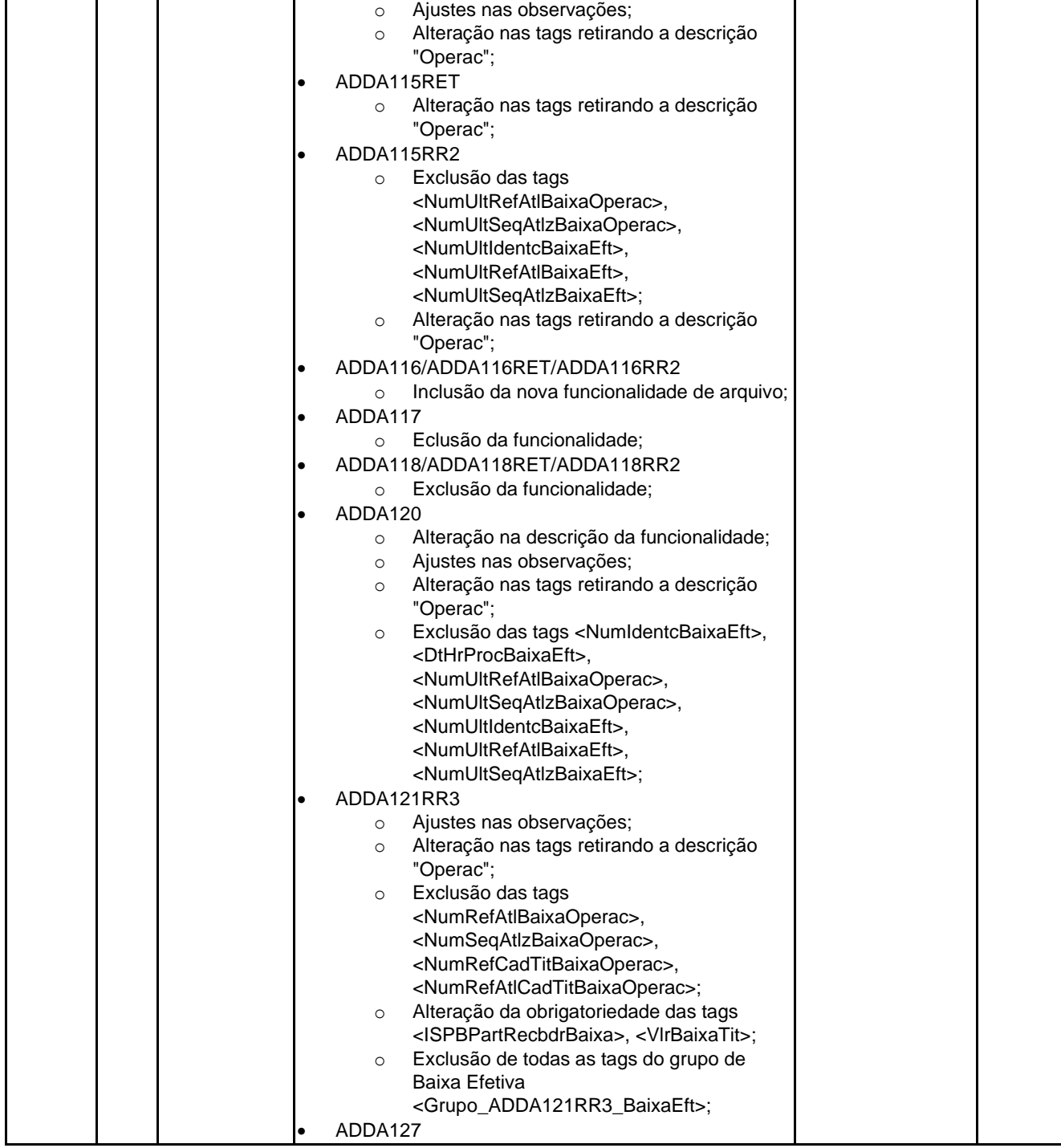

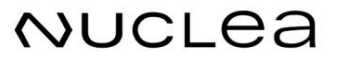

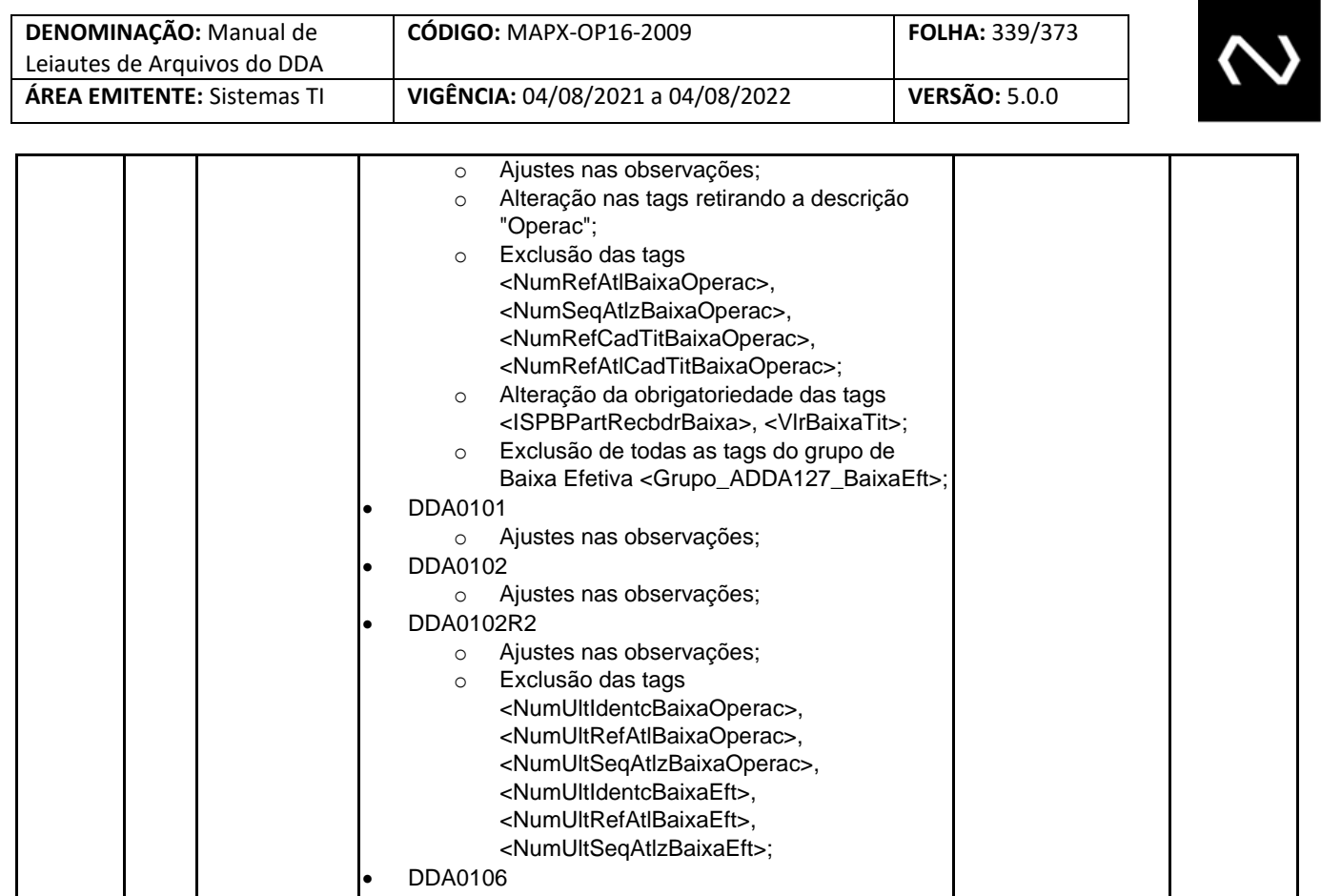

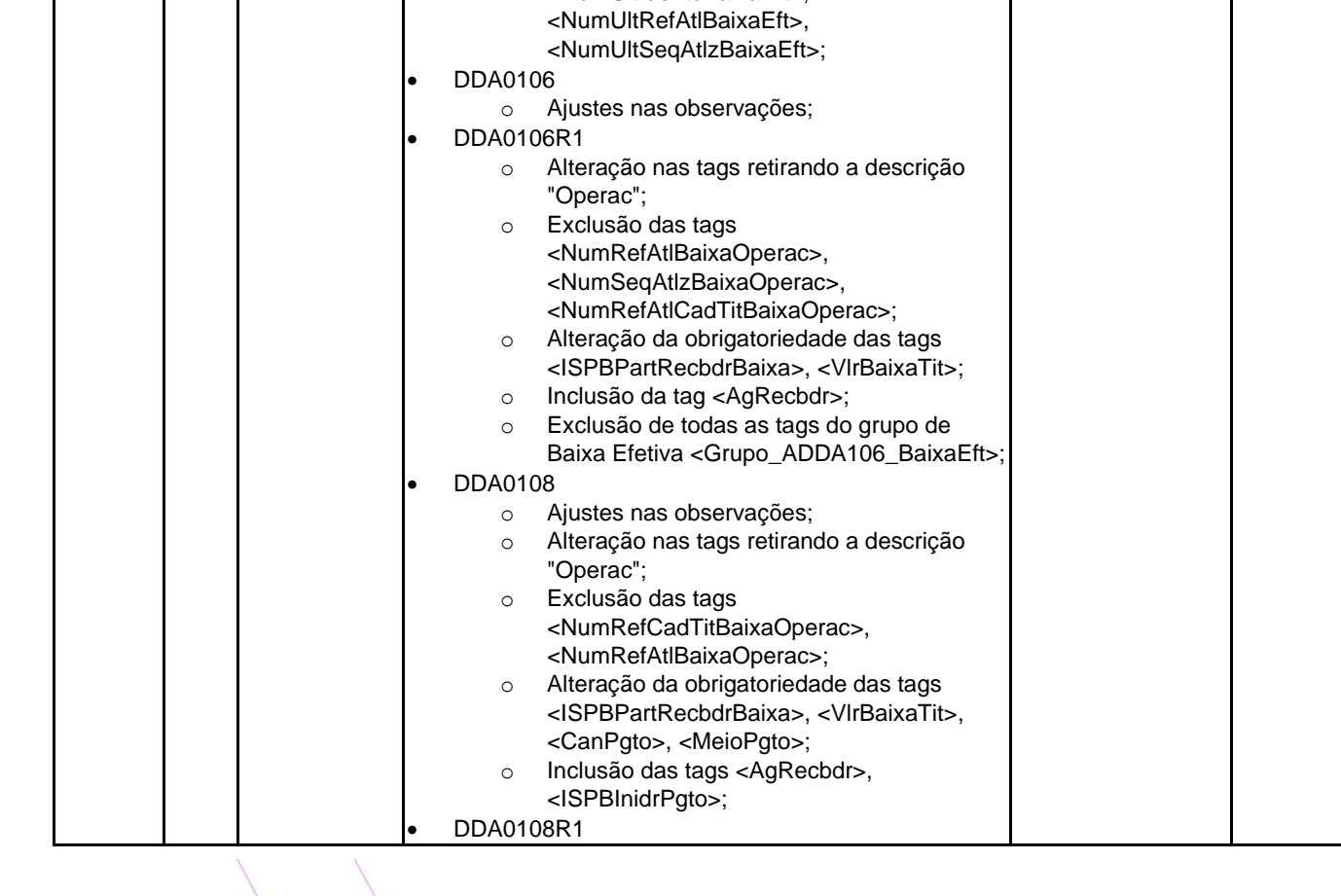

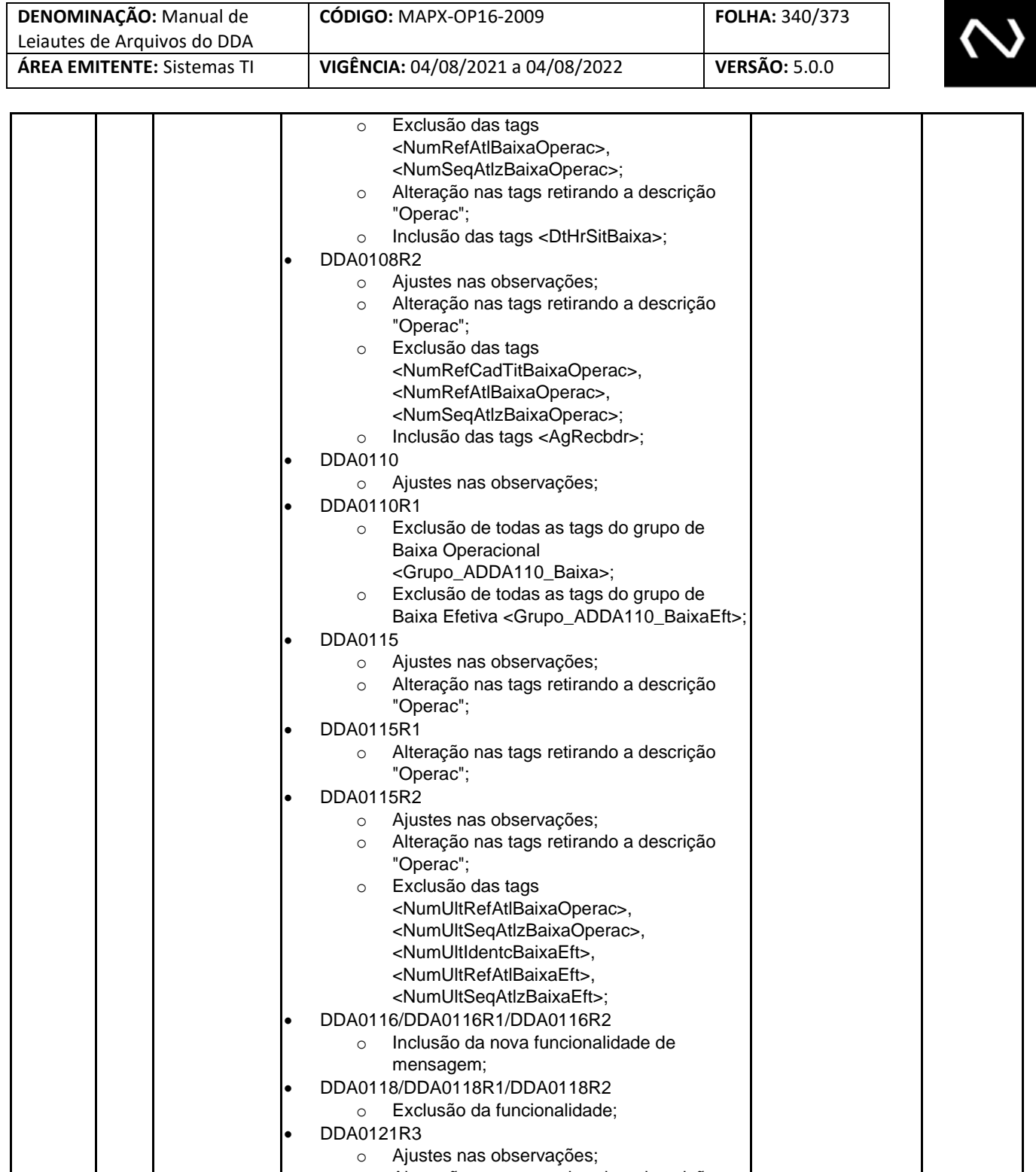

⅂

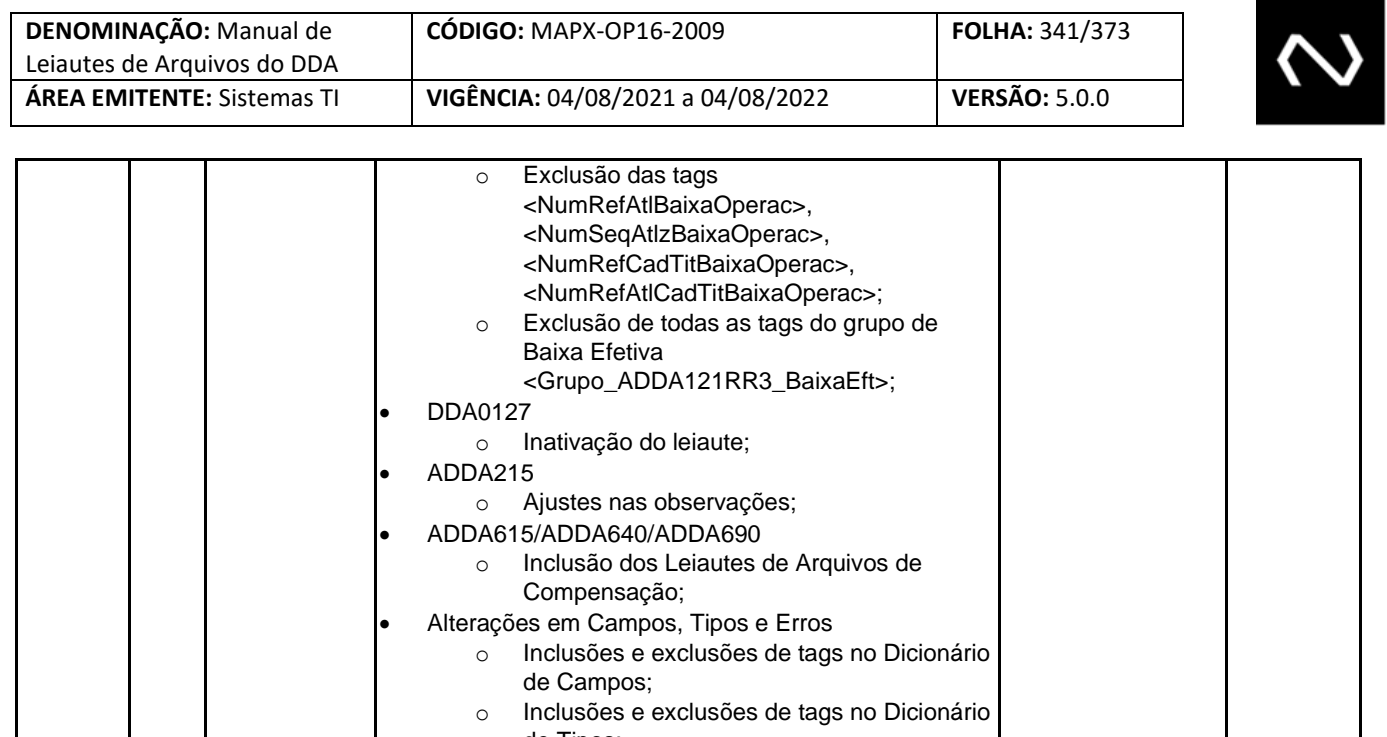

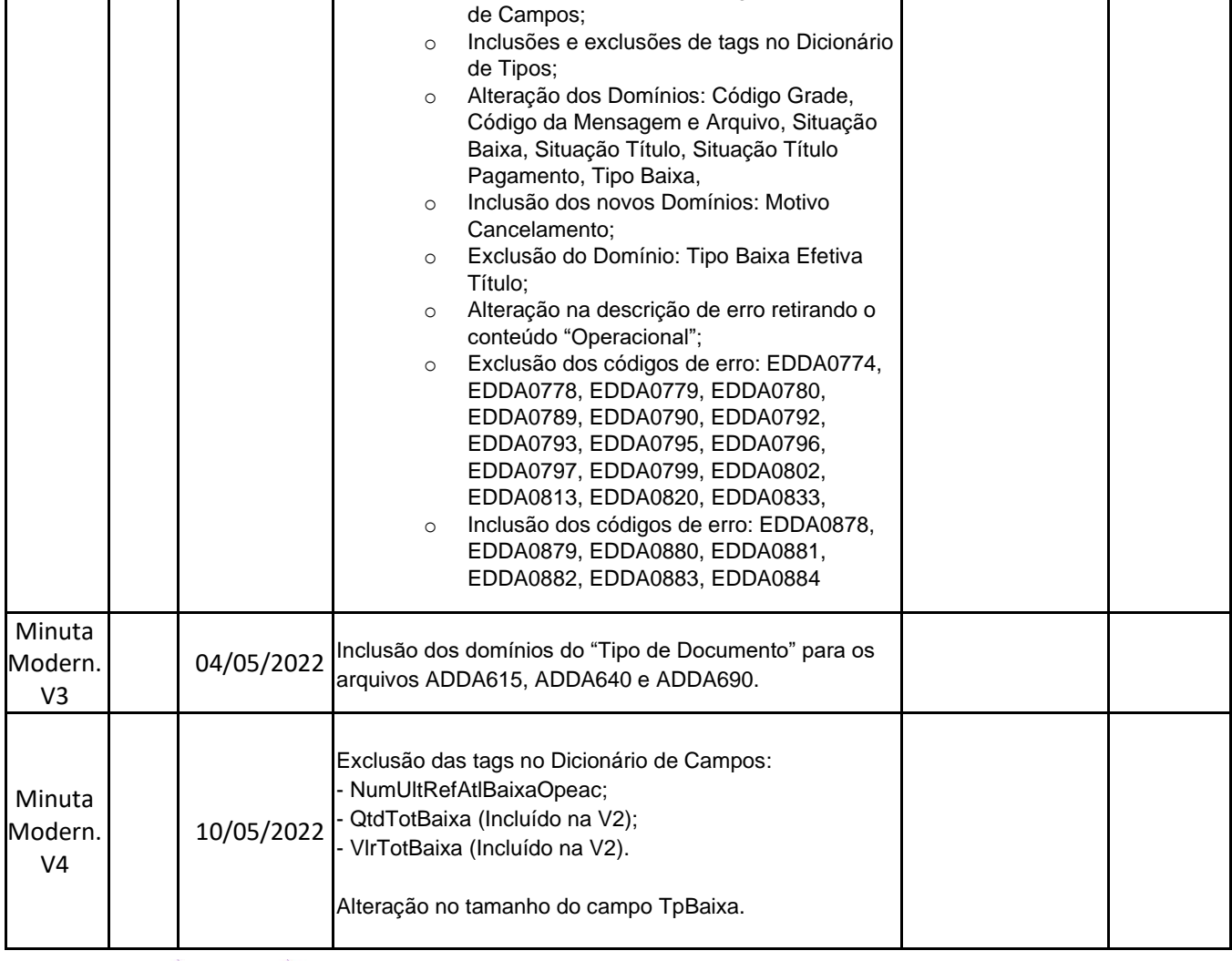

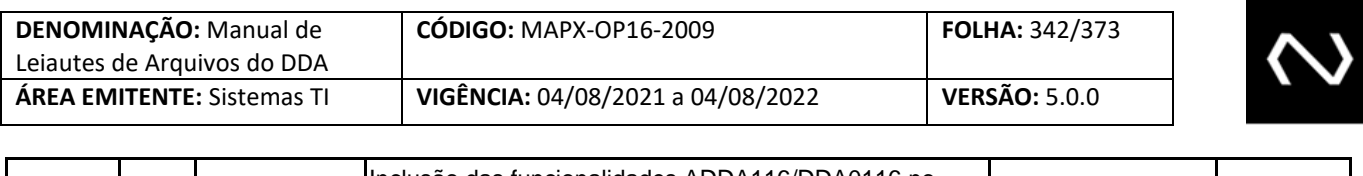

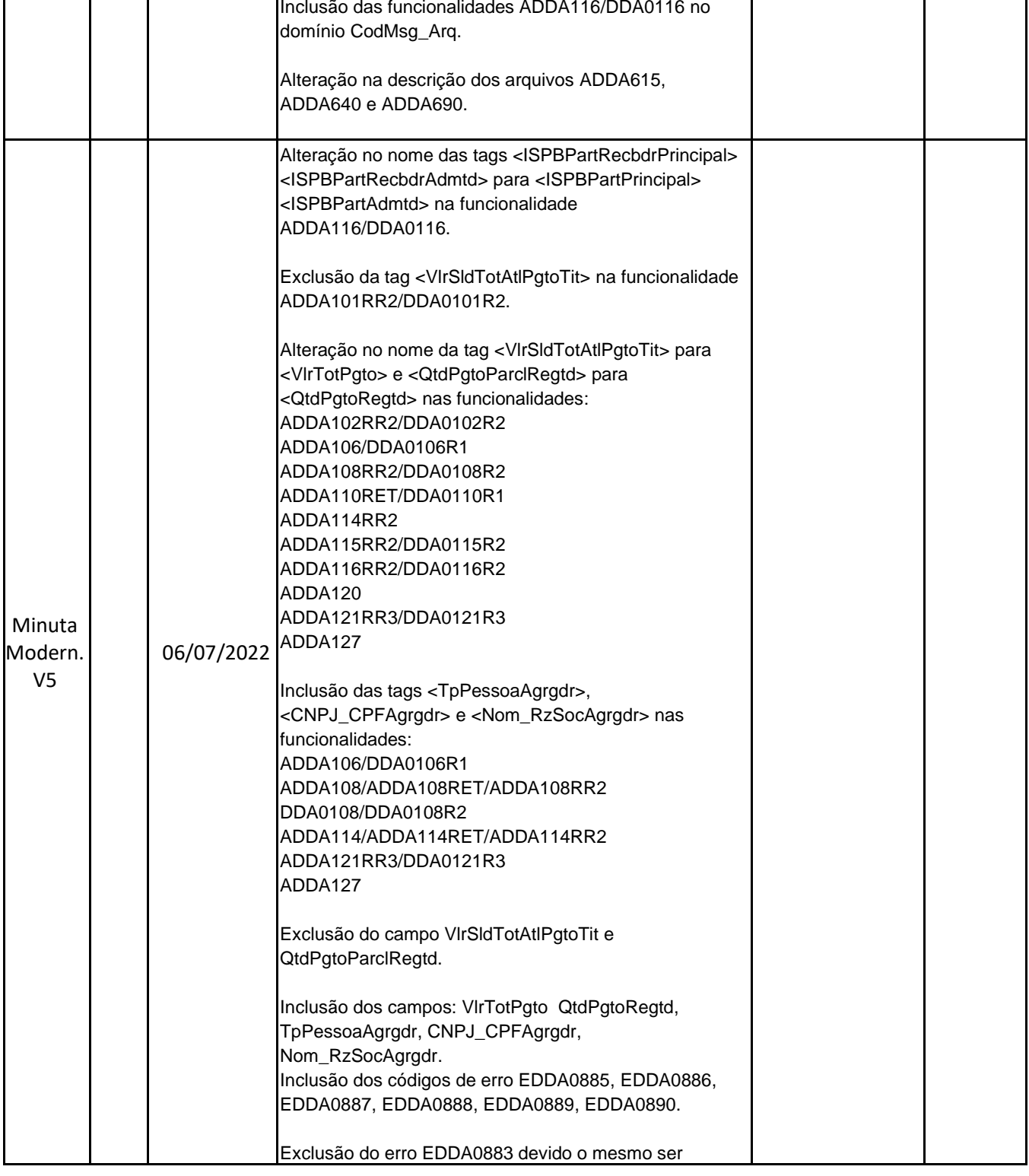

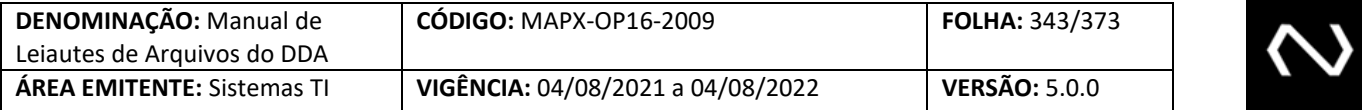

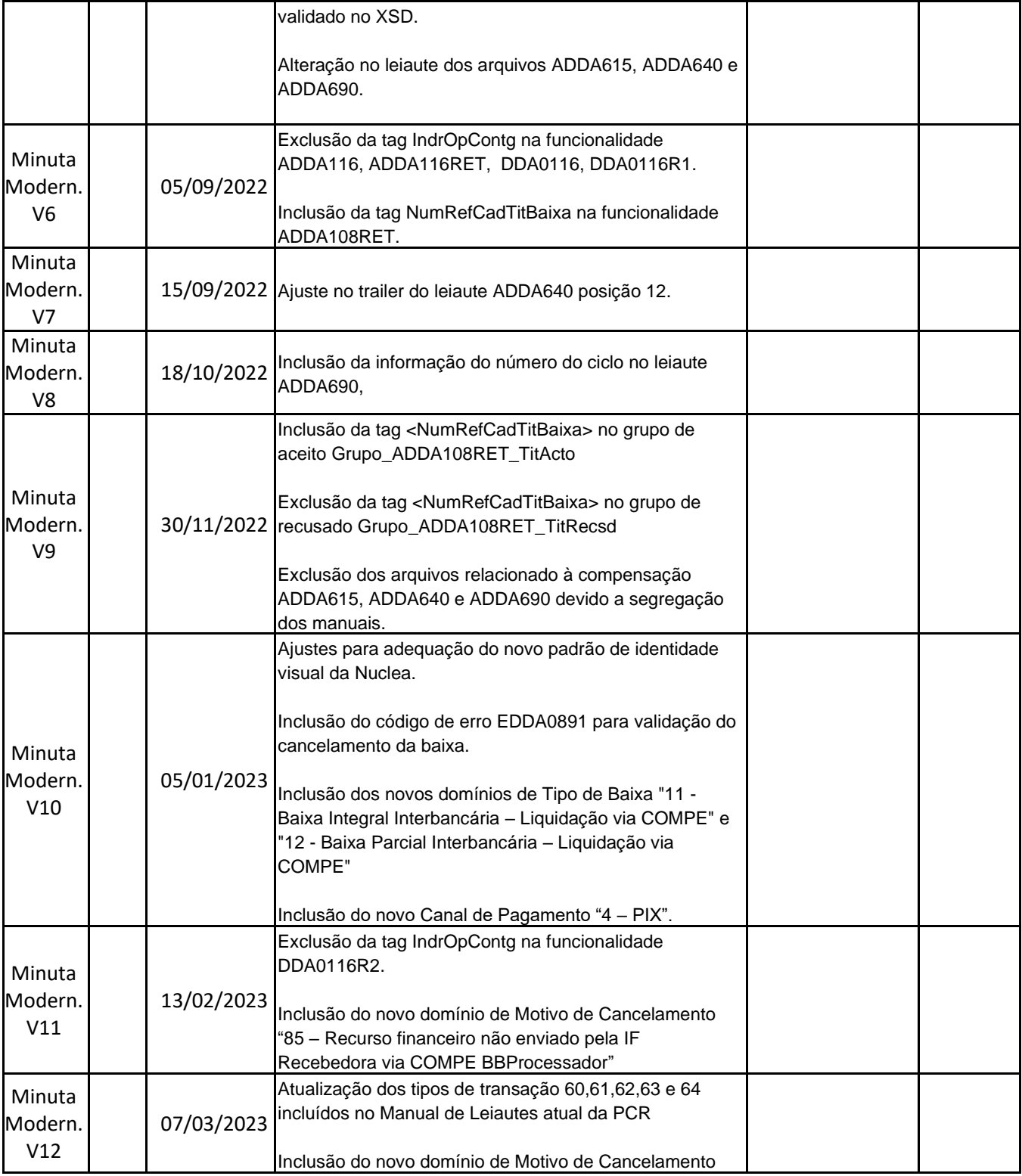

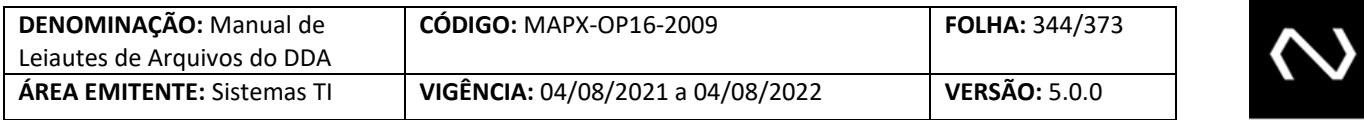

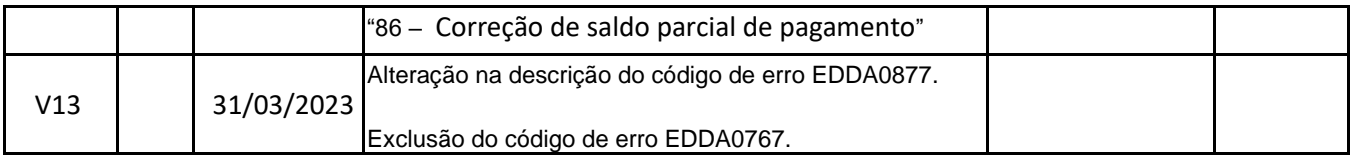

#### **15.2 CICLO DE REVISÃO**

Este documento será revisto e atualizado se necessário quando:

- Houver solicitação de atendimento, a correção, ou adição de informações;
- Existir a necessidade de atender requisitos legais, boas práticas ou recomendações de auditoria;
- Existir mudança na organização que tenha impacto relevante na atividade abordada neste documento;
- Conforme prazo de revisão programado no item 8.1 ATUALIZAÇÃO deste documento.

#### **15.3 GUARDA E RETENÇÃO**

As versões deste documento deverão ser armazenadas por cinco anos, após o vencimento de seu prazo de validade.

#### **15.4 DISPONIBILIDADE DO DOCUMENTO**

A última versão deste documento poderá ser obtida na Área Restrita da FEBRABAN.

#### **15.5 CLASSIFICAÇÃO DE SEGURANÇA**

**NUCLEA** 

Este documento é de livre acesso para consulta e só há garantias da integridade de seu conteúdo quando obtido diretamente no local estabelecido no item anterior. A Nuclea, como proprietária do documento, possui todos os direitos de elaboração, reprodução e distribuição em caráter exclusivo. A Nuclea não se responsabiliza por versões desatualizadas, modificadas por qualquer circunstância ou provenientes de outras fontes que não a fonte oficial designada para fornecer este material.

São Paulo, 23 de fevereiro de 2021.